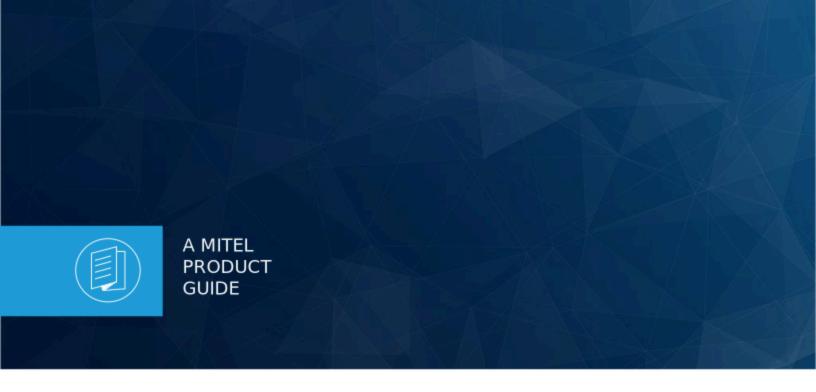

# MiContact Center Business - MiVoice Business

**Reporting Guides** 

Release 9.4.1 Document Version 1.0

September 2022

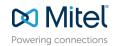

### **Notices**

The information contained in this document is believed to be accurate in all respects but is not warranted by **Mitel Networks<sup>™</sup> Corporation (MITEL®).** The information is subject to change without notice and should not be construed in any way as a commitment by Mitel or any of its affiliates or subsidiaries. Mitel and its affiliates and subsidiaries assume no responsibility for any errors or omissions in this document. Revisions of this document or new editions of it may be issued to incorporate such changes. No part of this document can be reproduced or transmitted in any form or by any means - electronic or mechanical - for any purpose without written permission from Mitel Networks Corporation.

# **Trademarks**

The trademarks, service marks, logos and graphics (collectively "Trademarks") appearing on Mitel's Internet sites or in its publications are registered and unregistered trademarks of Mitel Networks Corporation (MNC) or its subsidiaries (collectively "Mitel") or others. Use of the Trademarks is prohibited without the express consent from Mitel. Please contact our legal department at legal@mitel.com for additional information. For a list of the worldwide Mitel Networks Corporation registered trademarks, please refer to the website:http://www.mitel.com/trademarks.

®,™ Trademark of Mitel Networks Corporation

© Copyright 2022, Mitel Networks Corporation

All rights reserved

# **Contents**

| 1 Contact Center Reporting                                    | 1  |
|---------------------------------------------------------------|----|
| 1.1 Overview                                                  |    |
| 1.2 Contact Center Reports                                    |    |
| 1.3 About this Guide                                          |    |
| 1.4 Searching for Key Words and Topics                        |    |
| 1.5 Printing this Reports Guide                               |    |
| 1.6 Understanding ACD and SMDR report data                    |    |
| 1.6.1 ACD Data Stream                                         |    |
| 1.6.2 SMDR Data Stream                                        |    |
| 2 Service Level and Your Reports                              |    |
| 2.1 Understanding the Service Level                           |    |
| 2.1.1 Offered                                                 |    |
| 2.1.2 Abandoned                                               | 12 |
| 2.1.3 Interflowed                                             | 12 |
| 2.1.4 Handled                                                 | 13 |
| 2.1.5 Service Level Time                                      | 13 |
| 2.1.6 Service Level Count                                     | 13 |
| 2.1.7 Service Level Percent                                   | 13 |
| 2.2 Setting the Service Level Objective                       | 15 |
| 2.3 Routing Interactions to Optimize Service                  | 16 |
| 2.3.1 Overflow Interactions                                   | 16 |
| 2.3.2 Interflow Interactions                                  | 16 |
| 2.3.3 Forward Calls to Voice Mail                             | 16 |
| 2.3.4 Contract Calls to Customer-Care Bureaus                 | 16 |
|                                                               |    |
| 3 Forecasting                                                 | 17 |
| 3.1 Forecasting Concepts                                      |    |
| 3.2 Forecasting Terms                                         |    |
|                                                               |    |
| 4 Creating Reports                                            | 20 |
| 4.1 Generating On-Demand Reports                              |    |
| 4.1.1 Setting up My email contacts for emailing reports       |    |
| 4.1.2 Setting up My email contact groups for emailing reports |    |
| 4.1.3 Reporter Parameters                                     |    |
| 4.1.4 Generating reports                                      |    |
| 4.1.5 Emailing Reports.                                       |    |

| 4.1.6 Printing reports                                                                                                    |                      |
|----------------------------------------------------------------------------------------------------|----------------------|
| 4.2 Report Inbox parameters                                                                                                    | 28                   |
| 4.3 Viewing reports                                                                                                    |                      |
| 4.3.1 Producing your own graphs in Excel                                                                                                    | 31                   |
| 4.4 Deleting reports                                                                                                    |                      |
| 4.5 Troubleshooting missing data                                                                                                    | 32                   |
| 5 Scheduling reports to run automatically                                                                                                    |                      |
| 5.1 Scheduled reports parameters                                                                                                    |                      |
| 5.2 Generating scheduled reports                                                                                                    |                      |
| 5.2.1 Creating report schedules                                                                                                    |                      |
| 5.2.2 Creating MiContact Center Business - Contact Center Reposition Schedules                                                                                                    | ort                  |
| 5.2.3 Creating User report schedules and Employee schedule ma                                                                                                    |                      |
| 5.3 Adding reports to schedules                                                                                                    | 39                   |
| 5.3.1 Adding MiContact Center Business - Contact Center reports schedules                                                                                                    | s to                 |
| 5.3.2 Adding agent and employee reports to User reports schedu                                                                                                    |                      |
| 5.3.3 Adding work schedules to Employee schedule mailer sched                                                                                                    |                      |
| 5.4 Generating scheduled reports immediately                                                                                                    |                      |
| 5.5 Editing schedules                                                                                                    |                      |
| 5.6 Deleting schedules                                                                                                    |                      |
|                                                                                                    |                      |
| 6 Custom reporting options                                                                                                    |                      |
| 6.1 Flexible Reporting                                                                                                    | 44                   |
|                                                                                                    | 44<br>58             |
| 6.1 Flexible Reporting                                                                                                    | 58                   |
| 6.1 Flexible Reporting                                                                                                    | 61                   |
| 6.1 Flexible Reporting 6.2 SQL Views  7 Report Descriptions and Examples 7.1 Top Five recommended reports 7.2 Using reports to identify problems                                                                                                    | 61                   |
| 6.1 Flexible Reporting 6.2 SQL Views  7 Report Descriptions and Examples 7.1 Top Five recommended reports 7.2 Using reports to identify problems                                                                                                    | 616263               |
| 6.1 Flexible Reporting 6.2 SQL Views  7 Report Descriptions and Examples 7.1 Top Five recommended reports 7.2 Using reports to identify problems 8 Voice reports                                                                                                    | 61626369             |
| 6.1 Flexible Reporting 6.2 SQL Views  7 Report Descriptions and Examples 7.1 Top Five recommended reports 7.2 Using reports to identify problems 8 Voice reports 8.1 Voice Lifecycle Reports 8.2 Voice Charts 8.2.1 Voice Agent Performance Chart                                                                                                    | 6162636973           |
| 6.1 Flexible Reporting                                                                                                    | 6162636974           |
| 6.1 Flexible Reporting 6.2 SQL Views  7 Report Descriptions and Examples 7.1 Top Five recommended reports 7.2 Using reports to identify problems 8 Voice reports 8.1 Voice Lifecycle Reports 8.2 Voice Charts                                                                                                    | 6162636974           |
| 6.1 Flexible Reporting                                                                                                    | 61626369737478       |
| 6.1 Flexible Reporting 6.2 SQL Views  7 Report Descriptions and Examples 7.1 Top Five recommended reports 7.2 Using reports to identify problems 8 Voice reports 8.1 Voice Lifecycle Reports 8.2 Voice Charts 8.2.1 Voice Agent Performance Chart 8.2.2 Voice Agent Group Performance chart 8.2.3 Voice Queue Performance chart                                                                                                    | 61626369747484       |
| 6.1 Flexible Reporting                                                                                                    | 6162636973747886     |
| 6.1 Flexible Reporting. 6.2 SQL Views.  7 Report Descriptions and Examples. 7.1 Top Five recommended reports. 7.2 Using reports to identify problems.  8 Voice reports. 8.1 Voice Lifecycle Reports. 8.2 Voice Charts. 8.2.1 Voice Agent Performance Chart. 8.2.2 Voice Agent Group Performance chart. 8.2.3 Voice Queue Performance chart. 8.2.4 Voice Queue Group Performance chart. 8.3 Voice Account Code reports.                                                          |                      |
| 6.1 Flexible Reporting. 6.2 SQL Views.  7 Report Descriptions and Examples. 7.1 Top Five recommended reports. 7.2 Using reports to identify problems. 8 Voice reports. 8.1 Voice Lifecycle Reports. 8.2 Voice Charts. 8.2.1 Voice Agent Performance Chart. 8.2.2 Voice Agent Group Performance chart. 8.2.3 Voice Queue Performance chart. 8.2.4 Voice Queue Group Performance chart. 8.2.4 Voice Account Code reports. 8.3 Voice Account Code Group by Account Code.           | 61626369747884868990 |
| 6.1 Flexible Reporting 6.2 SQL Views  7 Report Descriptions and Examples 7.1 Top Five recommended reports 7.2 Using reports to identify problems 8 Voice reports 8.1 Voice Lifecycle Reports 8.2 Voice Charts 8.2.1 Voice Agent Performance Chart 8.2.2 Voice Agent Group Performance chart 8.2.3 Voice Queue Performance chart 8.2.4 Voice Queue Group Performance chart 8.3 Voice Account Code reports 8.3.1 Voice Account Code Group by Account Code 8.4 Voice Agent reports |                      |

| Code                                                                             |     |
|----------------------------------------------------------------------------------|-----|
| 8.4.5 Voice Agent and Agent Group Performance by Month                           | 101 |
| 8.4.6 Voice Agent and Agent Group Performance by Period                          | 103 |
| 8.4.7 Voice Agent and Agent Group Performance by Queue                           | 105 |
| 8.4.8 Voice Agent Group Performance by Agent                                     | 108 |
| 8.4.9 Voice Agent Group by Agent by Account Code Compliance                      | 111 |
| 8.4.10 Voice Agent and Agent Group Event by Period (hh:mm:ss)                    | 113 |
| 8.4.11 Voice Agent and Agent Group Event by Period (Percentages)                 | 121 |
| 8.4.12 Voice Agent Group by Agent by Make Busy / DND Code                        | 125 |
| 8.4.13 Voice Agent Group Event by Agent by Day of Month                          | 127 |
| 8.4.14 Voice Agent Group Event by Agent by Day of Week                           | 131 |
| 8.4.15 Voice Agent and Agent Group Internal/External Call Counts by Day of Month | y   |
| 8.4.16 Voice Agent and Agent Group Internal/External Call Counts by Day of Week  |     |
| 8.4.17 Voice Agent and Agent Group Internal/External Call Counts by Month        | 142 |
| 8.4.18 Voice Agent and Agent Group Internal/External Call Counts by Period       | 145 |
| 8.4.19 Voice Agent Group Internal/External Call Counts by Agent                  | 149 |
| 8.4.20 Voice Agent Shift by Period                                               |     |
| 8.4.21 Voice Agent by Make Busy / DND Trace                                      | 155 |
| 8.4.22 Voice Agent Inbound Trace                                                 |     |
| 8.4.23 Voice Agent Outbound Trace                                                |     |
| 8.4.24 Voice Agent Group Inbound Trace                                           |     |
| 8.4.25 Voice Agent Group Outbound Trace                                          | 163 |
| 8.4.26 Voice Agent by Answering Agent Group                                      |     |
| 8.4.27 Voice Answering Agent Group by Agent                                      |     |
| 5 Voice Queue reports                                                            |     |
| 8.5.1 Voice Queue and Queue Group Performance by Account Code                    |     |
| 8.5.2 Voice Queue and Queue Group Performance by Member                          |     |
| 8.5.3 Voice Queue and Queue Group Performance by Day of Month                    |     |
| 8.5.4 Voice Queue and Queue Group Performance by Day of Week                     |     |
| 8.5.5 Voice Queue and Queue Group Performance by DNIS                            |     |
| 8.5.6 Voice Queue and Queue Group Performance by Month                           |     |
| 8.5.7 Voice Queue and Queue Group Performance by Period                          |     |
| 8.5.8 Voice Queue Group Performance by Queue                                     |     |
| 8.5.9 Voice Queue Group Performance by Queue Group – Multi-select                |     |
| 8.5.10 Voice Queue Abandon vs. Answer Comparison                                 |     |
| 8.5.11 Voice Queue Group by Queue with Agent Information                         |     |
| 8.5.12 Voice Queue and Queue Group Abandon Spectrum by Period                    |     |
| 8.5.13 Voice Queue Group Abandon Spectrum by Queue                               |     |
| 8.5.14 Voice Queue and Queue Group Answer Spectrum by Period                     |     |
| · · · · · · · · · · · · · · · · · · ·                                            |     |
| 8 5 15 Voice Queue Group Answer Spectrum by Queue                                | 711 |
| 8.5.15 Voice Queue Group Answer Spectrum by Queue                                |     |

|     | 8.5.18 Voice Queue and Queue Group Interflow Spectrum by Period        | .215 |
|-----|------------------------------------------------------------------------|------|
|     | 8.5.19 Voice Queue Group Interflow Spectrum by Queue                   | 217  |
|     | 8.5.20 Voice Queue Ringing Spectrum by Period and Queue Group Ring     |      |
|     | Time Spectrum by Period                                                | 219  |
|     | · · · · · · · · · · · · · · · · · · ·                                  | 221  |
|     | 8.5.22 Voice Queue and Queue Group Internal/External Call Counts by    |      |
|     | ·                                                                      | 222  |
|     | 8.5.23 Voice Queue and Queue Group ANI by Area Code                    |      |
|     | · · · · · · · · · · · · · · · · · · ·                                  |      |
|     | 8.5.24 Voice Queue and Queue Group Unavailable Trace                   |      |
| 8.6 | Voice Extension reports                                                | 230  |
|     | 8.6.1 Voice Extension and Extension Group Performance by Account       |      |
|     | Code                                                                   | 232  |
|     | 8.6.2 Voice Extension and Extension Group Performance by Day of        |      |
|     | Month                                                                  | 234  |
|     | 8.6.3 Voice Extension and Extension Group Performance by Day of        |      |
|     | Week                                                                   | .237 |
|     | 8.6.4 Voice Extension and Extension Group Performance by Month         | 240  |
|     | 8.6.5 Voice Extension and Extension Group Performance by Period        |      |
|     | 8.6.6 Voice Extension Group Performance by Extension                   |      |
| 8 7 | Voice Trunk reports                                                    |      |
| 0.7 | 8.7.1 Voice Trunk and Trunk Group Performance by Period                |      |
|     | 8.7.2 Voice Trunk and Trunk Group Performance by Day of Week           |      |
|     | 8.7.3 Voice Trunk Group Performance by Trunk                           |      |
|     |                                                                        |      |
| 0 0 | 8.7.4 Voice Trunk Group Busy Minutes                                   |      |
| 0.0 | Voice Employee reports                                                 |      |
|     | , ,                                                                    | 258  |
|     | 8.8.2 Voice Employee and Employee Group Performance by Day of          | 004  |
|     | Month                                                                  | 261  |
|     | 8.8.3 Voice Employee and Employee Group Performance by Day of          |      |
|     | Week                                                                   |      |
|     | 8.8.4 Voice Employee Performance by Extension                          | 263  |
|     | 8.8.5 Voice Employee and Employee Group Performance by Make Busy /     |      |
|     | DND Code                                                               | 266  |
|     | 8.8.6 Voice Employee and Employee Group Performance by Month           | 267  |
|     | 8.8.7 Voice Employee and Employee Group Performance by Period          |      |
|     | 8.8.8 Voice Employee and Employee Group Performance by Queue           |      |
|     | 8.8.9 Voice Employee Group Performance by Employee                     |      |
|     | 8.8.10 Voice Employee Event by Period (hh:mm:ss)                       |      |
|     | 8.8.11 Voice Employee Group Internal/External Call Counts by Agent     |      |
|     | 8.8.12 Voice Employee and Employee Group Internal/External Call Counts | 200  |
|     | , , , , , , , , , , , , , , , , , , ,                                  | 202  |
|     | by Day of Month                                                        | 202  |
|     | 8.8.13 Voice Employee and Employee Group Internal/External Call Counts | 00.4 |
|     |                                                                        | 284  |
|     | 8.8.14 Voice Employee Group Internal/External Call Counts by Employee  | 286  |
|     | 8.8.15 Voice Employee and Employee Group Internal/External Call Counts |      |
|     | by Month                                                               | 288  |
|     |                                                                        |      |

| 8.8.16 Voice Employee and Employee Group Internal/External Call Counts |       |
|------------------------------------------------------------------------|-------|
| by Period                                                              |       |
| 8.9 Voice Team reports                                                 | .292  |
| 8.9.1 Voice Team Performance by Agent                                  |       |
| 8.9.2 Voice Team Performance by Day of Week                            |       |
| 8.9.3 Voice Team Performance by Day of Month                           |       |
| 8.9.4 Voice Team Performance by Month                                  |       |
| 8.9.5 Voice Team Performance by Period                                 |       |
| 8.9.6 Voice Team Performance by Queue                                  |       |
| 8.9.7 Voice Team Event by Period (Percentages)                         |       |
| 8.10 Voice DNIS reports                                                |       |
| 8.10.1 Voice DNIS and DNIS Group Performance by Day of Month           |       |
| 8.10.2 Voice DNIS and DNIS Group Performance by Day of Week            |       |
| 8.10.3 Voice DNIS and DNIS Group Performance by Month                  |       |
| 8.10.4 Voice DNIS and DNIS Group Performance by Period                 |       |
| 8.10.5 Voice DNIS and DNIS Group Performance by Queue                  |       |
| 8.10.6 Voice DNIS Group Performance by DNIS                            |       |
| 8.11 Voice Forecast reports                                            |       |
| 8.11.1 Voice Queue and Queue Group Forecasting                         |       |
| 9 Conversation Detail reports                                          |       |
| 9.1 Data Dictionary on Conversation Summary Data                       |       |
| 9.1.1 vw Dispositions                                                  |       |
| 9.1.2 SQL Sample - Joining Conversation Summary and Conversation       |       |
| Disposition                                                            | . 334 |
| 10 Email Reports                                                       | 336   |
| 10.1 Email Agent Reports                                               | .336  |
| 10.1.1 Email Agent and Agent Group by Make Busy Code                   | .337  |
| 10.1.2 Email Agent and Agent Group Performance by Account Code         | 338   |
| 10.1.3 Email Agent and Agent Group Performance by Period               | 339   |
| 10.1.4 Email Agent Group Performance by Agent                          | 342   |
| 10.1.5 Email Agent and Agent Group Event by Period (hh:mm:ss)          | .345  |
| 10.2 Email queue reports                                               | 348   |
| 10.2.1 Email Queue and Queue Group Performance by Account Code         | .349  |
| 10.2.2 Email Queue Performance by Agent                                | . 350 |
| 10.2.3 Email Queue and Queue Group Performance by Period               | 352   |
| 10.2.4 Email Queue Group Performance by Queue                          |       |
| 10.2.5 Email Queue and Queue Group Answer Spectrum by Period           | . 359 |
| 10.2.6 Email Queue and Queue Group Handle Spectrum by Period           | 361   |
| 10.2.7 Email Queue and Queue Group Interflow Spectrum by Period        | 363   |
| 10.2.8 Email Queue Group Answer Spectrum by Queue                      | .365  |
| 10.2.9 Email Queue Group Handle Spectrum by Queue                      | 366   |
| 10.2.10 Email Queue Group Interflow Spectrum by Queue                  | 368   |
| 11 Chat reports                                                        | 370   |
| 11.1 Chat agent reports                                                |       |
| 11.1.1 Chat Agent and Agent Group by Make Busy Code                    |       |
| 11.1.2 Chat Agent and Agent Group Performance by Account Code          |       |
| 11.1.3 Chat Agent and Agent Group Performance by Period                | .373  |

| 11.1.4 Chat Agent Group Performance by Agent   |                      | 76             |
|------------------------------------------------|----------------------|----------------|
| 11.1.5 Chat Agent and Agent Group Event by Per |                      |                |
| 11.2 Chat queue reports                        |                      |                |
| 11.2.1 Chat Queue and Queue Group Performand   |                      |                |
| 11.2.2 Chat Queue Performance by Agent         |                      |                |
| 11.2.3 Chat Queue and Queue Group Performand   |                      |                |
| 11.2.4 Chat Queue Group Performance by Queue   |                      |                |
| 11.2.5 Chat Queue and Queue Group Abandon S    |                      |                |
| 11.2.6 Chat Queue and Queue Group Answer Sp    |                      |                |
| 11.2.7 Chat Queue and Queue Group Handle Spe   | ectrum by Period39   | <del>)</del> 6 |
| 11.2.8 Chat Queue and Queue Group Interflow Sp | -                    |                |
| 11.2.9 Chat Queue Group Abandon Spectrum by    |                      |                |
| 11.2.10 Chat Queue Group Answer Spectrum by    |                      |                |
| 11.2.11 Chat Queue Group Handle Spectrum by 0  |                      |                |
| 11.2.12 Chat Queue Group Interflow Spectrum by |                      |                |
| 12 SMS reports                                 |                      |                |
| 12.1 SMS agent reports                         |                      |                |
| 12.1.1 SMS Agent and Agent Group by Make Bus   |                      |                |
| 12.1.2 SMS Agent and Agent Group Performance   |                      |                |
| 12.1.3 SMS Agent and Agent Group Performance   |                      |                |
| 12.1.4 SMS Agent Group Performance by Agent.   |                      |                |
| 12.1.5 SMS Agent and Agent Group Event by Per  |                      |                |
| 12.2 SMS queue reports                         |                      |                |
| 12.2.1 SMS Queue and Queue Group Performand    | ce by Account Code41 | 19             |
| 12.2.2 SMS Queue Performance by Agent          | 42                   | 20             |
| 12.2.3 SMS Queue and Queue Group Performand    |                      |                |
| 12.2.4 SMS Queue Group Performance by Queue    |                      |                |
| 12.2.5 SMS Queue and Queue Group Answer Sp     |                      |                |
| 12.2.6 SMS Queue and Queue Group Handle Spe    | ectrum by Period43   | 32             |
| 12.2.7 SMS Queue and Queue Group Interflow S   |                      |                |
| 12.2.8 SMS Queue Group Answer Spectrum by C    | •                    |                |
| 12.2.9 SMS Queue Group Handle Spectrum by C    |                      |                |
| 12.2.10 SMS Queue Group Interflow Spectrum by  |                      |                |
| 13 Open Media Reports                          | 44                   | <b>ļ</b> 2     |
| 13.1 Open Media agent reports                  |                      |                |
| 13.1.1 Open Media Agent and Agent Group by Ma  |                      |                |
| 13.1.2 Open Media Agent and Agent Group Perfo  |                      |                |
| Code                                           |                      | <del>1</del> 3 |
| 13.1.3 Open Media Agent Group Performance by   | Agent44              | 14             |
| 13.1.4 Open Media Agent and Agent Group Event  |                      |                |
| 13.2 Open Media Queue Reports                  |                      |                |
| 13.2.1 Queue Performance by Account Code       |                      |                |
| 13.2.2 Open Media Queue Performance by Agen    |                      |                |
| 13.2.3 Open Media Queue Performance by Perio   |                      |                |
| 13.2.4 Open Media Queue and Queue Group Ans    |                      |                |
| Period                                         |                      | 54             |
|                                                |                      |                |

|      | 13.2.5 Open Media Queue and Queue Group Handle Spectrum by        | 156   |
|------|-------------------------------------------------------------------|-------|
|      | Period                                                            | . 456 |
|      | Period                                                            | . 458 |
|      | 13.2.7 Open Media Queue Group Answer Spectrum by Queue            |       |
|      | 13.2.8 Open Media Queue Group Handle Spectrum by Queue            |       |
|      | 13.2.9 Open Media Queue Group Interflow Spectrum by Queue         |       |
|      | 13.2.10 Open Media Queue Group Performance by Queue               |       |
| 14   | Multimedia reports                                                | . 466 |
|      | 14.1 Multimedia queue reports                                     | . 466 |
|      | 14.1.1 Multimedia Queue Group Multimedia by Queue with Agent      |       |
|      | Information                                                       |       |
|      | 14.1.2 Multimedia Queue Group Performance by Queue                | . 472 |
|      | 14.1.3 Multimedia Queue Group Performance by Queue by Account     |       |
|      | Code                                                              |       |
|      | 14.1.4 Unified Queue Group chart                                  |       |
|      | 14.2 Multimedia Employee reports                                  |       |
|      | 14.2.1 Multimedia Employee Group by Employee by Agent             |       |
|      | 14.2.2 Multimedia Employee Group Performance by Employee by Queue |       |
|      | 14.2.3 Multimedia Employee Inbound Trace                          |       |
|      | 14.3 Multimedia agent reports                                     |       |
|      | 14.3.1 Multimedia Agent Group by Media Server by Agent            |       |
| 4- 1 | 14.3.2 Multimedia Agent Group Inbound Trace                       |       |
| 15   | Workforce Scheduling reports                                      |       |
|      | 15.1 Schedules reports                                            |       |
|      | 15.1.1 Detailed Schedule by Employee with Totals                  |       |
|      | 15.1.2 Employee Configuration                                     |       |
|      | 15.1.4 Schedule Coverage Totals by Type                           |       |
|      | 15.1.5 Summary Schedule by Employee                               |       |
|      | 15.1.6 Work Hours Summary Schedule by Employee                    |       |
|      | 15.2 Employee Portal reports                                      |       |
|      | 15.2.1 Employee Portal Availability Requests                      |       |
|      | 15.2.2 Employee Portal Shift Change Status                        |       |
|      | 15.2.3 Employee Portal Shift Requests                             |       |
|      | 15.2.4 Employee Portal Time Off Requests                          |       |
|      | 15.3 Schedule Adherence reports                                   |       |
|      | 15.3.1 Employee Adherence Trace                                   |       |
|      | 15.3.2 Employee Group Adherence by Period                         |       |
|      | 15.3.3 Employee Group Time Out of Adherence by Employee by Day of |       |
|      | Week/Month                                                        | 522   |
| 16   | IVR Routing reports                                               |       |
|      | 16.1 IVR Routing Callback reports                                 | . 525 |
|      | 16.1.1 IVR Routing Callback Queue Performance by Agent            |       |
|      | 16.1.2 IVR Routing Callback Queue Performance by Period           |       |
|      | 16.1.3 IVR Routing Callback Queue Group Performance by Agent      | . 529 |
|      | 16.1.4 IVR Routing Callback Queue Group Performance by Period     | . 531 |

| 20 Glossary                                                  | 59 |
|--------------------------------------------------------------|----|
|                                                              |    |
| 19.1 Employee report                                         |    |
| 19 Administrative reports                                    |    |
| 18.1.3 Workflow Condition by Condition                       | 5  |
| 18.1.2 Workflow Condition by Branch                          |    |
| 18.1.1 Workflow Branch by Condition                          |    |
| 18.1 Workflow Condition reports                              |    |
| 18 Workflow Reports                                          |    |
| 17.4.6 Trunk Group Outgoing Traffic Usage by Day of Week     |    |
| 17.4.5 Trunk Group Outgoing Traffic by Period                |    |
| 17.4.4 Trunk Group Outgoing Busy Hour Traffic by Day of Week |    |
| 17.4.3 Trunk Traffic Usage by Day of Week                    |    |
| 17.4.2 Trunk Traffic by Period                               |    |
| 17.4.1 Trunk Busy Hour Traffic by Day of Week                | 5  |
| 17.4 Traffic Trunk reports                                   | 5  |
| 17.3.3 Route Traffic by Period report                        |    |
| 17.3.2 Route List Traffic by Period                          |    |
| 17.3.1 Route Plan Traffic by Period                          |    |
| 17.3 Traffic Route reports                                   |    |
| 17.2.1 DTMF Receiver Group Traffic by Period                 |    |
| 17.2 Traffic DTMF Receiver Group reports                     |    |
| 17.1.3 Attendant Group Traffic by Period                     |    |
| 17.1.2 Attendant Traffic by Period                           |    |
| 17.1.1 Attendant Console Traffic by Period                   |    |
| 17.1 Traffic Attendant reports                               |    |
| 17 Traffic Analysis reports                                  |    |
| 16.5.2 IVR Routing Agent Group Performance by Callback Queue |    |
| 16.5.1 IVR Routing Agent Performance by Callback Queue       |    |
| 16.5 IVR Routing Agent reports                               |    |
| 16.4.2 IVR Routing Hunt Group Performance by Port            |    |
| 16.4.1 IVR Routing Hunt Group Performance by Period          |    |
| 16.4 IVR Routing Hunt Group reports                          |    |
| 16.3.4 IVR Routing DNIS Group Performance by Period          |    |
| 16.3.2 IVR Routing DNIS Group Performance by DNIS            |    |
| 16.3.1 IVR Routing DNIS Performance by Period                |    |
| 16.3 IVR Routing DNIS reports                                |    |
| 16.2.2 IVR Routing Port Performance by Period                |    |
| 16.2.1 IVR Routing Port Performance by Hunt Group            |    |
| ·                                                            |    |
| 16.2 IVR Routing Port reports                                | 5  |

**Contact Center Reporting** 

1

This chapter contains the following sections:

- Overview
- Contact Center Reports
- About this Guide
- Searching for Key Words and Topics
- Printing this Reports Guide
- Understanding ACD and SMDR report data

This chapter contains the following sections:

- Overview
- Contact Center Reports Workgroup Reports
- · About this Guide
- Searching for Key Words and Topics
- · Printing this Reports Guide
- Understanding ACD and SMDR report data
- Service Level and Your Reports

# 1.1 Overview

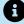

### R Note:

For detailed information on MiVoice Analytics and MiVoice Analytics reports, see the *MiVoice Analytics Reports Guide*.

The Mitel MiContact Center Business - Contact Center Reports Guide provides a description and an image of the following report types:

### Administrative reports:

Administrative reports consist of the Employee report. It provides configuration data and contact information on each employee.

### Voice reports:

Voice reports provide detailed information about call performance. Voice reports can be run on the following devices: Agent and Agent group, Queue and Queue group, Employee and Employee group, Team, Extension, Trunk, Forecast, and DNIS.

### Conversation Detail reports:

Conversation Detail reports provide detailed information on events generated during the life of contacts. Conversation Detail reports can be run on the following devices: Agent group, Queue and Queue group, Employee and Employee group, Site, Media server, and Account Code and Account Code group. You can run these reports if you are licensed for Multimedia Contact Center.

### Email reports:

Email reports provide detailed information about email performance. Email reports can be run on the following devices: Agent, Agent group, Queue, and Queue group. You can run these reports if you are licensed for Multimedia Contact Center.

### Chat reports:

Chat reports provide detailed information about Chat performance. Chat reports can be run on the following devices: Agent, Agent group, Queue, and Queue group. You can run these reports if you are licensed for Multimedia Contact Center.

### SMS reports:

SMS reports provide detailed information about SMS performance. SMS reports can be run on the following devices: Agent, Agent Group, Queue, and Queue group. You can run these reports if you are licensed for Multimedia Contact Center.

### Multimedia reports:

Multimedia reports provide detailed information across media types: voice, email, chat, and SMS. Multimedia reports can be generated on the following devices: Agent group, Employee group, Queue group, and Unified Queue Group. You can generate these reports if you are licensed for Multimedia Contact Center.

### Workforce Scheduling reports:

Workforce Scheduling reports provide detailed information about schedules. Schedule reports can be run on Agents and Agent groups. You can run these reports if you are licensed for Workforce Scheduling.

# IVR Routing reports:

IVR Routing reports summarize data on ports, DNIS groups, callback queues, hunt groups, and agents to enable supervisors to make informed decisions regarding the future of their contact center.

### Traffic Analysis reports:

Traffic Analysis Reports provide detailed information about trunk traffic.

### Workflow reports:

Workflow reports summarize data on IVR Routing and Multimedia Contact Center workflows. You can run these reports if you are licensed for either IVR Routing or Multimedia Contact Center.

### Custom Reports:

Custom Reports are a collection of reports that are developed based on specific customer requests. You can run these reports if your MiContact Center Business license includes this type of report.

The raw ACD routing data is compared to the configuration of the YourSite database and forwards relevant files to the Structured Query Language (SQL) database in real-time. The MiContact Center Business - - Contact Center Reporter service runs reports based on the data in the SQL database. You can produce detailed reports on contact center statistics. The following table displays the reporting features included with MiContact Center Business.

Table 1: Reporting Features

| Features                                                                                            | On-Demand Reports | Scheduled Reports |
|----------------------------------------------------------------------------------------------------|-------------------|-------------------|
| Produce presentation<br>quality tables and charts<br>(Microsoft Excel format)<br>you can save       | X                 | x                 |
| Generate reports for 15-<br>30-, or 60-minute intervals<br>across any series of days<br>you specify | х                 | x                 |
| Create reports for over-<br>midnight shifts                                                         | х                 | х                 |

| Features                                                                                                    | On-Demand Reports | Scheduled Reports |
|----------------------------------------------------------------------------------------------------|-------------------|-------------------|
| Automatically email reports to contact groups and individual contacts.                                                                                                    | x                 | x                 |
| If you select printing and mailing options, the MiContact Center Business - Contact Center Reporter service prints and emails the reports. Ensure the printing and mailing options are configured correctly for the Reporter service. |                   |                   |
| Produce reports you can run on demand                                                                                                    | х                 |                   |
| Create one report for each day in the selected date range                                                                                                    | х                 |                   |
| Automatically print reports and charts                                                                                                    | Х                 |                   |
| Customize the output language of reports                                                                                                    | x                 |                   |
| Set up schedules for reports you want to generate on a regular basis                                                                                                    |                   | х                 |

| Features                                                                                                    | On-Demand Reports | Scheduled Reports |
|----------------------------------------------------------------------------------------------------|-------------------|-------------------|
| Set up schedules for agent group, employee group, and team reports you want to generate on a regular basis and automatically email to the group members                                     |                   | X                 |
| Set up schedules for<br>Workforce Scheduling<br>reports (work schedules)<br>you want to generate<br>on a regular basis and<br>automatically email to<br>the employees in these<br>schedules |                   | X                 |
| Execute scheduled reports on demand                                                                                                    |                   | х                 |

# 1.2 Contact Center Reports

MiContact Center Business includes all MiContact Center Business reports. Workgroup includes a subset of essential reports only. For a list and descriptions of these reports, see the relevant sections of this guide.

# 1.3 About this Guide

All reports include a banner that contains the following details. (For simplification purposes this area has been excluded from the report examples included in this guide.) See the following figure for an example of the report banner.

- Report: the name of the generated report
- **Device**: the device(s) being reported on
- Date Range: the range of dates that were selected when generating the report
- **Created**: the date the report was generated and the individual or department that generated the report

 Filter: if applicable, displays the filtering options that were selected when generating the report

Figure 1: Report Banner

### Queue Performance by Period

[Pfprim] P280 - CCM 01/01/2014 - 01/02/2014 - 09:00 - 16:00 Created on 20140303 12:11:44 by nicholas

In addition, several reports contain embedded notes. These notes provide additional information about the report's purposes and statistics. For an example, see the "Voice Queue Performance chart".

Because of space constraints not all report examples in this guide display in their entirety. However, all column headings for each report are described in the table preceding the report example. In some cases, a single device report contains slightly different information than a group report of the same name. In these cases, the differences are noted in the table preceding the report example or examples of both single and group reports are supplied.

# Note:

- Report statistics do not always align between reports because some report data is derived from the ACD data stream and some from the SMDR data stream. For more information, see "Understanding ACD and SMDR report data".
- Up to 28 columns of report data will display in a single page printed report.

To report an issue with this document please email techpubs@mitel.com

# 1.4 Searching for Key Words and Topics

You can search for content in this PDF by using the search function built into Adobe Acrobat or Reader. Consult your Adobe documentation for other search options.

To search for a key word or topic

Document Version 1.0

1. In the open PDF, press Ctrl+F.

Alternatively, right-click in the document and select Find.

- **2.** Type the key word or topic for which you want to search.
- 3. Press Enter.
- **4.** Navigate the results by clicking the **Next** or **Previous** buttons.

# 1.5 Printing this Reports Guide

We have designed this reports guide as a double-sided flip-chart. Although printing options are specific to each printer, you must select the following printing options to print a double-sided flip-chart reports guide:

- Double-sided
- Landscape
- Flip pages up (on the long side)

# 1.6 Understanding ACD and SMDR report data

All data used in reports and real-time monitors derives from ACD (Automatic Call Distributor) real-time data streams or SMDR (Station Message Detailed Recording) data streams. Each of these streams connects the Enterprise Server to the telephone system using a serial comport or a TCP/IP network connection.

Each data stream is generated independently and has its own set of control attributes within the telephone system. The same telephone switch and devices generate both data streams but the data that is produced does not always correlate. The only similarity between the two data streams is the Answered ACD Queue Calls record, which is generated for both the ACD and SMDR data streams when an ACD call is answered, depending on telephone system configuration.

The ACD data stream and the SMDR data stream can have records that are generated from the same action, for example, an agent answering an ACD call, an agent connecting to an outbound call, and an agent answering an incoming call. ACD real-time events can be generated without an accompanying SMDR record, for example, when agents log in and log out. SMDR records can be generated without an accompanying ACD real-time event, for example, when agents enter Account Codes or transfer calls, or when calls overflow, interflow, or abandon.

Agent information from the SMDR data stream can have multiple calls credited to an Agent ID, as an agent with multiple extensions can handle multiple calls at once. Agent information from the ACD real-time event data stream displays the state of an agent and will only allow an agent to be in one state at a time.

SMDR call information for an agent is related to the soft or hard set telephone, whereas ACD real-time event information is related to what the agent is doing.

If you are reporting on a device (agent, extension, DNIS, queue, etc.), the first record where the device was present will dictate whether the call is pegged as ACD or non ACD. For example, if a call was to be sent from an auto attendant to an ACD path and then answered by an agent, if you were to run a DNIS report on this call, the call would be pegged as non ACD, so long as the DNIS is in the first call record. Alternatively, if you were to run an agent event report on this same call, the call would be pegged as an ACD call.

# 1.6.1 ACD Data Stream

The ACD data stream is event-based. Records are generated when an agent performs an action, for example, logging in, making a call, or putting a call on hold. The ACD data stream reports on agent states and provides a summary of ACD path real-time statistics.

If an ACD path or an agent group has the Real-time events option enabled, the telephone system will generate a summary of the ACDpath and agent group queue statistics (for example, calls waiting in queue, longest waiting caller, and available agents) every 15 seconds.

ACD real-time events are generated when

- An agent logs in or out of an extension.
- An agent sets or removes Make Busy or Do Not Disturb.
- An agent answers a call from an ACD path.
- An agent enters or leaves Work Timer state at the end of an ACD path call.
- An agent answers an incoming call that did not come from an ACD path.
- An agent makes an internal or external outbound call (the event is not generated until the call is answered).
- An agent puts a call on hard hold (red button hold).
- Any call that is on hard hold is answered or abandoned.
- An agent completes their current call and enters an Idle state.

Agent event data is used to build Agent Event by Period reports. These reports show the data derived from the ACD real-time event stream (for example, Logout date/time, Total shift time, Idle time, ACD true talk time, etc.).

Agent information that is stored in the database is credited to the start time of the shift or the time that the agent logged in. When you run a report for an Agent Event by Period report, the report will display all agent shifts for the day(s) you selected. An agent that logs in at 07:59 and works an eight-hour shift will have a single record generated in the MiContact Center Business database. The record that is generated will be credited to the day they logged in and will have a start time that falls within 07:45 to 07:59 interval.

# 1.6.2 SMDR Data Stream

SMDR data is call-based and provides the data for almost all MiContact Center Business –Contact Center Reports. The SMDR data stream is used for reporting on calls that have occurred and provides statistics for historical reports, real-time monitors, and the following devices: trunks (all data), queues (all data, except for Current Calls Waiting, Longest Waiting Caller, and Agents On, which come from the ACD real-time events stream), Account Codes (all data), DNIS (all data), ANI (all data), Extensions (all data), and Agents/Employees (all historical reports, with the exception of Agent/Employee by Period reports, which come from the ACD real-time events stream). All agent monitor data comes from the ACD real-time event stream.

There are two classes of SMDR records: External SMDR (generated when a trunk is involved in the call) and Internal SMDR (generated when there are no trunks involved in the call). Each sub-stream is governed by separate configuration options programmed on the telephone system and must be enabled to send data to the Enterprise Server.

An External SMDR record is generated when a call does the following

- A call is completed (when all parties involved in the call have hung up).
- A call is transferred.
- An Account Code is entered while the call is connected.
- · A call is abandoned.
- A call is interflowed from the ACD queue to a new destination.
- A call is requeued back to the ACD queue because it was not answered.
- A call is Queue Unavailable and routed to another answer point.

The following applies to Internal SMDR records:

- An Internal SMDR record is generated when a call is completed between two internal devices (extensions or agents) with no outside parties (trunks) involved in the call
- The call is an internal answered call only
- Calls to ACD queues report based on the dialable number of the queue not the reporting number, as with External SMDR records

SMDR-based reports and statistics are events that originate when a caller initiates a call. The call can be handled by multiple queues and members within the contact center. An external call that arrives on a trunk can be offered to several ACD paths and agents as the call is routed and transferred around the contact center. The trunk sees this as a single call but the call will be credited to every device through which it passes. MiContact Center Business will credit all parties and devices involved in the call and will record the talk time of each party and device involved in the call. It is important to understand how call routing is being handled by the telephone system to properly interpret report statistics.

All SMDR derived statistics are credited to the 15-minute interval in which the call or call segment originated. For example, if an ACD queue call starts at 07:59 and continues for 65 minutes, this call will credit the ACD queue with 65 minutes of talk time in the interval 07:45 to 07:59. In this example, in a 15-minute interval, a single call will account for 65 minutes of queue talk time. Calls are credited in this way to support Erlang C traffic calculations. When call data is derived from the SMDR stream you cannot examine a call that is spread over multiple 15-minute increments as the data would not make sense.

# 2 Service Level and Your Reports

To create meaningful reports, you must understand the concepts behind the reports. Choosing a service level objective is the first step in a comprehensive planning and management solution.

The service objective identifies the average length of time a client who has contacted your company waits for an available queue member. It is the basis for planning and budgeting and links the resources you require to your service objectives. Once you set a service objective, you should routinely access it to see how consistently you are meeting it, on a 15-minute or half-hour basis. (The service level objective is defined in YourSite Explorer under YourSite > Queues > Performance tab.)

Contact centers in different industries use different criteria for measuring service. Your service objective should reflect the type of service you provide and the expectations of your customers.

### Revenue-based contact centers:

In revenue-based contact centers selling products or services, the net revenue per interaction (call, email, chat, or SMS) is considered when defining a service objective. Revenue-based contact centers strive to provide a high level of service with minimal blocking and delays.

### Cost-based contact centers:

In cost-based contact centers providing customer service, interaction handling incurs costs but does not provide additional revenues. The level of service in cost-based contact centers is typically not as high as the level of service in revenue-based centers. Although the chance of blocking is minimal, an almost certain delay in the ACD queue is to be expected.

# 2.1 Understanding the Service Level

Why is Service Level the standard measurement of service? Service Level provides the most accurate representation of the clients' experience; it is ultimately the client who decides what constitutes good service, and whether or not to end an interaction (call, email, chat, or SMS). It applies to inbound transactions that must be addressed as they arrive.

When an Interaction enters a queue, the interaction is processed in one of three ways:

- The Interaction is answered or opened (handled Interaction).
- The client disconnects before the Interaction is answered (abandoned Interaction) (calls and chats only).

 The Interaction is removed from the queue, and sent to another handling point (for example, to voice mail, an automated attendant, or another queue), (interflowed Interaction).

Understanding the following terms will help you determine your Service Level objective:

# 2.1.1 Offered

All interactions received by the ACD queue, regardless of how they are handled or routed, are referred to as *offered* interactions. Offered interactions include ACD handled interactions, abandoned (long) interactions, and interflowed interactions. ACD requeued interactions, Queue unavailable interactions, and abandoned (short) interactions are not considered.

# 2.1.2 Abandoned

An abandoned interaction is an interaction terminated before being answered. An abandoned chat is one that does not reach an agent because the client ended the chat session before the agent opened it. Abandoned statistics are not applicable to email and SMS.

Abandoned (long) interactions end with an abandon time > Short Abandon. You define the Short Abandon you want under YourSite > Queues > Performance tab. The Short Abandon default is 6 seconds. If a customer terminates the interaction hangs after waiting 7 seconds, the interaction is considered a long abandon. Long abandon interactions are included in report statistics.

Abandoned (short) interactions end with an abandon time < Short Abandon. You define the Short Abandon you want under YourSite > Queues > Performance tab. The Short Abandon default is 6 seconds. For example, if a customer terminates the interaction after waiting just 6 seconds or less, the interaction is considered a Short Abandon. Short Abandon interactions are not included in call statistics.

# 2.1.3 Interflowed

Interflow refers to a mechanism that directs an interaction in queue to another answering point. For example, a call sent from one queue to another queue or to voicemail is interflowed. In reporting, the interflowed statistic represents the total number of interactions removed from a queue and sent to another queue or alternate answer point. This includes interactions transferred manually from the queue. Interactions routed to other answering points before the Short Abandon threshold are not included in Interflow statistics.

The system can interflow an interaction for several reasons, including

The interflow time for the interaction is exceeded.

- The interflow time for the interaction is predicted to exceed the interflow time.
- A client chooses the Dial Out of Queue option, which removes the interaction (calls only) from the queue and sends it to a predefined answering point.

# **f** Note:

The Dial Out of Queue feature is a user-initiated interflow feature. A Dial Out of Queue call is considered to be an interflowed call, and is pegged as a Calls Interflowed statistic in reports.

# 2.1.4 Handled

A *handled* interaction is an interaction that has been opened or, in the case of calls, answered. Calls that listen to in-queue RAD messages are not considered to be handled until a queue member connects.

# 2.1.5 Service Level Time

The Service Level Time is the threshold time used in calculating the Queue Service Objective.

For example, your Queue Service Objective may require queue members to handle 80% (Service Level Percent) of interactions within 120 seconds (Service Level Time). Queue Service Objectives are configured on individual queues, in YourSite Explorer.

The default Service Level Time for calls and multimedia interactions = 120 seconds.

# 2.1.6 Service Level Count

Service Level Count = The number of interactions sent to the queue that were handled, abandoned, or interflowed within the specified Service Level time, as configured in YourSite Explorer.

# 2.1.7 Service Level Percent

Service Level Percent = Service Level Count ÷ ACD offered

For calls and chats, the Service Level Percent is the number of interactions that are handled, abandoned, and interflowed before a defined threshold time (Service Level time), compared to the total number ofinteractions handled, abandoned, and interflowed.

The Service Level Percent = (Handled + Abandoned (long) + Interflowed (long)) within the Service Level time ÷ Total (Handled + Abandoned (long) + Interflowed (long)).

For email and SMS, the Service Level Percent is the number of interactions that are handled and interflowed before a defined threshold time (Service Level time), compared to the total number of interactions handled and interflowed. The Service Level Percent = (Handled + Interflowed (long)) within the Service Level time ÷ Total (Handled + Interflowed (long)).

In the following figure, the Service Level Objective is to handle 80% of interactions within 30 seconds. The interactions waiting in queue for 60 seconds are routed to voice mail.

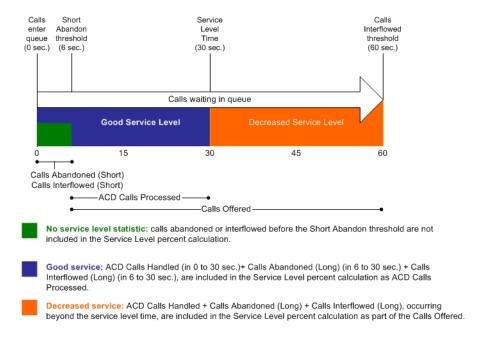

Figure 2: Service Level Percent

# Note:

When you manually redirect (drag and drop) a call in Interactive Visual Queue, MiContact Center Business changes the way the call is pegged on the Queue Performance reports. If you redirect a call before the short abandon time set for the queue, the call is pegged as *Unavailable*. If you redirect a call after the short abandon time set for the queue, the call is pegged as *Interflowed*.

# 2.2 Setting the Service Level Objective

Although there is no industry standard Service Level objective, generally sales queues are set for 80 percent of interactions to be answered within 20 seconds, and technical support queues are set for 80 percent of interactions to be answered within 120 seconds.

You can also determine your Service Level objective based on six weeks' data. After collecting the data, calculate the duration it takes for the average customer to abandon the interaction. If most interactions are abandoned after two minutes, then you set the Service Level objective for 80 percent of interactions to be answered within 120 seconds.

An appropriate Service Level objective is one that

- Satisfies customers' expectations for service
- Keeps abandonment in check (at less than five percent)
- Minimizes expenses and maximizes revenue
- Meets with the approval and support of queue members, supervisors, and senior management

Once you determine what Service Level objective you want to use, you set your set your queue service objective to match it.

To set the Service Level objective (Queue service objective), click YourSite > Queues > Performance tab.

The voice statistics defaults are

- Service Level percent = 80%
- Service Level time = 120 seconds
- Short Abandon threshold = six seconds
- Short Handle threshold = 20 seconds
- Overflow = set at the telephone system and there is no default
- Interflow = set at the telephone system and there is no default
- Work Timer = five minutes

The multimedia statistics defaults are

- Service Level percent = 80%
- Service Level time = 120 seconds
- Short Abandon threshold = six seconds
- Short Handle threshold = 20 seconds
- Overflow = one hour
- Interflow = no default

Work Timer = five minutes

# 2.3 Routing Interactions to Optimize Service

To optimize service, you can use the following routing strategies that involve resources outside of the target queues and agent groups:

# 2.3.1 Overflow Interactions

You can overflow interactions from busy agent groups to less busy agent groups during peak periods. You can route interactions to agents who primarily perform non-ACD work but act as reinforcements during busy periods, and to supervisors.

# 2.3.2 Interflow Interactions

Contact centers that provide extended or around-the-clock service can interflow interactions to other queues and sites. For example, you can interflow mid-day interactions received by a busy center in San Francisco to agents working the late-afternoon shift at a center in Philadelphia. This optimizes interaction handling without scheduling additional agents.

# 2.3.3 Forward Calls to Voice Mail

You can program the ACD routing system to forward calls to voice mail so callers can leave messages instead of waiting for live queue members. Call-back messaging helps to balance employee workloads between peak call periods and slow periods.

# 2.3.4 Contract Calls to Customer-Care Bureaus

During peak periods, you can route simple, routine interactions externally to customercare bureaus. Service bureaus collaborate with contact centers to set up scheduling and monitoring practices, and train agents to handle interactions that vary in complexity.

Forecasting 3

This chapter contains the following sections:

- Forecasting Concepts
- Forecasting Terms

Forecasting involves taking historical data generated by your telephone system and using it to predict future traffic volumes and patterns. Using forecasting reports, you can create forecasts based on historical contact center traffic volumes. You can perform 'what-if' scenarios, and optimize the balance between the agents scheduled and your Service Level objectives.

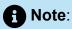

Forecasting with reports is limited to voice media servers. Forecasting with Ring Groups is not supported. Forecasting with email, chat, and SMS is available in the Forecasting tool included in Contact Center Client and Workforce Scheduling. The Forecasting tool enables exporting forecasts to Workforce Scheduling schedules. For more information, see the Forecasting and Workforce Scheduling chapters of the *Mitel MiContact Center Business User Guide*.

To forecast schedule requirements:

- 1. Select a forecasting report in CCMWeb.
- 2. Select a voice gueue or gueue group from which to load historical data.
- 3. Specify modifications to the historical data if required.
- 4. Specify Service Level objectives.
- **5.** Run the forecasting report.

# 3.1 Forecasting Concepts

The accuracy of your forecast increases with the size of your data sample. You take a year (or preferably two or three years) of ACD queue traffic data, examine trends in Call Load patterns, break down the information, and determine the ACD Handling Times of the calls. You then modify the forecast based on current contact center activities and other considerations, such as absenteeism, agent breaks, holidays, and training.

The range of dates you specify in a forecast depends on its purpose. You use long-term forecasts to estimate future budgets and expansion opportunities, and establish corporate objectives. You use shorter-term forecasts of one to three months to assist you in determining seasonal staffing requirements, planning for short-term sales campaigns, and assessing upcoming hiring needs. Using weekly, daily, and hour or half-hour forecasts, you can tweak agent schedules and adjust for absenteeism.

After you run a forecast, you can examine the data and make adjustments based on current contact center conditions. You can tweak the forecast by adding or reducing calls, based on your intuition, and information gathered by yourself and others. You can devise a system that involves the collaboration of supervisors and managers from various departments. You can meet routinely to discuss factors that may influence the forecast for the year and adjust it accordingly.

Some issues to consider are as follows: hardware or software system changes, expected callers, advertising and media, changes to your products, services and/or pricing, new products, product performance, competitors' actions, and international, national, and company events. It is vital you devise a systematic forecasting process that all departments support.

# 3.2 Forecasting Terms

Conducting a forecast involves accurately estimating Time to Handle, Wrap Up Time, and ACD Calls Offered values. The following terms are used in forecasting resource requirements:

Service Level Time:

See "Service Level Time".

Service Level Count:

See "Service Level Count".

Service Level Percent:

See "Service Level Percent".

Wrap Up Time:

*Wrap Up Time* is the time an agent spends completing transactions associated with a call after the agent hangs up. The Wrap Up Time is a standardized period. If an agent requires additional time to complete paperwork or online transactions the agent can leave the ACD queue temporarily for this purpose.

Agent Efficiency Percent:

Agent Efficiency Percent is the percentage of time agents spend on ACD calls relative to the time agents are scheduled to work. An Agent efficiency percentage of 100

is unrealistic. Agents routinely take breaks, perform other non-ACD duties, make outgoing calls, and place themselves in Make Busy.

### Average Talk Time:

Average Talk Time is the average time agents spend talking to callers.

### Calls Offered:

See "Offered".

### Manned Agents:

*Manned Agents* is the average number of agents who were logged on for the interval of time being forecasted.

### Time to Handle:

Time to Handle is the average time calls wait in queue before being handled.

### ACD Handling Time:

ACD Handling Time is the talk time plus the hold time. If a queue member calls a supervisor in search of more information (while the caller is on hold) or transfers or conferences the call, the system adds these times to the ACD Handling Time value. For example, a member speaks to a caller for two minutes and then puts the caller on hold for three minutes and tries to solve the problem. This might include a call to the supervisor. The queue member then initiates a conference call with the caller and a third party and they speak for three minutes and resolve an issue. Therefore, the ACD Handling time for the queue member is 2 + 3 + 3 = 8 minutes.

### Call Load:

The term *Call Load* refers to the combined effect of the number of calls received by the ACD queue and their duration or the calls offered x (average ACD Handling Time + average Wrap Up Time).

**Creating Reports** 

4

This chapter contains the following sections:

- · Generating On-Demand Reports
- Report Inbox parameters
- Viewing reports
- Deleting reports
- Troubleshooting missing data

We recommend you install the Client Component Pack on computers used to run and view reports. Without the Client Component Pack installed, users may experience errors caused by permissions or network security. These issues are outside the scope of Mitel Technical Support.

You generate reports to monitor device performance (agents, queues, employees, etc.) and the service levels provided to customers. Running 5 to 10 reports per month is common practice. Supervisors monitor the devices with consistently low scores more frequently. Resource limitations typically influence the frequency of monitoring.

Before you run reports, set up contacts or contact groups to whom you will email reports. See "Setting up My email contact for emailing reports" and "Setting up My email contact groups for emailing reports".

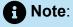

Microsoft Excel 2010 or greater is required to view MiContact Center Business—Contact
Center Reports and automatically distribute reports for printing. Optionally, Microsoft
Excel Viewer may be installed as an alternative to Microsoft Excel to view reports, but it
cannot be used to automatically distribute reports for printing.

- Protected View is a Microsoft Office security feature that can impact your ability to view Excel reports. If you use Excel 2010 to view reports, configure the following in Excel:
  - Ensure the following Protected View options are not enabled:
    - Enable Protected View for files originating from the Internet
    - Enable Protected View for files located in potentially unsafe locations
    - Enable Protected View for Outlook attachments
    - Enable Data Execution Prevention mode
  - Ensure that the following Trusted Location option is selected:
    - Allow Trusted Locations on my network (not recommended).

# 4.1 Generating On-Demand Reports

You can run any report on demand. Using security roles, you can restrict access to any or all reports with advanced security features using report lists. For more information, see the *Mitel MiContact Center Business Installation and Administration Guide*.

We recommend you install the Client Component Pack on computers used to run and view reports. Without the Client Component Pack installed, users may experience errors caused by permissions or network security. These issues are outside the scope of Mitel Technical Support.

# Note:

- Microsoft Excel 2010 or greater is required to both view MiContact Center
  Business –Contact Center Reports and automatically distribute reports for printing.
  Optionally, Microsoft Excel Viewer may be installed as an alternative to Microsoft
  Excel to view reports, but it cannot be used to automatically distribute reports for
  printing.
- Each time you run a report, Reporter retains the Start hour, End hour, Interval, and Days to include report parameters last selected.
- You can generate multiple reports simultaneously by selecting more than one report in the list and clicking Submit.
- You can generate reports on licensed employees only. The number of employees you license in YourSite Explorer must be consistent with your software license.

You can email reports to

### Global contacts:

These consist of employee email addresses configured in **YourSite > Employee**.

# My email contacts:

These consist of personal email addresses you configure in **My options > Contacts > My email contacts**.

# My email contact groups:

These consist of mailing lists, comprised of global contacts and your My email contacts, you configure in **My options > Contacts > My email contact groups.** 

For more information, see "Emailing Reports".

For information on printing reports, see "Printing reports".

# 4.1.1 Setting up My email contacts for emailing reports

To set up my email contacts:

- Hover over My options and select Contacts > My email contacts.
- Click Add.
- Type the first name, last name, and email address of the person to whom you will email reports.
- Click Save to create the contact or click Save & Add to add the contact while leaving the current page open to create new contacts.

# 4.1.2 Setting up My email contact groups for emailing reports

If you intend to email the report to more than one recipient, you must add the recipients to a mailing list and then associate the recipient(s) with a group.

The following procedures explain how to

- Set up my email contact groups
- Add members to email contact groups

To set up my email contact groups

1. Hover over My options and select Contacts > My email contacts group.

The My email contacts window appears.

- 2. Click Add.
- **3.** Type the name and description of the email group to which you will email reports.

- 4. To share this contact group with other users, select **Shared Contact Group**.
- **5.** Click **Save** to create the contact group or click **Save & Add** to add the contact group while leaving the current page open to create new contacts.

To add members to email contact groups

- To add members to the contact group, on the My email contact groups page, click Members
- **2.** To add members from your contacts configured in CCMWeb, click **Contacts**.
- **3.** To add members from the employees configured in YourSite Explorer, click **Employees**.
- **4.** Select the members to add to the group, and click **Add**.
- **5.** To remove members from the group, select the members and click **Remove**.

# 4.1.3 Reporter Parameters

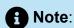

Parameter availability varies by report and device type.

The complete list of Reporter parameters follows:

Report type:

Specifies the report name.

Device:

Specifies the device you are reporting on, such as queues, and lists the devices for which you can generate reports.

Start date/End date:

Specifies the range of dates used in the report. You can pick any calendar date as the start date and any date later in the calendar year as the end date.

Start hour/End hour:

Specifies the hours of the day included in the report.

Days to include:

Specifies days of the week to include in the report.

# · Create one report for each of the employee's supported media servers:

Gives you the option of creating a single employee-level report, or creating an employee-level report plus reports for each of the employee's media types, based on the media server to which their devices are associated.

### Interval:

Specifies the report period: by 15, 30, or 60 minutes.

### Report mode:

Gives you the option of a default report that spans one day, or an over-midnight report that spans two days (for example, an over-midnight report can cover from 10 P.M. on day one to 10 A.M. on day two).

# Note:

The time span cannot exceed 24 hours.

### Report Output language:

The Output language lists the language used in the report tables and charts: English (North American and United Kingdom), Canadian French, European French, Latin American Spanish, European Spanish, Brazilian Portuguese, Dutch, Italian, German, Russian, Norwegian, Swedish, and Simplified Chinese.

### Render Type:

The output format of the report.

# Email the report to:

The Email the report to check boxes email the report spreadsheet and associated graph to the selected contacts. You add contacts and contact groups to the Email to list under the My options menu.

# Print the report:

The Print the report check box prints the report spreadsheet and associated graph.

# 4.1.4 Generating reports

We recommend you install the Client Component Pack on computers used to run and view reports. Without the Client Component Pack installed, users may experience errors caused by permissions or network security. These issues are outside the scope of Mitel Technical Support.

You generate reports in the following manner. These steps explain how to run a Voice Queue Group Performance by Period report.

# Note:

- Some reports are stored in SQL data tables as devices instead of intervals.
   Reports stored as devices cannot be run for a specific time range and can only be run for 24-hour periods. If the Start Hour and End Hour options in CCMWeb are disabled, the report can be generated for 24-hour periods only.
- If you run a report that results with *Data Limit Exceeded* in the inbox, you must rerun the report using a shorter time span.
- Report feature availability varies by report type.

### To generate a report

1. Hover over Reporter and select Voice > Queue reports.

The Basic tab opens.

See the following figure.

- 2. Under Report type, select the Queue Group Performance by Period report.
- 3. After Queue group, click one or more queue groups.

Hold down the <Shift> key or <Ctrl> key to select more than one queue group.

**4.** After **Start date** and **End date**, specify the start and end dates for the report.

# Note:

If you want one report that spans two days (for example, from December 3 at 9 P.M. to December 4 at 5 A.M.), then make the Start date and the End date the date the shift begins (December 3). If you make the Start date the date the shift begins (December 3) and the End date the date the shift ends (December 4), you will generate a report that spans three days (December 3 from 9 P.M. to December 5, 5 A.M.). The time span for each shift cannot exceed 24 hours.

5. If you are running a Conversation Detail Reportor a Multimedia Trace report, to create an employee-level report plus reports for each of the employee's media types select Create one report for each of the employee's supported media servers.

- **6.** To create a separate report for each day in the date range you selected, select the **Create one report for each day in the selected date range** check box.
- 7. After **Start hour** and **End hour**, specify the start and end hours for the report.

# Note:

If you are running reports with the Over midnight Report mode option, the time span between the Start hour and the End hour cannot exceed 24 hours.

- **8.** After **Interval**, specify the time interval in which the statistics will display in the report.
- **9.** After **Days to include**, select the days of the week to include in the report.
- If your contact center does not operate 24 hours a day, after Report mode, select Default.
- **11.** To run a report over midnight, after **Report Mode**, select **Over midnight**.

The Over midnight report mode is most appropriate for 24-hour contact centers.

- **12.** After **Report output language**, select the language used in the report output.
- **13.** After **Render type**, specify how you will view reports, either in Excel or .pdf format.
- **14.** Click the **Filter** tab, if available for the report type selected.
- **15.** Specify the filtering options to include in the report. Separate multiple values with commas.

For example: Queue = 100,200,300.

- **16.** Click the **Distribution** tab.
- **17.** To email the report, after **Email the report to** specify to whom you will email the report:
  - A contact group, select this contact group and select a group
  - One contact only, select this contact and select a contact
  - One employee only, select this employee and select an employee
  - A contact that is not listed, select this email address, and type the email address

You add contacts and contact groups to the Email to list under My options=>Contacts.

- **18.** To print the report, select **Print the report**.
- 19. Click Submit.

The Report submitted screen opens.

20. Click View Report Inbox.

The Report Inbox window opens, listing all created reports.

## 21. Click View to open a report.

The report opens in the format you specified.

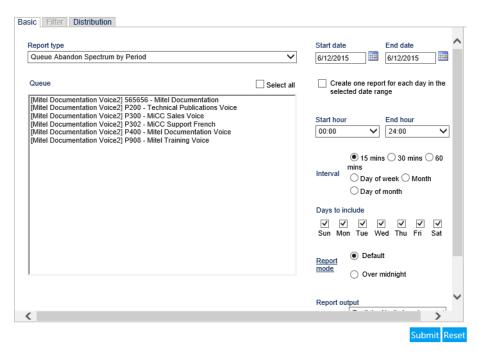

Figure 3: Reporter: Basic Tab

# 4.1.5 Emailing Reports

To email a report:

- 1. In an active report, click the **Distribution** tab.
- **2.** After **Email the report** to, specify the report's destination.
  - A contact group, select this contact group and select a group
  - One contact only, select this contact and select a contact
  - One employee only, select this employee and select an employee
  - A contact that is not listed, select this email address, and type the email address
- 3. Click Submit.
- 4. Click View Report Inbox.
- When the email icon beside the report changes to 'Complete', the report has been emailed.

## 4.1.6 Printing reports

To print a report

- 1. In an active report, click the **Distribution** tab.
- 2. Select the Print the report check box.
- 3. Click Submit.
- 4. Click View Report Inbox.
- **5.** When the print icon beside the report changes to 'Complete', the report has been emailed.

# 4.2 Report Inbox parameters

The Report Inbox application displays the on-demand and scheduled reports generated under your user name over the past 30 days. Inbox manager deletes reports from your inbox by date range.

# Note:

- In Report Inbox, if the report status is *Pending* for an extended period of time, start Client Component Pack Manager and confirm the Enterprise Server IP address and your user name and password are correct.
- In Report Inbox, if Data Limit Exceeded opens, re-generate the report using a shorter time span.

The Report Inbox includes

Today's reports:

Today's reports displays all of the reports generated today under your user name.

Yesterday's reports:

Yesterday's reports displays all of the reports generated yesterday under your user name.

All of your reports:

All of your reports displays all of the reports generated under your user name over the last 30 days.

Inbox Manager:

Inbox manager deletes reports from your Inbox by date range.

The Report Inbox has the following parameters:

## Report type:

The Report type field lists the report name.

### Media server:

The Media server field defines the media server against which you are running the report.

## Name:

If you are creating a Queue group report, then the Name field specifies the name of the Queue group. If you are creating a Queue report, then the Name field specifies the name of the Queue.

## Reporting number:

If you are creating a Queue group report, then the Reporting field specifies the reporting number of the Queue group. If you are creating an Queue report, then the Reporting field specifies the reporting number of the Queue.

### Start date:

The starting date of the time period covered in the report.

#### End date

The ending date of the time period covered in the report.

### Start time:

The starting time of day included in the report.

### End time:

The ending time of day included in the report.

### Interval:

The interval selected in the report.

### Status:

The Status field confirms if your report is ready. When a *Complete* icon appears in the status field the report is waiting in your Report Inbox. When a *Pending* icon appears, the report is not ready. A *No data* icon means no records are available for the parameters you specified. A *Failed* icon means the report did not generate. If a report fails, the Reporter service logs errors in the NT Event log.

The following table describes the status indicator icons.

### View:

The View command displays reports generated in Microsoft Excel.

## • Delete:

The Delete command deletes reports from your Report.

**Table 2: Report status indicators** 

| Status            | Excel icon | PDF icon |
|-------------------|------------|----------|
| Complete          | X          | ٨        |
| Pending           | X          | ٨        |
| No Data           | X          | ۸.       |
| Failed            | X          | ٨        |
| Email Complete    | <b>⊻</b>   | <b>■</b> |
| Email Pending     | <b>⊻</b>   | <b>≥</b> |
| Email Failed      | <b></b>    | ■        |
| Printing Complete | •          | =        |
| Printing Pending  | •          | =        |
| Printing Failed   | =          | =        |

# 4.3 Viewing reports

# Note:

- The date format is tied to the regional settings on your client computer. For example, if you configure your computer to display the date as mm/dd/yyyy, when you browse to CCMWeb, the MiContact Center Business applications display the date as mm/dd/yyyy.
- If you run a report that results with *Data Limit Exceeded* in the Inbox, you must rerun the report using a shorter time span.

The Report Inbox application displays all forecast, on-demand, and scheduled reports generated under your user name.

To view report details

- Click View Report Inbox (on the Reports submitted page) or hover over Report Inbox and select Today's Reports.
- **2.** Select the **Automatically refresh this page every 10 seconds** check box to automatically update the Status column.
  - When Complete appears in the status field the report is waiting in your report inbox.
  - When *Pending* appears in the inbox, the report is not ready.
  - When No data appears in the inbox, no records were available for the parameters you specified.
  - When Data limit exceeded appears in the inbox, the time span selected was too great. Select a shorter time span and rerun the report.
  - When *Failed* appears in the inbox, the report did not generate. If a report fails, the Report writer logs errors in the event log. Re-submit regenerates the report.
- 3. Click **View** to view the report.

## 4.3.1 Producing your own graphs in Excel

You can graph other results by highlighting one or more columns of data in the spreadsheet and using the Excel Chart Wizard. You can also use the Excel Chart Wizard to change the grid style. For instructions, see Microsoft Excel Help.

## 4.4 Deleting reports

The MiContact Center Business Maintenance Alarm Dispatcher service deletes all reports that are 30 days or older from your Report Inbox. You save any reports you want to retain beyond 30 days to your hard drive or network directory.

Report writer uses the following criteria to determine a report's age

On-demand reports:

For on-demand reports, the request date governs the report's age.

Scheduled reports:

For scheduled reports, the date the system generates the report governs the report's age. Inbox manager does not delete reports you schedule to run in the future.

To delete all reports submitted on a given date

- Hover over Report Inbox and select Inbox Manager.
- Select a date range for deleting reports.
- 3. Click Delete.

Inbox Manager deletes all reports submitted on the date(s) in question.

#### 4.5 Troubleshooting missing data

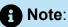

You can run reports on licensed devices only.

You must create associations in the YourSite database in order to report on devices. The MiContact Center Business Data Processor service compares raw data to the configuration of the YourSite database and forwards relevant files to the Structured Query Language (SQL) database in real-time. Reports are based on the data in the SQL database.

If you run a report and notice that the data for a particular device is missing from the report output, verify the device is programmed in the ACD routing system and in the YourSite database. If you determine the device is missing from the database, add it to the database and use the Summarize Data command (on the Management Console application) to update the SQL database with the complete ACD routing system data stored on the local hard drive. You can then produce reports on the device.

To summarize data:

## 1. Open Contact Center Client.

- **2.** If prompted, type your **Username** and **Password**.
- 3. Click Log in.
- **4.** On the ribbon, click **Tools > Management**.
- **5.** Click **Maintenance > Summarize data.**
- **6.** Follow the steps in the Summarize Data Wizard to summarize the data.

# 5 Scheduling reports to run automatically

Scheduled Reports enables you to set up timetables for generating reports automatically. Scheduled Reports renders a grid in Microsoft Excel in your browser. It retains the report start hour, end hour, interval, and report days last selected.

You can restrict access to any or all reports with security roles using report lists. For more information, see the *MiContact Center Business Installation and Administration Guide*.

# 5.1 Scheduled reports parameters

Scheduled Reports renders a grid and chart in Microsoft Excel in your browser. It retains the report start hour, end hour, interval, and report days last selected.

To create a scheduled report, you must complete the following parameters on the properties and distribution tabs:

### Schedule name:

The Schedule name field defines the name of the report schedule.

### Schedule will run:

The Schedule will run field specifies the day(s) the report will run.

at:

The at field defines the time the scheduled report will run.

## Reports time span:

The Reports time span field defines the period which the report will cover.

## Email the report to:

The Email the report to field defines the contacts to which you are sending the report.

## Print the report:

The Print check box indicates that the scheduled report will be printed every time it is generated.

# 5.2 Generating scheduled reports

# Note:

During the nightly maintenance routine, the entire day's raw data is re-summarized from the local hard drive into the SQL database. In the event the SQL database is stopped and restarted during the day, re-summarizing the data ensures the SQL database has the entire set of raw data files. Reports are based on the data in the SQL database. We recommend you schedule your reports to run after the nightly maintenance routine runs, that is, after 2:00 A.M., to ensure the reports are based on the entire day's raw data.

To generate a scheduled report

- Create a report schedule.
- 2. Add reports to the schedule.

You can create the following report schedules: Report schedules, User report schedules, and Employee schedule mailer schedules.

Using Report schedules, you can

- Run reports on all contact center devices
- Distribute reports to yourself and to a contact, a contact group, or a specific email address

Using User reports schedules, you can

- Run reports on agents and employees
- Distribute reports to yourself and to individuals within the agent groups, employee groups, and teams you select

Using Employee schedule mailer, you can

- Run reports on employee schedules
- Distribute agent/employee report schedules to yourself and to individual employees associated with the schedules you select

# 5.2.1 Creating report schedules

# Note:

- You must create a schedule and save that schedule before you can add reports to that schedule.
- You add contacts and contact groups to the Mail Reports from This Schedule To list under the My options menu.
- If you select printing and mailing options, the Reporter service prints and emails *all* of the reports included in the schedule on the date the system runs the reports.

You can create report schedules for MiContact Center Business— Contact Center reports, User reports, and Workforce Scheduling Employee schedules. Using User report schedules and Employee schedule mailer, you can distribute agent/employee reports and work schedules using an automatic email system. The auto-mailer emails the reports and schedules to the individual agents/employees who are members of the agent groups, employee groups, and teams you select for distribution.

# 5.2.2 Creating MiContact Center Business - Contact Center Report schedules

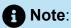

If you select printing and mailing options, the Reporter service prints and emails all of the reports included in the schedule on the date the system runs the reports.

To create a schedule for MiContact Center Business reports.

1. Hover over **Reporter** and select **Scheduled Reports**.

2. In the Report Schedules tab, click Next>>.

The Properties tab opens.

See the following figure.

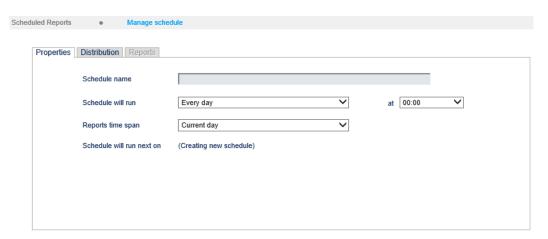

Figure 4: Scheduled Reports: Properties tab

- 3. After **Schedule name**, type a schedule name
- **4.** After **Schedule will run**, select the schedule frequency, for example, every day, every Wednesday, or the start of month.

When you select the day, all of the reports associated with the schedule will be generated that day, every week.

5. After at, click the time of day the schedule will be activated.

For example, if you select Wednesday at 14:30, all of the reports associated with the schedule will be generated every Wednesday at 2:30 P.M.

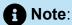

Reports are based on the data in the SQL database. We recommend you schedule your reports for *after* the nightly maintenance routine runs, that is, after 2:00 A.M., to ensure the reports are based on the entire day's raw data.

**6.** After **Reports time span**, select a time span.

If you select Year to date, the report output includes all of the days from January 1 to the present date. If you select From given start date to current date you will produce reports for your fiscal year.

7. Click the **Distribution** tab.

See the following figure.

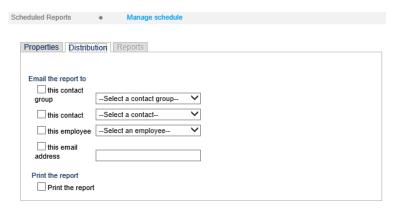

Figure 5: Scheduled Reports: Distribution tab

**8.** To email the report, select the corresponding **Email the report to** check box, and select the email recipients.

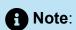

You add contacts and contact groups to the email to list under **My options** > **Contacts**.

9. Click Save.

The date of when the schedule will next run will appear after Schedule will run next on.

- **10.** To print the report, select the **Print the report** check box.
- **11.** Add reports you want to automatically distribute.

See "Adding reports to schedules".

# 5.2.3 Creating User report schedules and Employee schedule mailer schedules

Creating User report schedules and Employee schedule mailer schedules enables you to automatically email agents/employees /teams their reports.

To create a User report schedule or an Employee schedule mailer schedule

- Hover over Reporter and select Scheduled Reports.
- 2. Click either the User report schedule tab or the Employee schedule mailer tab.

#### Click Next>>.

The Properties tab opens.

- **4.** After **Schedule name**, type a schedule name.
- **5.** After **Schedule will run**, select the schedule frequency, for example, every day, every Wednesday, or the start of month.

When you select the day, all the reports associated with this schedule will be generated that day, every week.

**6.** After **at**, click the time of day the schedule will be activated.

For example, if you select Wednesday at 7:00 A.M., all the reports associated with this schedule will be printed every Wednesday at 7:00 A.M.

7. After **Reports time span**, select a time span.

If you select **Year to date**, the report output includes all days from 1 January to the present date. If you select **From given start date to current date**, you will produce reports for your fiscal year.

8. Click the **Distribution** tab.

See the following figure.

- **9.** Select the groups to which you want to email the reports.
- 10. Click Save.
- 11. Add reports.

See and "Adding work schedules to Employee schedule mailer schedules".

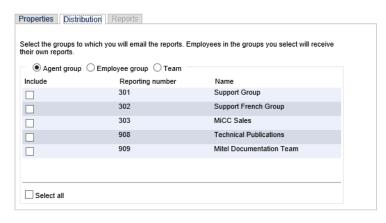

Figure 6: User report schedules: Distribution tab

# 5.3 Adding reports to schedules

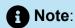

Before you can add reports to schedules, you must save the schedules.

# 5.3.1 Adding MiContact Center Business - Contact Center reports to schedules

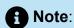

Before you can add reports to schedules, you must save the schedules.

To add a Scheduled report to a Report Schedule

- In Reporter > Scheduled Reports, on the Report Schedules tab, select a schedule and click Edit schedule.
- 2. Click Add a report.
- 3. Select a report category.
- 4. Select a report type.
- 5. Follow the steps in 'Running reports' for the Basic tab to set up the report.
- 6. Click Submit.

The report is added to the schedule.

# 5.3.2 Adding agent and employee reports to User reports schedules

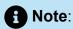

The report options available vary depending on the type of report being added.

To add agent and employee reports to a User report schedule:

- In Reporter > Scheduled Reports, on the User report schedule tab, select a schedule and click Manage schedule properties.
- 2. Click Add a report.
- 3. Select the report category.
- **4.** Under **Report type**, select the report you want to add to the schedule.
- 5. In the **Start hour** and **End hour** lists, select a start hour and end hour for the report.

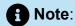

If you are running reports with the Over midnight Report mode option, the time span between the Start hour and the End hour cannot exceed 24 hours.

**6.** After **Interval**, select the time interval for reporting: 15, 30, or 60 minutes.

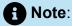

You must select Over midnight if midnight occurs between the start and end times you selected. For example, the Over midnight report mode is most appropriate for 24-hour contact centers.

- 7. Under **Days to include**, select the days of the week to include in the report (the days of the week your business is open).
- 8. After Report mode, select either Default or Over midnight.

# Note:

If you want a report that spans over midnight (for example, from December 3 at 9 P.M. to December 4 at 5 A.M.), then make the Start date and the End date the date the shift begins (December 3). If you make the Start date the date the shift begins (December 3) and the End date the date the shift ends (December 4), you will generate a report that spans three days (December 3 from 9 P.M. to December 5, 5 A.M.). The time span for each shift cannot exceed 24 hours.

- **9.** After **Shift Mode**, select either **Default** or **Agent Group Presence**.
- 10. After Report output language, select a language.
- **11.** After **Render type**, specify how you will view reports, either in Excel or .pdf format.

### 12. Click Submit.

# 5.3.3 Adding work schedules to Employee schedule mailer schedules

To add work schedules to a Workforce Scheduling Report schedule

- 1. In Reporter > Scheduled Reports, on the Employee schedule mailer tab, select a schedule and click Manage schedule properties.
- 2. Click Add Report.
- 3. Select a category of report, such as Workforce Scheduling reports.
- 4. Under Report type, select the work schedule you want to add to the schedule.
- **5.** After **Report output language**, select a language.
- **6.** After **Render type**, specify how you will review reports, either in Excel or .pdf format.
- 7. Click Submit.

# 5.4 Generating scheduled reports immediately

To generate your scheduled reports at a specific time (other than immediately), you specify the date and time they will be generated when you create the schedule. See "Creating report schedules".

To generate scheduled reports immediately:

- 1. Click Reporter > Scheduled Reports.
- **2.** Click the tab of the report schedule type for which you want to generate a scheduled report.
- 3. Under Work with an existing schedule, select the schedule to be generated.
- 4. Click Execute schedule now.

The Execute schedule now window opens.

## **f** Note:

If you want a report that spans over midnight (for example, from December 3 at 9 P.M. to December 4 at 5 A.M.), then make the Start date and the End date the date the shift begins (December 3). If you make the Start date the date the shift begins (December 3) and the End date the date the shift ends (December 4), you will generate a report that spans three days (December 3 from 9 P.M. to December 5, 5 A.M.). The time span for each shift cannot exceed 24 hours.

- 5. In the **Start date** and **End date** calendars, click a start date and end date the report will generate.
- 6. Click Submit.

The reports associated with the schedule are generated immediately and placed in your Report Inbox.

# 5.5 Editing schedules

To edit a schedule

- 1. Hover over Reporter and select Scheduled Reports.
- 2. Under Work with an existing schedule, select the schedule you want to edit.
- 3. Click Edit schedule.
- **4.** Edit the pertinent data.
- 5. Click Save.

# 5.6 Deleting schedules

To delete a schedule

- **1.** Hover over **Reporter** and select **Scheduled Reports**.
- 2. Under Work with an existing schedule, select the schedule to which you want to add a report.
- 3. Click Edit Schedule.
- 4. Click Delete.
- **5.** When prompted, click **OK**.

# **Custom reporting options**

6

This chapter contains the following sections:

- Flexible Reporting
- SQL Views

In addition to MiContact Center Business reporting, you can view contact center data in Flexible Reporting and SQL Views.

Each method provides you with a unique view of the data collected from your contact center. Selecting the most effective method to display your data depends on your current contact center situation. Optionally, you can use these methods in conjunction to provide enhanced flexibility and enable integration with other applications.

# 6.1 Flexible Reporting

Flexible Reporting is an optional application that works in conjunction with CCMWeb to enable users to create fully customized reports. Flexible Reporting reports can be created by either modifying an existing MiContact Center Business - Contact Center report or by creating an entirely new report. Using Flexible Reporting, you can:

- Add, delete, or move columns in MiContact Center Business—Contact Center reports
- Rename column headers
- Add a custom logo to the report header
- Modify existing report column calculations
- Create new columns using custom calculations
- Create blank columns to insert third-party data

Report statistic naming conventions differ from Flexible Reporting reports to MiContact Center Business— Contact Center reports. The following tables list Flexible Reporting report statistics and their MiContact Center Business—Contact Center report statistic equivalents.

The following table compares the Flexible Reporting statistics to the MiContact Center Business–Contact Center reporting statistics for the Voice Queue Performance by Period report.

Table 3: Comparison of report statistic names - Voice Queue Performance by Period report

| Flexible Reporting statistic                                                            | MiContact Center Business-<br>Contact Center reporting statistic                        |
|-----------------------------------------------------------------------------------------|-----------------------------------------------------------------------------------------|
| Activity Period                                                                         | Activity period                                                                         |
| Queue answered                                                                          | ACD calls handled                                                                       |
| Total Queue answered                                                                    | Total Queue answered                                                                    |
| Queue abandoned count                                                                   | Calls abandoned (long)                                                                  |
| Total Queue abandoned count                                                             | Total Calls abandoned (long)                                                            |
| Queue interflowed                                                                       | Calls interflowed                                                                       |
| Total Queue interflowed                                                                 | Total Calls interflowed                                                                 |
| Queue requeued                                                                          | Calls requeued                                                                          |
| not applicable to Ring Group reporting. Statistics for Ring Groups will display as '0'. | not applicable to Ring Group reporting. Statistics for Ring Groups will display as '0'. |
|                                                                                         |                                                                                         |

| Flexible Reporting statistic                                                            | MiContact Center Business–<br>Contact Center reporting statistic                        |
|-----------------------------------------------------------------------------------------|-----------------------------------------------------------------------------------------|
| Total Queue requeued                                                                    | Total Calls requeued                                                                    |
| not applicable to Ring Group reporting. Statistics for Ring Groups will display as '0'. | not applicable to Ring Group reporting. Statistics for Ring Groups will display as '0'. |
| Queue unavailable                                                                       | Queue unavailable                                                                       |
| Total Queue unavailable                                                                 | Total Queue unavailable                                                                 |
| Queue answer by group 1                                                                 | Answered by ACD group 1                                                                 |
| not applicable to Ring Group reporting. Statistics for Ring Groups will display as '0'. | not applicable to Ring Group reporting. Statistics for Ring Groups will display as '0'. |
| Total Queue answer by group 1                                                           | Total Answered by ACD group 1                                                           |
| not applicable to Ring Group reporting. Statistics for Ring Groups will display as '0'. | not applicable to Ring Group reporting. Statistics for Ring Groups will display as '0'. |

Document Version 1.0

| Flexible Reporting statistic                                                            | MiContact Center Business-<br>Contact Center reporting statistic                        |
|-----------------------------------------------------------------------------------------|-----------------------------------------------------------------------------------------|
| Queue answer by group 2                                                                 | Answered by ACD group 2                                                                 |
| not applicable to Ring Group reporting. Statistics for Ring Groups will display as '0'. | not applicable to Ring Group reporting. Statistics for Ring Groups will display as '0'. |
| Total Queue answer by group 2                                                           | Total Answered by ACD group 2                                                           |
| not applicable to Ring Group reporting. Statistics for Ring Groups will display as '0'. | not applicable to Ring Group reporting. Statistics for Ring Groups will display as '0'. |
| Queue answer by group 3                                                                 | Answered by ACD group 3                                                                 |
| not applicable to Ring Group reporting. Statistics for Ring Groups will display as '0'. | not applicable to Ring Group reporting. Statistics for Ring Groups will display as '0'. |

| Flexible Reporting statistic                                                            | MiContact Center Business–<br>Contact Center reporting statistic                        |
|-----------------------------------------------------------------------------------------|-----------------------------------------------------------------------------------------|
| Total Queue answer by group 3                                                           | Total Answered by ACD group 3                                                           |
| not applicable to Ring Group reporting. Statistics for Ring Groups will display as '0'. | not applicable to Ring Group reporting. Statistics for Ring Groups will display as '0'. |
| Queue answer by group 4                                                                 | Answered by ACD group 4                                                                 |
| not applicable to Ring Group reporting. Statistics for Ring Groups will display as '0'. | not applicable to Ring Group reporting. Statistics for Ring Groups will display as '0'. |
| Total Queue answer by group 4                                                           | Total Answered by ACD group 4                                                           |
| not applicable to Ring Group reporting. Statistics for Ring Groups will display as '0'. | not applicable to Ring Group reporting. Statistics for Ring Groups will display as '0'. |
| Queue talk time total                                                                   | ACD handling time (hh:mm:ss)                                                            |
| Total Queue talk time total                                                             | Total ACD handling time (hh:mm:ss)                                                      |

Document Version 1.0

| Flexible Reporting statistic          | MiContact Center Business–<br>Contact Center reporting statistic |
|---------------------------------------|------------------------------------------------------------------|
| Queue talk time average               | Average ACD handling time (hh:mm:ss)                             |
| Total Queue talk time average         | Total Average ACD handling time (hh:mm:ss)                       |
| Queue time to abandon average         | Average delay to abandon (hh:mm:ss)                              |
| Total Queue time to abandon average   | Total Average delay to abandon (hh:mm:ss)                        |
| Queue time to interflow average       | Average delay to interflow (hh:mm:ss)                            |
| Total Queue time to interflow average | Total Average delay to interflow (hh:mm:ss)                      |
| Queue time to answer average          | Average speed of answer (hh:mm:ss)                               |
| Total Queue time to answer average    | Total Average speed of answer (hh:mm:ss)                         |
| Queue service percent                 | Service level %                                                  |
| Queue offered                         | ACD calls offered                                                |
| Total Queue offered                   | Total ACD calls offered                                          |
| Queue short abandoned                 | Calls abandoned (short)                                          |
| Total Queue short abandoned           | Total Calls abandoned (short)                                    |
| Abandon %                             | Abandon %                                                        |

| Flexible Reporting statistic | MiContact Center Business-<br>Contact Center reporting statistic |
|------------------------------|------------------------------------------------------------------|
| Total Abandon %              | Total Abandon %                                                  |
| Answer %                     | Answer %                                                         |
| Total Answer %               | Total Answer %                                                   |

The following table compares the Flexible Reporting statistics to the MiContact Center Business - Contact Center reporting statistics for the Voice Agent Performance by Period report.

Table 4: Comparison of report statistic names - Voice Agent Performance by Period report

| Flexible Reporting statistic | MiContact Center Business-<br>Contact Center reporting statistic |
|------------------------------|------------------------------------------------------------------|
| Activity Period              | Activity Period                                                  |
| Agent ACD count              | ACD calls handled                                                |
| Agent ACD time to answer     | N/A                                                              |
| Agent non ACD count          | Non ACD calls handled                                            |
| Agent abandon count          | Calls abandoned                                                  |
| Agent outbound count         | Calls outbound                                                   |
| Agent short outbound         | N/A                                                              |
| Agent internal ACD count     | N/A                                                              |

| Flexible Reporting statistic     | MiContact Center Business–<br>Contact Center reporting statistic |
|----------------------------------|------------------------------------------------------------------|
| Agent internal ACD duration      | N/A                                                              |
| Agent external ACD count         | N/A                                                              |
| Agent external ACD duration      | N/A                                                              |
| Agent internal Non ACD count     | N/A                                                              |
| Agent internal Non ACD duration  | N/A                                                              |
| Agent external Non ACD count     | N/A                                                              |
| Agent external Non ACD duration  | N/A                                                              |
| Agent internal outbound count    | N/A                                                              |
| Agent internal outbound duration | N/A                                                              |
| Agent external outbound count    | N/A                                                              |
| Agent external outbound duration | N/A                                                              |
| Agent requeue count              | Calls requeued                                                   |
| Agent transfer in                | Calls transferred to agent                                       |
| Agent transfer out               | Calls transferred from agent                                     |
| Agent conference                 | Conference calls                                                 |

| Flexible Reporting statistic      | MiContact Center Business-<br>Contact Center reporting statistic |
|-----------------------------------|------------------------------------------------------------------|
| Agent Account Codes               | Account codes                                                    |
| Agent ACD count with Account Code | N/A                                                              |
| Agent Account Codes outbound      | N/A                                                              |
| Agent ACD duration                | ACD handling time (hh:mm:ss)                                     |
| Agent ACD duration average        | Average ACD handling time (hh:mm:ss)                             |
| Agent Non ACD duration            | Non ACD handling time (hh:mm:ss)                                 |
| Agent Non ACD duration average    | Average Non ACD handling time (hh:mm:ss)                         |
| Agent outbound duration           | Outbound handling time (hh:mm:ss)                                |
| Agent outbound duration average   | Average outbound time (hh:mm:ss)                                 |
| Agent group average manned agents | Average manned (Agent Group only)                                |

The following table below compares the Flexible Reporting statistics to the MiContact Center Business - Contact Center reporting statistics for the Voice Queue Performance by DNIS report.

Table 5: Comparison of report statistic names - Voice Queue Performance by DNIS report

| Flexible Reporting statistic | MiContact Center Business-<br>Contact Center reporting statistic |
|------------------------------|------------------------------------------------------------------|
| Device                       | Device                                                           |

| Flexible Reporting statistic   | MiContact Center Business–<br>Contact Center reporting statistic |
|--------------------------------|------------------------------------------------------------------|
| DNIS answered                  | ACD calls handled                                                |
| DNIS talk time total           | ACD handling time (hh:mm:ss)                                     |
| DNIS talk time average         | Average ACD handling time (hh:mm:ss)                             |
| DNIS time to answer total      | N/A                                                              |
| DNIS time to answer average    | Average speed of answer (hh:mm:ss)                               |
| DNIS short abandoned           | Calls abandoned (short)                                          |
| DNIS abandoned                 | Calls abandoned (long)                                           |
| DNIS time to abandon total     | N/A                                                              |
| DNIS time to abandon average   | Average delay to abandon (hh:mm:ss)                              |
| DNIS interflowed               | Calls interflowed                                                |
| DNIS time to interflow total   | N/A                                                              |
| DNIS time to interflow average | Average delay to interflow (hh:mm:ss)                            |
| DNIS service count             | N/A                                                              |
| DNIS service percent           | Service level %                                                  |

| Flexible Reporting statistic                                                           | MiContact Center Business-<br>Contact Center reporting statistic                       |
|----------------------------------------------------------------------------------------|----------------------------------------------------------------------------------------|
| DNIS requeued                                                                          | Calls requeued                                                                         |
| the total duration of non-ACD calls (including hold time and transfer/conference time) | the total duration of non-ACD calls (including hold time and transfer/conference time) |
| DNIS offered                                                                           | ACD calls offered                                                                      |
| DNIS answer percent                                                                    | Answer %                                                                               |

The following table compares the Flexible Reporting statistics to the MiContact Center Business - Contact Center reporting statistics for the Voice Queue Answer Spectrum by Period report.

Table 6: Comparison of report statistic names - Voice Queue Answer Spectrum by Period report

| Flexible Reporting statistic      | MiContact Center Business-<br>Contact Center reporting statistic |
|-----------------------------------|------------------------------------------------------------------|
| Activity period                   | Activity period                                                  |
| Queue time to answer maximum      | Opened                                                           |
| Queue answer spectrum total calls | Maximum time to open (hh:mm:ss)                                  |
| Queue answer spectrum 1 count     | Count < = 5 sec                                                  |
| Queue answer spectrum 1%          | % of contacts opened                                             |

| Flexible Reporting statistic  | MiContact Center Business–<br>Contact Center reporting statistic |
|-------------------------------|------------------------------------------------------------------|
| Queue answer spectrum 2 count | Count < = 10 sec                                                 |
| Queue answer spectrum 2%      | % of contacts opened                                             |
| Queue answer spectrum 3 count | Count < = 15 sec                                                 |
| Queue answer spectrum 3%      | % of contacts opened                                             |
| Queue answer spectrum 4 count | Count < = 20 sec                                                 |
| Queue answer spectrum 4%      | % of contacts opened                                             |
| Queue answer spectrum 5 count | Count < = 30 sec                                                 |
| Queue answer spectrum 5%      | % of contacts opened                                             |
| Queue answer spectrum 6 count | Count < = 40 sec                                                 |
| Queue answer spectrum 6%      | % of contacts opened                                             |
| Queue answer spectrum 7 count | Count < = 60 sec                                                 |
| Queue answer spectrum 7%      | % of contacts opened                                             |
| Queue answer spectrum 8 count | Count < = 80 sec                                                 |
| Queue answer spectrum 8%      | % of contacts opened                                             |
| Queue answer spectrum 9 count | Count < = 120 sec                                                |

| Flexible Reporting statistic   | MiContact Center Business-<br>Contact Center reporting statistic |
|--------------------------------|------------------------------------------------------------------|
| Queue answer spectrum 9%       | % of contacts opened                                             |
| Queue answer spectrum 10 count | Count < = 120 sec                                                |
| Queue answer spectrum 10%      | % of contacts opened                                             |

The following table compares the Flexible Reporting statistics to the MiContact Center Business - Contact Center reporting statistics for voice reports containing Agent event statistics.

Table 7: Comparison of report statistic names - Voice Agent event statistics

| Flexible Reporting statistic         | MiContact Center Business-<br>Contact Center reporting statistic |
|--------------------------------------|------------------------------------------------------------------|
| Activity period                      | Activity period                                                  |
| Agent total shift time (hh:mm:ss)    | Total shift time (hh:mm:ss)                                      |
| Agent event idle time                | Idle time (hh:mm:ss)                                             |
| Agent event ringing duration average | Average ACD ring time                                            |
| Agent event ringing duration         | N/A                                                              |
| Agent event ringing count            | N/A                                                              |
| Agent event ACD count                | Total ACD call count                                             |
| Agent event ACD short                | ACD short handle call count                                      |
| Agent event ACD duration             | ACD true talk time (hh:mm:ss)                                    |

| Flexible Reporting statistic       | MiContact Center Business-<br>Contact Center reporting statistic |
|------------------------------------|------------------------------------------------------------------|
| Agent event ACD duration average   | Average ACD true talk time (hh:mm:ss)                            |
| Agent event calls per hour         | True ACD calls per hour                                          |
| Agent event wrap up duration       | N/A                                                              |
| Agent wrap up duration average     | Average wrap-up time (hh:mm:ss)                                  |
| Agent event non ACD duration       | Non ACD true talk time (hh:mm:ss)                                |
| Agent event non ACD count          | Non ACD inbound call count                                       |
| Agent event non ACD hold count     | N/A                                                              |
| Agent event non ACD hold duration  | N/A                                                              |
| Agent event outbound duration      | Originated outbound time (hh:mm:ss)                              |
| Agent event outbound count         | Originated outbound call count                                   |
| Agent event outbound hold count    | N/A                                                              |
| Agent event outbound hold duration | N/A                                                              |
| Agent Total hold duration average  | Average hold time (hh:mm:ss)                                     |
| Agent Total hold duration          | Total hold time (hh:mm:ss)                                       |
| Agent event ACD hold count         | N/A                                                              |

| Flexible Reporting statistic           | MiContact Center Business-<br>Contact Center reporting statistic                                                                                                    |
|----------------------------------------|----------------------------------------------------------------------------------------------------|
| Agent Total hold count                 | Total hold count                                                                                                    |
| Agent event Make Busy duration         | N/A                                                                                                    |
| Agent event Make Busy duration average | N/A                                                                                                    |
| Agent event Make Busy count            | N/A                                                                                                    |
| Agent event DND duration               | N/A                                                                                                    |
| Agent event DND count                  | N/A                                                                                                    |
| Agent event occupancy                  | the total duration for which the agents of<br>the queue are engaged in any one of the<br>States (but not idle). The States includes<br>ACD, ACD Hold, Non ACD, Non ACD<br>Hold, Out, Out Hold, Ringing, WorkTimer,<br>Makebusy, and/or DND. |

To create a customized report with Flexible Reporting

- 1. Open Flexible Reporting.
- 2. Click Redesign a standard report.
- 3. Select the report you want to redesign.
- 4. Click Next.
- 5. Click Finish.

You can now customize and generate the Flexible Reporting report.

## 6.2 SQL Views

A SQL View is a virtual table that aggregates data from several MiContact Center Business report tables into a single usable view. With SQL Views, you can access the raw telephone system data before any math or quantifiers have been applied. This is

especially useful if you need to feed raw contact center statistics to a third-party reporting tool or create custom reports that define performance metrics in ways specific to your business.

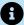

## Note:

Some SQL Views listed here may not be applicable to your MiContact Center Business licensing.

The following SQL Views are currently available:

- Queue Performance by Period Stats
- Agent Performance by Period Stats
- Queue Performance by DNIS Stats
- Queue Spectrum by Period Stats
- Agent Event Stats
- Agent Outbound Call Detail
- Call Accounting Trace Extension Stats
- Call Accounting Trace Trunk Stats

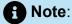

Calls display as two segments in Trace reports if you use route optimization. The first segment indicates the pre-optimized talk time (indicated by an r in the SMDR record), and the second segment indicates the post-optimized talk time (indicated by an R in the SMDR record). In Trace reports, combining the talk time for these two segments represents the length of the call.

To download SQL Views documentation

- Using a web browser, browse to https://mitel.custhelp.com.
- Under Attachments, click Advanced Data Access Guide.
- Save the file to your computer.
- Browse to the saved file and extract the Advanced Data Access Guide.
- Once the files have been extracted, you can access the Advanced Data Access Guide in web help format. This guide provides explanations and lists the necessary requirements for access to SQL Views. It also provides a table detailing the

relationships between mainline reports (delivered in Microsoft Excel) and each SQL View. Open the *Readme.html* file within this folder to browse the Advanced Data Access Guide web help.

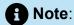

The SQL Views (.sql files) are included in the product installation and can be accessed using SQL Query Analyzer, SQL Management Studio, SQL Reporting Services, or Crystal Reports.

# **Report Descriptions and Examples**

7

This chapter contains the following sections:

- Top Five recommended reports
- Using reports to identify problems

This reports guide provides the descriptions and examples for each report for the following media types and applications:

## MiContact Center Business

- Voice. See "Voice reports".
- Administrative. See "Administrative reports".
- · Custom reports. You must be licensed for Custom reports to run them.

## Multimedia Contact Center

You must be licensed for Multimedia Contact Center and have generated data for the respective media type to run these reports.

- Email. See "Email reports".
- · Chat. See "Chat reports".
- SMS. See "SMS reports".
- Multimedia. See "Multimedia reports".

## Workforce Scheduling

See "Workforce Scheduling reports". You must be licensed for Workforce Scheduling to run Workforce Scheduling reports.

### IVR Routing

You must be licensed for IVR Routing to run these reports.

See "IVR Routing reports".

## Traffic Analysis

See "Traffic Analysis reports". You must be licensed for Traffic Analysis to run Traffic reports.

### Workflow

See "Workflow reports". You must be licensed for or Multimedia Contact Center to run Workflow reports on multimedia workflows.

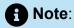

In reports, durations greater than .5 are rounded up and durations less than .5 are rounded down.

# 7.1 Top Five recommended reports

We recommend every contact center use the following Five reports:

## 1. Queue Performance by Period:

The Queue Performance by Period report shows traffic level highs and lows, and the service level you provide at these times. Run this report each day and watch for trends in the traffic level, abandon rate, and service level.

## 2. Queue Group Performance by Queue:

The Queue Group Performance by Queue report compares queues, and provides information on the performance of your entire contact center.

## 3. Queue Group (Answer, Handle, Abandon) Spectrum by Queue:

The spectrum reports provide valuable information on how interactions are dispersed in your contact center. You can configure answer, handle, abandon thresholds, and describe the percent breakdown by time for

- Interactions Answered Which interaction waited in queue the longest before it was answered or opened? How quickly are most interactions answered or opened?
- Interactions Handled How many interactions were handled for the queue? What
  was the greatest duration for which a queue member interacted with a customer?
- Interactions Abandoned What was the number of interactions abandoned? How long did a customer wait before abandoning the interaction?

## 4. Agent Group Performance by Period:

The Agent Group Performance by Period report allows you to identify trends in agent group performance. This report tells you how many agents are logged on, and how an agent group's performance varies throughout the day.

## 5. Agent Group Event by Period (hh:mm:ss):

The Agent Group Event by Period (hh:mm:ss) report lets you compare the performance of agents who perform similar jobs. This report provides the shift time by agent, and a variety of contact counts and agent event counts, such as instances where agents were unavailable.

#### Queue reports

- Describe the Service Level clients experience
- Indicate your customers' perception of this service (for example, 'Average delay to abandon' statistics)
- Provide customer demographics (for example, on tolerance to delays, and the time of day that clients contact the contact center)

#### Agent reports

· Describe agents' performance

# 7.2 Using reports to identify problems

There are several key things to watch for while running and reading reports. The following tables describe potential problems you can identify using queue and agent reports and make suggestions for resolution.

Table 8: Solving problems using Queue reports

| What do I watch for in queue reports? | How do I find the source of the problem and resolve it?                                                                                                    |
|---------------------------------------|----------------------------------------------------------------------------------------------------|
| Drop in Service Level                 | When does the Service Level drop during the day?                                                                                                    |
|                                       | <ol> <li>Check the Agent Group Performance by Period report to see the distribution of agents. How many agents were logged in throughout the day?</li> <li>Examine agent talk times. Do you have a chatterbox agent?</li> <li>Use Auditor to re-run events during a time interval to see exactly what each agent was doing.</li> <li>Run a Forecast report with your Service Level goals to determine the number of agents required by period of the day. Compare the forecast statistics to the Average Manned Agent statistic in the Agent Group Performance by Period report. Do you have enough agents scheduled to meet your Service Level objective (for example, to answer 80% of calls within 20 seconds).</li> <li>Why are some queues not meeting their</li> </ol> |
|                                       | <ul> <li>service level goals while others are?</li> <li>Check the Agent Group Performance<br/>by Queue report. Are some agent<br/>groups overworked?</li> </ul>                                                                                                    |

| What do I watch for in queue reports?                                                 | How do I find the source of the problem and resolve it?                                                                                                    |
|---------------------------------------------------------------------------------------|----------------------------------------------------------------------------------------------------|
| High abandon statistics                                                               | Why did the customers abandon their calls or sessions?  1. Check Average Delay to Abandon statistics. Did the customers abandon because they were impatient? Did customers wait a long time in queue? Were agent talk times excessive during this time? If so, why?  2. Using Auditor, re-run the interval to see exactly what each agent was doing. |
|                                                                                       | 3. Run the Queue Unavailable Trace report and then call back the customers to determine why they abandoned their interactions.                                                                                                    |
| High requeue count:  decreases the Average Speed of Answer time and the Service Level | Are agents forgetting to set themselves as Unavailable on their telephone sets before leaving their desks?  • Check the Agent Group Performance by Period report to see which agents are experiencing requeues. Remind agents to use the Unavailable option.                                                                                         |

Table 9: Solving problems using Agent reports

| What do I watch for in agent reports?        | How do I find the source of the problem and resolve it?                                                                                                    |
|----------------------------------------------|----------------------------------------------------------------------------------------------------|
| Extremely high or low performance statistics | Are there agents who perform 20-30% worse than other agents?                                                                                                    |
|                                              | High ACD/Non-ACD/Outbound contact counts is not a problem if agents are maintaining high service levels. For voice, silently monitor agents periodically to ensure they are providing a high quality of service, but not rushing callers.                                                |
|                                              | 2. For voice, check the ACD short handle call count statistic in the Agent Event by Period (hh:mm:ss) report. Not many voice transactions can occur in less than 20 seconds. This could indicate that agents are 'padding' their ACD handle statistics by prematurely terminating calls. |
|                                              | Are there agents who perform 20-30% better than other agents?                                                                                                    |
|                                              | For voice, silent monitor agents periodically to ensure they are properly trained to handle callers' needs, and are not chatting unnecessarily.                                                                                                    |
|                                              | 2. For voice, check Outbound or Non-ACD statistics for peg counts and times. Run an Agent Inbound or Outbound Trace report to see a listing of all calls. Are agents spending too much time on personal calls?                                                                           |

| What do I watch for in agent reports? | How do I find the source of the problem and resolve it?                                                                                                    |  |  |  |
|---------------------------------------|----------------------------------------------------------------------------------------------------|--|--|--|
| High Unavailable statistics           | Are agents accumulating Unavailable time and Make Busy peg counts?                                                                                                    |  |  |  |
|                                       | <ol> <li>Check the Agent Event by Period (hh:mm:ss) report to evaluate individual statistics. Determine how much Make Busy and Do Not Disturb (DND) time agents are logging. Be sure agents are adhering to your contact center policies regarding when to use Make Busy and Do Not Disturb. Check if your agents are using Unavailable instead of logging out.</li> <li>For agents who have high Make Busy peg counts, run the Auditor with an Agent by Time monitor for the agent group. Be sure agents are not using Make Busy to avoid being the Longest Idle Agent or to avoid being routed the next ACD interaction.</li> <li>Implement Make Busy with Reason functionality. Assign reasons why agents go into the Make Busy state. Track Make Busy use by generating agent reports displaying Make Busy statistics by Code</li> </ol> |  |  |  |

| What do I watch for in agent reports? | How do I find the source of the problem and resolve it?                                                                                                    |
|---------------------------------------|----------------------------------------------------------------------------------------------------|
| Long or short shift time              | Are agents adhering to their schedules?  1. Examine the Agent Event by Period (hh:mm:ss) report to determine when agents are logging in and out. Check if they are logging in late, leaving early, or forgetting to log out at the end of the day.  2. Examine all of the login and logout times for the shift, and determine if |
|                                       | agents are adhering to your contact center policies concerning when to log out and when to use Unavailable.  3. Use Workforce Scheduling, if licensed for it, to create agent schedules. Use Schedule Adherence to ensure agents are performing their scheduled duties.                                                          |

## 8 Voice reports

Voice reports provide call statistics on the following devices. You can create on-demand and scheduled reports.

Voice reports include:

- Lifecycle reports
- Account Code reports
- Agent reports
- Queue reports
- Extension reports
- Trunk reports
- Employee reports
- Team reports
- DNIS reports
- Forecast reports

For information on Reporter's voice charts, see "Voice charts".

## 8.1 Voice Lifecycle Reports

Lifecycle reports provide detailed information on events related to the life of a call, from the moment the call enters the telephone system to call termination. You can generate Lifecycle reports on the following devices:

- Agent/Agent group
- DNIS/DNIS group
- Extension/Extension group
- Queue/Queue group
- Trunk/Trunk group
- Site
- Media server
- Port
- Hunt Group

Lifecycle reports can be filtered by call direction, DNIS, trunk, queue, duration in queue, agent, Account Code, Classification Code, hold duration, call duration, phone number, and extension. If you have clustered your enterprise into a single site, you can run a Lifecycle report on site to report on your entire enterprise.

Call data does not make the transition to Lifecycle reports immediately upon call completion. Real-time summary checks for completed calls to file to the Lifecycle data table every 15 minutes by default. The maximum amount of time a call with no additional activity will be held before being considered complete is 60 minutes. However, for customers who routinely handle lengthy calls, this time can be extended. It is important to delay the transition of call data to Lifecycle reports until the call is entirely completed, otherwise the data may be inadvertently split into multiple pieces of information.

We recommend you run Lifecycle reports the next day for this day's activities to ensure all data has transitioned to the Lifecycle data table.

## Note:

- Calls display as two segments in Lifecycle reports if you use route optimization.
  The first segment indicates the preoptimized talk time (indicated by an r in the
  SMDR record), and the second segment indicates the postoptimized talk time
  (indicated by an R in the SMDR record). In Lifecycle reports, combining the talk
  time for these two segments represents the length of the call.
- Lifecycle reports containing data for internal transferred ACD calls will not link data properly, unless the Call ID feature on the telephone system is enabled.
- Voice Lifecycle reports contain ACD and SMDR data. ACD events reflect real-time data and SMDR events reflect historical data.
- Non-ACD extensions will only return data in the Call Segment Complete row as well as any links to call recordings.
- Ring Groups and Ring Group extensions will provide Call Segment Complete and MiTAI events for calls for Ring Groups in which they were involved.
- Ring Group extensions will provide Call Segment Complete only for Non-Ring Group calls to the extensions.
- Internal calls from a Ring Group extension to a Ring Group will be represented on the Ring Group Lifecycle Report using the Call Segment Complete.
- Ring Group calls to extensions that also have an active Hot Desk User, will generate records for the extension and Hot Desk User, this will be reflected in the Lifecycle Report.
- Non-ACD extensions and ring groups will only return data in the Call Segment Complete row as well as any links to call recordings.
- The parent row's duration is meant to represent the customer's call experience.
   Child rows call event durations are meant to represent contact center call handling
   activities. Call events not affecting the customer's call experience are omitted from
   the parent row's Duration values. Therefore, the parent row's duration and the sum
   of child row durations might not align.
- Lifecycle reports also include call notes from CCC and links to call recordings; However, case notes in Web ignite are NOT included.

The following table defines the events that can occur in Voice Lifecycle reports. The following figure provides an example of Lifecycle reports.

Table 10: Lifecycle report event type definitions

| Event Type              | Definition                                                                                                    |  |  |
|-------------------------|----------------------------------------------------------------------------------------------------|--|--|
| Set Classification Code | Classification Code entered during a call                                                                                                    |  |  |
|                         | The duration of this event includes transfer time, time calls were handled at other extensions, and Work Timer durations if configured for the queue.                                                                                                    |  |  |
| Set Account Code        | Account Code entered during a call                                                                                                    |  |  |
| Conference start        | Initiation of conference call                                                                                                    |  |  |
| In queue                | Call is in queue waiting to be answered                                                                                                    |  |  |
| Requeue                 | Call returned to queue                                                                                                    |  |  |
| Call segment completed  | Device disconnects from a call                                                                                                    |  |  |
| Call end                | Call ended. The disconnecting party is the associated device in the Type of device column, either agent, extension, customer, or any device not configured in the database, including voicemail. If the disconnecting party device is not configured in the database, it will display as The Reporting column shows the phone or extension number of the disconnecting party. |  |  |

| Event Type          | Definition                                                                                                    |
|---------------------|----------------------------------------------------------------------------------------------------|
| Abandoned           | Call was abandoned                                                                                                    |
| Transferred         | Call transferred to another device                                                                                                    |
| Interflowed         | Call redirected from a queue to an alternate answer point, such as another queue or voicemail. Calls redirected before the Short Abandon time are not included in Interflow statistics. |
| Interflow abandoned | Call disconnected after an interflow                                                                                                    |
| Queue unavailable   | Call either routed to the queue's unavailable answer point or interflowed before theShort Abandon time                                                                                  |
| Conference end      | Conference call ends                                                                                                    |
| Ringing             | Call is ringing on a device                                                                                                    |
| Answer ACD          | Call answered from a queue                                                                                                    |
| Answer non ACD      | Call answered without being in a queue                                                                                                    |
| Hold                | Call on hold                                                                                                    |
| Hold retrieve       | Call retrieved from hold                                                                                                    |
| Hold abandon        | Call abandoned while on hold                                                                                                    |
| IVR enter           | Call entered the IVR to be routed                                                                                                    |
| IVR exit            | Call exited the IVR and was routed                                                                                                    |

| Event Type             | Definition                                                    |
|------------------------|---------------------------------------------------------------|
| Logout                 | Agent logged out                                              |
| Outbound               | Call is outbound                                              |
| Finish Work Timer      | Work Timer expired and agent became available to answer calls |
| Set Make Busy          | Agent enters a Make Busy state                                |
| Remove Make Busy       | Agent is removed from a Make Busy state                       |
| MiTAI Call Distributed | Number of ringing events to an extension in a Ring Group      |

| Time:         | 11/16/2010 9:46:37 AM - 11 | /16/2010 9:51:38 AM | Duration: 00:0 | 5:01     | Call direction: | Outgoing    | Phone Number: | 17819305031 | Location:           | Kanata-stittsville | Caller ID:                                                        |
|---------------|----------------------------|---------------------|----------------|----------|-----------------|-------------|---------------|-------------|---------------------|--------------------|-------------------------------------------------------------------|
| Start time    |                            | Duration            | Eve            | ent type |                 | Device type | Repo          | rting       | Full name           |                    | Comment                                                           |
| 11/16/2013 9: | 46:32 AM                   | 00:05:06            | Ou             | tbound   |                 | Agent       | 20            | 01          | Kim Roper Kim Roper |                    |                                                                   |
| 11/16/2013 9: | 46:32 AM                   | 00:05:06            | Re             | cording  |                 | Agent       | 20            | 01          | Kim Roper Kim Roper |                    | Play=1&.ExtraCallInfo=CallId=1c8c8587-9b54-<br>d7-89f3c67d9d83%09 |
| 11/16/2013 9: | 46:37 AM                   | 00:05:01            | Call segm      | nent com | plete           | Agent       | 20            | 01          | Kim Roper Kim Roper |                    |                                                                   |
| 11/16/2013 9: | 51:38 AM                   | 00:00:00            | Ci             | all end  |                 | Agent       | 20            | 01          | Kim Roper Kim Roper |                    |                                                                   |

Figure 7: Lifecycle report

### 8.2 Voice Charts

Chart reporting is not supported for individual voice reports. Instead, a set of charts on voice agents and queues are available. Individual graphs make up the charts, providing visual summaries of report statistics. These charts display a graphical representation of agent and queue performance.

For more information on voice agent and voice queue reporting, see "Voice Agent reports" and "Voice Queue reports".

For information on the Unified Queue Group chart, see "Unified Queue Group chart".

#### **Voice Agent chart**

Agent Performance chart:

Located under Reporter > Voice > Agent reports

#### **Voice Agent Group chart**

Agent Group Performance chart:

Located under Reporter > Voice > Agent reports

#### Voice Queue chart

Queue Performance chart:

Located under Reporter > Voice > Queue reports

#### **Voice Queue Group chart**

Queue Group Performance chart:

Located under Reporter > Voice > Queue reports

# 8.2.1 Voice Agent Performance Chart

The Voice Agent Performance chart displays performance statistics for voice agents. This chart includes several graphs that enable supervisors to see, at a glance, performance trends for agents including interaction traffic, handling statistics, and interaction statistics. This chart also displays agent shift and Make Busy statistics. (See the following figure.)

The Handled Call Types graph shows the distribution of interaction traffic by time of day. The graph contains the following information:

| Chart Field   | Description                                                         |
|---------------|---------------------------------------------------------------------|
| Out count     | the portion of the agent traffic representing outbound interactions |
| Non ACD count | the portion of the agent traffic representing non-ACD interactions  |
| ACD count     | the portion of the agent traffic representing ACD interactions      |

The blue tiles in the Voice Agent Performance chart display the following information.

| Chart Field           | Description                                                                                                    |
|-----------------------|----------------------------------------------------------------------------------------------------|
| Handled               | the number of ACD, non-ACD, or<br>Outbound interactions answered by the<br>agent                                                                                          |
| Talk time             | the total time, excluding hold time, that<br>the agent spent on ACD, non-ACD, or<br>Outbound interactions                                                                 |
| Hold time             | the total time for which ACD, non-ACD, and Outbound interactions were put on hold by the agent                                                                            |
| Total time            | the total talk time, including hold time, that the agent spent on ACD, non-ACD, or Outbound interactions                                                                  |
| Average total time    | the average talk time, including hold time, that the agent spent on ACD, non-ACD, or Outbound interactions                                                                |
| Abandoned             | the number of interactions where the client disconnected before the interaction was answered by the agent                                                                 |
| Requeued              | the number of ACD interactions sent back<br>to the queue after being offered to an<br>agent. These are interactions that, once<br>offered to the agent, were not answered |
| Inbound codes entered | the number of Account Codes with which the agent tagged Inbound interactions                                                                                              |
| Transfer in           | the number of interactions transferred to the agent                                                                                                    |

| Chart Field            | Description                                                                   |
|------------------------|-------------------------------------------------------------------------------|
| Transfer out           | the number of interactions transferred by the agent                           |
| Outbound codes entered | the number of Account Codes with which the agent tagged Outbound interactions |

The Agent Time in States graph displays the percentage of time the agent spent in various agent states, as follows.

| Chart Field        | Description                                                                        |
|--------------------|------------------------------------------------------------------------------------|
| ACD duration       | the total time that the agent spent in an ACD state                                |
| Non ACD duration   | the total time that the agent spent in a non-ACD state                             |
| Out duration       | total time that the agent spent in an Outbound state                               |
| Make Busy duration | the total time that the agent spent in a<br>Make Busy state                        |
| DND duration       | the total time that the agent spent in a Do<br>Not Disturb state                   |
| Other              | the total time that the agent spent in a<br>Ringing and Work Timer state, combined |
| Idle duration      | the total amount of time that the agent spent in an Idle state                     |

The Top 5 Queues graph displays the percentage of interaction counts that the agent handled. The top five queues are determined by the number of ACD interactions handled.

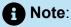

This graph can include queues for which agents do not answer if, for example, an agent received an interaction transferred from another queue.

The second row of blue tiles displays agent shift information for the report's specified time period.

| Chart Field            | Description                                                                                                    |
|------------------------|----------------------------------------------------------------------------------------------------|
| Login time (hh:mm:ss)  | the time at which the agent logged into the system, for the reporting period                                                                             |
| Shift duration         | the total time the agent spent logged into the system, for the reporting period                                                                          |
| Logout time (hh:mm:ss) | the time at which the agent either last logged out of the system or last performed an event (for example, went into Make Busy), for the reporting period |

The Make Busy graph displays counts and the amount of time, in minutes, that agents spent in Make Busy for the reporting period. These statistics are broken down by Make Busy Reason Codes.

The bars in the graph indicate the number of Make Busy counts per Reason Code. The orange line represents the amount of time spent in Make Busy per Reason Code, enabling supervisors to see how Make Busy duration is distributed across reasons.

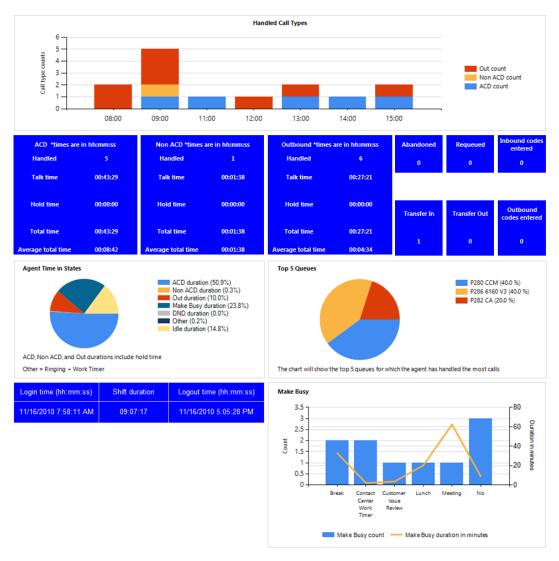

Figure 8: Voice Agent Performance chart

# 8.2.2 Voice Agent Group Performance chart

The Voice Agent Group Performance chart displays performance statistics for agent groups answering for voice queues. This chart includes several graphs that enable supervisors to see, at a glance, performance trends for agent groups including agent group traffic, agent group handling, and interaction statistics. This chart also contains graphs displaying agent state statistics for the agent group and the agents in the group. (See the following figure.)

The Handled Call Types and Agents On graph displays the following information:

Document Version 1.0

| Chart Field        | Description                                                                       |
|--------------------|-----------------------------------------------------------------------------------|
| Handled call types | the ACD, non-ACD, and Outbound interactions answered by agents in the agent group |
| Agents on          | the number of agents in the interval with a shift duration greater than zero      |
| Out count          | the portion of the agent group traffic representing outbound interactions         |
| Non ACD traffic    | the portion of the agent group traffic representing non-ACD interactions          |
| ACD count          | the portion of the agent group traffic representing ACD interactions              |

The blue tiles in the Voice Agent Group Performance chart display the following information.

| Chart Field | Description                                                                                                    |
|-------------|----------------------------------------------------------------------------------------------------|
| Handled     | the number of ACD, non-ACD, or<br>Outbound interactions answered by<br>agents in the agent group                    |
| Talk time   | the total time, excluding hold time, that agents in the agent group spent on ACD, non-ACD, or Outbound interactions |
| Hold time   | the total time for which ACD, non-ACD, and Outbound interactions were put on hold by agents in the agent group      |

| Chart Field            | Description                                                                                                    |
|------------------------|----------------------------------------------------------------------------------------------------|
| Total time             | the total talk time, including hold time, that agents in the agent group spent on ACD, non-ACD, or Outbound interactions   |
| Average total time     | the average talk time, including hold time, that agents in the agent group spent on ACD, non-ACD, or Outbound interactions |
| Abandoned              | the number of interactions where the client disconnected before the interaction was answered by agents in the agent group  |
| Requeued               | the number of ACD interactions that, once offered to agents in the agent group, were not answered                          |
| Inbound codes entered  | the number of Account Codes with which agents in the agent group tagged Inbound interactions                               |
| Transfer in            | the number of interactions transferred to agents in the answering agent group                                              |
| Transfer out           | the number of interactions transferred by agents in the agent group                                                        |
| Outbound codes entered | the number of Account Codes with which agents in the agent group tagged Outbound interactions                              |

The Agent Group by Queue graph displays the percentage of interaction counts that the agent group handled. The queues that display are determined by the number of ACD interactions handled.

The Agent Group Time in States graph displays the percentage of time in which the agent group spent in various agent states, as follows.

| Chart Field        | Description                                                                                           |
|--------------------|----------------------------------------------------------------------------------------------------|
| ACD duration       | the total time that agents in the agent group spent in an ACD state                                   |
| Non ACD duration   | the total time that agents in the agent group spent in a non-ACD state                                |
| Out duration       | the total time that agents in the agent group spent in an Outbound state                              |
| Make Busy duration | the total time that agents in the agent group spent in a Make Busy state                              |
| DND duration       | the total time that agents in the agent group spent in a Do Not Disturb state                         |
| Other              | the total time that agents in the agent<br>group spent in a Ringing and Work Timer<br>state, combined |
| Idle duration      | the total time that agents in the agent group spent in an Idle state                                  |

The Agent Activity Count graph displays the number of times in which agents in the agent group spent in various states, as follows.

| Chart Field   | Description                                          |
|---------------|------------------------------------------------------|
| ACD count     | the number of times the agent was in an ACD state    |
| Non ACD count | the number of times the agent was in a non-ACD state |

| Chart Field     | Description                                                                                                    |
|-----------------|----------------------------------------------------------------------------------------------------|
| Out count       | the number of times in which the agent was in an Outbound state                                                      |
| Make Busy count | the number of times the agent entered<br>Make Busy                                                                   |
| DND count       | the number of times that the agent entered Do Not Disturb                                                            |
| Requeue count   | the number of times a call was offered to an agent, was not answered, and was subsequently offered back to the queue |

The Agent Time in State graph displays the amount of time, in minutes, in which agents in the agent group spent in various states, as follows.

| Chart Field        | Description                                                      |
|--------------------|------------------------------------------------------------------|
| ACD duration       | the total time that the agent spent in an ACD state              |
| Non ACD duration   | the total time that the agent spent in a non-ACD state           |
| Out duration       | total time that the agent spent in an Outbound state             |
| Make Busy duration | the total time that the agent spent in a Make Busy state         |
| DND duration       | the total time that the agent spent in a Do<br>Not Disturb state |

| Chart Field      | Description                                                    |
|------------------|----------------------------------------------------------------|
| Ringing duration | the total time that the agent spent in a Ringing state         |
| Idle duration    | the total amount of time that the agent spent in an Idle state |

Figure 9: Voice Agent Group Performance chart

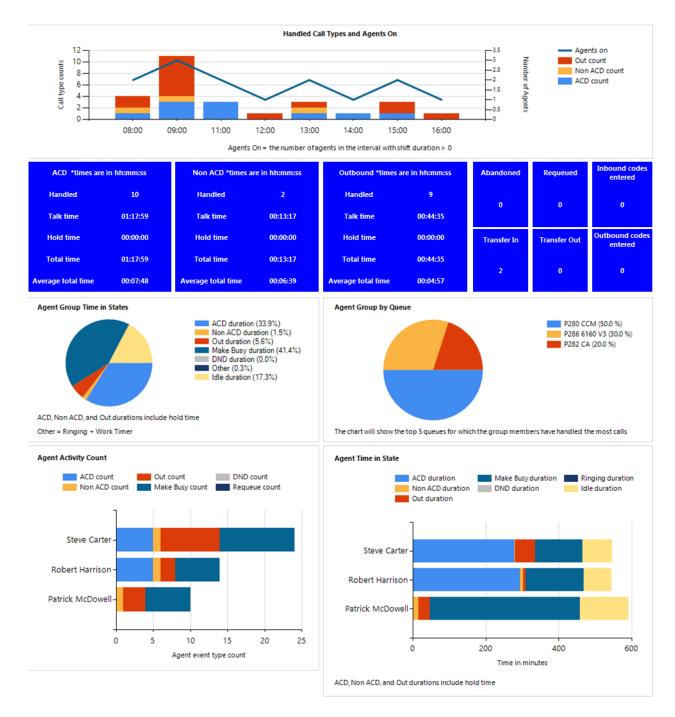

#### 8.2.3 Voice Queue Performance chart

The Voice Queue Performance chart displays performance statistics for voice queues. The chart enables supervisors to see, at a glance, performance trends for queues by time of day, interactions offered, and agents available. The chart also shows interactions affecting the contact center's Service Level, by time of day. (See the following figure.)

If Handled bars display higher than Service count bars, interactions are not being answered in the queue's Service Level time. If Service count bars are higher than Handled bars, interactions are being abandoned and/or interflowed.

The Voice Queue Performance chart displays the following information:

| Chart Field   | Description                                                                                                    |
|---------------|----------------------------------------------------------------------------------------------------|
| Counts        | the number of handled, abandoned, interflowed, and Service counts for the queue's members. These counts display on the left-hand vertical axis and are charted against the other statistics using a blue line graph    |
| Handled       | the number of interactions answered by the queue's members                                                                                                    |
| Abandoned     | the number of interactions sent to the queue where the client disconnected before the interaction was answered                                                                                                    |
| Interflowed   | the number of interactions redirected from the queue to an alternate answer point, such as another queue or voicemail. Interactions redirected before the Short Abandon time are not included in Interflow statistics. |
| Service count | the number of interactions sent to the queue that were answered, abandoned, or interflowed within the specified Service Level time                                                                                     |
| Offered       | the number of interactions sent to the queue that were completed, interflowed, or abandoned, charted using a blue line graph                                                                                           |

| Chart Field      | Description                                                                                                    |
|------------------|----------------------------------------------------------------------------------------------------|
| Available agents | the number of agents available throughout the reporting period. These counts display on the right-hand vertical axis and are charted against the other statistics using a green line graph. This statistic is calculated as the number of agents with a shift duration greater than zero |

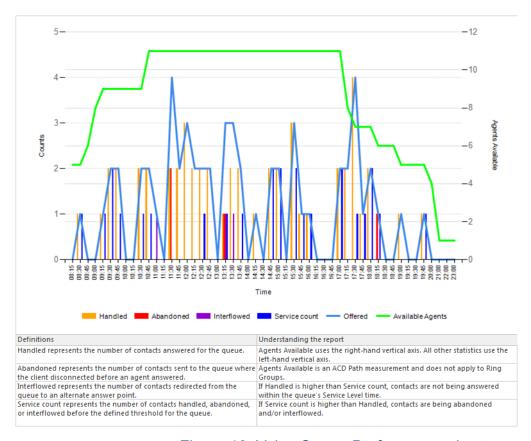

Figure 10: Voice Queue Performance chart

# 8.2.4 Voice Queue Group Performance chart

The Voice Queue Group Performance chart displays detailed information for voice queues comprising queue groups. The chart includes several graphs that enable supervisors to see, at a glance, the queues' handling, traffic, service level, and available agent statistics. The chart also indicates whether queues in a queue group are meeting their Service Level targets. (See the following figure.)

The Voice Queue Group Performance chart displays the following graphs and information:

The Handled by Hour graph shows the number of ACD interactions handled by the queue group during the reporting interval. This includes offered, completed, and abandoned interactions.

| Graph                         | Description                                                                                                    |
|-------------------------------|----------------------------------------------------------------------------------------------------|
| Handled by hour               | displays the number of interactions handled for the queue group during the reporting interval, including Offered, Completed, and Abandoned interactions                  |
|                               | Offered statistics refer to the number of interactions sent to the queue that were completed, interflowed, or abandoned                                                  |
|                               | Completed statistics refer to the number of interactions answered for the queue                                                                                          |
|                               | Abandoned statistics refer to the number of interactions sent to the queue where the client disconnected before the interaction was answered                             |
| Available agents by hour      | displays the maximum number of agents available to the queue, for the reporting period                                                                                   |
| Traffic by queue              | displays the number of completed and abandoned interactions for the queues in the queue group                                                                            |
| Stats affecting Service Level | displays statistics affecting the queue's Service Level, including abandoned interactions, requeued interactions, interflowed interactions, and queue unavailable counts |

In addition to the information displayed by the graphs listed above, the Voice Queue Group Performance chart displays the following information.

| Chart Field           | Description                                                                                                    |
|-----------------------|----------------------------------------------------------------------------------------------------|
| Media server          | the media server collecting data                                                                                                    |
| Average handling time | the average amount of time, including hold, spent completing interactions sent to the queue. This is calculated by the average time members were connected to interactions                                                                                                    |
| ServiceLevel          | this portion of the chart displays statistics affecting the queue's Service Level, as programmed in YourSite Explorer. This includes abandoned interactions, requeues, interflowed interactions, and queue unavailable counts. The bar running through the chart indicates the queue's Service Level for the reporting period. If the bar does not reach your Service Level targets, adjust the factors listed here |
| Total                 | the sum of queue Service Levels divided by the number of queues in the queue group                                                                                                    |

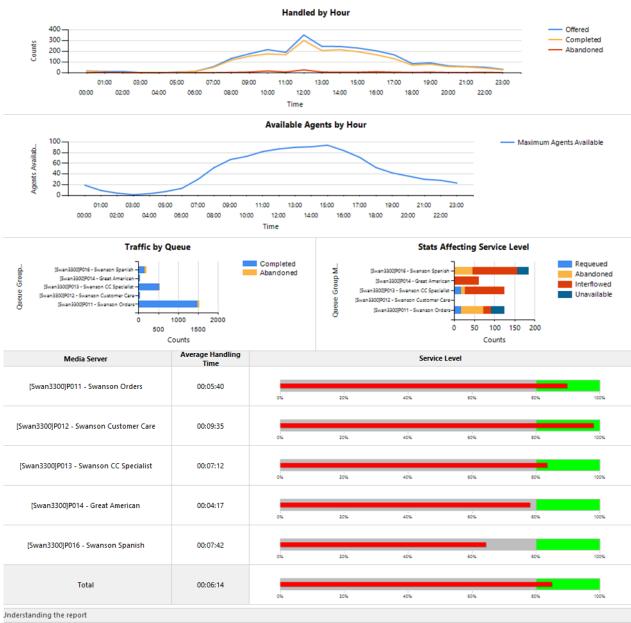

Questions answered by this report:

- What does the traffic look like by hour?
- How many agents are available by hour?
- Traffic by Queue
- · What service level is being achieved?

Reports with similar data include Queue Group Performance by Period and Queue Group Performance by Queue

Figure 11: Voice Queue Group Performance chart

# 8.3 Voice Account Code reports

The Account Code reports provides statistics based on Account Code activity.

The Account Code reports are listed below:

Document Version 1.0

Account Code Group by Account Code

## 8.3.1 Voice Account Code Group by Account Code

The Account Code Group by Account Code report shows ACD, non ACD, and outgoing call handling by Account Code. The report provides statistics on the number of times each Account Code was entered and the duration the Account Code was used against each call type. (See the following figure.)

If Account Codes are configured to use Classification Codes, this affects how Account Code duration is calculated. When Classification Codes are enabled, the Account Code duration spans from the time the call arrives until the call ends. When Classification Codes are disabled, the Account Code duration spans from the time the code was entered until the next code is entered or the call ends.

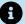

#### R Note:

For Classification Codes, duration statistics in this report include transfer time, time calls were handled at other extensions, and Work Timer durations if configured for the queue.

The Account Code Group by Account Code report provides the following information:

| Report Field            | Description                                                         |
|-------------------------|---------------------------------------------------------------------|
| Account Code            | the Account Code entered for this segment of the call               |
| Name                    | the name of the Account Code                                        |
| Is Classification Code  | indicates whether the Account Code entered is a Classification Code |
| Number of Codes entered | the total number of times the Account<br>Code was entered           |

Document Version 1.0

| Report Field                                      | Description                                                            |
|---------------------------------------------------|------------------------------------------------------------------------|
| Total duration (hh:mm:ss)                         | the total duration the Account Code was used                           |
| Average duration (hh:mm:ss)                       | the average duration the Account Code was used                         |
| Account Codes entered during ACD                  | the number of times the Account Code was entered during ACD calls      |
| ACD Account Code duration (hh:mm:ss)              | the duration the Account Code was used against ACD calls               |
| Average ACD Account Code duration (hh:mm:ss)      | the average duration the Account Code was used against ACD calls       |
| Account Codes entered during non ACD              | the number of times the Account Code was entered during non-ACD calls  |
| Non ACD Account Code duration (hh:mm:ss)          | the duration the Account Code was used against ACD calls               |
| Average non ACD Account Code duration (hh:mm:ss)  | the average duration the Account Code was used against non-ACD calls   |
| Account Codes entered during outbound             | the number of times the Account Code was entered during outbound calls |
| Outgoing Account Code duration (hh:mm:ss)         | the duration the Account Code was used against outbound calls          |
| Average outbound Account Code duration (hh:mm:ss) | the average duration the Account Code was used against outbound calls  |
| Totals                                            | the total of each of the columns                                       |

| Account<br>Code | Name                  | ls<br>Classification<br>Code | Number of<br>Codes<br>Entered | Total duration<br>(hh:mm:ss) | Average<br>duration<br>(hh:mm:ss) | Account<br>Codes<br>entered<br>during ACD | ACD Account<br>Code duration<br>(hh:mm:ss) |          | Account<br>Codes entered<br>during Non<br>ACD | Non ACD<br>Account Code<br>duration<br>(hh:mm:ss) | Average Non<br>ACD Account<br>Code duration<br>(hh:mm:ss) | Codes entered | Outgoing I Account Code duration (hh:mm:ss) |
|-----------------|-----------------------|------------------------------|-------------------------------|------------------------------|-----------------------------------|-------------------------------------------|--------------------------------------------|----------|-----------------------------------------------|---------------------------------------------------|-----------------------------------------------------------|---------------|---------------------------------------------|
| 1               | Troubleshooting       | No                           | 0                             | 00:00:00                     | 00:00:00                          | 0                                         | 00:00:00                                   | 00:00:00 | 0                                             | 00:00:00                                          | 00:00:00                                                  | 0             | 00:00:00                                    |
| -1              | Non Compliant         | Yes                          | 39                            | 01:44:14                     | 00:02:40                          | 39                                        | 01:44:14                                   | 00:02:40 | 0                                             | 00:00:00                                          | 00:00:00                                                  | 0             | 00:00:00                                    |
| 22              | First Call Resolution | No                           | 0                             | 00:00:00                     | 00:00:00                          | 0                                         | 00:00:00                                   | 00:00:00 | 0                                             | 00:00:00                                          | 00:00:00                                                  | 0             | 00:00:00                                    |
| 23              | Ongoing investigation | No                           | 0                             | 00:00:00                     | 00:00:00                          | 0                                         | 00:00:00                                   | 00:00:00 | 0                                             | 00:00:00                                          | 00:00:00                                                  | 0             | 00:00:00                                    |
| 24              | CCM\ICC               | Yes                          | 2                             | 00:24:23                     | 00:12:12                          | 2                                         | 00:24:23                                   | 00:12:12 | 0                                             | 00:00:00                                          | 00:00:00                                                  | 0             | 00:00:00                                    |
|                 |                       | Totals                       | 41                            | 02:08:37                     | 00:03:08                          | 41                                        | 02:08:37                                   | 00:03:08 | 0                                             | 00:00:00                                          | 00:00:00                                                  | 0             | 00:00:00                                    |

Figure 12: Voice Account Code Group by Account Code

# 8.4 Voice Agent reports

# Note:

- Voice Agent Event, Voice Agent Group Event, and Voice Agent Shift reports
  derive their data from the ACD real-time event stream. Event reports on nonACD extensions use the MiTAI stream. All other reports derive their data from the
  SMDR stream.
- If you are running a report on an agent group that has non-voice agents, the statistical values in the generated report will be for voice agents only.

Agent and Agent Group reports provide statistics on agents and all activity of agents belonging to the agent group including activity those members performed for other agent skill groups. The Agent reports are listed below:

#### Performance reports

- · Agent and Agent Group Performance by Account Code
- Agent and Agent Group Performance by Day of Month
- Agent and Agent Group Performance by Day of Week
- Agent and Agent Group Performance by Make Busy / DND Code
- Agent and Agent Group Performance by Month
- Agent and Agent Group Performance by Period
- Agent and Agent Group Performance by Queue (You cannot generate this report over midnight.)
- Agent Group Performance by Agent
- Agent Group by Agent by Account Code Compliance

#### Event reports

- Agent and Agent Group Event by Period (hh:mm:ss) (You cannot generate this report over midnight.)
- Agent and Agent Group Event by Period (Percentages) (You cannot generate this report over midnight.)
- Agent Group by Agent by Make Busy / DND Code
- Agent Group Event by Agent by Day of Month
- Agent Group Event by Agent by Day of Week

#### Internal/External reports

- Agent and Agent Group Internal/External Call Counts by Day of Month
- Agent and Agent Group Internal/External Call Counts by Day of Week
- Agent and Agent Group Internal/External Call Counts by Month
- Agent and Agent Group Internal/External Call Counts by Period
- Agent Group Internal/External Call Counts by Agent

#### Agent Shift reports

- Agent Shift by Period
- Trace reports

# Note:

If you are unable to run a trace report with data, ensure the Inbound/Outbound / Make Busy Trace reporting check box is selected for the media server. (YourSite > Media server > Data summary options)

- Agent by Make Busy/DND Trace
- Agent Inbound Trace
- Agent Outbound Trace
- Agent Group Inbound Trace
- Agent Group Outbound Trace

#### Answering Agent reports

- Agent by Answering Agent Group (You cannot generate this report over midnight.)
- Answering Agent Group by Agent (You cannot generate this report over midnight.)

# 8.4.1 Voice Agent and Agent Group Performance by Account Code

The Agent and Agent Group Performance by Account Code reports show the Account Codes entered when responding to a call. (See the following figure.)

The Agent and Agent Group Performance by Account Code report provide the following information:

| Description                                                                                                    |  |  |  |  |  |
|----------------------------------------------------------------------------------------------------|--|--|--|--|--|
| the account code tagged to the ACD queue                                                                                                    |  |  |  |  |  |
| the name of the Account Code                                                                                                    |  |  |  |  |  |
| the number of Account Codes entered                                                                                                    |  |  |  |  |  |
| the amount of time, including hold,<br>between when an Account Code was<br>entered and when the interaction was<br>either completed, tagged with another<br>Code, or when the agent logged off |  |  |  |  |  |
| For Classification Codes, this statistic includes transfer time, time calls were handled at other extensions, and Work Timer durations if configured for the queue.                            |  |  |  |  |  |
|                                                                                                    |  |  |  |  |  |

Document Version 1.0

| Report Field                | Description                                                                                                    |
|-----------------------------|----------------------------------------------------------------------------------------------------|
| Average duration (hh:mm:ss) | the average time, including hold, spent<br>working on interactions tagged with the<br>Account Code                                                                  |
|                             | For Classification Codes, this statistic includes transfer time, time calls were handled at other extensions, and Work Timer durations if configured for the queue. |
|                             |                                                                                                    |
| Totals                      | the total of each of the columns                                                                                                    |

| Account<br>Code | Name          | Name Account Codes Total durat<br>Entered (hh:mm:s |          | Average duration (hh:mm:ss) |  |
|-----------------|---------------|----------------------------------------------------|----------|-----------------------------|--|
| -1              | Non Compliant | 14                                                 | 00:46:45 | 00:03:20                    |  |
|                 | Totals        | 14                                                 | 00:46:45 | 00:03:20                    |  |

Figure 13: Voice Agent Performance by Account Code

# 8.4.2 Voice Agent and Agent Group Performance by Day of Month

The Agent and Agent Group Performance by Day of Month reports show the call handling performance of an agent and agent group across the days of the month. (See the following figure.)

The Agent and Agent Group Performance by Day of Month reports provide the following information:

| Report Field    | Description                                     |
|-----------------|-------------------------------------------------|
| Activity period | the interval of the report in hours and minutes |

| Report Field                 | Description                                                                                                    |
|------------------------------|----------------------------------------------------------------------------------------------------|
| ACD calls handled            | the total number of ACD calls answered                                                                                                    |
| Non ACD calls handled        | the total number of non ACD calls answered                                                                                                    |
| Calls abandoned              | the number of calls abandoned while ringing the agent; abandoned ACD calls are not included in this total                                                                                    |
| Calls outbound               | the total number of outbound calls                                                                                                    |
| Calls requeued               | the total number of requeues at the agent's position - if an agent fails to answer a call, the system places the call back in the same queue and it is answered by the first available agent |
| Calls transferred to agent   | the total number of calls transferred to the agent's position                                                                                                    |
| Calls transferred from agent | the total number of calls transferred from the agent's position                                                                                                    |
| Conference calls             | the total number of conference calls involving the agent                                                                                                    |
| Account Code                 | the number of Account Codes entered                                                                                                    |
| ACD handling time (hh:mm:ss) | the total duration of ACD calls, from when<br>the calls are answered to when they are<br>disconnected (including hold time and<br>transfer/conference time)                                  |

| Report Field                              | Description                                                                                                    |
|-------------------------------------------|----------------------------------------------------------------------------------------------------|
| Average ACD handling time (hh:mm:ss)      | the average duration of ACD calls, from<br>when the calls are answered to when they<br>are disconnected (including hold time and<br>transfer/conference time) |
| Non ACD handling time (hh:mm:ss)          | the total duration of non ACD calls (including hold time and transfer/ conference time)                                                                       |
| Average non ACD handling time (hh:mm:ss)  | the average duration of non ACD calls (including hold time and transfer/ conference time)                                                                     |
| Outbound handling time (hh:mm:ss)         | the total duration of non ACD calls<br>(including hold time and transfer/<br>conference time)                                                                 |
| Average outbound handling time (hh:mm:ss) | the average duration of outbound calls                                                                                                    |
| Totals                                    | the total of each of the columns                                                                                                    |

| Activity<br>period | ACD calls<br>handled | Non ACD<br>calls<br>handled | Calls<br>abandoned | Calls<br>outbound | Calls<br>requeued |    | Calls<br>transferred<br>from agent | Conference<br>calls | code | ACD<br>handling<br>time<br>(hh:mm:ss) | time     | Non ACD<br>handling time<br>(hh:mm:ss) | ACD handling<br>time | Outbound<br>handling<br>time<br>(hh:mm:ss) | Average outbound handling time (hh:mm:ss) |
|--------------------|----------------------|-----------------------------|--------------------|-------------------|-------------------|----|------------------------------------|---------------------|------|---------------------------------------|----------|----------------------------------------|----------------------|--------------------------------------------|-------------------------------------------|
| 10                 | 27                   | 9                           | 0                  | 20                | 2                 | 6  | 1                                  | 0                   | 0    | 06:53:10                              | 00:15:18 | 01:47:51                               | 00:11:59             | 01:22:23                                   | 00:04:07                                  |
| 11                 | 20                   | 9                           | 3                  | 33                | 1                 | 4  | 0                                  | 1                   | 0    | 07:45:21                              | 00:23:16 | 02:58:34                               | 00:19:50             | 00:55:25                                   | 00:01:40                                  |
| 12                 | 32                   | 7                           | 0                  | 14                | 1                 | 4  | 0                                  | 0                   | 1    | 10:10:15                              | 00:19:04 | 01:30:58                               | 00:12:59             | 03:47:07                                   | 00:16:13                                  |
| 13                 | 0                    | 0                           | 0                  | 0                 | 0                 | 0  | 0                                  | 0                   | 0    | 00:00:00                              | 00:00:00 | 00:00:00                               | 00:00:00             | 00:00:00                                   | 00:00:00                                  |
| 14                 | 0                    | 0                           | 0                  | 0                 | 0                 | 0  | 0                                  | 0                   | 0    | 00:00:00                              | 00:00:00 | 00:00:00                               | 00:00:00             | 00:00:00                                   | 00:00:00                                  |
| 15                 | 22                   | 8                           | 1                  | 16                | 1                 | 7  | 0                                  | 0                   | 0    | 10:14:15                              | 00:27:55 | 00:56:19                               | 00:07:02             | 00:27:32                                   | 00:01:43                                  |
| 16                 | 10                   | 3                           | 0                  | 14                | 0                 | 2  | 0                                  | 0                   | 0    | 09:31:57                              | 00:57:11 | 00:25:50                               | 00:08:36             | 01:34:23                                   | 00:06:44                                  |
| Totals             | 111                  | 36                          | 4                  | 97                | 5                 | 23 | 1                                  | 1                   | 1    | 44:34:58                              | 00:24:05 | 07:39:32                               | 00:12:46             | 08:06:50                                   | 00:05:01                                  |

Figure 14: Voice Agent Group Performance by Day of Month

# 8.4.3 Voice Agent and Agent Group Performance by Day of Week

The Agent and Agent Group Performance by Day of Week reports show the call handling performance of an agent and Agent Group over the days of the week. When this report is run for more than one week, the data is summed for each day of the week. For example,

if the report is run for two weeks, the data found under Monday is the summed total of the two Mondays and the data found under Tuesday is the summed totals of the two Tuesdays. (See the following figure.)

The Agent and Agent Group Performance by Day of Week reports provide the following information:

| Report Field                 | Description                                                                                                    |
|------------------------------|----------------------------------------------------------------------------------------------------|
| Activity period              | the interval of the report in hours and minutes                                                                                                    |
| ACD calls handled            | the total number of ACD calls answered                                                                                                    |
| Non ACD calls handled        | the total number of non ACD calls answered                                                                                                    |
| Calls abandoned              | the number of calls abandoned while ringing the agent; abandoned ACD calls are not included in this total                                                                                    |
| Calls outbound               | the total number of outbound calls                                                                                                    |
| Calls requeued               | the total number of requeues at the agent's position - if an agent fails to answer a call, the system places the call back in the same queue and it is answered by the first available agent |
| Calls transferred to agent   | the total number of calls transferred to the agent's position                                                                                                    |
| Calls transferred from agent | the total number of calls transferred from the agent's position                                                                                                    |
| Conference calls             | the total number of conference calls involving the agent                                                                                                    |

**Document Version 1.0** 

| Report Field                              | Description                                                                                                    |
|-------------------------------------------|----------------------------------------------------------------------------------------------------|
| Account Code                              | the number of Account Codes entered                                                                                                    |
| ACD handling time (hh:mm:ss)              | the total duration of ACD calls, from when<br>the calls are answered to when they are<br>disconnected (including hold time and<br>transfer/conference time) |
| Average ACD handling time (hh:mm:ss)      | the average duration of ACD calls, from when the calls are answered to when they are disconnected (including hold time and transfer/conference time)        |
| Non ACD handling time (hh:mm:ss)          | the total duration of non ACD calls (including hold time and transfer/ conference time)                                                                     |
| Average non ACD handling time (hh:mm:ss)  | the average duration of non ACD calls (including hold time and transfer/ conference time)                                                                   |
| Outbound handling time (hh:mm:ss)         | the total duration of non ACD calls (including hold time and transfer/ conference time)                                                                     |
| Average outbound handling time (hh:mm:ss) | the average duration of outbound calls                                                                                                    |
| Totals                                    | the total of each of the columns                                                                                                    |

| Activity<br>period | ACD<br>calls<br>handled | Non ACD<br>calls<br>handled | Calls<br>abandoned | Calls<br>outbound | Calls<br>requeued | Calls<br>transferred<br>to agent | Calls<br>transferred<br>from agent | Conference<br>calls | Account code | ACD<br>handling<br>time<br>(hh:mm:ss) | Average ACD<br>handling<br>time<br>(hh:mm:ss) | Non ACD<br>handling time<br>(hh:mm:ss) | Average non<br>ACD handling<br>time<br>(hh:mm:ss) | Outbound<br>handling<br>time<br>(hh:mm:ss) | Average<br>outbound<br>handling time<br>(hh:mm:ss) |
|--------------------|-------------------------|-----------------------------|--------------------|-------------------|-------------------|----------------------------------|------------------------------------|---------------------|--------------|---------------------------------------|-----------------------------------------------|----------------------------------------|---------------------------------------------------|--------------------------------------------|----------------------------------------------------|
| Monday             | 22                      | 8                           | 1                  | 16                | 1                 | 7                                | 0                                  | 0                   | 0            | 10:14:15                              | 00:27:55                                      | 00:56:19                               | 00:07:02                                          | 00:27:32                                   | 00:01:43                                           |
| Tuesday            | 10                      | 3                           | 0                  | 14                | 0                 | 2                                | 0                                  | 0                   | 0            | 09:31:57                              | 00:57:11                                      | 00:25:50                               | 00:08:36                                          | 01:34:23                                   | 00:06:44                                           |
| Wednesday          | 27                      | 9                           | 0                  | 20                | 2                 | 6                                | 1                                  | 0                   | 0            | 06:53:10                              | 00:15:18                                      | 01:47:51                               | 00:11:59                                          | 01:22:23                                   | 00:04:07                                           |
| Thursday           | 20                      | 9                           | 3                  | 33                | 1                 | 4                                | 0                                  | 1                   | 0            | 07:45:21                              | 00:23:16                                      | 02:58:34                               | 00:19:50                                          | 00:55:25                                   | 00:01:40                                           |
| Friday             | 32                      | 7                           | 0                  | 14                | 1                 | 4                                | 0                                  | 0                   | 1            | 10:10:15                              | 00:19:04                                      | 01:30:58                               | 00:12:59                                          | 03:47:07                                   | 00:16:13                                           |
| Totals             | 111                     | 36                          | 4                  | 97                | 5                 | 23                               | 1                                  | 1                   | 1            | 44:34:58                              | 00:24:06                                      | 07:39:32                               | 00:12:46                                          | 08:06:50                                   | 00:05:01                                           |

Figure 15: Voice Agent Group Performance by Day of Week

# 8.4.4 Voice Agent and Agent Group Performance by Make Busy / DND Code

The Agent and Agent Group Performance by Make Busy / DND Code reports show the total and average duration the agent and agent group is in voice Make Busy and/or Do Not Disturb and the Reason Codes associated with these states. The filtering option enables you to include data for Make Busy and/or Do Not Disturb Reason Codes, and to sort by Reporting, Full Name, Call duration, Reason Code Count and Reason Code Type, in ascending or descending order. (See the following figure.)

The Agent and Agent Group Performance by Make Busy / DND Code reports provide the following information:

| Report Field                | Description                                                                                                    |
|-----------------------------|----------------------------------------------------------------------------------------------------|
| Reporting                   | the Make Busy or Do Not Disturb reason code number                                                                                 |
| Full name                   | the name of the Make Busy or Do Not<br>Disturb Reason code                                                                         |
| Number of Codes entered     | the number of times a code is entered for the date/time range of the report                                                        |
| Duration                    | the total time the agent spent in the voice<br>Make Busy and/or Do Not Disturb state,<br>controlled by the agent or the supervisor |
| Average duration (hh:mm:ss) | the average time the agent spent in the voice Make Busy and/or Do Not Disturb state, controlled by the agent or the supervisor     |
| Reason type                 | the type of Reason Code, either Make<br>Busy or Do Not Disturb                                                                     |
| Totals                      | the total of each of the columns                                                                                                   |

Document Version 1.0

| Reporting | Full name                    | Number of<br>Codes Entered | Duration | Average duration (hh:mm:ss) | Reason type           |
|-----------|------------------------------|----------------------------|----------|-----------------------------|-----------------------|
| 0         | Dinner                       | 53                         | 04:11:26 | 00:04:45                    | Make Busy Reason Code |
| 1         | Break                        | 32                         | 07:34:30 | 00:14:12                    | Make Busy Reason Code |
| 10        | Prime Extension Call         | 1                          | 00:06:05 | 00:06:05                    | Make Busy Reason Code |
| 2         | Lunch                        | 24                         | 21:10:29 | 00:52:56                    | Make Busy Reason Code |
| 20        | Site Down - Emergency MkBusy | 2                          | 02:11:07 | 01:05:34                    | Make Busy Reason Code |
| 21        | Project - Support            | 1                          | 00:04:36 | 00:04:36                    | Make Busy Reason Code |
| 22        | Project - Sales              | 2                          | 01:22:29 | 00:41:15                    | Make Busy Reason Code |
| 23        | Project - PLM                | 2                          | 00:51:54 | 00:25:57                    | Make Busy Reason Code |
| 25        | Project - Tech               | 2                          | 00:35:07 | 00:17:34                    | Make Busy Reason Cod  |
| 3         | First Ivl Help               | 7                          | 06:32:50 | 00:56:07                    | Make Busy Reason Cod  |
| -3        | Contact Center Work Timer    | 11                         | 00:16:25 | 00:01:30                    | Make Busy Reason Code |
| 4         | Consult Supervisor           | 2                          | 00:06:08 | 00:03:04                    | Make Busy Reason Cod  |
| 5         | Restroom                     | 9                          | 00:36:26 | 00:04:03                    | Make Busy Reason Cod  |
| 7         | Meeting                      | 18                         | 15:47:25 | 00:52:38                    | Make Busy Reason Cod  |
| 8         | Customer Issue Review        | 41                         | 23:32:54 | 00:34:28                    | Make Busy Reason Cod  |
| Totals    | 15                           | 207                        | 84:59:51 | 00:24:38                    |                       |

Figure 16: Voice Agent Group Performance by Make Busy / DND Code

### 8.4.5 Voice Agent and Agent Group Performance by Month

The Agent and Agent Group Performance by Month reports show the call handling performance of an agent and agent group across the month. (See the following figure.)

The Agent and Agent Group Performance by Month reports provide the following information:

| Report Field          | Description                                                                                               |  |  |  |  |  |
|-----------------------|----------------------------------------------------------------------------------------------------|--|--|--|--|--|
| Activity period       | the interval of the report in hours and minutes                                                           |  |  |  |  |  |
| ACD calls handled     | the total number of ACD calls answered                                                                    |  |  |  |  |  |
| Non ACD calls handled | the total number of non ACD calls answered                                                                |  |  |  |  |  |
| Calls abandoned       | the number of calls abandoned while ringing the agent; abandoned ACD calls are not included in this total |  |  |  |  |  |
| Calls outbound        | the total number of outbound calls                                                                        |  |  |  |  |  |

| Report Field                             | Description                                                                                                    |
|------------------------------------------|----------------------------------------------------------------------------------------------------|
| Calls requeued                           | the total number of requeues at the agent's position - if an agent fails to answer a call, the system places the call back in the same queue and it is answered by the first available agent |
| Calls transferred to agent               | the total number of calls transferred to the agent's position                                                                                                    |
| Calls transferred from agent             | the total number of calls transferred from the agent's position                                                                                                    |
| Conference calls                         | the total number of conference calls involving the agent                                                                                                    |
| Account Code                             | the number of Account Codes entered                                                                                                    |
| ACD handling time (hh:mm:ss)             | the total duration of ACD calls, from when<br>the calls are answered to when they are<br>disconnected (including hold time and<br>transfer/conference time)                                  |
| Average ACD handling time (hh:mm:ss)     | the average duration of ACD calls, from<br>when the calls are answered to when they<br>are disconnected (including hold time and<br>transfer/conference time)                                |
| Non ACD handling time (hh:mm:ss)         | the total duration of non ACD calls (including hold time and transfer/ conference time)                                                                                                    |
| Average non ACD handling time (hh:mm:ss) | the average duration of non ACD calls (including hold time and transfer/ conference time)                                                                                                    |

| Report Field                              | Description                                                                             |
|-------------------------------------------|-----------------------------------------------------------------------------------------|
| Outbound handling time (hh:mm:ss)         | the total duration of non ACD calls (including hold time and transfer/ conference time) |
| Average outbound handling time (hh:mm:ss) | the average duration of outbound calls                                                  |
| Totals                                    | the total of each of the columns                                                        |

| Activit<br>period | •      | Non ACD<br>calls<br>handled | Calls<br>abandoned | Calls<br>outbound | Calls<br>requeued | Calls<br>transferred to<br>agent | Calls<br>transferred<br>from agent | Conference<br>calls | Account code | ACD<br>handling<br>time<br>(hh:mm:ss) | Average<br>ACD<br>handling<br>time<br>(hh:mm:ss) | Non ACD<br>handling<br>time<br>(hh:mm:ss) | Average<br>non ACD<br>handling<br>time<br>(hh:mm:ss) | Outbound<br>handling<br>time<br>(hh:mm:ss) | Average<br>outbound<br>handling<br>time<br>(hh:mm:ss) |
|-------------------|--------|-----------------------------|--------------------|-------------------|-------------------|----------------------------------|------------------------------------|---------------------|--------------|---------------------------------------|--------------------------------------------------|-------------------------------------------|------------------------------------------------------|--------------------------------------------|-------------------------------------------------------|
| Novemb            | er 111 | 36                          | 4                  | 97                | 5                 | 23                               | 1                                  | 1                   | 1            | 44:34:58                              | 00:24:05                                         | 07:39:32                                  | 00:12:45                                             | 08:06:50                                   | 00:05:01                                              |
| Total             | 111    | 36                          | 4                  | 97                | 5                 | 23                               | 1                                  | 1                   | 1            | 44:34:58                              | 00:24:06                                         | 07:39:32                                  | 00:12:46                                             | 08:06:50                                   | 00:05:01                                              |

Figure 17: Voice Agent Group Performance by Month

#### 8.4.6 Voice Agent and Agent Group Performance by Period

The Agent and Agent Group Performance by Period reports show the call handling performance of an agent and agent group across 15-, 30-, or 60-minute intervals, for the shift duration and day(s) you specify. (See the following figure.)

The Agent and Agent Group Performance by Period reports provides the following information:

| Report Field          | Description                                |
|-----------------------|--------------------------------------------|
| Activity period       | the interval of the report                 |
| ACD calls handled     | the number of ACD calls answered           |
| Non ACD calls handled | the total number of non-ACD calls answered |

| Report Field                         | Description                                                                                                    |
|--------------------------------------|----------------------------------------------------------------------------------------------------|
| Calls abandoned                      | the number of calls abandoned while ringing the agent; abandoned ACD calls are not included in this total                                                     |
| Calls outbound                       | the total number of outbound calls                                                                                                    |
| Calls requeued                       | the total number of requeues at the agent's position - if an agent fails to answer a call, the system places the call back in the same queue                  |
| Calls transferred to agent           | the number of calls transferred to the agent's position                                                                                                    |
| Calls transferred from agent         | the number of calls transferred from the agent's position                                                                                                    |
| Conference calls                     | the total number of conference calls involving the agent                                                                                                    |
| Account Code                         | the number of Account Codes entered                                                                                                    |
| ACD handling time (hh:mm:ss)         | the total duration of ACD calls, from when<br>the calls are answered to when they are<br>disconnected (including hold time and<br>transfer/conference time)   |
| Average ACD handling time (hh:mm:ss) | the average duration of ACD calls, from<br>when the calls are answered to when they<br>are disconnected (including hold time and<br>transfer/conference time) |
| Non ACD handling time (hh:mm:ss)     | the total duration of non-ACD calls (including hold time and transfer/ conference time)                                                                       |

| Report Field                             | Description                                                                               |
|------------------------------------------|-------------------------------------------------------------------------------------------|
| Average non ACD handling time (hh:mm:ss) | the average duration of non-ACD calls (including hold time and transfer/ conference time) |
| Outbound handling time (hh:mm:ss)        | the total duration of outbound calls (including hold time and transfer/ conference time)  |
| Average outbound time (hh:mm:ss)         | the average duration of outbound calls                                                    |
| Average manned agents (Agent Group only) | the average number of voice agents scheduled for the shift                                |
| Totals                                   | the total of each of the columns                                                          |

| Activity period | ACD calls<br>handled |    | Calls<br>abandoned | Calls<br>outbound | Calls<br>requeued | Calls<br>transferred to<br>agent | Calls<br>transferred<br>from agent | Conference<br>calls | Account code | ACD<br>handling<br>time<br>(hh:mm:ss) | Average ACD<br>handling<br>time<br>(hh:mm:ss) | Non ACD<br>handling time<br>(hh:mm:ss) | time     | Outbound<br>handling<br>time<br>(hh:mm:ss) | Average<br>outbound<br>handling<br>time<br>(hh:mm:ss) | Average<br>manned<br>agents |
|-----------------|----------------------|----|--------------------|-------------------|-------------------|----------------------------------|------------------------------------|---------------------|--------------|---------------------------------------|-----------------------------------------------|----------------------------------------|----------|--------------------------------------------|-------------------------------------------------------|-----------------------------|
| 08:00           | 9                    | 7  | 1                  | 7                 | 1                 | 5                                | 0                                  | 0                   | 0            | 02:04:36                              | 00:13:50                                      | 00:59:25                               | 00:08:29 | 00:32:53                                   | 00:04:41                                              | 2.5                         |
| 09:00           | 6                    | 4  | 0                  | 10                | 0                 | 3                                | 0                                  | 0                   | 0            | 03:54:12                              | 00:39:02                                      | 01:14:06                               | 00:18:31 | 00:57:19                                   | 00:05:43                                              | 3.4                         |
| 10:00           | 12                   | 2  | 0                  | 6                 | 1                 | 2                                | 0                                  | 0                   | 0            | 03:09:23                              | 00:15:46                                      | 00:09:09                               | 00:04:34 | 00:21:36                                   | 00:03:36                                              | 3.6                         |
| 11:00           | 13                   | 4  | 0                  | 10                | 0                 | 3                                | 0                                  | 0                   | 0            | 08:34:57                              | 00:39:36                                      | 00:32:56                               | 00:08:14 | 03:05:01                                   | 00:18:30                                              | 4.4                         |
| 12:00           | 10                   | 2  | 0                  | 5                 | 1                 | 0                                | 0                                  | 0                   | 0            | 01:15:46                              | 00:07:34                                      | 01:17:29                               | 00:38:44 | 00:10:40                                   | 00:02:08                                              | 4.3                         |
| 13:00           | 17                   | 2  | 1                  | 11                | 0                 | 1                                | 0                                  | 0                   | 0            | 07:10:48                              | 00:25:20                                      | 00:16:23                               | 00:08:11 | 01:53:09                                   | 00:10:17                                              | 4.4                         |
| 14:00           | 14                   | 4  | 0                  | 4                 | 1                 | 2                                | 0                                  | 0                   | 0            | 09:42:49                              | 00:41:37                                      | 01:11:50                               | 00:17:57 | 00:04:34                                   | 00:01:08                                              | 4.4                         |
| 15:00           | 10                   | 3  | 0                  | 7                 | 1                 | 2                                | 0                                  | 1                   | 1            | 02:43:50                              | 00:16:23                                      | 00:36:13                               | 00:12:04 | 00:10:51                                   | 00:01:33                                              | 4.4                         |
| 16:00           | 9                    | 2  | 0                  | 29                | 0                 | 2                                | 0                                  | 0                   | 0            | 02:28:49                              | 00:16:32                                      | 00:25:27                               | 00:12:43 | 00:40:15                                   | 00:01:23                                              | 4.4                         |
| 17:00           | 5                    | 2  | 0                  | 0                 | 0                 | 1                                | 0                                  | 0                   | 0            | 01:31:09                              | 00:18:13                                      | 00:03:30                               | 00:01:45 | 00:00:00                                   | 00:00:00                                              | 2.2                         |
| 18:00           | 4                    | 3  | 2                  | 4                 | 0                 | 1                                | 0                                  | 0                   | 0            | 01:24:07                              | 00:21:01                                      | 00:52:31                               | 00:17:30 | 00:08:47                                   | 00:02:11                                              | 1.6                         |
| 19:00           | 2                    | 1  | 0                  | 4                 | 0                 | 1                                | 1                                  | 0                   | 0            | 00:34:32                              | 00:17:16                                      | 00:00:33                               | 00:00:33 | 00:01:45                                   | 00:00:26                                              | 1.3                         |
| Totals          | 111                  | 36 | 4                  | 97                | 5                 | 23                               | 1                                  | 1                   | 1            | 44:34:58                              | 00:24:06                                      | 07:39:32                               | 00:12:46 | 08:06:50                                   | 00:05:01                                              | 3.4                         |

Figure 18: Voice Agent Group Performance by Period

### 8.4.7 Voice Agent and Agent Group Performance by Queue

The Agent and Agent Group Performance by Queue reports show ACD call statistics on the queues for which the agent answered calls, and the summary total of statistics for non ACD calls involving the agent for the shift duration and day(s) you specify.

After you associate agents with agent groups in the YourSite database, you can run an Agent Group Performance by Queue Report on a particular agent group.

The Agent Group Performance by Queue report shows ACD call statistics on the queues for which the agents in the agent group answered calls, and the summary total of

statistics for non ACD calls involving the agents (in the agent group) for the shift duration and day(s) you specify.

The first five fields contain multiple records reflecting the ACD queues serving the ACD Agent and Agent Group. The remaining fields contain a single record that reflects the totals irrespective of ACD queue. (See the following figure.)

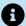

#### Note:

This report displays call statistics for queues to which the agent is not associated, if the agent handled a call for an unassociated queue.

The Agent and Agent Group Performance by Queue reports provide the following information:

| Report Field                         | Description                                                                                                    |
|--------------------------------------|----------------------------------------------------------------------------------------------------|
| Reporting                            | the queue's reporting number                                                                                                    |
| ACD calls handled                    | the total number of ACD calls answered                                                                                                    |
| ACD handling time (hh:mm:ss)         | the total duration of ACD calls, from when<br>the calls are answered to when they are<br>disconnected (including hold time and<br>transfer/conference time)                                  |
| Average ACD handling time (hh:mm:ss) | the average duration of ACD calls, from when the calls are answered to when they are disconnected (including hold time and transfer/conference time)                                         |
| Calls requeued                       | the total number of requeues at the agent's position - if an agent fails to answer a call, the system places the call back in the same queue and it is answered by the first available agent |

Document Version 1.0

| Report Field                              | Description                                                                                   |
|-------------------------------------------|-----------------------------------------------------------------------------------------------|
| Non ACD calls handled                     | the total number of non ACD calls answered                                                    |
| Calls outbound                            | the total number of outbound calls                                                            |
| Calls transferred to agent                | the total number of calls transferred to the agent's position                                 |
| Calls transferred from agent              | the total number of calls transferred from the agent's position                               |
| Conference calls                          | the total number of conference calls involving the agent                                      |
| Non ACD handling time (hh:mm:ss)          | the total duration of non ACD calls (including hold time and transfer/ conference time)       |
| Average non ACD handling time (hh:mm:ss)  | the average duration of non-ACD calls (including hold time and transfer/ conference time)     |
| Outbound handling time (hh:mm:ss)         | the total duration of non ACD calls<br>(including hold time and transfer/<br>conference time) |
| Average outbound handling time (hh:mm:ss) | the average duration of outbound calls (including hold time and transfer/ conference time)    |
| Totals                                    | the total of each of the columns                                                              |

| Reporting | ACD calls<br>handled | ACD<br>handling<br>time<br>(hh:mm:ss) | Average<br>ACD<br>handling<br>time<br>(hh:mm:ss) | Calls<br>requeued | Non<br>ACD calls<br>handled | Callls<br>outbound | Calls<br>transferred to<br>agent | Calls<br>transferred<br>from agent | Conference<br>calls | Non ACD<br>handling time<br>(hh:mm:ss) | Average non<br>ACD<br>handling<br>time<br>(hh:mm:ss) | Outbound<br>handling<br>time<br>(hh:mm:ss) | Average<br>outbound<br>handling time<br>(hh:mm:ss) |
|-----------|----------------------|---------------------------------------|--------------------------------------------------|-------------------|-----------------------------|--------------------|----------------------------------|------------------------------------|---------------------|----------------------------------------|------------------------------------------------------|--------------------------------------------|----------------------------------------------------|
| P280      | 60                   | 23:23:49                              | 00:23:23                                         | 3                 | 36                          | 97                 | 23                               | 1                                  | 1                   | 07:39:32                               | 00:12:46                                             | 08:06:50                                   | 00:05:01                                           |
| P286      | 21                   | 08:40:18                              | 00:24:46                                         | 1                 |                             |                    |                                  |                                    |                     |                                        |                                                      |                                            |                                                    |
| P282      | 16                   | 07:06:03                              | 00:26:37                                         | 0                 |                             |                    |                                  |                                    |                     |                                        |                                                      |                                            |                                                    |
| P607      | 6                    | 03:13:04                              | 00:32:10                                         | 1                 |                             |                    |                                  |                                    |                     |                                        |                                                      |                                            |                                                    |
| P287      | 3                    | 00:09:30                              | 00:03:10                                         | 0                 |                             |                    |                                  |                                    |                     |                                        |                                                      |                                            |                                                    |
| P281      | 2                    | 00:01:27                              | 00:00:43                                         | 0                 |                             |                    |                                  |                                    |                     |                                        |                                                      |                                            |                                                    |
| P284      | 2                    | 01:51:55                              | 00:55:57                                         | 0                 |                             |                    |                                  |                                    |                     |                                        |                                                      |                                            |                                                    |
| P289      | 1                    | 00:08:52                              | 00:08:52                                         | 0                 |                             |                    |                                  |                                    |                     |                                        |                                                      |                                            |                                                    |
| Totals    | 111                  | 44:34:58                              | 00:24:06                                         | 5                 |                             |                    |                                  |                                    |                     |                                        |                                                      |                                            |                                                    |

Figure 19: Voice Agent Group Performance by Queue

#### 8.4.8 Voice Agent Group Performance by Agent

The Agent Group Performance by Agent report shows the workload distribution across the agents in an agent group for the shift duration and day(s) you specify. It reports the call statistics in hours, minutes, and seconds, and provides call counts across agents. (See the following figure.)

The Agent Group Performance by Agent report provides the following information for individual agents in the group:

| Report Field          | Description                                                                                                    |
|-----------------------|----------------------------------------------------------------------------------------------------|
| Reporting             | the agent's reporting number                                                                                                    |
| Full name             | the agent's name                                                                                                    |
| ACD calls handled     | the total number of ACD calls answered                                                                                                    |
| Non ACD calls handled | the total number of non ACD calls answered                                                                                                    |
| Calls outbound        | the total number of outbound calls                                                                                                    |
| Calls requeued        | the total number of requeues at the agent's position - if an agent fails to answer a call, the system places the call back in the same queue and it is answered by the first available agent |

Document Version 1.0

| Report Field                             | Description                                                                                                    |
|------------------------------------------|----------------------------------------------------------------------------------------------------|
| Account Codes                            | the number of Account Codes entered                                                                                                    |
| Shift duration                           | the total time the agent spent logged into the system, for the reporting period                                                                             |
| ACD handling time (hh:mm:ss)             | the total duration of ACD calls, from when<br>the calls are answered to when they are<br>disconnected (including hold time and<br>transfer/conference time) |
| Average ACD handling time (hh:mm:ss)     | the average duration of ACD calls, from when the calls are answered to when they are disconnected (including hold time and transfer/conference time)        |
| Percent of shift                         | the percentage of shift time representing ACD call activity                                                                                                 |
| Non ACD handling time (hh:mm:ss)         | the total duration of non ACD calls (including hold time and transfer/ conference time)                                                                     |
| Average non ACD handling time (hh:mm:ss) | the average duration of non ACD calls (including hold time and transfer/ conference time)                                                                   |
| Percent of shift                         | the percentage of shift time representing non ACD call activity                                                                                             |
| Outbound handling time (hh:mm:ss)        | the total duration of calls that you made to destinations outside the office (including hold time and transfer/conference time)                             |

| Report Field                              | Description                                                                                                    |
|-------------------------------------------|----------------------------------------------------------------------------------------------------|
| Average outbound handling time (hh:mm:ss) | the average duration of calls that you made to destinations outside the office (including hold time and transfer/ conference time) |
| Percent of shift                          | the percentage of shift time representing external outbound call activity                                                          |
| Total Make Busy time (hh:mm:ss)           | the total time spent in Make Busy, controlled by the agent or the supervisor                                                       |
| Percent of shift                          | the total duration the agent spent in the Make Busy state, controlled by the agent or the supervisor                               |
| Total DND time (hh:mm:ss)                 | the total duration the agent spent in Do<br>Not Disturb, controlled by the agent or the<br>supervisor                              |
| Percent of shift                          | the percentage of shift time representing voice Do Not Disturb activity                                                            |
| Totals                                    | the total of each of the columns                                                                                                   |

| Reporting | Full name        | calls | Non ACD<br>calls<br>handled | Calls<br>outbound | Calls<br>requeued | Account<br>Codes | Shift<br>duration | ACD handling<br>time<br>(hh:mm:ss) | Average ACD<br>handling time<br>(hh:mm:ss) |      | Non ACD<br>handling<br>time<br>(hh:mm:ss) | Average<br>non ACD<br>handling<br>time<br>(hh:mm:ss) | Percent<br>of shift | Outbound<br>handling<br>time<br>(hh:mm:ss) | Average<br>outbound<br>handling<br>time<br>(hh:mm:ss) | Percent<br>of shift | Total Make<br>Busy time<br>(hh:mm:ss) | Percent<br>of shift | Total DND<br>time<br>(hh:mm:ss) | Percent<br>of shift |
|-----------|------------------|-------|-----------------------------|-------------------|-------------------|------------------|-------------------|------------------------------------|--------------------------------------------|------|-------------------------------------------|------------------------------------------------------|---------------------|--------------------------------------------|-------------------------------------------------------|---------------------|---------------------------------------|---------------------|---------------------------------|---------------------|
| 1236      | Steve Carter     | 35    | 13                          | 42                | 3                 | 0                | 45:32:22          | 16:33:27                           | 00:28:23                                   | 36.4 | 02:00:22                                  | 00:09:15                                             | 4.4                 | 02:30:21                                   | 00:03:34                                              | 5.5                 | 11:43:01                              | 25.7                | 00:00:00                        | 0                   |
| 1522      | Lacey Dujean     | 29    | 4                           | 22                | 0                 | 1                | 45:07:31          | 13:07:18                           | 00:27:08                                   | 29.1 | 01:43:11                                  | 00:25:47                                             | 3.8                 | 04:01:56                                   | 00:10:59                                              | 8.9                 | 14:47:58                              | 32.8                | 00:00:00                        | 0                   |
| 1416      | John Osborne     | 20    | 3                           | 11                | 0                 | 0                | 27:01:28          | 04:39:37                           | 00:13:58                                   | 17.2 | 00:48:12                                  | 00:16:04                                             | 3                   | 00:16:41                                   | 00:01:31                                              | 1                   | 15:12:30                              | 56.3                | 00:00:00                        | 0                   |
| 1418      | Youk Chamroeun   | 18    | 2                           | 12                | 2                 | 0                | 32:47:27          | 06:59:52                           | 00:23:19                                   | 21.3 | 00:36:20                                  | 00:18:10                                             | 1.8                 | 00:34:54                                   | 00:02:54                                              | 1.8                 | 14:00:28                              | 42.7                | 00:00:00                        | 0                   |
| 1472      | Anil Hammond     | 9     | 1                           | 1                 | 0                 | 0                | 08:15:32          | 03:14:44                           | 00:21:38                                   | 39.3 | 00:02:52                                  | 00:02:52                                             | 0.6                 | 00:04:14                                   | 00:04:14                                              | 0.9                 | 02:06:53                              | 25.6                | 00:00:00                        | 0                   |
| 1129      | Patrick McDowell | 0     | 13                          | 9                 | 0                 | 0                | 45:41:13          | 00:00:00                           | 00:00:00                                   | 0    | 02:28:35                                  | 00:11:25                                             | 5.4                 | 00:38:44                                   | 00:04:18                                              | 1.4                 | 27:09:01                              | 59.4                | 00:00:00                        | 0                   |
| 1477      | Steve Lett       | 0     | 0                           | 0                 | 0                 | 0                | 00:00:00          | 00:00:00                           | 00:00:00                                   | 0    | 00:00:00                                  | 00:00:00                                             | 0                   | 00:00:00                                   | 00:00:00                                              | 0                   | 00:00:00                              | 0                   | 00:00:00                        | 0                   |
| 1519      | Anjali Dempsey   | 0     | 0                           | 0                 | 0                 | 0                | 00:00:00          | 00:00:00                           | 00:00:00                                   | 0    | 00:00:00                                  | 00:00:00                                             | 0                   | 00:00:00                                   | 00:00:00                                              | 0                   | 00:00:00                              | 0                   | 00:00:00                        | 0                   |
|           | Totals           | 111   | 36                          | 97                | 5                 | 1                | 204:25:33         | 44:34:58                           | 00:24:05                                   | 21.8 | 07:39:32                                  | 00:12:46                                             | 3.7                 | 08:06:50                                   | 00:05:01                                              | 4                   | 84:59:51                              | 41.6                | 00:00:00                        | 0                   |

Figure 20: Voice Agent Group Performance by Agent

# 8.4.9 Voice Agent Group by Agent by Account Code Compliance

The Agent Group by Agent by Account Code Compliance report shows the workload distribution across the agents in an agent group for the day(s) you specify, including the percentage of calls with Account Codes. It reports the call statistics in hours, minutes, and seconds, and provides call counts across agents. (See the following figure.)

The Agent Group by Agent by Account Code Compliance report provides the following information for individual agents in the group:

| Report Field                 | Description                                                                                                    |
|------------------------------|----------------------------------------------------------------------------------------------------|
| Reporting                    | the agent's reporting number                                                                                                    |
| Agent name                   | the name associated to the Agent ID                                                                                                    |
| ACD calls handled            | the total number of ACD calls answered                                                                                                    |
| Non ACD calls handled        | the total number of non ACD calls answered                                                                                                    |
| Calls outbound               | the total number of outbound calls                                                                                                    |
| Calls requeued               | the total number of requeues at the agent's position - if an agent fails to answer a call, the system places the call back in the same queue and it is answered by the first available agent |
| Account Codes                | the total number of account codes entered<br>by the agent (for incoming and outgoing<br>calls)                                                                                               |
| ACD calls with Account Codes | the number of ACD calls to which account codes were applied                                                                                                    |

| Report Field                                         | Description                                                                                                    |
|------------------------------------------------------|----------------------------------------------------------------------------------------------------|
| Percent of ACD Account Code compliance               | the percentage of calls handled to which account codes were applied                                                                                         |
| ACD handling time (hh:mm:ss)                         | the total duration of ACD calls, from when<br>the calls are answered to when they are<br>disconnected (including hold time and<br>transfer/conference time) |
| Average ACD handling time (hh:mm:ss)                 | the average duration of ACD calls, from when the calls are answered to when they are disconnected (including hold time and transfer/conference time)        |
| Non ACD handling time (hh:mm:ss)                     | the total duration of non ACD calls (including hold time and transfer/ conference time)                                                                     |
| Average non ACD handling time (hh:mm:ss)             | the average duration of non ACD calls (including hold time and transfer/ conference time)                                                                   |
| Originated outbound handling time (hh:mm:ss)         | the total duration of calls that you made to destinations outside the office (including hold time and transfer/conference time)                             |
| Average originated outbound handling time (hh:mm:ss) | the average duration of calls that you made to destinations outside the office (including hold time and transfer/ conference time)                          |
| Totals                                               | the total of each of the columns                                                                                                    |

| Reporting | Agent name       | ACD<br>calls<br>handled | Non ACD<br>calls<br>handled | Calls<br>outbound | Calls<br>requeued | Account<br>Codes | ACD calls<br>with<br>Account<br>Codes | Percent of<br>ACD Account<br>Code<br>Compliance | ACD<br>handling<br>time<br>(hh:mm:ss) | Average<br>ACD<br>handling<br>time<br>(hh:mm:ss) | Non ACD<br>handling<br>time<br>(hh:mm:ss) | Average<br>non ACD<br>handling<br>time<br>(hh:mm:ss) | Originated<br>outbound<br>handling<br>time<br>(hh:mm:ss) | Average<br>originated<br>outbound<br>handling<br>time<br>(hh:mm:ss) |
|-----------|------------------|-------------------------|-----------------------------|-------------------|-------------------|------------------|---------------------------------------|-------------------------------------------------|---------------------------------------|--------------------------------------------------|-------------------------------------------|------------------------------------------------------|----------------------------------------------------------|---------------------------------------------------------------------|
| 1236      | Steve Carter     | 35                      | 13                          | 42                | 3                 | 0                | 0                                     | 0                                               | 16:33:27                              | 00:28:23                                         | 02:00:22                                  | 00:09:16                                             | 02:30:21                                                 | 00:03:35                                                            |
| 1522      | Jodi Englund     | 29                      | 4                           | 22                | 0                 | 1                | 1                                     | 0                                               | 13:07:18                              | 00:27:09                                         | 01:43:11                                  | 00:25:48                                             | 04:01:56                                                 | 00:11:00                                                            |
| 1416      | John Osborne     | 20                      | 3                           | 11                | 0                 | 0                | 0                                     | 0                                               | 04:39:37                              | 00:13:59                                         | 00:48:12                                  | 00:16:04                                             | 00:16:41                                                 | 00:01:31                                                            |
| 1418      | Youk Chamroeun   | 18                      | 2                           | 12                | 2                 | 0                | 0                                     | 0                                               | 06:59:52                              | 00:23:20                                         | 00:36:20                                  | 00:18:10                                             | 00:34:54                                                 | 00:02:55                                                            |
| 1472      | Jim Hammond      | 9                       | 1                           | 1                 | 0                 | 0                | 0                                     | 0                                               | 03:14:44                              | 00:21:38                                         | 00:02:52                                  | 00:02:52                                             | 00:04:14                                                 | 00:04:14                                                            |
| 1129      | Patrick McDowell | 0                       | 13                          | 9                 | 0                 | 0                | 0                                     | 0                                               | 00:00:00                              | 00:00:00                                         | 02:28:35                                  | 00:11:26                                             | 00:38:44                                                 | 00:04:18                                                            |
| 1519      | Sandra Dart      | 0                       | 0                           | 0                 | 0                 | 0                | 0                                     | 0                                               | 00:00:00                              | 00:00:00                                         | 00:00:00                                  | 00:00:00                                             | 00:00:00                                                 | 00:00:00                                                            |
| 1477      | Steve Lett       | 0                       | 0                           | 0                 | 0                 | 0                | 0                                     | 0                                               | 00:00:00                              | 00:00:00                                         | 00:00:00                                  | 00:00:00                                             | 00:00:00                                                 | 00:00:00                                                            |
|           | Totals           | 111                     | 36                          | 97                | 5                 | 1                | 1                                     | 0.9                                             | 44:34:58                              | 00:24:06                                         | 07:39:32                                  | 00:12:46                                             | 08:06:50                                                 | 00:05:01                                                            |

Figure 21: Voice Agent Group by Agent by Account Code Compliance

# 8.4.10 Voice Agent and Agent Group Event by Period (hh:mm:ss)

Event reports derive their data from the ACD real-time event stream. Event reports on non-ACD extensions use the MiTAI stream. All other reports derive their data from the SMDR stream.

The Agent Event by Period (hh:mm:ss) report displays log on and log off times for the agent and the total duration the agent spent in various agent states for the day(s) you specify. It reports the call statistics in hours, minutes, and seconds and provides call counts for the agent. (See the following figure.)

The Agent Group Event by Period (hh:mm:ss) report displays log on and log off times for the members of the agent group and the total duration each agent of the agent group spent in various agent states for the day(s) you specify. It reports the call statistics in hours, minutes, and seconds and provides call counts for the agent.

Your choice of Shift Mode determines how this report calculates data. In Reporter, after Shift Mode, select the checkbox for either Default or Agent Group Presence. 'Default' ignores presence data. 'Agent Group Presence' subtracts agent absence from shift data. Data relating to individual agent presence is not displayed under the corresponding report columns.

The Agent Event by Period (hh:mm:ss) report is truncated to the first 1000 records. It provides the following information:

| Report Field    | Description                                                 |
|-----------------|-------------------------------------------------------------|
| Login date/time | the date and time at which the agent logged into the system |

| Report Field                          | Description                                                                                                    |
|---------------------------------------|----------------------------------------------------------------------------------------------------|
| Logout date/time                      | the date and time at which the agent<br>either last logged out of the system or last<br>performed an event (for example, went<br>into Make Busy) |
| Total shift time (hh:mm:ss)           | the total time the agent spent logged into the system, for the reporting period                                                                  |
| Idle time (hh:mm:ss)                  | the total duration the agent was logged on and available to receive calls                                                                        |
| Average ringing time (hh:mm:ss)       | the average duration calls rang on the agent's phone before the agent answered the calls                                                         |
| ACDcalls handled                      | the total number of ACD calls the agent answered                                                                                                 |
| ACD short handle call count           | the total number of ACD calls answered where talk time is less than the Short handle parameter                                                   |
| ACD true talk time (hh:mm:ss)         | the total duration of ACD calls, from agent pick up to client hang up (excluding hold time)                                                      |
| ACD hold time (hh:mm:ss)              | the time for which ACD interactions were put on hold                                                                                             |
| Average ACD true talk time (hh:mm:ss) | the average duration of ACD calls, from agent pick up to client hang up (excluding hold time)                                                    |

| Report Field                        | Description                                                                                                    |
|-------------------------------------|----------------------------------------------------------------------------------------------------|
| True ACD calls per hour             | the total ACD call count minus the ACD short handle call count, divided by the shift time for this agent                                                         |
| Wrap up time (hh:mm:ss)             | the duration the agent spent in the wrap up state. Wrap up time does not include any time spent making or taking calls during the wrap up timer                  |
| Average wrap up time (hh:mm:ss)     | the average duration the agent spent in<br>the wrap up state. Wrap up time does not<br>include any time spent making or taking<br>calls during the wrap up timer |
| Non ACD true talk time (hh:mm:ss)   | the total duration of non-ACD calls (excluding hold time)                                                                                                    |
| Non ACDhold time (hh:mm:ss)         | the time for which non-ACDinteractions were put on hold                                                                                                    |
| Non ACD calls handled               | the total number of non-ACD calls answered                                                                                                    |
| Originated outbound time (hh:mm:ss) | the total duration of outbound calls                                                                                                    |
|                                     | In Event reports, Outbound statistics do not include unanswered calls                                                                                            |
| Outbound hold time (hh:mm:ss)       | the time for which outbound interactions                                                                                                    |
| (                                   | were put on hold                                                                                                    |

| Report Field                      | Description                                                                                                    |  |  |  |  |  |  |
|-----------------------------------|----------------------------------------------------------------------------------------------------|--|--|--|--|--|--|
| Calls outbound                    | the total number of outbound calls                                                                                  |  |  |  |  |  |  |
|                                   | In Event reports, Outbound statistics do not include unanswered calls                                               |  |  |  |  |  |  |
|                                   |                                                                                                    |  |  |  |  |  |  |
| Total hold time (hh:mm:ss)        | the total hold duration across all call types (ACD, non ACD, and outbound calls)                                    |  |  |  |  |  |  |
| Average hold time (hh:mm:ss)      | the average hold time across all call types (ACD, non ACD, and outbound calls) (Total hold time / Total hold count) |  |  |  |  |  |  |
| Total hold count                  | the total hold count across all call types (ACD, non ACD, and outbound calls)                                       |  |  |  |  |  |  |
| Total Make Busy time (hh:mm:ss)   | the total time spent in Make Busy, controlled by the agent or the supervisor                                        |  |  |  |  |  |  |
| Average Make Busy time (hh:mm:ss) | the average time the agent spent in Make Busy, controlled by the agent or the supervisor                            |  |  |  |  |  |  |
| Make Busy count                   | the number of times the agent entered<br>Make Busy                                                                  |  |  |  |  |  |  |
| Total DND time (hh:mm:ss)         | the total duration the agent spent in Do<br>Not Disturb, controlled by the agent or the<br>supervisor               |  |  |  |  |  |  |

| Report Field                | Description                                                                                                    |
|-----------------------------|----------------------------------------------------------------------------------------------------|
| Average DND time (hh:mm:ss) | the average duration the agent spent in Do Not Disturb, controlled by the agent or the supervisor                    |
| DND count                   | the total number of times the agent entered Do Not Disturb                                                           |
| Requeue count               | the number of times a call was offered to an agent, was not answered, and was subsequently offered back to the queue |
| Extension number            | the extension number used                                                                                            |
| Totals                      | the total of each of the columns                                                                                     |

The Agent Group Event by Period (hh:mm:ss) report is truncated to the first 1000 records. It provides the following information:

| Report Field                | Description                                                                                                    |
|-----------------------------|----------------------------------------------------------------------------------------------------|
| Reporting                   | the agent's reporting number                                                                                                    |
| Full name                   | the agent's name                                                                                                    |
| First login date/time       | the date and time at which the first agent in the group logged into the system                                                                            |
| Last logout date/time       | the date and time at which the last agent in the group either last logged out of the system or last performed an event (for example, went into Make Busy) |
| Total shift time (hh:mm:ss) | the total time the agent spent logged into the system, for the reporting period                                                                           |

| Report Field                          | Description                                                                                                    |
|---------------------------------------|----------------------------------------------------------------------------------------------------|
| Idle time (hh:mm:ss)                  | the total duration the agent was logged on and available to receive calls                                                                       |
| Average ringing time (hh:mm:ss)       | the average duration ACD calls rang on the agent's phone before the agent answered the calls                                                    |
| ACD calls handled                     | the total number of ACD calls the agent answered                                                                                                |
| ACD short handle call count           | the total number of ACD calls answered where talk time is less than the Short handle parameter                                                  |
| ACD true talk time (hh:mm:ss)         | the total duration of ACD calls, from agent pick up to client hang up (excluding hold time)                                                     |
| ACDhold time (hh:mm:ss)               | the time for which ACD interactions were put on hold                                                                                            |
| Average ACD true talk time (hh:mm:ss) | the average duration of ACD calls, from agent pick up to client hang up (excluding hold time)                                                   |
| True ACD calls per hour               | the total ACD call count minus the ACD short handle call count, divided by the shift time for this agent                                        |
| Wrap-up time (hh:mm:ss)               | the duration the agent spent in the wrap up state. Wrap up time does not include any time spent making or taking calls during the wrap up timer |

| Report Field                        | Description                                                                                                    |  |  |  |  |  |  |  |
|-------------------------------------|----------------------------------------------------------------------------------------------------|--|--|--|--|--|--|--|
| Average wrap up time (hh:mm:ss)     | the average duration the agent spent in<br>the wrap up state. Wrap up time does not<br>include any time spent making or taking<br>calls during the wrap up timer |  |  |  |  |  |  |  |
| Non ACD true talk time (hh:mm:ss)   | the total duration of non-ACD calls (excluding hold time)                                                                                                    |  |  |  |  |  |  |  |
| Non ACDhold time (hh:mm:ss)         | the time for which non-ACDinteractions were put on hold                                                                                                    |  |  |  |  |  |  |  |
| Non ACD calls handled               | the total number of non-ACD calls answered                                                                                                    |  |  |  |  |  |  |  |
| Originated outbound time (hh:mm:ss) | the total duration of outbound calls                                                                                                    |  |  |  |  |  |  |  |
|                                     | Note:                                                                                                    |  |  |  |  |  |  |  |
|                                     | In Event reports, Outbound statistics do not include unanswered calls                                                                                            |  |  |  |  |  |  |  |
|                                     |                                                                                                    |  |  |  |  |  |  |  |
| Outbound hold time (hh:mm:ss)       | the time for which outbound interactions were put on hold                                                                                                    |  |  |  |  |  |  |  |
| Calls outbound                      | the total number of outbound calls                                                                                                    |  |  |  |  |  |  |  |
|                                     | f Note:                                                                                                    |  |  |  |  |  |  |  |
|                                     | In Event reports, Outbound statistics do not include unanswered calls                                                                                            |  |  |  |  |  |  |  |
|                                     |                                                                                                    |  |  |  |  |  |  |  |

| Report Field                      | Description                                                                                                    |
|-----------------------------------|----------------------------------------------------------------------------------------------------|
| Total hold time (hh:mm:ss)        | the total hold duration across all call types (ACD, non ACD, and outbound calls)                                     |
| Average hold time (hh:mm:ss)      | the average hold time across all call types (ACD, non ACD, and outbound calls) (Total hold time / Total hold count)  |
| Total hold count                  | the total hold count across all call types (ACD, non ACD, and outbound calls)                                        |
| Total Make Busy time (hh:mm:ss)   | the total time spent in Make Busy, controlled by the agent or the supervisor                                         |
| Average Make Busy time (hh:mm:ss) | the average time the agent spent in Make Busy, controlled by the agent or the supervisor                             |
| Make Busy count                   | the total number of times the agent entered the voice Make Busy state                                                |
| Total DND time (hh:mm:ss)         | the total duration the agent spent in Do<br>Not Disturb, controlled by the agent or the<br>supervisor                |
| Average DND time (hh:mm:ss)       | the average duration the agent spent in Do Not Disturb, controlled by the agent or the supervisor                    |
| DND count                         | the number of times that the agent entered Do Not Disturb                                                            |
| Requeue count                     | the number of times a call was offered to an agent, was not answered, and was subsequently offered back to the queue |

| Report Field | Description                                                                                                    |
|--------------|----------------------------------------------------------------------------------------------------|
| Occupancy %  | the total duration for which the agents of<br>the queue are engaged in any one of the<br>States (but not Idle). The States includes<br>ACD, ACD Hold, Non ACD, Non ACD<br>Hold, Out, Out Hold, Ringing, Work Timer,<br>Make Busy, and/or DND. |
| Totals       | the total of each of the columns                                                                                                    |

| Login date/time      | Logout date/time      | Total shift<br>time<br>(hh:mm:ss) | Idle time<br>(hh:mm:ss) | Average ringing time (hh:mm:ss) |     | ACD<br>short<br>handle<br>call count | ACD true<br>talk time<br>(hh:mm:ss) | ACD hold<br>time<br>(hh:mm:ss) | Average<br>ACD true<br>talk time<br>(hh:mm:ss) | True<br>ACD<br>calls per<br>hour |          | Average<br>wrap up<br>time<br>(hh:mm:ss) | Non ACD<br>true talk<br>time<br>(hh:mm:ss) | Non ACD<br>hold time<br>(hh:mm:ss) | calls | Originated<br>outbound<br>time<br>(hh:mm:ss) | hold time | Calls | Total hold<br>time<br>(hh:mm:ss) | Average<br>hold time<br>(hh:mm:ss) | hold | Total make<br>busy time<br>(hh:mm:ss) | Average<br>make busy<br>time<br>(hh:mm:ss) | Make<br>busy<br>count | Total DND<br>time<br>(hh:mm:ss) | Average<br>DND time<br>(hh:mm:ss) | DND<br>count | Requeue | Extension<br>number |
|----------------------|-----------------------|-----------------------------------|-------------------------|---------------------------------|-----|--------------------------------------|-------------------------------------|--------------------------------|------------------------------------------------|----------------------------------|----------|------------------------------------------|--------------------------------------------|------------------------------------|-------|----------------------------------------------|-----------|-------|----------------------------------|------------------------------------|------|---------------------------------------|--------------------------------------------|-----------------------|---------------------------------|-----------------------------------|--------------|---------|---------------------|
| 1/5/2015 7:01:18 AM  | 1/5/2015 11:39:46 AM  | 04:38:28                          | 00:13:52                | 00:00:00                        | 26  | 0                                    | 02:41:15                            | 00:18:14                       | 00:06:12                                       | 5.6                              | 00:00:00 | 00:00:00                                 | 00:00:00                                   | 00:00:00                           | 0     | 00:01:10                                     | 00:00:00  | 2     | 00:18:14                         | 00:01:49                           | 10   | 01:23:48                              | 00:03:21                                   | 25                    | 00:00:09                        | 00:00:05                          | 2            | - 1     | 2680                |
| 1/5/2015 11:46:53 AM | 1/5/2015 11:47:08 AM  | 00:00:15                          | 00:00:15                | 00:00:00                        | 0   | 0                                    | 00:00:00                            | 00:00:00                       | 00:00:00                                       | 0.0                              | 00:00:00 | 00:00:00                                 | 00:00:00                                   | 00:00:00                           | 0     | 00:00:00                                     | 00:00:00  | 0     | 00:00:00                         | 00:00:00                           | 0    | 00:00:00                              | 00:00:00                                   | 0                     | 00:00:00                        | 00:00:00                          | 0            | 1       | 2680                |
| 1/5/2015 11:50:20 AM | 1/5/2015 12:26:52 PM  | 00:36:32                          | 00:00:25                | 00:00:00                        | 4   | 0                                    | 00:28:55                            | 00:01:22                       | 00:07:14                                       | 6.6                              | 00:00:00 | 00:00:00                                 | 00:00:00                                   | 00:00:00                           | 0     | 00:00:00                                     | 00:00:00  | 0     | 00:01:22                         | 00:01:22                           | 1    | 00:05:50                              | 00:01:57                                   | 3                     | 00:00:00                        | 00:00:00                          | 0            | 0       | 2680                |
| 1/5/2015 12:28:17 PM | 1/5/2015 12:54:58 PM  | 00:26:41                          | 00:00:26                | 00:00:00                        | 4   | 0                                    | 00:22:10                            | 00:00:58                       | 00:05:32                                       | 9.0                              | 00:00:00 | 00:00:00                                 | 00:00:00                                   | 00:00:00                           | 0     | 00:00:00                                     | 00:00:00  | 0     | 00:00:58                         | 00:00:58                           | 1    | 00:03:07                              | 00:01:34                                   | 2                     | 00:00:00                        | 00:00:00                          | 0            | 1       | 2680                |
| 1/5/2015 12:58:21 PM | 1/5/2015 3:33:11 PM   | 02:34:50                          | 00:01:08                | 00:00:00                        | 24  | 1                                    | 02:00:21                            | 00:10:31                       | 00:05:01                                       | 8.9                              | 00:00:00 | 00:00:00                                 | 00:00:00                                   | 00:00:00                           | 0     | 00:00:00                                     | 00:00:00  | 0     | 00:10:31                         | 00:01:30                           | 7    | 00:22:45                              | 00:01:38                                   | 14                    | 00:00:05                        | 00:00:05                          | - 1          | 0       | 2680                |
| 1/6/2015 6:58:51 AM  | 1/6/2015 3:31:06 PM   | 08:32:15                          | 00:06:13                | 00:00:00                        | 53  | 6                                    | 04:46:01                            | 00:19:11                       | 00:05:24                                       | 5.5                              | 00:00:00 | 00:00:00                                 | 00:00:29                                   | 00:00:00                           | 1     | 00:01:49                                     | 00:00:00  | 3     | 00:19:11                         | 00:02:24                           | 8    | 03:14:20                              | 00:04:25                                   | 44                    | 00:04:12                        | 00:00:36                          | 7            | 0       | 2680                |
| 1/6/2015 7:32:00 PM  | 1/6/2015 11:42:59 PM  | 04:10:59                          | 00:16:24                | 00:00:00                        | 26  | 2                                    | 03:00:25                            | 00:04:54                       | 00:06:56                                       | 5.7                              | 00:00:00 | 00:00:00                                 | 00:00:00                                   | 00:00:00                           | 0     | 00:01:15                                     | 00:00:00  | 2     | 00:04:54                         | 00:02:27                           | 2    | 00:47:49                              | 00:01:55                                   | 25                    | 00:00:12                        | 00:00:06                          | 2            | 0       | 2671                |
| 1/7/2015 7:31:30 AM  | 1/7/2015 4:01:22 PM   | 08:29:52                          | 00:04:16                | 00:00:00                        | 54  | 1                                    | 05:01:10                            | 00:16:39                       | 00:05:35                                       | 6.2                              | 00:00:00 | 00:00:00                                 | 00:00:58                                   | 00:00:00                           | - 1   | 00:03:17                                     | 00:00:00  | 2     | 00:16:39                         | 00:02:05                           | 8    | 03:03:19                              | 00:03:40                                   | 50                    | 00:00:13                        | 00:00:03                          | 4            | 0       | 2680                |
| 1/8/2015 7:00:51 AM  | 1/8/2015 3:30:18 PM   | 08:29:27                          | 00:06:46                | 00:00:00                        | 63  | 0                                    | 05:37:22                            | 00:27:54                       | 00:05:21                                       | 7.4                              | 00:00:00 | 00:00:00                                 | 00:00:00                                   | 00:00:00                           | 0     | 00:09:42                                     | 00:00:00  | 7     | 00:27:54                         | 00:01:24                           | 20   | 02:07:22                              | 00:02:24                                   | 53                    | 00:00:21                        | 00:00:04                          | 6            | 0       | 2680                |
| 1/9/2015 8:00:13 AM  | 1/9/2015 12:05:23 PM  | 04:05:10                          | 00:03:39                | 00:00:00                        | 36  | 0                                    | 03:00:18                            | 00:12:49                       | 00:05:00                                       | 8.8                              | 00:00:00 | 00:00:00                                 | 00:00:00                                   | 00:00:00                           | 0     | 00:01:32                                     | 00:00:00  | 1     | 00:12:49                         | 00:01:36                           | 8    | 00:46:44                              | 00:01:40                                   | 28                    | 00:00:08                        | 00:00:04                          | 2            | 0       | 2680                |
| 1/11/2015 6:59:07 AM | 1/11/2015 2:49:54 PM  | 07:50:47                          | 01:20:08                | 00:00:00                        | 43  | 1                                    | 04:49:47                            | 00:06:46                       | 00:06:44                                       | 5.4                              | 00:00:00 | 00:00:00                                 | 00:00:00                                   | 00:00:00                           | 0     | 00:07:10                                     | 00:00:00  | 3     | 00:06:46                         | 00:01:42                           | 4    | 01:26:36                              | 00:02:24                                   | 36                    | 00:00:20                        | 00:00:07                          | 3            | 0       | 2680                |
| 1/11/2015 7:54:49 PM | 1/11/2015 11:59:59 PM | 04:05:10                          | 00:03:47                | 00:00:00                        | 27  | 1                                    | 03:13:56                            | 00:02:26                       | 00:07:11                                       | 6.4                              | 00:00:00 | 00:00:00                                 | 00:00:00                                   | 00:00:00                           | 0     | 00:00:00                                     | 00:00:00  | 0     | 00:02:26                         | 00:02:26                           | 1    | 00:44:48                              | 00:01:43                                   | 26                    | 00:00:13                        | 00:00:04                          | 3            | 0       | 2671                |
|                      | Totals                | 54:00:26                          | 02:17:19                | 00:00:00                        | 360 | 12                                   | 35:01:40                            | 02:01:44                       | 00:05:50                                       | 6.4                              | 00:00:00 | 00:00:00                                 | 00:01:27                                   | 00:00:00                           |       | 00:25:55                                     | 00:00:00  | 20    | 02:01:44                         | 00:01:44                           | 70   | 14:06:28                              | 00:02:46                                   | 306                   | 00:05:53                        | 00:00:12                          | 30           |         |                     |

Figure 22: Voice Agent Event by Period (hh:mm:ss)

# 8.4.11 Voice Agent and Agent Group Event by Period (Percentages)

The Agent and Agent Group Event by Period (Percentages) reports display log on and log off times for the agent and agent group, and the percentage of time the agent spent in various agent and agent group states for the day(s) you specify. It reports the statistics as a percentage of the total shift time. (See the following figure.)

If you specify conditions in which agents enter unavailable states (logged off, Make Busy, Do Not Disturb), you can accurately measure the time agents spent on various activities.

For example, you could specify that agents log off when they go on breaks, for lunch, or when they are away from their desks for greater than five minutes. You could specify that agents go into Make Busy when they are away from their desks less than five minutes, and that they enter do not disturb when they are in meetings or in training.

Your choice of Shift Mode determines how this report calculates data. In Reporter, after Shift Mode, select the checkbox for either Default or Agent Group Presence. 'Default' ignores presence data. 'Agent Group Presence' subtracts agent absence from shift data. Data relating to individual agent presence is not displayed under the corresponding report columns.

The Agent Event by Period (Percentages) report provides the following information:

| Report Field                | Description                                                                                                    |  |  |  |  |  |  |
|-----------------------------|----------------------------------------------------------------------------------------------------|--|--|--|--|--|--|
| Login date/time             | the date and time at which the agent logged into the system                                                                                      |  |  |  |  |  |  |
| Logout date/time            | the date and time at which the agent<br>either last logged out of the system or last<br>performed an event (for example, went<br>into Make Busy) |  |  |  |  |  |  |
| Total shift time (hh:mm:ss) | the total time the agent spent logged into the system, for the reporting period                                                                  |  |  |  |  |  |  |
| Idle time percentage        | the % of time the agent is logged on and available to receive calls                                                                              |  |  |  |  |  |  |
| ACD true talk percentage    | the % of time the agent answered ACD calls (excluding hold time)                                                                                 |  |  |  |  |  |  |
| ACD hold percentage         | the % of time ACD calls spent on hold                                                                                                    |  |  |  |  |  |  |
| Non ACD talk percentage     | the % of time the agent answered non-ACD calls (excluding hold time)                                                                             |  |  |  |  |  |  |
| Non ACD hold percentage     | the % of time non-ACD calls spent on hold                                                                                                    |  |  |  |  |  |  |
| Outbound percentage         | the % of time the agent spent on outbound calls                                                                                                  |  |  |  |  |  |  |
|                             | Note:  In Event reports, Outbound statistics do not include unanswered calls                                                                     |  |  |  |  |  |  |
|                             |                                                                                                    |  |  |  |  |  |  |

Document Version 1.0

| Report Field             | Description                                                           |  |  |  |  |  |  |
|--------------------------|-----------------------------------------------------------------------|--|--|--|--|--|--|
| Outbound hold percentage | the % of time outbound calls spent on hold                            |  |  |  |  |  |  |
|                          | In Event reports, Outbound statistics do not include unanswered calls |  |  |  |  |  |  |
|                          |                                                                       |  |  |  |  |  |  |
| Wrap up percentage       | the % of time the agent spent in the wrap up state                    |  |  |  |  |  |  |
| Make Busy percentage     | the % of time the agent spent in the voice<br>Make Busy state         |  |  |  |  |  |  |
| DND percentage           | the % of time the agent spent in the voice<br>Do Not Disturb state    |  |  |  |  |  |  |
| Extension number         | the extension number used                                             |  |  |  |  |  |  |
| Totals                   | the total of each of the columns                                      |  |  |  |  |  |  |

The Agent Group Event by Period (Percentages) report provides the following information:

| Report Field | Description                         |
|--------------|-------------------------------------|
| Reporting    | the agent's reporting number        |
| Full name    | the name associated to the Agent ID |

| Report Field                | Description                                                                     |
|-----------------------------|---------------------------------------------------------------------------------|
| Total shift time (hh:mm:ss) | the total time the agent spent logged into the system, for the reporting period |
| Idle time percentage        | the % of time the agent is logged on and available to receive calls             |
| ACD true talk percentage    | the % of time the agent answered ACD calls (excluding hold time)                |
| ACD hold percentage         | the % of time ACD calls spent on hold                                           |
| Non ACD talk percentage     | the % of time the agent answered non-ACD calls (excluding hold time)            |
| Non ACD hold percentage     | the % of time non-ACD calls spent on hold                                       |
| Outbound percentage         | the % of time the agent spent on outbound calls                                 |
|                             | A Note:                                                                         |
|                             | In Event reports, Outbound statistics do not include unanswered calls           |
|                             |                                                                                 |
| Outbound hold percentage    | the % of time outbound calls spent on hold                                      |
|                             | Note:     In Event reports, Outbound statistics do not include unanswered calls |
|                             |                                                                                 |

Document Version 1.0

| Report Field         | Description                                                        |
|----------------------|--------------------------------------------------------------------|
| Wrap up percentage   | the % of time the agent spent in the wrap up state                 |
| Make Busy percentage | the % of time the agent spent in the voice<br>Make Busy state      |
| DND percentage       | the % of time the agent spent in the voice<br>Do Not Disturb state |
| Totals               | the total of each of the columns                                   |

| Login date/time        | Logout date/time       | Total shift<br>time<br>(hh:mm:ss) | Idle time<br>percentage | ACD true<br>talk<br>percentage | ACD hold percentage | Non ACD<br>talk<br>percentage | Non ACD<br>hold<br>percentage | Outbound<br>percentage | Outbound<br>hold<br>percentage | Wrap up<br>percentage | Make busy<br>percentage | DND<br>percentage | Extension<br>number |
|------------------------|------------------------|-----------------------------------|-------------------------|--------------------------------|---------------------|-------------------------------|-------------------------------|------------------------|--------------------------------|-----------------------|-------------------------|-------------------|---------------------|
| 11-10-2013 8:03:56 AM  | 11-10-2013 8:47:51 AM  | 00:43:55                          | 99.9                    | 0.0                            | 0.0                 | 0.0                           | 0.0                           | 0.0                    | 0.0                            | 0.0                   | 0.1                     | 0.0               | 1328                |
| 11-10-2013 8:48:04 AM  | 11-10-2013 2:56:22 PM  | 06:08:18                          | 27.9                    | 25.6                           | 0.0                 | 14.7                          | 0.0                           | 4.7                    | 0.0                            | 1.0                   | 26.1                    | 0.0               | 1328                |
| 11-10-2013 2:56:47 PM  | 11-10-2013 5:12:15 PM  | 02:15:28                          | 17.8                    | 20.7                           | 0.0                 | 0.0                           | 0.0                           | 8.5                    | 0.0                            | 1.9                   | 51.1                    | 0.0               | 1328                |
| 11-11-2013 7:56:59 AM  | 11-11-2013 10:32:54 AM | 02:35:55                          | 52.4                    | 0.0                            | 0.0                 | 11.2                          | 0.0                           | 12.1                   | 0.0                            | 0.0                   | 24.3                    | 0.0               | 1328                |
| 11-11-2013 10:34:24 AM | 11-11-2013 2:42:50 PM  | 04:08:26                          | 34.8                    | 17.2                           | 0.0                 | 5.4                           | 0.0                           | 2.0                    | 0.0                            | 0.0                   | 40.6                    | 0.0               | 1328                |
| 11-11-2013 2:42:50 PM  | 11-11-2013 5:06:02 PM  | 02:23:12                          | 2.4                     | 97.6                           | 0.0                 | 0.0                           | 0.0                           | 0.0                    | 0.0                            | 0.0                   | 0.0                     | 0.0               | 1328                |
| 11-12-2013 8:00:10 AM  | 11-12-2013 5:01:27 PM  | 09:01:17                          | 20.9                    | 39.3                           | 0.0                 | 2.0                           | 0.0                           | 7.8                    | 0.0                            | 0.5                   | 29.5                    | 0.0               | 1328                |
| 11-15-2013 8:01:25 AM  | 11-15-2013 10:09:05 AM | 02:07:40                          | 48.6                    | 17.3                           | 0.0                 | 18.1                          | 0.0                           | 0.8                    | 0.0                            | 1.6                   | 13.6                    | 0.0               | 1328                |
| 11-15-2013 10:09:30 AM | 11-15-2013 5:15:14 PM  | 07:05:44                          | 27.1                    | 45.2                           | 0.0                 | 0.0                           | 0.0                           | 4.0                    | 0.0                            | 1.0                   | 22.6                    | 0.0               | 1328                |
| 11-16-2013 7:58:11 AM  | 11-16-2013 5:05:28 PM  | 09:07:17                          | 14.9                    | 50.9                           | 0.0                 | 0.3                           | 0.0                           | 10.0                   | 0.0                            | 0.1                   | 23.8                    | 0.0               | 1328                |
|                        | Totals                 | 45:37:12                          | 26.1                    | 36.9                           | 0.0                 | 4.4                           | 0.0                           | 6.1                    | 0.0                            | 0.6                   | 25.9                    | 0.0               |                     |

Figure 23: Voice Agent Event by Period (Percentages)

## 8.4.12 Voice Agent Group by Agent by Make Busy / DND Code

The Agent Group by Agent by Make Busy / DND Code report shows the frequency and duration that each agent in the agent group is in voice Make Busy and/or Do Not Disturb. The filtering option enables you to include data for Make Busy and/or Do Not Disturb Reason Codes and to sort by reporting, full name, call duration, reason code count, and reason code type, in ascending or descending order. (See the following figure.)

The Agent Group by Agent by Make Busy / DND Code report provides the following information:

| Report Field | Description                  |
|--------------|------------------------------|
| Reporting    | the agent's reporting number |

| Report Field                | Description                                                                                                    |
|-----------------------------|----------------------------------------------------------------------------------------------------|
| Full name                   | the name that is associated with the above reporting number                                                                                                    |
| Shift duration              | the duration for which the shift occurs                                                                                                    |
| Reason Code                 | the Make Busy or Do Not Disturb Reason<br>Code number                                                                                                    |
| Reason Code name            | the name of the Reason Code (If the Make Busy Reason Code 01 means the morning break, the name of the Make Busy Reason code could be Morning Break)                   |
| Code entry count            | the number of times a Code is entered<br>by either the agent (for agent reports) or<br>agent group (for agent group reports) for<br>the date/time range of the report |
| Duration                    | the total time the agent spent in the voice<br>Make Busy and/or Do Not Disturb state,<br>controlled by the agent or the supervisor                                    |
| Average duration (hh:mm:ss) | the average time the agent spent in the voice Make Busy and/or Do Not Disturb state, controlled by the agent or the supervisor                                        |
| Percent of shift            | the percent of time the agent or agent<br>group spent in Make Busy or Do Not<br>Disturb                                                                               |
| Reason type                 | the type of Reason Code, either Make<br>Busy or Do Not Disturb                                                                                                    |

| Report Field | Description                      |
|--------------|----------------------------------|
| Totals       | the total of each of the columns |

#### Note:

The Make Busy statistics differ between the Voice Agent by Make Busy /DND Trace report and the Voice Agent Group by Agent by Make Busy /DND Code report. In the Voice Agent by Make Busy /DND Trace report, the Make Busy statistics include the total duration from the time the agent entered the Make Busy state to the time the agent left the Make Busy state. In the Voice Agent Group by Agent by Make Busy / DND Code report, the Make Busy statistics do not include the time spent in any overriding state.

| Reporting | Full name         | Shift<br>duration | Reason<br>code | Reason code name                                                                                                    | Code<br>entry<br>count | Duration | Average<br>duration<br>(hh:mm:ss) | Percent<br>of shift | Reason type           |
|-----------|-------------------|-------------------|----------------|----------------------------------------------------------------------------------------------------|------------------------|----------|-----------------------------------|---------------------|-----------------------|
| 1236      | Susan<br>Snubbins | 09:07:17          | -3             | MakeBusyContactCenterWorkTimer<br>Contact Center Work                                                                                                    | 2                      | 00:02:06 | 00:01:03                          | 0.4%                | Make Busy Reason Code |
|           |                   |                   | 8              | Customer Issue Review                                                                                                    | 1                      | 00:03:40 | 00:03:40                          | 0.7%                | Make Busy Reason Code |
|           |                   |                   | 0              | MakeBusyNoMakeBusyCode No<br>Make Busy Code                                                                                                    | 3                      | 00:08:52 | 00:02:57                          | 1.6%                | Make Busy Reason Code |
|           |                   |                   | 2              | Contact Center Work Customer Issue Review MakeBusyNoMakeBusyCode No Make Busy Code Lunch Break Meeting Subtotal  MakeBusyNoMakeBusyCode No Make Busy Code Meeting Break Lunch Customer Issue Review Subtotal  Restroom MakeBusyNoMakeBusyCode No |                        | 00:20:16 | 00:20:16                          | 3.7%                | Make Busy Reason Code |
|           |                   |                   | 1              | Meeting 1                                                                                                    |                        | 00:32:54 | 00:16:27                          | 6.0%                | Make Busy Reason Code |
|           |                   |                   | 7              | Meeting                                                                                                    | 1                      | 01:02:23 | 01:02:23                          | 11.4%               | Make Busy Reason Code |
|           |                   |                   |                | Subtotal                                                                                                    | 10                     | 02:10:11 | 00:13:01                          | 23.8%               |                       |
| 1129      | Percy Fitner      | 09:52:09          | 0              |                                                                                                    | 1                      | 00:02:22 | 00:02:22                          | 0.4%                | Make Busy Reason Code |
|           |                   |                   | 7              | Meeting                                                                                                    | 1                      | 00:11:57 | 00:11:57                          | 2.0%                | Make Busy Reason Code |
|           |                   |                   | 1              | Break                                                                                                    | 1                      | 00:13:31 | 00:13:31                          | 2.3%                | Make Busy Reason Code |
|           |                   |                   | 2              | Lunch                                                                                                    |                        | 01:01:31 | 01:01:31                          | 10.4%               | Make Busy Reason Code |
|           |                   |                   | 8              |                                                                                                    |                        | 05:21:20 | 02:40:40                          | 54.3%               | Make Busy Reason Code |
|           |                   |                   |                | Subtotal                                                                                                    | 6                      | 06:50:41 | 01:08:27                          | 69.4%               |                       |
| 1522      | Yancy Jane        | 09:09:20          | 5              | Restroom                                                                                                    | 1                      | 00:02:25 | 00:02:25                          | 0.4%                | Make Busy Reason Code |
|           |                   |                   | 0              | MakeBusyNoMakeBusyCode No<br>Make Busy Code                                                                                                    | 1                      | 00:06:47 | 00:06:47                          | 1.2%                | Make Busy Reason Code |
|           |                   |                   | 8              | Customer Issue Review                                                                                                    | 1                      | 00:08:13 | 00:08:13                          | 1.5%                | Make Busy Reason Code |
|           |                   |                   | 1              | Break                                                                                                    | 1                      | 00:15:26 | 00:15:26                          | 2.8%                | Make Busy Reason Code |
|           |                   |                   | 2              | Lunch                                                                                                    | 1                      | 00:24:35 | 00:24:35                          | 4.5%                | Make Busy Reason Code |
|           |                   |                   | 20             | Site Down - Emergency MkBusy                                                                                                    | 1                      | 01:40:31 | 01:40:31                          | 18.3%               | Make Busy Reason Code |
|           |                   |                   |                | Subtotal                                                                                                    | 6                      | 02:37:57 | 00:26:20                          | 28.8%               |                       |
|           |                   |                   | Totals         |                                                                                                    | 22                     | 11:38:49 | 00:31:46                          | 41.4%               |                       |

Figure 24: Voice Agent Group by Agent by Make Busy / DND Code

### 8.4.13 Voice Agent Group Event by Agent by Day of Month

Event reports derive their data from the ACD real-time event stream. Event reports on non-ACD extensions use the MiTAI stream. All other reports derive their data from the SMDR stream.

The Agent Group Event by Agent by Day of Month report displays log on and log off times for each agent of the agent group, and the total duration that each agent spent

in various agent states for each day of the month. It reports the call statistics in hours, minutes, and seconds and provides call counts for the agent. (See the following figure.)

Your choice of Shift Mode determines how this report calculates data. In Reporter, after Shift Mode, select the checkbox for either Default or Agent Group Presence. 'Default' ignores presence data. 'Agent Group Presence' subtracts agent absence from shift data. Data relating to individual agent presence is not displayed under the corresponding report columns.

The Agent Group Event by Agent by Day of Month report provides the following information:

| Report Field                | Description                                                                                                    |
|-----------------------------|----------------------------------------------------------------------------------------------------|
| Reporting                   | the agent's reporting number                                                                                                    |
| Full name                   | the name associated to the Agent ID                                                                                                    |
| Activity period             | the interval of the report in hours and minutes                                                                                                  |
| First login time            | the date and time at which the first agent in the group logged into the system                                                                   |
| Last logout time            | the time at which the last agent in the group either last logged out of the system or last performed an event (for example, went into Make Busy) |
| Total shift time (hh:mm:ss) | the total time the agent spent logged into the system, for the reporting period                                                                  |
| Idle time (hh:mm:ss)        | the total duration the agent was logged on and available to receive calls                                                                        |
| ACD calls handled           | the total number of ACD calls the agent answered                                                                                                 |

Document Version 1.0

| Report Field                          | Description                                                                                                    |
|---------------------------------------|----------------------------------------------------------------------------------------------------|
| ACD short handle call count           | the total number of ACD calls answered where talk time is less than the Short handle parameter                                                                   |
| ACD true talk time (hh:mm:ss)         | the total duration of ACD calls, from agent pick up to client hang up (excluding hold time)                                                                      |
| Average ACD true talk time (hh:mm:ss) | the average duration of ACD calls, from agent pick up to client hang up (excluding hold time)                                                                    |
| True ACD calls per hour               | the total ACD call count minus the ACD short handle call count, divided by the shift time for this agent                                                         |
| Average wrap up time (hh:mm:ss)       | the average duration the agent spent in<br>the wrap up state. Wrap up time does not<br>include any time spent making or taking<br>calls during the wrap up timer |
| Non ACD true talk time (hh:mm:ss)     | the total duration of non-ACD calls (excluding hold time)                                                                                                    |
| Non ACD calls handled                 | the total number of non-ACD calls answered                                                                                                    |
| Originated outbound time (hh:mm:ss)   | the total duration of outbound calls                                                                                                    |
|                                       | Note: In Event reports, Outbound statistics do not include unanswered calls                                                                                      |
|                                       |                                                                                                    |

| Report Field                      | Description                                                                                                    |
|-----------------------------------|----------------------------------------------------------------------------------------------------|
| Calls outbound                    | the total number of outbound calls                                                                                  |
|                                   | Note: In Event reports, Outbound statistics do not include unanswered calls                                         |
|                                   |                                                                                                    |
| Average hold time (hh:mm:ss)      | the average hold time across all call types (ACD, non ACD, and outbound calls) (Total hold time / Total hold count) |
| Total hold count                  | the total hold count across all call types (ACD, non ACD, and outbound calls)                                       |
| Total Make Busy time (hh:mm:ss)   | the total time spent in Make Busy, controlled by the agent or the supervisor                                        |
| Average Make Busy time (hh:mm:ss) | the average time the agent spent in Make Busy, controlled by the agent or the supervisor                            |
| Make Busy count                   | the total number of times the agent entered the voice Make Busy state                                               |
| Total DND time (hh:mm:ss)         | the total duration the agent spent in Do<br>Not Disturb, controlled by the agent or the<br>supervisor               |
| DND count                         | the total number of times the agent entered Do Not Disturb                                                          |

| Report Field | Description                                                                                                    |
|--------------|----------------------------------------------------------------------------------------------------|
| Occupancy %  | the total duration for which the agents of<br>the queue are engaged in any one of the<br>States (but not Idle). The States includes<br>ACD, ACD Hold, Non ACD, Non ACD<br>Hold, Out, Out Hold, Ringing, Work Timer,<br>Make Busy, and/or DND. |
| Totals       | the total of each of the columns                                                                                                    |

| Reporti  | ng / Full name / Activity perio | d / First login time | e / Last logout | time     | Total shift<br>time<br>(hh:mm:ss) | Idle time<br>(hh:mm:ss) | ACD<br>calls<br>handled | ACD short<br>handle call<br>count | ACD true<br>talk time<br>(hh:mm:ss) | Average<br>ACD true<br>talk time<br>(hh:mm:ss) | True<br>ACD<br>calls per<br>hour | Average<br>wrap up<br>time<br>(hh:mm:ss) | Non ACD<br>true talk<br>time<br>(hh:mm:ss) | Non<br>ACD<br>calls<br>handled | Originated<br>outbound<br>time<br>(hh:mm:ss) | Calls<br>outbound | Average<br>hold time<br>(hh:mm:ss) | hold | Total make<br>busy time<br>(hh:mm:ss) | Average<br>make busy<br>time<br>(hh:mm:ss) | Make<br>busy<br>count | Total DND<br>time<br>(hh:mm:ss) | DND<br>count | Occupancy<br>% |
|----------|---------------------------------|----------------------|-----------------|----------|-----------------------------------|-------------------------|-------------------------|-----------------------------------|-------------------------------------|------------------------------------------------|----------------------------------|------------------------------------------|--------------------------------------------|--------------------------------|----------------------------------------------|-------------------|------------------------------------|------|---------------------------------------|--------------------------------------------|-----------------------|---------------------------------|--------------|----------------|
| 1129     | Patrick McDowell                | 10                   | 10:57:26        | 20:07:45 | 09:10:19                          | 06:40:17                | 0                       | 0                                 | 00:00:00                            | 00:00:00                                       | 0.0                              | 00:00:00                                 | 00:44:07                                   | 3                              | 00:01:11                                     | 2                 | 00:00:09                           | 1    | 01:42:34                              | 00:34:11                                   | 3                     | 00:00:00                        | 0            | 27.3%          |
|          |                                 | 11                   | 11:01:53        | 20:00:12 | 08:57:36                          | 03:49:27                | 0                       | 0                                 | 00:00:00                            | 00:00:00                                       | 0.0                              | 00:00:00                                 | 00:50:56                                   | 3                              | 00:02:12                                     | 1                 | 00:00:00                           | 0    | 04:15:01                              | 00:28:20                                   | 9                     | 00:00:00                        | 0            | 57.3%          |
|          |                                 | 12                   | 11:04:42        | 20:02:11 | 08:51:40                          | 00:00:14                | 0                       | 0                                 | 00:00:00                            | 00:00:00                                       | 0.0                              | 00:00:00                                 | 00:32:58                                   | 2                              | 00:02:57                                     | 2                 | 00:00:00                           | 0    | 08:15:31                              | 01:01:56                                   | 8                     | 00:00:00                        | 0            | 100.0%         |
|          |                                 | 15                   | 8:57:25         | 18:13:55 | 08:59:37                          | 02:23:14                | 0                       | 0                                 | 00:00:00                            | 00:00:00                                       | 0.0                              | 00:00:00                                 | 00:28:58                                   | 4                              | 00:00:00                                     | 0                 | 00:00:00                           | 0    | 06:07:25                              | 00:33:24                                   | 11                    | 00:00:00                        | 0            | 73.5%          |
|          |                                 | 16                   | 9:00:41         | 18:52:50 | 09:52:09                          | 02:14:41                | 0                       | 0                                 | 00:00:00                            | 00:00:00                                       | 0.0                              | 00:00:00                                 | 00:14:34                                   | - 1                            | 00:32:13                                     | 3                 | 00:00:00                           | 0    | 06:50:41                              | 01:08:27                                   | 6                     | 00:00:00                        | 0            | 77.3%          |
|          |                                 | Subtotal             |                 |          | 45:51:21                          | 15:07:53                | 0                       | 0                                 | 00:00:00                            | 00:00:00                                       | 0.0                              | 00:00:00                                 | 02:51:33                                   | 13                             | 00:38:33                                     | 8                 | 00:00:09                           | - 1  | 27:11:12                              | 00:44:05                                   | 37                    | 00:00:00                        | 0            | 67.0%          |
| 1236     | Steve Carter                    | 10                   | 8:03:56         | 17:12:15 | 09:07:41                          | 02:50:30                | 8                       | 0                                 | 02:02:29                            | 00:15:19                                       | 0.9                              | 00:00:48                                 | 00:54:09                                   | 3                              | 00:28:43                                     | 11                | 00:00:00                           | 0    | 02:45:25                              | 00:09:44                                   | 17                    | 00:00:00                        | 0            | 68.9%          |
|          |                                 | 11                   | 7:56:59         | 17:06:02 | 09:07:33                          | 02:51:39                | 5                       | 0                                 | 03:02:29                            | 00:36:30                                       | 0.5                              | 00:00:01                                 | 00:30:50                                   | 4                              | 00:23:47                                     | 5                 | 00:00:00                           | 0    | 02:18:42                              | 00:11:34                                   | 12                    | 00:00:00                        | 0            | 68.7%          |
|          |                                 | 12                   | 8:00:10         | 17:01:27 | 09:01:17                          | 01:53:08                | 11                      | 0                                 | 03:32:29                            | 00:19:19                                       | 1.2                              | 00:00:15                                 | 00:10:36                                   | 3                              | 00:42:29                                     | 8                 | 00:00:00                           | 0    | 02:39:50                              | 00:09:24                                   | 17                    | 00:00:00                        | 0            | 79.1%          |
|          |                                 | 15                   | 8:01:25         | 17:15:14 | 09:13:24                          | 02:57:29                | 7                       | 0                                 | 03:34:39                            | 00:30:40                                       | 0.8                              | 00:00:55                                 | 00:23:07                                   | 2                              | 00:17:59                                     | 11                | 00:00:00                           | 0    | 01:53:43                              | 00:10:20                                   | 11                    | 00:00:00                        | 0            | 67.9%          |
|          |                                 | 16                   | 7:58:11         | 17:05:28 | 09:07:17                          | 01:21:17                | 5                       | 0                                 | 04:38:36                            | 00:55:43                                       | 0.5                              | 00:00:08                                 | 00:01:38                                   | 1                              | 00:54:55                                     | 8                 | 00:00:00                           | 0    | 02:10:11                              | 00:13:01                                   | 10                    | 00:00:00                        | 0            | 85.1%          |
|          |                                 | Subtotal             |                 |          | 45:37:12                          | 11:54:03                | 36                      | 0                                 | 16:50:42                            | 00:28:04                                       | 0.8                              | 00:00:27                                 | 02:00:20                                   | 13                             | 02:47:53                                     | 43                | 00:00:00                           | 0    | 11:47:51                              | 00:10:34                                   | 67                    | 00:00:00                        | 0            | 73.9%          |
| 1416     | John Osborne                    | 10                   | 7:59:41         | 17:00:05 | 09:00:04                          | 03:59:52                | 8                       | 4                                 | 00:30:16                            | 00:03:47                                       | 0.4                              | 00:00:59                                 | 00:00:00                                   | 0                              | 00:00:00                                     | 0                 | 00:00:00                           | 0    | 04:22:06                              | 00:18:43                                   | 14                    | 00:00:00                        | 0            | 55.6%          |
|          |                                 | 11                   | 7:57:47         | 17:01:56 | 09:00:49                          | 00:48:17                | 6                       | 0                                 | 01:55:02                            | 00:19:10                                       | 0.7                              | 00:01:28                                 | 00:00:46                                   | 1                              | 00:16:18                                     | 10                | 00:00:00                           | 0    | 05:51:35                              | 00:21:58                                   | 16                    | 00:00:00                        | 0            | 91.1%          |
|          |                                 | 12                   | 8:00:15         | 17:03:22 | 09:03:02                          | 00:52:02                | 7                       | 1                                 | 02:16:39                            | 00:19:31                                       | 0.7                              | 00:01:03                                 | 00:47:26                                   | 2                              | 00:00:21                                     | 1                 | 00:00:00                           | 0    | 04:59:16                              | 00:29:56                                   | 10                    | 00:00:00                        | 0            | 90.4%          |
|          |                                 | Subtotal             |                 |          | 27:03:55                          | 05:40:11                | 21                      | 5                                 | 04:41:57                            | 00:13:26                                       | 0.6                              | 00:01:09                                 | 00:48:12                                   | 3                              | 00:16:39                                     | 11                | 00:00:00                           | 0    | 15:12:57                              | 00:22:49                                   | 40                    | 00:00:00                        | 0            | 79.1%          |
| 1418     | Youk Chamroeun                  | 10                   | 8:51:32         | 19:19:30 | 10:27:58                          | 05:51:27                | 3                       | 0                                 | 01:39:35                            | 00:33:12                                       | 0.3                              | 00:00:42                                 | 00:13:27                                   | 2                              | 00:04:18                                     | 2                 | 00:00:27                           | 1    | 02:36:39                              | 00:22:23                                   | 7                     | 00:00:00                        | 0            | 44.0%          |
|          |                                 | - 11                 | 8:56:32         | 20:00:28 | 11:03:18                          | 04:10:56                | 8                       | 0                                 | 02:33:07                            | 00:19:08                                       | 0.7                              | 00:01:04                                 | 00:22:51                                   | 1                              | 00:20:02                                     | 8                 | 00:00:00                           | 0    | 03:27:53                              | 00:23:06                                   | 9                     | 00:00:00                        | 0            | 62.2%          |
|          |                                 | 12                   | 8:40:17         | 23:46:01 | 15:02:40                          | 00:48:34                | 6                       | 0                                 | 02:17:18                            | 00:22:53                                       | 0.4                              | 00:00:47                                 | 00:00:00                                   | 0                              | 00:10:07                                     | 1                 | 00:00:00                           | 0    | 11:41:57                              | 01:27:45                                   | 8                     | 00:00:00                        | 0            | 94.6%          |
|          |                                 | 15                   | 2:35:25         | 3:35:54  | 01:00:29                          | 00:00:00                | 0                       | 0                                 | 00:00:00                            | 00:00:00                                       | 0.0                              | 00:00:00                                 | 00:00:00                                   | 0                              | 00:00:00                                     | 0                 | 00:00:00                           | 0    | 01:00:29                              | 00:30:14                                   | 2                     | 00:00:00                        | 0            | 100.0%         |
|          |                                 | Subtotal             |                 |          | 37:34:25                          | 10:50:57                | 17                      | 0                                 | 06:30:00                            | 00:22:56                                       | 0.5                              | 00:00:54                                 | 00:36:18                                   | 3                              | 00:34:27                                     | - 11              | 00:00:27                           | - 1  | 18:46:58                              | 00:43:21                                   | 26                    | 00:00:00                        | 0            | 71.1%          |
| 1472     | Jim Hammond                     | 15                   | 9:47:47         | 18:03:19 | 08:15:32                          | 02:34:06                | 9                       | 0                                 | 03:14:43                            | 00:21:38                                       | 1.1                              | 00:01:25                                 | 00:02:52                                   | 1                              | 00:04:14                                     | 1                 | 00:00:00                           | 0    | 02:06:53                              | 00:15:52                                   | 8                     | 00:00:00                        | 0            | 68.9%          |
|          |                                 | Subtotal             |                 |          | 08:15:32                          | 02:34:06                | 9                       | 0                                 | 03:14:43                            | 00:21:38                                       | 1.1                              | 00:01:25                                 | 00:02:52                                   | 1                              | 00:04:14                                     | 1                 | 00:00:00                           | 0    | 02:06:53                              | 00:15:52                                   | 8                     | 00:00:00                        | 0            | 68.9%          |
| 1522     | Robert Harrison                 | 10                   | 7:55:31         | 17:00:06 | 09:04:35                          | 03:04:29                | 8                       | 0                                 | 02:17:26                            | 00:17:11                                       | 0.9                              | 00:02:01                                 | 00:19:01                                   | 1                              | 00:47:19                                     | 4                 | 00:00:00                           | 0    | 02:20:14                              | 00:20:02                                   | 7                     | 00:00:00                        | 0            | 66.1%          |
|          |                                 | 11                   | 7:53:19         | 17:03:26 | 09:10:07                          | 02:08:33                | 2                       | 0                                 | 00:27:49                            | 00:13:54                                       | 0.2                              | 00:00:37                                 | 01:13:08                                   | 1                              | 00:10:48                                     | 10                | 00:00:00                           | 0    | 05:08:35                              | 00:30:52                                   | 10                    | 00:00:00                        | 0            | 76.6%          |
|          |                                 | 12                   | 10:58:20        | 20:21:43 | 09:23:23                          | 01:57:14                | 8                       | 0                                 | 02:03:47                            | 00:15:28                                       | 0.9                              | 00:01:45                                 | 00:00:00                                   | 0                              | 02:51:14                                     | 2                 | 00:00:00                           | 0    | 02:17:05                              | 00:19:35                                   | 7                     | 00:00:00                        | 0            | 79.2%          |
|          |                                 | 15                   | 7:57:28         | 17:00:04 | 09:02:36                          | 02:48:26                | 6                       | 0                                 | 03:24:52                            | 00:34:09                                       | 0.7                              | 00:01:07                                 | 00:01:23                                   | 1                              | 00:05:19                                     | 3                 | 00:00:00                           | 0    | 02:35:55                              | 00:15:36                                   | 10                    | 00:00:00                        | 0            | 69.0%          |
|          |                                 | 16                   | 7:52:55         | 17:02:15 | 09:09:20                          | 01:17:09                | 5                       | 0                                 | 04:53:20                            | 00:58:40                                       | 0.5                              | 00:00:48                                 | 00:09:39                                   | - 1                            | 00:07:14                                     | 2                 | 00:00:00                           | 0    | 02:37:57                              | 00:26:20                                   | 6                     | 00:00:00                        | 0            | 86.0%          |
| Subtotal |                                 |                      |                 |          | 45:50:01                          | 11:15:51                | 29                      | 0                                 | 13:07:14                            | 00:27:09                                       | 0.6                              | 00:01:27                                 | 01:43:11                                   | 4                              | 04:01:54                                     | 21                | 00:00:00                           | 0    | 14:59:46                              | 00:22:30                                   | 40                    | 00:00:00                        | 0            | 75.4%          |
|          | Tot                             | tals                 |                 |          | 210:12:26                         | 57:23:01                |                         |                                   | 44:24:36                            | 00:23:47                                       | 0.5                              | 00:01:00                                 | 08:02:26                                   | 37                             | 08:23:40                                     | 95                | 00:00:18                           |      | 90:05:37                              | 00:24:48                                   | 218                   | 00:00:00                        | 0            | 72.7%          |

Figure 25: Voice Agent Group Event by Agent by Day of Month

#### 8.4.14 Voice Agent Group Event by Agent by Day of Week

Event reports derive their data from the ACD real-time event stream. Event reports on non-ACD extensions use the MiTAI stream. All other reports derive their data from the SMDR stream.

The Agent Group Event by Agent by Day of Week report displays log on and log off times for each agent of the agent group, and the total duration that each agent spent in various agent states over the days of the week. It reports the call statistics in hours, minutes, and seconds and provides call counts for the agent. When this report is run for more than one week, the data is summed for each day of the week. For example, if the report is run for two weeks, the data found under Monday is the summed total of the two Mondays and the data found under Tuesday is the summed totals of the two Tuesdays. (See the following figure.)

Your choice of Shift Mode determines how this report calculates data. In Reporter, after Shift Mode, select the checkbox for either Default or Agent Group Presence. 'Default'

ignores presence data. 'Agent Group Presence' subtracts agent absence from shift data. Data relating to individual agent presence is not displayed under the corresponding report columns.

The Agent Group Event by Agent by Day of Week report provides the following information:

| Report Field                | Description                                                                                                    |
|-----------------------------|----------------------------------------------------------------------------------------------------|
| Reporting                   | the agent's reporting number                                                                                                    |
| Full name                   | the name associated to the Agent ID                                                                                                    |
| Activity period             | the interval of the report in hours and minutes                                                                                                  |
| First login time            | the date and time at which the first agent in the group logged into the system                                                                   |
| Last logout time            | the time at which the last agent in the group either last logged out of the system or last performed an event (for example, went into Make Busy) |
| Total shift time (hh:mm:ss) | the total time the agent spent logged into the system, for the reporting period                                                                  |
| Idle time (hh:mm:ss)        | the total duration the agent was logged on and available to receive calls                                                                        |
| ACD calls handled           | the total number of ACD calls the agent answered                                                                                                 |
| ACD short handle call count | the total number of ACD calls answered where talk time is less than the Short handle parameter                                                   |

| Report Field                          | Description                                                                                                    |
|---------------------------------------|----------------------------------------------------------------------------------------------------|
| ACD true talk time (hh:mm:ss)         | the total duration of ACD calls, from agent pick up to client hang up (excluding hold time)                                                                      |
| Average ACD true talk time (hh:mm:ss) | the average duration of ACD calls, from agent pick up to client hang up (excluding hold time)                                                                    |
| True ACD calls per hour               | the total ACD call count minus the ACD short handle call count, divided by the shift time for this agent                                                         |
| Average wrap up time (hh:mm:ss)       | the average duration the agent spent in<br>the wrap up state. Wrap up time does not<br>include any time spent making or taking<br>calls during the wrap up timer |
| Non ACD true talk time (hh:mm:ss)     | the total duration of non-ACD calls (excluding hold time)                                                                                                    |
| Non ACD calls handled                 | the total number of non-ACD calls answered                                                                                                    |
| Originated outbound time (hh:mm:ss)   | the total duration of outbound calls                                                                                                    |
|                                       | Note: In Event reports, Outbound statistics do not include unanswered calls                                                                                      |
|                                       |                                                                                                    |

| Report Field                      | Description                                                                                                    |
|-----------------------------------|----------------------------------------------------------------------------------------------------|
| Calls outbound                    | the total number of outbound calls                                                                                  |
|                                   | Note: In Event reports, Outbound statistics do not include unanswered calls                                         |
|                                   |                                                                                                    |
| Average hold time (hh:mm:ss)      | the average hold time across all call types (ACD, non ACD, and outbound calls) (Total hold time / Total hold count) |
| Total hold count                  | the total hold count across all call types (ACD, non ACD, and outbound calls)                                       |
| Total Make Busy time (hh:mm:ss)   | the total time spent in Make Busy, controlled by the agent or the supervisor                                        |
| Average Make Busy time (hh:mm:ss) | the average time the agent spent in Make Busy, controlled by the agent or the supervisor                            |
| Make Busy count                   | the total number of times the agent entered the voice Make Busy state                                               |
| Total DND time (hh:mm:ss)         | the total duration the agent spent in Do<br>Not Disturb, controlled by the agent or the<br>supervisor               |
| DND count                         | the total number of times the agent entered Do Not Disturb                                                          |

| Report Field | Description                                                                                                    |
|--------------|----------------------------------------------------------------------------------------------------|
| Occupancy %  | the total duration for which the agents of the queue are engaged in any one of the States (but not Idle). The States includes ACD, ACD Hold, Non ACD, Non ACD Hold, Out, Out Hold, Ringing, WorkTimer, Makebusy, and/or DND. |
| Totals       | the total of each of the columns                                                                                                    |

| Repo | rting / Full name / Activity po | eriod / First login tim | e / Last logo | ut time  | Total shift<br>time<br>(hh:mm:ss) | Idle time<br>(hh:mm:ss) | ACD<br>calls<br>handled | ACD short<br>handle call<br>count | ACD true<br>talk time<br>(hh:mm:ss) | Average<br>ACD true<br>talk time<br>(hh:mm:ss) | True ACD<br>calls per<br>hour | Average<br>wrap up<br>time<br>(hh:mm:ss) | Non ACD<br>true talk<br>time<br>(hh:mm:ss) | calls | Originated outbound time (hh:mm:ss) | Calls<br>outbound | Average<br>hold time<br>(hh:mm:ss) | Total<br>hold<br>count | Total make<br>busy time<br>(hh:mm:ss) | Average<br>make busy<br>time<br>(hh:mm:ss) | busy | Total DND<br>time<br>(hh:mm:ss) | DND<br>count | Occupancy<br>% |
|------|---------------------------------|-------------------------|---------------|----------|-----------------------------------|-------------------------|-------------------------|-----------------------------------|-------------------------------------|------------------------------------------------|-------------------------------|------------------------------------------|--------------------------------------------|-------|-------------------------------------|-------------------|------------------------------------|------------------------|---------------------------------------|--------------------------------------------|------|---------------------------------|--------------|----------------|
| 1129 | Patrick McDowell                | Monday                  | 8:57:25       | 18:13:55 | 08:59:37                          | 02:23:14                | 0                       | 0                                 | 00:00:00                            | 00:00:00                                       | 0.0                           | 00:00:00                                 | 00:28:58                                   | 4     | 00:00:00                            | 0                 | 00:00:00                           | 0                      | 06:07:25                              | 00:33:24                                   | 11   | 00:00:00                        | 0            | 73.5%          |
|      |                                 | Tuesday                 | 9:00:41       | 18:52:50 | 09:52:09                          | 02:14:41                | 0                       | 0                                 | 00:00:00                            | 00:00:00                                       | 0.0                           | 00:00:00                                 | 00:14:34                                   | 1     | 00:32:13                            | 3                 | 00:00:00                           | 0                      | 06:50:41                              | 01:08:27                                   | 6    | 00:00:00                        | 0            | 77.3%          |
|      |                                 | Wednesday               | 10:57:26      | 20:07:45 | 09:10:19                          | 06:40:17                | 0                       | 0                                 | 00:00:00                            | 00:00:00                                       | 0.0                           | 00:00:00                                 | 00:44:07                                   | 3     | 00:01:11                            | 2                 | 00:00:09                           | 1                      | 01:42:34                              | 00:34:11                                   | 3    | 00:00:00                        | 0            | 27.3%          |
|      |                                 | Thursday                | 11:01:53      | 20:00:12 | 08:57:36                          | 03:49:27                | 0                       | 0                                 | 00:00:00                            | 00:00:00                                       | 0.0                           | 00:00:00                                 | 00:50:56                                   | 3     | 00:02:12                            | 1                 | 00:00:00                           | 0                      | 04:15:01                              | 00:28:20                                   | 9    | 00:00:00                        | 0            | 57.3%          |
|      |                                 | Friday                  | 11:04:42      | 20:02:11 | 08:51:40                          | 00:00:14                | 0                       | 0                                 | 00:00:00                            | 00:00:00                                       | 0.0                           | 00:00:00                                 | 00:32:58                                   | 2     | 00:02:57                            | 2                 | 00:00:00                           | 0                      | 08:15:31                              | 01:01:56                                   | 8    | 00:00:00                        | 0            | 100.0%         |
|      |                                 | Subtotal                |               |          | 45:51:21                          | 15:07:53                | 0                       | 0                                 | 00:00:00                            | 00:00:00                                       | 0.0                           | 00:00:00                                 | 02:51:33                                   | 13    | 00:38:33                            | 8                 | 00:00:09                           | 1                      | 27:11:12                              | 00:44:05                                   | 37   | 00:00:00                        | 0            | 67.0%          |
| 1236 | Steve Carter                    | Monday                  | 8:01:25       | 17:15:14 | 09:13:24                          | 02:57:29                | 7                       | 0                                 | 03:34:39                            | 00:30:40                                       | 0.8                           | 00:00:55                                 | 00:23:07                                   | 2     | 00:17:59                            | 11                | 00:00:00                           | 0                      | 01:53:43                              | 00:10:20                                   | 11   | 00:00:00                        | 0            | 67.9%          |
|      |                                 | Tuesday                 | 7:58:11       | 17:05:28 | 09:07:17                          | 01:21:17                | 5                       | 0                                 | 04:38:36                            | 00:55:43                                       | 0.5                           | 00:00:08                                 | 00:01:38                                   | 1     | 00:54:55                            | 8                 | 00:00:00                           | 0                      | 02:10:11                              | 00:13:01                                   | 10   | 00:00:00                        | 0            | 85.1%          |
|      |                                 | Wednesday               | 8:03:56       | 17:12:15 | 09:07:41                          | 02:50:30                | 8                       | 0                                 | 02:02:29                            | 00:15:19                                       | 0.9                           | 00:00:48                                 | 00:54:09                                   | 3     | 00:28:43                            | 11                | 00:00:00                           | 0                      | 02:45:25                              | 00:09:44                                   | 17   | 00:00:00                        | 0            | 68.9%          |
|      |                                 | Thursday                | 7:56:59       | 17:06:02 | 09:07:33                          | 02:51:39                | 5                       | 0                                 | 03:02:29                            | 00:36:30                                       | 0.5                           | 00:00:01                                 | 00:30:50                                   | 4     | 00:23:47                            | 5                 | 00:00:00                           | 0                      | 02:18:42                              | 00:11:34                                   | 12   | 00:00:00                        | 0            | 68.7%          |
|      |                                 | Friday                  | 8:00:10       | 17:01:27 | 09:01:17                          | 01:53:08                | 11                      | 0                                 | 03:32:29                            | 00:19:19                                       | 1.2                           | 00:00:15                                 | 00:10:36                                   | 3     | 00:42:29                            | 8                 | 00:00:00                           | 0                      | 02:39:50                              | 00:09:24                                   | 17   | 00:00:00                        | 0            | 79.1%          |
|      |                                 | Subtotal                |               |          | 45:37:12                          | 11:54:03                | 36                      | 0                                 | 16:50:42                            | 00:28:04                                       | 0.8                           | 00:00:27                                 | 02:00:20                                   | 13    | 02:47:53                            | 43                | 00:00:00                           | 0                      | 11:47:51                              | 00:10:34                                   | 67   | 00:00:00                        | 0            | 73.9%          |
| 1416 | John Osborne                    | Wednesday               | 7:59:41       | 17:00:05 | 09:00:04                          | 03:59:52                | 8                       | 4                                 | 00:30:16                            | 00:03:47                                       | 0.4                           | 00:00:59                                 | 00:00:00                                   | 0     | 00:00:00                            | 0                 | 00:00:00                           | 0                      | 04:22:06                              | 00:18:43                                   | 14   | 00:00:00                        | 0            | 55.6%          |
|      |                                 | Thursday                | 7:57:47       | 17:01:56 | 09:00:49                          | 00:48:17                | 6                       | 0                                 | 01:55:02                            | 00:19:10                                       | 0.7                           | 00:01:28                                 | 00:00:46                                   | 1     | 00:16:18                            | 10                | 00:00:00                           | 0                      | 05:51:35                              | 00:21:58                                   | 16   | 00:00:00                        | 0            | 91.1%          |
|      |                                 | Friday                  | 8:00:15       | 17:03:22 | 09:03:02                          | 00:52:02                | 7                       | - 1                               | 02:16:39                            | 00:19:31                                       | 0.7                           | 00:01:03                                 | 00:47:26                                   | 2     | 00:00:21                            | 1                 | 00:00:00                           | 0                      | 04:59:16                              | 00:29:56                                   | 10   | 00:00:00                        | 0            | 90.4%          |
|      |                                 | Subtotal                |               |          | 27:03:55                          | 05:40:11                | 21                      | 5                                 | 04:41:57                            | 00:13:26                                       | 0.6                           | 00:01:09                                 | 00:48:12                                   | 3     | 00:16:39                            | 11                | 00:00:00                           | 0                      | 15:12:57                              | 00:22:49                                   | 40   | 00:00:00                        | 0            | 79.1%          |
| 1418 | Youk Chamroeun                  | Monday                  | 2:35:25       | 3:35:54  | 01:00:29                          | 00:00:00                | 0                       | 0                                 | 00:00:00                            | 00:00:00                                       | 0.0                           | 00:00:00                                 | 00:00:00                                   | 0     | 00:00:00                            | 0                 | 00:00:00                           | 0                      | 01:00:29                              | 00:30:14                                   | 2    | 00:00:00                        | 0            | 100.0%         |
|      |                                 | Wednesday               | 8:51:32       | 19:19:30 | 10:27:58                          | 05:51:27                | 3                       | 0                                 | 01:39:35                            | 00:33:12                                       | 0.3                           | 00:00:42                                 | 00:13:27                                   | 2     | 00:04:18                            | 2                 | 00:00:27                           | 1                      | 02:36:39                              | 00:22:23                                   | 7    | 00:00:00                        | 0            | 44.0%          |
|      |                                 | Thursday                | 8:56:32       | 20:00:28 | 11:03:18                          | 04:10:56                | 8                       | 0                                 | 02:33:07                            | 00:19:08                                       | 0.7                           | 00:01:04                                 | 00:22:51                                   | 1     | 00:20:02                            | 8                 | 00:00:00                           | 0                      | 03:27:53                              | 00:23:06                                   | 9    | 00:00:00                        | 0            | 62.2%          |
|      |                                 | Friday                  | 8:40:17       | 23:46:01 | 15:02:40                          | 00:48:34                | 6                       | 0                                 | 02:17:18                            | 00:22:53                                       | 0.4                           | 00:00:47                                 | 00:00:00                                   | 0     | 00:10:07                            | 1                 | 00:00:00                           | 0                      | 11:41:57                              | 01:27:45                                   | 8    | 00:00:00                        | 0            | 94.6%          |
|      |                                 | Subtotal                |               |          | 37:34:25                          | 10:50:57                | 17                      | 0                                 | 06:30:00                            | 00:22:56                                       | 0.5                           | 00:00:54                                 | 00:36:18                                   | 3     | 00:34:27                            | - 11              | 00:00:27                           | - 1                    | 18:46:58                              | 00:43:21                                   | 26   | 00:00:00                        | 0            | 71.1%          |
| 1472 | Jim Hammond                     | Monday                  | 9:47:47       | 18:03:19 | 08:15:32                          | 02:34:06                | 9                       | 0                                 | 03:14:43                            | 00:21:38                                       | 1.1                           | 00:01:25                                 | 00:02:52                                   | 1     | 00:04:14                            | 1                 | 00:00:00                           | 0                      | 02:06:53                              | 00:15:52                                   | 8    | 00:00:00                        | 0            | 68.9%          |
|      |                                 | Subtotal                |               |          | 08:15:32                          | 02:34:06                | 9                       | 0                                 | 03:14:43                            | 00:21:38                                       | 1.1                           | 00:01:25                                 | 00:02:52                                   | 1     | 00:04:14                            | - 1               | 00:00:00                           | 0                      | 02:06:53                              | 00:15:52                                   | 8    | 00:00:00                        | 0            | 68.9%          |
| 1522 | Robert Harrison                 | Monday                  | 7:57:28       | 17:00:04 | 09:02:36                          | 02:48:26                | 6                       | 0                                 | 03:24:52                            | 00:34:09                                       | 0.7                           | 00:01:07                                 | 00:01:23                                   | 1     | 00:05:19                            | 3                 | 00:00:00                           | 0                      | 02:35:55                              | 00:15:36                                   | 10   | 00:00:00                        | 0            | 69.0%          |
|      |                                 | Tuesday                 | 7:52:55       | 17:02:15 | 09:09:20                          | 01:17:09                | 5                       | 0                                 | 04:53:20                            | 00:58:40                                       | 0.5                           | 00:00:48                                 | 00:09:39                                   | 1     | 00:07:14                            | 2                 | 00:00:00                           | 0                      | 02:37:57                              | 00:26:20                                   | 6    | 00:00:00                        | 0            | 86.0%          |
|      |                                 | Wednesday               | 7:55:31       | 17:00:06 | 09:04:35                          | 03:04:29                | 8                       | 0                                 | 02:17:26                            | 00:17:11                                       | 0.9                           | 00:02:01                                 | 00:19:01                                   | 1     | 00:47:19                            | 4                 | 00:00:00                           | 0                      | 02:20:14                              | 00:20:02                                   | 7    | 00:00:00                        | 0            | 66.1%          |
|      |                                 | Thursday                | 7:53:19       | 17:03:26 | 09:10:07                          | 02:08:33                | 2                       | 0                                 | 00:27:49                            | 00:13:54                                       | 0.2                           | 00:00:37                                 | 01:13:08                                   | 1     | 00:10:48                            | 10                | 00:00:00                           | 0                      | 05:08:35                              | 00:30:52                                   | 10   | 00:00:00                        | 0            | 76.6%          |
|      |                                 | Friday 10:58:20 20:2    |               |          | 09:23:23                          | 01:57:14                | 8                       | 0                                 | 02:03:47                            | 00:15:28                                       | 0.9                           | 00:01:45                                 | 00:00:00                                   | 0     | 02:51:14                            | 2                 | 00:00:00                           | 0                      | 02:17:05                              | 00:19:35                                   | 7    | 00:00:00                        | 0            | 79.2%          |
|      |                                 | Subtotal                |               |          | 45:50:01                          | 11:15:51                | 29                      | 0                                 | 13:07:14                            | 00:27:09                                       | 0.6                           | 00:01:27                                 | 01:43:11                                   | 4     | 04:01:54                            | 21                | 00:00:00                           | 0                      | 14:59:46                              | 00:22:30                                   | 40   | 00:00:00                        | 0            | 75.4%          |
|      |                                 | Totals                  |               |          | 210:12:26                         | 57:23:01                | 112                     | 5                                 | 44:24:36                            | 00:23:47                                       | 0.5                           | 00:01:00                                 | 08:02:26                                   | 37    | 08:23:40                            | 95                | 00:00:18                           | 2                      | 90:05:37                              | 00:24:48                                   | 218  | 00:00:00                        |              | 72.7%          |

Figure 26: Voice Agent Group Event by Agent by Day of Week

# 8.4.15 Voice Agent and Agent Group Internal/External Call Counts by Day of Month

Here is a brief definition of external and internal calls:

- Internal Out is a call that you made from the office to a destination within the office.
- External Out is a call that you made from the office to a destination outside the office.
- Internal Non ACD is a call that you received in the office from an origin within the
  office.
- External Non ACD is a call that you received in the office from an origin outside the
  office.
- Internal ACD is an ACD call that originated from inside the office to a destination within the office.
- External ACD is an ACD call that originated from outside the office with a destination within the office.

Document Version 1.0

The Agent and Agent Group Internal/External Call Counts by the Day of Month reports show internal and external call activity of an agent and agent group for the days of the month. (See the following figure.)

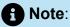

Due to the limited SMDR Reorder Buffer required for real-time filing, some calls may be reported incorrectly as Internal until overnight maintenance or a manual summarization is run.

All agent internal/external call count reports have the following headings:

| Report Field                                | Description                                                                                                    |  |  |  |  |  |  |
|---------------------------------------------|----------------------------------------------------------------------------------------------------|--|--|--|--|--|--|
| Activity period                             | the interval of the report in hours and minutes                                                                                              |  |  |  |  |  |  |
| ACD calls handled                           | the total number of ACD calls answered                                                                                                    |  |  |  |  |  |  |
| Total internal ACD calls                    | the total number of ACD calls that you received that originated inside the office                                                            |  |  |  |  |  |  |
| Total internal ACD handling time (hh:mm:ss) | the total duration of ACD calls that<br>you received that originated in the<br>office (including hold time and transfer/<br>conference time) |  |  |  |  |  |  |
| Average internal ACD duration (hh:mm:ss)    | the average duration of ACD calls that you received that originated in the office                                                            |  |  |  |  |  |  |
| Total external ACD calls                    | the total number of ACD calls that originated outside the office with a destination within the office                                        |  |  |  |  |  |  |

**Document Version 1.0** 

| Report Field                                    | Description                                                                                                    |  |  |  |  |  |  |  |
|-------------------------------------------------|----------------------------------------------------------------------------------------------------|--|--|--|--|--|--|--|
| Total external ACD handling time (hh:mm:ss)     | the total duration of ACD calls that<br>originated outside the office with a<br>destination within the office (including hold<br>time and transfer/conference time)     |  |  |  |  |  |  |  |
| Average external ACD handling time (hh:mm:ss)   | the average duration of ACD calls that originated outside the office with a destination within the office                                                               |  |  |  |  |  |  |  |
| Non ACD calls handled                           | the total number of non ACD calls answered                                                                                                    |  |  |  |  |  |  |  |
| Total internal non ACD calls                    | the total number of non ACD calls that you received that originated in the office                                                                                       |  |  |  |  |  |  |  |
| Total internal non ACD handling time (hh:mm:ss) | the total duration of non ACD calls<br>that you received that originated in the<br>office (including hold time and transfer/<br>conference time)                        |  |  |  |  |  |  |  |
| Average internal non ACD duration (hh:mm:ss)    | the average duration of non ACD calls that you received that originated in the office                                                                                   |  |  |  |  |  |  |  |
| Total external non ACD calls                    | the total number of non ACD calls that originated outside the office with a destination within the office                                                               |  |  |  |  |  |  |  |
| Total external non ACD handling time (hh:mm:ss) | the total duration of non ACD calls<br>that originated outside the office with a<br>destination within the office (including hold<br>time and transfer/conference time) |  |  |  |  |  |  |  |
| Average external non ACD duration (hh:mm:ss)    | the average duration of non ACD calls that originated outside the office with a destination within the office                                                           |  |  |  |  |  |  |  |

| Report Field                                | Description                                                                                                    |
|---------------------------------------------|----------------------------------------------------------------------------------------------------|
| Calls outbound                              | the total number of outbound calls                                                                                              |
| Total internal out calls                    | the total number of calls that you made to destinations within the office                                                       |
| Total internal out handling time (hh:mm:ss) | the total duration of calls that you made to destinations within the office (including hold time and transfer/conference time)  |
| Average internal out duration (hh:mm:ss)    | the average duration of calls that you made to destinations within the office                                                   |
| Total external out calls                    | the total number of calls that you made to destinations outside the office                                                      |
| Total external out handling time (hh:mm:ss) | the total duration of calls that you made to destinations outside the office (including hold time and transfer/conference time) |
| Average external out duration (hh:mm:ss)    | the average duration of calls that you made to destinations outside the office                                                  |
| Totals                                      | the total of each of the columns                                                                                                |

|        | ACD calls<br>handled | Total<br>internal<br>ACD calls | Total internal<br>ACD<br>handling<br>time<br>(hh:mm:ss) | Average<br>internal ACD<br>duration<br>(hh:mm:ss) | Total<br>external<br>ACD calls | Total external<br>ACD<br>handling<br>time<br>(hh:mm:ss) | Average<br>external ACD<br>handling time<br>(hh:mm:ss) | Non ACD<br>calls<br>handled | Total<br>internal<br>non ACD<br>calls | Total<br>internal<br>non ACD<br>handling<br>time<br>(hh:mm:ss) | Average<br>internal non<br>ACD<br>duration<br>(hh:mm:ss) | Total<br>external<br>non ACD<br>calls | time     | Average<br>external<br>non ACD<br>duration<br>(hh:mm:ss) | Calls<br>outbound | Total<br>internal<br>out calls | Total<br>internal out<br>handling<br>time<br>(hh:mm:ss) | Average<br>internal out<br>duration<br>(hh:mm:ss) | Total<br>external<br>out calls | Total<br>external<br>out<br>handling<br>time<br>(hh:mm:ss) | Average<br>external<br>out<br>duration<br>(hh:mm:ss) |
|--------|----------------------|--------------------------------|---------------------------------------------------------|---------------------------------------------------|--------------------------------|---------------------------------------------------------|--------------------------------------------------------|-----------------------------|---------------------------------------|----------------------------------------------------------------|----------------------------------------------------------|---------------------------------------|----------|----------------------------------------------------------|-------------------|--------------------------------|---------------------------------------------------------|---------------------------------------------------|--------------------------------|------------------------------------------------------------|------------------------------------------------------|
| 9      | 0                    | 0                              | 00:00:00                                                | 00:00:00                                          | 0                              | 00:00:00                                                | 00:00:00                                               | 0                           | 0                                     | 00:00:00                                                       | 00:00:00                                                 | 0                                     | 00:00:00 | 00:00:00                                                 | 0                 | 0                              | 00:00:00                                                | 00:00:00                                          | 0                              | 00:00:00                                                   | 00:00:00                                             |
| 10     | 27                   | 0                              | 00:00:00                                                | 00:00:00                                          | 27                             | 06:53:10                                                | 00:15:18                                               | 9                           | 1                                     | 00:00:33                                                       | 00:00:33                                                 | 8                                     | 01:47:18 | 00:13:25                                                 | 20                | 4                              | 00:02:12                                                | 00:00:33                                          | 16                             | 01:20:11                                                   | 00:05:01                                             |
| 11     | 20                   | 0                              | 00:00:00                                                | 00:00:00                                          | 20                             | 07:45:21                                                | 00:23:16                                               | 9                           | 0                                     | 00:22:53                                                       | 00:00:00                                                 | 9                                     | 02:35:41 | 00:17:18                                                 | 33                | 2                              | 00:03:18                                                | 00:01:39                                          | 31                             | 00:52:07                                                   | 00:01:41                                             |
| 12     | 32                   | 0                              | 00:00:00                                                | 00:00:00                                          | 32                             | 10:10:15                                                | 00:19:04                                               | 7                           | 0                                     | 00:00:00                                                       | 00:00:00                                                 | 7                                     | 01:30:58 | 00:13:00                                                 | 14                | 3                              | 00:01:18                                                | 00:00:26                                          | 11                             | 03:45:49                                                   | 00:20:32                                             |
| 13     | 0                    | 0                              | 00:00:00                                                | 00:00:00                                          | 0                              | 00:00:00                                                | 00:00:00                                               | 0                           | 0                                     | 00:00:00                                                       | 00:00:00                                                 | 0                                     | 00:00:00 | 00:00:00                                                 | 0                 | 0                              | 00:00:00                                                | 00:00:00                                          | 0                              | 00:00:00                                                   | 00:00:00                                             |
| 14     | 0                    | 0                              | 00:00:00                                                | 00:00:00                                          | 0                              | 00:00:00                                                | 00:00:00                                               | 0                           | 0                                     | 00:00:00                                                       | 00:00:00                                                 | 0                                     | 00:00:00 | 00:00:00                                                 | 0                 | 0                              | 00:00:00                                                | 00:00:00                                          | 0                              | 00:00:00                                                   | 00:00:00                                             |
| 15     | 22                   | 0                              | 00:00:00                                                | 00:00:00                                          | 22                             | 10:14:15                                                | 00:27:55                                               | 8                           | 1                                     | 00:00:10                                                       | 00:00:10                                                 | 7                                     | 00:56:09 | 00:08:01                                                 | 16                | 2                              | 00:05:15                                                | 00:02:38                                          | 14                             | 00:22:17                                                   | 00:01:36                                             |
| 16     | 10                   | 0                              | 00:00:00                                                | 00:00:00                                          | 10                             | 09:31:57                                                | 00:57:12                                               | 3                           | 0                                     | 00:00:00                                                       | 00:00:00                                                 | 3                                     | 00:25:50 | 00:08:37                                                 | 14                | 1                              | 00:00:06                                                | 00:00:06                                          | 13                             | 01:34:17                                                   | 00:07:15                                             |
| Totale | 444                  |                                | 00-00-00                                                | 00-00-00                                          | 444                            | 44-24-50                                                | 00-24-06                                               | 20                          |                                       | 00-22-26                                                       | 00-44-40                                                 | 2.4                                   | 07-45-56 | 00.42.40                                                 | 0.7               | 40                             | 00.42.00                                                | 00-04-04                                          | O.C.                           | 07-54-44                                                   | 00.05.35                                             |

Figure 27: Voice Agent Group Internal/External Call Counts by Day of Month

# 8.4.16 Voice Agent and Agent Group Internal/External Call Counts by Day of Week

Here is a brief definition of external and internal calls:

- Internal Out is a call that you made from the office to a destination within the office.
- **External Out** is a call that *you made* from the office to a destination outside the office.
- Internal Non ACD is a call that you received in the office from an origin within the office.
- External Non ACD is a call that you received in the office from an origin outside the
- Internal ACD is an ACD call that originated from inside the office to a destination within the office.
- External ACD is an ACD call that originated from *outside* the office with a destination within the office.

The Agent and Agent Group Internal/External Call Counts by the Day of Week reports show internal and external call activity of an agent and agent group over the days of the week. When this report is run for more than one week, the data is summed for each day of the week. For example, if the report is run for two weeks, the data found under Monday is the summed total of the two Mondays and the data found under Tuesday is the summed totals of the two Tuesdays. (See the following figure.)

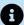

#### R Note:

Due to the limited SMDR Reorder Buffer required for real-time filing, some calls may be reported incorrectly as Internal until overnight maintenance or a manual summarization is run.

All agent internal/external call count reports have the following headings:

| Report Field      | Description                                     |
|-------------------|-------------------------------------------------|
| Activity period   | the interval of the report in hours and minutes |
| ACD calls handled | the total number of ACD calls answered          |

| Report Field                                    | Description                                                                                                    |  |  |  |  |  |  |  |
|-------------------------------------------------|----------------------------------------------------------------------------------------------------|--|--|--|--|--|--|--|
| Total internal ACD calls                        | the total number of ACD calls that you received that originated inside the office                                                                          |  |  |  |  |  |  |  |
| Total internal ACD handling time (hh:mm:ss)     | the total duration of ACD calls that<br>you received that originated in the<br>office (including hold time and transfer/<br>conference time)               |  |  |  |  |  |  |  |
| Average internal ACD duration (hh:mm:ss)        | the average duration of ACD calls that you received that originated in the office                                                                          |  |  |  |  |  |  |  |
| Total external ACD calls                        | the total number of ACD calls that originated outside the office with a destination within the office                                                      |  |  |  |  |  |  |  |
| Total external ACD handling time (hh:mm:ss)     | the total duration of ACD calls that originated outside the office with a destination within the office (including hold time and transfer/conference time) |  |  |  |  |  |  |  |
| Average external ACD duration (hh:mm:ss)        | the average duration of ACD calls that originated outside the office with a destination within the office                                                  |  |  |  |  |  |  |  |
| Non ACD calls handled                           | the total number of non ACD calls answered                                                                                                    |  |  |  |  |  |  |  |
| Total internal non ACD calls                    | the total number of non ACD calls that you received that originated in the office                                                                          |  |  |  |  |  |  |  |
| Total internal non ACD handling time (hh:mm:ss) | the total duration of non ACD calls<br>that you received that originated in the<br>office (including hold time and transfer/<br>conference time)           |  |  |  |  |  |  |  |

| Report Field                                    | Description                                                                                                    |  |  |  |  |  |  |  |
|-------------------------------------------------|----------------------------------------------------------------------------------------------------|--|--|--|--|--|--|--|
| Average internal non ACD duration (hh:mm:ss)    | the average duration of non ACD calls that you received that originated in the office                                                                                   |  |  |  |  |  |  |  |
| Total external non ACD calls                    | the total number of non ACD calls that originated outside the office with a destination within the office                                                               |  |  |  |  |  |  |  |
| Total external non ACD handling time (hh:mm:ss) | the total duration of non ACD calls<br>that originated outside the office with a<br>destination within the office (including hold<br>time and transfer/conference time) |  |  |  |  |  |  |  |
| Average external non ACD duration (hh:mm:ss)    | the average duration of non ACD calls<br>that originated outside the office with a<br>destination within the office                                                     |  |  |  |  |  |  |  |
| Calls outbound                                  | the total number of outbound calls                                                                                                    |  |  |  |  |  |  |  |
| Total internal out calls                        | the total number of calls that you made to destinations within the office                                                                                               |  |  |  |  |  |  |  |
| Total internal out handling time (hh:mm:ss)     | the total duration of calls that you made to destinations within the office (including hold time and transfer/conference time)                                          |  |  |  |  |  |  |  |
| Average internal out duration (hh:mm:ss)        | the average duration of calls that you made to destinations within the office                                                                                           |  |  |  |  |  |  |  |
| Total external out calls                        | the total number of calls that you made to destinations outside the office                                                                                              |  |  |  |  |  |  |  |
| Total external out handling time (hh:mm:ss)     | the total duration of calls that you made to<br>destinations outside the office (including<br>hold time and transfer/conference time)                                   |  |  |  |  |  |  |  |

| Report Field                             | Description                                                                    |
|------------------------------------------|--------------------------------------------------------------------------------|
| Average external out duration (hh:mm:ss) | the average duration of calls that you made to destinations outside the office |
| Totals                                   | the total of each of the columns                                               |

| Activity period | ACD<br>calls<br>handled | Total<br>internal<br>ACD calls | Total internal<br>ACD<br>handling<br>time<br>(hh:mm:ss) | Average<br>internal ACD<br>duration<br>(hh:mm:ss) | Total<br>external<br>ACD calls | Total<br>external ACD<br>handling<br>time<br>(hh:mm:ss) | Average<br>external ACD<br>handling<br>time<br>(hh:mm:ss) | Non ACD<br>calls<br>handled | Total<br>internal<br>non<br>ACD<br>calls | Total internal<br>non ACD<br>handling time<br>(hh:mm:ss) | Average<br>internal non<br>ACD duration<br>(hh:mm:ss) | Total<br>external<br>non ACD<br>calls | Total external<br>non ACD<br>handling time<br>(hh:mm:ss) | Average<br>external non<br>ACD<br>duration<br>(hh:mm:ss) | Calls<br>outbound | Total<br>internal<br>out calls | Total<br>internal out<br>handling<br>time<br>(hh:mm:ss) | Average<br>internal out<br>duration<br>(hh:mm:ss) | Total<br>external<br>out calls | Total<br>external out<br>handling<br>time<br>(hh:mm:ss) | Average<br>external out<br>duration<br>(hh:mm:ss) |
|-----------------|-------------------------|--------------------------------|---------------------------------------------------------|---------------------------------------------------|--------------------------------|---------------------------------------------------------|-----------------------------------------------------------|-----------------------------|------------------------------------------|----------------------------------------------------------|-------------------------------------------------------|---------------------------------------|----------------------------------------------------------|----------------------------------------------------------|-------------------|--------------------------------|---------------------------------------------------------|---------------------------------------------------|--------------------------------|---------------------------------------------------------|---------------------------------------------------|
| Monday          | 22                      | 0                              | 00:00:00                                                | 00:00:00                                          | 22                             | 10:14:15                                                | 00:27:55                                                  | 8                           | 1                                        | 00:00:10                                                 | 00:00:10                                              | 7                                     | 00:56:09                                                 | 00:08:01                                                 | 16                | 2                              | 00:05:15                                                | 00:02:38                                          | 14                             | 00:22:17                                                | 00:01:36                                          |
| Tuesday         | 10                      | 0                              | 00:00:00                                                | 00:00:00                                          | 10                             | 09:31:57                                                | 00:57:12                                                  | 3                           | 0                                        | 00:00:00                                                 | 00:00:00                                              | 3                                     | 00:25:50                                                 | 00:08:37                                                 | 14                | 1                              | 00:00:06                                                | 00:00:06                                          | 13                             | 01:34:17                                                | 00:07:15                                          |
| Wednesday       | 27                      | 0                              | 00:00:00                                                | 00:00:00                                          | 27                             | 06:53:10                                                | 00:15:18                                                  | 9                           | 1                                        | 00:00:33                                                 | 00:00:33                                              | 8                                     | 01:47:18                                                 | 00:13:25                                                 | 20                | 4                              | 00:02:12                                                | 00:00:33                                          | 16                             | 01:20:11                                                | 00:05:01                                          |
| Thursday        | 20                      | 0                              | 00:00:00                                                | 00:00:00                                          | 20                             | 07:45:21                                                | 00:23:16                                                  | 9                           | 0                                        | 00:22:53                                                 | 00:00:00                                              | 9                                     | 02:35:41                                                 | 00:17:18                                                 | 33                | 2                              | 00:03:18                                                | 00:01:39                                          | 31                             | 00:52:07                                                | 00:01:41                                          |
| Friday          | 32                      | 0                              | 00:00:00                                                | 00:00:00                                          | 32                             | 10:10:15                                                | 00:19:04                                                  | 7                           | 0                                        | 00:00:00                                                 | 00:00:00                                              | 7                                     | 01:30:58                                                 | 00:13:00                                                 | 14                | 3                              | 00:01:18                                                | 00:00:26                                          | 11                             | 03:45:49                                                | 00:20:32                                          |
| Totals          | 111                     | 0                              | 00:00:00                                                | 00:00:00                                          | 111                            | 44:34:58                                                | 00:24:06                                                  | 36                          | 2                                        | 00:23:36                                                 | 00:11:48                                              | 34                                    | 07:15:56                                                 | 00:12:49                                                 | 97                | 12                             | 00:12:09                                                | 00:01:01                                          | 85                             | 07:54:41                                                | 00:05:35                                          |

Figure 28: Voice Agent Group Internal/External Call Counts by Day of Week

# 8.4.17 Voice Agent and Agent Group Internal/External Call Counts by Month

Here is a brief definition of external and internal calls:

- Internal Out is a call that you made from the office to a destination within the office.
- External Out is a call that you made from the office to a destination outside the office.
- Internal Non ACD is a call that you received in the office from an origin within the
  office.
- External Non ACD is a call that you received in the office from an origin outside the
  office.
- **Internal ACD** is an ACD call that originated from *inside* the office to a destination within the office.
- **External ACD** is an ACD call that originated from *outside* the office with a destination within the office.

The Agent and Agent Group Internal/External Call Counts by Month reports show internal and external call activity of an agent and agent group for the month. (See the following figure.)

# Note:

Due to the limited SMDR Reorder Buffer required for real-time filing, some calls may be reported incorrectly as *Internal until overnight maintenance or a manual summarization is run*.

All agent internal/external call count reports have the following headings:

| Report Field                                | Description                                                                                                    |  |  |  |  |  |  |
|---------------------------------------------|----------------------------------------------------------------------------------------------------|--|--|--|--|--|--|
| Activity period                             | the interval of the report in hours and minutes                                                                                                    |  |  |  |  |  |  |
| ACD calls handled                           | the total number of ACD calls answered                                                                                                    |  |  |  |  |  |  |
| Total internal ACD calls                    | the total number of ACD calls that you received that originated inside the office                                                                         |  |  |  |  |  |  |
| Total internal ACD handling time (hh:mm:ss) | the total duration of ACD calls that<br>you received that originated in the<br>office (including hold time and transfer/<br>conference time)              |  |  |  |  |  |  |
| Average internal ACD duration (hh:mm:ss)    | the average duration of ACD calls that you received that originated in the office                                                                         |  |  |  |  |  |  |
| Total external ACD calls                    | the total number of ACD calls that originated outside the office with a destination within the office                                                     |  |  |  |  |  |  |
| Total external ACD handling time (hh:mm:ss) | the total duration of ACD calls that originated outside the office with a destination within the office (including hol time and transfer/conference time) |  |  |  |  |  |  |

| Report Field                                    | Description                                                                                                    |
|-------------------------------------------------|----------------------------------------------------------------------------------------------------|
| Average external ACD handling time (hh:mm:ss)   | the average duration of ACD calls that originated outside the office with a destination within the office                                                               |
| Non ACD calls handled                           | the total number of non ACD calls answered                                                                                                    |
| Total internal non ACD calls                    | the total number of non ACD calls that you received that originated in the office                                                                                       |
| Total internal non ACD handling time (hh:mm:ss) | the total duration of non ACD calls<br>that you received that originated in the<br>office (including hold time and transfer/<br>conference time)                        |
| Average internal non ACD duration (hh:mm:ss)    | the average duration of non ACD calls that you received that originated in the office                                                                                   |
| Total external non ACD calls                    | the total number of non ACD calls that originated outside the office with a destination within the office                                                               |
| Total external non ACD handling time (hh:mm:ss) | the total duration of non ACD calls<br>that originated outside the office with a<br>destination within the office (including hold<br>time and transfer/conference time) |
| Average external non ACD duration (hh:mm:ss)    | the average duration of non ACD calls<br>that originated outside the office with a<br>destination within the office                                                     |
| Calls outbound                                  | the total number of outbound calls                                                                                                    |

| Report Field                                | Description                                                                                                    |
|---------------------------------------------|----------------------------------------------------------------------------------------------------|
| Total internal out calls                    | the total number of calls that you made to destinations within the office                                                       |
| Total internal out handling time (hh:mm:ss) | the total duration of calls that you made to destinations within the office (including hold time and transfer/conference time)  |
| Average internal out duration (hh:mm:ss)    | the average duration of calls that you made to destinations within the office                                                   |
| Total external out calls                    | the total number of calls that you made to destinations outside the office                                                      |
| Total external out handling time (hh:mm:ss) | the total duration of calls that you made to destinations outside the office (including hold time and transfer/conference time) |
| Average external out duration (hh:mm:ss)    | the average duration of calls that you made to destinations outside the office                                                  |
| Totals                                      | the total of each of the columns                                                                                                |

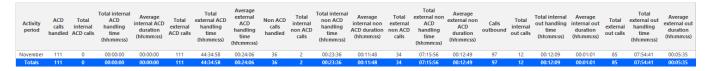

Figure 29: Voice Agent Group Internal/External Call Counts by Month

# 8.4.18 Voice Agent and Agent Group Internal/External Call Counts by Period

Here is a brief definition of external and internal calls:

- Internal Out is a call that you made from the office to a destination within the office.
- External Out is a call that you made from the office to a destination outside the office.
- Internal Non ACD is a call that you received in the office from an origin within the
  office.

Document Version 1.0

- External Non ACD is a call that you received in the office from an origin outside the
  office.
- Internal ACD is an ACD call that originated from inside the office to a destination within the office.
- **External ACD** is an ACD call that originated from *outside* the office with a destination within the office.

The Agent and Agent Group Internal/External Call Counts by Period reports show internal and external call activity of an agent and agent group across 15-, 30-, or 60-minute intervals for the shift duration and day(s) you specify. (See the following figure.)

**NOTE:** Due to the limited SMDR Reorder Buffer required for real-time filing, some calls may be reported incorrectly as *Internal until overnight maintenance or a manual summarization is run*.

All agent internal/external call count reports have the following headings:

| Report Field                                | Description                                                                                                    |
|---------------------------------------------|----------------------------------------------------------------------------------------------------|
| Activity period                             | the interval of the report in hours and minutes                                                                                              |
| ACD calls handled                           | the total number of ACD calls answered                                                                                                    |
| Total internal ACD calls                    | the total number of ACD calls that you received that originated inside the office                                                            |
| Total internal ACD handling time (hh:mm:ss) | the total duration of ACD calls that<br>you received that originated in the<br>office (including hold time and transfer/<br>conference time) |
| Average internal ACD duration (hh:mm:ss)    | the average duration of ACD calls that you received that originated in the office                                                            |
| Total external ACD calls                    | the total number of ACD calls that originated outside the office with a destination within the office                                        |

Document Version 1.0

| Report Field                                    | Description                                                                                                    |
|-------------------------------------------------|----------------------------------------------------------------------------------------------------|
| Total external ACD handling time (hh:mm:ss)     | the total duration of ACD calls that originated outside the office with a destination within the office (including hold time and transfer/conference time)              |
| Average external ACD handling time (hh:mm:ss)   | the average duration of ACD calls that originated outside the office with a destination within the office                                                               |
| Non ACD calls handled                           | the total number of non ACD calls answered                                                                                                    |
| Total internal non ACD calls                    | the total number of non ACD calls that you received that originated in the office                                                                                       |
| Total internal non ACD handling time (hh:mm:ss) | the total duration of non ACD calls<br>that you received that originated in the<br>office (including hold time and transfer/<br>conference time)                        |
| Average internal non ACD duration (hh:mm:ss)    | the average duration of non ACD calls that you received that originated in the office                                                                                   |
| Total external non ACD calls                    | the total number of non ACD calls that originated outside the office with a destination within the office                                                               |
| Total external non ACD handling time (hh:mm:ss) | the total duration of non ACD calls<br>that originated outside the office with a<br>destination within the office (including hold<br>time and transfer/conference time) |
| Average external non ACD duration (hh:mm:ss)    | the average duration of non ACD calls<br>that originated outside the office with a<br>destination within the office                                                     |

| Report Field                                | Description                                                                                                    |
|---------------------------------------------|----------------------------------------------------------------------------------------------------|
| Calls outbound                              | the total number of outbound calls                                                                                              |
| Total internal out calls                    | the total number of calls that you made to destinations within the office                                                       |
| Total internal out handling time (hh:mm:ss) | the total duration of calls that you made to destinations within the office (including hold time and transfer/conference time)  |
| Average internal out duration (hh:mm:ss)    | the average duration of calls that you made to destinations within the office                                                   |
| Total external out calls                    | the total number of calls that you made to destinations outside the office                                                      |
| Total external out handling time (hh:mm:ss) | the total duration of calls that you made to destinations outside the office (including hold time and transfer/conference time) |
| Average external out duration (hh:mm:ss)    | the average duration of calls that you made to destinations outside the office                                                  |
| Totals                                      | the total of each of the columns                                                                                                |

| Activity<br>period | ACD<br>calls<br>handled | Total<br>internal | Total internal<br>ACD<br>handling<br>time<br>(hh:mm:ss) | Average<br>internal ACD<br>duration<br>(hh:mm:ss) | Total<br>external<br>ACD calls | Total<br>external ACD<br>handling<br>time<br>(hh:mm:ss) | Average external<br>ACD handling<br>time (hh:mm:ss) | Non ACD<br>calls<br>handled | Total internal<br>non ACD<br>calls | Total internal<br>non ACD<br>handling time<br>(hh:mm:ss) | Average<br>internal non<br>ACD duration<br>(hh:mm:ss) | Total<br>external<br>non ACD<br>calls | Total external<br>non ACD<br>handling<br>time<br>(hh:mm:ss) | Average<br>external non<br>ACD duration<br>(hh:mm:ss) | Calls<br>outbound | Total<br>internal<br>out calls | Total internal<br>out handling<br>time<br>(hh:mm:ss) | Average<br>internal out<br>duration<br>(hh:mm:ss) | Total<br>external<br>out calls | Total external<br>out handling<br>time<br>(hh:mm:ss) | Average<br>external out<br>duration<br>(hh:mm:ss) |
|--------------------|-------------------------|-------------------|---------------------------------------------------------|---------------------------------------------------|--------------------------------|---------------------------------------------------------|-----------------------------------------------------|-----------------------------|------------------------------------|----------------------------------------------------------|-------------------------------------------------------|---------------------------------------|-------------------------------------------------------------|-------------------------------------------------------|-------------------|--------------------------------|------------------------------------------------------|---------------------------------------------------|--------------------------------|------------------------------------------------------|---------------------------------------------------|
| 08:00              | 9                       | 0                 | 00:00:00                                                | 00:00:00                                          | 9                              | 02:04:36                                                | 00:13:51                                            | 7                           | 0                                  | 00:00:00                                                 | 00:00:00                                              | 7                                     | 00:59:25                                                    | 00:06:36                                              | 7                 | 0                              | 00:00:00                                             | 00:00:00                                          | 7                              | 00:32:53                                             | 00:04:42                                          |
| 09:00              | 6                       | 0                 | 00:00:00                                                | 00:00:00                                          | 6                              | 03:54:12                                                | 00:39:02                                            | 4                           | 0                                  | 00:00:00                                                 | 00:00:00                                              | 4                                     | 01:14:06                                                    | 00:12:21                                              | 10                | 2                              | 00:04:20                                             | 00:02:10                                          | 8                              | 00:52:59                                             | 00:06:37                                          |
| 10:00              | 12                      | 0                 | 00:00:00                                                | 00:00:00                                          | 12                             | 03:09:23                                                | 00:15:47                                            | 2                           | 0                                  | 00:00:00                                                 | 00:00:00                                              | 2                                     | 00:09:09                                                    | 00:00:46                                              | 6                 | 0                              | 00:00:00                                             | 00:00:00                                          | 6                              | 00:21:36                                             | 00:03:36                                          |
| 11:00              | 13                      | 0                 | 00:00:00                                                | 00:00:00                                          | 13                             | 08:34:57                                                | 00:39:37                                            | 4                           | 0                                  | 00:00:00                                                 | 00:00:00                                              | 4                                     | 00:32:56                                                    | 00:02:32                                              | 10                | 2                              | 00:00:57                                             | 00:00:29                                          | 8                              | 03:04:04                                             | 00:23:01                                          |
| 12:00              | 10                      | 0                 | 00:00:00                                                | 00:00:00                                          | 10                             | 01:15:46                                                | 00:07:35                                            | 2                           | 0                                  | 00:00:00                                                 | 00:00:00                                              | 2                                     | 01:17:29                                                    | 00:07:45                                              | 5                 | 0                              | 00:00:00                                             | 00:00:00                                          | 5                              | 00:10:40                                             | 00:02:08                                          |
| 13:00              | 17                      | 0                 | 00:00:00                                                | 00:00:00                                          | 17                             | 07:10:48                                                | 00:25:20                                            | 2                           | 0                                  | 00:00:00                                                 | 00:00:00                                              | 2                                     | 00:16:23                                                    | 00:00:58                                              | 11                | 3                              | 00:03:26                                             | 00:01:09                                          | 8                              | 01:49:43                                             | 00:13:43                                          |
| 14:00              | 14                      | 0                 | 00:00:00                                                | 00:00:00                                          | 14                             | 09:42:49                                                | 00:41:38                                            | 4                           | 0                                  | 00:00:00                                                 | 00:00:00                                              | 4                                     | 01:11:50                                                    | 00:05:08                                              | 4                 | 0                              | 00:00:00                                             | 00:00:00                                          | 4                              | 00:04:34                                             | 00:01:09                                          |
| 15:00              | 10                      | 0                 | 00:00:00                                                | 00:00:00                                          | 10                             | 02:43:50                                                | 00:16:23                                            | 3                           | 0                                  | 00:22:53                                                 | 00:00:00                                              | 3                                     | 00:13:20                                                    | 00:01:20                                              | 7                 | 1                              | 00:00:08                                             | 00:00:08                                          | 6                              | 00:10:43                                             | 00:01:47                                          |
| 16:00              | 9                       | 0                 | 00:00:00                                                | 00:00:00                                          | 9                              | 02:28:49                                                | 00:16:32                                            | 2                           | 0                                  | 00:00:00                                                 | 00:00:00                                              | 2                                     | 00:25:27                                                    | 00:02:50                                              | 29                | 3                              | 00:02:45                                             | 00:00:55                                          | 26                             | 00:37:30                                             | 00:01:27                                          |
| 17:00              | 5                       | 0                 | 00:00:00                                                | 00:00:00                                          | 5                              | 01:31:09                                                | 00:18:14                                            | 2                           | 1                                  | 00:00:10                                                 | 00:00:10                                              | 1                                     | 00:03:20                                                    | 00:00:40                                              | 0                 | 0                              | 00:00:00                                             | 00:00:00                                          | 0                              | 00:00:00                                             | 00:00:00                                          |
| 18:00              | 4                       | 0                 | 00:00:00                                                | 00:00:00                                          | 4                              | 01:24:07                                                | 00:21:02                                            | 3                           | 0                                  | 00:00:00                                                 | 00:00:00                                              | 3                                     | 00:52:31                                                    | 00:13:08                                              | 4                 | 0                              | 00:00:00                                             | 00:00:00                                          | 4                              | 00:08:47                                             | 00:02:12                                          |
| 19:00              | 2                       | 0                 | 00:00:00                                                | 00:00:00                                          | 2                              | 00:34:32                                                | 00:17:16                                            | 1                           | 1                                  | 00:00:33                                                 | 00:00:33                                              | 0                                     | 00:00:00                                                    | 00:00:00                                              | 4                 | 1                              | 00:00:33                                             | 00:00:33                                          | 3                              | 00:01:12                                             | 00:00:24                                          |
| Totals             | 111                     | 0                 | 00:00:00                                                | 00:00:00                                          | 111                            | 44:34:58                                                | 00:24:06                                            | 36                          | 2                                  | 00:23:36                                                 | 00:11:48                                              | 34                                    | 07:15:56                                                    | 00:12:49                                              | 97                | 12                             | 00:12:09                                             | 00:01:01                                          | 85                             | 07:54:41                                             | 00:05:35                                          |

Figure 30: Voice Agent Group Internal/External Call Counts by Period

# 8.4.19 Voice Agent Group Internal/External Call Counts by Agent

Here is a brief definition of external and internal calls:

- Internal Out is a call that you made from the office to a destination within the office.
- External Out is a call that you made from the office to a destination outside the office.
- Internal Non ACD is a call that you received in the office from an origin within the
  office.
- External Non ACD is a call that you received in the office from an origin outside the
  office
- Internal ACD is an ACD call that originated from inside the office to a destination within the office.
- External ACD is an ACD call that originated from outside the office with a destination within the office.

The Agent Group Internal/External Call Counts by Agent report shows internal and external call activity of each agent in the agent group. (See the following figure.)

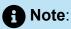

Due to the limited SMDR Reorder Buffer required for real-time filing, some calls may be reported incorrectly as *Internal until overnight maintenance or a manual summarization is run*.

All agent internal/external call count reports have the following headings:

| Report Field             | Description                                                                       |
|--------------------------|-----------------------------------------------------------------------------------|
| Reporting                | the agent's reporting number                                                      |
| Full name                | the agent's name                                                                  |
| ACD calls handled        | the total number of ACD calls answered                                            |
| Total internal ACD calls | the total number of ACD calls that you received that originated inside the office |

| Report Field                                    | Description                                                                                                    |
|-------------------------------------------------|----------------------------------------------------------------------------------------------------|
| Total internal ACD handling time (hh:mm:ss)     | the total duration of ACD calls that<br>you received that originated in the<br>office (including hold time and transfer/<br>conference time)               |
| Average internal ACD duration (hh:mm:ss)        | the average duration of ACD calls that you received that originated in the office                                                                          |
| Total external ACD calls                        | the total number of ACD calls that originated outside the office with a destination within the office                                                      |
| Total external ACD handling time (hh:mm:ss)     | the total duration of ACD calls that originated outside the office with a destination within the office (including hold time and transfer/conference time) |
| Average external ACD duration (hh:mm:ss)        | the average duration of ACD calls that originated outside the office with a destination within the office                                                  |
| Non ACD calls handled                           | the total number of non ACD calls answered                                                                                                    |
| Total internal non ACD calls                    | the total number of non ACD calls that you received that originated in the office                                                                          |
| Total internal non ACD handling time (hh:mm:ss) | the total duration of non ACD calls<br>that you received that originated in the<br>office (including hold time and transfer/<br>conference time)           |
| Average internal non ACD duration (hh:mm:ss)    | the average duration of non ACD calls that you received that originated in the office                                                                      |

| Report Field                                    | Description                                                                                                    |
|-------------------------------------------------|----------------------------------------------------------------------------------------------------|
| Total external non ACD calls                    | the total number of non ACD calls that originated outside the office with a destination within the office                                                               |
| Total external non ACD handling time (hh:mm:ss) | the total duration of non ACD calls<br>that originated outside the office with a<br>destination within the office (including hold<br>time and transfer/conference time) |
| Average external non ACD duration (hh:mm:ss)    | the average duration of non ACD calls that originated outside the office with a destination within the office                                                           |
| Calls outbound                                  | the total number of outbound calls                                                                                                    |
| Total internal out calls                        | the total number of calls that you made to destinations within the office                                                                                               |
| Total internal out handling time (hh:mm:ss)     | the total duration of calls that you made to destinations within the office (including hold time and transfer/conference time)                                          |
| Average internal out duration (hh:mm:ss)        | the average duration of calls that you made to destinations within the office                                                                                           |
| Total external out calls                        | the total number of calls that you made to destinations outside the office                                                                                              |
| Total external out handling time (hh:mm:ss)     | the total duration of calls that you made to destinations outside the office (including hold time and transfer/conference time)                                         |
| Average external out duration (hh:mm:ss)        | the average duration of calls that you made to destinations outside the office                                                                                          |

| Report Field | Description                      |
|--------------|----------------------------------|
| Totals       | the total of each of the columns |

| Reporting | Full name        | ACD<br>calls<br>handled | Total<br>internal<br>ACD<br>calls | Total internal<br>ACD<br>handling<br>time<br>(hh:mm:ss) | Average<br>internal ACD<br>duration<br>(hh:mm:ss) |     | Total external<br>ACD handling<br>time<br>(hh:mm:ss) | Average<br>external ACD<br>handling<br>time<br>(hh:mm:ss) | Non<br>ACD<br>calls<br>handled | Total<br>internal<br>non<br>ACD<br>calls | Total internal<br>non ACD<br>handling time<br>(hh:mm:ss) | Average<br>internal non<br>ACD duration<br>(hh:mm:ss) | Total<br>external<br>non<br>ACD<br>calls | Total external<br>non ACD<br>handling time<br>(hh:mm:ss) | Average<br>external non<br>ACD<br>duration<br>(hh:mm:ss) | Calls<br>outbound |    | Total internal<br>out handling<br>time<br>(hh:mm:ss) | Average<br>internal out<br>duration<br>(hh:mm:ss) | Total<br>external<br>out calls | Total external<br>out handling<br>time<br>(hh:mm:ss) | Average<br>external out<br>duration<br>(hh:mm:ss) |
|-----------|------------------|-------------------------|-----------------------------------|---------------------------------------------------------|---------------------------------------------------|-----|------------------------------------------------------|-----------------------------------------------------------|--------------------------------|------------------------------------------|----------------------------------------------------------|-------------------------------------------------------|------------------------------------------|----------------------------------------------------------|----------------------------------------------------------|-------------------|----|------------------------------------------------------|---------------------------------------------------|--------------------------------|------------------------------------------------------|---------------------------------------------------|
| 1236      | Steve Carter     | 35                      | 0                                 | 00:00:00                                                | 00:00:00                                          | 35  | 16:33:27                                             | 00:28:23                                                  | 13                             | 0                                        | 00:00:00                                                 | 00:00:00                                              | 13                                       | 02:00:22                                                 | 00:09:16                                                 | 42                | 4  | 00:03:26                                             | 00:00:52                                          | 38                             | 02:26:55                                             | 00:03:52                                          |
| 1522      | Maria Alonsa     | 29                      | 0                                 | 00:00:00                                                | 00:00:00                                          | 29  | 13:07:18                                             | 00:27:09                                                  | 4                              | 0                                        | 00:00:00                                                 | 00:00:00                                              | 4                                        | 01:43:11                                                 | 00:25:48                                                 | 22                | 2  | 00:00:24                                             | 00:00:12                                          | 20                             | 04:01:32                                             | 00:12:05                                          |
| 1416      | John Osborne     | 20                      | 0                                 | 00:00:00                                                | 00:00:00                                          | 20  | 04:39:37                                             | 00:13:59                                                  | 3                              | 0                                        | 00:00:00                                                 | 00:00:00                                              | 3                                        | 00:48:12                                                 | 00:16:04                                                 | 11                | 2  | 00:03:17                                             | 00:01:39                                          | 9                              | 00:13:24                                             | 00:01:29                                          |
| 1418      | Youk Chamroeun   | 18                      | 0                                 | 00:00:00                                                | 00:00:00                                          | 18  | 06:59:52                                             | 00:23:20                                                  | 2                              | 0                                        | 00:22:53                                                 | 00:00:00                                              | 2                                        | 00:13:27                                                 | 00:06:44                                                 | 12                | 1  | 00:00:33                                             | 00:00:33                                          | 11                             | 00:34:21                                             | 00:03:07                                          |
| 1472      | Jim Hammond      | 9                       | 0                                 | 00:00:00                                                | 00:00:00                                          | 9   | 03:14:44                                             | 00:21:38                                                  | 1                              | 0                                        | 00:00:00                                                 | 00:00:00                                              | 1                                        | 00:02:52                                                 | 00:02:52                                                 | 1                 | 1  | 00:04:14                                             | 00:04:14                                          | 0                              | 00:00:00                                             | 00:00:00                                          |
| 1129      | Patrick McDowell | 0                       | 0                                 | 00:00:00                                                | 00:00:00                                          | 0   | 00:00:00                                             | 00:00:00                                                  | 13                             | 2                                        | 00:00:43                                                 | 00:00:22                                              | 11                                       | 02:27:52                                                 | 00:13:27                                                 | 9                 | 2  | 00:00:15                                             | 00:00:08                                          | 7                              | 00:38:29                                             | 00:05:30                                          |
| 1477      | Steve Lett       | 0                       | 0                                 | 00:00:00                                                | 00:00:00                                          | 0   | 00:00:00                                             | 00:00:00                                                  | 0                              | 0                                        | 00:00:00                                                 | 00:00:00                                              | 0                                        | 00:00:00                                                 | 00:00:00                                                 | 0                 | 0  | 00:00:00                                             | 00:00:00                                          | 0                              | 00:00:00                                             | 00:00:00                                          |
| 1519      | Jane Jinson      | 0                       | 0                                 | 00:00:00                                                | 00:00:00                                          | 0   | 00:00:00                                             | 00:00:00                                                  | 0                              | 0                                        | 00:00:00                                                 | 00:00:00                                              | 0                                        | 00:00:00                                                 | 00:00:00                                                 | 0                 | 0  | 00:00:00                                             | 00:00:00                                          | 0                              | 00:00:00                                             | 00:00:00                                          |
|           | Totals           | 111                     | 0                                 | 00:00:00                                                | 00:00:00                                          | 111 | 44:34:58                                             | 00:24:06                                                  | 36                             | 2                                        | 00:23:36                                                 | 00:11:48                                              | 34                                       | 07:15:56                                                 | 00:12:49                                                 | 97                | 12 | 00:12:09                                             | 00:01:01                                          | 85                             | 07:54:41                                             | 00:05:35                                          |

Figure 31: Voice Agent Group Internal/External Call Counts by Agent

### 8.4.20 Voice Agent Shift by Period

The Agent Shift by Period report shows call shift activity. (See the following figure.)

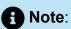

The only ACD stream-based report that will work with the over-midnight setting enabled is the Agent Shift by Period report.

Your choice of Shift Mode determines how this report calculates data. In Reporter, after Shift Mode, select the checkbox for either Default or Agent Group Presence. 'Default' ignores presence data. 'Agent Group Presence' subtracts agent absence from shift data. Data relating to individual agent presence is not displayed under the corresponding report columns.

The Agent Shift by Period report provides the following information:

| Report Field                | Description                                                                     |
|-----------------------------|---------------------------------------------------------------------------------|
| Activity period             | the interval of the report in hours and minutes                                 |
| Total shift time (hh:mm:ss) | the total time the agent spent logged into the system, for the reporting period |

Document Version 1.0

| Report Field                          | Description                                                                                                    |
|---------------------------------------|----------------------------------------------------------------------------------------------------|
| Idle time (hh:mm:ss)                  | the total duration the agent was logged on and available to receive calls                                                                       |
| Average ringing time (hh:mm:ss)       | the average duration calls rang on the agent's phone before the agent answered the calls                                                        |
| ACDcalls handled                      | the total number of ACD calls the agent answered                                                                                                |
| ACD short handle call count           | the total number of ACD calls answered where talk time is less than the Short handle parameter                                                  |
| ACD true talk time (hh:mm:ss)         | the total duration of ACD calls, from agent pick up to client hang up (excluding hold time)                                                     |
| Average ACD true talk time (hh:mm:ss) | the average duration of ACD calls, from agent pick up to client hang up (excluding hold time)                                                   |
| Wrap up time (hh:mm:ss)               | the duration the agent spent in the wrap up state. Wrap up time does not include any time spent making or taking calls during the wrap up timer |
| Non ACD true talk time (hh:mm:ss)     | the total duration of non-ACD calls (excluding hold time)                                                                                       |
| Non ACD calls handled                 | the total number of non-ACD calls answered                                                                                                    |

| Report Field                        | Description                                                                                           |  |  |  |  |  |
|-------------------------------------|----------------------------------------------------------------------------------------------------|--|--|--|--|--|
| Originated outbound time (hh:mm:ss) | the total duration of outbound calls                                                                  |  |  |  |  |  |
|                                     | Note:  In Shift reports, Outbound statistics do not include unanswered calls                          |  |  |  |  |  |
| Calls outbound                      | the total number of outbound calls                                                                    |  |  |  |  |  |
|                                     | Note: In Shift reports, Outbound statistics do not include unanswered calls                           |  |  |  |  |  |
| Total hold time (hh:mm:ss)          | the total hold duration across all call types (ACD, non ACD, and outbound calls)                      |  |  |  |  |  |
| Total Make Busy time (hh:mm:ss)     | the total time spent in Make Busy, controlled by the agent or the supervisor                          |  |  |  |  |  |
| Average Make Busy time (hh:mm:ss)   | the average time the agent spent in<br>Make Busy, controlled by the agent or the<br>supervisor        |  |  |  |  |  |
| Make Busy count                     | the total number of times the agent entered the voice Make Busy state                                 |  |  |  |  |  |
| Total DND time (hh:mm:ss)           | the total duration the agent spent in Do<br>Not Disturb, controlled by the agent or the<br>supervisor |  |  |  |  |  |

| Report Field                | Description                                                                                       |
|-----------------------------|---------------------------------------------------------------------------------------------------|
| Average DND time (hh:mm:ss) | the average duration the agent spent in Do Not Disturb, controlled by the agent or the supervisor |
| DND count                   | the total number of times the agent entered Do Not Disturb                                        |
| Totals                      | the total of each of the columns                                                                  |

| Activity period | Total shift<br>time<br>(hh:mm:ss) | Idle time<br>(hh:mm:ss) | Average<br>ringing<br>time<br>(hh:mm:ss) |    | ACD short<br>handle call<br>count |          | Average<br>ACD true<br>talk time<br>(hh:mm:ss) | Wrap up<br>time<br>(hh:mm:ss) | Non ACD<br>true talk<br>time<br>(hh:mm:ss) | Non ACD<br>calls<br>handled | Originated<br>outbound<br>time<br>(hh:mm:ss) | Calls<br>outbound | time     | Total make<br>busy time<br>(hh:mm:ss) | Average<br>make busy<br>time<br>(hh:mm:ss) | Make<br>busy<br>count | Total DND<br>time<br>(hh:mm:ss) | Average<br>DND time<br>(hh:mm:ss) | DND<br>count |
|-----------------|-----------------------------------|-------------------------|------------------------------------------|----|-----------------------------------|----------|------------------------------------------------|-------------------------------|--------------------------------------------|-----------------------------|----------------------------------------------|-------------------|----------|---------------------------------------|--------------------------------------------|-----------------------|---------------------------------|-----------------------------------|--------------|
| Sunday          | 00:00:00                          | 00:00:00                | 00:00:00                                 | 0  | 0                                 | 00:00:00 | 00:00:00                                       | 00:00:00                      | 00:00:00                                   | 0                           | 00:00:00                                     | 0                 | 00:00:00 | 00:00:00                              | 00:00:00                                   | 0                     | 00:00:00                        | 00:00:00                          | 0            |
| Monday          | 09:13:24                          | 02:57:29                | 00:00:07                                 | 7  | 0                                 | 03:34:39 | 00:30:40                                       | 00:06:27                      | 00:23:07                                   | 2                           | 00:17:59                                     | 11                | 00:00:00 | 01:53:43                              | 00:10:20                                   | 11                    | 00:00:00                        | 00:00:00                          | 0            |
| Tuesday         | 09:05:28                          | 01:21:17                | 00:00:04                                 | 5  | 0                                 | 04:38:36 | 00:55:43                                       | 00:00:40                      | 00:01:38                                   | 1                           | 00:54:55                                     | 8                 | 00:00:00 | 02:08:22                              | 00:14:16                                   | 9                     | 00:00:00                        | 00:00:00                          | 0            |
| Wednesday       | 09:07:41                          | 02:50:30                | 00:00:07                                 | 8  | 0                                 | 02:02:29 | 00:15:19                                       | 00:06:25                      | 00:54:09                                   | 3                           | 00:28:43                                     | 11                | 00:00:00 | 02:45:25                              | 00:09:44                                   | 17                    | 00:00:00                        | 00:00:00                          | 0            |
| Thursday        | 09:04:32                          | 02:51:39                | 00:00:07                                 | 5  | 0                                 | 03:02:29 | 00:36:30                                       | 00:00:06                      | 00:30:50                                   | 4                           | 00:23:47                                     | 5                 | 00:00:00 | 02:15:41                              | 00:12:20                                   | 11                    | 00:00:00                        | 00:00:00                          | 0            |
| Friday          | 09:01:17                          | 01:53:08                | 00:00:04                                 | 11 | 0                                 | 03:32:29 | 00:19:19                                       | 00:02:45                      | 00:10:36                                   | 3                           | 00:42:29                                     | 8                 | 00:00:00 | 02:39:50                              | 00:09:24                                   | 17                    | 00:00:00                        | 00:00:00                          | 0            |
| Saturday        | 00:00:00                          | 00:00:00                | 00:00:00                                 | 0  | 0                                 | 00:00:00 | 00:00:00                                       | 00:00:00                      | 00:00:00                                   | 0                           | 00:00:00                                     | 0                 | 00:00:00 | 00:00:00                              | 00:00:00                                   | 0                     | 00:00:00                        | 00:00:00                          | 0            |
| Totals          | 45:32:22                          | 11:54:03                | 00:00:06                                 | 36 | 0                                 | 16:50:42 | 00:28:04                                       | 00:16:23                      | 02:00:20                                   | 13                          | 02:47:53                                     | 43                | 00:00:00 | 11:43:01                              | 00:10:49                                   | 65                    | 00:00:00                        | 00:00:00                          | 0            |

Figure 32: Voice Agent Shift by Period

# 8.4.21 Voice Agent by Make Busy / DND Trace

The Agent by Make Busy / DND Trace report shows the Make Busy and Do Not Disturb codes used by the agent to indicate why they are taking a break. It lists the start and end Make Busy time and Do Not Disturb time for each instance. The filtering option enables you to include data for Make Busy and/or Do Not Disturb Reason Codes and to sort by Call start time, Reporting, Full name, Reason Code Count, and Reason Code Type, in ascending or descending order. (See the following figure.)

The Agent by Make Busy / DND Trace report provides the following information:

| Report Field | Description                                                           |
|--------------|-----------------------------------------------------------------------|
| Reporting    | the Make Busy or Do Not Disturb reason code                           |
| Full name    | the name associated to the Make Busy or<br>Do Not Disturb reason code |

| Report Field    | Description                                                       |
|-----------------|-------------------------------------------------------------------|
| Call start time | the time at which the Make Busy or Do<br>Not Disturb break begins |
| End time        | the time at which the Make Busy or Do<br>Not Disturb break ends   |
| Reason type     | the type of Reason Code, either Make<br>Busy or Do Not Disturb    |
| Totals          | the total of each of the columns                                  |

# Note:

The Make Busy statistics differ between the Voice Agent by Make Busy / DND Trace report and the Voice Agent Group by Agent by Make Busy / DND Code report. In the Voice Agent by Make Busy / DND Trace report, the Make Busy statistics include the total duration from the time the agent entered the Make Busy state to the time the agent left the Make Busy state. In the Voice Agent Group by Agent by Make Busy / DND Code report, the Make Busy statistics do not include the time spent in any overriding state.

| Reporting | Full name                 | Call start time        | End time               | Reason type          |
|-----------|---------------------------|------------------------|------------------------|----------------------|
| 7         | Meeting                   | 11-16-2010 4:03:05 PM  | 11-16-2010 5:05:28 PM  | Make Busy Reason Cod |
| 1         | Break                     | 11-16-2010 3:44:56 PM  | 11-16-2010 4:03:05 PM  | Make Busy Reason Cod |
| 0         | No                        | 11-16-2010 3:42:30 PM  | 11-16-2010 3:42:28 PM  | Make Busy Reason Cod |
| -3        | Contact Center Work Timer | 11-16-2010 3:42:28 PM  | 11-16-2010 3:44:30 PM  | Make Busy Reason Cod |
| 8         | Customer Issue Review     | 11-16-2010 2:03:25 PM  | 11-16-2010 2:07:05 PM  | Make Busy Reason Cod |
| 2         | Lunch                     | 11-16-2010 12:47:03 PM | 11-16-2010 1:45:36 PM  | Make Busy Reason Cod |
| 0         | No                        | 11-16-2010 12:46:57 PM | 11-16-2010 12:46:56 PM | Make Busy Reason Coo |
| -3        | Contact Center Work Timer | 11-16-2010 12:46:56 PM | 11-16-2010 12:47:03 PM | Make Busy Reason Coo |
| 1         | Break                     | 11-16-2010 11:40:13 AM | 11-16-2010 11:54:58 AM | Make Busy Reason Coo |
| 0         | No                        | 11-16-2010 7:58:11 AM  | 11-16-2010 8:07:03 AM  | Make Busy Reason Coo |
| 1         | Break                     | 11-15-2010 4:15:54 PM  | 11-15-2010 4:28:40 PM  | Make Busy Reason Coo |
| 8         | Customer Issue Review     | 11-15-2010 4:10:36 PM  | 11-15-2010 4:15:54 PM  | Make Busy Reason Coo |
| 8         | Customer Issue Review     | 11-15-2010 4:07:00 PM  | 11-15-2010 4:10:08 PM  | Make Busy Reason Coo |
| 8         | Customer Issue Review     | 11-15-2010 2:46:24 PM  | 11-15-2010 2:54:08 PM  | Make Busy Reason Coo |
| 8         | Customer Issue Review     | 11-15-2010 1:16:46 PM  | 11-15-2010 1:25:59 PM  | Make Busy Reason Coo |
| 2         | Lunch                     | 11-15-2010 12:01:24 PM | 11-15-2010 1:01:29 PM  | Make Busy Reason Coo |
| 1         | Break                     | 11-15-2010 11:54:01 AM | 11-15-2010 11:55:59 AM | Make Busy Reason Coo |
| 0         | No                        | 11-15-2010 10:09:30 AM | 11-15-2010 10:09:50 AM | Make Busy Reason Coo |
| 7         | Meeting                   | 11-15-2010 8:23:52 AM  | 11-15-2010 8:41:53 AM  | Make Busy Reason Coo |
| 0         | No                        | 11-15-2010 8:01:25 AM  | 11-15-2010 8:01:49 AM  | Make Busy Reason Coo |
| 1         | Break                     | 11-12-2010 4:55:42 PM  | 11-12-2010 5:01:27 PM  | Make Busy Reason Coo |
| 5         | Restroom                  | 11-12-2010 4:51:53 PM  | 11-12-2010 4:55:42 PM  | Make Busy Reason Coo |
| Totals    | 22                        | 8:33:40                |                        |                      |

Figure 33: Voice Agent by Make Busy / DND Trace

# 8.4.22 Voice Agent Inbound Trace

The Agent Inbound Trace report shows calls and categorized segments of calls received by the agent. It lists the type of calls the agent received and where those calls originated. If the call is categorized by account codes, each categorized segment is listed separately. (See the following figure.

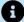

#### Note:

If the agent is using Classification Codes, these codes will not be displayed on the Voice Agent Inbound Trace report.

The Agent Inbound Trace report provides the following information:

| Report Field     | Description                                                           |  |  |  |  |  |
|------------------|-----------------------------------------------------------------------|--|--|--|--|--|
| Start time       | the date and time of the initiation of the call                       |  |  |  |  |  |
| Agent            | the agent ID entered by the agent                                     |  |  |  |  |  |
| Extension number | the extension number used                                             |  |  |  |  |  |
| Duration         | the length of the call                                                |  |  |  |  |  |
| Call type        | the call type is determined by the carrier plan and the digits dialed |  |  |  |  |  |
| ACD queue        | the ACD queue for which the agent answered                            |  |  |  |  |  |
| Agent group      | the agent group that answered the call                                |  |  |  |  |  |

| Report Field  | Description                                                                                              |
|---------------|----------------------------------------------------------------------------------------------------|
| Trunk         | the communication line between two switching systems                                                     |
| Account Code  | the Account Code number, as programmed in YourSite Explorer                                              |
| ANI           | the ANI number                                                                                           |
| DNIS          | The DNIS reporting number, as programmed in YourSite Explorer, representing the number the caller dialed |
| Digits dialed | the number the voice engine used to route the call to the agent                                          |

| Report Field | Description                                                                                                    |
|--------------|----------------------------------------------------------------------------------------------------|
| Transfer     | Describes the types of transfers an agent sends or receives:                                                                                                    |
|              | <ul> <li>A T indicates a Supervised transfer, meaning that the call is transferred after the receiving agent has picked up.</li> <li>A X indicates an Unsupervised transfer, meaning that the call is transferred before the receiving agent picks up.</li> <li>A C indicates a conference call, meaning that the person transferring the call and the agent will both be on the line after the call is transferred.</li> <li>An I indicates a Path Interflowing transfer, meaning that the interflow timer expired before the call was connected. The call is removed from the ACD queue and redirected to another answering point.</li> <li>A U indicates a Path Unavailable transfer, meaning that the queue for the call is unavailable. The call is redirected to an answer point for unavailable queues.</li> <li>An R indicates a call that is requeued.</li> </ul> |

| Start time             | Agent | Extension<br>number | Duration | Call type                | ACD<br>queue | Agent<br>group | Trunk | Account code | ANI        | DNIS | Digits dialed             | Transfer |
|------------------------|-------|---------------------|----------|--------------------------|--------------|----------------|-------|--------------|------------|------|---------------------------|----------|
| 11-10-2014 9:13:46 AM  | 1236  | 1328                | 00:13:26 | Internal ACD Answered    | P280         | 110            | 9999  |              | 7812612523 |      | P280 606110               |          |
| 11-10-2014 9:29:02 AM  | 1236  | 1328                | 00:50:49 | Internal NonACD Answered |              |                | 9999  |              | 7812612523 |      | 6061236                   |          |
| 11-10-2014 10:42:51 AM | 1236  | 1328                | 01:03:26 | Internal ACD Answered    | P607         | 110            | 9999  |              | 5618045600 |      | P607 606110               |          |
| 11-10-2014 12:38:00 PM | 1236  | 1328                | 00:00:58 | Internal ACD Answered    | P280         | 110            | 9999  |              | T1         |      | 8582023411 P280<br>606110 |          |
| 11-10-2014 12:41:03 PM | 1236  | 1328                | 00:11:59 | Internal ACD Answered    | P282         | 111            | 9999  |              | 8103648990 |      | P282 606111               |          |
| 11-10-2014 12:55:41 PM | 1236  | 1328                | 00:03:23 | Internal ACD Answered    | P280         | 110            | 9999  |              | 7147089431 |      | P280 606110               |          |
| 11-10-2014 1:12:13 PM  | 1236  | 1328                | 00:01:51 | Internal NonACD Answered |              |                | 9999  |              | 7812612523 |      | 6061236                   |          |

Figure 34: Voice Agent Inbound Trace

# 8.4.23 Voice Agent Outbound Trace

The Agent Outbound Trace report shows calls the agent had participated in. It lists the type of calls the agent made and where those calls go. (See the following figure.)

### Note:

- If a call is originated as an outbound call on the media server, then it is categorized as outbound, irrespective of its origination with the agent that has been reported.
- This report displays both external outbound calls and internal outbound calls to numbers within a voice media server cluster. Statistics for internal calls to devices on the same voice media server do not display. This includes calls to queues, extensions, and other agents/agent groups.
- Classification Codes will not be displayed on the Voice Agent Outbound Trace report.

The Agent Outbound Trace report provides the following information:

| Report Field     | Description                                                     |  |  |  |  |  |
|------------------|-----------------------------------------------------------------|--|--|--|--|--|
| Start time       | the date and time of the initiation of the call                 |  |  |  |  |  |
| Agent            | the agent ID entered by the agent                               |  |  |  |  |  |
| Extension number | the extension number used                                       |  |  |  |  |  |
| Duration         | the length of the call                                          |  |  |  |  |  |
| Call type        | the type of call made                                           |  |  |  |  |  |
| Trunk            | the communication line between two switching systems            |  |  |  |  |  |
| Account Code     | the Account Code number, as programmed in YourSite Explorer     |  |  |  |  |  |
| Digits dialed    | the number the voice engine used to route the call to the agent |  |  |  |  |  |

Document Version 1.0

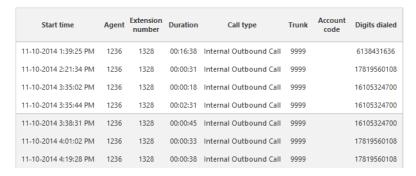

Figure 35: Voice Agent Outbound Trace

# 8.4.24 Voice Agent Group Inbound Trace

The Agent Group Inbound Trace report shows calls received by the agent group. It lists the type of calls the agent group received and where those calls originated. (See the following figure).

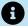

#### R Note:

If the agents of the group are using Classification Codes, these codes will not be displayed on the Voice Agent Group Inbound Trace report.

The Agent Group Inbound Trace report provides the following information:

| Report Field     | Description                                     |
|------------------|-------------------------------------------------|
| Reporting        | the agent's reporting number                    |
| Full name        | the agent's name                                |
| Start time       | the date and time of the initiation of the call |
| Extension number | the extension number used                       |
| Duration         | the length of the call                          |
| Call type        | the type of call made                           |

| Report Field  | Description                                                                                              |
|---------------|----------------------------------------------------------------------------------------------------|
| ACD queue     | the ACD queue for which the agent answered                                                               |
| Agent group   | the agent group that answered the calls                                                                  |
| Trunk         | the communication line between two switching systems                                                     |
| Account Code  | the Account Code number, as programmed in YourSite Explorer                                              |
| ANI           | the ANI number                                                                                           |
| DNIS          | The DNIS reporting number, as programmed in YourSite Explorer, representing the number the caller dialed |
| Digits dialed | the number the voice engine used to route the call to the agent                                          |

| Report Field | Description                                                                                                    |
|--------------|----------------------------------------------------------------------------------------------------|
| Transfer     | Describes the types of transfers an agent sends or receives:                                                                                                    |
|              | <ul> <li>A T indicates a Supervised transfer, meaning that the call is transferred after the receiving agent has picked up.</li> <li>A X indicates an Unsupervised transfer, meaning that the call is transferred before the receiving agent picks up.</li> <li>A C indicates a conference call, meaning that the person transferring the call and the agent will both be on the line after the call is transferred.</li> <li>An I indicates a Path Interflowing transfer, meaning that the interflow timer expired before the call was connected. The call is removed from the ACD queue and redirected to another answering point.</li> <li>A U indicates a Path Unavailable transfer, meaning that the queue for the call is unavailable. The call is redirected to an answer point for unavailable queues.</li> <li>An R indicates a call that is requeued.</li> </ul> |

| Reporting | Full name | Start time             | Extension<br>number | Duration | Call type                | ACD queue | Agent<br>group | Trunk | Account code | ANI        | DNIS | Digits dialed | Transfer              |
|-----------|-----------|------------------------|---------------------|----------|--------------------------|-----------|----------------|-------|--------------|------------|------|---------------|-----------------------|
| 1129      | Jane Tott | 11-10-2014 6:13:36 PM  | 1415                | 00:06:38 | Internal NonACD Answered | ACD1      | Primary        | 9999  |              | 8004987510 |      | 6061129       |                       |
|           |           | 11-10-2014 6:29:43 PM  | 1415                | 00:14:02 | Internal NonACD Answered | ACD1      | Primary        | 9999  |              | 8023621329 |      | 6061129       |                       |
|           |           | 11-10-2014 7:18:53 PM  | 1415                | 00:00:33 | Internal NonACD Answered | ACD1      | Primary        | 9999  |              |            |      | 1129          | Supervised Transfer-T |
|           |           | 11-11-2014 11:25:59 AM | 1415                | 00:14:45 | Internal NonACD Answered | ACD1      | Primary        | 9999  |              | 2128693000 |      | 6061129       |                       |

Figure 36: Voice Agent Group Inbound Trace

# 8.4.25 Voice Agent Group Outbound Trace

The Agent Group Outbound Trace report shows calls the agent group had participated in. It lists the type of calls the agent group made and where those calls go. (See the following figure.)

### Note:

If a call is originated as an outbound call on the media server, then it is categorized as outbound, irrespective of its origination with the agent that has been reported.

### Note:

This report displays both external outbound calls and internal outbound calls to numbers within a voice media server cluster. Statistics for internal calls to devices on the same voice media server do not display. This includes calls to queues, extensions, and other agents/agent groups.

The Agent Group Outbound Trace report provides the following information:

| Report Field     | Description                                          |  |  |
|------------------|------------------------------------------------------|--|--|
| Reporting        | the agent's reporting number                         |  |  |
| Full name        | the agent's name                                     |  |  |
| Start time       | the date and time of the initiation of the call      |  |  |
| Extension number | the extension number used                            |  |  |
| Duration         | the length of the call                               |  |  |
| Call type        | the type of call made                                |  |  |
| Trunk            | the communication line between two switching systems |  |  |

Document Version 1.0

| Report Field  | Description                                                     |  |  |  |
|---------------|-----------------------------------------------------------------|--|--|--|
| Account Code  | the Account Code number, as programmed in YourSite Explorer     |  |  |  |
| Digits dialed | the number the voice engine used to route the call to the agent |  |  |  |

| Reporting | Full name | Start time            | Extension<br>number | Duration | Call type              | Trunk | Account code | Digits dialed |
|-----------|-----------|-----------------------|---------------------|----------|------------------------|-------|--------------|---------------|
| 1129      | Jane Tott | 11-10-2014 1:34:41 PM | 1415                | 00:01:14 | Internal Outbound Call | 9999  |              | 12142701786   |
|           |           | 11-11-2014 2:12:36 PM | 1415                | 00:02:12 | Internal Outbound Call | 9999  |              | 19287795938   |
|           |           | 11-12-2014 1:09:43 PM | 1415                | 00:01:16 | Internal Outbound Call | 9999  |              | 6132244572    |

Figure 37: Voice Agent Group Outbound Trace

# 8.4.26 Voice Agent by Answering Agent Group

The Agent by Answering Agent Group report shows an agent's workload distributed across the voice agent groups for which the agent answered calls.

The Agent by Answering Agent Group report shows an agent's workload distribution across the agent groups for which the agent answered calls for the shift duration and day(s) you specify. It reports the call statistics in hours, minutes, and seconds, and provides call counts. (If you have agents who answer for multiple agent groups, do not use the Agent Group by Agent Report: it assumes the agents belong to only one agent group.) (See the following figure.)

The Agent by Answering Agent Group report provides the following information for individual agents in the group.

| Report Field      | Description                                  |  |  |  |
|-------------------|----------------------------------------------|--|--|--|
| Media server name | the name of the media server collecting data |  |  |  |
| Reporting         | the identifying number of the agent group    |  |  |  |
| Full name         | the name of the agent group                  |  |  |  |
| ACD calls handled | the total number of ACD calls answered       |  |  |  |

| Report Field                         | Description                                                                                                    |
|--------------------------------------|----------------------------------------------------------------------------------------------------|
| ACD handling time (hh:mm:ss)         | the total duration of ACD calls, from when<br>the calls are answered to when they are<br>disconnected (including hold time and<br>transfer/conference time) |
| Average ACD handling time (hh:mm:ss) | the average duration of ACD calls, from when the calls are answered to when they are disconnected (including hold time and transfer/conference time)        |
| Totals                               | the total of each of the columns                                                                                                    |

| Media server name | Reporting | Full name | ACD calls handled | ACD handling time (hh:mm:ss) | Average ACD handling time (hh:mm:ss) |
|-------------------|-----------|-----------|-------------------|------------------------------|--------------------------------------|
| pfacd1            | 110       | CCM Group | 24                | 10:58:15                     | 00:27:25                             |
| pfacd1            | 111       | CA Group  | 6                 | 02:21:11                     | 00:23:31                             |
| pfacd1            | 112       | CCS Group | 4                 | 01:52:58                     | 00:28:14                             |
| pfacd1            | 113       | MCC Group | 1                 | 01:21:03                     | 01:21:03                             |
| Totals            |           |           | 35                | 16:33:27                     | 00:28:23                             |

Figure 38: Voice Agent by Answering Agent Group

# 8.4.27 Voice Answering Agent Group by Agent

The Answering Agent Group by Agent report shows workload distribution across voice agents in an agent group.

The Answering Agent Group by Agent report compares the workload distribution across the voice agents in an agent group for the shift duration and day(s) you specify. It reports the statistics in hours, minutes, and seconds, and provides call counts across agents. (If you have agents who answer for multiple agent groups, do not use the Agent Group Answering by Agent Report: it assumes the agents belong to only one agent group.) (See the following figure.)

The Answering Agent Group by Agent report provides the following information for individual agents in the group:

| Report Field                         | Description                                                                                                    |
|--------------------------------------|----------------------------------------------------------------------------------------------------|
| Media server name                    | the name of the media server collecting data                                                                                                    |
| Reporting                            | the agent's reporting number                                                                                                    |
| Full name                            | the agent's name                                                                                                    |
| ACD calls handled                    | the total number of ACD calls answered                                                                                                    |
| ACD handling time (hh:mm:ss)         | the total duration of ACD calls, from when<br>the calls are answered to when they are<br>disconnected (including hold time and<br>transfer/conference time)   |
| Average ACD handling time (hh:mm:ss) | the average duration of ACD calls, from<br>when the calls are answered to when they<br>are disconnected (including hold time and<br>transfer/conference time) |
| Totals                               | the total of each of the columns                                                                                                    |

| Media server<br>name | Reporting | Full name       | ACD calls<br>handled | ACD handling time<br>(hh:mm:ss) | Average ACD handling time (hh:mm:ss) |
|----------------------|-----------|-----------------|----------------------|---------------------------------|--------------------------------------|
| PFACD1               | 1155      | Yancy Templeton | 3                    | 00:16:15                        | 00:05:25                             |
| PFACD1               | 1997      | Greta Ferber    | 1                    | 00:07:18                        | 00:07:18                             |
| Totals               |           |                 | 4                    | 00:23:33                        | 00:05:53                             |

Figure 39: Voice Answering Agent Group by Agent

# 8.5 Voice Queue reports

Voice Queue and Queue Group reports provide statistics on individual queues and queue groups that reflect caller behavior and the service experienced by callers.

In report descriptions, the term 'members' refers to the individuals answering for the queue. For ACD paths, 'members' refers to agents in the queue's answering agent groups. For Ring Groups, 'members' refers to the extensions assigned to the Ring Groups.

Voice Queue reports apply to both ACD paths and Ring Group configurations. Within reports, these devices are differentiated by their reporting numbers. The reporting numbers of ACD paths always begin with 'P'.

Statistics not applying to Ring Groups are indicated in each report description and display as '0' in your reports. In Queue reports applicable to ACD paths only, Ring Groups do not display as reportable devices.

If you are running a voice report on a queue group that has non-voice members, the statistical values in the generated report will be for voice queues only.

Please note the following regarding Ring Group reporting statistics

- Hot desking users logging into Ring Group member extensions must also be a member of the Ring Group, to ensure accurate Ring Group reporting. For more information on configuring Ring Groups, see the MiContact Center Business Installation and Administration Guide.
- Ring Groups require a minimum of MiVoice Business 7.0. Customers running versions
  of MiVoice Business lower than 7.0 using Ring Groups may have real-time and
  reporting statistics populate based on their Ring Groups, but these statistics are not
  supported and will be inaccurate due to changes in the data provided by MiVoice
  Business.

The Queue reports are listed below:

#### Performance reports

- Queue and Queue Group Performance by Account Code
- Queue and Queue Group Performance by Member (You cannot generate this report over midnight.)
- Queue and Queue Group Performance by Day of Month
- Queue and Queue Group Performance by Day of Week
- Queue and Queue Group Performance by DNIS (You cannot generate this report over midnight.)
- Queue and Queue Group Performance by Month
- Queue and Queue Group Performance by Period
- Queue Group Performance by Queue
- Queue Group Performance by Queue Group Multi-select

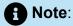

This report applies to ACD paths only. The report does not apply to Ring Group data.

Queue Answer vs. Abandon Comparison

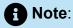

This report applies to ACD paths only. The report does not apply to Ring Group data.

#### By queue reports

· Queue Group by Queue with Agent Information

### Note:

This report applies to ACD paths only. The report does not apply to Ring Group data.

- **Spectrum reports.** The spectrum reports provide a frequency distribution of calls abandoned, answered, or interflowed based on a defined time scale.
  - · Queue and Queue Group Abandon Spectrum by Period
  - Queue Group Abandon Spectrum by Queue
  - Queue and Queue Group Answer Spectrum by Period
  - Queue Group Answer Spectrum by Queue
  - Queue and Queue Group Handle Spectrum by Period
  - Queue Group Handle Spectrum by Queue
  - Queue and Queue Group Interflow Spectrum by Period
  - Queue Group Interflow Spectrum by Queue
  - Queue Ringing Spectrum and Queue Group Ring Time Spectrum by Period
  - Queue Group Ring Time Spectrum by Queue

#### Internal/External reports

Queue and Queue Group Internal/External Call Counts by Period

#### ANI reports

Queue and Queue Group ANI by Area Code

#### Trace reports

Queue and Queue Group Unavailable Trace

# 8.5.1 Voice Queue and Queue Group Performance by Account Code

The Queue and Queue Group Performance by Account Code reports show the use of Account Codes. (See the following figure.)

The Queue and Queue Group Performance by Account Code reports provide the following information:

| Report Field            | Description                                                         |
|-------------------------|---------------------------------------------------------------------|
| Account Code number     | the Account Code number, as programmed in YourSite Explorer         |
| Name                    | the name of the Account Code                                        |
| Is Classification Code  | indicates whether the Account Code entered is a Classification Code |
|                         | Note:  not applicable to Ring Group reporting.                      |
| Number of Codes entered | the number of Account Codes entered                                 |

Document Version 1.0

| the duration of the Account Code handling time, from when the call is answered to when it is disconnected (including hold time and transfer/conference time)  Note:  For Classification Codes, this statistic includes transfer time, time calls were handled at other extensions, and Work Timer durations if configured for the queue.  Average duration (hh:mm:ss)  the average duration of Account Code handling time, from when the call is answered to when it is disconnected (including hold time and transfer/conference time)  Note:  For Classification Codes, this statistic includes transfer time, time calls were handled at other extensions, and Work Timer durations if configured for the queue. | Report Field                | Description                                                                                                    |
|----------------------------------------------------------------------------------------------------|-----------------------------|----------------------------------------------------------------------------------------------------|
| For Classification Codes, this statistic includes transfer time, time calls were handled at other extensions, and Work Timer durations if configured for the queue.  Average duration (hh:mm:ss)  the average duration of Account Code handling time, from when the call is answered to when it is disconnected (including hold time and transfer/conference time)  Note:  For Classification Codes, this statistic includes transfer time, time calls were handled at other extensions, and Work Timer durations if configured for                                                                                                    | Total duration (hh:mm:ss)   | time, from when the call is answered to when it is disconnected (including hold                                                                          |
| handling time, from when the call is answered to when it is disconnected (including hold time and transfer/conference time)  Note:  For Classification Codes, this statistic includes transfer time, time calls were handled at other extensions, and Work Timer durations if configured for                                                                                                    |                             | For Classification Codes, this statistic includes transfer time, time calls were handled at other extensions, and Work Timer durations if configured for |
| For Classification Codes, this statistic includes transfer time, time calls were handled at other extensions, and Work Timer durations if configured for                                                                                                    | Average duration (hh:mm:ss) | handling time, from when the call is<br>answered to when it is disconnected<br>(including hold time and transfer/                                        |
| l l                                                                                                    |                             | For Classification Codes, this statistic includes transfer time, time calls were handled at other extensions, and Work Timer durations if configured for |
| Totals the total of each of the columns                                                                                                    | Totals                      | the total of each of the columns                                                                                                    |

| Account Code<br>Number | Name      | Is Classification<br>Code | Number of<br>Codes Entered | Total duration<br>(hh:mm:ss) | Average<br>duration<br>(hh:mm:ss) |
|------------------------|-----------|---------------------------|----------------------------|------------------------------|-----------------------------------|
| 101                    | Test Test | No                        | 1                          | 00:08:46                     | 00:08:46                          |
| Totals                 |           |                           | 1                          | 00:08:46                     | 00:08:46                          |

Figure 40: Voice Queue Performance by Account Code

## 8.5.2 Voice Queue and Queue Group Performance by Member

The Queue and Queue Group Performance by Member reports shows the call performance of each member and therefore permits comparison of one member's performance against other members' performances. (See the following figure.)

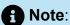

Members answering calls, taking transferred calls, or taking part in conference calls from the queue will appear in this report even if the member is not associated to the queue or the queue group on which you are reporting.

The Queue and Queue Group Performance by Member reports provides the following information:

| Report Field      | Description                      |
|-------------------|----------------------------------|
| Reporting         | the member's reporting number    |
| Full name         | the member's name                |
| ACD calls handled | the number of ACD calls answered |

| Report Field                         | Description                                                                                                    |
|--------------------------------------|----------------------------------------------------------------------------------------------------|
| Total speed of answer (hh:mm:ss)     | the total delay before the call was answered                                                                                                    |
|                                      | for Ring Groups, this includes time calls spent ringing on other extensions in the Group (Terminal Cascade, Circular, and Circular Cascade ringing only)      |
| Average speed of answer (hh:mm:ss)   | the average delay before calls were answered (including time in queue and member ringing time)                                                                |
|                                      | for Ring Groups, this includes time calls spent ringing on other extensions in the Group (Terminal Cascade, Circular, and Circular Cascade ringing only)      |
| ACD beginning times (blauseness)     | the total direction of ACD calls from when                                                                                                    |
| ACD handling time (hh:mm:ss)         | the total duration of ACD calls, from when<br>the calls are answered to when they are<br>disconnected (including hold time and<br>transfer/conference time)   |
| Average ACD handling time (hh:mm:ss) | the average duration of ACD calls, from<br>when the calls are answered to when they<br>are disconnected (including hold time and<br>transfer/conference time) |

| Report Field | Description                      |
|--------------|----------------------------------|
| Totals       | the total of each of the columns |

| Reporting                                                                                                    | Full name          | ACD calls<br>handled | Total speed of answer<br>(hh:mm:ss) | Average speed of<br>answer (hh:mm:ss) |                  | Average ACD handling<br>time (hh:mm:ss) |
|----------------------------------------------------------------------------------------------------|--------------------|----------------------|-------------------------------------|---------------------------------------|------------------|-----------------------------------------|
| 1294                                                                                                    | Sandberg, Ben      | 55                   | 00:04:14                            | 00:00:05                              | 10:40:58         | 00:11:39                                |
| 1347                                                                                                    | Lalonde, Matt      | 26                   | 00:02:23                            | 00:00:06                              | 09:07:37         | 00:21:04                                |
| 9012                                                                                                    | Lebowe, Winona     | 22                   | 00:02:05                            | 00:00:06                              | 00:10:05         | 00:00:28                                |
| 1361                                                                                                    | Cameron, Ian       | 21                   | 00:02:23                            | 00:00:07                              | 06:51:36         | 00:19:36                                |
| 1252                                                                                                    | Kostace, Linda     | 21                   | 00:01:52                            | 00:00:05                              | 05:13:11         | 00:14:55                                |
| 1236                                                                                                    | Doss, Vlad         | 20                   | 00:03:11                            | 00:00:10                              | 03:59:11         | 00:11:58                                |
| 1302                                                                                                    | Lewis, Tom         | 19                   | 00:02:17                            | 00:00:07                              | 02:45:43         | 00:08:43                                |
| 1251                                                                                                    | Ebbs, Holly        | 13                   | 00:00:58                            | 00:00:04                              | 08:41:28         | 00:40:07                                |
| 1293                                                                                                    | Berger, Grace      | 13                   | 00:02:04                            | 00:00:10                              | 01:32:32         | 00:07:07                                |
| 2001                                                                                                    | Roper, Kim         | 13                   | 00:03:50                            | 00:00:18                              | 00:59:54         | 00:04:36                                |
| 1121                                                                                                    | Singleton, Lucy    | 6                    | 00:00:47                            | 80:00:00                              | 00:38:27         | 00:06:25                                |
| 2068                                                                                                    | Weeks, Fiona       | 6                    | 00:00:45                            | 80:00:00                              | 01:02:37         | 00:10:26                                |
| 2007                                                                                                    | Bally, Kathryn     | 3                    | 00:00:16                            | 00:00:05                              | 00:30:37         | 00:10:12                                |
| 1234                                                                                                    | Juniper, Lydia     | 3                    | 00:00:44                            | 00:00:15                              | 00:45:16         | 00:15:05                                |
| 2002                                                                                                    | Czerny, Nathan     | 2                    | 00:00:07                            | 00:00:04                              | 00:01:39         | 00:00:50                                |
| 2018                                                                                                    | Olypher, Leslie    | 2                    | 00:01:11                            | 00:00:36                              | 00:01:48         | 00:00:54                                |
| 1135                                                                                                    | Casey, Jeff        | 1                    | 00:00:05                            | 00:00:05                              | 00:09:12         | 00:09:12                                |
| 2050                                                                                                    | Sinta, Nat         | 1                    | 00:00:08                            | 80:00:00                              | 00:07:26         | 00:07:26                                |
| Totals                                                                                                    |                    | 247                  | 00:29:20                            | 00:00:07                              | 53:19:17         | 00:12:57                                |
| Understanding the report                                                                                                  |                    |                      |                                     |                                       |                  |                                         |
| Handling time represents the time the members were involved in calls for the queues of this queue group.                  |                    |                      |                                     |                                       |                  |                                         |
| Transfers and conferences may cause people who are not members of the queues of this queue group to appear on the report. |                    |                      |                                     |                                       |                  |                                         |
| Transfers ar                                                                                                    | nd conferences may | cause the h          | andling time in this rep            | ort to not line up wi                 | th other queue g | roup reports.                           |

Figure 41: Voice Queue Performance by Member

# 8.5.3 Voice Queue and Queue Group Performance by Day of Month

The Queue and Queue Group Performance by Day of Month reports show the call performance of each queue or queue group for each day of one month. (See the following figure.)

If your interflow statistic is zero, you probably did not program the telephone system with an interflow value.

The Queue and Queue Group Performance by Day of Month reports provide the following information:

| Report Field    | Description                |
|-----------------|----------------------------|
| Activity period | the interval of the report |

| Report Field            | Description                                                                                                    |
|-------------------------|----------------------------------------------------------------------------------------------------|
| ACD calls offered       | the number of ACD calls offered to the queue (Handled + Long abandoned + Interflowed)                                                                  |
| ACD calls handled       | the number of ACD calls answered                                                                                                    |
| Calls abandoned (short) | the total number of calls abandoned before the Short Abandon threshold (the Short Abandon is 6 seconds).                                               |
| Calls abandoned (long)  | the total number of calls abandoned after the Short Abandon threshold.                                                                                 |
| Calls interflowed       | the number of calls that were redirected from the queue to an alternate answer point, such as another queue or voicemail, after the Short Abandon time |
| Calls requeued          | the total number of requeues at the agent's position - if an agent fails to answer a call, the system places the call back in the same queue           |
|                         | the total duration of non-ACD calls (including hold time and transfer/conference time)                                                                 |
| Queue unavailable       | the number of interactions either routed to the queue's unavailable answer point/ overflow point or interflowed before the Short Abandon time          |

| Report Field            | Description                                                |
|-------------------------|------------------------------------------------------------|
| Answered by ACD group 1 | the number of ACD calls answered by the first answer point |

# 8.5.4 Voice Queue and Queue Group Performance by Day of Week

The Queue and Queue Group Performance by Day of Week reports shows the call performance of each queue or queue group over the days of the week. When this these reports is are run for more than one week, the data are summed for each day of the week. For example, if the reports is are run for two weeks, the data found under Monday represent the summed total of the two Mondays and the data found under Tuesday represent the summed totals of the two Tuesdays. (See the following figure.)

If your interflow statistic is zero, you probably did not program the telephone system with an interflow value.

The Queue and Queue Group Performance by Day of Week reports provides the following information:

| Report Field            | Description                                                                                              |
|-------------------------|----------------------------------------------------------------------------------------------------|
| Activity period         | the interval of the report                                                                               |
| ACD calls offered       | the number of ACD calls offered to the queue (Handled + Long abandoned + Interflowed)                    |
| ACD calls handled       | the number of ACD calls answered                                                                         |
| Calls abandoned (short) | the total number of calls abandoned before the Short Abandon threshold (the Short Abandon is 6 seconds). |
| Calls abandoned (long)  | the total number of calls abandoned after the Short Abandon threshold.                                   |

| Report Field            | Description                                                                                                    |
|-------------------------|----------------------------------------------------------------------------------------------------|
| Calls interflowed       | the number of calls that were redirected from the queue to an alternate answer point, such as another queue or voicemail, after the Short Abandon time |
| Calls requeued          | the total number of requeues at the agent's position - if an agent fails to answer a call, the system places the call back in the same queue           |
|                         | not applicable to Ring Group reporting. Statistics for Ring Groups will display as '0'.                                                                |
| Queue unavailable       | the number of interactions either routed<br>to the queue's unavailable answer point/<br>overflow point or interflowed before the<br>Short Abandon time |
| Answered by ACD group 1 | the number of ACD calls answered by the first answer point                                                                                             |
|                         | not applicable to Ring Group reporting. Statistics for Ring Groups will display as '0'.                                                                |
|                         |                                                                                                    |

| Report Field            | Description                                                                             |
|-------------------------|-----------------------------------------------------------------------------------------|
| Answered by ACD group 2 | the number of ACD calls answered by the second answer point                             |
|                         | not applicable to Ring Group reporting. Statistics for Ring Groups will display as '0'. |
|                         |                                                                                         |
| Answered by ACD group 3 | the number of ACD calls answered by the third answer point                              |
|                         | not applicable to Ring Group reporting. Statistics for Ring Groups will display as '0'. |
|                         |                                                                                         |
| Answered by ACD group 4 | the number of ACD calls answered by the fourth answer point                             |
|                         | not applicable to Ring Group reporting. Statistics for Ring Groups will display as '0'. |
|                         |                                                                                         |

| Report Field                          | Description                                                                                                    |
|---------------------------------------|----------------------------------------------------------------------------------------------------|
| Average speed of answer (hh:mm:ss)    | the average delay before calls were<br>answered (including time in queue and<br>member ringing time)                                                          |
|                                       | for Ring Groups, this includes time calls spent ringing on other extensions in the Group (Terminal Cascade, Circular, and Circular Cascade ringing only)      |
| Average delay to abandon (hh:mm:ss)   | the average elapsed time before the call was abandoned                                                                                                    |
| Average delay to interflow (hh:mm:ss) | the average elapsed time before the call was interflowed                                                                                                    |
| ACD handling time (hh:mm:ss)          | the total duration of ACD calls, from when<br>the calls are answered to when they are<br>disconnected (including hold time and<br>transfer/conference time)   |
| Average ACD handling time (hh:mm:ss)  | the average duration of ACD calls, from<br>when the calls are answered to when they<br>are disconnected (including hold time and<br>transfer/conference time) |
| Abandon %                             | the percentage of calls that were abandoned after the configured short abandon threshold                                                                      |
| Service Level %                       | the percentage of calls answered within the specified Service Level time                                                                                      |

| Report Field | Description                              |
|--------------|------------------------------------------|
| Answer %     | the percentage of offered calls answered |
| Totals       | the total of each of the columns         |

| Activity<br>period | ACD<br>calls<br>offered | ACD<br>calls<br>handled | Calls<br>abandoned<br>(short) | Calls<br>abandoned<br>(long) | Calls<br>interflowed | Calls<br>requeued | Queue | by ACD | Answered<br>by ACD<br>group 2 | Answered<br>by ACD<br>group 3 | Answered<br>by ACD<br>group 4 | answer   | Average<br>delay to<br>abandon<br>(hh:mm:ss) | Average<br>delay to<br>interflow<br>(hh:mm:ss) | ACD<br>handling<br>time<br>(hh:mm:ss) | Average<br>ACD<br>handling<br>time<br>(hh:mm:ss) | Abandon<br>% | Service<br>level % | Answer<br>% |
|--------------------|-------------------------|-------------------------|-------------------------------|------------------------------|----------------------|-------------------|-------|--------|-------------------------------|-------------------------------|-------------------------------|----------|----------------------------------------------|------------------------------------------------|---------------------------------------|--------------------------------------------------|--------------|--------------------|-------------|
| Monday             | 35                      | 33                      | 0                             | 1                            | 1                    | 2                 | 0     | 33     | 0                             | 0                             | 0                             | 00:01:50 | 00:04:05                                     | 00:02:55                                       | 16:02:32                              | 00:29:10                                         | 2.9%         | 71,496             | 94.3%       |
| Tuesday            | 42                      | 36                      | 1                             | 3                            | 3                    | 0                 | 0     | 32     | 4                             | 0                             | 0                             | 00:04:44 | 00:04:54                                     | 00:05:27                                       | 12:08:11                              | 00:20:14                                         | 7.1%         | 38.1%              | 85.7%       |
| Wednesday          | 27                      | 27                      | 0                             | 0                            | 0                    | 0                 | 0     | 27     | 0                             | 0                             | 0                             | 00:00:23 | 00:00:00                                     | 00:00:00                                       | 07:09:20                              | 00:15:54                                         | 0.0%         | 92,6%              | 100.0%      |
| Thursday           | 38                      | 33                      | 0                             | 3                            | 2                    | 3                 | 0     | 33     | 0                             | 0                             | 0                             | 00:01:47 | 00:01:30                                     | 00:11:56                                       | 12:19:09                              | 00:22:24                                         | 7.9%         | 71.1%              | 86.8%       |
| Friday             | 26                      | 22                      | 0                             | 1                            | 3                    | 2                 | 0     | 22     | 0                             | 0                             | 0                             | 00:03:55 | 00:06:27                                     | 00:06:24                                       | 11:41:27                              | 00:31:53                                         | 3.8%         | 34.6%              | 84.6%       |
| Totals             | 168                     | 151                     | 1                             | 8                            | 9                    | 7                 | 0     | 147    | 4                             | 0                             | 0                             | 00:02:33 | 00:03:43                                     | 00:06:55                                       | 59:20:39                              | 00:23:35                                         | 4.8%         | 60.7%              | 89.9%       |

Figure 42: Voice Queue Performance by Day of Week

### 8.5.5 Voice Queue and Queue Group Performance by DNIS

The Queue and Queue Group Performance by DNIS reports show the call traffic on toll-free lines, and the treatment callers who dialed the toll-free lines received for the day(s) you specify. The reports show the call statistics in hours, minutes, and seconds, and provide call counts for the toll-free line. (See the following figure.)

Dialed Number Identification Service (DNIS) is a feature of toll-free lines that identifies the telephone number the caller dials. Each toll-free line is tagged with a DNIS number.

If your interflow statistic is zero, you probably did not program the telephone system with an interflow value.

The Queue and Queue Group Performance by DNIS reports provide the following information:

| Report Field | Description                                                                                              |
|--------------|----------------------------------------------------------------------------------------------------|
| DNIS number  | The DNIS reporting number, as programmed in YourSite Explorer, representing the number the caller dialed |
| DNIS name    | the name associated to the DNISin<br>YourSite Explorer                                                   |

| Report Field            | Description                                                                                                    |
|-------------------------|----------------------------------------------------------------------------------------------------|
| ACD calls offered       | the number of ACD calls offered to the queue (Handled + Long abandoned + Interflowed)                                                                  |
| ACD calls handled       | the total number of ACD calls answered                                                                                                    |
| Calls abandoned (short) | the total number of calls abandoned before the Short Abandon threshold (the Short Abandon is 6 seconds).                                               |
| Calls abandoned (long)  | the total number of calls abandoned after the Short Abandon threshold.                                                                                 |
| Calls interflowed       | the number of calls that were redirected from the queue to an alternate answer point, such as another queue or voicemail, after the Short Abandon time |
| Calls requeued          | the total number of requeues at the agent's position - if an agent fails to answer a call, the system places the call back in the same queue           |
|                         | the total duration of non-ACD calls (including hold time and transfer/conference time)                                                                 |
|                         |                                                                                                    |

| Report Field                          | Description                                                                                                    |
|---------------------------------------|----------------------------------------------------------------------------------------------------|
| Average speed of answer (hh:mm:ss)    | the average delay before calls were<br>answered (including time in queue and<br>member ringing time)                                                        |
|                                       | for Ring Groups, this includes time calls spent ringing on other extensions in the Group (Terminal Cascade, Circular, and Circular Cascade ringing only)    |
|                                       |                                                                                                    |
| Maximum speed of answer (hh:mm:ss)    | the maximum delay before the call was answered                                                                                                    |
| Average delay to abandon (hh:mm:ss)   | the average elapsed time before the call was abandoned                                                                                                    |
| Maximum delay to abandon (hh:mm:ss)   | the maximum delay before the call was abandoned                                                                                                    |
| Average delay to interflow (hh:mm:ss) | the average elapsed time before the call was interflowed                                                                                                    |
| Maximum delay to interflow (hh:mm:ss) | the maximum delay before the call was interflowed                                                                                                    |
| ACD handling time (hh:mm:ss)          | the total duration of ACD calls, from when<br>the calls are answered to when they are<br>disconnected (including hold time and<br>transfer/conference time) |

| Report Field                         | Description                                                                                                    |
|--------------------------------------|----------------------------------------------------------------------------------------------------|
| Average ACD handling time (hh:mm:ss) | the average duration of ACD calls, from<br>when the calls are answered to when they<br>are disconnected (including hold time and<br>transfer/conference time) |
| Service Level %                      | the percentage of calls answered within the specified Service Level time                                                                                      |
| Answer %                             | the percentage of offered calls answered                                                                                                    |
| Totals                               | the total of each of the columns                                                                                                    |

| DNIS<br>number | DNIS<br>name | ACD<br>calls<br>offered | ACD<br>calls<br>handled | Calls<br>abandoned<br>(short) | Calls<br>abandoned<br>(long) | Calls<br>interflowed | Calls<br>requeued | Average<br>speed of<br>answer<br>(hh:mm:ss) | Maximum<br>speed of<br>answer<br>(hh:mm:ss) | Average<br>delay to<br>abandon<br>(hh:mm:ss) | Maximum<br>delay to<br>abandon<br>(hh:mm:ss) | Average<br>delay to<br>interflow<br>(hh:mm:ss) | Maximum<br>delay to<br>interflow<br>(hh:mm:ss) | ACD<br>handling<br>time<br>(hh:mm:ss) | Average<br>ACD<br>handling<br>time<br>(hh:mm:ss) | Service<br>level % | Answer<br>% |
|----------------|--------------|-------------------------|-------------------------|-------------------------------|------------------------------|----------------------|-------------------|---------------------------------------------|---------------------------------------------|----------------------------------------------|----------------------------------------------|------------------------------------------------|------------------------------------------------|---------------------------------------|--------------------------------------------------|--------------------|-------------|
| 7777           | PFDNIS       | 261                     | 218                     | 1                             | 21                           | 22                   | 3                 | 00:03:12                                    | 00:27:57                                    | 00:03:25                                     | 00:07:28                                     | 00:06:49                                       | 00:30:02                                       | 102:57:28                             | 00:28:20                                         | 55.6%              | 83.5%       |
| Totals         |              | 261                     | 218                     |                               | 21                           | 22                   |                   | 00:03:12                                    | 00:27:57                                    | 00:03:25                                     | 00:07:28                                     | 00:06:49                                       | 00:30:02                                       | 102:57:28                             | 00:28:20                                         | 55.6%              | 83.5%       |

Figure 43: Voice Queue Group Performance by DNIS

### 8.5.6 Voice Queue and Queue Group Performance by Month

The Queue and Queue Group Performance by Month reports show the call performance of each queue or queue group for one month. (See the following figure.)

If your interflow statistic is zero, you probably did not program the telephone system with an interflow value.

The Queue and Queue Group Performance by Month reports provide the following information:

| Report Field      | Description                                                                           |
|-------------------|---------------------------------------------------------------------------------------|
| Activity period   | the interval of the report                                                            |
| ACD calls offered | the number of ACD calls offered to the queue (Handled + Long abandoned + Interflowed) |

| Report Field            | Description                                                                                                    |
|-------------------------|----------------------------------------------------------------------------------------------------|
| ACD calls handled       | the number of ACD calls answered                                                                                                    |
| Calls abandoned (short) | the total number of calls abandoned before the Short Abandon threshold (the Short Abandon is 6 seconds).                                                        |
| Calls abandoned (long)  | the total number of calls abandoned after the Short Abandon threshold.                                                                                          |
| Calls interflowed       | the number of calls that were redirected<br>from the queue to an alternate answer<br>point, such as another queue or voicemail,<br>after the Short Abandon time |
| Call requeued           | the total number of requeues at the agent's position - if an agent fails to answer a call, the system places the call back in the same queue                    |
|                         | the total duration of non-ACD calls (including hold time and transfer/conference time)                                                                          |
| Queue unavailable       | the number of interactions either routed to the queue's unavailable answer point/ overflow point or interflowed before the Short Abandon time                   |

| Report Field            | Description                                                                            |
|-------------------------|----------------------------------------------------------------------------------------|
| Answered by ACD group 1 | the number of ACD calls answered by the first answer point                             |
|                         | the total duration of non-ACD calls (including hold time and transfer/conference time) |
|                         |                                                                                        |
| Answered by ACD group 2 | the number of ACD calls answered by the second answer point                            |
|                         | the total duration of non-ACD calls (including hold time and transfer/conference time) |
| Answered by ACD group 3 | the number of ACD calls answered by the third answer point                             |

| Report Field                          | Description                                                                                                    |  |  |  |  |
|---------------------------------------|----------------------------------------------------------------------------------------------------|--|--|--|--|
| Answered by ACD group 4               | the number of ACD calls answered by the fourth answer point                                                                                                    |  |  |  |  |
|                                       | the total duration of non-ACD calls (including hold time and transfer/conference time)                                                                               |  |  |  |  |
|                                       |                                                                                                    |  |  |  |  |
| Average speed of answer (hh:mm:ss)    | the average delay before calls were answered (including time in queue and member ringing time)                                                                       |  |  |  |  |
|                                       | Note:                                                                                                    |  |  |  |  |
|                                       | for Ring Groups, this includes<br>time calls spent ringing on other<br>extensions in the Group (Terminal<br>Cascade, Circular, and Circular<br>Cascade ringing only) |  |  |  |  |
|                                       |                                                                                                    |  |  |  |  |
| Average delay to abandon (hh:mm:ss)   | the average elapsed time before the call was abandoned                                                                                                    |  |  |  |  |
| Average delay to interflow (hh:mm:ss) | the average elapsed time before the call was interflowed                                                                                                    |  |  |  |  |
| ACD handling time (hh:mm:ss)          | the total duration of ACD calls, from when<br>the calls are answered to when they are<br>disconnected (including hold time and<br>transfer/conference time)          |  |  |  |  |

| Report Field                         | Description                                                                                                    |
|--------------------------------------|----------------------------------------------------------------------------------------------------|
| Average ACD handling time (hh:mm:ss) | the average duration of ACD calls, from<br>when the calls are answered to when they<br>are disconnected (including hold time and<br>transfer/conference time) |
| Abandon %                            | the percentage of calls that were abandoned after the configured short abandon threshold                                                                      |
| Service Level %                      | the percentage of calls answered within the specified Service Level time                                                                                      |
| Answer %                             | the percentage of offered calls answered                                                                                                    |
| Totals                               | the total of each of the columns                                                                                                    |

| Activity<br>period | ACD<br>calls<br>offered | ACD<br>calls<br>handled | Calls<br>abandoned<br>(short) | Calls<br>abandoned<br>(long) | Calls<br>interflowed | Calls<br>requeued | Queue<br>unavailable | Answ<br>by A<br>grou |
|--------------------|-------------------------|-------------------------|-------------------------------|------------------------------|----------------------|-------------------|----------------------|----------------------|
| November           | 168                     | 151                     | 1                             | 8                            | 9                    | 7                 | 0                    | 14                   |
| Totals             | 168                     | 151                     | 1                             | 8                            | 9                    | 7                 | 0                    | 14                   |

Figure 44: Voice Queue Performance by Month

### 8.5.7 Voice Queue and Queue Group Performance by Period

The Queue and Queue Group Performance by Period reports show the call activity of a queue and queue group across 15-, 30-, or 60-minute intervals, for the shift duration and day(s) you specify (See the following figure.)

If your interflow statistic is zero, you probably did not program the telephone system with an interflow value.

### Note:

If you run the Queue Performance report against a Ring Group, you will see only *Answered by ACD group1* column. If you run the Queue Performance report against ACD, you will see *Answered by ACD group1*, 2, 3, and 4 columns.

The Queue and Queue Group Performance by Period reports provide the following information:

| Report Field            | Description                                                                                                    |
|-------------------------|----------------------------------------------------------------------------------------------------|
| Activity period         | the interval of the report                                                                                                    |
| ACD calls offered       | the number of ACD calls offered to the queue (Handled + Long abandoned + Interflowed)                                                                  |
| ACD calls handled       | the number of ACD calls answered                                                                                                    |
| Calls abandoned (short) | the total number of calls abandoned before the Short Abandon threshold (the Short Abandon is 6 seconds).                                               |
| Calls abandoned (long)  | the total number of calls abandoned after the Short Abandon threshold.                                                                                 |
| Calls interflowed       | the number of calls that were redirected from the queue to an alternate answer point, such as another queue or voicemail, after the Short Abandon time |

| Report Field            | Description                                                                                                    |
|-------------------------|----------------------------------------------------------------------------------------------------|
| Calls requeued          | the total number of requeues at the agent's position - if an agent fails to answer a call, the system places the call back in the same queue  |
|                         | the total duration of non-ACD calls (including hold time and transfer/conference time)                                                        |
| Queue unavailable       | the number of interactions either routed to the queue's unavailable answer point/ overflow point or interflowed before the Short Abandon time |
| Answered by ACD group 1 | the number of ACD calls answered by the first answer point                                                                                    |
|                         | the total duration of non-ACD calls (including hold time and transfer/conference time)                                                        |

| Report Field            | Description                                                                                   |  |  |  |
|-------------------------|-----------------------------------------------------------------------------------------------|--|--|--|
| Answered by ACD group 2 | the number of ACD calls answered by the second answer point                                   |  |  |  |
|                         | the total duration of non-ACD calls (including hold time and transfer/conference time)        |  |  |  |
|                         |                                                                                               |  |  |  |
| Answered by ACD group 3 | the number of ACD calls answered by the third answer point                                    |  |  |  |
|                         | the total duration of non-ACD calls (including hold time and transfer/conference time)        |  |  |  |
|                         |                                                                                               |  |  |  |
| Answered by ACD group 4 | the number of ACD calls answered by the fourth answer point                                   |  |  |  |
|                         | Note:                                                                                         |  |  |  |
|                         | the total duration of non-ACD calls<br>(including hold time and transfer/<br>conference time) |  |  |  |
|                         |                                                                                               |  |  |  |

| Report Field                          | Description                                                                                                    |
|---------------------------------------|----------------------------------------------------------------------------------------------------|
| Average speed of answer (hh:mm:ss)    | the average delay before calls were<br>answered (including time in queue and<br>member ringing time)                                                        |
|                                       | for Ring Groups, this includes time calls spent ringing on other extensions in the Group (Terminal Cascade, Circular, and Circular Cascade ringing only)    |
| Average delay to abandon (hh:mm:ss)   | the average elapsed time before the call was abandoned                                                                                                    |
| Average delay to interflow (hh:mm:ss) | the average elapsed time before the call was interflowed                                                                                                    |
| ACD handling time (hh:mm:ss)          | the total duration of ACD calls, from when<br>the calls are answered to when they are<br>disconnected (including hold time and<br>transfer/conference time) |
| Average ACD handling time (hh:mm:ss)  | the average duration of ACD calls, from when the calls are answered to when they are disconnected (including hold time and transfer/conference time)        |
| Abandon %                             | the percentage of calls that were abandoned after the configured short abandon threshold                                                                    |
| Service Level %                       | the percentage of calls answered within the specified Service Level time                                                                                    |

| Report Field | Description                              |  |  |  |
|--------------|------------------------------------------|--|--|--|
| Answer %     | the percentage of offered calls answered |  |  |  |
| Totals       | the total of each of the columns         |  |  |  |

Figure 45: Voice Queue Performance by Period

| Activity<br>period |    | ACD calls<br>handled | Calls<br>abandoned<br>(short) | Calls<br>abandoned<br>(long) | Calls<br>interflowed | Calls<br>requeued | Queue | Answered<br>by ACD<br>group 1 | Answered<br>by ACD<br>group 2 | Answered<br>by ACD<br>group 3 | Answered<br>by ACD<br>group 4 | answer   | Average<br>delay to<br>abandon<br>(hh:mm:ss) | Average<br>delay to<br>interflow<br>(hh:mm:ss) | ACD<br>handling<br>time<br>(hh:mm:ss) | Average<br>ACD<br>handling<br>time<br>(hh:mm:ss) | Abandon<br>% | Service<br>level % |        |
|--------------------|----|----------------------|-------------------------------|------------------------------|----------------------|-------------------|-------|-------------------------------|-------------------------------|-------------------------------|-------------------------------|----------|----------------------------------------------|------------------------------------------------|---------------------------------------|--------------------------------------------------|--------------|--------------------|--------|
| 09:00              | 8  | 8                    | 0                             | 0                            | 0                    | 0                 | 0     | 8                             | 0                             | 0                             | 0                             | 00:00:11 | 00:00:00                                     | 00:00:00                                       | 02:05:40                              | 00:15:43                                         | 0.0%         | 100.0%             | 100.0% |
| 10:00              | 8  | 8                    | 0                             | 0                            | 0                    | 1                 | 0     | 8                             | 0                             | 0                             | 0                             | 00:00:48 | 00:00:00                                     | 00:00:00                                       | 01:28:42                              | 00:11:05                                         | 0.0%         | 75.0%              | 100.0% |
| 11:00              | 8  | 8                    | 0                             | 0                            | 0                    | 0                 | 0     | 8                             | 0                             | 0                             | 0                             | 00:00:45 | 00:00:00                                     | 00:00:00                                       | 06:15:46                              | 00:46:58                                         | 0.0%         | 87.5%              | 100.0% |
| 12:00              | 15 | 15                   | 0                             | 0                            | 0                    | 1                 | 0     | 15                            | 0                             | 0                             | 0                             | 00:00:35 | 00:00:00                                     | 00:00:00                                       | 03:08:42                              | 00:12:35                                         | 0.0%         | 93.3%              | 100.0% |
| 13:00              | 24 | 20                   | 0                             | 1                            | 3                    | 0                 | 0     | 20                            | 0                             | 0                             | 0                             | 00:03:07 | 00:04:05                                     | 00:06:12                                       | 09:24:32                              | 00:28:14                                         | 4.2%         | 45.8%              | 83.3%  |
| 14:00              | 15 | 14                   | 0                             | 1                            | 0                    | 0                 | 0     | 14                            | 0                             | 0                             | 0                             | 00:04:47 | 00:06:27                                     | 00:00:00                                       | 10:04:16                              | 00:43:10                                         | 6.7%         | 33.3%              | 93.3%  |
| 15:00              | 10 | 9                    | 0                             | 0                            | 1                    | 2                 | 0     | 9                             | 0                             | 0                             | 0                             | 00:00:32 | 00:00:00                                     | 00:03:30                                       | 02:25:41                              | 00:16:11                                         | 0.0%         | 80.0%              | 90.0%  |
| Totals             | 88 | 82                   | 0                             | 2                            | 4                    | 4                 | 0     | 82                            | 0                             | 0                             | 0                             | 00:01:55 | 00:05:16                                     | 00:05:32                                       | 34:53:19                              | 00:25:32                                         | 2.3%         | 67.0%              | 93.2%  |

#### 8.5.8 Voice Queue Group Performance by Queue

The Queue Group Performance by Queue report compares the workload distribution across the queues in a queue group for the shift duration and day(s) you specify. It reports the call statistics in hours, minutes, and seconds, and provides call counts across queues. (See the following figure.)

#### Note:

- The Queue Group Performance by Queue report can contain up to a maximum of 1,000 queues in one report.
- If your interflow statistic is zero, you probably did not program the telephone system with an interflow value.
- If you run the Queue Performance report against a Ring Group, you will see only Answered by ACD group 1 column. If you run the Queue Performance report against ACD, you will see Answered by ACD group 1, 2, 3, and 4 columns.

The Queue Group Performance by Queue report provides the following information:

| Report Field            | Description                                                                                                    |
|-------------------------|----------------------------------------------------------------------------------------------------|
| ACD queue               | the queue's reporting number                                                                                                    |
| ACD queue name          | the queue's name                                                                                                    |
| ACD calls offered       | the number of ACD calls offered to the queue (Handled + Long abandoned + Interflowed)                                                                  |
| ACD calls handled       | the number of ACD calls answered                                                                                                    |
| Calls abandoned (short) | the total number of calls abandoned before the Short Abandon threshold (the Short Abandon is 6 seconds).                                               |
| Calls abandoned (long)  | the total number of calls abandoned after the Short Abandon threshold.                                                                                 |
| Calls interflowed       | the number of calls that were redirected from the queue to an alternate answer point, such as another queue or voicemail, after the Short Abandon time |
| Calls requeued          | the total number of requeues at the agent's position - if an agent fails to answer a call, the system places the call back in the same queue           |
|                         | not applicable to Ring Group reporting. Statistics for Ring Groups will display as '0'.                                                                |

| Report Field            | Description                                                                                                    |
|-------------------------|----------------------------------------------------------------------------------------------------|
| Queue unavailable       | the number of interactions either routed to the queue's unavailable answer point/ overflow point or interflowed before the Short Abandon time |
| Answered by ACD group 1 | the number of ACD calls answered by the first answer point                                                                                    |
|                         | not applicable to Ring Group reporting. Statistics for Ring Groups will display as '0'.                                                       |
| Answered by ACD group 2 | the number of ACD calls answered by the second answer point                                                                                   |
|                         | not applicable to Ring Group reporting. Statistics for Ring Groups will display as '0'.                                                       |
|                         |                                                                                                    |

| Report Field                       | Description                                                                                                    |
|------------------------------------|----------------------------------------------------------------------------------------------------|
| Answered by ACD group 3            | the number of ACD calls answered by the third answer point                                                                                               |
|                                    | not applicable to Ring Group reporting. Statistics for Ring Groups will display as '0'.                                                                  |
| Answered by ACD group 4            | the number of ACD calls answered by the fourth answer point                                                                                              |
|                                    | not applicable to Ring Group reporting. Statistics for Ring Groups will display as '0'.                                                                  |
| Average speed of answer (hh:mm:ss) | the average delay before calls were answered (including time in queue and member ringing time)                                                           |
|                                    | for Ring Groups, this includes time calls spent ringing on other extensions in the Group (Terminal Cascade, Circular, and Circular Cascade ringing only) |
|                                    |                                                                                                    |

| Report Field                          | Description                                                                                                    |
|---------------------------------------|----------------------------------------------------------------------------------------------------|
| Average delay to abandon (hh:mm:ss)   | the average elapsed time before the call was abandoned                                                                                                    |
| Average delay to interflow (hh:mm:ss) | the average elapsed time before the call was interflowed                                                                                                    |
| ACD handling time (hh:mm:ss)          | the total duration of ACD calls, from when<br>the calls are answered to when they are<br>disconnected (including hold time and<br>transfer/conference time) |
| Average ACD handling time (hh:mm:ss)  | the average duration of ACD calls, from when the calls are answered to when they are disconnected (including hold time and transfer/conference time)        |
| Abandon %                             | the percentage of calls that were abandoned after the configured short abandon threshold                                                                    |
| Service Level %                       | the percentage of calls answered within the specified Service Level time                                                                                    |
| Answer %                              | the percentage of offered calls answered                                                                                                    |
| Totals                                | the total of each of the columns                                                                                                    |

Figure 46: Voice Queue Group Performance by Queue

| ACD<br>queue | ACD queue<br>name | ACD<br>calls<br>offered | ACD calls<br>handled | Calls<br>abandoned<br>(short) | Calls<br>abandoned<br>(long) | Calls<br>interflowed | Calls<br>requeued | Queue<br>unavailable | Answered<br>by ACD<br>group 1 | Answered<br>by ACD<br>group 2 | Answered<br>by ACD<br>group 3 | Answered<br>by ACD<br>group 4 | Average<br>speed of<br>answer<br>(hh:mm:ss) | Average<br>delay to<br>abandon<br>(hh:mm:ss) | Average<br>delay to<br>interflow<br>(hh:mm:ss) | ACD<br>handling<br>time<br>(hh:mm:ss) | Average<br>ACD<br>handling<br>time<br>(hh:mm:ss) | Abandon<br>% | Service<br>level % | Answer<br>% |
|--------------|-------------------|-------------------------|----------------------|-------------------------------|------------------------------|----------------------|-------------------|----------------------|-------------------------------|-------------------------------|-------------------------------|-------------------------------|---------------------------------------------|----------------------------------------------|------------------------------------------------|---------------------------------------|--------------------------------------------------|--------------|--------------------|-------------|
| P280         | CCM               | 168                     | 151                  | 1                             | 8                            | 9                    | 7                 | 0                    | 147                           | 4                             | 0                             | 0                             | 00:02:33                                    | 00:03:43                                     | 00:06:55                                       | 59:20:39                              | 00:23:35                                         | 4.8%         | 60.7%              | 89.9%       |
| P290         | Sales             | 32                      | 26                   | 0                             | 2                            | 4                    | 1                 | 0                    | 26                            | 0                             | 0                             | 0                             | 00:00:07                                    | 00:01:04                                     | 00:03:01                                       | 01:47:02                              | 00:04:07                                         | 6.3%         | 81.3%              | 81.3%       |
| P282         | Support           | 23                      | 18                   | 0                             | 1                            | 4                    | 0                 | 0                    | 16                            | 2                             | 0                             | 0                             | 00:04:21                                    | 00:00:55                                     | 00:04:52                                       | 08:20:52                              | 00:27:50                                         | 4.3%         | 52.2%              | 78.3%       |
| P286         | IQ                | 20                      | 15                   | 1                             | 2                            | 3                    | 0                 | 0                    | 14                            | 1                             | 0                             | 0                             | 00:02:57                                    | 00:05:43                                     | 00:07:14                                       | 07:32:57                              | 00:30:12                                         | 10.0%        | 45.0%              | 75.0%       |
| P284         | MCC               | 3                       | 3                    | 0                             | 0                            | 0                    | 0                 | 0                    | 3                             | 0                             | 0                             | 0                             | 00:13:42                                    | 00:00:00                                     | 00:00:00                                       | 02:49:01                              | 00:56:20                                         | 0.0%         | 0.0%               | 100.0%      |
| P285         | 6160 V2           | 4                       | 2                    | 0                             | 2                            | 0                    | 1                 | 0                    | 2                             | 0                             | 0                             | 0                             | 00:00:03                                    | 00:00:15                                     | 00:00:00                                       | 00:00:02                              | 00:00:01                                         | 50.0%        | 100.0%             | 50.0%       |
| P283         | Scheduling        | 1                       | 1                    | 0                             | 0                            | 0                    | 0                 | 0                    | 1                             | 0                             | 0                             | 0                             | 00:06:22                                    | 00:00:00                                     | 00:00:00                                       | 00:20:08                              | 00:20:08                                         | 0.0%         | 0.0%               | 100.0%      |
| P281         | Voice CB          | 7                       | 0                    | 0                             | 7                            | 0                    | 0                 | 0                    | 0                             | 0                             | 0                             | 0                             | 00:00:00                                    | 00:06:04                                     | 00:00:00                                       | 00:14:28                              | 00:00:00                                         | 100.0%       | 14.3%              | 0.0%        |
| P287         | Web CB            | 0                       | 0                    | 4                             | 0                            | 0                    | 0                 | 0                    | 0                             | 0                             | 0                             | 0                             | 00:00:00                                    | 00:00:00                                     | 00:00:00                                       | 00:04:02                              | 00:00:00                                         | 0.0%         | 100.0%             | 0.0%        |
| 1            | otals             | 258                     | 216                  | 6                             | 22                           | 20                   | 9                 | 0                    | 209                           | 7                             | 0                             | 0                             | 00:02:35                                    | 00:03:58                                     | 00:05:47                                       | 80:29:11                              | 00:22:21                                         | 8.5%         | 59.7%              | 83.7%       |

# 8.5.9 Voice Queue Group Performance by Queue Group – Multi-select

The Queue Group Performance by Queue Group – Multi-select report compares performance statistics across queue groups for the date, time intervals, and day(s) you specify. It reports the call statistics in hours, minutes, and seconds, and provides call counts across queue groups. If you want to view multiple queue groups in one report, select the Voice Queue Group Performance by Queue Group – Multi-select. Each selected queue group will display on one row of the report. (See the following figure.)

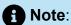

This report applies to ACD paths only. The report does not apply to Ring Group data.

The Queue Group Performance by Queue Group – Multi-select report provides the following information:

| Report Field          | Description                                                                           |
|-----------------------|---------------------------------------------------------------------------------------|
| Reporting             | the queue group's reporting number                                                    |
| Full name             | the queue group's name                                                                |
| Max agents logged in  | the average number of maximum agents that logged into the queue group                 |
| Offered calls per day | the number of calls offered to the queue group for the day you specify                |
| ACD calls offered     | the number of ACD calls offered to the queue (Handled + Long abandoned + Interflowed) |

| Report Field                                             | Description                                                                                                    |
|----------------------------------------------------------|----------------------------------------------------------------------------------------------------|
| Average ACD handling time (hh:mm:ss)                     | the average duration of ACD calls, from when the calls are answered to when they are disconnected (including hold time and transfer/conference time) |
| ACD calls handled                                        | the number of ACD calls answered                                                                                                    |
| Average ACD time to answer (hh:mm:ss)                    | the average amount of time before ACD calls were answered                                                                                            |
| Service Level %                                          | the percentage of calls answered within the specified Service Level time                                                                             |
| Calls abandoned                                          | the number of calls abandoned while ringing the agent; abandoned ACD calls are not included in this total                                            |
| Abandon percent %                                        | the percentage of calls that were abandoned after the configured short abandon threshold                                                             |
| External calls outbound                                  | the number of outbound external calls                                                                                                    |
| Average external outbound calls handling time (hh:mm:ss) | the average call handling time for outbound external calls                                                                                           |
| External outbound calls handling time (hh:mm:ss)         | the total handling time for external outbound calls                                                                                                  |
| Totals                                                   | the total of each of the columns                                                                                                    |

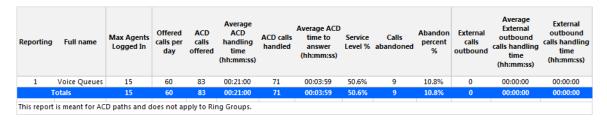

Figure 47: Voice Queue Group Performance by Queue Group - Multi-select

#### 8.5.10 Voice Queue Abandon vs. Answer Comparison

The Queue Abandon vs. Answer Comparison report shows whether abandoned calls were reattempted and answered during the reporting period. (See the following figure.)

The report displays abandoned calls for the first day of the reporting period and indicates whether these calls were reattempted and answered during the remainder of the reporting period.

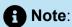

This report applies to ACD paths only. The report does not apply to Ring Group data.

The Queue Abandon vs. Answer Comparison report provides the following information:

| Report Field               | Description                                                        |
|----------------------------|--------------------------------------------------------------------|
| Phone number               | the ten digit telephone number of a call experience                |
| Location                   | the region represented by the area code                            |
| Time of first abandon      | the date and time the call experience first abandoned              |
| Calls abandoned - On day 1 | the number of abandoned calls on the first day, by call experience |

| Report Field                                          | Description                                                                                  |
|-------------------------------------------------------|----------------------------------------------------------------------------------------------|
| Calls abandoned - After day 1                         | the number of abandoned calls on all of the days after the first day, by call experience     |
| Calls abandoned - Total abandoned calls               | the number of abandoned calls before a call was answered, by call experience                 |
| Time to abandon - Average delay to abandon (hh:mm:ss) | the average time a call experience waited before abandoning calls                            |
| Time to abandon - First abandon to answer duration    | the total amount of time elapsed from the first abandon to the answered call                 |
| Time of answer                                        | the date and time of the first answered call after the first abandon                         |
| Calls answered - Agent ID                             | the agent ID of the agent who answered the call experience                                   |
| Calls answered - Agent name                           | the agent name of the agent who answered the call experience                                 |
| Call experiences abandoned                            | the total number of call experiences abandoned in the time period                            |
|                                                       | f Note:                                                                                      |
|                                                       | Each phone number represents a call experience. A call experience may abandon several calls. |
|                                                       |                                                                                              |

| Report Field                                                                        | Description                                                                         |
|-------------------------------------------------------------------------------------|-------------------------------------------------------------------------------------|
| Total calls abandoned on day one for call experiences                               | the total of the Calls Abandoned - On day<br>1 statistic for all callers            |
| Total abandons for call experiences after day one                                   | the total of the Calls Abandoned - After day 1 statistic for all callers            |
| Total abandons for all call experiences                                             | the total of the Calls Abandoned - Total<br>Abandon Calls statistic for all callers |
| Average number of abandons per call experience                                      | the total number of abandoned calls divided by the total number of callers          |
| Abandon call experiences answered                                                   | the number of callers who abandoned and were finally answered                       |
| Abandon call experiences not answered                                               | the number of callers who abandoned and were never answered                         |
| Longest duration between first abandon and answer                                   | the greatest elapsed time from a caller's first abandon to his answered call        |
| Average duration between first abandon and answer                                   | the average elapsed time from first abandon to an answered call                     |
| Answer percent (Abandon call experiences answered/Call experiences abandoned)       | the percent of call experiences that abandoned and were finally answered            |
| Unanswer percent (Abandon call experiences not answered/Call experiences abandoned) | the percent of call experiences that abandoned and were never answered              |

| Report Field                                             | Description                                                                                                    |
|----------------------------------------------------------|----------------------------------------------------------------------------------------------------|
| Same day, Day 1, Day 2, Day 3, Day 4, Day 5, After day 5 | the number of call experiences that were answered on the same day, day 1, day 2, day 3, day 4, day 5, and after day 5 and their respective percentages of the total number of calls abandoned |
| Abandon call experiences not answered                    | the number of call experiences not<br>answered and the percentage of the total<br>number of calls abandoned                                                                                   |
| Totals                                                   | the total of each of the columns                                                                                                    |

|                                       |               |                                                        | Calls abandoned |                              |                             | Time t                                    | o abandon                           |                      | Calls answered |               |
|---------------------------------------|---------------|--------------------------------------------------------|-----------------|------------------------------|-----------------------------|-------------------------------------------|-------------------------------------|----------------------|----------------|---------------|
| Phone Number                          | Location      | Time of first abandon                                  | On day 1        | After day 1                  | Total<br>abandoned<br>calls | Average delay<br>to abandon<br>(hh:mm:ss) | First abandon to<br>answer duration | Time of answer       | Agent<br>ID    | Agent<br>Name |
| 407555555                             |               | 3/17/2014 10:50:28 AM                                  | 1               | 0                            | 1                           | 00:00:25                                  | 00:00:00                            |                      |                |               |
| 918555555                             | Bixby         | 3/17/2014 5:18:45 PM                                   | 1               | 0                            | 1                           | 00:06:21                                  | 16:23:45                            | 3/18/2014 9:42:30 AM | 2001           | Kim Rop       |
| 612555555                             |               | 3/17/2014 5:36:28 PM                                   | 1               | 0                            | 1                           | 00:12:32                                  | 00:00:00                            |                      |                |               |
|                                       |               | Totals                                                 | 3               | 0                            | 3                           | 00:06:26                                  | 05:27:55                            |                      |                |               |
|                                       |               |                                                        |                 | Summary                      |                             |                                           |                                     |                      |                |               |
|                                       |               | Call experiences aban                                  | doned           | 3                            |                             |                                           |                                     |                      |                |               |
| Total calle                           | ahandoned     | on day one for call exper                              |                 | 3                            |                             |                                           |                                     |                      |                |               |
|                                       |               | or call experiences after d                            |                 | 0                            |                             |                                           |                                     |                      |                |               |
| Total                                 |               | •                                                      | -               | 3                            |                             |                                           |                                     |                      |                |               |
| A                                     |               | bandons for all call exper                             |                 | 1                            |                             |                                           |                                     |                      |                |               |
| Avera                                 | _             | of abandons per call expe                              |                 |                              |                             |                                           |                                     |                      |                |               |
|                                       |               | ndon call experiences ans                              | _               | 1                            |                             |                                           |                                     |                      |                |               |
| Abandon call experiences not answered |               |                                                        |                 | 2                            |                             |                                           |                                     |                      |                |               |
| _                                     |               | ween first abandon and a                               | _               | 16:23:45                     |                             |                                           |                                     |                      |                |               |
| -                                     |               | ween first abandon and a                               |                 | 05:27:55                     |                             |                                           |                                     |                      |                |               |
|                                       | •             | n call experiences answere<br>experiences abanc        | ioned)          | 33.3                         |                             |                                           |                                     |                      |                |               |
| Unan                                  |               | t (Abandon call experience<br>d/Call experiences abanc |                 | 66.7                         |                             |                                           |                                     |                      |                |               |
| Answer Sp                             | ectrum by fir | st abandon to answer du                                | ration          | all experiences<br>abandoned | %                           |                                           |                                     |                      |                |               |
|                                       |               | Sar                                                    | ne day          | 0                            | 0                           |                                           |                                     |                      |                |               |
|                                       |               |                                                        | Day 2           | 1                            | 33.3                        |                                           |                                     |                      |                |               |
| Day 3                                 |               |                                                        |                 | 0                            | 0                           |                                           |                                     |                      |                |               |
|                                       |               |                                                        | Day 4           | 0                            | 0                           |                                           |                                     |                      |                |               |
|                                       |               |                                                        | Day 5           | 0                            | 0                           |                                           |                                     |                      |                |               |
|                                       |               | Afte                                                   | r day 5         | 0                            | 0                           |                                           |                                     |                      |                |               |
|                                       | Abando        | n call experiences not ans                             | wered           | 2                            | 66.7                        |                                           |                                     |                      |                |               |
|                                       |               |                                                        | Totals          | 3                            | 100                         |                                           |                                     |                      |                |               |

Figure 48: Voice Queue Abandon vs. Answer Comparison report

### 8.5.11 Voice Queue Group by Queue with Agent Information

The Queue Group by Queue with Agent Information report provides detailed call information for the selected queue group. (See the following figure.)

#### Note:

- This report applies to ACD paths only. The report does not apply to Ring Group data.
- Some statistics in this report will not align because the report uses both ACD and SMDR data streams. For example, 'Average speed of answer' is derived from the SMDR data streams while 'Longest caller waiting' is derived from the ACD data stream. For the information on how the different streams, see "Understanding ACD and SMDR report data".

The Queue Group by Queue with Agent Information report provides the following information:

| Report Field      | Description                                                                                                    |
|-------------------|----------------------------------------------------------------------------------------------------|
| ACD queue         | the queue's reporting number                                                                                                    |
| ACD queue name    | the queue's name                                                                                                    |
| ACD calls handled | the number of ACD calls answered                                                                                                    |
| Calls requeued    | the total number of requeues at the agent's position - if an agent fails to answer a call, the system places the call back in the same queue           |
| Calls interflowed | the number of calls that were redirected from the queue to an alternate answer point, such as another queue or voicemail, after the Short Abandon time |

| Report Field                                                                               | Description                                                                                                    |
|--------------------------------------------------------------------------------------------|----------------------------------------------------------------------------------------------------|
| Queue unavailable                                                                          | the number of interactions either routed to the queue's unavailable answer point/ overflow point or interflowed before the Short Abandon time                           |
| Calls abandoned                                                                            | the total number of calls abandoned after the Short Abandon threshold.                                                                                                  |
| Average speed of answer                                                                    | the average delay before calls were<br>answered (including time in queue and<br>member ringing time)                                                                    |
| Calls answered by agents not configured in the MiContact Center Business YourSite database | the total number of calls answered by a device where that device was not in the list of agents in the agent groups specified in the database                            |
| Calls answered by direct agent                                                             | the total number of calls answered by any agent                                                                                                    |
| Average handling time for direct agent (hh:mm:ss)                                          | the average duration of calls when only one agent is involved/the call did not have to be transferred to anyone else (including hold time and transfer/conference time) |
| Hold count for direct agent                                                                | the total number of holds for all calls when only one agent is involved                                                                                                 |
| Average hold time by direct agent (hh:mm:ss)                                               | the average hold duration of calls when only one agent is involved                                                                                                    |
| ACD calls trans/conf to another agent                                                      | the number of ACD calls that were transferred or conferenced to another agent, where that agent is in the database                                                      |

| Report Field                                                                                                  | Description                                                                                                    |
|----------------------------------------------------------------------------------------------------|----------------------------------------------------------------------------------------------------|
| Average handling time for trans/conf to agent (hh:mm:ss)                                                      | the average duration of calls that were transferred or conferenced (including hold time and transfer/conference time)  |
| Hold count for trans/conf to agent                                                                            | the total number of holds for all calls that were transferred or conferenced                                           |
| Average hold time by trans/conf to agent (hh:mm:ss)                                                           | the average hold duration of calls that were transferred or conferenced                                                |
| ACD calls transferred/conferenced to agents not configured in the MiContact Center Business YourSite database | the number of ACD calls that were transferred or conferenced to another agent, where that agent is not in the database |
| Maximum calls waiting                                                                                         | the maximum number of calls that waited in the queue                                                                   |
| Min agents available                                                                                          | the minimum number of agents who were logged on and not in Make Busy or Do Not Disturb                                 |
| Longest caller waiting (hh:mm:ss)                                                                             | the greatest duration a caller waited                                                                                  |
| Average Make Busy time (hh:mm:ss)                                                                             | the average time the agent spent in Make Busy, controlled by the agent or the supervisor                               |
| Average Work Timer time (hh:mm:ss)                                                                            | the average duration the agent spent in the Work Timer state                                                           |
| Average occupancy (hh:mm:ss)                                                                                  | the average duration spent in any state other than idle                                                                |

| Report Field                | Description                                                                                       |
|-----------------------------|---------------------------------------------------------------------------------------------------|
| Average DND time (hh:mm:ss) | the average duration the agent spent in Do Not Disturb, controlled by the agent or the supervisor |
| Totals                      | the total of each of the columns                                                                  |

| ACD queue | ACD queue name           |      | Calls<br>requeued |     |    |     | Average<br>speed of<br>answer<br>(hh:mm:ss) | MiContact Center | Calls<br>answered<br>by direct<br>agent | (hh:mm:ss) | count<br>for direct<br>agent | agent<br>(hh:mm:ss) | to<br>another<br>agent | Average<br>handling time<br>for trans/conf<br>to agent<br>(hh:mm:ss) | Hold count | time by<br>trans/Conf to<br>agent<br>(hh:mm:ss) | agents not<br>configured in<br>the MiContact<br>Center YourSite<br>database | Maximum<br>calls<br>waiting | Min<br>agents<br>available | Lgst caller<br>waiting<br>(hh:mm:ss) | time<br>(hh:mm:ss) | time<br>(hh:mm:ss) |          | (hh:mm:ss) |
|-----------|--------------------------|------|-------------------|-----|----|-----|---------------------------------------------|------------------|-----------------------------------------|------------|------------------------------|---------------------|------------------------|----------------------------------------------------------------------|------------|-------------------------------------------------|-----------------------------------------------------------------------------|-----------------------------|----------------------------|--------------------------------------|--------------------|--------------------|----------|------------|
| P011      | Swanson Orders           | 1482 | 17                | 19  | 34 | 55  | 00:00:13                                    | 1                | 0                                       | 00:05:26   | 221                          | 00:01:03            | 31                     | 00:00:04                                                             | 0          | 00:00:00                                        | 56                                                                          | 14                          | 0                          | 00:02:00                             | 00:05:04           | 00:00:00           | 00:07:51 | 00:01:17   |
| P013      | Swanson CC<br>Specialist | 516  | 16                | 98  | 0  | 10  | 00:00:23                                    | 0                | 0                                       | 00:05:18   | 43                           | 00:01:10            | 2                      | 00:01:54                                                             | 0          | 00:00:00                                        | 16                                                                          | 4                           | 0                          | 00:02:35                             | 00:06:27           | 00:00:00           | 00:07:48 | 00:02:01   |
| P016      | Swanson Spanish          | 158  | 1                 | 112 | 28 | 44  | 00:00:24                                    | 0                | 0                                       | 00:07:20   | 18                           | 00:00:36            | 2                      | 00:00:31                                                             | 0          | 00:00:00                                        | 6                                                                           | 2                           | 0                          | 00:03:46                             | 00:05:09           | 00:00:00           | 00:14:25 | 00:02:35   |
| P012      | Swanson Customer<br>Care | 49   | 1                 | 0   | 0  | 0   | 00:00:16                                    | 0                | 0                                       | 00:07:19   | 14                           | 00:01:55            | 1                      | 00:02:30                                                             | 0          | 00:00:00                                        | 3                                                                           | 1                           | 0                          | 00:03:04                             | 00:05:29           | 00:00:00           | 00:13:50 | 00:10:23   |
| P014      | Great American           | 35   | 0                 | 61  | 0  | 0   | 00:00:07                                    | 3                | 0                                       | 00:04:26   | 1                            | 00:00:56            | 0                      | 00:00:00                                                             | 0          | 00:00:00                                        | 0                                                                           | 1                           | 0                          | 00:00:20                             | 00:40:47           | 00:00:00           | 01:09:10 | 00:08:49   |
| P015      | HOT Cust Care            | 0    | 0                 | 0   | 0  | 0   | 00:00:00                                    | 0                | 0                                       | 00:00:00   | 0                            | 00:00:00            | 0                      | 00:00:00                                                             | 0          | 00:00:00                                        | 0                                                                           | 0                           | 0                          | 00:00:00                             | 00:00:00           | 00:00:00           | 00:00:00 | 00:00:00   |
|           | Totals                   | 2240 | 35                | 290 | 62 | 109 | 00:00:16                                    | 4                | 0                                       | 00:05:32   | 297                          | 00:01:05            | 36                     | 00:00:16                                                             | 0          | 00:00:00                                        | 81                                                                          | 14                          | 0                          | 00:03:46                             | 00:06:53           | 00:00:00           | 00:09:11 | 00:02:06   |

Figure 49: Voice Queue Group by Queue with Agent Information

# 8.5.12 Voice Queue and Queue Group Abandon Spectrum by Period

The Voice Queue and Queue Group Answer Spectrum by Period reports provide a frequency distribution of calls abandoned across queues and queue groups, based on a defined time scale. (See the following figure.)

The Abandoned column contains the total number of both short and long abandoned calls. If you need to view a report that clearly separates long and short abandoned calls, see "Voice Queue and Queue Group Performance by Period".

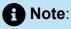

'Day of week', 'Month', and 'Day of month' intervals have been added to the Spectrum by Period reports. Upgrading from Version 6.x to Version 7.x converts Spectrum by Day of Week reports into Spectrum by Period reports, with data displaying by day of week intervals.

The following are the first three fields of the Voice Queue and Queue Group Abandon Spectrum by Period reports:

| Report Field                        | Description                                                                      |
|-------------------------------------|----------------------------------------------------------------------------------|
| Activity period                     | the interval of the report                                                       |
| Abandoned                           | the total number of ACD calls abandoned, including both short and long abandons  |
| Maximum delay to abandon (hh:mm:ss) | the maximum delay before the call was abandoned                                  |
| Totals                              | the total of each of the columns                                                 |
|                                     | Note:  The 'Maximum' column displays the highest value for the reporting period. |

The remaining fields of the Voice Queue and Queue Group Abandon Spectrum by Period reports provide a frequency distribution of call patterns based on a defined time scale. (5, 10, 15, 20, 30, 40, 60, 80, 120, and < 120 seconds). For each time period, the Count < x sec field reflects the total number of calls for that interval and all preceding intervals. The % of Calls abandoned field reflects the percentage of calls for that interval and all preceding intervals.

#### Note:

- For each time period, except > 120 seconds, the Count < x sec field reflects the total number of calls for that interval and all preceding intervals.
- For the >120 seconds time period, the Count < x sec field reflects the total number of calls for that interval only.
- The % of field reflects the percentage of calls for that interval and all preceding intervals.

Figure 50: Voice Queue Abandon Spectrum by Period

| Activity<br>period | Abandoned |          | Count<br><= 5<br>seconds | % of<br>contacts<br>abandoned | Count<br><= 10<br>seconds | % of<br>contacts<br>abandoned | Count <=<br>15<br>seconds | % of<br>contacts<br>abandoned | Count<br><= 20<br>seconds | % of<br>contacts<br>abandoned | Count<br><= 30<br>seconds | % of<br>contacts<br>abandoned | Count<br><= 40<br>seconds | % of<br>contacts<br>abandoned | Count<br><= 60<br>seconds | % of<br>contacts<br>abandoned | Count<br><= 80<br>seconds | % of<br>contacts<br>abandoned | Count<br><= 120<br>seconds | % of<br>contacts<br>abandoned | Count<br>> 120<br>seconds | % of<br>contacts<br>abandoned |
|--------------------|-----------|----------|--------------------------|-------------------------------|---------------------------|-------------------------------|---------------------------|-------------------------------|---------------------------|-------------------------------|---------------------------|-------------------------------|---------------------------|-------------------------------|---------------------------|-------------------------------|---------------------------|-------------------------------|----------------------------|-------------------------------|---------------------------|-------------------------------|
| Sunday             | 401       | 00:05:45 | 0                        | 0.0%                          | 1                         | 0.2%                          | 1                         | 0.2%                          | 1                         | 0.2%                          | 1                         | 0.2%                          | 1                         | 0.2%                          | 1                         | 0.2%                          | 399                       | 99.5%                         | 399                        | 99.5%                         | 2                         | 0.5%                          |
| Monday             | 4018      | 00:04:28 | 83                       | 2.1%                          | 84                        | 2.1%                          | 84                        | 2.1%                          | 84                        | 2.1%                          | 86                        | 2.1%                          | 86                        | 2.1%                          | 87                        | 2.2%                          | 234                       | 5.8%                          | 234                        | 5.8%                          | 3784                      | 94.2%                         |
| Tuesday            | 4196      | 01:31:20 | 2                        | 0.0%                          | 3                         | 0.1%                          | 7                         | 0.2%                          | 11                        | 0.3%                          | 20                        | 0.5%                          | 22                        | 0.5%                          | 23                        | 0.5%                          | 24                        | 0.6%                          | 25                         | 0.6%                          | 4171                      | 99.4%                         |
| Wednesday          | 42        | 00:22:24 | 30                       | 71.4%                         | 32                        | 76.2%                         | 34                        | 81.0%                         | 34                        | 81.0%                         | 37                        | 88.1%                         | 39                        | 92.9%                         | 39                        | 92.9%                         | 39                        | 92.9%                         | 40                         | 95.2%                         | 2                         | 4.8%                          |
| Thursday           | 111       | 00:36:29 | 8                        | 7.2%                          | 11                        | 9.9%                          | 14                        | 12.6%                         | 19                        | 17.1%                         | 22                        | 19.8%                         | 29                        | 26.1%                         | 33                        | 29.7%                         | 92                        | 82.9%                         | 101                        | 91.0%                         | 10                        | 9.0%                          |
| Friday             | 3935      | 04:04:44 | 2                        | 0.1%                          | 2                         | 0.1%                          | 2                         | 0.1%                          | 2                         | 0.1%                          | 2                         | 0.1%                          | 2                         | 0.1%                          | 4                         | 0.1%                          | 339                       | 8.6%                          | 343                        | 8.7%                          | 3592                      | 91.3%                         |
| Saturday           | 6278      | 00:02:42 | 0                        | 0.0%                          | 0                         | 0.0%                          | 7                         | 0.1%                          | 7                         | 0.1%                          | 8                         | 0.1%                          | 11                        | 0.2%                          | 12                        | 0.2%                          | 407                       | 6.5%                          | 407                        | 6.5%                          | 5871                      | 93.5%                         |
| Totals             | 18981     | 04:04:44 | 125                      | 0.7%                          | 133                       | 0.7%                          | 149                       | 0.8%                          | 158                       | 0.8%                          | 176                       | 0.9%                          | 190                       | 1.0%                          | 199                       | 1.0%                          | 1534                      | 8.1%                          | 1549                       | 8.2%                          | 17432                     | 91.8%                         |

#### 8.5.13 Voice Queue Group Abandon Spectrum by Queue

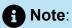

The Abandoned column contains the total number of both short and long abandoned calls. If you need to view a report that clearly separates long and short abandoned calls, see "Voice Queue and Queue Group Performance by Period".

The Queue Group Abandon Spectrum by Queue report provides a frequency distribution of call handling on a queue group across intervals from 1-10. (See the following figure.)

The following are the first three fields of the Queue Group Abandon Spectrum by Queue report:

| Report Field                        | Description                                                                     |
|-------------------------------------|---------------------------------------------------------------------------------|
| Reporting                           | the queue's reporting number                                                    |
| Full name                           | the queue's name                                                                |
| Abandoned                           | the total number of ACD calls abandoned, including both short and long abandons |
| Maximum delay to abandon (hh:mm:ss) | the maximum delay before the call was abandoned                                 |

| Report Field | Description                                                                      |
|--------------|----------------------------------------------------------------------------------|
| Totals       | the total of each of the columns                                                 |
|              | Note:  The 'Maximum' column displays the highest value for the reporting period. |
|              |                                                                                  |

The remaining fields of the Queue Group Spectrum by Queue report provide a frequency distribution of call patterns based on a defined time scale (Spectral Interval 1-10). The Spectrum Interval field reflects the total number of calls for that interval and all preceding intervals. The % of calls abandoned field reflects the percentage of calls for that interval and all preceding intervals.

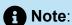

Spectrum Interval 10 reflects the total number of calls for that interval only.

Figure 51: Voice Queue Group Abandon Spectrum by Queue

| Reporting | Full name         | Abandoned | Maximum<br>delay to<br>abandon<br>(hh:mm:ss) | interval 1 | % of<br>contacts<br>abandoned | Spectrum<br>interval 2 | % of<br>contacts<br>abandoned | Spectrum<br>interval 3 | % of<br>contacts<br>abandoned | Spectrum<br>interval 4 | % of<br>contacts<br>abandoned | Spectrum<br>interval 5 | % of<br>contacts<br>abandoned | Spectrum<br>interval 6 |        | Spectrum<br>interval 7 | % of<br>contacts<br>abandoned | Spectrum<br>interval 8 | % of<br>contacts<br>abandoned | Spectrum<br>interval 9 | % of<br>contacts<br>abandoned | ><br>Spectrum<br>interval<br>10 | % of<br>contacts<br>abandoned |
|-----------|-------------------|-----------|----------------------------------------------|------------|-------------------------------|------------------------|-------------------------------|------------------------|-------------------------------|------------------------|-------------------------------|------------------------|-------------------------------|------------------------|--------|------------------------|-------------------------------|------------------------|-------------------------------|------------------------|-------------------------------|---------------------------------|-------------------------------|
| P280      | CCM               | 9         | 00:06:36                                     | 2          | 22.2%                         | 3                      | 33.3%                         | 4                      | 44.4%                         | 5                      | 55.6%                         | 6                      | 66.7%                         | 7                      | 77.8%  | 9                      | 100.0%                        | 9                      | 100.0%                        | 9                      | 100.0%                        | 0                               | 0.0%                          |
| P281      | CS Voice Callback | 7         | 00:10:03                                     | 1          | 14.3%                         | 1                      | 14.3%                         | 2                      | 28.6%                         | 3                      | 42.9%                         | 3                      | 42.9%                         | 3                      | 42.9%  | 4                      | 57.1%                         | 4                      | 57.1%                         | 4                      | 57.1%                         | 3                               | 42.9%                         |
| P282      | CA                | 1         | 00:00:55                                     | 1          | 100.0%                        | 1                      | 100.0%                        | 1                      | 100.0%                        | 1                      | 100.0%                        | 1                      | 100.0%                        | 1                      | 100.0% | 1                      | 100.0%                        | 1                      | 100.0%                        | 1                      | 100.0%                        | 0                               | 0.0%                          |
| P283      | Scheduling        | 0         | 00:00:00                                     | 0          | 0.0%                          | 0                      | 0.0%                          | 0                      | 0.0%                          | 0                      | 0.0%                          | 0                      | 0.0%                          | 0                      | 0.0%   | 0                      | 0.0%                          | 0                      | 0.0%                          | 0                      | 0.0%                          | 0                               | 0.0%                          |
| P284      | MCC               | 0         | 00:00:00                                     | 0          | 0.0%                          | 0                      | 0.0%                          | 0                      | 0.0%                          | 0                      | 0.0%                          | 0                      | 0.0%                          | 0                      | 0.0%   | 0                      | 0.0%                          | 0                      | 0.0%                          | 0                      | 0.0%                          | 0                               | 0.0%                          |
| P285      | 6160 V2           | 2         | 00:00:23                                     | 2          | 100.0%                        | 2                      | 100.0%                        | 2                      | 100.0%                        | 2                      | 100.0%                        | 2                      | 100.0%                        | 2                      | 100.0% | 2                      | 100.0%                        | 2                      | 100.0%                        | 2                      | 100.0%                        | 0                               | 0.0%                          |
| P286      | IQ                | 3         | 00:06:44                                     | 1          | 33.3%                         | 1                      | 33.3%                         | 1                      | 33.3%                         | 1                      | 33.3%                         | 2                      | 66.7%                         | 2                      | 66.7%  | 3                      | 100.0%                        | 3                      | 100.0%                        | 3                      | 100.0%                        | 0                               | 0.0%                          |
| P287      | Web Callback      | 4         | 00:00:03                                     | 4          | 100.0%                        | 4                      | 100.0%                        | 4                      | 100.0%                        | 4                      | 100.0%                        | 4                      | 100.0%                        | 4                      | 100.0% | 4                      | 100.0%                        | 4                      | 100.0%                        | 4                      | 100.0%                        | 0                               | 0.0%                          |
| P290      | Sales             | 2         | 00:01:14                                     | 1          | 50.0%                         | 2                      | 100.0%                        | 2                      | 100.0%                        | 2                      | 100.0%                        | 2                      | 100.0%                        | 2                      | 100.0% | 2                      | 100.0%                        | 2                      | 100.0%                        | 2                      | 100.0%                        | 0                               | 0.0%                          |
|           | Totals            | 28        | 00:10:03                                     |            | 42.9%                         | 14                     | 50.0%                         | 16                     | 57.1%                         | 18                     | 64.3%                         | 20                     | 71.4%                         |                        | 75.0%  |                        | 89.3%                         | 25                     | 89.3%                         |                        | 89.3%                         |                                 | 10.7%                         |

### 8.5.14 Voice Queue and Queue Group Answer Spectrum by Period

The Voice Queue and Queue Group Answer Spectrum by Period reports provide a frequency distribution of calls answered for queues and queue groups, based on a defined time scale. (See the following figure.)

#### Note:

'Day of week', 'Month', and 'Day of month' intervals have been added to the Spectrum by Period reports. Upgrading from Version 6.x to Version 7.x converts Spectrum by Day of Week reports into Spectrum by Period reports, with data displaying by day of week intervals.

The following are the first three fields of the Queue and Queue Group Answer Spectrum by Period reports:

| Report Field                    | Description                                                                      |
|---------------------------------|----------------------------------------------------------------------------------|
| Activity period                 | the interval of the report                                                       |
| Opened                          | the number of ACD calls answered                                                 |
| Maximum time to open (hh:mm:ss) | the maximum delay before the call was answered                                   |
| Totals                          | the total of each of the columns                                                 |
|                                 | Note:  The 'Maximum' column displays the highest value for the reporting period. |

The remaining fields of the Voice Queue and Queue Group Answer Spectrum by Period reports provide a frequency distribution of call patterns based on a defined time scale. For each time period, the Count < x sec field reflects the total number of calls for that interval and all preceding intervals. The % of Calls answered field reflects the percentage of calls for that interval and all preceding intervals.

Document Version 1.0

#### Note:

- For each time period, except > 120 seconds, the Count < x sec field reflects the total number of calls for that interval and all preceding intervals.
- For the >120 seconds time period, the Count < x sec field reflects the total number of calls for that interval only.
- The % of field reflects the percentage of calls for that interval and all preceding intervals.

Figure 52: Voice Queue Answer Spectrum by Period

| Activity<br>period | Opened | Maximum<br>time to<br>open<br>(hh:mm:ss) |   | % of<br>contacts<br>opened | Count<br><= 10<br>seconds | % of<br>contacts<br>opened |    | % of<br>contacts<br>opened |    | % of<br>contacts<br>opened |    | % of<br>contacts<br>opened |    | % of<br>contacts<br>opened |    | % of<br>contacts<br>opened |    | % of<br>contacts<br>opened |    | % of<br>contacts<br>opened |   | % of<br>contacts<br>opened |
|--------------------|--------|------------------------------------------|---|----------------------------|---------------------------|----------------------------|----|----------------------------|----|----------------------------|----|----------------------------|----|----------------------------|----|----------------------------|----|----------------------------|----|----------------------------|---|----------------------------|
| Sunday             | 0      | 00:00:00                                 | 0 | 0.0%                       | 0                         | 0.0%                       | 0  | 0.0%                       | 0  | 0.0%                       | 0  | 0.0%                       | 0  | 0.0%                       | 0  | 0.0%                       | 0  | 0.0%                       | 0  | 0.0%                       | 0 | 0.0%                       |
| Monday             | 0      | 00:00:00                                 | 0 | 0.0%                       | 0                         | 0.0%                       | 0  | 0.0%                       | 0  | 0.0%                       | 0  | 0.0%                       | 0  | 0.0%                       | 0  | 0.0%                       | 0  | 0.0%                       | 0  | 0.0%                       | 0 | 0.0%                       |
| Tuesday            | 0      | 00:00:00                                 | 0 | 0.0%                       | 0                         | 0.0%                       | 0  | 0.0%                       | 0  | 0.0%                       | 0  | 0.0%                       | 0  | 0.0%                       | 0  | 0.0%                       | 0  | 0.0%                       | 0  | 0.0%                       | 0 | 0.0%                       |
| Wednesday          | 13     | 00:00:34                                 | 6 | 46.2%                      | 10                        | 76.9%                      | 12 | 92.3%                      | 12 | 92.3%                      | 12 | 92.3%                      | 13 | 100.0%                     | 13 | 100.0%                     | 13 | 100.0%                     | 13 | 100.0%                     | 0 | 0.0%                       |
| Thursday           | 2      | 00:01:03                                 | 0 | 0.0%                       | 0                         | 0.0%                       | 0  | 0.0%                       | 0  | 0.0%                       | 0  | 0.0%                       | 0  | 0.0%                       | 1  | 50.0%                      | 2  | 100.0%                     | 2  | 100.0%                     | 0 | 0.0%                       |
| Friday             | 1      | 00:00:15                                 | 0 | 0.0%                       | 0                         | 0.0%                       | 1  | 100.0%                     | 1  | 100.0%                     | 1  | 100.0%                     | 1  | 100.0%                     | 1  | 100.0%                     | 1  | 100.0%                     | 1  | 100.0%                     | 0 | 0.0%                       |
| Saturday           | 0      | 00:00:00                                 | 0 | 0.0%                       | 0                         | 0.0%                       | 0  | 0.0%                       | 0  | 0.0%                       | 0  | 0.0%                       | 0  | 0.0%                       | 0  | 0.0%                       | 0  | 0.0%                       | 0  | 0.0%                       | 0 | 0.0%                       |
| Totals             | 16     | 00:01:03                                 | 6 | 37.5%                      | 10                        | 62.5%                      | 13 | 81.3%                      | 13 | 81.3%                      | 13 | 81.3%                      | 14 | 87.5%                      | 15 | 93.8%                      | 16 | 100.0%                     | 16 | 100.0%                     | 0 | 0.0%                       |

#### 8.5.15 Voice Queue Group Answer Spectrum by Queue

The Queue Group Answer Spectrum by Queue report provides a frequency distribution of call handling on a queue group across intervals from 1-10. (See the following figure.)

The following are the first four fields of the Queue Group Answer Spectrum by Queue report:

| Report Field                    | Description                                    |
|---------------------------------|------------------------------------------------|
| Reporting                       | the queue's reporting number                   |
| Full name                       | the queue's name                               |
| Opened                          | the number of ACD calls answered               |
| Maximum time to open (hh:mm:ss) | the maximum delay before the call was answered |

| Report Field | Description                                                                      |
|--------------|----------------------------------------------------------------------------------|
| Totals       | the total of each of the columns                                                 |
|              | Note:  The 'Maximum' column displays the highest value for the reporting period. |
|              |                                                                                  |

The remaining fields of the Queue and Queue Group Spectrum by Queue reports provide a frequency distribution of call patterns based on a defined time scale (Spectral Interval 1-10). The Spectrum Interval field reflects the total number of calls for that interval and all preceding intervals. The % of calls answered field reflects the percentage of calls for that interval and all preceding intervals.

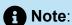

Spectrum Interval 10 reflects the total number of calls for that interval only.

Figure 53: Voice Queue Group Answer Spectrum by Queue

| Reporting | Full name         | Opened | Maximum<br>time to<br>open<br>(hh:mm:ss) | Spectrum<br>interval 1 | % of<br>contacts<br>opened | Spectrum<br>interval 2 | % of<br>contacts<br>opened | Spectrum<br>interval 3 | % of<br>contacts<br>opened | Spectrum<br>interval 4 | % of<br>contacts<br>opened | Spectrum<br>interval 5 | % of<br>contacts<br>opened | Spectrum<br>interval 6 | % of<br>contacts<br>opened | Spectrum<br>interval 7 | % of<br>contacts<br>opened | Spectrum<br>interval 8 | % of<br>contacts<br>opened | Spectrum<br>interval 9 | % of<br>contacts<br>opened | ><br>Spectrum<br>interval 10 | % of<br>contacts<br>opened |
|-----------|-------------------|--------|------------------------------------------|------------------------|----------------------------|------------------------|----------------------------|------------------------|----------------------------|------------------------|----------------------------|------------------------|----------------------------|------------------------|----------------------------|------------------------|----------------------------|------------------------|----------------------------|------------------------|----------------------------|------------------------------|----------------------------|
| P280      | CCM               | 151    | 00:27:57                                 | 23                     | 15.2%                      | 82                     | 54.3%                      | 87                     | 57.6%                      | 89                     | 58.9%                      | 92                     | 60.9%                      | 93                     | 61.6%                      | 96                     | 63.6%                      | 96                     | 63.6%                      | 99                     | 65.6%                      | 52                           | 34.4%                      |
| P290      | Sales             | 26     | 00:00:13                                 | 13                     | 50.0%                      | 24                     | 92.3%                      | 26                     | 100.0%                     | 26                     | 100.0%                     | 26                     | 100.0%                     | 26                     | 100.0%                     | 26                     | 100.0%                     | 26                     | 100.0%                     | 26                     | 100.0%                     | 0                            | 0.0%                       |
| P282      | CA                | 18     | 00:18:19                                 | 4                      | 22.2%                      | 10                     | 55.6%                      | 10                     | 55.6%                      | 10                     | 55.6%                      | 10                     | 55.6%                      | 10                     | 55.6%                      | 10                     | 55.6%                      | 10                     | 55.6%                      | 11                     | 61.1%                      | 7                            | 38.9%                      |
| P286      | IQ                | 15     | 00:14:10                                 | 0                      | 0.0%                       | 4                      | 26.7%                      | 6                      | 40.0%                      | 7                      | 46.7%                      | 7                      | 46.7%                      | 7                      | 46.7%                      | 7                      | 46.7%                      | 8                      | 53.3%                      | 8                      | 53.3%                      | 7                            | 46.7%                      |
| P284      | MCC               | 3      | 00:16:17                                 | 0                      | 0.0%                       | 0                      | 0.096                      | 0                      | 0.0%                       | 0                      | 0.0%                       | 0                      | 0.0%                       | 0                      | 0.0%                       | 0                      | 0.0%                       | 0                      | 0.0%                       | 0                      | 0.0%                       | 3                            | 100.0%                     |
| P285      | 6160 V2           | 2      | 00:00:04                                 | 2                      | 100.0%                     | 2                      | 100.0%                     | 2                      | 100.0%                     | 2                      | 100.0%                     | 2                      | 100.0%                     | 2                      | 100.0%                     | 2                      | 100.0%                     | 2                      | 100.0%                     | 2                      | 100.0%                     | 0                            | 0.0%                       |
| P283      | Scheduling        | 1      | 00:06:22                                 | 0                      | 0.0%                       | 0                      | 0.096                      | 0                      | 0.0%                       | 0                      | 0.0%                       | 0                      | 0.0%                       | 0                      | 0.0%                       | 0                      | 0.0%                       | 0                      | 0.0%                       | 0                      | 0.0%                       | 1                            | 100.0%                     |
| P281      | CS Voice Callback | 0      | 00:00:00                                 | 0                      | 0.0%                       | 0                      | 0.0%                       | 0                      | 0.0%                       | 0                      | 0.0%                       | 0                      | 0.0%                       | 0                      | 0.0%                       | 0                      | 0.0%                       | 0                      | 0.0%                       | 0                      | 0.0%                       | 0                            | 0.0%                       |
| P287      | Web Callback      | 0      | 00:00:00                                 | 0                      | 0.0%                       | 0                      | 0.0%                       | 0                      | 0.0%                       | 0                      | 0.0%                       | 0                      | 0.0%                       | 0                      | 0.0%                       | 0                      | 0.0%                       | 0                      | 0.0%                       | 0                      | 0.0%                       | 0                            | 0.0%                       |
| Totals    |                   | 216    | 00:27:57                                 | 42                     | 19.4%                      | 122                    | 56.5%                      | 131                    | 60.6%                      | 134                    | 62.0%                      | 137                    | 63.4%                      | 138                    | 63.9%                      | 141                    | 65.3%                      | 142                    | 65.7%                      | 146                    | 67.6%                      | 70                           | 32.4%                      |

### 8.5.16 Voice Queue and Queue Group Handle Spectrum by Period

The Voice Queue and Queue Group Handle Spectrum by Period reports provide a frequency distribution of calls handled for queues and queue groups, based on a defined time scale. (See the following figure.)

#### Note:

'Day of week', 'Month', and 'Day of month' intervals have been added to the Spectrum by Period reports. Upgrading from Version 6.x to Version 7.x converts Spectrum by Day of Week reports into Spectrum by Period reports, with data displaying by day of week intervals.

The following are the first three fields of the Queue and Queue Group Handle Spectrum by Period reports:

| Report Field                | Description                                                               |
|-----------------------------|---------------------------------------------------------------------------|
| Activity period             | the interval of the report                                                |
| Handled                     | the number of ACD calls answered                                          |
| Maximum duration (hh:mm:ss) | the duration of the longest call for the period                           |
| Totals                      | the total of each of the columns                                          |
|                             | The 'Maximum' column displays the highest value for the reporting period. |

The remaining fields of the Voice Queue and Queue Group Handle Spectrum by Period reports provide a frequency distribution of call patterns based on a defined time scale (<10, <60, <180, <240, <300, <360, <420, <480, <540, and >541 seconds). For each time period, the Count < x sec field reflects the total number of calls for that interval and all preceding intervals. The % of calls handled field reflects the percentage of calls for that interval and all preceding intervals.

214

#### Note:

- For each time period, except > 541 seconds, the Count < x sec field reflects the total number of calls for that interval and all preceding intervals.
- For the >541 seconds time period, the Count < x sec field reflects the total number of calls for that interval only.
- The % of field reflects the percentage of calls for that interval and all preceding intervals.

Figure 54: Voice Queue Handle Spectrum by Period

| Activity<br>period | Handled | Maximum<br>duration<br>(hh:mm:ss) | Count<br><= 10<br>seconds | % of<br>contacts<br>handled |    | % of<br>contacts<br>handled |    |        |    |        |    | % of<br>contacts<br>handled |    |        |    |        |    |        |    | contacts | Count ><br>540<br>seconds | contacts |
|--------------------|---------|-----------------------------------|---------------------------|-----------------------------|----|-----------------------------|----|--------|----|--------|----|-----------------------------|----|--------|----|--------|----|--------|----|----------|---------------------------|----------|
| Sunday             | 0       | 00:00:00                          | 0                         | 0.0%                        | 0  | 0.0%                        | 0  | 0.0%   | 0  | 0.0%   | 0  | 0.0%                        | 0  | 0.0%   | 0  | 0.0%   | 0  | 0.0%   | 0  | 0.0%     | 0                         | 0.0%     |
| Monday             | 0       | 00:00:00                          | 0                         | 0.0%                        | 0  | 0.0%                        | 0  | 0.0%   | 0  | 0.0%   | 0  | 0.0%                        | 0  | 0.0%   | 0  | 0.0%   | 0  | 0.0%   | 0  | 0.0%     | 0                         | 0.0%     |
| Tuesday            | 0       | 00:00:00                          | 0                         | 0.0%                        | 0  | 0.0%                        | 0  | 0.0%   | 0  | 0.0%   | 0  | 0.0%                        | 0  | 0.0%   | 0  | 0.0%   | 0  | 0.0%   | 0  | 0.0%     | 0                         | 0.0%     |
| Wednesday          | 13      | 00:01:08                          | 5                         | 38.5%                       | 12 | 92.3%                       | 13 | 100.0% | 13 | 100.0% | 13 | 100.0%                      | 13 | 100.0% | 13 | 100.0% | 13 | 100.0% | 13 | 100.0%   | 0                         | 0.0%     |
| Thursday           | 2       | 00:00:13                          | 1                         | 50.0%                       | 2  | 100.0%                      | 2  | 100.0% | 2  | 100.0% | 2  | 100.0%                      | 2  | 100.0% | 2  | 100.0% | 2  | 100.0% | 2  | 100.0%   | 0                         | 0.0%     |
| Friday             | 1       | 00:01:50                          | 0                         | 0.0%                        | 0  | 0.0%                        | 1  | 100.0% | 1  | 100.0% | 1  | 100.0%                      | 1  | 100.0% | 1  | 100.0% | 1  | 100.0% | 1  | 100.0%   | 0                         | 0.0%     |
| Saturday           | 0       | 00:00:00                          | 0                         | 0.0%                        | 0  | 0.0%                        | 0  | 0.0%   | 0  | 0.0%   | 0  | 0.0%                        | 0  | 0.0%   | 0  | 0.0%   | 0  | 0.0%   | 0  | 0.0%     | 0                         | 0.0%     |
| Totals             | 16      | 00:01:50                          | 6                         | 37.5%                       | 14 | 87.5%                       | 16 | 100.0% | 16 | 100.0% | 16 | 100.0%                      | 16 | 100.0% | 16 | 100.0% | 16 | 100.0% | 16 | 100.0%   | 0                         | 0.0%     |

#### 8.5.17 Voice Queue Group Handle Spectrum by Queue

The Queue Group Handle Spectrum by Queue report provides a frequency distribution of call handling on a queue group across intervals from 1-10. (See the following figure.)

The following are the first four fields of the Queue Group Handle Spectrum by Queue report:

| Report Field                | Description                                     |
|-----------------------------|-------------------------------------------------|
| Reporting                   | the queue's reporting number                    |
| Full name                   | the queue's name                                |
| Handled                     | the number of ACD calls answered                |
| Maximum duration (hh:mm:ss) | the duration of the longest call for the period |

| Report Field | Description                                                                      |
|--------------|----------------------------------------------------------------------------------|
| Totals       | the total of each of the columns                                                 |
|              | Note:  The 'Maximum' column displays the highest value for the reporting period. |
|              |                                                                                  |

The remaining fields of the Queue and Queue Group Spectrum by Queue reports provide a frequency distribution of call patterns based on a defined time scale (Spectral Interval 1-10). The Spectrum Interval field reflects the total number of calls for that interval and all preceding intervals. The % of calls answered field reflects the percentage of calls for that interval and all preceding intervals.

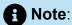

Spectrum Interval 10 reflects the total number of calls for that interval only.

Figure 55: Voice Queue Group Handle Spectrum by Queue

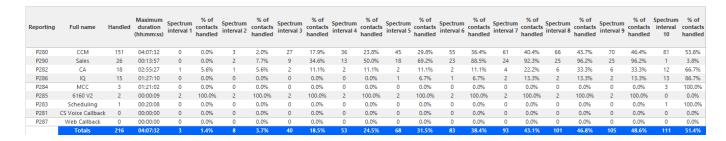

### 8.5.18 Voice Queue and Queue Group Interflow Spectrum by Period

The Voice Queue and Queue Group Interflow Spectrum by Period reports provide a frequency distribution of calls interflowed across queues and queue groups, based on a defined time scale. (See the following figure.)

215

If your interflow statistic is zero, you probably did not program the telephone system with an interflow value.

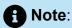

'Day of week', 'Month', and 'Day of month' intervals have been added to the Spectrum by Period reports. Upgrading from Version 6.x to Version 7.x converts Spectrum by Day of Week reports into Spectrum by Period reports, with data displaying by day of week intervals.

The following are the first three fields of the Queue and Queue Group Interflow Spectrum by Period reports:

| Report Field                          | Description                                                                                                    |
|---------------------------------------|----------------------------------------------------------------------------------------------------|
| Activity period                       | the interval of the report in hours and minutes                                                                                                    |
| Interflowed                           | the number of calls that were redirected from the queue to an alternate answer point, such as another queue or voicemail, after the Short Abandon time |
| Maximum delay to interflow (hh:mm:ss) | the maximum delay before the call was interflowed                                                                                                    |
| Totals                                | the total of each of the columns                                                                                                    |
|                                       | Note:                                                                                                    |
|                                       | The 'Maximum' column displays the highest value for the reporting period.                                                                              |
|                                       |                                                                                                    |

The remaining fields of the Voice Queue and Queue Group Interflow Spectrum by Period reports provide a frequency distribution of call patterns based on a defined time scale (5, 10, 15, 20, 30, 40, 60, 80, 120, and >120 seconds). For each time period, the Count <

x sec field reflects the total number of calls for that interval and all preceding intervals. The % of Calls interflowed field reflects the percentage of calls for that interval and all preceding intervals.

#### Note:

- For each time period, except > 120 seconds, the Count < x sec field reflects the total number of calls for that interval and all preceding intervals.
- For the >120 seconds time period, the Count < x sec field reflects the total number of calls for that interval only.
- The % of field reflects the percentage of calls for that interval and all preceding intervals.

Figure 56: Voice Queue Group Interflow Spectrum by Period

| Activity<br>period | Interflowed | Maximum<br>delay to<br>interflow<br>(hh:mm:ss) | Count<br><= 5<br>seconds | % of<br>contacts<br>interflowed | Count<br><= 10<br>seconds | % of<br>contacts<br>interflowed | Count<br><= 15<br>seconds | % of<br>contacts<br>interflowed | Count<br><= 20<br>seconds | % of<br>contacts<br>interflowed | Count<br><= 30<br>seconds | % of<br>contacts<br>interflowed | Count<br><= 40<br>seconds | % of<br>contacts<br>interflowed | Count<br><= 60<br>seconds | % of<br>contacts<br>interflowed | Count<br><= 80<br>seconds | % of<br>contacts<br>interflowed | Count<br><= 120<br>seconds | % of<br>contacts<br>interflowed | Count<br>> 120<br>seconds | % of<br>contacts<br>interflowed |
|--------------------|-------------|------------------------------------------------|--------------------------|---------------------------------|---------------------------|---------------------------------|---------------------------|---------------------------------|---------------------------|---------------------------------|---------------------------|---------------------------------|---------------------------|---------------------------------|---------------------------|---------------------------------|---------------------------|---------------------------------|----------------------------|---------------------------------|---------------------------|---------------------------------|
| Sunday             | 0           | 00:00:00                                       | 0                        | 0.0%                            | 0                         | 0.0%                            | 0                         | 0.0%                            | 0                         | 0.0%                            | 0                         | 0.0%                            | 0                         | 0.0%                            | 0                         | 0.0%                            | 0                         | 0.0%                            | 0                          | 0.0%                            | 0                         | 0.0%                            |
| Monday             | 0           | 00:00:00                                       | 0                        | 0.0%                            | 0                         | 0.0%                            | 0                         | 0.0%                            | 0                         | 0.0%                            | 0                         | 0.0%                            | 0                         | 0.0%                            | 0                         | 0.0%                            | 0                         | 0.0%                            | 0                          | 0.0%                            | 0                         | 0.0%                            |
| Tuesday            | 0           | 00:00:00                                       | 0                        | 0.0%                            | 0                         | 0.0%                            | 0                         | 0.0%                            | 0                         | 0.0%                            | 0                         | 0.0%                            | 0                         | 0.0%                            | 0                         | 0.0%                            | 0                         | 0.0%                            | 0                          | 0.0%                            | 0                         | 0.0%                            |
| Wednesday          | 0           | 00:00:00                                       | 0                        | 0.0%                            | 0                         | 0.0%                            | 0                         | 0.0%                            | 0                         | 0.0%                            | 0                         | 0.0%                            | 0                         | 0.0%                            | 0                         | 0.0%                            | 0                         | 0.0%                            | 0                          | 0.0%                            | 0                         | 0.0%                            |
| Thursday           | 86          | 00:00:59                                       | 0                        | 0.0%                            | 0                         | 0.0%                            | 0                         | 0.0%                            | 0                         | 0.0%                            | 0                         | 0.0%                            | 1                         | 1.2%                            | 86                        | 100.0%                          | 86                        | 100.0%                          | 86                         | 100.0%                          | 0                         | 0.0%                            |
| Friday             | 0           | 00:00:00                                       | 0                        | 0.0%                            | 0                         | 0.0%                            | 0                         | 0.0%                            | 0                         | 0.0%                            | 0                         | 0.0%                            | 0                         | 0.0%                            | 0                         | 0.0%                            | 0                         | 0.0%                            | 0                          | 0.0%                            | 0                         | 0.0%                            |
| Saturday           | 0           | 00:00:00                                       | 0                        | 0.0%                            | 0                         | 0.0%                            | 0                         | 0.0%                            | 0                         | 0.0%                            | 0                         | 0.0%                            | 0                         | 0.0%                            | 0                         | 0.0%                            | 0                         | 0.0%                            | 0                          | 0.0%                            | 0                         | 0.0%                            |
| Totals             | 86          | 00:00:59                                       | 0                        | 0.0%                            | 0                         | 0.0%                            | 0                         | 0.0%                            | 0                         | 0.0%                            | 0                         | 0.0%                            | 1                         | 1.2%                            | 86                        | 100.0%                          | 86                        | 100.0%                          | 86                         | 100.0%                          | 0                         | 0.0%                            |

#### 8.5.19 Voice Queue Group Interflow Spectrum by Queue

The Queue Group Interflow Spectrum by Queue report provides a frequency distribution of call handling on a queue group across intervals from 1-10. (See the following figure.)

If your interflow statistic is zero, you probably did not program the telephone system with an interflow value.

The following are the first four fields of the Queue Group Interflow Spectrum by Queue report:

| Report Field | Description                  |
|--------------|------------------------------|
| Reporting    | the queue's reporting number |
| Full name    | the queue's name             |

| Report Field                          | Description                                                                                                    |
|---------------------------------------|----------------------------------------------------------------------------------------------------|
| Interflowed                           | the number of calls that were redirected from the queue to an alternate answer point, such as another queue or voicemail, after the Short Abandon time |
| Maximum delay to interflow (hh:mm:ss) | the maximum delay before the call was interflowed                                                                                                    |
| Totals                                | the total of each of the columns                                                                                                    |
|                                       | The 'Maximum' column displays the highest value for the reporting period.                                                                              |

The remaining fields of the Queue Group Spectrum by Queue reports provide a frequency distribution of call patterns based on a defined time scale (Spectral Interval 1-10). The Spectrum Interval field reflects the total number of calls for that interval and all preceding intervals. The % of calls interflowed field reflects the percentage of calls for that interval and all preceding intervals.

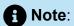

Spectrum Interval 10 reflects the total number of calls for that interval only.

Figure 57: Voice Queue Group Interflow Spectrum by Queue

| Reporting | Full name         | Interflowed | Maximum<br>delay to<br>interflow<br>(hh:mm:ss) | Spectrum<br>interval 1 | % of<br>contacts<br>interflowed | Spectrum<br>interval 2 | % of<br>contacts<br>interflowed | Spectrum<br>interval 3 | % of<br>contacts<br>interflowed | Spectrum<br>interval 4 | % of<br>contacts<br>interflowed | Spectrum<br>interval 5 | % of<br>contacts<br>interflowed | Spectrum<br>interval 6 | % of<br>contacts<br>interflowed | Spectrum<br>interval 7 | % of<br>contacts<br>interflowed | Spectrum<br>interval 8 | % of<br>contacts<br>interflowed | Spectrum<br>interval 9 | % of<br>contacts<br>interflowed | ><br>Spectrum<br>interval<br>10 | % of<br>contacts<br>interflowed |
|-----------|-------------------|-------------|------------------------------------------------|------------------------|---------------------------------|------------------------|---------------------------------|------------------------|---------------------------------|------------------------|---------------------------------|------------------------|---------------------------------|------------------------|---------------------------------|------------------------|---------------------------------|------------------------|---------------------------------|------------------------|---------------------------------|---------------------------------|---------------------------------|
| P280      | CCM               | 9           | 00:19:46                                       | 0                      | 0.0%                            | 0                      | 0.0%                            | 0                      | 0.096                           | 0                      | 0.0%                            | 0                      | 0.0%                            | 0                      | 0.0%                            | 1                      | 11.1%                           | 1                      | 11.196                          | 1                      | 11.1%                           | 8                               | 88.9%                           |
| P282      | CA                | 4           | 00:08:24                                       | 0                      | 0.0%                            | 0                      | 0.0%                            | 0                      | 0.0%                            | 0                      | 0.0%                            | 0                      | 0.096                           | 0                      | 0.0%                            | 0                      | 0.0%                            | 0                      | 0.0%                            | 0                      | 0.0%                            | 4                               | 100.0%                          |
| P290      | Sales             | 4           | 00:03:01                                       | 0                      | 0.0%                            | 0                      | 0.0%                            | 0                      | 0.096                           | 0                      | 0.0%                            | 0                      | 0.0%                            | 0                      | 0.0%                            | 0                      | 0.0%                            | 0                      | 0.0%                            | 0                      | 0.0%                            | 4                               | 100.0%                          |
| P286      | IQ                | 3           | 00:13:44                                       | 0                      | 0.0%                            | 0                      | 0.0%                            | 0                      | 0.096                           | 0                      | 0.0%                            | 0                      | 0.0%                            | 0                      | 0.0%                            | 0                      | 0.0%                            | 0                      | 0.0%                            | 1                      | 33.3%                           | 2                               | 66.7%                           |
| P281      | CS Voice Callback | 0           | 00:00:00                                       | 0                      | 0.0%                            | 0                      | 0.0%                            | 0                      | 0.0%                            | 0                      | 0.0%                            | 0                      | 0.0%                            | 0                      | 0.0%                            | 0                      | 0.0%                            | 0                      | 0.0%                            | 0                      | 0.0%                            | 0                               | 0.0%                            |
| P283      | Scheduling        | 0           | 00:00:00                                       | 0                      | 0.0%                            | 0                      | 0.0%                            | 0                      | 0.096                           | 0                      | 0.0%                            | 0                      | 0.0%                            | 0                      | 0.0%                            | 0                      | 0.0%                            | 0                      | 0.0%                            | 0                      | 0.0%                            | 0                               | 0.0%                            |
| P284      | MCC               | 0           | 00:00:00                                       | 0                      | 0.0%                            | 0                      | 0.0%                            | 0                      | 0.096                           | 0                      | 0.0%                            | 0                      | 0.096                           | 0                      | 0.0%                            | 0                      | 0.0%                            | 0                      | 0.0%                            | 0                      | 0.0%                            | 0                               | 0.0%                            |
| P285      | 6160 V2           | 0           | 00:00:00                                       | 0                      | 0.0%                            | 0                      | 0.0%                            | 0                      | 0.0%                            | 0                      | 0.0%                            | 0                      | 0.096                           | 0                      | 0.0%                            | 0                      | 0.0%                            | 0                      | 0.0%                            | 0                      | 0.0%                            | 0                               | 0.0%                            |
| P287      | Web Callback      | 0           | 00:00:00                                       | 0                      | 0.0%                            | 0                      | 0.0%                            | 0                      | 0.096                           | 0                      | 0.0%                            | 0                      | 0.0%                            | 0                      | 0.0%                            | 0                      | 0.0%                            | 0                      | 0.0%                            | 0                      | 0.0%                            | 0                               | 0.0%                            |
| Totals    |                   | 20          | 00:19:46                                       | 0                      | 0.0%                            | 0                      | 0.0%                            | 0                      | 0.0%                            | 0                      | 0.0%                            | 0                      | 0.0%                            | 0                      | 0.0%                            |                        | 5.0%                            |                        | 5.0%                            |                        | 10.0%                           | 18                              | 90.0%                           |

# 8.5.20 Voice Queue Ringing Spectrum by Period and Queue Group Ring Time Spectrum by Period

The Voice Queue Ringing Spectrum by Period and Queue Group Ring Time Spectrum by Period reports provide a frequency distribution of calls ringing on the phones of queue/ queue group members, based on a defined time scale. (See the following figure.)

#### Note:

- This report applies to ACD paths only. The report does not apply to Ring Group data.
- 'Day of week', 'Month', and 'Day of month' intervals have been added to the Spectrum by Period reports. Upgrading from Version 6.x to Version 7.x converts Spectrum by Day of Week reports into Spectrum by Period reports, with data displaying by day of week intervals.

The following are the first five fields of the Queue Group Ring Time Spectrum by Period report. The first three of these fields are also contained in the Queue Ringing Spectrum by Period report.

| Report Field         | Description                                                                          |
|----------------------|--------------------------------------------------------------------------------------|
| Activity period      | the interval of the report                                                           |
| Ringing              | the total number of calls                                                            |
| Max ringing          | the maximum amount of time a call rang in queue for the period, before being handled |
| Spectrum interval    | the number of calls ringing by the interval                                          |
| % of contacts opened | the percent of calls ringing of the total number of calls received                   |

| Description                                                                      |
|----------------------------------------------------------------------------------|
| ne total of each of the columns                                                  |
| Note:  The 'Maximum' column displays the highest value for the reporting period. |
| 1                                                                                |

The remaining fields of the Voice Queue Ringing Spectrum by Period and Queue Group Ring Time Spectrum by Period reports provide a frequency distribution of call patterns based on a defined time scale (5, 10, 15, 20, 30, 40, 60, 80, 120, and >120 seconds). For each time period, the Count < x sec field reflects the total number of calls for that interval and all preceding intervals. The % of Calls received field reflects the percentage of calls for that interval and all preceding intervals.

#### Note:

- For each time period, except > 120 seconds, the Count < x sec field reflects the total number of calls for that interval and all preceding intervals.
- For the >120 seconds time period, the Count < x sec field reflects the total number of calls for that interval only.
- The % of field reflects the percentage of calls for that interval and all preceding intervals.

Figure 58: Voice Queue Group Ring Time Spectrum by Period

| Activity<br>period | Ringing    | Max<br>ringing | Spectrum<br>interval 1 | % of<br>contacts<br>opened | Spectrum<br>interval 2 | % of<br>contacts<br>opened | Spectrum<br>interval 3 | % of<br>contacts<br>opened | Spectrum<br>interval 4 | % of<br>contacts<br>opened | Spectrum<br>interval 5 | % of<br>contacts<br>opened | Spectrum<br>interval 6 | % of<br>contacts<br>opened | Spectrum<br>interval 7 | % of<br>contacts<br>opened | Spectrum<br>interval 8 | % of<br>contacts<br>opened | Spectrum<br>interval 9 | % of<br>contacts<br>opened | Spectrum<br>interval 10 | % of<br>contacts<br>opened |
|--------------------|------------|----------------|------------------------|----------------------------|------------------------|----------------------------|------------------------|----------------------------|------------------------|----------------------------|------------------------|----------------------------|------------------------|----------------------------|------------------------|----------------------------|------------------------|----------------------------|------------------------|----------------------------|-------------------------|----------------------------|
| 19:00              | 12         | 00:00:20       | 0                      | 0.0%                       | 2                      | 16.7%                      | 3                      | 25.0%                      | 6                      | 50.0%                      | 10                     | 83.3%                      | 10                     | 83.3%                      | 11                     | 91.7%                      | 11                     | 91.7%                      | 12                     | 100.0%                     | 3                       | 100.0%                     |
| 19:15              | 9          | 00:00:12       | 0                      | 0.0%                       | 1                      | 11.1%                      | 3                      | 33.3%                      | 7                      | 77.8%                      | 7                      | 77.8%                      | 9                      | 100.0%                     | 9                      | 100.0%                     | 9                      | 100.0%                     | 9                      | 100.0%                     | 0                       | 0.0%                       |
| 19:30              | 6          | 80:00:00       | 0                      | 0.0%                       | 1                      | 16.7%                      | 3                      | 50.0%                      | 6                      | 100.0%                     | 6                      | 100.0%                     | 6                      | 100.0%                     | 6                      | 100.0%                     | 6                      | 100.0%                     | 6                      | 100.0%                     | 0                       | 0.0%                       |
| 19:45              | 8          | 00:00:18       | 0                      | 0.0%                       | 2                      | 25.0%                      | 3                      | 37.5%                      | 4                      | 50.0%                      | 5                      | 62.5%                      | 5                      | 62.5%                      | 5                      | 62.5%                      | 8                      | 100.0%                     | 8                      | 100.0%                     | 0                       | 0.0%                       |
| 20:00              | 12         | 00:00:16       | 0                      | 0.0%                       | 0                      | 0.0%                       | 3                      | 25.0%                      | 9                      | 75.0%                      | 10                     | 83.3%                      | 10                     | 83.3%                      | 10                     | 83.3%                      | 12                     | 100.0%                     | 12                     | 100.0%                     | 0                       | 0.0%                       |
| 20:15              | 6          | 00:00:19       | 0                      | 0.0%                       | 0                      | 0.0%                       | 2                      | 33.3%                      | 3                      | 50.0%                      | 3                      | 50.0%                      | 4                      | 66.7%                      | 5                      | 83.3%                      | 5                      | 83.3%                      | 6                      | 100.0%                     | 0                       | 0.0%                       |
| 20:30              | 9          | 00:00:20       | 0                      | 0.0%                       | 3                      | 33.3%                      | 3                      | 33.3%                      | 4                      | 44.4%                      | 4                      | 44.4%                      | 4                      | 44.4%                      | 5                      | 55.6%                      | 7                      | 77.8%                      | 9                      | 100.0%                     | 0                       | 0.0%                       |
| 20:45              | 5          | 00:00:12       | 0                      | 0.0%                       | 1                      | 20.0%                      | 2                      | 40.0%                      | 4                      | 80.0%                      | 4                      | 80.0%                      | 5                      | 100.0%                     | 5                      | 100.0%                     | 5                      | 100.0%                     | 5                      | 100.0%                     | 0                       | 0.0%                       |
| 21:00              | 12         | 00:00:14       | 0                      | 0.0%                       | 5                      | 41.7%                      | 6                      | 50.0%                      | 8                      | 66.7%                      | 8                      | 66.7%                      | 9                      | 75.0%                      | 12                     | 100.0%                     | 12                     | 100.0%                     | 12                     | 100.0%                     | 0                       | 0.0%                       |
| 21:15              | 4          | 00:00:20       | 0                      | 0.0%                       | 1                      | 25.0%                      | 3                      | 75.0%                      | 3                      | 75.0%                      | 3                      | 75.0%                      | 3                      | 75.0%                      | 3                      | 75.0%                      | 3                      | 75.0%                      | 4                      | 100.0%                     | 0                       | 0.0%                       |
| 21:30              | 10         | 00:00:17       | 1                      | 10.0%                      | 4                      | 40.0%                      | 7                      | 70.0%                      | 9                      | 90.0%                      | 9                      | 90.0%                      | 9                      | 90.0%                      | 9                      | 90.0%                      | 10                     | 100.0%                     | 10                     | 100.0%                     | 0                       | 0.0%                       |
| 21:45              | 5          | 00:00:10       | 0                      | 0.0%                       | 1                      | 20.0%                      | 1                      | 20.0%                      | 4                      | 80.0%                      | 5                      | 100.0%                     | 5                      | 100.0%                     | 5                      | 100.0%                     | 5                      | 100.0%                     | 5                      | 100.0%                     | 0                       | 0.0%                       |
| Totals             | 98         | 0:00:20        | 1                      | 3.2%                       | 21                     | 23.3%                      | 39                     | 37.6%                      | 67                     | 65.1%                      | 14                     | 75.1%                      | 79                     | 78.8%                      | 85                     | 87.3%                      | 93                     | 93.1%                      | 51                     | 98.9%                      | 3                       | 100.00%                    |
| This repo          | rt is mear | nt for ACD     | paths and (            | does not a                 | apply to Ri            | ng Group                   | 5.                     |                            |                        |                            |                        |                            |                        |                            |                        |                            |                        |                            |                        |                            |                         |                            |

### 8.5.21 Voice Queue Group Ring Time Spectrum by Queue

The Queue Group Ring Time Spectrum by Queue report provides a frequency distribution of calls ringing on a queue group across intervals from 1-10. (See the following figure.)

If your ring time statistic is zero, you probably did not program the telephone system with a ring time value.

The following are the first six fields of the Queue Group Ring Time Spectrum by Queue report:

| Report Field         | Description                                                                          |
|----------------------|--------------------------------------------------------------------------------------|
| Reporting            | the queue's reporting number                                                         |
| Full name            | the queue's name                                                                     |
| Contacts ringing     | the total number of calls                                                            |
| Max ringing          | the maximum amount of time a call rang in queue for the period, before being handled |
| Spectrum interval    | the number of calls ringing by the interval                                          |
| % of contacts opened | the percent of calls ringing of the total number of calls received                   |

| Report Field | Description                                                                      |
|--------------|----------------------------------------------------------------------------------|
| Totals       | the total of each of the columns                                                 |
|              | Note:  The 'Maximum' column displays the highest value for the reporting period. |
|              |                                                                                  |

The remaining fields of the Queue Group Spectrum by Queue reports provide a frequency distribution of call patterns based on a defined time scale (Spectral Interval 1-10). The Spectrum Interval field reflects the total number of calls for that interval and all preceding intervals. The % of calls received field reflects the percentage of calls for that interval and all preceding intervals.

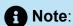

Spectrum Interval 10 reflects the total number of calls for that interval only.

Figure 59: Voice Queue Group Ring Time Spectrum by Queue

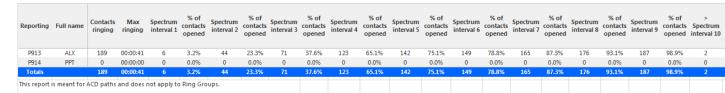

# 8.5.22 Voice Queue and Queue Group Internal/External Call Counts by Period

The Queue and Queue Group Internal/External Call Counts by Period reports show internal and external call activity of queues and queue groups across 15-, 30-, or 60-minute intervals for the shift duration and day(s) you specify. (See the following figure.)

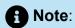

Due to the limited SMDR Reorder Buffer required for real-time filing, some calls may be reported incorrectly as *Internal until overnight maintenance or a manual summarization is run*.

If your interflow statistic is zero, you probably did not program the telephone system with an interflow value.

Here is a brief definition of external and internal calls:

- Internal ACD is an ACD call that originated from inside the office to a destination within the office.
- External ACD is an ACD call that originated from outside the office with a destination within the office.

The Queue and Queue Group Internal/External Call Counts by Period reports provide the following information:

| Report Field            | Description                                                                                              |
|-------------------------|----------------------------------------------------------------------------------------------------|
| Activity period         | the interval of the report                                                                               |
| ACD calls offered       | the number of ACDcalls offered to the queue (Handled + Long abandoned + Interflowed)                     |
| ACD calls handled       | the number of ACD calls answered                                                                         |
| Internal calls answered | the total number of internal calls answered                                                              |
| External calls answered | the total number of external calls answered                                                              |
| Calls abandoned (short) | the total number of calls abandoned before the Short Abandon threshold (the Short Abandon is 6 seconds). |

| Report Field                                | Description                                                                                                    |
|---------------------------------------------|----------------------------------------------------------------------------------------------------|
| Calls abandoned (long)                      | the total number of calls abandoned after the Short Abandon threshold.                                                                                     |
| Calls interflowed                           | the number of calls that were redirected from the queue to an alternate answer point, such as another queue or voicemail, after the Short Abandon time     |
| Calls requeued                              | the total number of requeues at the agent's position - if an agent fails to answer a call, the system places the call back in the same queue               |
|                                             | not applicable to Ring Group reporting. Statistics for Ring Groups will display as '0'.                                                                    |
|                                             |                                                                                                    |
| Internal call duration (hh:mm:ss)           | the total duration of ACD calls that<br>you received that originated in the<br>office (including hold time and transfer/<br>conference time)               |
| Total external ACD handling time (hh:mm:ss) | the total duration of ACD calls that originated outside the office with a destination within the office (including hold time and transfer/conference time) |
| Average internal duration (hh:mm:ss)        | the average duration of calls that you received that originated in the office                                                                              |
| Average external duration (hh:mm:ss)        | the average duration of calls that originated outside the office with a destination within the office                                                      |

Document Version 1.0

| Report Field                          | Description                                                                                                    |
|---------------------------------------|----------------------------------------------------------------------------------------------------|
| Average speed of answer (hh:mm:ss)    | the average delay before calls were answered (including time in queue and member ringing time)                                                           |
|                                       | for Ring Groups, this includes time calls spent ringing on other extensions in the Group (Terminal Cascade, Circular, and Circular Cascade ringing only) |
|                                       |                                                                                                    |
| Average delay to abandon (hh:mm:ss)   | the average elapsed time before the call was abandoned                                                                                                   |
| Average delay to interflow (hh:mm:ss) | the average elapsed time before the call was interflowed                                                                                                 |
| Service Level %                       | the percentage of calls answered within the specified Service Level time                                                                                 |
| Answer %                              | the percentage of offered calls answered                                                                                                    |
| Totals                                | the total of each of the columns                                                                                                    |

| Activity<br>period | ACD<br>calls<br>offered | ACD<br>calls<br>handled | Internal<br>calls<br>answered | External<br>calls<br>answered | Calls<br>abandoned<br>(short) | Calls<br>abandoned<br>(long) | Calls<br>interflowed | Calls<br>requeued | Internal call<br>duration<br>(hh:mm:ss) | Total<br>external ACD<br>handling<br>time<br>(hh:mm:ss) | Average<br>internal<br>duration<br>(hh:mm:ss) | Average<br>external<br>duration<br>(hh:mm:ss) | Average<br>speed of<br>answer<br>(hh:mm:ss) | Average<br>delay to<br>abandon<br>(hh:mm:ss) |          | Service<br>level % | Answer<br>% |
|--------------------|-------------------------|-------------------------|-------------------------------|-------------------------------|-------------------------------|------------------------------|----------------------|-------------------|-----------------------------------------|---------------------------------------------------------|-----------------------------------------------|-----------------------------------------------|---------------------------------------------|----------------------------------------------|----------|--------------------|-------------|
| 09:00              | 13                      | 13                      | 0                             | 13                            | 1                             | 0                            | 0                    | 0                 | 00:00:00                                | 06:00:27                                                | 00:00:00                                      | 00:27:44                                      | 00:00:56                                    | 00:00:00                                     | 00:00:00 | 92.3%              | 100.0%      |
| 10:00              | 14                      | 14                      | 0                             | 14                            | 0                             | 0                            | 0                    | 1                 | 00:00:00                                | 03:03:02                                                | 00:00:00                                      | 00:13:04                                      | 00:00:57                                    | 00:00:00                                     | 00:00:00 | 71.4%              | 100.0%      |
| 11:00              | 23                      | 19                      | 0                             | 19                            | 0                             | 2                            | 2                    | 2                 | 00:00:00                                | 09:12:52                                                | 00:00:00                                      | 00:29:06                                      | 00:02:10                                    | 00:04:04                                     | 00:08:07 | 52.2%              | 82.6%       |
| 12:00              | 32                      | 31                      | 0                             | 31                            | 0                             | 1                            | 0                    | 1                 | 00:00:00                                | 11:20:46                                                | 00:00:00                                      | 00:21:58                                      | 00:02:56                                    | 00:03:18                                     | 00:00:00 | 59.4%              | 96.9%       |
| 13:00              | 35                      | 28                      | 0                             | 28                            | 0                             | 2                            | 5                    | 0                 | 00:00:00                                | 11:05:47                                                | 00:00:00                                      | 00:23:47                                      | 00:04:13                                    | 00:05:21                                     | 00:11:25 | 45.7%              | 80.0%       |
| 14:00              | 25                      | 24                      | 0                             | 24                            | 0                             | 1                            | 0                    | 0                 | 00:00:00                                | 13:40:36                                                | 00:00:00                                      | 00:34:12                                      | 00:03:16                                    | 00:06:27                                     | 00:00:00 | 52.0%              | 96.0%       |
| 15:00              | 26                      | 22                      | 0                             | 22                            | 0                             | 2                            | 2                    | 3                 | 00:00:00                                | 04:57:09                                                | 00:00:00                                      | 00:13:30                                      | 00:01:28                                    | 00:00:36                                     | 00:11:38 | 76.9%              | 84.6%       |
| Totals             | 168                     | 151                     | 0                             | 151                           | 1                             | 8                            | 9                    | 7                 | 00:00:00                                | 59:20:39                                                | 00:00:00                                      | 00:23:35                                      | 00:02:33                                    | 00:03:43                                     | 00:06:55 | 60.7%              | 89.9%       |

Figure 60: Voice Queue Internal/External Call Counts by Period

### 8.5.23 Voice Queue and Queue Group ANI by Area Code

The Queue and Queue Group ANI by Area Code report shows the call distribution across area codes. (See the following figure.)

If your interflow statistic is zero, you probably did not program the telephone system with an interflow value.

The Queue and Queue Group ANI by Area Code report provides the following information:

| Report Field        | Description                                                           |  |  |
|---------------------|-----------------------------------------------------------------------|--|--|
| Area code           | the area code reported by the ANI digits                              |  |  |
| Geographic location | the region represented by the area code                               |  |  |
| ACD calls offered   | the number of ACD calls reported for the area code                    |  |  |
|                     | Note:  In this report, this statistic includes short abandoned calls. |  |  |
| ACD calls handled   | the total number of ACD calls answered                                |  |  |

Document Version 1.0

| Report Field                         | Description                                                                                                    |
|--------------------------------------|----------------------------------------------------------------------------------------------------|
| Calls abandoned                      | the total number of calls abandoned reported for the area code                                                                                              |
|                                      | In this report, this statistic includes short abandoned calls.                                                                                              |
| Calls interflowed                    | the number of calls that were redirected from the queue to an alternate answer point, such as another queue or voicemail, after the Short Abandon time      |
| ACD handling time (hh:mm:ss)         | the total duration of ACD calls, from when<br>the calls are answered to when they are<br>disconnected (including hold time and<br>transfer/conference time) |
| Average ACD handling time (hh:mm:ss) | the average duration of ACD calls, from when the calls are answered to when they are disconnected (including hold time and transfer/conference time)        |

| Report Field                          | Description                                                                                                    |
|---------------------------------------|----------------------------------------------------------------------------------------------------|
| Average speed of answer (hh:mm:ss)    | the average delay before calls were<br>answered (including time in queue and<br>member ringing time)                                                     |
|                                       | for Ring Groups, this includes time calls spent ringing on other extensions in the Group (Terminal Cascade, Circular, and Circular Cascade ringing only) |
| Average delay to abandon (hh:mm:ss)   | the average elapsed time before the call was abandoned                                                                                                   |
| Average delay to interflow (hh:mm:ss) | the average elapsed time before the call was interflowed                                                                                                 |
| Totals                                | the total of each of the columns                                                                                                    |

Figure 61: Voice Queue ANI by Area Code

| Area code | Geographic Location                   | ACD calls<br>offered | ACD calls<br>handled | Calls<br>abandoned | Calls<br>interflowed | ACD handling<br>time<br>(hh:mm:ss) | Average<br>ACD<br>handling<br>time<br>(hh:mm:ss) | Average speed<br>of answer<br>(hh:mm:ss) | Average delay<br>to abandon<br>(hh:mm:ss) | Average delay<br>to interflow<br>(hh:mm:ss) |
|-----------|---------------------------------------|----------------------|----------------------|--------------------|----------------------|------------------------------------|--------------------------------------------------|------------------------------------------|-------------------------------------------|---------------------------------------------|
| 310       | West LA suburbs, CA                   | 2                    | 2                    | 0                  | 0                    | 01:45:26                           | 00:52:43                                         | 00:00:06                                 | 00:00:00                                  | 00:00:00                                    |
| 315       | Northwestern New York                 | 2                    | 2                    | 0                  | 0                    | 00:26:45                           | 00:13:23                                         | 00:03:41                                 | 00:00:00                                  | 00:00:00                                    |
| 320       | Central Minnesota                     | 2                    | 2                    | 0                  | 0                    | 02:21:05                           | 01:10:33                                         | 00:03:16                                 | 00:00:00                                  | 00:00:00                                    |
| 336       | Northwest North Carolina              | 2                    | 1                    | 0                  | 1                    | 00:17:56                           | 00:17:56                                         | 00:00:08                                 | 00:00:00                                  | 00:07:45                                    |
| 425       | North Seattle suburbs, WA             | 2                    | 2                    | 0                  | 0                    | 04:18:50                           | 02:09:25                                         | 00:03:56                                 | 00:00:00                                  | 00:00:00                                    |
| 480       | East Phoenox Arizona                  | 2                    | 2                    | 0                  | 0                    | 02:03:19                           | 01:01:40                                         | 00:00:04                                 | 00:00:00                                  | 00:00:00                                    |
| 507       | Southern Minnesota                    | 2                    | 2                    | 0                  | 0                    | 00:26:11                           | 00:13:06                                         | 00:03:47                                 | 00:00:00                                  | 00:00:00                                    |
| 508       | Southern Massachusetts                | 2                    | 2                    | 0                  | 0                    | 00:30:51                           | 00:15:26                                         | 00:17:37                                 | 00:00:00                                  | 00:00:00                                    |
| 512       | Central Southern Texas                | 2                    | 2                    | 0                  | 0                    | 01:26:25                           | 00:43:13                                         | 00:01:07                                 | 00:00:00                                  | 00:00:00                                    |
| 516       | Long Island area, NY                  | 2                    | 2                    | 0                  | 0                    | 01:00:36                           | 00:30:18                                         | 00:05:28                                 | 00:00:00                                  | 00:00:00                                    |
| 631       | Suffolk County, Long Island, New York | 2                    | 2                    | 0                  | 0                    | 00:07:33                           | 00:03:47                                         | 00:00:05                                 | 00:00:00                                  | 00:00:00                                    |
| 713       | Houston area, TX                      | 2                    | 2                    | 0                  | 0                    | 00:42:03                           | 00:21:02                                         | 00:05:36                                 | 00:00:00                                  | 00:00:00                                    |
| 714       | Northern Orange County, CA            | 2                    | 2                    | 0                  | 0                    | 00:13:32                           | 00:06:46                                         | 00:04:46                                 | 00:00:00                                  | 00:00:00                                    |
| 715       | Northern Wisconsin                    | 2                    | 1                    | 1                  | 0                    | 00:22:19                           | 00:22:19                                         | 00:06:50                                 | 00:03:18                                  | 00:00:00                                    |
| 800       | 800 SERVICES                          | 2                    | 2                    | 0                  | 0                    | 00:32:11                           | 00:16:06                                         | 00:00:07                                 | 00:00:00                                  | 00:00:00                                    |
| 856       | South West New Jersey                 | 2                    | 0                    | 1                  | 1                    | 00:00:00                           | 00:00:00                                         | 00:00:00                                 | 00:06:27                                  | 00:03:30                                    |
| 858       | Extreme Southwestern California       | 2                    | 2                    | 0                  | 0                    | 00:46:24                           | 00:23:12                                         | 00:04:30                                 | 00:00:00                                  | 00:00:00                                    |
| 913       | Kansas City area, KS                  | 2                    | 2                    | 0                  | 0                    | 00:21:30                           | 00:10:45                                         | 00:00:08                                 | 00:00:00                                  | 00:00:00                                    |
| 920       | Southeastern Wisconsin                | 2                    | 2                    | 0                  | 0                    | 00:26:50                           | 00:13:25                                         | 00:00:09                                 | 00:00:00                                  | 00:00:00                                    |
| Totals    |                                       | 65                   | 101                  | 2                  | 2                    | 20:20:41                           | 0:10:01                                          | 00:02:40                                 | 00:04:14                                  | 00:05:36                                    |

Document Version 1.0

#### 8.5.24 Voice Queue and Queue Group Unavailable Trace

The Voice Queue and Queue Group Unavailable Trace reports display caller information for short and long abandoned calls. They also display caller information for calls that reached unavailable queues , including ACD paths set to Do Not Disturb. In addition, the Voice Queue and Queue Group Unavailable Trace reports sort calls based on their longest waiting time. This sorting method prioritizes customers who could be called back. You can use these reports to retrieve details on abandoned calls, calls that attempted to reach unavailable queues, and calls that may require callbacks. (See the following figure.)

The Voice Queue and Queue Group Unavailable Trace reports provide the following information.

| Report Field        | Description                                                                                                    |
|---------------------|----------------------------------------------------------------------------------------------------|
| Date time           | the date and start time of the call record                                                                      |
| Calling line number | the number from which the caller dialed                                                                         |
| Reporting           | the queue's reporting number                                                                                    |
| Name                | the queue's name                                                                                                |
| Caller name         | the name attached to the number from which the caller dialed                                                    |
| Туре                | indicates if the call was abandoned or routed to the queue's unavailable answer point/overflow point            |
| Duration (hh:mm:ss) | the elapsed time before the call was abandoned or routed to the queue's unavailable answer point/overflow point |

| Date time           | Calling line<br>number | Reporting | Name     | Caller name | Туре    | Duration<br>(hh:mm:se |
|---------------------|------------------------|-----------|----------|-------------|---------|-----------------------|
| 1-1-2014 1:16:49 PM | 20655555               | P281      | Voice CB | A. Caller   | Abandon | 00:06:36              |
| 1-1-2014 2:34:41 PM | 856555555              | P280      | CCM      | A. Caller   | Abandon | 00:06:27              |
| 1-1-2014 2:34:41 PM | 613555555              | P280      | CCM      | A. Caller   | Abandon | 00:05:30              |
| 1-1-2014 1:52:40 PM | 60255555               | P280      | CCM      | A. Caller   | Abandon | 00:04:05              |
| 1-1-2014 3:58:07 PM | 715555555              | P280      | CCM      | A. Caller   | Abandon | 00:03:18              |
| 1-1-2014 3:58:07 PM | 60255555               | P290      | Sales    | A. Caller   | Abandon | 00:02:37              |
| 1-1-2014 3:58:07 PM | 818555555              | P282      | Support  | A. Caller   | Abandon | 00:01:03              |
| 1-1-2014 3:34:28 PM | T8107                  | P280      | CCM      | A. Caller   | Abandon | 00:00:08              |
| 1-1-2014 9:30:58 AM | 1605                   | P281      | Voice CB | A. Caller   | Abandon | 00:00:03              |

Figure 62: Voice Queue Unavailable Trace

### 8.6 Voice Extension reports

You can only report on licensed extensions. The number of extensions you license in YourSite Explorer must be consistent with your software license.

#### Note:

- Ring Groups require a minimum of MiVoice Business 7.0. Customers running versions of MiVoice Business lower than 7.0 using Ring Groups may have realtime and reporting statistics populate based on their Ring Groups, but these statistics are not supported and will be inaccurate due to changes in the data provided by MiVoice Business.
- You can run extension reports to cost attendant call activity (SMDR Attendant Extension reports). When you create the attendant extension in the YourSite database, you must use the attendant reporting number found on the switch (for example, ATT1) as the extension reporting number. The numbers must be identical. If the switch uses a capital letter, you must use a capital letter in the YourSite database. These SMDR attendant extension reports use data collected from the SMDR stream. If you want to report on traffic attendant activity, you must have the Traffic Analysis application. Traffic attendant reports use data collected from the traffic stream. See "Traffic Analysis reports" for more information.
- When an employee is associated to only one extension, employee reports and extension reports run for that employee will contain identical data. The same is true for extension and employee group reports. Thus, configuration can be simplified by creating an extension for each employee, instead of configuring an employee and then associating an extension to that employee. However, when more than one extension or one or more Account codes are associated to an employee you must configure the employee and then associate the appropriate extensions and Account codes to the employee.
- Event reports derive their data from the ACD real-time event stream. Event reports on non-ACD extensions use the MiTAI stream. All other reports derive their data from the SMDR stream.

Extension reports on individual extensions and extension groups provide an indication of activity on extensions.

The MiVoice Analytics Extension reports are listed below:

#### Performance reports

- Extension and Extension Group Performance by Account Code
- Extension and Extension Group Performance by Day of Month
- Extension and Extension Group Performance by Day of Week
- Extension and Extension Group Performance by Month
- Extension and Extension Group Performance by Period
- Extension Group Performance by Extension

### 8.6.1 Voice Extension and Extension Group Performance by Account Code

The Extension and Extension Group Performance by Account Code reports show the voice account code activity of the extension and extension group for the shift duration and day(s) you specify. (See the following figure.)

The Extension and Extension Group Performance by Account Code reports provide the following information:

| Report Field           | Description                                                         |  |  |
|------------------------|---------------------------------------------------------------------|--|--|
| Account Code number    | the number assigned to the Account Code                             |  |  |
| Name                   | the name of the Account Code                                        |  |  |
| Is Classification Code | indicates whether the Account Code entered is a Classification Code |  |  |
|                        | Note:  not applicable to Ring Group reporting                       |  |  |
|                        |                                                                     |  |  |
| Account Codes entered  | the number of Account Codes entered                                 |  |  |

| Report Field                | Description                                                                                                    |
|-----------------------------|----------------------------------------------------------------------------------------------------|
| Total duration (hh:mm:ss)   | the total amount of time, including hold, between when an Account Code was entered and when the interaction was either completed, tagged with another Code, or when the agent logged off |
|                             | For Classification Codes, this statistic includes transfer time, time calls were handled at other extensions, and Work Timer durations if configured for the queue.                      |
| Average duration (hh:mm:ss) | the average amount of time, including hold, spent working on interactions tagged with the Account Code                                                                                   |
|                             | For Classification Codes, this statistic includes transfer time, time calls were handled at other extensions, and Work Timer durations if configured for the queue.                      |
| Totals                      | the total of each of the columns                                                                                                    |

| Account Code<br>Number | Name  | Is<br>Classification<br>Code | Account<br>Codes Entered | Total duration (hh:mm:ss) | Average<br>duration<br>(hh:mm:ss) |
|------------------------|-------|------------------------------|--------------------------|---------------------------|-----------------------------------|
| 60                     | Code1 | No                           | 223                      | 15:25:39                  | 00:04:09                          |
| 63                     | Code2 | No                           | 70                       | 04:10:24                  | 00:03:35                          |
| 57                     | Code3 | No                           | 58                       | 02:52:17                  | 00:02:58                          |
| 74                     | Code4 | No                           | 39                       | 03:22:31                  | 00:05:12                          |
| 30                     | Code5 | No                           | 36                       | 01:25:49                  | 00:02:23                          |
| 87                     | Code6 | No                           | 12                       | 00:49:53                  | 00:04:09                          |
|                        |       | Totals                       | 438                      | 28:06:33                  | 00:03:51                          |

Figure 63: Voice Extension Group Performance by Account Code

# 8.6.2 Voice Extension and Extension Group Performance by Day of Month

The Extension and Extension Group Performance by Day of Month reports show the call activity of the extension and extension group across 15-, 30-, or 60-minute intervals for the shift duration and day(s) you specify. (See the following figure.)

The Extension and Extension Group Performance by Day of Month reports provide the following information:

| Report Field          | Description                                                                     |
|-----------------------|---------------------------------------------------------------------------------|
| Activity period       | the interval of the report                                                      |
| ACD calls handled     | the number of ACD calls answered                                                |
| Non ACD calls handled | the total number of non-ACD calls answered                                      |
| Calls abandoned       | the total number of calls abandoned while ringing at the extension              |
|                       | this statistic does not include calls routed to the extension from a Ring Group |
| Calls outbound        | the total number of outbound calls                                              |

Document Version 1.0

| Report Field                     | Description                                                                                                    |
|----------------------------------|----------------------------------------------------------------------------------------------------|
| Calls transferred to extension   | the total number of calls transferred to the extension                                                                       |
|                                  | The extensions associated with Ring Groups (RingAll algorithm), this statistic includes only transferred and answered calls. |
| Calls transferred from extension | the total number of calls transferred from the extension                                                                     |
| Conference calls                 | The total number of conference call involving the extension                                                                  |
| Inbound Account Code count       | the total number of inbound account codes entered during inbound calls                                                       |
| Outbound Account Code count      | the total number of outbound account codes entered during outbound calls                                                     |

| Report Field                                   | Description                                                                                                    |  |  |  |  |  |  |
|------------------------------------------------|----------------------------------------------------------------------------------------------------|--|--|--|--|--|--|
| Average speed of answer (hh:mm:ss)             | the average duration before ACD calls were answered                                                                                                    |  |  |  |  |  |  |
|                                                | for extensions associated to Ring<br>Groups, this includes time calls spent<br>ringing on other extensions in the<br>Group (Terminal Cascade, Circular,<br>and Circular Cascade ringing only) |  |  |  |  |  |  |
| Average time to answer non ACD call (hh:mm:ss) | the average delay before the Non ACD call was answered                                                                                                    |  |  |  |  |  |  |
| Average delay to abandon (hh:mm:ss)            | the average elapsed time before the call was abandoned                                                                                                    |  |  |  |  |  |  |
| ACD handling time (hh:mm:ss)                   | the total duration of ACD calls, from when<br>the calls are answered to when they are<br>disconnected including hold time and<br>transfer/conference time)                                    |  |  |  |  |  |  |
| Average ACD handling time (hh:mm:ss)           | the average duration of ACD calls, from<br>when the calls are answered to when they<br>are disconnected (including hold time and<br>transfer/conference time)                                 |  |  |  |  |  |  |
| Non ACD handling time (hh:mm:ss)               | the total duration of non-ACD calls (including hold time and transfer/ conference time)                                                                                                    |  |  |  |  |  |  |
| Average non ACD handling time (hh:mm:ss)       | the average duration of non-ACD calls (including hold time and transfer/ conference time)                                                                                                    |  |  |  |  |  |  |

Document Version 1.0

| Report Field                              | Description                                                                              |
|-------------------------------------------|------------------------------------------------------------------------------------------|
| Outbound handling time (hh:mm:ss)         | the total duration of outbound calls (including hold time and transfer/ conference time) |
| Average outbound handling time (hh:mm:ss) | the average duration of outbound calls                                                   |
| Totals                                    | the total of each of the columns                                                         |

|        | ACD calls<br>handled | Non ACD<br>calls<br>handled | Calls<br>abandoned | Calls<br>outbound | Calls<br>transferred<br>to<br>extension | Calls<br>transferred<br>from<br>extension | Conference<br>calls |    | Outbound<br>Account<br>Code<br>count | Average<br>speed of<br>answer<br>(hh:mm:ss) | Average<br>time to<br>answer<br>NonACD<br>call<br>(hh:mm:ss) | Average<br>delay to<br>abandon<br>(hh:mm:ss) | ACD<br>handling<br>time<br>(hh:mm:ss) | Average<br>ACD<br>handling<br>time<br>(hh:mm:ss) | Non ACD<br>handling time<br>(hh:mm:ss) | Average<br>non ACD<br>handling<br>time<br>(hh:mm:ss) | Outbound<br>handling<br>time<br>(hh:mm:ss) | Average<br>outbound<br>handling<br>time<br>(hh:mm:ss) |
|--------|----------------------|-----------------------------|--------------------|-------------------|-----------------------------------------|-------------------------------------------|---------------------|----|--------------------------------------|---------------------------------------------|--------------------------------------------------------------|----------------------------------------------|---------------------------------------|--------------------------------------------------|----------------------------------------|------------------------------------------------------|--------------------------------------------|-------------------------------------------------------|
| 9      | 0                    | 0                           | 0                  | 0                 | 0                                       | 0                                         | 0                   | 0  | 0                                    | 00:00:00                                    | 00:00:00                                                     | 00:00:00                                     | 00:00:00                              | 00:00:00                                         | 00:00:00                               | 00:00:00                                             | 00:00:00                                   | 00:00:00                                              |
| 10     | 45                   | 172                         | 6                  | 95                | 88                                      | 95                                        | 1                   | 0  | 0                                    | 00:00:06                                    | 00:00:02                                                     | 00:00:11                                     | 05:11:34                              | 00:06:55                                         | 05:15:06                               | 00:01:50                                             | 10:19:59                                   | 00:06:32                                              |
| 11     | 36                   | 152                         | 11                 | 128               | 82                                      | 98                                        | 1                   | 0  | 0                                    | 00:00:05                                    | 00:00:02                                                     | 00:00:09                                     | 08:31:56                              | 00:14:13                                         | 06:20:58                               | 00:02:30                                             | 08:19:25                                   | 00:03:54                                              |
| 12     | 36                   | 141                         | 13                 | 151               | 73                                      | 87                                        | 0                   | 0  | 0                                    | 00:00:05                                    | 00:00:02                                                     | 00:00:12                                     | 09:13:33                              | 00:15:23                                         | 04:54:46                               | 00:02:05                                             | 11:47:50                                   | 00:04:41                                              |
| 13     | 0                    | 0                           | 0                  | 0                 | 0                                       | 0                                         | 0                   | 0  | 0                                    | 00:00:00                                    | 00:00:00                                                     | 00:00:00                                     | 00:00:00                              | 00:00:00                                         | 00:00:00                               | 00:00:00                                             | 00:00:00                                   | 00:00:00                                              |
| 14     | 0                    | 0                           | 0                  | 0                 | 0                                       | 0                                         | 0                   | 0  | 0                                    | 00:00:00                                    | 00:00:00                                                     | 00:00:00                                     | 00:00:00                              | 00:00:00                                         | 00:00:00                               | 00:00:00                                             | 00:00:00                                   | 00:00:00                                              |
| 15     | 39                   | 151                         | 6                  | 135               | 52                                      | 92                                        | 7                   | 0  | 0                                    | 00:00:07                                    | 00:00:02                                                     | 00:00:04                                     | 07:32:08                              | 00:11:36                                         | 03:56:10                               | 00:01:34                                             | 12:45:37                                   | 00:05:40                                              |
| 16     | 17                   | 172                         | 28                 | 114               | 68                                      | 92                                        | 0                   | 13 | 0                                    | 00:00:06                                    | 00:00:02                                                     | 00:00:09                                     | 05:30:23                              | 00:19:26                                         | 05:46:39                               | 00:02:01                                             | 13:47:18                                   | 00:07:15                                              |
| Totals | 173                  | 788                         | 64                 | 623               | 363                                     | 464                                       | 9                   | 13 | 0                                    | 00:00:06                                    | 00:00:02                                                     | 00:00:09                                     | 35:59:34                              | 00:12:29                                         | 26:13:39                               | 00:02:00                                             | 57:00:09                                   | 00:05:29                                              |

Figure 64: Voice Extension Group Performance by Day of Month

# 8.6.3 Voice Extension and Extension Group Performance by Day of Week

The Extension and Extension Group Performance by Day of Week reports show the call activity of the extension and extension group across 15-, 30-, or 60-minute intervals over the days of the week. When this report is run for more than one week, the data is summed for each day of the week. For example, if the report is run for two weeks, the data found under Monday represents the summed total of the two Mondays and the data found under Tuesday represents the summed totals of the two Tuesdays. (See the following figure.)

The Extension and Extension Group Performance by Day of Week reports provide the following information:

| Report Field    | Description                |
|-----------------|----------------------------|
| Activity period | the interval of the report |

| Report Field                     | Description                                                                                                    |
|----------------------------------|----------------------------------------------------------------------------------------------------|
| ACD calls handled                | the number of ACD calls answered                                                                                             |
| Non ACD calls handled            | the total number of non-ACD calls answered                                                                                   |
| Calls abandoned                  | the total number of calls abandoned while ringing at the extension                                                           |
|                                  | Note:  this statistic does not include calls routed to the extension from a Ring Group                                       |
| Calls outbound                   | the total number of outbound calls                                                                                           |
| Calls transferred to extension   | the total number of calls transferred to the extension                                                                       |
|                                  | The extensions associated with Ring Groups (RingAll algorithm), this statistic includes only transferred and answered calls. |
|                                  |                                                                                                    |
| Calls transferred from extension | the total number of calls transferred from the extension                                                                     |

Document Version 1.0

| Report Field                                   | Description                                                                                                    |
|------------------------------------------------|----------------------------------------------------------------------------------------------------|
| Conference calls                               | The total number of conference call involving the extension                                                                                                    |
| Inbound Account Code count                     | the total number of inbound account codes entered during inbound calls                                                                                                    |
| Outbound Account Code count                    | the total number of outbound account codes entered during outbound calls                                                                                                    |
| Average speed of answer (hh:mm:ss)             | the average duration before ACD calls were answered                                                                                                    |
|                                                | for extensions associated to Ring<br>Groups, this includes time calls spent<br>ringing on other extensions in the<br>Group (Terminal Cascade, Circular,<br>and Circular Cascade ringing only) |
| Average time to answer non ACD call (hh:mm:ss) | the average delay before the Non ACD call was answered                                                                                                    |
| Average delay to abandon (hh:mm:ss)            | the average elapsed time before the call was abandoned                                                                                                    |
| ACD handling time (hh:mm:ss)                   | the total duration of ACD calls, from when<br>the calls are answered to when they are<br>disconnected including hold time and<br>transfer/conference time)                                    |

| Report Field                              | Description                                                                                                    |
|-------------------------------------------|----------------------------------------------------------------------------------------------------|
| Average ACD handling time (hh:mm:ss)      | the average duration of ACD calls, from<br>when the calls are answered to when they<br>are disconnected (including hold time and<br>transfer/conference time) |
| Non ACD handling time (hh:mm:ss)          | the total duration of non-ACD calls (including hold time and transfer/ conference time)                                                                       |
| Average non ACD handling time (hh:mm:ss)  | the average duration of non-ACD calls (including hold time and transfer/ conference time)                                                                     |
| Outbound handling time (hh:mm:ss)         | the total duration of outbound calls (including hold time and transfer/ conference time)                                                                      |
| Average outbound handling time (hh:mm:ss) | the average duration of outbound calls                                                                                                    |
| Totals                                    | the total of each of the columns                                                                                                    |

| Activity<br>period | ACD calls<br>handled | Non ACD<br>calls<br>handled | Calls<br>abandoned | Calls<br>outbound | Calls<br>transferred<br>to<br>extension | Calls<br>transferred<br>from<br>extension | Conference<br>calls |    | Outbound<br>Account<br>Code<br>count | Average<br>speed of<br>answer<br>(hh:mm:ss) | Average<br>time to<br>answer<br>NonACD<br>call<br>(hh:mm:ss) |          | ACD<br>handling<br>time<br>(hh:mm:ss) | Average<br>ACD<br>handling<br>time<br>(hh:mm:ss) | Non ACD<br>handling<br>time<br>(hh:mm:ss) | Average<br>non ACD<br>handling<br>time<br>(hh:mm:ss) | Outbound<br>handling<br>time<br>(hh:mm:ss) | Average<br>outbound<br>handling<br>time<br>(hh:mm:ss) |
|--------------------|----------------------|-----------------------------|--------------------|-------------------|-----------------------------------------|-------------------------------------------|---------------------|----|--------------------------------------|---------------------------------------------|--------------------------------------------------------------|----------|---------------------------------------|--------------------------------------------------|-------------------------------------------|------------------------------------------------------|--------------------------------------------|-------------------------------------------------------|
| Monday             | 39                   | 151                         | 6                  | 135               | 52                                      | 92                                        | 7                   | 0  | 0                                    | 00:00:07                                    | 00:00:02                                                     | 00:00:04 | 07:32:08                              | 00:11:36                                         | 03:56:10                                  | 00:01:34                                             | 12:45:37                                   | 00:05:40                                              |
| Tuesday            | 17                   | 172                         | 28                 | 114               | 68                                      | 92                                        | 0                   | 13 | 0                                    | 00:00:06                                    | 00:00:02                                                     | 00:00:09 | 05:30:23                              | 00:19:26                                         | 05:46:39                                  | 00:02:01                                             | 13:47:18                                   | 00:07:15                                              |
| Wednesday          | 45                   | 172                         | 6                  | 95                | 88                                      | 95                                        | 1                   | 0  | 0                                    | 00:00:06                                    | 00:00:02                                                     | 00:00:11 | 05:11:34                              | 00:06:55                                         | 05:15:06                                  | 00:01:50                                             | 10:19:59                                   | 00:06:32                                              |
| Thursday           | 36                   | 152                         | 11                 | 128               | 82                                      | 98                                        | 1                   | 0  | 0                                    | 00:00:05                                    | 00:00:02                                                     | 00:00:09 | 08:31:56                              | 00:14:13                                         | 06:20:58                                  | 00:02:30                                             | 08:19:25                                   | 00:03:54                                              |
| Friday             | 36                   | 141                         | 13                 | 151               | 73                                      | 87                                        | 0                   | 0  | 0                                    | 00:00:05                                    | 00:00:02                                                     | 00:00:12 | 09:13:33                              | 00:15:23                                         | 04:54:46                                  | 00:02:05                                             | 11:47:50                                   | 00:04:41                                              |
| Totals             | 173                  | 788                         | 64                 | 623               | 363                                     | 464                                       | 9                   | 13 | 0                                    | 00:00:06                                    | 00:00:02                                                     | 00:00:09 | 35:59:34                              | 00:12:29                                         | 26:13:39                                  | 00:02:00                                             | 57:00:09                                   | 00:05:29                                              |

Figure 65: Voice Extension Group Performance by Day of Week

### 8.6.4 Voice Extension and Extension Group Performance by Month

The Extension and Extension Group Performance by Month reports show the call activity of the extension and extension group across 15-, 30-, or 60-minute intervals for the shift duration and day(s) you specify. (See the following figure.)

The Extension and Extension Group Performance by Month reports provide the following information:

| Report Field                   | Description                                                                                                    |
|--------------------------------|----------------------------------------------------------------------------------------------------|
| Activity period                | the interval of the report                                                                                                   |
| ACD calls handled              | the number of ACD calls answered                                                                                             |
| Non ACD calls handled          | the total number of non-ACD calls answered                                                                                   |
| Calls abandoned                | the total number of calls abandoned while ringing at the extension                                                           |
|                                | this statistic does not include calls routed to the extension from a Ring Group                                              |
| Calls outbound                 | the total number of outbound calls                                                                                           |
| Calls transferred to extension | the total number of calls transferred to the extension                                                                       |
|                                | The extensions associated with Ring Groups (RingAll algorithm), this statistic includes only transferred and answered calls. |

| Report Field                                   | Description                                                                                                    |
|------------------------------------------------|----------------------------------------------------------------------------------------------------|
| Calls transferred from extension               | the total number of calls transferred from the extension                                                                                                    |
| Conference calls                               | The total number of conference call involving the extension                                                                                                    |
| Inbound Account Code count                     | the total number of inbound account codes entered during inbound calls                                                                                                    |
| Outbound Account Code count                    | the total number of outbound calls                                                                                                    |
| Average speed of answer (hh:mm:ss)             | the average duration before ACD calls were answered                                                                                                    |
|                                                | for extensions associated to Ring<br>Groups, this includes time calls spent<br>ringing on other extensions in the<br>Group (Terminal Cascade, Circular,<br>and Circular Cascade ringing only) |
| Average time to answer non ACD call (hh:mm:ss) | the average delay before the Non ACD call was answered                                                                                                    |
| Average delay to abandon (hh:mm:ss)            | the average elapsed time before the call was abandoned                                                                                                    |
| ACD handling time (hh:mm:ss)                   | the total duration of ACD calls, from when<br>the calls are answered to when they are<br>disconnected including hold time and<br>transfer/conference time)                                    |

Document Version 1.0

| Report Field                              | Description                                                                                                    |
|-------------------------------------------|----------------------------------------------------------------------------------------------------|
| Average ACD handling time (hh:mm:ss)      | the average duration of ACD calls, from<br>when the calls are answered to when they<br>are disconnected (including hold time and<br>transfer/conference time) |
| Non ACD handling time (hh:mm:ss)          | the total duration of non-ACD calls<br>(including hold time and transfer/<br>conference time)                                                                 |
| Average non ACD handling time (hh:mm:ss)  | the average duration of non-ACD calls (including hold time and transfer/ conference time)                                                                     |
| Outbound handling time (hh:mm:ss)         | the total duration of outbound calls (including hold time and transfer/ conference time)                                                                      |
| Average outbound handling time (hh:mm:ss) | the average duration of outbound calls                                                                                                    |
| Totals                                    | the total of each of the columns                                                                                                    |

|    |        |     | Non ACD calls handled | Calls<br>abandoned |     | Calls<br>transferred<br>to<br>extension | from |   |    |   | Average<br>speed of<br>answer<br>(hh:mm:ss) | Average<br>time to<br>answer<br>NonACD<br>call<br>(hh:mm:ss) | Average<br>delay to<br>abandon<br>(hh:mm:ss) | ACD<br>handling<br>time<br>(hh:mm:ss) | Average<br>ACD<br>handling<br>time<br>(hh:mm:ss) | Non ACD<br>handling<br>time<br>(hh:mm:ss) | Average non<br>ACD<br>handling<br>time<br>(hh:mm:ss) | Outbound<br>handling<br>time<br>(hh:mm:ss) | Average<br>outbound<br>handling<br>time<br>(hh:mm:ss) |
|----|--------|-----|-----------------------|--------------------|-----|-----------------------------------------|------|---|----|---|---------------------------------------------|--------------------------------------------------------------|----------------------------------------------|---------------------------------------|--------------------------------------------------|-------------------------------------------|------------------------------------------------------|--------------------------------------------|-------------------------------------------------------|
| No | vember | 173 | 788                   | 64                 | 623 | 363                                     | 464  | 9 | 13 | 0 | 00:00:06                                    | 00:00:02                                                     | 00:00:09                                     | 35:59:34                              | 00:12:29                                         | 26:13:39                                  | 00:02:00                                             | 57:00:09                                   | 00:05:29                                              |
| T  | otals  | 173 | 788                   | 64                 | 623 | 363                                     | 464  | 9 | 13 | 0 | 00:00:06                                    | 00:00:02                                                     | 00:00:09                                     | 35:59:34                              | 00:12:29                                         | 26:13:39                                  | 00:02:00                                             | 57:00:09                                   | 00:05:29                                              |

Figure 66: Voice Extension Group Performance by Month

## 8.6.5 Voice Extension and Extension Group Performance by Period

The Extension and Extension Group Performance by Period reports show the call activity of the extension and extension group across 15-, 30-, or 60-minute intervals, for the shift duration and day(s) you specify. (See the following figure.)

The Extension and Extension Group Performance by Period reports provide the following information:

| Report Field                     | Description                                                                                                    |
|----------------------------------|----------------------------------------------------------------------------------------------------|
| Activity period                  | the interval of the report                                                                                                  |
| ACD calls handled                | the number of ACD calls answered                                                                                            |
| Non ACD calls handled            | the total number of non-ACD calls answered                                                                                  |
| Calls abandoned                  | the total number of calls abandoned while ringing at the extension                                                          |
|                                  | this statistic does not include calls routed to the extension from a Ring Group                                             |
| Calls outbound                   | the total number of outbound calls                                                                                          |
| Calls transferred to extension   | the total number of calls transferred to the extension                                                                      |
|                                  | The extensions associated with Ring Groups(RingAll algorithm), this statistic includes only transferred and answered calls. |
| Calls transferred from extension | the total number of calls transferred from the extension                                                                    |

Document Version 1.0

| Report Field                                   | Description                                                                                                    |
|------------------------------------------------|----------------------------------------------------------------------------------------------------|
| Conference calls                               | The total number of conference call involving the extension                                                                                                    |
| Inbound Account Code count                     | the total number of inbound account codes entered during inbound calls                                                                                                    |
| Outbound Account Code count                    | the total number of outbound account codes entered during outbound calls                                                                                                    |
| Average speed of answer (hh:mm:ss)             | the average duration before ACD calls were answered                                                                                                    |
|                                                | for extensions associated to Ring<br>Groups, this includes time calls spent<br>ringing on other extensions in the<br>Group (Terminal Cascade, Circular,<br>and Circular Cascade ringing only) |
| Average time to answer non ACD call (hh:mm:ss) | the average delay before the Non ACD call was answered                                                                                                    |
| Average delay to abandon (hh:mm:ss)            | the average elapsed time before the call was abandoned                                                                                                    |
| ACD handling time (hh:mm:ss)                   | the total duration of ACD calls, from when<br>the calls are answered to when they are<br>disconnected including hold time and<br>transfer/conference time)                                    |

| Report Field                              | Description                                                                                                    |
|-------------------------------------------|----------------------------------------------------------------------------------------------------|
| Average ACD handling time (hh:mm:ss)      | the average duration of ACD calls, from<br>when the calls are answered to when they<br>are disconnected (including hold time and<br>transfer/conference time) |
| Non ACD handling time (hh:mm:ss)          | the total duration of non-ACD calls (including hold time and transfer/ conference time)                                                                       |
| Average non ACD handling time (hh:mm:ss)  | the average duration of non-ACD calls (including hold time and transfer/ conference time)                                                                     |
| Outbound handling time (hh:mm:ss)         | the total duration of outbound calls (including hold time and transfer/ conference time)                                                                      |
| Average outbound handling time (hh:mm:ss) | the average duration of outbound calls                                                                                                    |
| Totals                                    | the total of each of the columns                                                                                                    |

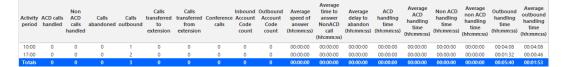

Figure 67: Voice Extension Performance by Period

### 8.6.6 Voice Extension Group Performance by Extension

The Extension Group Performance by Extension report shows the activity of each extension of a specific extension group for the shift duration and day(s) you specify. (See the following figure.)

The Extension Group Performance by Extension report provides the following information:

| Report Field                   | Description                                                                                                    |
|--------------------------------|----------------------------------------------------------------------------------------------------|
| Extension number               | the extension number used                                                                                                    |
| Full name                      | the name of the extension                                                                                                    |
| ACD calls handled              | the number of ACD calls answered                                                                                             |
| Non ACD calls handled          | the total number of non-ACD calls answered                                                                                   |
| Calls abandoned                | the total number of calls abandoned while ringing at the extension                                                           |
|                                | this statistic does not include calls routed to the extension from a Ring Group                                              |
| Calls outbound                 | the total number of outbound calls                                                                                           |
| Calls transferred to extension | the total number of calls transferred to the extension                                                                       |
|                                | The extensions associated with Ring Groups (RingAll algorithm), this statistic includes only transferred and answered calls. |

| Report Field                                   | Description                                                                                                    |  |  |  |  |  |
|------------------------------------------------|----------------------------------------------------------------------------------------------------|--|--|--|--|--|
| Calls transferred from extension               | the total number of calls transferred from the extension                                                                                                    |  |  |  |  |  |
| Conference calls                               | The total number of conference call involving the extension                                                                                                    |  |  |  |  |  |
| Inbound Account Code count                     | the total number of inbound account codes entered during inbound calls                                                                                                    |  |  |  |  |  |
| Outbound Account Code count                    | the total number of outbound account codes entered during outbound calls                                                                                                    |  |  |  |  |  |
| Average speed of answer (hh:mm:ss)             | the average duration before ACD calls were answered                                                                                                    |  |  |  |  |  |
|                                                | for extensions associated to Ring<br>Groups, this includes time calls spent<br>ringing on other extensions in the<br>Group (Terminal Cascade, Circular,<br>and Circular Cascade ringing only) |  |  |  |  |  |
|                                                |                                                                                                    |  |  |  |  |  |
| Average time to answer non ACD call (hh:mm:ss) | the average delay before the Non ACD call was answered                                                                                                    |  |  |  |  |  |
| Average delay to abandon (hh:mm:ss)            | the average elapsed time before the call was abandoned                                                                                                    |  |  |  |  |  |
| ACD handling time (hh:mm:ss)                   | the total duration of ACD calls, from when<br>the calls are answered to when they are<br>disconnected including hold time and<br>transfer/conference time)                                    |  |  |  |  |  |

Document Version 1.0

| Report Field                              | Description                                                                                                    |
|-------------------------------------------|----------------------------------------------------------------------------------------------------|
| Average ACD handling time (hh:mm:ss)      | the average duration of ACD calls, from<br>when the calls are answered to when they<br>are disconnected (including hold time and<br>transfer/conference time) |
| Non ACD handling time (hh:mm:ss)          | the total duration of non-ACD calls (including hold time and transfer/ conference time)                                                                       |
| Average non ACD handling time (hh:mm:ss)  | the average duration of non-ACD calls (including hold time and transfer/ conference time)                                                                     |
| Outbound handling time (hh:mm:ss)         | the total duration of outbound calls (including hold time and transfer/ conference time)                                                                      |
| Average outbound handling time (hh:mm:ss) | the average duration of outbound calls                                                                                                    |
| Totals                                    | the total of each of the columns                                                                                                    |

| Extension<br>number | Full name          | ACD calls<br>handled | Non ACD<br>calls<br>handled | Calls<br>abandoned | Calls<br>outbound | Calls<br>transferred<br>to<br>extension | Calls<br>transferred<br>from<br>extension | Conference<br>calls |    | Outbound<br>Account<br>Code<br>count | Average<br>speed of<br>answer<br>(hh:mm:ss) | Average<br>time to<br>answer<br>NonACD<br>call<br>(hh:mm:ss) | Average<br>delay to<br>abandon<br>(hh:mm:ss) | ACD<br>handling<br>time<br>(hh:mm:ss) | Average<br>ACD<br>handling<br>time<br>(hh:mm:ss) | Non ACD<br>handling<br>time<br>(hh:mm:ss) | Average<br>non ACD<br>handling<br>time<br>(hh:mm:ss) | Outbound<br>handling<br>time<br>(hh:mm:ss) | Average<br>outbound<br>handling<br>time<br>(hh:mm:ss) |
|---------------------|--------------------|----------------------|-----------------------------|--------------------|-------------------|-----------------------------------------|-------------------------------------------|---------------------|----|--------------------------------------|---------------------------------------------|--------------------------------------------------------------|----------------------------------------------|---------------------------------------|--------------------------------------------------|-------------------------------------------|------------------------------------------------------|--------------------------------------------|-------------------------------------------------------|
| 1328                | Carter, Steve      | 35                   | 13                          | 1                  | 42                | 11                                      | 0                                         | 0                   | 0  | 0                                    | 00:00:05                                    | 00:00:07                                                     | 00:00:00                                     | 16:33:27                              | 00:28:23                                         | 02:00:22                                  | 00:09:16                                             | 02:30:21                                   | 00:03:35                                              |
| 1164                | Smith, Jason       | 20                   | 32                          | 2                  | 34                | 34                                      | 0                                         | 1                   | 0  | 0                                    | 00:00:07                                    | 00:00:05                                                     | 00:00:13                                     | 01:09:22                              | 00:03:28                                         | 04:38:09                                  | 00:08:42                                             | 08:09:33                                   | 00:14:24                                              |
| 1417                | Osborne, John      | 20                   | 3                           | 0                  | 14                | 1                                       | 0                                         | 0                   | 0  | 0                                    | 00:00:05                                    | 00:00:09                                                     | 00:00:00                                     | 04:39:37                              | 00:13:59                                         | 00:48:12                                  | 00:16:04                                             | 00:18:48                                   | 00:01:21                                              |
| 1419                | Chamroeun, Youk    | 18                   | 3                           | 0                  | 12                | 2                                       | 1                                         | 1                   | 0  | 0                                    | 00:00:05                                    | 00:00:04                                                     | 00:00:00                                     | 06:59:52                              | 00:23:20                                         | 00:36:20                                  | 00:12:07                                             | 00:34:54                                   | 00:02:55                                              |
| 1273                | He,Yan             | 16                   | 2                           | 0                  | 12                | 2                                       | 0                                         | 0                   | 0  | 0                                    | 00:00:04                                    | 00:00:04                                                     | 00:00:00                                     | 00:03:55                              | 00:00:15                                         | 00:19:45                                  | 00:09:53                                             | 01:11:08                                   | 00:05:56                                              |
| 1130                | Burnett,Mike       | 9                    | 12                          | 0                  | 73                | 33                                      | 1                                         | 0                   | 0  | 0                                    | 00:00:07                                    | 00:00:05                                                     | 00:00:00                                     | 00:28:50                              | 00:03:12                                         | 01:12:03                                  | 00:06:00                                             | 09:07:30                                   | 00:07:30                                              |
| 1253                | Burnett,Mike       | 9                    | 0                           | 0                  | 5                 | 0                                       | 0                                         | 1                   | 0  | 0                                    | 00:00:16                                    | 00:00:00                                                     | 00:00:00                                     | 00:16:56                              | 00:01:53                                         | 00:00:00                                  | 00:00:00                                             | 00:01:22                                   | 00:00:16                                              |
| 1475                | Hammond,Jim        | 9                    | 1                           | 0                  | 1                 | 1                                       | 0                                         | 0                   | 0  | 0                                    | 00:00:06                                    | 00:00:08                                                     | 00:00:00                                     | 03:14:44                              | 00:21:38                                         | 00:02:52                                  | 00:02:52                                             | 00:04:14                                   | 00:04:14                                              |
| 1142                | Roper, Kim         | 5                    | 8                           | 0                  | 35                | 13                                      | 0                                         | 1                   | 0  | 0                                    | 00:00:07                                    | 00:00:05                                                     | 00:00:00                                     | 00:34:40                              | 00:06:56                                         | 00:19:11                                  | 00:02:24                                             | 03:09:56                                   | 00:05:26                                              |
| 1296                | Cameron, lan       | 4                    | 6                           | 1                  | 29                | 6                                       | 0                                         | 0                   | 0  | 0                                    | 80:00:00                                    | 00:00:06                                                     | 00:00:12                                     | 01:49:09                              | 00:27:17                                         | 00:29:03                                  | 00:04:51                                             | 01:51:21                                   | 00:03:50                                              |
| 1317                | Smith, Jason       | 2                    | 0                           | 1                  | 3                 | 0                                       | 0                                         | 0                   | 0  | 0                                    | 00:00:11                                    | 00:00:00                                                     | 00:00:17                                     | 00:01:46                              | 00:00:53                                         | 00:00:00                                  | 00:00:00                                             | 00:02:01                                   | 00:00:40                                              |
| 1105                | Letourneau, Nathan | 1                    | 1                           | 2                  | 3                 | 17                                      | 0                                         | 0                   | 0  | 0                                    | 00:00:06                                    | 00:00:03                                                     | 00:00:17                                     | 00:04:46                              | 00:04:46                                         | 00:09:15                                  | 00:09:15                                             | 01:44:26                                   | 00:34:49                                              |
| 1118                | Keeler,Steve       | 1                    | 36                          | 10                 | 8                 | 13                                      | 0                                         | 2                   | 13 | 0                                    | 00:00:01                                    | 00:00:04                                                     | 00:00:11                                     | 00:00:09                              | 00:00:09                                         | 01:10:43                                  | 00:01:58                                             | 00:03:55                                   | 00:00:29                                              |
| 1168                | Voicemail          | 0                    | 0                           | 4                  | 0                 | 52                                      | 0                                         | 0                   | 0  | 0                                    | 00:00:00                                    | 00:00:00                                                     | 00:00:01                                     | 00:00:00                              | 00:00:00                                         | 00:00:00                                  | 00:00:00                                             | 00:00:00                                   | 00:00:00                                              |
| 1169                | Lanthier, Daniel   | 0                    | 2                           | 0                  | 22                | 4                                       | 0                                         | 0                   | 0  | 0                                    | 00:00:00                                    | 00:00:03                                                     | 00:00:00                                     | 00:00:00                              | 00:00:00                                         | 00:02:37                                  | 00:01:19                                             | 00:28:25                                   | 00:01:18                                              |
| 1191                | PBX Room           | 0                    | 0                           | 0                  | 0                 | 0                                       | 0                                         | 0                   | 0  | 0                                    | 00:00:00                                    | 00:00:00                                                     | 00:00:00                                     | 00:00:00                              | 00:00:00                                         | 00:00:00                                  | 00:00:00                                             | 00:00:00                                   | 00:00:00                                              |
| 1194                | Braganza, Jon      | 0                    | 2                           | 0                  | 7                 | 2                                       | 0                                         | 0                   | 0  | 0                                    | 00:00:00                                    | 00:00:03                                                     | 00:00:00                                     | 00:00:00                              | 00:00:00                                         | 00:02:45                                  | 00:01:23                                             | 01:03:37                                   | 00:09:05                                              |
| 1197                | Simons,Todd        | 0                    | 0                           | 0                  | 0                 | 0                                       | 0                                         | 0                   | 0  | 0                                    | 00:00:00                                    | 00:00:00                                                     | 00:00:00                                     | 00:00:00                              | 00:00:00                                         | 00:00:00                                  | 00:00:00                                             | 00:00:00                                   | 00:00:00                                              |
| 1198                | Mike B,YA          | 0                    | 0                           | 0                  | 0                 | 0                                       | 0                                         | 0                   | 0  | 0                                    | 00:00:00                                    | 00:00:00                                                     | 00:00:00                                     | 00:00:00                              | 00:00:00                                         | 00:00:00                                  | 00:00:00                                             | 00:00:00                                   | 00:00:00                                              |
| 1215                | Fax - incoming     | 0                    | 11                          | 4                  | 0                 | 0                                       | 0                                         | 0                   | 0  | 0                                    | 00:00:00                                    | 00:00:07                                                     | 00:00:06                                     | 00:00:00                              | 00:00:00                                         | 00:09:25                                  | 00:00:51                                             | 00:00:00                                   | 00:00:00                                              |
| 1216                | Fax - outgoing     | 0                    | 0                           | 1                  | 3                 | 0                                       | 0                                         | 0                   | 0  | 0                                    | 00:00:00                                    | 00:00:00                                                     | 00:00:01                                     | 00:00:00                              | 00:00:00                                         | 00:00:00                                  | 00:00:00                                             | 00:02:01                                   | 00:00:40                                              |
| 1260                | Smith, Jason       | 0                    | 3                           | 0                  | 3                 | 3                                       | 0                                         | 0                   | 0  | 0                                    | 00:00:00                                    | 00:00:09                                                     | 00:00:00                                     | 00:00:00                              | 00:00:00                                         | 00:25:22                                  | 00:08:27                                             | 00:01:54                                   | 00:00:38                                              |
| 2265                | Extension 2265     | 0                    | 128                         | 0                  | 3                 | 0                                       | 118                                       | 0                   | 0  | 0                                    | 00:00:00                                    | 00:00:01                                                     | 00:00:00                                     | 00:00:00                              | 00:00:00                                         | 00:58:52                                  | 00:00:28                                             | 01:26:05                                   | 00:28:42                                              |
| 2266                | Extension 2266     | 0                    | 131                         | 0                  | 2                 | 0                                       | 111                                       | 0                   | 0  | 0                                    | 00:00:00                                    | 00:00:01                                                     | 00:00:00                                     | 00:00:00                              | 00:00:00                                         | 01:02:47                                  | 00:00:29                                             | 00:47:22                                   | 00:23:41                                              |
| 2267                | Extension 2267     | 0                    | 132                         | 0                  | 3                 | 0                                       | 118                                       | 0                   | 0  | 0                                    | 00:00:00                                    | 00:00:01                                                     | 00:00:00                                     | 00:00:00                              | 00:00:00                                         | 00:51:23                                  | 00:00:23                                             | 04:44:13                                   | 01:34:44                                              |
| 2268                | Extension 2268     | 0                    | 0                           | 0                  | 0                 | 0                                       | 0                                         | 0                   | 0  | 0                                    | 00:00:00                                    | 00:00:00                                                     | 00:00:00                                     | 00:00:00                              | 00:00:00                                         | 00:00:00                                  | 00:00:00                                             | 00:00:00                                   | 00:00:00                                              |
| 2269                | Extension 2269     | 0                    | 132                         | 0                  | 1                 | 0                                       | 115                                       | 0                   | 0  | 0                                    | 00:00:00                                    | 00:00:01                                                     | 00:00:00                                     | 00:00:00                              | 00:00:00                                         | 00:58:56                                  | 00:00:27                                             | 00:47:30                                   | 00:47:30                                              |
|                     | Totals             | 173                  | 560                         | 64                 | 123               | 363                                     | 464                                       | 9                   | 13 | 0                                    | 00:00:06                                    | 00:00:02                                                     | 00:00:09                                     | 15:59:34<br>A B A                     | 00:12:29                                         | 10:13:39                                  | 00:02:00                                             | 10:00:09                                   | 00:05:29                                              |

Figure 68: Voice Extension Group Performance by Extension

#### 8.7 Voice Trunk reports

Voice Trunk reports on individual trunks and trunk groups provide an indication of how busy your trunks are.

The Voice Trunk reports are listed below:

#### Performance reports

- Trunk and Trunk Group Performance by Period
- Trunk and Trunk Group Performance by Day of Week
- Trunk Group Performance by Trunk

#### Busy Minutes reports

Trunk Group Busy Minutes

#### 8.7.1 Voice Trunk and Trunk Group Performance by Period

The Trunk and Trunk Group Performance by Period reports show the call activity of the trunk and trunk group across 15-, 30-, or 60-minute intervals, for the shift duration and day(s) you specify. (See the following figure.)

The Trunk and Trunk Group Performance by Period reports provide the following information:

| Report Field          | Description                                                   |  |  |  |  |  |  |
|-----------------------|---------------------------------------------------------------|--|--|--|--|--|--|
| Activity period       | the interval of the report                                    |  |  |  |  |  |  |
| ACD calls handled     | the number of ACD calls answered                              |  |  |  |  |  |  |
| Non ACD calls handled | the total number of non-ACD calls answered                    |  |  |  |  |  |  |
| Calls abandoned       | the total number of calls abandoned before they were answered |  |  |  |  |  |  |

Document Version 1.0

| Report Field                              | Description                                                                                                    |
|-------------------------------------------|----------------------------------------------------------------------------------------------------|
| Calls outbound                            | the total number of outbound calls                                                                                                    |
| Average speed of answer (hh:mm:ss)        | the average delay before calls were answered (including time in queue and ringing time)                                                                     |
| Average delay to abandon (hh:mm:ss)       | the average elapsed time before calls were abandoned                                                                                                    |
| ACD handling time (hh:mm:ss)              | the total duration of ACD calls, from when<br>the calls are answered to when they are<br>disconnected (including hold time and<br>transfer/conference time) |
| Average ACD handling time (hh:mm:ss)      | the average duration of ACD calls, from when the calls are answered to when they are disconnected (including hold time and transfer/conference time)        |
| Non ACD handling time (hh:mm:ss)          | the total duration of non-ACD calls (including hold time and transfer/ conference time)                                                                     |
| Average non ACD handling time (hh:mm:ss)  | the average duration of non-ACD calls (including hold time and transfer/ conference time)                                                                   |
| Outbound handling time (hh:mm:ss)         | the total duration of outbound calls                                                                                                    |
| Average handling outbound time (hh:mm:ss) | the average duration of outbound calls                                                                                                    |
| Totals                                    | the total of each of the columns                                                                                                    |

Figure 69: Voice Trunk Group Performance by Period

| Activity<br>period | ACD<br>calls<br>handled | Non ACD<br>calls<br>handled | Calls<br>abandoned | Calls<br>outbound | Average<br>speed of<br>answer<br>(hh:mm:ss) | Average<br>delay to<br>abandon<br>(hh:mm:ss) | ACD handling<br>time<br>(hh:mm:ss) | Average ACD handling time (hh:mm:ss) | Non ACD<br>handling time<br>(hh:mm:ss) | Average non<br>ACD handling<br>time (hh:mm:ss) | Outbound<br>handling<br>time<br>(hh:mm:ss) | Average<br>outbound<br>handling time<br>(hh:mm:ss) |
|--------------------|-------------------------|-----------------------------|--------------------|-------------------|---------------------------------------------|----------------------------------------------|------------------------------------|--------------------------------------|----------------------------------------|------------------------------------------------|--------------------------------------------|----------------------------------------------------|
| 08:00              | 14                      | 70                          | 0                  | 40                | 00:00:10                                    | 00:00:00                                     | 05:09:44                           | 00:22:07                             | 03:43:00                               | 00:03:11                                       | 03:36:41                                   | 00:05:25                                           |
| 09:00              | 37                      | 156                         | 1                  | 95                | 00:00:23                                    | 00:00:06                                     | 07:27:00                           | 00:12:05                             | 12:45:46                               | 00:04:55                                       | 10:09:14                                   | 00:06:25                                           |
| 10:00              | 27                      | 142                         | 2                  | 123               | 00:00:32                                    | 00:00:12                                     | 04:42:22                           | 00:10:27                             | 06:17:17                               | 00:02:39                                       | 17:19:15                                   | 00:08:27                                           |
| 11:00              | 27                      | 194                         | 1                  | 122               | 00:03:04                                    | 00:00:00                                     | 16:25:17                           | 00:36:30                             | 07:18:16                               | 00:02:16                                       | 11:07:36                                   | 00:05:28                                           |
| 12:00              | 34                      | 135                         | 1                  | 92                | 00:03:09                                    | 00:00:01                                     | 12:00:34                           | 00:21:12                             | 09:17:14                               | 00:04:08                                       | 07:29:27                                   | 00:04:53                                           |
| 13:00              | 49                      | 188                         | 1                  | 144               | 00:03:30                                    | 00:00:05                                     | 14:25:17                           | 00:17:40                             | 06:34:37                               | 00:02:06                                       | 23:36:59                                   | 00:09:50                                           |
| 14:00              | 44                      | 160                         | 0                  | 77                | 00:02:22                                    | 00:00:00                                     | 18:57:55                           | 00:25:52                             | 08:49:06                               | 00:03:18                                       | 14:48:27                                   | 00:11:32                                           |
| 15:00              | 28                      | 153                         | 0                  | 123               | 00:01:48                                    | 00:00:00                                     | 07:30:45                           | 00:16:06                             | 07:57:19                               | 00:03:07                                       | 10:08:33                                   | 00:04:57                                           |
| 16:00              | 30                      | 135                         | 2                  | 124               | 00:02:31                                    | 00:00:07                                     | 08:58:17                           | 00:17:57                             | 07:46:13                               | 00:03:27                                       | 05:57:11                                   | 00:02:53                                           |
| 17:00              | 23                      | 100                         | 0                  | 46                | 00:03:42                                    | 00:00:00                                     | 07:28:47                           | 00:19:31                             | 05:37:18                               | 00:03:22                                       | 02:24:26                                   | 00:03:08                                           |
| 18:00              | 8                       | 32                          | 0                  | 31                | 00:01:37                                    | 00:00:00                                     | 04:08:35                           | 00:31:04                             | 01:34:24                               | 00:02:57                                       | 01:30:16                                   | 00:02:55                                           |
| 19:00              | 7                       | 7                           | 1                  | 8                 | 00:00:31                                    | 00:00:24                                     | 02:00:17                           | 00:17:11                             | 00:04:51                               | 00:00:42                                       | 00:25:48                                   | 00:03:14                                           |
| Totals             | 328                     | 1472                        | 9                  | 1025              | 00:02:12                                    | 00:00:08                                     | 109:14:50                          | 00:19:59                             | 77:45:21                               | 00:03:10                                       | 108:33:53                                  | 00:06:21                                           |

## 8.7.2 Voice Trunk and Trunk Group Performance by Day of Week

The Trunk and Trunk Group Performance by Day of Week reports show the call performance of the trunk and trunk group over the days of the week. When this report is run for more than one week, the data is summed for each day of the week. For example, if the report is run for two weeks, the data found under Monday is the summed total of the two Mondays and the data found under Tuesday is the summed totals of the two Tuesdays. (See the following figure.)

The Trunk and Trunk Group Performance by Day of Week reports provide the following information:

| Report Field          | Description                                                   |
|-----------------------|---------------------------------------------------------------|
| Activity period       | the interval of the report                                    |
| ACD calls handled     | the number of ACD calls answered                              |
| Non ACD calls handled | the total number of non-ACD calls answered                    |
| Calls abandoned       | the total number of calls abandoned before they were answered |
| Calls outbound        | the total number of outbound calls                            |

Document Version 1.0

| Report Field                              | Description                                                                                                    |
|-------------------------------------------|----------------------------------------------------------------------------------------------------|
| Average speed of answer (hh:mm:ss)        | the average delay before calls were<br>answered (including time in queue and<br>ringing time)                                                               |
| Average delay to abandon (hh:mm:ss)       | the average elapsed time before calls were abandoned                                                                                                    |
| ACD handling time (hh:mm:ss)              | the total duration of ACD calls, from when<br>the calls are answered to when they are<br>disconnected (including hold time and<br>transfer/conference time) |
| Average ACD handling time (hh:mm:ss)      | the average duration of ACD calls, from when the calls are answered to when they are disconnected (including hold time and transfer/conference time)        |
| Non ACD handling time (hh:mm:ss)          | the total duration of non-ACD calls (including hold time and transfer/ conference time)                                                                     |
| Average non ACD handling time (hh:mm:ss)  | the average duration of non-ACD calls (including hold time and transfer/ conference time)                                                                   |
| Outbound handling time (hh:mm:ss)         | the total duration of outbound calls                                                                                                    |
| Average outbound handling time (hh:mm:ss) | the average duration of outbound calls                                                                                                    |
| Totals                                    | the total of each of the columns                                                                                                    |

Figure 70: Voice Trunk Group Performance by Day of Week

| Activity<br>period | ACD<br>calls<br>handled | Non ACD<br>calls<br>handled | Calls<br>abandoned | Calls<br>outbound | Average<br>speed of<br>answer<br>(hh:mm:ss) | Average<br>delay to<br>abandon<br>(hh:mm:ss) | ACD<br>handling<br>time<br>(hh:mm:ss) | Average ACD<br>handling time<br>(hh:mm:ss) | Non ACD<br>handling time<br>(hh:mm:ss) | Average non<br>ACD handling<br>time<br>(hh:mm:ss) | Outbound<br>handling<br>time<br>(hh:mm:ss) | Average<br>outbound<br>handling time<br>(hh:mm:ss) |
|--------------------|-------------------------|-----------------------------|--------------------|-------------------|---------------------------------------------|----------------------------------------------|---------------------------------------|--------------------------------------------|----------------------------------------|---------------------------------------------------|--------------------------------------------|----------------------------------------------------|
| Monday             | 69                      | 286                         | 3                  | 189               | 00:01:33                                    | 00:00:02                                     | 23:12:42                              | 00:20:11                                   | 13:22:54                               | 00:02:48                                          | 26:29:55                                   | 00:08:25                                           |
| Tuesday            | 68                      | 288                         | 3                  | 209               | 00:03:55                                    | 00:00:12                                     | 24:11:23                              | 00:21:21                                   | 18:13:18                               | 00:03:48                                          | 28:51:10                                   | 00:08:17                                           |
| Wednesday          | 76                      | 304                         | 1                  | 196               | 00:00:17                                    | 00:00:00                                     | 19:06:19                              | 00:15:05                                   | 14:42:25                               | 00:02:54                                          | 15:38:01                                   | 00:04:47                                           |
| Thursday           | 63                      | 311                         | 1                  | 210               | 00:02:30                                    | 00:00:06                                     | 21:03:50                              | 00:20:04                                   | 17:49:54                               | 00:03:26                                          | 16:18:39                                   | 00:04:40                                           |
| Friday             | 52                      | 283                         | 1                  | 221               | 00:03:18                                    | 00:00:24                                     | 21:40:36                              | 00:25:01                                   | 13:36:50                               | 00:02:53                                          | 21:16:08                                   | 00:05:46                                           |
| Totals             | 328                     | 1472                        | 9                  | 1025              | 00:02:12                                    | 80:00:00                                     | 109:14:50                             | 00:19:59                                   | 77:45:21                               | 00:03:10                                          | 108:33:53                                  | 00:06:21                                           |

### 8.7.3 Voice Trunk Group Performance by Trunk

The Trunk Group Performance by Trunk report shows the activity of each trunk of the selected trunk group. (See the following figure.)

The Trunk Group Performance by Trunk report provides the following information:

| Report Field                        | Description                                                                             |
|-------------------------------------|-----------------------------------------------------------------------------------------|
| Trunk                               | the number of the trunk                                                                 |
| Trunk name                          | the name of the trunk                                                                   |
| ACD calls handled                   | the number of ACD calls answered                                                        |
| Non ACD calls handled               | the total number of non-ACD calls answered                                              |
| Calls abandoned                     | the total number of calls abandoned before they were answered                           |
| Calls outbound                      | the total number of outbound calls                                                      |
| Average speed of answer (hh:mm:ss)  | the average delay before calls were answered (including time in queue and ringing time) |
| Average delay to abandon (hh:mm:ss) | the average elapsed time before calls were abandoned                                    |

| Report Field                              | Description                                                                                                    |
|-------------------------------------------|----------------------------------------------------------------------------------------------------|
| ACD handling time (hh:mm:ss)              | the total duration of ACD calls, from when<br>the calls are answered to when they are<br>disconnected (including hold time and<br>transfer/conference time) |
| Average ACD handling time (hh:mm:ss)      | the average duration of ACD calls, from when the calls are answered to when they are disconnected (including hold time and transfer/conference time)        |
| Non ACD handling time (hh:mm:ss)          | the total duration of non-ACD calls (including hold time and transfer/ conference time)                                                                     |
| Average non ACD handling time (hh:mm:ss)  | the average duration of non-ACD calls (including hold time and transfer/ conference time)                                                                   |
| Outbound handling time (hh:mm:ss)         | the total duration of outbound calls (including hold time and transfer/ conference time)                                                                    |
| Average outbound handling time (hh:mm:ss) | the average duration of outbound calls                                                                                                    |
| Totals                                    | the total of each of the columns                                                                                                    |

Figure 71: Voice Trunk Group Performance by Trunk

| Trunk | Trunk<br>name | ACD calls<br>handled | Non ACD<br>calls<br>handled | Calls<br>abandoned | Calls<br>outbound | Average speed<br>of answer<br>(hh:mm:ss) | Average delay<br>to abandon<br>(hh:mm:ss) | ACD handling<br>time (hh:mm:ss) | Average ACD handling time (hh:mm:ss) | Non ACD<br>handling time<br>(hh:mm:ss) | Average non<br>ACD handling<br>time (hh:mm:ss) | Outbound<br>handling time<br>(hh:mm:ss) | Average<br>outbound<br>handling time<br>(hh:mm:ss) |
|-------|---------------|----------------------|-----------------------------|--------------------|-------------------|------------------------------------------|-------------------------------------------|---------------------------------|--------------------------------------|----------------------------------------|------------------------------------------------|-----------------------------------------|----------------------------------------------------|
| 8101  | T8101         | 88                   | 362                         | 2                  | 2                 | 00:00:54                                 | 00:00:12                                  | 24:30:58                        | 00:16:43                             | 14:11:37                               | 00:02:21                                       | 03:24:15                                | 01:42:08                                           |
| 8102  | T8102         | 56                   | 259                         | 1                  | 3                 | 00:01:36                                 | 00:00:24                                  | 15:17:19                        | 00:16:23                             | 18:51:30                               | 00:04:22                                       | 00:19:27                                | 00:06:29                                           |
| 8103  | T8103         | 49                   | 205                         | 2                  | 5                 | 00:00:59                                 | 00:00:03                                  | 15:37:44                        | 00:19:08                             | 09:01:24                               | 00:02:38                                       | 03:34:35                                | 00:42:55                                           |
| 8104  | T8104         | 38                   | 142                         | 1                  | 3                 | 00:02:58                                 | 00:00:01                                  | 17:02:29                        | 00:26:54                             | 08:01:34                               | 00:03:23                                       | 00:04:13                                | 00:01:24                                           |
| 8105  | T8105         | 22                   | 120                         | 3                  | 10                | 00:02:05                                 | 00:00:06                                  | 13:38:55                        | 00:37:13                             | 07:44:44                               | 00:03:52                                       | 00:05:03                                | 00:00:30                                           |
| 8106  | T8106         | 28                   | 122                         | 0                  | 16                | 00:03:19                                 | 00:00:00                                  | 07:24:02                        | 00:15:52                             | 05:24:16                               | 00:02:39                                       | 00:41:59                                | 00:02:37                                           |
| 8107  | T8107         | 12                   | 82                          | 0                  | 31                | 00:03:32                                 | 00:00:00                                  | 05:36:29                        | 00:28:02                             | 05:17:12                               | 00:03:52                                       | 04:41:58                                | 00:09:06                                           |
| 8108  | T8108         | 9                    | 52                          | 0                  | 65                | 00:04:17                                 | 00:00:00                                  | 01:57:38                        | 00:13:04                             | 01:45:35                               | 00:02:02                                       | 06:56:50                                | 00:06:25                                           |
| 8109  | T8109         | 7                    | 37                          | 0                  | 104               | 00:06:10                                 | 00:00:00                                  | 02:19:36                        | 00:19:57                             | 00:54:09                               | 00:01:28                                       | 11:46:44                                | 00:06:48                                           |
| 8110  | T8110         | 4                    | 17                          | 0                  | 153               | 00:07:08                                 | 00:00:00                                  | 01:12:13                        | 00:18:03                             | 01:53:11                               | 00:06:39                                       | 16:27:10                                | 00:06:27                                           |
| 8111  | T8111         | 4                    | 16                          | 0                  | 289               | 00:07:00                                 | 00:00:00                                  | 01:49:15                        | 00:27:19                             | 01:06:43                               | 00:04:10                                       | 19:36:06                                | 00:04:04                                           |
| 8112  | T8112         | 0                    | 3                           | 0                  | 303               | 00:00:00                                 | 00:00:00                                  | 00:00:00                        | 00:00:00                             | 00:04:19                               | 00:01:26                                       | 34:51:44                                | 00:06:54                                           |
| 8113  | T8113         | 4                    | 16                          | 0                  | 16                | 00:07:12                                 | 00:00:00                                  | 01:51:00                        | 00:27:45                             | 00:41:58                               | 00:02:37                                       | 02:56:49                                | 00:11:03                                           |
| 8114  | T8114         | 2                    | 14                          | 0                  | 12                | 00:05:09                                 | 00:00:00                                  | 00:07:52                        | 00:03:56                             | 01:03:06                               | 00:04:30                                       | 01:32:21                                | 00:07:42                                           |
| 8115  | T8115         | 4                    | 16                          | 0                  | 6                 | 00:04:22                                 | 00:00:00                                  | 00:43:55                        | 00:10:59                             | 00:43:44                               | 00:02:44                                       | 00:24:13                                | 00:04:02                                           |
| 8116  | T8116         | 0                    | 4                           | 0                  | 5                 | 00:00:00                                 | 00:00:00                                  | 00:00:00                        | 00:00:00                             | 00:51:33                               | 00:12:53                                       | 00:27:17                                | 00:05:27                                           |
| 8117  | T8117         | 0                    | 1                           | 0                  | 2                 | 00:00:00                                 | 00:00:00                                  | 00:00:00                        | 00:00:00                             | 00:00:28                               | 00:00:28                                       | 00:43:09                                | 00:21:35                                           |
| 8118  | T8118         | 1                    | 1                           | 0                  | 0                 | 00:17:52                                 | 00:00:00                                  | 00:05:25                        | 00:05:25                             | 00:01:05                               | 00:01:05                                       | 00:00:00                                | 00:00:00                                           |
| 8119  | T8119         | 0                    | 1                           | 0                  | 0                 | 00:00:00                                 | 00:00:00                                  | 00:00:00                        | 00:00:00                             | 00:01:47                               | 00:01:47                                       | 00:00:00                                | 00:00:00                                           |
| 8120  | T8120         | 0                    | 1                           | 0                  | 0                 | 00:00:00                                 | 00:00:00                                  | 00:00:00                        | 00:00:00                             | 00:01:59                               | 00:01:59                                       | 00:00:00                                | 00:00:00                                           |
| 8121  | T8121         | 0                    | 1                           | 0                  | 0                 | 00:00:00                                 | 00:00:00                                  | 00:00:00                        | 00:00:00                             | 00:03:27                               | 00:03:27                                       | 00:00:00                                | 00:00:00                                           |
| 8122  | T8122         | 0                    | 0                           | 0                  | 0                 | 00:00:00                                 | 00:00:00                                  | 00:00:00                        | 00:00:00                             | 00:00:00                               | 00:00:00                                       | 00:00:00                                | 00:00:00                                           |
| 8123  | T8123         | 0                    | 0                           | 0                  | 0                 | 00:00:00                                 | 00:00:00                                  | 00:00:00                        | 00:00:00                             | 00:00:00                               | 00:00:00                                       | 00:00:00                                | 00:00:00                                           |
| То    | tals          | 328                  | 1472                        | 9                  | 1025              | 00:02:12                                 | 00:00:08                                  | 109:14:50                       | 00:19:59                             | 77:45:21                               | 00:03:10                                       | 108:33:53                               | 00:06:21                                           |

### 8.7.4 Voice Trunk Group Busy Minutes

The Trunk Group Busy Minute report shows the duration of and when all trunks are simultaneously in use. (See the following figure.)

The Trunk Group Busy Minute reports provide the following information:

| Report Field                   | Description                                                                                                    |
|--------------------------------|----------------------------------------------------------------------------------------------------|
| Activity period                | the interval of the report                                                                                          |
| Number of programmed trunks    | the maximum number of trunks that were programmed for this trunk group                                              |
| Number of trunks with activity | the maximum number of individual trunks that had at least one call in a connected state during this activity period |
| Peak trunks used               | the maximum number of trunks that were simultaneously busy during this activity period                              |

| Report Field       | Description                                                                                 |
|--------------------|---------------------------------------------------------------------------------------------|
| Busy minutes count | the number of minutes that the peak<br>trunks used equal the number of<br>programmed trunks |
| Totals             | the total of each of the columns                                                            |

Figure 72: Voice Trunk Group Busy Minutes

| Activity<br>period | Number of programmed trunks | Number<br>of trunks<br>with<br>activity | Peak trunks<br>used | Busy minutes count |
|--------------------|-----------------------------|-----------------------------------------|---------------------|--------------------|
| 08:00              | 23                          | 6                                       | 6                   | 0                  |
| 09:00              | 23                          | 12                                      | 12                  | 0                  |
| 10:00              | 23                          | 16                                      | 16                  | 0                  |
| 11:00              | 23                          | 16                                      | 16                  | 0                  |
| 12:00              | 23                          | 15                                      | 14                  | 0                  |
| 13:00              | 23                          | 21                                      | 18                  | 0                  |
| 14:00              | 23                          | 17                                      | 16                  | 0                  |
| 15:00              | 23                          | 16                                      | 15                  | 0                  |
| 16:00              | 23                          | 15                                      | 14                  | 0                  |
| 17:00              | 23                          | 13                                      | 13                  | 0                  |
| 18:00              | 23                          | 8                                       | 8                   | 0                  |
| 19:00              | 23                          | 4                                       | 4                   | 0                  |
| Totals             | 23                          | 21                                      | 18                  | 0                  |

#### 8.8 Voice Employee reports

Employee and Employee Group reports provide statistics based on employee and employee group activity. Each voice employee report shows the call activity across all of the employee's agent IDs.

#### Note:

- Only the Employee Performance by Extension report displays Ring Group extension data. All other Voice Employee reports display aggregated agent data and do not display Ring Group data. For Ring Group data, run Voice Extension reports. See "Voice Extension reports".
- Ring Groups require a minimum of MiVoice Business 7.0. Customers running versions of MiVoice Business lower than 7.0 using Ring Groups may have realtime and reporting statistics populate based on their Ring Groups, but these statistics are not supported and will be inaccurate due to changes in the data provided by MiVoice Business.
- When an employee is associated to only one extension, employee reports and extension reports run for that employee will contain identical data. The same is true for extension and employee group reports. Thus, configuration can be

- simplified by creating an extension for each employee, instead of configuring an employee and then associating an extension to that employee. However, when more than one extension or one or more Account codes are associated to an employee you must configure the employee and then associate the appropriate extensions and Account codes to the employee.
- Event reports derive their data from the ACD real-time event stream. Event reports on non-ACD extensions use the MiTAI stream. All other reports derive their data from the SMDR stream.

The Employee reports are listed below:

#### Performance reports

- Employee Performance by Agent ID
- Employee and Employee Group Performance by Day of Month
- Employee and Employee Group Performance by Day of Week
- Employee Performance by Extension
- Employee and Employee Group Performance by Make Busy / DND Code
- Employee and Employee Group Performance by Month
- Employee and Employee Group Performance by Period
- Employee and Employee Group Performance by Queue
- Employee Group Performance by Employee

#### Event reports

 Employee Event by Period (hh:mm:ss) (You cannot generate this report over midnight.)

#### Internal/External Call Count reports

- Employee Group Internal/External Call Counts by Agent
- Employee and Employee Group Internal/External Call Counts by Day of Month
- Employee and Employee Group Internal/External Call Counts by Day of Week
- Employee Internal/External Call Counts by Employee
- Employee and Employee Group Internal/External Call Counts by Month
- Employee and Employee Group Internal/External Call Counts by Period

#### 8.8.1 Voice Employee Performance by Agent ID

The Employee Performance by Agent ID report shows the performance of an employee across all of the employee's agent login IDs. (See the following figure.)

### Note:

Make Busy and Do Not Disturb operate at the employee level. For example, when an employee puts one of their agents into Make Busy, all of the employee's agents go into Make Busy. Employee reports therefore reflect the accumulated Make Busy and Do Not Disturb statistics for all of the employee's agents.

The Employee Performance by Agent ID reports provide the following information:

| Report Field                                               | Description                                                                                                    |
|------------------------------------------------------------|----------------------------------------------------------------------------------------------------|
| Agent ID                                                   | the agent ID entered by the agent                                                                                                    |
| Full name                                                  | the agent's name                                                                                                    |
| ACD calls handled                                          | the number of ACD calls answered                                                                                                    |
| Non ACD calls handled                                      | the total number of non-ACD calls answered                                                                                                    |
| Calls outbound                                             | the total number of outbound calls                                                                                                    |
| Calls requeued                                             | the total number of requeues at the agent's position - if an agent fails to answer a call, the system places the call back in the same queue                |
| Shift duration                                             | the total time the agent spent logged into the system, for the reporting period                                                                             |
| ACD handling time (hh:mm:ss)  ACD handling time (hh:mm:ss) | the total duration of ACD calls, from when<br>the calls are answered to when they are<br>disconnected (including hold time and<br>transfer/conference time) |

| Report Field                              | Description                                                                                                    |
|-------------------------------------------|----------------------------------------------------------------------------------------------------|
| Average ACD handling time (hh:mm:ss)      | the average duration of ACD calls, from<br>when the calls are answered to when they<br>are disconnected (including hold time and<br>transfer/conference time) |
| Percent of shift                          | the percentage of shift time representing ACD call activity                                                                                                   |
| Non ACD handling time (hh:mm:ss)          | the total duration of non-ACD calls (including hold time and transfer/ conference time)                                                                       |
| Average non ACD handling time (hh:mm:ss)  | the average duration of non-ACD calls (including hold time and transfer/ conference time)                                                                     |
| Percent of shift                          | the percentage of shift time representing non ACD call activity                                                                                               |
| Outbound handling time (hh:mm:ss)         | the total duration of calls that you made to destinations outside the office (including hold time and transfer/conference time)                               |
| Average outbound handling time (hh:mm:ss) | the average duration of calls that you made to destinations outside the office (including hold time and transfer/ conference time)                            |
| Percent of shift                          | the percentage of shift time representing outbound call activity                                                                                              |
| Total Make Busy time (hh:mm:ss)           | the total time spent in Make Busy, controlled by the agent or the supervisor                                                                                  |

| Report Field     | Description                                                                                          |
|------------------|----------------------------------------------------------------------------------------------------|
| Percent of shift | the total duration the agent spent in the Make Busy state, controlled by the agent or the supervisor |
| Totals           | the total of each of the columns                                                                     |

Figure 73: Voice Employee Performance by Agent ID

| Agent ID | Full name    | ACD calls<br>handled | Non ACD<br>calls<br>handled | Calls<br>outbound | Calls<br>requeued | Shift<br>duration | ACD<br>handling<br>time<br>(hh:mm:ss) | Average<br>ACD<br>handling<br>time<br>(hh:mm:ss) | Percent<br>of shift | Non ACD<br>handling<br>time<br>(hh:mm:ss) | Average<br>non ACD<br>handling<br>time<br>(hh:mm:ss) | Percent<br>of shift | Outbound<br>handling<br>time<br>(hh:mm:ss) | Average<br>outbound<br>handling<br>time<br>(hh:mm:ss) | Percent<br>of shift | Total Make<br>Busy time<br>(hh:mm:ss) | of shift |
|----------|--------------|----------------------|-----------------------------|-------------------|-------------------|-------------------|---------------------------------------|--------------------------------------------------|---------------------|-------------------------------------------|------------------------------------------------------|---------------------|--------------------------------------------|-------------------------------------------------------|---------------------|---------------------------------------|----------|
| 1236     | Steve Carter | 35                   | 13                          | 42                | 3                 | 00:00:00          | 16:33:27                              | 00:28:23                                         | 0.0%                | 02:00:22                                  | 00:09:16                                             | 0.0%                | 02:30:21                                   | 00:03:35                                              | 0.0%                | 00:00:00                              | 0.0%     |
| Totals   |              | 35                   | 13                          | 42                | 3                 | 00:00:00          | 16:33:27                              | 00:28:23                                         | 0.0%                | 02:00:22                                  | 00:09:16                                             | 0.0%                | 02:30:21                                   | 00:03:35                                              | 0.0%                | 00:00:00                              | 0.0%     |

# 8.8.2 Voice Employee and Employee Group Performance by Day of Month

The Employee and Employee Group Performance by Day of Month reports show the call handling performance of an employee and employee group across the days of one month. (See the following figure.)

The Employee and Employee Group Performance reports provide the following information:

| Report Field                 | Description                                                                                                    |
|------------------------------|----------------------------------------------------------------------------------------------------|
| Activity period              | the interval of the report                                                                                                    |
| ACD calls handled            | the number of ACD calls answered                                                                                                    |
| Non ACD calls handled        | the total number of non-ACD calls answered                                                                                                    |
| Calls abandoned              | the number of calls abandoned while ringing the empl<br>oyee; abandoned ACD calls are not included in this total                                   |
| Calls outbound               | the total number of outbound calls                                                                                                    |
| Calls requeued               | the total number or requeues at the employee's position - if an employee fails to answer a call, the system places the call back in the same queue |
| Calls transferred to agent   | the number of calls transferred to the agent's position                                                                                            |
| Calls transferred from agent | the number of calls transferred from the agent's position                                                                                          |
| Conference calls             | the total number of conference calls involving the agent                                                                                           |
| Account Code                 | the number of Account Codes entered                                                                                                    |

| Report Field                              | Description                                                                                                    |
|-------------------------------------------|----------------------------------------------------------------------------------------------------|
| ACD handling time (hh:mm:ss)              | the total duration of ACD calls, from when the calls are answered to when they are disconnected (including h old time and transfer/conference time)  |
| Average ACD handling time (hh:mm:ss)      | the average duration of ACD calls, from when the calls are answered to when they are disconnected (including hold time and transfer/conference time) |
| Non ACD handling time (hh:mm:ss)          | the total duration of non-ACD calls (including hold time and transfer/conference time)                                                               |
| Average non ACD handling time (hh:mm:ss)  | the average duration of non-ACD calls (including hold ti<br>me and transfer/conference time)                                                         |
| Outbound handling time (hh:mm:ss)         | the total duration of outbound calls (including hold time and transfer/conference time)                                                              |
| Average outbound handling time (hh:mm:ss) | the average duration of outbound calls                                                                                                    |
| Totals                                    | the total of each of the columns                                                                                                    |

Figure 74: Voice Employee Group Performance by Day of Month

| Activity<br>period | ACD<br>calls<br>handled | Non ACD<br>calls<br>handled | Calls<br>abandoned | Calls<br>outbound | Calls<br>requeued | Calls<br>transferred to<br>agent | Calls<br>transferred<br>from agent | Conference A | ccount<br>code | ACD<br>handling<br>time<br>(hh:mm:ss) | Average<br>ACD<br>handling<br>time<br>(hh:mm:ss) | Non ACD<br>handling<br>time<br>(hh:mm:ss) | Average non<br>ACD<br>handling<br>time<br>(hh:mm:ss) | Outbound<br>handling<br>time<br>(hh:mm:ss) | Average<br>outbound<br>handling<br>time<br>(hh:mm:ss) |
|--------------------|-------------------------|-----------------------------|--------------------|-------------------|-------------------|----------------------------------|------------------------------------|--------------|----------------|---------------------------------------|--------------------------------------------------|-------------------------------------------|------------------------------------------------------|--------------------------------------------|-------------------------------------------------------|
| 10                 | 55                      | 9                           | 0                  | 26                | 2                 | 7                                | 0                                  | 2            | 1              | 14:20:50                              | 00:15:39                                         | 01:37:55                                  | 00:10:53                                             | 01:52:44                                   | 00:04:20                                              |
| 11                 | 35                      | 17                          | 1                  | 44                | 2                 | 8                                | 0                                  | 1            | 0              | 15:07:10                              | 00:25:55                                         | 05:38:41                                  | 00:19:55                                             | 02:52:25                                   | 00:03:55                                              |
| 12                 | 40                      | 11                          | 0                  | 17                | 1                 | 8                                | 0                                  | 0            | 1              | 17:49:13                              | 00:26:44                                         | 02:34:23                                  | 00:14:02                                             | 03:43:11                                   | 00:13:08                                              |
| 13                 | 0                       | 0                           | 0                  | 0                 | 0                 | 0                                | 0                                  | 0            | 0              | 00:00:00                              | 00:00:00                                         | 00:00:00                                  | 00:00:00                                             | 00:00:00                                   | 00:00:00                                              |
| 14                 | 0                       | 0                           | 0                  | 0                 | 0                 | 0                                | 0                                  | 0            | 0              | 00:00:00                              | 00:00:00                                         | 00:00:00                                  | 00:00:00                                             | 00:00:00                                   | 00:00:00                                              |
| 15                 | 38                      | 10                          | 0                  | 35                | 1                 | 8                                | 0                                  | 0            | 0              | 19:11:52                              | 00:30:19                                         | 03:20:25                                  | 00:20:03                                             | 01:56:33                                   | 00:03:20                                              |
| 16                 | 40                      | 10                          | 0                  | 41                | 0                 | 8                                | 0                                  | 0            | 2              | 16:36:13                              | 00:24:54                                         | 05:29:10                                  | 00:32:55                                             | 03:21:09                                   | 00:04:54                                              |
| 17                 | 0                       | 0                           | 0                  | 0                 | 0                 | 0                                | 0                                  | 0            | 0              | 00:00:00                              | 00:00:00                                         | 00:00:00                                  | 00:00:00                                             | 00:00:00                                   | 00:00:00                                              |
| 18                 | 0                       | 0                           | 0                  | 0                 | 0                 | 0                                | 0                                  | 0            | 0              | 00:00:00                              | 00:00:00                                         | 00:00:00                                  | 00:00:00                                             | 00:00:00                                   | 00:00:00                                              |
| Totals             | 208                     | 57                          | 1                  | 163               | 6                 | 39                               | 0                                  | 3            | 4              | 83:05:18                              | 00:23:58                                         | 18:40:34                                  | 00:19:40                                             | 13:46:02                                   | 00:05:04                                              |

# 8.8.3 Voice Employee and Employee Group Performance by Day of Week

The Employee and Employee Group Performance by Day of Week reports show the call handling performance of an employee and employee group over the days of the week. When this report is run for more than one week, the data is summed for each day of the week. For example, if the report is run for two weeks, the data found under Monday is the summed total of the two Mondays and the data found under Tuesday is the summed totals of the two Tuesdays. (See the following figure.)

The Employee and Employee Group Performance reports provide the following information:

| Report Field          | Description                                |  |  |  |  |  |
|-----------------------|--------------------------------------------|--|--|--|--|--|
| Activity period       | the interval of the report                 |  |  |  |  |  |
| ACD calls handled     | the number of ACD calls answered           |  |  |  |  |  |
| Non ACD calls handled | the total number of non-ACD calls answered |  |  |  |  |  |

| Report Field                              | Description                                                                                                    |
|-------------------------------------------|----------------------------------------------------------------------------------------------------|
| Calls abandoned                           | the number of calls abandoned while ringing the empl oyee; abandoned ACD calls are not included in this total                                        |
| Calls outbound                            | the total number of outbound calls                                                                                                    |
| Calls requeued                            | the total number or requeues at the employee's position - if an employee fails to answer a call, the system places the call back in the same queue   |
| Calls transferred to agent                | the number of calls transferred to the agent's position                                                                                              |
| Calls transferred from agent              | the number of calls transferred from the agent's position                                                                                            |
| Conference calls                          | the total number of conference calls involving the agent                                                                                             |
| Account Code                              | the number of Account Codes entered                                                                                                    |
| ACD handling time (hh:mm:ss)              | the total duration of ACD calls, from when the calls are answered to when they are disconnected (including h old time and transfer/conference time)  |
| Average ACD handling time (hh:mm:ss)      | the average duration of ACD calls, from when the calls are answered to when they are disconnected (including hold time and transfer/conference time) |
| Non ACD handling time (hh:mm:ss)          | the total duration of non-ACD calls (including hold time and transfer/conference time)                                                               |
| Average non ACD handling time (hh:mm:ss)  | the average duration of non-ACD calls (including hold ti<br>me and transfer/conference time)                                                         |
| Outbound handling time (hh:mm:ss)         | the total duration of outbound calls (including hold time and transfer/conference time)                                                              |
| Average outbound handling time (hh:mm:ss) | the average duration of outbound calls                                                                                                    |
| Totals                                    | the total of each of the columns                                                                                                    |

Figure 75: Voice Employee Group Performance by Day of Week

| Activity<br>period | ACD calls<br>handled |    | Calls<br>abandoned | Calls<br>outbound | Calls<br>requeued |    | Calls<br>transferred<br>from agent | Conference<br>calls | Account<br>code | ACD<br>handling<br>time<br>(hh:mm:ss) | Average<br>ACD<br>handling<br>time<br>(hh:mm:ss) | Non ACD<br>handling<br>time<br>(hh:mm:ss) | Average non<br>ACD<br>handling<br>time<br>(hh:mm:ss) | Outbound<br>handling<br>time<br>(hh:mm:ss) | Average<br>outbound<br>handling<br>time<br>(hh:mm:ss) |
|--------------------|----------------------|----|--------------------|-------------------|-------------------|----|------------------------------------|---------------------|-----------------|---------------------------------------|--------------------------------------------------|-------------------------------------------|------------------------------------------------------|--------------------------------------------|-------------------------------------------------------|
| Monday             | 38                   | 10 | 0                  | 35                | 1                 | 8  | 0                                  | 0                   | 0               | 19:11:52                              | 00:30:19                                         | 03:20:25                                  | 00:20:03                                             | 01:56:33                                   | 00:03:20                                              |
| Tuesday            | 40                   | 10 | 0                  | 41                | 0                 | 8  | 0                                  | 0                   | 2               | 16:36:13                              | 00:24:54                                         | 05:29:10                                  | 00:32:55                                             | 03:21:09                                   | 00:04:54                                              |
| Wednesday          | 55                   | 9  | 0                  | 26                | 2                 | 7  | 0                                  | 2                   | 1               | 14:20:50                              | 00:15:39                                         | 01:37:55                                  | 00:10:53                                             | 01:52:44                                   | 00:04:20                                              |
| Thursday           | 35                   | 17 | 1                  | 44                | 2                 | 8  | 0                                  | 1                   | 0               | 15:07:10                              | 00:25:55                                         | 05:38:41                                  | 00:19:55                                             | 02:52:25                                   | 00:03:55                                              |
| Friday             | 40                   | 11 | 0                  | 17                | 1                 | 8  | 0                                  | 0                   | 1               | 17:49:13                              | 00:26:44                                         | 02:34:23                                  | 00:14:02                                             | 03:43:11                                   | 00:13:08                                              |
| Totals             | 208                  | 57 | 1                  | 163               | 6                 | 39 | 0                                  | 3                   | 4               | 83:05:18                              | 00:23:58                                         | 18:40:34                                  | 00:19:40                                             | 13:46:02                                   | 00:05:04                                              |

### 8.8.4 Voice Employee Performance by Extension

The Employee Performance by Extension report compares the voice workload distribution across the extensions of a single employee for the shift duration and day(s) you specify. It reports the call statistics in hours, minutes, and seconds, and provides call counts. (See the following figure.)

The Employee Performance by Extension report provides the following employment and performance information:

| Report Field                     | Description                                                                                                    |
|----------------------------------|----------------------------------------------------------------------------------------------------|
| Extension number                 | the extension number used                                                                                                   |
| Full name                        | the name of the extension                                                                                                   |
| ACD calls handled                | the number of ACD calls answered                                                                                            |
| Non ACD calls handled            | the total number of non-ACD calls answered                                                                                  |
| Calls abandoned                  | the number of calls abandoned while ringing the employee; abandoned ACD calls are not included in this total                |
|                                  | this statistic does not include calls routed to the employee from a Ring Group                                              |
| Calls outbound                   | the total number of outbound calls                                                                                          |
| Calls transferred to extension   | the total number of calls transferred to the agent's position                                                               |
|                                  | The extensions associated with Ring Groups(RingAll algorithm), this statistic includes only transferred and answered calls. |
| Calls transferred from extension | the total number of calls transferred from the agent's p                                                                    |
| Comfavance cells                 | osition                                                                                                    |
| Conference calls                 | the total number of conference calls involving the agent                                                                    |
| Inbound Account Code count       | the total number of inbound account codes entered du ring inbound calls                                                     |
| Outbound Account Code count      | the total number of outbound account codes entered d uring outbound calls                                                   |

Document Version 1.0

| Report Field                              | Description                                                                                                    |
|-------------------------------------------|----------------------------------------------------------------------------------------------------|
| Average speed of answer (hh:mm:ss)        | the average delay before the call was answered (including time in queue and agent ringing time)                                                                                               |
|                                           | for extensions associated to Ring<br>Groups, this includes time calls spent<br>ringing on other extensions in the<br>Group (Terminal Cascade, Circular,<br>and Circular Cascade ringing only) |
| Average delay to abandon (hh:mm:ss)       | the average elapsed time before the call was abandon ed                                                                                                    |
| ACD handling time (hh:mm:ss)              | the total duration of ACD calls, from when the calls are answered to when they are disconnected (including h old time and transfer/conference time)                                           |
| Average ACD handling time (hh:mm:ss)      | the average duration of ACD calls, from when the calls are answered to when they are disconnected (including hold time and transfer/conference time)                                          |
| Non ACD handling time (hh:mm:ss)          | the total duration of non-ACD calls (including hold time and transfer/conference time)                                                                                                    |
| Average non ACD handling time (hh:mm:ss)  | the average duration of non-ACD calls (including hold ti me and transfer/conference time)                                                                                                    |
| Outbound handling time (hh:mm:ss)         | the total duration of outbound calls (including hold time and transfer/conference time)                                                                                                    |
| Average outbound handling time (hh:mm:ss) | the average duration of outbound calls                                                                                                    |
| Totals                                    | the total of each of the columns                                                                                                    |

Figure 76: Voice Employee Performance by Extension

| Extension<br>number |               | ACD calls<br>handled | Non<br>ACD<br>calls<br>handled | Calls<br>abandoned |    | Calls<br>transferred<br>to<br>extension | from | Conference<br>calls |   | Code | speed of<br>answer | Average<br>delay to<br>abandon<br>(hh:mm:ss) | ACD<br>handling<br>time<br>(hh:mm:ss) | Average<br>ACD<br>handling<br>time<br>(hh:mm:ss) | Non ACD<br>handling time<br>(hh:mm:ss) | Average non<br>ACD handling<br>time<br>(hh:mm:ss) | Outbound<br>handling<br>time<br>(hh:mm:ss) | Average<br>outbound<br>handling time<br>(hh:mm:ss) |
|---------------------|---------------|----------------------|--------------------------------|--------------------|----|-----------------------------------------|------|---------------------|---|------|--------------------|----------------------------------------------|---------------------------------------|--------------------------------------------------|----------------------------------------|---------------------------------------------------|--------------------------------------------|----------------------------------------------------|
| 1328                | Carter, Steve | 35                   | 13                             | 1                  | 42 | 11                                      | 0    | 0                   | 0 | 0    | 00:00:05           | 00:00:00                                     | 16:33:27                              | 00:28:23                                         | 02:00:22                               | 00:09:15                                          | 02:30:21                                   | 00:03:34                                           |
| 1492                | Carter,Steve  | 0                    | 0                              | 0                  | 3  | 0                                       | 0    | 0                   | 0 | 0    | 00:00:00           | 00:00:00                                     | 00:00:00                              | 00:00:00                                         | 00:00:00                               | 00:00:00                                          | 00:05:40                                   | 00:01:53                                           |
|                     | Totals        | 35                   | 13                             | 1                  | 45 | - 11                                    | 0    | 0                   | 0 | 0    | 00:00:05           | 00:00:00                                     | 16:33:27                              | 00:28:23                                         | 02:00:22                               | 00:09:15                                          | 02:36:01                                   | 00:03:28                                           |

# 8.8.5 Voice Employee and Employee Group Performance by Make Busy / DND Code

The Employee and Employee Group Performance by Make Busy / DND Code report s show s the frequency and duration the employee and employee group is are in voice Make Busy or Do Not Disturb. The filtering option enables you to include data for Make Busy and/or Do Not Disturb Reason Codes, and to sort by Reporting, Full Name, Call duration, Reason Code Count, and Reason Code Type, in ascending or descending order. (See the following figure.)

#### Note:

- Make Busy and Do Not Disturb operate at the employee level. For example, when an employee puts one of their agents into Make Busy, all of the employee's agents go into Make Busy. Employee reports therefore reflect the accumulated Make Busy and Do Not Disturb statistics for all of the employee's agents.
- Make Busy statistics do not apply to an employee's extensions.

The Employee and Employee Group Performance by Make Busy / DND Code report s provide s the following information:

| Report Field            | Description                                                                                                    |
|-------------------------|----------------------------------------------------------------------------------------------------|
| Reporting               | the Make Busy or Do Not Disturb reason code                                                                                        |
| Full name               | the name of the Make Busy or Do Not<br>Disturb Reason code                                                                         |
| Number of Codes entered | the number of times a code is entered for the date/time range of the report                                                        |
| Duration                | the total time the employee spent in the voice Make Busy and/or Do Not Disturb state, controlled by the employee or the supervisor |

| Report Field                | Description                                                                                                    |
|-----------------------------|----------------------------------------------------------------------------------------------------|
| Average duration (hh:mm:ss) | the average time the employee spent<br>in the voice Make Busy and/or Do Not<br>Disturb state, controlled by the employee<br>or the supervisor |
| Reason type                 | the type of Reason Code, either Make<br>Busy or Do Not Disturb                                                                                |
| Totals                      | the total of each of the columns                                                                                                    |

Figure 77: Voice Employee Performance by Make Busy / DND Code

| Reporting | Full name                    | Number of<br>Codes Entered | Duration  | Average duration<br>(hh:mm:ss) | Reason type           |  |  |
|-----------|------------------------------|----------------------------|-----------|--------------------------------|-----------------------|--|--|
| 0         | No                           | 88                         | 01:44:27  | 00:01:11                       | Make Busy Reason Code |  |  |
| 1         | Break                        | 44                         | 10:11:12  | 00:13:53                       | Make Busy Reason Code |  |  |
| 10        | Prime Extension Call         | 1                          | 00:06:05  | 00:06:05                       | Make Busy Reason Code |  |  |
| 18        | Install Bookings             | 6                          | 12:01:00  | 02:00:10                       | Make Busy Reason Code |  |  |
| 2         | Lunch                        | 35                         | 27:31:17  | 00:47:11                       | Make Busy Reason Code |  |  |
| 20        | Site Down - Emergency MkBusy | 3                          | 02:11:07  | 00:43:42                       | Make Busy Reason Code |  |  |
| 21        | Project - Ian                | 2                          | 01:41:37  | 00:50:49                       | Make Busy Reason Code |  |  |
| 22        | Project - Pat                | 2                          | 04:51:25  | 02:25:43                       | Make Busy Reason Code |  |  |
| 23        | Project - Cham               | 2                          | 00:52:02  | 00:26:01                       | Make Busy Reason Code |  |  |
| 25        | Project - Matt               | 2                          | 00:35:07  | 00:17:34                       | Make Busy Reason Code |  |  |
| 3         | First Ivl Help               | 3                          | 00:32:10  | 00:10:43                       | Make Busy Reason Code |  |  |
| -3        | Contact Center Work Timer    | 23                         | 00:33:25  | 00:01:27                       | Make Busy Reason Code |  |  |
| 4         | Consult Supervisor           | 2                          | 00:06:08  | 00:03:04                       | Make Busy Reason Code |  |  |
| 5         | Restroom                     | 16                         | 00:51:40  | 00:03:14                       | Make Busy Reason Code |  |  |
| 7         | Meeting                      | 24                         | 22:32:05  | 00:56:20                       | Make Busy Reason Code |  |  |
| 8         | Customer Issue Review        | 48                         | 31:21:34  | 00:39:12                       | Make Busy Reason Code |  |  |
| Totals    | 16                           | 301                        | 117:42:21 | 00:23:28                       |                       |  |  |

## 8.8.6 Voice Employee and Employee Group Performance by Month

The Employee and Employee Group Performance by Month reports show the call handling performance of an employee and employee group across the month. (See the following figure.)

The Employee and Employee Group Performance reports provide the following information:

| Report Field          | Description                                |
|-----------------------|--------------------------------------------|
| Activity period       | the interval of the report                 |
| ACD calls handled     | the number of ACD calls answered           |
| Non ACD calls handled | the total number of non-ACD calls answered |

| Report Field                              | Description                                                                                                    |
|-------------------------------------------|----------------------------------------------------------------------------------------------------|
| Calls abandoned                           | the number of calls abandoned while ringing the empl oyee; abandoned ACD calls are not included in this total                                        |
| Calls outbound                            | the total number of outbound calls                                                                                                    |
| Calls requeued                            | the total number or requeues at the employee's position - if an employee fails to answer a call, the system places the call back in the same queue   |
| Calls transferred to agent                | the number of calls transferred to the agent's position                                                                                              |
| Calls transferred from agent              | the number of calls transferred from the agent's position                                                                                            |
| Conference calls                          | the total number of conference calls involving the agent                                                                                             |
| Account Code                              | the number of Account Codes entered                                                                                                    |
| ACD handling time (hh:mm:ss)              | the total duration of ACD calls, from when the calls are answered to when they are disconnected (including h old time and transfer/conference time)  |
| Average ACD handling time (hh:mm:ss)      | the average duration of ACD calls, from when the calls are answered to when they are disconnected (including hold time and transfer/conference time) |
| Non ACD handling time (hh:mm:ss)          | the total duration of non-ACD calls (including hold time and transfer/conference time)                                                               |
| Average non ACD handling time (hh:mm:ss)  | the average duration of non-ACD calls (including hold ti me and transfer/conference time)                                                            |
| Outbound handling time (hh:mm:ss)         | the total duration of outbound calls (including hold time and transfer/conference time)                                                              |
| Average outbound handling time (hh:mm:ss) | the average duration of outbound calls                                                                                                    |
| Totals                                    | the total of each of the columns                                                                                                    |

Figure 78: Voice Employee Performance by Month

| Activity<br>period | ACD calls<br>handled | Non<br>ACD calls<br>handled | Calls<br>abandoned | Calls<br>outbound | Calls<br>requeued | Calls<br>transferred<br>to agent | Calls<br>transferred<br>from agent | Conference<br>calls | Account<br>code | ACD<br>handling<br>time<br>(hh:mm:ss) | Average<br>ACD<br>handling<br>time<br>(hh:mm:ss) |          | Average non<br>ACD handling<br>time<br>(hh:mm:ss) | Outbound<br>handling<br>time<br>(hh:mm:ss) | Average<br>outbound<br>handling<br>time<br>(hh:mm:ss) |
|--------------------|----------------------|-----------------------------|--------------------|-------------------|-------------------|----------------------------------|------------------------------------|---------------------|-----------------|---------------------------------------|--------------------------------------------------|----------|---------------------------------------------------|--------------------------------------------|-------------------------------------------------------|
| November           | 35                   | 13                          | 1                  | 42                | 3                 | 11                               | 0                                  | 0                   | 0               | 16:33:27                              | 00:28:23                                         | 02:00:22 | 00:09:16                                          | 02:30:21                                   | 00:03:35                                              |
| Totals             | 35                   | 13                          | 1                  | 42                | 3                 | - 11                             | 0                                  | 0                   | 0               | 16:33:27                              | 00:28:23                                         | 02:00:22 | 00:09:16                                          | 02:30:21                                   | 00:03:35                                              |

## 8.8.7 Voice Employee and Employee Group Performance by Period

The Employee and Employee Group Performance by Period reports show the call handling performance of an employee and employee group for the shift duration and day(s) you specify. (See the following figure.)

The Employee and Employee Group Performance reports provide the following information:

| Report Field                 | Description                                                                                                    |
|------------------------------|----------------------------------------------------------------------------------------------------|
| Activity period              | the interval of the report                                                                                                    |
| ACD calls handled            | the number of ACD calls answered                                                                                                    |
| Non ACD calls handled        | the total number of non-ACD calls answered                                                                                                    |
| Calls abandoned              | the number of calls abandoned while ringing the employee; abandoned ACD calls are not included in this total                                                                                 |
| Calls outbound               | the total number of outbound calls                                                                                                    |
| Calls requeued               | the total number of requeues at the agent's position - if an agent fails to answer a call, the system places the call back in the same queue and it is answered by the first available agent |
| Calls transferred to agent   | the number of calls transferred to the agent's position                                                                                                    |
| Calls transferred from agent | the number of calls transferred from the agent's position                                                                                                    |
| Conference calls             | the total number of conference calls involving the agent                                                                                                    |
| Account Code                 | the number of Account Codes entered                                                                                                    |
| ACD handling time (hh:mm:ss) | the total duration of ACD calls, from when<br>the calls are answered to when they are<br>disconnected (including hold time and<br>transfer/conference time)                                  |

| Report Field                               | Description                                                                                                    |
|--------------------------------------------|----------------------------------------------------------------------------------------------------|
| Average ACD handling time (hh:mm:ss)       | the average duration of ACD calls, from<br>when the calls are answered to when they<br>are disconnected (including hold time and<br>transfer/conference time) |
| Non ACD handling time (hh:mm:ss)           | the total duration of non-ACD calls (including hold time and transfer/ conference time)                                                                       |
| Average non ACD handling time (hh:mm:ss)   | the average duration of non-ACD calls (including hold time and transfer/ conference time)                                                                     |
| Outbound handling time (hh:mm:ss)          | the total duration of outbound calls (including hold time and transfer/ conference time)                                                                      |
| Average outbound handling time (hh:mm:ss)  | the average duration of outbound calls                                                                                                    |
| Average manned agents (group reports only) | the average number of voice agents scheduled for the shift                                                                                                    |
| Totals                                     | the total of each of the columns                                                                                                    |

Figure 79: Voice Employee Performance by Period

| Activity<br>period | ACD calls<br>handled | Non ACD<br>calls<br>handled | Calls<br>abandoned | Calls<br>outbound | Calls<br>requeued | Calls<br>transferred<br>to agent | Calls<br>transferred<br>from agent | Conference<br>calls | Account<br>code | ACD<br>handling<br>time<br>(hh:mm:ss) | Average<br>ACD<br>handling<br>time<br>(hh:mm:ss) | Non ACD<br>handling<br>time<br>(hh:mm:ss) | Average<br>non ACD<br>handling<br>time<br>(hh:mm:ss) | Outbound<br>handling<br>time<br>(hh:mm:ss) | Average<br>outbound<br>handling<br>time<br>(hh:mm:ss) |
|--------------------|----------------------|-----------------------------|--------------------|-------------------|-------------------|----------------------------------|------------------------------------|---------------------|-----------------|---------------------------------------|--------------------------------------------------|-------------------------------------------|------------------------------------------------------|--------------------------------------------|-------------------------------------------------------|
| 08:00              | 2                    | 4                           | 0                  | 4                 | 1                 | 3                                | 0                                  | 0                   | 0               | 00:14:05                              | 00:07:03                                         | 00:29:59                                  | 00:07:30                                             | 00:04:12                                   | 00:01:03                                              |
| 09:00              | 3                    | 3                           | 0                  | 3                 | 0                 | 2                                | 0                                  | 0                   | 0               | 02:35:58                              | 00:51:59                                         | 01:06:56                                  | 00:22:19                                             | 00:09:34                                   | 00:03:11                                              |
| 10:00              | 3                    | 0                           | 0                  | 2                 | 1                 | 0                                | 0                                  | 0                   | 0               | 01:41:52                              | 00:33:57                                         | 00:00:00                                  | 00:00:00                                             | 00:02:12                                   | 00:01:06                                              |
| 11:00              | 4                    | 3                           | 0                  | 5                 | 0                 | 3                                | 0                                  | 0                   | 0               | 02:40:21                              | 00:40:05                                         | 00:18:11                                  | 00:06:04                                             | 00:08:31                                   | 00:01:42                                              |
| 12:00              | 3                    | 0                           | 0                  | 5                 | 0                 | 0                                | 0                                  | 0                   | 0               | 00:16:20                              | 00:05:27                                         | 00:00:00                                  | 00:00:00                                             | 00:10:40                                   | 00:02:08                                              |
| 13:00              | 7                    | 1                           | 1                  | 4                 | 0                 | 1                                | 0                                  | 0                   | 0               | 01:43:56                              | 00:14:51                                         | 00:01:51                                  | 00:01:51                                             | 01:27:15                                   | 00:21:49                                              |
| 14:00              | 7                    | 1                           | 0                  | 1                 | 1                 | 1                                | 0                                  | 0                   | 0               | 05:18:53                              | 00:45:33                                         | 00:01:30                                  | 00:01:30                                             | 00:00:31                                   | 00:00:31                                              |
| 15:00              | 4                    | 1                           | 0                  | 6                 | 0                 | 1                                | 0                                  | 0                   | 0               | 01:18:06                              | 00:19:32                                         | 00:01:55                                  | 00:01:55                                             | 00:09:57                                   | 00:01:40                                              |
| 16:00              | 2                    | 0                           | 0                  | 12                | 0                 | 0                                | 0                                  | 0                   | 0               | 00:43:56                              | 00:21:58                                         | 00:00:00                                  | 00:00:00                                             | 00:17:29                                   | 00:01:27                                              |
| 17:00              | 0                    | 0                           | 0                  | 0                 | 0                 | 0                                | 0                                  | 0                   | 0               | 00:00:00                              | 00:00:00                                         | 00:00:00                                  | 00:00:00                                             | 00:00:00                                   | 00:00:00                                              |
| 18:00              | 0                    | 0                           | 0                  | 0                 | 0                 | 0                                | 0                                  | 0                   | 0               | 00:00:00                              | 00:00:00                                         | 00:00:00                                  | 00:00:00                                             | 00:00:00                                   | 00:00:00                                              |
| 19:00              | 0                    | 0                           | 0                  | 0                 | 0                 | 0                                | 0                                  | 0                   | 0               | 00:00:00                              | 00:00:00                                         | 00:00:00                                  | 00:00:00                                             | 00:00:00                                   | 00:00:00                                              |
| Totals             | 35                   | 13                          | 1                  | 42                | 3                 | 11                               | 0                                  | 0                   | 0               | 16:33:27                              | 00:28:23                                         | 02:00:22                                  | 00:09:16                                             | 02:30:21                                   | 00:03:35                                              |

## 8.8.8 Voice Employee and Employee Group Performance by Queue

The Employee Performance by Queue report shows ACD call statistics on the queues for which the employee answered calls, and the summary total of statistics for non ACD calls involving the employee for the shift duration and day(s) you specify.

The Employee Group Performance by Queue report shows ACD call statistics on the queues for which the employees in the employee group answered calls, and the summary total of statistics for non ACD calls involving the employee (in the employee group) for the shift duration and day(s) you specify. (See the following figure.)

The Employee and Employee Group Performance by Queue reports provides the following information:

| Report Field                         | Description                                                                                                    |
|--------------------------------------|----------------------------------------------------------------------------------------------------|
| Reporting                            | the queue's reporting number                                                                                                    |
| ACD calls handled                    | the number of ACD calls answered                                                                                                    |
| ACD handling time (hh:mm:ss)         | the total duration of ACD calls, from when<br>the calls are answered to when they are<br>disconnected (including hold time and<br>transfer/conference time) |
| Average ACD handling time (hh:mm:ss) | the average duration of ACD calls, from when the calls are answered to when they are disconnected (including hold time and transfer/conference time)        |
| Calls requeued                       | the total number or requeues at the employee's position - if an employee fails to answer a call, the system places the call back in the same queue          |
| Non ACD calls handled                | the total number of non-ACD calls answered                                                                                                    |

| Report Field                              | Description                                                                               |
|-------------------------------------------|-------------------------------------------------------------------------------------------|
| Calls outbound                            | the total number of outbound calls                                                        |
| Calls transferred to agent                | the number of calls transferred to the agent's position                                   |
| Calls transferred from agent              | the number of calls transferred from the agent's position                                 |
| Conference calls                          | the total number of conference calls involving the agent                                  |
|                                           | Supervised transfers performed from Ignite are included as conference calls.              |
| Non ACD handling time (hh:mm:ss)          | the total duration of non-ACD calls (including hold time and transfer/ conference time)   |
| Average non ACD handling time (hh:mm:ss)  | the average duration of non-ACD calls (including hold time and transfer/ conference time) |
| Outbound handling time (hh:mm:ss)         | the total duration of outbound calls (including hold time and transfer/ conference time)  |
| Average outbound handling time (hh:mm:ss) | the average duration of outbound calls                                                    |

Document Version 1.0

| Report Field | Description                      |
|--------------|----------------------------------|
| Totals       | the total of each of the columns |

Figure 80: Voice Employee Performance by Queue

| Reporting | ACD<br>calls<br>handled |          | Average<br>ACD<br>handling<br>time<br>(hh:mm:ss) | Calls<br>requeued | Non ACD<br>calls<br>handled | Callis<br>outbound | Calls<br>transferred<br>to agent | Calls<br>transferred<br>from<br>agent | Conference<br>calls | Non ACD<br>handling<br>time<br>(hh:mm:ss) | Average<br>non ACD<br>handling<br>time<br>(hh:mm:ss) | Outbound<br>handling<br>time<br>(hh:mm:ss) | Average<br>outbound<br>handling<br>time<br>(hh:mm:ss) |
|-----------|-------------------------|----------|--------------------------------------------------|-------------------|-----------------------------|--------------------|----------------------------------|---------------------------------------|---------------------|-------------------------------------------|------------------------------------------------------|--------------------------------------------|-------------------------------------------------------|
| P280      | 20                      | 09:13:18 | 00:27:40                                         | 1                 | 13                          | 42                 | 11                               | 0                                     | 0                   | 02:00:22                                  | 00:09:16                                             | 02:30:21                                   | 00:03:35                                              |
| P282      | 6                       | 02:21:11 | 00:23:32                                         | 0                 |                             |                    |                                  |                                       |                     |                                           |                                                      |                                            |                                                       |
| P286      | 4                       | 01:52:58 | 00:28:15                                         | 1                 |                             |                    |                                  |                                       |                     |                                           |                                                      |                                            |                                                       |
| P607      | 3                       | 01:44:20 | 00:34:47                                         | 1                 |                             |                    |                                  |                                       |                     |                                           |                                                      |                                            |                                                       |
| P281      | 1                       | 00:00:37 | 00:00:37                                         | 0                 |                             |                    |                                  |                                       |                     |                                           |                                                      |                                            |                                                       |
| P284      | 1                       | 01:21:03 | 01:21:03                                         | 0                 |                             |                    |                                  |                                       |                     |                                           |                                                      |                                            |                                                       |
| Totals    | 35                      | 16:33:27 | 00:28:23                                         |                   |                             |                    |                                  |                                       |                     |                                           |                                                      |                                            |                                                       |

#### 8.8.9 Voice Employee Group Performance by Employee

The Employee Group Performance by Employee reports show the voice workload distribution across the employees in an employee group for the shift duration and day(s) you specify. It reports the call statistics in hours, minutes, and seconds, and provides call counts across employees. (See the following figure.)

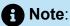

- Make Busy and Do Not Disturb operate at the employee level. For example, when an employee puts one of their agents into Make Busy, all of the employee's agents go into Make Busy. Employee reports therefore reflect the accumulated Make Busy and Do Not Disturb statistics for all of the employee's agents.
- Make Busy statistics do not apply to an employee's extensions.

The Employee Group Performance by Employee reports provide the following employment and performance information across agents:

| Report Field | Description                      |  |  |  |  |  |
|--------------|----------------------------------|--|--|--|--|--|
| Full name    | the employee's name              |  |  |  |  |  |
| Employee ID  | the Employee ID for the employee |  |  |  |  |  |

| Report Field                         | Description                                                                                                    |
|--------------------------------------|----------------------------------------------------------------------------------------------------|
| ACD calls handled                    | the number of ACD calls answered                                                                                                    |
| Non ACD calls handled                | the total number of non-ACD calls answered                                                                                                    |
| Calls outbound                       | the total number of outbound calls                                                                                                    |
| Calls requeued                       | the total number of requeues at the agent's position - if an agent fails to answer a call, the system places the call back in the same queue                  |
| Account Codes                        | the number of Account Codes entered                                                                                                    |
| Shift duration                       | the total time the agent spent logged into the system, for the reporting period                                                                               |
| ACD handling time (hh:mm:ss)         | the total duration of ACD calls, from when<br>the calls are answered to when they are<br>disconnected (including hold time and<br>transfer/conference time)   |
| Average ACD handling time (hh:mm:ss) | the average duration of ACD calls, from<br>when the calls are answered to when they<br>are disconnected (including hold time and<br>transfer/conference time) |
| Percent of shift                     | the percentage of shift time representing ACD call activity                                                                                                   |
| Non ACD handling time (hh:mm:ss)     | the total duration of non-ACD calls (including hold time and transfer/ conference time)                                                                       |

Document Version 1.0

| Report Field                             | Description                                                                                                    |
|------------------------------------------|----------------------------------------------------------------------------------------------------|
| Average non ACD handling time (hh:mm:ss) | the average duration of non-ACD calls (including hold time and transfer/ conference time)                                          |
| Percent of shift                         | the percentage of shift time representing non ACD call activity                                                                    |
| Outbound handling time (hh:mm:ss)        | the total duration of calls that you made to destinations outside the office (including hold time and transfer/conference time)    |
| Outbound handling time (hh:mm:ss)        | the average duration of calls that you made to destinations outside the office (including hold time and transfer/ conference time) |
| Percent of shift                         | the percentage of shift time representing outbound call activity                                                                   |
| Total Make Busy time (hh:mm:ss)          | the total time spent in Make Busy, controlled by the agent or the supervisor                                                       |
| Percent of shift                         | the total duration the agent spent in the Make Busy state, controlled by the agent or the supervisor                               |
| Total DND time (hh:mm:ss)                | the total duration the agent spent in Do<br>Not Disturb, controlled by the agent or the<br>supervisor                              |
| Percent of shift                         | the percentage of shift time representing voice Do Not Disturb activity                                                            |
| Totals                                   | the total of each of the columns                                                                                                   |

Figure 81: Voice Employee Group Performance by Employee

| Full name         | Employee<br>ID | ACD calls<br>handled | Non ACD<br>calls<br>handled | Calls<br>outbound | Calls<br>requeued | Account<br>Codes | Shift<br>duration | ACD<br>handling<br>time<br>(hh:mm:ss) | Average<br>ACD<br>handling<br>time<br>(hh:mm:ss) | Percent<br>of shift | Non ACD<br>handling<br>time<br>(hh:mm:ss) | Average<br>non ACD<br>handling<br>time<br>(hh:mm:ss) | Percent<br>of shift | Outbound<br>handling<br>time<br>(hh:mm:ss) | Average<br>outbound<br>handling<br>time<br>(hh:mm:ss) | Percent<br>of shift | Total Make<br>Busy time<br>(hh:mm:ss) | Percent<br>of shift | Total DND<br>time<br>(hh:mm:ss) | Percent of shift |
|-------------------|----------------|----------------------|-----------------------------|-------------------|-------------------|------------------|-------------------|---------------------------------------|--------------------------------------------------|---------------------|-------------------------------------------|------------------------------------------------------|---------------------|--------------------------------------------|-------------------------------------------------------|---------------------|---------------------------------------|---------------------|---------------------------------|------------------|
| Renaud, James     | 1585           | 52                   | 11                          | 9                 | 1                 | 2                | 47:01:08          | 15:03:49                              | 00:17:23                                         | 32.0%               | 06:59:29                                  | 00:38:08                                             | 14.9%               | 00:32:50                                   | 00:03:39                                              | 1.2%                | 10:55:39                              | 23.2%               | 00:00:00                        | 0.0%             |
| Carter, Steve     | 1236           | 35                   | 13                          | 42                | 3                 | 0                | 45:32:22          | 16:33:27                              | 00:28:23                                         | 36.4%               | 02:00:22                                  | 00:09:16                                             | 4.4%                | 02:30:21                                   | 00:03:35                                              | 5.5%                | 11:43:01                              | 25.7%               | 00:00:00                        | 0.0%             |
| Das, Vlad         | 1557           | 32                   | 1                           | 24                | 1                 | 1                | 46:54:32          | 21:11:56                              | 00:39:45                                         | 45.2%               | 00:02:51                                  | 00:02:51                                             | 0.1%                | 01:24:31                                   | 00:03:31                                              | 3.0%                | 13:24:29                              | 28.6%               | 00:00:00                        | 0.0%             |
| Tott, Judy        | 1522           | 29                   | 4                           | 22                | 0                 | 1                | 45:07:31          | 13:07:18                              | 00:27:09                                         | 29.1%               | 01:43:11                                  | 00:25:48                                             | 3.8%                | 04:01:56                                   | 00:11:00                                              | 8.9%                | 14:47:58                              | 32.8%               | 00:00:00                        | 0.0%             |
| Osborne, John     | 1416           | 20                   | 3                           | 11                | 0                 | 0                | 27:01:28          | 04:39:37                              | 00:13:59                                         | 17.2%               | 00:48:12                                  | 00:16:04                                             | 3.0%                | 00:16:41                                   | 00:01:31                                              | 1.0%                | 15:12:30                              | 56.3%               | 00:00:00                        | 0.0%             |
| Renaud, Budd      | 1586           | 17                   | 22                          | 40                | 1                 | 0                | 39:58:21          | 05:24:12                              | 00:19:04                                         | 13.5%               | 07:01:50                                  | 00:19:10                                             | 17.6%               | 03:08:13                                   | 00:04:42                                              | 7.8%                | 20:18:51                              | 50.8%               | 00:00:00                        | 0.0%             |
| Middlemiss, Kevin | 1587           | 14                   | 2                           | 14                | 0                 | 0                | 39:58:12          | 03:50:15                              | 00:16:27                                         | 9.6%                | 00:01:47                                  | 00:00:54                                             | 0.1%                | 01:47:16                                   | 00:07:40                                              | 4.5%                | 29:13:00                              | 73.1%               | 00:00:00                        | 0.0%             |
| Hammond, James    | 1472           | 9                    | 1                           | 1                 | 0                 | 0                | 08:15:32          | 03:14:44                              | 00:21:38                                         | 39.3%               | 00:02:52                                  | 00:02:52                                             | 0.6%                | 00:04:14                                   | 00:04:14                                              | 0.9%                | 02:06:53                              | 25.6%               | 00:00:00                        | 0.0%             |
| Lett, Steve       | 1477           | 0                    | 0                           | 0                 | 0                 | 0                | 00:00:00          | 00:00:00                              | 00:00:00                                         | 0.0%                | 00:00:00                                  | 00:00:00                                             | 0.0%                | 00:00:00                                   | 00:00:00                                              | 0.0%                | 00:00:00                              | 0.0%                | 00:00:00                        | 0.0%             |
| Alonsa, Maria     | 1556           | 0                    | 0                           | 0                 | 0                 | 0                | 00:00:00          | 00:00:00                              | 00:00:00                                         | 0.0%                | 00:00:00                                  | 00:00:00                                             | 0.0%                | 00:00:00                                   | 00:00:00                                              | 0.0%                | 00:00:00                              | 0.0%                | 00:00:00                        | 0.0%             |
| Totals            |                | 208                  | 57                          | 163               | 6                 | 4                | 299:49:06         | 83:05:18                              | 00:23:58                                         | 27.7%               | 18:40:34                                  | 00:19:40                                             | 6.2%                | 13:46:02                                   | 00:05:04                                              | 4.6%                | 117:42:21                             | 39.3%               | 00:00:00                        | 0.0%             |

### 8.8.10 Voice Employee Event by Period (hh:mm:ss)

The Employee Event by Period (hh:mm:ss) report displays log on and log off times for the employee and the total duration the employee spent in various agent states for the day(s) you specify. It reports the call statistics in hours, minutes, and seconds and provides call counts for the employee. (See the following figure.)

Your choice of Shift Mode determines how this report calculates data. In Reporter, after Shift Mode, select the checkbox for either Default or Agent Group Presence. 'Default' ignores presence data. 'Agent Group Presence' subtracts agent absence from shift data. Data relating to individual agent presence is not displayed under the corresponding report columns.

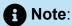

Make Busy and Do Not Disturb operate at the employee level. For example, when an employee puts one of their agents into Make Busy, all of the employee's agents go into Make Busy. Employee reports therefore reflect the accumulated Make Busy and Do Not Disturb statistics for all of the employee's agents.

The Employee Event by Period (hh:mm:ss) report is truncated to the first 1000 records. It provides the following information:

| Report Field          | Description                                                 |
|-----------------------|-------------------------------------------------------------|
| First login date/time | the date and time at which the agent logged into the system |

| Report Field                          | Description                                                                                                    |
|---------------------------------------|----------------------------------------------------------------------------------------------------|
| Last logout date/time                 | the date and time at which the agent<br>either last logged out of the system or last<br>performed an event (for example, went<br>into Make Busy) |
| Agent ID                              | the agent ID entered by the agent                                                                                                    |
| Total shift time (hh:mm:ss)           | the total time the agent spent logged into the system, for the reporting period                                                                  |
| Idle time (hh:mm:ss)                  | the total duration the agent was logged on and available to receive calls                                                                        |
| ACD calls handled                     | the total number of ACD calls the agent answered                                                                                                 |
| ACD short handle call count           | the total number of ACD calls answered where talk time is less than the Short handle parameter                                                   |
| ACD true talk time (hh:mm:ss)         | the total duration of ACD calls, from agent pick up to client hang up (excluding hold time)                                                      |
| ACD hold time (hh:mm:ss)              | the time for which ACD interactions were put on hold                                                                                             |
| Average ACD true talk time (hh:mm:ss) | the average duration of ACD calls, from agent pick up to client hang up (excluding hold time)                                                    |
| True ACD calls per hour               | the total ACD call count minus the ACD short handle call count, divided by the shift time for this agent                                         |

| Report Field                          | Description                                                                                                    |
|---------------------------------------|----------------------------------------------------------------------------------------------------|
| Wrap up time (hh:mm:ss)               | the duration the agent spent in the wrap up state. Wrap up time does not include any time spent making or taking calls during the wrap up timer                  |
| Average wrap up time (hh:mm:ss)       | the average duration the agent spent in<br>the wrap up state. Wrap up time does not<br>include any time spent making or taking<br>calls during the wrap up timer |
| Non ACD true talk time (hh:mm:ss)     | the total duration of non-ACD calls (excluding hold time)                                                                                                    |
| Non ACD hold time (hh:mm:ss)          | the time for which non-ACD interactions were put on hold                                                                                                    |
| Non ACD calls handled                 | the total number of non-ACD calls answered                                                                                                    |
| Originated outbound time (hh:mm:ss)   | the total duration of outbound calls                                                                                                    |
|                                       | In Event reports, Outbound statistics do not include unanswered calls                                                                                            |
| Outbound hold time (hh:mm:ss)         | the time for which outbound interactions                                                                                                    |
| Outbourid fiold time (fill.fillfi.55) | were put on hold                                                                                                    |

| Report Field                      | Description                                                                                           |  |  |  |  |  |  |  |
|-----------------------------------|----------------------------------------------------------------------------------------------------|--|--|--|--|--|--|--|
| Calls outbound                    | the total number of outbound calls                                                                    |  |  |  |  |  |  |  |
|                                   | In Event reports, Outbound statistics do not include unanswered calls                                 |  |  |  |  |  |  |  |
| Total hold time (hh:mm:ss)        | the total duration ACD calls spent on hold                                                            |  |  |  |  |  |  |  |
| Total Hold time (IIII.IIIII.55)   | the total duration ACD calls spent on hold                                                            |  |  |  |  |  |  |  |
| Average hold time (hh:mm:ss)      | the average duration ACD calls spent on hold                                                          |  |  |  |  |  |  |  |
| Total hold count                  | the total hold count for ACD calls                                                                    |  |  |  |  |  |  |  |
| Total Make Busy time (hh:mm:ss)   | the total time spent in Make Busy, controlled by the agent or the supervisor                          |  |  |  |  |  |  |  |
| Average Make Busy time (hh:mm:ss) | the average time the agent spent in Make Busy, controlled by the agent or the supervisor              |  |  |  |  |  |  |  |
| Make Busy count                   | the total number of times the agent entered the voice Make Busy state                                 |  |  |  |  |  |  |  |
| Total DND time (hh:mm:ss)         | the total duration the agent spent in Do<br>Not Disturb, controlled by the agent or the<br>supervisor |  |  |  |  |  |  |  |
| Average DND time (hh:mm:ss)       | the average duration the agent spent in Do Not Disturb, controlled by the agent or the supervisor     |  |  |  |  |  |  |  |

| Report Field  | Description                                                                                                    |
|---------------|----------------------------------------------------------------------------------------------------|
| DND count     | the total number of times the agent entered Do Not Disturb                                                           |
| Requeue count | the number of times a call was offered to an agent, was not answered, and was subsequently offered back to the queue |
| Totals        | the total of each of the columns                                                                                     |

Figure 82: Voice Employee Event by Period (hh:mm:ss)

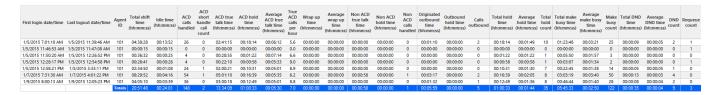

## 8.8.11 Voice Employee Group Internal/External Call Counts by Agent

Here are brief definitions of external and internal calls:

- Internal Out is a call that you made from the office to a destination within the office.
- External Out is a call that you made from the office to a destination outside the office.
- Internal Non ACD is a call that you received in the office from an origin within the
  office
- External Non ACD is a call that you received in the office from an origin outside the
  office.
- Internal ACD is an ACD call that originated from inside the office to a destination within the office.
- External ACD is an ACD call that originated from outside the office with a destination within the office.

The Employee Group Internal/External Call Counts by Agent report shows internal and external call activity of each agent in the employee group.

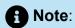

Due to the limited SMDR Reorder Buffer required for real-time filing, some calls may be reported incorrectly as *Internal until overnight maintenance or a manual summarization is run*.

All employee internal/external call count reports have the following headings:

| Report Field                                    | Description                                                                                                    |  |  |  |  |  |  |  |
|-------------------------------------------------|----------------------------------------------------------------------------------------------------|--|--|--|--|--|--|--|
| Reporting                                       | the employee's reporting number                                                                                                    |  |  |  |  |  |  |  |
| Full name                                       | the employee's name                                                                                                    |  |  |  |  |  |  |  |
| ACD calls handled                               | the number of ACD calls answered                                                                                                    |  |  |  |  |  |  |  |
| Total internal ACD calls                        | the total number of ACD calls that you received that ori ginated inside the office                                                                              |  |  |  |  |  |  |  |
| Total internal ACD handling time (hh:mm:ss)     | the total duration of ACD calls that you received that o riginated in the office (including hold time and transfer/co nference time)                            |  |  |  |  |  |  |  |
| Average internal ACD duration (hh:mm:ss)        | the average duration of ACD calls that you received that originated in the office                                                                               |  |  |  |  |  |  |  |
| Total external ACD calls                        | the total number of ACD calls that originated outside the office with a destination within the office                                                           |  |  |  |  |  |  |  |
| Total external ACD handling time (hh:mm:ss)     | the total duration of ACD calls that originated outside the office with a destination within the office (including h old time and transfer/conference time)     |  |  |  |  |  |  |  |
| Average external ACD handling time (hh:mm:ss)   | the average duration of ACD calls that originated outsi<br>the office with a destination within the office                                                      |  |  |  |  |  |  |  |
| Non ACD calls handled                           | the total number of non-ACD calls answered                                                                                                    |  |  |  |  |  |  |  |
| Total internal non ACD calls                    | the total number of non ACD calls that you received that originated in the office                                                                               |  |  |  |  |  |  |  |
| Total internal non ACD handling time (hh:mm:ss) | the total duration of non ACD calls that you received that originated in the office (including hold time and transfer/conference time)                          |  |  |  |  |  |  |  |
| Average internal non ACD duration (hh:mm:ss)    | the average duration of non ACD calls that you received that originated in the office                                                                           |  |  |  |  |  |  |  |
| Total external non ACD calls                    | the total number of non ACD calls that originated outside the office with a destination within the office                                                       |  |  |  |  |  |  |  |
| Total external non ACD handling time (hh:mm:ss) | the total duration of non ACD calls that originated outs ide the office with a destination within the office (including hold time and transfer/conference time) |  |  |  |  |  |  |  |
| Average external non ACD duration (hh:mm:ss)    | the average duration of non ACD calls that originated ou tside the office with a destination within the office                                                  |  |  |  |  |  |  |  |
| Calls outbound                                  | the total number of outbound calls                                                                                                    |  |  |  |  |  |  |  |
| Total internal out calls                        | the total number of calls that you made to destinations within the office                                                                                       |  |  |  |  |  |  |  |

| Report Field                                | Description                                                                                                    |
|---------------------------------------------|----------------------------------------------------------------------------------------------------|
| Total internal out handling time (hh:mm:ss) | the total duration of calls that you made to destinations within the office (including hold time and transfer/confer ence time)  |
| Average internal out duration (hh:mm:ss)    | the average duration of calls that you made to destinati<br>ons within the office                                                |
| Total external out calls                    | the total number of calls that you made to destinations outside the office                                                       |
| Total external out handling time (hh:mm:ss) | the total duration of calls that you made to destinations outside the office (including hold time and transfer/confe rence time) |
| Average external out duration (hh:mm:ss)    | the average duration of calls that you made to destinati<br>ons outside the office                                               |
| Totals                                      | the total of each of the columns                                                                                                 |

Figure 83: Voice Employee Group Internal/External Call Counts by Agent

| Reporting | Full name          | ACD<br>calls<br>handled | Total<br>internal<br>ACD<br>calls | Total internal<br>ACD handling<br>time<br>(hh:mm:ss) | Average<br>internal ACD<br>duration<br>(hh:mm:ss) | Total<br>external<br>ACD<br>calls | Total<br>external ACD<br>handling<br>time<br>(hh:mm:ss) | handling<br>time | Non<br>ACD<br>calls<br>handled | Total<br>internal<br>non<br>ACD<br>calls | Total internal<br>non ACD<br>handling time<br>(hh:mm:ss) | Average<br>internal non<br>ACD duration<br>(hh:mm:ss) | Total<br>external<br>non<br>ACD<br>calls | Total external<br>non ACD<br>handling<br>time<br>(hh:mm:ss) | Average<br>external non<br>ACD<br>duration<br>(hh:mm:ss) | Calls<br>outbound | Total<br>internal<br>out calls | Total<br>internal out<br>handling<br>time<br>(hh:mm:ss) | Average<br>internal<br>out<br>duration<br>(hh:mm:ss) | Total<br>external<br>out calls | Total<br>external out<br>handling<br>time<br>(hh:mm:ss) | Average<br>external<br>out<br>duration<br>(hh:mm:ss) |
|-----------|--------------------|-------------------------|-----------------------------------|------------------------------------------------------|---------------------------------------------------|-----------------------------------|---------------------------------------------------------|------------------|--------------------------------|------------------------------------------|----------------------------------------------------------|-------------------------------------------------------|------------------------------------------|-------------------------------------------------------------|----------------------------------------------------------|-------------------|--------------------------------|---------------------------------------------------------|------------------------------------------------------|--------------------------------|---------------------------------------------------------|------------------------------------------------------|
| 1585      | James Renaud       | 52                      | 0                                 | 00:00:00                                             | 00:00:00                                          | 52                                | 15:03:49                                                | 00:17:23         | 11                             | 2                                        | 00:00:29                                                 | 00:00:15                                              | 9                                        | 06:59:00                                                    | 00:46:33                                                 | 9                 | 5                              | 00:25:01                                                | 00:05:00                                             | 4                              | 00:07:49                                                | 00:01:57                                             |
| 1236      | Steve Carter       | 35                      | 0                                 | 00:00:00                                             | 00:00:00                                          | 35                                | 16:33:27                                                | 00:28:23         | 13                             | 0                                        | 00:00:00                                                 | 00:00:00                                              | 13                                       | 02:00:22                                                    | 00:09:16                                                 | 42                | 4                              | 00:03:26                                                | 00:00:52                                             | 38                             | 02:26:55                                                | 00:03:52                                             |
| 1560      | Judy Tott          | 32                      | 0                                 | 00:00:00                                             | 00:00:00                                          | 32                                | 21:11:56                                                | 00:39:45         | 1                              | 0                                        | 00:00:00                                                 | 00:00:00                                              | 1                                        | 00:02:51                                                    | 00:02:51                                                 | 24                | 6                              | 00:04:04                                                | 00:00:41                                             | 18                             | 01:20:27                                                | 00:04:28                                             |
| 1522      | Vlad Das           | 29                      | 0                                 | 00:00:00                                             | 00:00:00                                          | 29                                | 13:07:18                                                | 00:27:09         | 4                              | 0                                        | 00:00:00                                                 | 00:00:00                                              | 4                                        | 01:43:11                                                    | 00:25:48                                                 | 22                | 2                              | 00:00:24                                                | 00:00:12                                             | 20                             | 04:01:32                                                | 00:12:05                                             |
| 1416      | John Osborne       | 20                      | 0                                 | 00:00:00                                             | 00:00:00                                          | 20                                | 04:39:37                                                | 00:13:59         | 3                              | 0                                        | 00:00:00                                                 | 00:00:00                                              | 3                                        | 00:48:12                                                    | 00:16:04                                                 | 11                | 2                              | 00:03:17                                                | 00:01:39                                             | 9                              | 00:13:24                                                | 00:01:29                                             |
| 1586      | <b>Budd Renaud</b> | 17                      | 0                                 | 00:00:00                                             | 00:00:00                                          | 17                                | 05:24:12                                                | 00:19:04         | 22                             | 0                                        | 00:00:00                                                 | 00:00:00                                              | 22                                       | 07:01:50                                                    | 00:19:10                                                 | 40                | 9                              | 00:06:24                                                | 00:00:43                                             | 31                             | 03:01:49                                                | 00:05:52                                             |
| 1587      | Kathy Quan         | 14                      | 0                                 | 00:00:00                                             | 00:00:00                                          | 14                                | 03:50:15                                                | 00:16:27         | 2                              | 0                                        | 00:00:00                                                 | 00:00:00                                              | 2                                        | 00:01:47                                                    | 00:00:54                                                 | 14                | 1                              | 00:00:00                                                | 00:00:00                                             | 13                             | 01:47:16                                                | 00:08:15                                             |
| 1472      | Jim Hammond        | 9                       | 0                                 | 00:00:00                                             | 00:00:00                                          | 9                                 | 03:14:44                                                | 00:21:38         | 1                              | 0                                        | 00:00:00                                                 | 00:00:00                                              | 1                                        | 00:02:52                                                    | 00:02:52                                                 | 1                 | 1                              | 00:04:14                                                | 00:04:14                                             | 0                              | 00:00:00                                                | 00:00:00                                             |
| 1416      | John Osborne       | 0                       | 0                                 | 00:00:00                                             | 00:00:00                                          | 0                                 | 00:00:00                                                | 00:00:00         | 0                              | 0                                        | 00:00:00                                                 | 00:00:00                                              | 0                                        | 00:00:00                                                    | 00:00:00                                                 | 0                 | 0                              | 00:00:00                                                | 00:00:00                                             | 0                              | 00:00:00                                                | 00:00:00                                             |
| 1477      | Steve Lett         | 0                       | 0                                 | 00:00:00                                             | 00:00:00                                          | 0                                 | 00:00:00                                                | 00:00:00         | 0                              | 0                                        | 00:00:00                                                 | 00:00:00                                              | 0                                        | 00:00:00                                                    | 00:00:00                                                 | 0                 | 0                              | 00:00:00                                                | 00:00:00                                             | 0                              | 00:00:00                                                | 00:00:00                                             |
| 1559      | Greta Ferber       | 0                       | 0                                 | 00:00:00                                             | 00:00:00                                          | 0                                 | 00:00:00                                                | 00:00:00         | 0                              | 0                                        | 00:00:00                                                 | 00:00:00                                              | 0                                        | 00:00:00                                                    | 00:00:00                                                 | 0                 | 0                              | 00:00:00                                                | 00:00:00                                             | 0                              | 00:00:00                                                | 00:00:00                                             |
| Totals    |                    | 208                     | 0                                 | 00:00:00                                             | 00:00:00                                          | 208                               | 83:05:18                                                | 00:23:58         | 57                             | 2                                        | 00:00:29                                                 | 00:00:15                                              | 55                                       | 18:40:05                                                    | 00:20:22                                                 | 163               | 30                             | 00:46:50                                                | 00:01:34                                             | 133                            | 12:59:12                                                | 00:05:52                                             |

# 8.8.12 Voice Employee and Employee Group Internal/External Call Counts by Day of Month

Here are brief definitions of external and internal calls:

- Internal Out is a call that you made from the office to a destination within the office.
- External Out is a call that you made from the office to a destination outside the office.
- Internal Non ACD is a call that you received in the office from an origin within the
  office.
- External Non ACD is a call that you received in the office from an origin outside the
  office.
- Internal ACD is an ACD call that originated from inside the office to a destination within the office.
- **External ACD** is an ACD call that originated from *outside* the office with a destination within the office.

The Employee and Employee Group Internal/External Call Counts by the Day of Month reports show internal and external call activity of an employee and employee group for the days of the month.

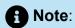

Due to the limited SMDR Reorder Buffer required for real-time filing, some calls may be reported incorrectly as *Internal until overnight maintenance or a manual summarization is run*.

All employee internal/external call count reports have the following headings:

| Report Field                                    | Description                                                                                                    |
|-------------------------------------------------|----------------------------------------------------------------------------------------------------|
| Activity period                                 | the interval of the report                                                                                                    |
| ACD calls handled                               | the number of ACD calls answered                                                                                                    |
| Total internal ACD calls                        | the total number of ACD calls that you received that ori ginated inside the office                                                                              |
| Total internal ACD handling time (hh:mm:ss)     | the total duration of ACD calls that you received that o riginated in the office (including hold time and transfer/co nference time)                            |
| Average internal ACD duration (hh:mm:ss)        | the average duration of ACD calls that you received that originated in the office                                                                               |
| Total external ACD calls                        | the total number of ACD calls that originated outside the office with a destination within the office                                                           |
| Total external ACD handling time (hh:mm:ss)     | the total duration of ACD calls that originated outside the office with a destination within the office (including h old time and transfer/conference time)     |
| Average external ACD handling time (hh:mm:ss)   | the average duration of ACD calls that originated outside the office with a destination within the office                                                       |
| Non ACD calls handled                           | the total number of non ACD calls answered                                                                                                    |
| Total internal non ACD calls                    | the total number of non ACD calls that you received that originated in the office                                                                               |
| Total internal non ACD handling time (hh:mm:ss) | the total duration of non ACD calls that you received that originated in the office (including hold time and transfer/conference time)                          |
| Average internal non ACD duration (hh:mm:ss)    | the average duration of non ACD calls that you received that originated in the office                                                                           |
| Total external non ACD calls                    | the total number of non ACD calls that originated outside the office with a destination within the office                                                       |
| Total external non ACD handling time (hh:mm:ss) | the total duration of non ACD calls that originated outs ide the office with a destination within the office (including hold time and transfer/conference time) |
| Average external non ACD duration (hh:mm:ss)    | the average duration of non ACD calls that originated ou tside the office with a destination within the office                                                  |
| Calls outbound                                  | the total number of outbound calls                                                                                                    |
| Total internal out calls                        | the total number of calls that you made to destinations within the office                                                                                       |

| Report Field                                | Description                                                                                                    |
|---------------------------------------------|----------------------------------------------------------------------------------------------------|
| Total internal out handling time (hh:mm:ss) | the total duration of calls that you made to destinations within the office (including hold time and transfer/confer ence time)  |
| Average internal out duration (hh:mm:ss)    | the average duration of calls that you made to destinati<br>ons within the office                                                |
| Total external out calls                    | the total number of calls that you made to destinations outside the office                                                       |
| Total external out handling time (hh:mm:ss) | the total duration of calls that you made to destinations outside the office (including hold time and transfer/confe rence time) |
| Average external out duration (hh:mm:ss)    | the average duration of calls that you made to destinati<br>ons outside the office                                               |
| Totals                                      | the total of each of the columns                                                                                                 |

Figure 84: Voice Employee Internal/External Call Counts by Day of Month

| Activity<br>period | ACD calls<br>handled | Total<br>internal<br>ACD calls | Total internal<br>ACD<br>handling<br>time<br>(hh:mm:ss) | Average<br>internal ACD<br>duration<br>(hh:mm:ss) | Total<br>external<br>ACD calls | Total<br>external ACD<br>handling<br>time<br>(hh:mm:ss) | Average<br>external ACD<br>handling<br>time<br>(hh:mm:ss) | Non ACD<br>calls<br>handled | Total<br>internal<br>non ACD<br>calls | Total internal<br>non ACD<br>handling<br>time<br>(hh:mm:ss) | Average<br>internal non<br>ACD duration<br>(hh:mm:ss) | Total<br>external<br>non ACD<br>calls | Total external<br>non ACD<br>handling<br>time<br>(hh:mm:ss) | Average<br>external non<br>ACD<br>duration<br>(hh:mm:ss) | Calls<br>outbound | Total<br>internal<br>out calls | Total<br>internal out<br>handling<br>time<br>(hh:mm:ss) | Average<br>internal out<br>duration<br>(hh:mm:ss) | Total<br>external<br>out calls | Total<br>external out<br>handling<br>time<br>(hh:mm:ss) | Average<br>external out<br>duration<br>(hh:mm:ss) |
|--------------------|----------------------|--------------------------------|---------------------------------------------------------|---------------------------------------------------|--------------------------------|---------------------------------------------------------|-----------------------------------------------------------|-----------------------------|---------------------------------------|-------------------------------------------------------------|-------------------------------------------------------|---------------------------------------|-------------------------------------------------------------|----------------------------------------------------------|-------------------|--------------------------------|---------------------------------------------------------|---------------------------------------------------|--------------------------------|---------------------------------------------------------|---------------------------------------------------|
| 10                 | 8                    | 0                              | 00:00:00                                                | 00:00:00                                          | 8                              | 02:02:30                                                | 00:15:19                                                  | 3                           | 0                                     | 00:00:00                                                    | 00:00:00                                              | 3                                     | 00:54:10                                                    | 00:18:03                                                 | 11                | 2                              | 00:01:30                                                | 00:00:45                                          | 9                              | 00:27:19                                                | 00:03:02                                          |
| 11                 | 4                    | 0                              | 00:00:00                                                | 00:00:00                                          | 4                              | 02:45:13                                                | 00:41:18                                                  | 4                           | 0                                     | 00:00:00                                                    | 00:00:00                                              | 4                                     | 00:30:50                                                    | 00:07:43                                                 | 4                 | 0                              | 00:00:00                                                | 00:00:00                                          | 4                              | 00:06:08                                                | 00:01:32                                          |
| 12                 | 11                   | 0                              | 00:00:00                                                | 00:00:00                                          | 11                             | 03:32:29                                                | 00:19:19                                                  | 3                           | 0                                     | 00:00:00                                                    | 00:00:00                                              | 3                                     | 00:10:36                                                    | 00:03:32                                                 | 8                 | 1                              | 00:00:55                                                | 00:00:55                                          | 7                              | 00:41:35                                                | 00:05:56                                          |
| 13                 | 0                    | 0                              | 00:00:00                                                | 00:00:00                                          | 0                              | 00:00:00                                                | 00:00:00                                                  | 0                           | 0                                     | 00:00:00                                                    | 00:00:00                                              | 0                                     | 00:00:00                                                    | 00:00:00                                                 | 0                 | 0                              | 00:00:00                                                | 00:00:00                                          | 0                              | 00:00:00                                                | 00:00:00                                          |
| 14                 | 0                    | 0                              | 00:00:00                                                | 00:00:00                                          | 0                              | 00:00:00                                                | 00:00:00                                                  | 0                           | 0                                     | 00:00:00                                                    | 00:00:00                                              | 0                                     | 00:00:00                                                    | 00:00:00                                                 | 0                 | 0                              | 00:00:00                                                | 00:00:00                                          | 0                              | 00:00:00                                                | 00:00:00                                          |
| 15                 | 7                    | 0                              | 00:00:00                                                | 00:00:00                                          | 7                              | 03:34:39                                                | 00:30:40                                                  | 2                           | 0                                     | 00:00:00                                                    | 00:00:00                                              | 2                                     | 00:23:07                                                    | 00:11:34                                                 | 11                | 1                              | 00:01:01                                                | 00:01:01                                          | 10                             | 00:16:58                                                | 00:01:42                                          |
| 16                 | 5                    | 0                              | 00:00:00                                                | 00:00:00                                          | 5                              | 04:38:36                                                | 00:55:43                                                  | 1                           | 0                                     | 00:00:00                                                    | 00:00:00                                              | 1                                     | 00:01:39                                                    | 00:01:39                                                 | 8                 | 0                              | 00:00:00                                                | 00:00:00                                          | 8                              | 00:54:55                                                | 00:06:52                                          |
| Totals             | 35                   | 0                              | 00:00:00                                                | 00:00:00                                          | 35                             | 16:33:27                                                | 00:28:23                                                  | 13                          | 0                                     | 00:00:00                                                    | 00:00:00                                              | 13                                    | 02:00:22                                                    | 00:09:16                                                 | 42                | 4                              | 00:03:26                                                | 00:00:52                                          | 38                             | 02:26:55                                                | 00:03:52                                          |

## 8.8.13 Voice Employee and Employee Group Internal/External Call Counts by Day of Week

Here are brief definitions of external and internal calls:

- Internal Out is a call that you made from the office to a destination within the office.
- External Out is a call that you made from the office to a destination outside the office.
- Internal Non ACD is a call that you received in the office from an origin within the
  office
- External Non ACD is a call that you received in the office from an origin outside the
  office.
- Internal ACD is an ACD call that originated from inside the office to a destination within the office.
- External ACD is an ACD call that originated from outside the office with a destination within the office.

The Employee and Employee Group Internal/External Call Counts by the Day of Week reports show internal and external call activity of an employee and employee group over the days of the week. When this report is run for more than one week, the data is summed for each day of the week. For example, if the report is run for two weeks, the

data found under Monday is the summed total of the two Mondays and the data found under Tuesday is the summed totals of the two Tuesdays.

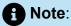

Due to the limited SMDR Reorder Buffer required for real-time filing, some calls may be reported incorrectly as *Internal until overnight maintenance or a manual summarization is run*.

All employee internal/external call counts reports have the following headings:

| Report Field                                    | Description                                                                                                    |  |  |  |  |  |  |  |  |
|-------------------------------------------------|----------------------------------------------------------------------------------------------------|--|--|--|--|--|--|--|--|
| Activity period                                 | the interval of the report                                                                                                    |  |  |  |  |  |  |  |  |
| ACD calls handled                               | the number of ACD calls answered                                                                                                    |  |  |  |  |  |  |  |  |
| Total internal ACD calls                        | the total number of ACD calls that you received that ori ginated inside the office                                                                              |  |  |  |  |  |  |  |  |
| Total internal ACD handling time (hh:mm:ss)     | the total duration of ACD calls that you received that o riginated in the office (including hold time and transfer/onference time)                              |  |  |  |  |  |  |  |  |
| Average internal ACD duration (hh:mm:ss)        | the average duration of ACD calls that you received that originated in the office                                                                               |  |  |  |  |  |  |  |  |
| Total external ACD calls                        | the total number of ACD calls that originated outside the office with a destination within the office                                                           |  |  |  |  |  |  |  |  |
| Total external ACD handling time (hh:mm:ss)     | the total duration of ACD calls that originated outside the office with a destination within the office (including h old time and transfer/conference time)     |  |  |  |  |  |  |  |  |
| Average external ACD handling time (hh:mm:ss)   | the average duration of ACD calls that originated outside the office with a destination within the office                                                       |  |  |  |  |  |  |  |  |
| Non ACD calls handled                           | the total number of non-ACD calls answered                                                                                                    |  |  |  |  |  |  |  |  |
| Total internal non ACD calls                    | the total number of non ACD calls that you received that originated in the office                                                                               |  |  |  |  |  |  |  |  |
| Total internal non ACD handling time (hh:mm:ss) | the total duration of non ACD calls that you received that originated in the office (including hold time and transfer/conference time)                          |  |  |  |  |  |  |  |  |
| Average internal non ACD duration (hh:mm:ss)    | the average duration of non ACD calls that you received that originated in the office                                                                           |  |  |  |  |  |  |  |  |
| Total external non ACD calls                    | the total number of non ACD calls that originated outside the office with a destination within the office                                                       |  |  |  |  |  |  |  |  |
| Total external non ACD handling time (hh:mm:ss) | the total duration of non ACD calls that originated outs ide the office with a destination within the office (including hold time and transfer/conference time) |  |  |  |  |  |  |  |  |
| Average external non ACD duration (hh:mm:ss)    | the average duration of non ACD calls that originated ou tside the office with a destination within the office                                                  |  |  |  |  |  |  |  |  |

| Report Field                                | Description                                                                                                    |
|---------------------------------------------|----------------------------------------------------------------------------------------------------|
| Calls outbound                              | the total number of outbound calls                                                                                               |
| Total internal out calls                    | the total number of calls that you made to destinations within the office                                                        |
| Total internal out handling time (hh:mm:ss) | the total duration of calls that you made to destinations within the office (including hold time and transfer/confer ence time)  |
| Average internal out duration (hh:mm:ss)    | the average duration of calls that you made to destinati ons within the office                                                   |
| Total external out calls                    | the total number of calls that you made to destinations outside the office                                                       |
| Total external out handling time (hh:mm:ss) | the total duration of calls that you made to destinations outside the office (including hold time and transfer/confe rence time) |
| Average external out duration (hh:mm:ss)    | the average duration of calls that you made to destinations outside the office                                                   |
| Totals                                      | the total of each of the columns                                                                                                 |

Figure 85: Voice Employee Internal/External Call Counts by Day of Week

| Activity<br>period | ACD calls<br>handled | Total<br>internal<br>ACD calls | Total internal<br>ACD<br>handling<br>time<br>(hh:mm:ss) | Average<br>internal ACD<br>duration<br>(hh:mm:ss) | Total<br>external<br>ACD calls | Total external<br>ACD handling<br>time<br>(hh:mm:ss) | Average<br>external<br>ACD<br>handling<br>time<br>(hh:mm:ss) | Non ACD<br>calls<br>handled | Total<br>internal<br>non ACD<br>calls | Total<br>internal non<br>ACD<br>handling<br>time<br>(hh:mm:ss) | Average<br>internal non<br>ACD<br>duration<br>(hh:mm:ss) | Total<br>external<br>non ACD<br>calls | Total external<br>non ACD<br>handling<br>time<br>(hh:mm:ss) | Average<br>external non<br>ACD<br>duration<br>(hh:mm:ss) | Calls<br>outbound | Total<br>internal<br>out calls | Total internal<br>out handling<br>time<br>(hh:mm:ss) | Average<br>internal out<br>duration<br>(hh:mm:ss) | Total<br>external<br>out calls | Total external<br>out handling<br>time<br>(hh:mm:ss) |          |
|--------------------|----------------------|--------------------------------|---------------------------------------------------------|---------------------------------------------------|--------------------------------|------------------------------------------------------|--------------------------------------------------------------|-----------------------------|---------------------------------------|----------------------------------------------------------------|----------------------------------------------------------|---------------------------------------|-------------------------------------------------------------|----------------------------------------------------------|-------------------|--------------------------------|------------------------------------------------------|---------------------------------------------------|--------------------------------|------------------------------------------------------|----------|
| Monday             | 38                   | 0                              | 00:00:00                                                | 00:00:00                                          | 38                             | 19:11:52                                             | 00:30:19                                                     | 10                          | 0                                     | 00:00:00                                                       | 00:00:00                                                 | 10                                    | 03:20:25                                                    | 00:20:03                                                 | 35                | 9                              | 00:10:04                                             | 00:01:07                                          | 26                             | 01:46:29                                             | 00:04:06 |
| Tuesday            | 40                   | 0                              | 00:00:00                                                | 00:00:00                                          | 40                             | 16:36:13                                             | 00:24:54                                                     | 10                          | 0                                     | 00:00:00                                                       | 00:00:00                                                 | 10                                    | 05:29:10                                                    | 00:32:55                                                 | 41                | 7                              | 00:04:31                                             | 00:00:39                                          | 34                             | 03:16:38                                             | 00:05:47 |
| Wednesday          | 55                   | 0                              | 00:00:00                                                | 00:00:00                                          | 55                             | 14:20:50                                             | 00:15:39                                                     | 9                           | 1                                     | 00:00:25                                                       | 00:00:25                                                 | 8                                     | 01:37:30                                                    | 00:12:11                                                 | 26                | 4                              | 00:02:58                                             | 00:00:45                                          | 22                             | 01:49:46                                             | 00:04:59 |
| Thursday           | 35                   | 0                              | 00:00:00                                                | 00:00:00                                          | 35                             | 15:07:10                                             | 00:25:55                                                     | 17                          | 1                                     | 00:00:04                                                       | 00:00:04                                                 | 16                                    | 05:38:37                                                    | 00:21:10                                                 | 44                | 6                              | 00:26:21                                             | 00:04:24                                          | 38                             | 02:26:04                                             | 00:03:51 |
| Friday             | 40                   | 0                              | 00:00:00                                                | 00:00:00                                          | 40                             | 17:49:13                                             | 00:26:44                                                     | 11                          | 0                                     | 00:00:00                                                       | 00:00:00                                                 | 11                                    | 02:34:23                                                    | 00:14:02                                                 | 17                | 4                              | 00:02:56                                             | 00:00:44                                          | 13                             | 03:40:15                                             | 00:16:57 |
| Totals             | 208                  |                                | 00:00:00                                                | 00:00:00                                          | 208                            | 83:05:18                                             | 00:23:58                                                     |                             |                                       | 00:00:29                                                       | 00:00:15                                                 |                                       | 18:40:05                                                    | 00:20:22                                                 | 163               | 30                             | 00:46:50                                             | 00:01:34                                          |                                | 12:59:12                                             | 00:05:52 |

### 8.8.14 Voice Employee Group Internal/External Call Counts by Employee

Here is a brief definition of external and internal calls:

- Internal Out is a call that you made from the office to a destination within the office.
- External Out is a call that *you made* from the office to a destination outside the office.
- Internal Non ACD is a call that you received in the office from an origin within the
  office.
- External Non ACD is a call that you received in the office from an origin outside the
  office.
- Internal ACD is an ACD call that originated from inside the office to a destination within the office.
- External ACD is an ACD call that originated from outside the office with a destination
  within the office.

The Employee Group Internal/External Call Counts by Employee report shows the internal and external call activity of each employee.

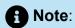

Due to the limited SMDR Reorder Buffer required for real-time filing, some calls may be reported incorrectly as *Internal until overnight maintenance or a manual summarization is run*.

All employee group internal/external call count reports have the following headings:

| Report Field                                    | Description                                                                                                    |
|-------------------------------------------------|----------------------------------------------------------------------------------------------------|
| Full name                                       | the employee's name                                                                                                    |
| ACD calls handled                               | the number of ACD calls answered                                                                                                    |
| Total internal ACD calls                        | the total number of ACD calls that you received that ori ginated inside the office                                                                              |
| Total internal ACD handling time (hh:mm:ss)     | the total duration of ACD calls that you received that o riginated in the office (including hold time and transfer/co nference time)                            |
| Average internal ACD duration (hh:mm:ss)        | the average duration of ACD calls that you received that originated in the office                                                                               |
| Total external ACD calls                        | the total number of ACD calls that originated outside the office with a destination within the office                                                           |
| Total external ACD handling time (hh:mm:ss)     | the total duration of ACD calls that originated outside the office with a destination within the office (including h old time and transfer/conference time)     |
| Average external ACD handling time (hh:mm:ss)   | the average duration of ACD calls that originated outside the office with a destination within the office                                                       |
| Non ACD calls handled                           | the total number of non-ACD calls answered                                                                                                    |
| Total internal non ACD calls                    | the total number of non ACD calls that you received that originated in the office                                                                               |
| Total internal non ACD handling time (hh:mm:ss) | the total duration of non ACD calls that you received that originated in the office (including hold time and transfer/conference time)                          |
| Average internal non ACD duration (hh:mm:ss)    | the average duration of non ACD calls that you received that originated in the office                                                                           |
| Total external non ACD calls                    | the total number of non ACD calls that originated outside the office with a destination within the office                                                       |
| Total external non ACD handling time (hh:mm:ss) | the total duration of non ACD calls that originated outs ide the office with a destination within the office (including hold time and transfer/conference time) |
| Average external non ACD duration (hh:mm:ss)    | the average duration of non ACD calls that originated ou tside the office with a destination within the office                                                  |
| Calls outbound                                  | the total number of outbound calls                                                                                                    |
| Total internal out calls                        | the total number of calls that you made to destinations within the office                                                                                       |

| Report Field                                | Description                                                                                                    |
|---------------------------------------------|----------------------------------------------------------------------------------------------------|
| Total internal out handling time (hh:mm:ss) | the total duration of calls that you made to destinations within the office (including hold time and transfer/confer ence time)  |
| Average internal out duration (hh:mm:ss)    | the average duration of calls that you made to destinati<br>ons within the office                                                |
| Total external out calls                    | the total number of calls that you made to destinations outside the office                                                       |
| Total external out handling time (hh:mm:ss) | the total duration of calls that you made to destinations outside the office (including hold time and transfer/confe rence time) |
| Average external out duration (hh:mm:ss)    | the average duration of calls that you made to destinati<br>ons outside the office                                               |
| Totals                                      | the total of each of the columns                                                                                                 |

Figure 86: Voice Employee Group Internal/External Call Counts by Employee

| Full name         | ACD<br>calls<br>handled | Total<br>internal<br>ACD calls | Total internal<br>ACD<br>handling<br>time<br>(hh:mm:ss) | Average<br>internal ACD<br>duration<br>(hh:mm:ss) | Total<br>external<br>ACD calls | Total<br>external ACD<br>handling<br>time<br>(hh:mm:ss) | Average<br>external ACD<br>handling time<br>(hh:mm:ss) | Non ACD<br>calls<br>handled | Total<br>internal<br>non ACD<br>calls | Total internal<br>non ACD<br>handling time<br>(hh:mm:ss) | Average<br>internal non<br>ACD<br>duration<br>(hh:mm:ss) | Total<br>external<br>non ACD<br>calls | Total<br>external non<br>ACD<br>handling<br>time<br>(hh:mm:ss) | Average<br>external non<br>ACD<br>duration<br>(hh:mm:ss) | Calls<br>outbound | Total<br>internal<br>out calls | Total internal<br>out handling<br>time<br>(hh:mm:ss) | Average<br>internal out<br>duration<br>(hh:mm:ss) | Total<br>external<br>out calls | Total<br>external<br>out<br>handling<br>time<br>(hh:mm:ss) | Average<br>external<br>out<br>duration<br>(hh:mm:ss) |
|-------------------|-------------------------|--------------------------------|---------------------------------------------------------|---------------------------------------------------|--------------------------------|---------------------------------------------------------|--------------------------------------------------------|-----------------------------|---------------------------------------|----------------------------------------------------------|----------------------------------------------------------|---------------------------------------|----------------------------------------------------------------|----------------------------------------------------------|-------------------|--------------------------------|------------------------------------------------------|---------------------------------------------------|--------------------------------|------------------------------------------------------------|------------------------------------------------------|
| Renaud, James     | 52                      | 0                              | 00:00:00                                                | 00:00:00                                          | 52                             | 15:03:49                                                | 00:17:23                                               | 11                          | 2                                     | 00:00:29                                                 | 00:00:15                                                 | 9                                     | 06:59:00                                                       | 00:46:33                                                 | 9                 | 5                              | 00:25:01                                             | 00:05:00                                          | 4                              | 00:07:49                                                   | 00:01:57                                             |
| Carter, Steve     | 35                      | 0                              | 00:00:00                                                | 00:00:00                                          | 35                             | 16:33:27                                                | 00:28:23                                               | 13                          | 0                                     | 00:00:00                                                 | 00:00:00                                                 | 13                                    | 02:00:22                                                       | 00:09:16                                                 | 42                | 4                              | 00:03:26                                             | 00:00:52                                          | 38                             | 02:26:55                                                   | 00:03:52                                             |
| Das, Vlad         | 32                      | 0                              | 00:00:00                                                | 00:00:00                                          | 32                             | 21:11:56                                                | 00:39:45                                               | 1                           | 0                                     | 00:00:00                                                 | 00:00:00                                                 | 1                                     | 00:02:51                                                       | 00:02:51                                                 | 24                | 6                              | 00:04:04                                             | 00:00:41                                          | 18                             | 01:20:27                                                   | 00:04:28                                             |
| Tott, Judy        | 29                      | 0                              | 00:00:00                                                | 00:00:00                                          | 29                             | 13:07:18                                                | 00:27:09                                               | 4                           | 0                                     | 00:00:00                                                 | 00:00:00                                                 | 4                                     | 01:43:11                                                       | 00:25:48                                                 | 22                | 2                              | 00:00:24                                             | 00:00:12                                          | 20                             | 04:01:32                                                   | 00:12:05                                             |
| Osborne, John     | 20                      | 0                              | 00:00:00                                                | 00:00:00                                          | 20                             | 04:39:37                                                | 00:13:59                                               | 3                           | 0                                     | 00:00:00                                                 | 00:00:00                                                 | 3                                     | 00:48:12                                                       | 00:16:04                                                 | 11                | 2                              | 00:03:17                                             | 00:01:39                                          | 9                              | 00:13:24                                                   | 00:01:29                                             |
| Renaud, Budd      | 17                      | 0                              | 00:00:00                                                | 00:00:00                                          | 17                             | 05:24:12                                                | 00:19:04                                               | 22                          | 0                                     | 00:00:00                                                 | 00:00:00                                                 | 22                                    | 07:01:50                                                       | 00:19:10                                                 | 40                | 9                              | 00:06:24                                             | 00:00:43                                          | 31                             | 03:01:49                                                   | 00:05:52                                             |
| Middlemiss, Kevin | 14                      | 0                              | 00:00:00                                                | 00:00:00                                          | 14                             | 03:50:15                                                | 00:16:27                                               | 2                           | 0                                     | 00:00:00                                                 | 00:00:00                                                 | 2                                     | 00:01:47                                                       | 00:00:54                                                 | 14                | 1                              | 00:00:00                                             | 00:00:00                                          | 13                             | 01:47:16                                                   | 00:08:15                                             |
| Hammond, James    | 9                       | 0                              | 00:00:00                                                | 00:00:00                                          | 9                              | 03:14:44                                                | 00:21:38                                               | 1                           | 0                                     | 00:00:00                                                 | 00:00:00                                                 | 1                                     | 00:02:52                                                       | 00:02:52                                                 | 1                 | 1                              | 00:04:14                                             | 00:04:14                                          | 0                              | 00:00:00                                                   | 00:00:00                                             |
| Lett, Steve       | 0                       | 0                              | 00:00:00                                                | 00:00:00                                          | 0                              | 00:00:00                                                | 00:00:00                                               | 0                           | 0                                     | 00:00:00                                                 | 00:00:00                                                 | 0                                     | 00:00:00                                                       | 00:00:00                                                 | 0                 | 0                              | 00:00:00                                             | 00:00:00                                          | 0                              | 00:00:00                                                   | 00:00:00                                             |
| Alonsa, Maria     | 0                       | 0                              | 00:00:00                                                | 00:00:00                                          | 0                              | 00:00:00                                                | 00:00:00                                               | 0                           | 0                                     | 00:00:00                                                 | 00:00:00                                                 | 0                                     | 00:00:00                                                       | 00:00:00                                                 | 0                 | 0                              | 00:00:00                                             | 00:00:00                                          | 0                              | 00:00:00                                                   | 00:00:00                                             |
| Totals            | 208                     | 0                              | 00:00:00                                                | 00:00:00                                          | 208                            | 83:05:18                                                | 00:23:58                                               | 57                          | 2                                     | 00:00:29                                                 | 00:00:15                                                 | 55                                    | 18:40:05                                                       | 00:20:22                                                 | 163               | 30                             | 00:46:50                                             | 00:01:34                                          | 133                            | 12:59:12                                                   | 00:05:52                                             |

## 8.8.15 Voice Employee and Employee Group Internal/External Call Counts by Month

Here is a brief definition of external and internal calls:

- Internal Out is a call that you made from the office to a destination within the office.
- External Out is a call that you made from the office to a destination outside the office.
- Internal Non ACD is a call that you received in the office from an origin within the
  office.
- External Non ACD is a call that you received in the office from an origin outside the
  office.
- Internal ACD is an ACD call that originated from inside the office to a destination within the office.
- External ACD is an ACD call that originated from outside the office with a destination within the office.

The Employee and Employee Group Internal/External Call Counts by Month reports show internal and external call activity of an employee and employee group for the month.

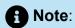

Due to the limited SMDR Reorder Buffer required for real-time filing, some calls may be reported incorrectly as *Internal until overnight maintenance or a manual summarization is run*.

All employee internal/external call count reports have the following headings:

| Report Field                                    | Description                                                                                                    |
|-------------------------------------------------|----------------------------------------------------------------------------------------------------|
| Activity period                                 | the interval of the report                                                                                                    |
| ACD calls handled                               | the number of ACD calls answered                                                                                                    |
| Total internal ACD calls                        | the total number of ACD calls that you received that ori ginated inside the office                                                                              |
| Total internal ACD handling time (hh:mm:ss)     | the total duration of ACD calls that you received that o riginated in the office (including hold time and transfer/co nference time)                            |
| Average internal ACD duration (hh:mm:ss)        | the average duration of ACD calls that you received that originated in the office                                                                               |
| Total external ACD calls                        | the total number of ACD calls that originated outside the office with a destination within the office                                                           |
| Total external ACD handling time (hh:mm:ss)     | the total duration of ACD calls that originated outside the office with a destination within the office (including h old time and transfer/conference time)     |
| Average external ACD handling time (hh:mm:ss)   | the average duration of ACD calls that originated outside the office with a destination within the office                                                       |
| Non ACD calls handled                           | the total number of non-ACD calls answered                                                                                                    |
| Total internal non ACD calls                    | the total number of non ACD calls that you received that originated in the office                                                                               |
| Total internal non ACD handling time (hh:mm:ss) | the total duration of non ACD calls that you received that originated in the office (including hold time and transfer/conference time)                          |
| Average internal non ACD duration (hh:mm:ss)    | the average duration of non ACD calls that you received that originated in the office                                                                           |
| Total external non ACD calls                    | the total number of non ACD calls that originated outside the office with a destination within the office                                                       |
| Total external non ACD handling time (hh:mm:ss) | the total duration of non ACD calls that originated outs ide the office with a destination within the office (including hold time and transfer/conference time) |
| Average external non ACD duration (hh:mm:ss)    | the average duration of non ACD calls that originated ou tside the office with a destination within the office                                                  |
| Calls outbound                                  | the total number of outbound calls                                                                                                    |
| Total internal out calls                        | the total number of calls that you made to destinations within the office                                                                                       |

| Report Field                                | Description                                                                                                    |
|---------------------------------------------|----------------------------------------------------------------------------------------------------|
| Total internal out handling time (hh:mm:ss) | the total duration of calls that you made to destinations within the office (including hold time and transfer/confer ence time)  |
| Average internal out duration (hh:mm:ss)    | the average duration of calls that you made to destinati<br>ons within the office                                                |
| Total external out calls                    | the total number of calls that you made to destinations outside the office                                                       |
| Total external out handling time (hh:mm:ss) | the total duration of calls that you made to destinations outside the office (including hold time and transfer/confe rence time) |
| Average external out duration (hh:mm:ss)    | the average duration of calls that you made to destinati<br>ons outside the office                                               |
| Total                                       | the total of each of the columns                                                                                                 |

Figure 87: Voice Employee Internal/External Call Counts by Month

| Activity<br>period | ACD calls<br>handled | Total<br>internal<br>ACD calls | Total internal<br>ACD<br>handling<br>time<br>(hh:mm:ss) | Average<br>internal ACD<br>duration<br>(hh:mm:ss) | Total<br>external<br>ACD calls | Total<br>external ACD<br>handling<br>time<br>(hh:mm:ss) | Average<br>external ACD<br>handling<br>time<br>(hh:mm:ss) | Non ACD<br>calls<br>handled | Total<br>internal<br>non ACD<br>calls | Total<br>internal non<br>ACD<br>handling<br>time<br>(hh:mm:ss) | Average<br>internal<br>non ACD<br>duration<br>(hh:mm:ss) | Total<br>external<br>non ACD<br>calls | Total<br>external<br>non ACD<br>handling<br>time<br>(hh:mm:ss) | Average<br>external<br>non ACD<br>duration<br>(hh:mm:ss) | Calls<br>outbound | Total<br>internal<br>out calls | Total<br>internal out<br>handling<br>time<br>(hh:mm:ss) | out<br>duration | Total<br>external<br>out calls | Total<br>external<br>out<br>handling<br>time<br>(hh:mm:ss) | Average<br>external<br>out<br>duration<br>(hh:mm:ss) |
|--------------------|----------------------|--------------------------------|---------------------------------------------------------|---------------------------------------------------|--------------------------------|---------------------------------------------------------|-----------------------------------------------------------|-----------------------------|---------------------------------------|----------------------------------------------------------------|----------------------------------------------------------|---------------------------------------|----------------------------------------------------------------|----------------------------------------------------------|-------------------|--------------------------------|---------------------------------------------------------|-----------------|--------------------------------|------------------------------------------------------------|------------------------------------------------------|
| November           | 35                   | 0                              | 00:00:00                                                | 00:00:00                                          | 35                             | 16:33:27                                                | 00:28:23                                                  | 13                          | 0                                     | 00:00:00                                                       | 00:00:00                                                 | 13                                    | 02:00:22                                                       | 00:09:16                                                 | 42                | 4                              | 00:03:26                                                | 00:00:52        | 38                             | 02:26:55                                                   | 00:03:52                                             |
| Totals             | 35                   | 0                              | 00:00:00                                                | 00:00:00                                          | 35                             | 16:33:27                                                | 00:28:23                                                  |                             | 0                                     | 00:00:00                                                       | 00:00:00                                                 | 13                                    | 02:00:22                                                       | 00:09:16                                                 | 42                | 4                              | 00:03:26                                                | 00:00:52        | 38                             | 02:26:55                                                   | 00:03:52                                             |

# 8.8.16 Voice Employee and Employee Group Internal/External Call Counts by Period

Here is a brief definition of external and internal calls:

- Internal Out is a call that you made from the office to a destination within the office.
- External Out is a call that you made from the office to a destination outside the office.
- Internal Non ACD is a call that you received in the office from an origin within the
  office.
- External Non ACD is a call that you received in the office from an origin outside the
  office.
- Internal ACD is an ACD call that originated from inside the office to a destination within the office.
- **External ACD** is an ACD call that originated from *outside* the office with a destination within the office.

The Employee and Employee Group Internal/External Call Counts by Period reports show internal and external call activity of an employee and employee group across 15-, 30-, or 60-minute intervals for the shift duration and day(s) you specify.

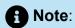

Due to the limited SMDR Reorder Buffer required for real-time filing, some calls may be reported incorrectly as *Internal until overnight maintenance or a manual summarization is run*.

All employee internal/external call count reports have the following headings:

| Report Field                                    | Description                                                                                                    |
|-------------------------------------------------|----------------------------------------------------------------------------------------------------|
| Activity period                                 | the interval of the report                                                                                                    |
| ACD calls handled                               | the number of ACD calls answered                                                                                                    |
| Total internal ACD calls                        | the total number of ACD calls that you received that ori ginated inside the office                                                                              |
| Total internal ACD handling time (hh:mm:ss)     | the total duration of ACD calls that you received that o riginated in the office (including hold time and transfer/co nference time)                            |
| Average internal ACD duration (hh:mm:ss)        | the average duration of ACD calls that you received that originated in the office                                                                               |
| Total external ACD calls                        | the total number of ACD calls that originated outside the office with a destination within the office                                                           |
| Total external ACD handling time (hh:mm:ss)     | the total duration of ACD calls that originated outside the office with a destination within the office (including h old time and transfer/conference time)     |
| Average external ACD handling time (hh:mm:ss)   | the average duration of ACD calls that originated outside the office with a destination within the office                                                       |
| Non ACD calls handled                           | the total number of non-ACD calls answered                                                                                                    |
| Total internal non ACD calls                    | the total number of non ACD calls that you received that originated in the office                                                                               |
| Total internal non ACD handling time (hh:mm:ss) | the total duration of non ACD calls that you received that originated in the office (including hold time and transfer/conference time)                          |
| Average internal non ACD duration (hh:mm:ss)    | the average duration of ACD calls that you received that originated in the office                                                                               |
| Total external non ACD calls                    | the total number of non ACD calls that originated outside the office with a destination within the office                                                       |
| Total external non ACD handling time (hh:mm:ss) | the total duration of non ACD calls that originated outs ide the office with a destination within the office (including hold time and transfer/conference time) |
| Average external non ACD duration (hh:mm:ss)    | the average duration of non ACD calls that originated ou tside the office with a destination within the office                                                  |
| Calls outbound                                  | the total number of outbound calls                                                                                                    |
| Total internal out calls                        | the total number of calls that you made to destinations within the office                                                                                       |

| Report Field                                | Description                                                                                                    |
|---------------------------------------------|----------------------------------------------------------------------------------------------------|
| Total internal out handling time (hh:mm:ss) | the total duration of calls that you made to destinations within the office (including hold time and transfer/confer ence time)  |
| Average internal out duration (hh:mm:ss)    | the average duration of calls that you made to destinati<br>ons within the office                                                |
| Total external out calls                    | the total number of calls that you made to destinations outside the office                                                       |
| Total external out handling time (hh:mm:ss) | the total duration of calls that you made to destinations outside the office (including hold time and transfer/confe rence time) |
| Average external out duration (hh:mm:ss)    | the average duration of calls that you made to destinati<br>ons outside the office                                               |
| Totals                                      | the total of each of the columns                                                                                                 |

Figure 88: Voice Employee Internal/External Call Counts by Period

|        | ACD calls<br>handled | Total<br>internal<br>ACD calls | Total internal<br>ACD<br>handling<br>time<br>(hh:mm:ss) | Average<br>internal ACD<br>duration<br>(hh:mm:ss) | Total<br>external<br>ACD calls | Total<br>external ACD<br>handling<br>time<br>(hh:mm:ss) | Average<br>external<br>ACD<br>handling<br>time<br>(hh:mm:ss) | Non ACD<br>calls<br>handled | Total<br>internal<br>non ACD<br>calls | Total<br>internal non<br>ACD<br>handling<br>time<br>(hh:mm:ss) | Average<br>internal<br>non ACD<br>duration<br>(hh:mm:ss) | Total<br>external<br>non ACD<br>calls | Total<br>external non<br>ACD<br>handling<br>time<br>(hh:mm:ss) | Average<br>external<br>non ACD<br>duration<br>(hh:mm:ss) | Calls<br>outbound | Total<br>internal<br>out calls | Total<br>internal out<br>handling<br>time<br>(hh:mm:ss) | Average<br>internal out<br>duration<br>(hh:mm:ss) | Total<br>external<br>out calls | Total<br>external out<br>handling<br>time<br>(hh:mm:ss) | Average<br>external<br>out<br>duration<br>(hh:mm:ss) |
|--------|----------------------|--------------------------------|---------------------------------------------------------|---------------------------------------------------|--------------------------------|---------------------------------------------------------|--------------------------------------------------------------|-----------------------------|---------------------------------------|----------------------------------------------------------------|----------------------------------------------------------|---------------------------------------|----------------------------------------------------------------|----------------------------------------------------------|-------------------|--------------------------------|---------------------------------------------------------|---------------------------------------------------|--------------------------------|---------------------------------------------------------|------------------------------------------------------|
| 08:00  | 2                    | 0                              | 00:00:00                                                | 00:00:00                                          | 2                              | 00:14:05                                                | 00:07:03                                                     | 4                           | 0                                     | 00:00:00                                                       | 00:00:00                                                 | 4                                     | 00:29:59                                                       | 00:07:30                                                 | 4                 | 0                              | 00:00:00                                                | 00:00:00                                          | 4                              | 00:04:12                                                | 00:01:03                                             |
| 09:00  | 3                    | 0                              | 00:00:00                                                | 00:00:00                                          | 3                              | 02:35:58                                                | 00:51:59                                                     | 3                           | 0                                     | 00:00:00                                                       | 00:00:00                                                 | 3                                     | 01:06:56                                                       | 00:22:19                                                 | 3                 | 0                              | 00:00:00                                                | 00:00:00                                          | 3                              | 00:09:34                                                | 00:03:11                                             |
| 10:00  | 3                    | 0                              | 00:00:00                                                | 00:00:00                                          | 3                              | 01:41:52                                                | 00:33:57                                                     | 0                           | 0                                     | 00:00:00                                                       | 00:00:00                                                 | 0                                     | 00:00:00                                                       | 00:00:00                                                 | 2                 | 0                              | 00:00:00                                                | 00:00:00                                          | 2                              | 00:02:12                                                | 00:01:06                                             |
| 11:00  | 4                    | 0                              | 00:00:00                                                | 00:00:00                                          | 4                              | 02:40:21                                                | 00:40:05                                                     | 3                           | 0                                     | 00:00:00                                                       | 00:00:00                                                 | 3                                     | 00:18:11                                                       | 00:06:04                                                 | 5                 | 1                              | 00:00:55                                                | 00:00:55                                          | 4                              | 00:07:36                                                | 00:01:54                                             |
| 12:00  | 3                    | 0                              | 00:00:00                                                | 00:00:00                                          | 3                              | 00:16:20                                                | 00:05:27                                                     | 0                           | 0                                     | 00:00:00                                                       | 00:00:00                                                 | 0                                     | 00:00:00                                                       | 00:00:00                                                 | 5                 | 0                              | 00:00:00                                                | 00:00:00                                          | 5                              | 00:10:40                                                | 00:02:08                                             |
| 13:00  | 7                    | 0                              | 00:00:00                                                | 00:00:00                                          | 7                              | 01:43:56                                                | 00:14:51                                                     | 1                           | 0                                     | 00:00:00                                                       | 00:00:00                                                 | 1                                     | 00:01:51                                                       | 00:01:51                                                 | 4                 | 0                              | 00:00:00                                                | 00:00:00                                          | 4                              | 01:27:15                                                | 00:21:49                                             |
| 14:00  | 7                    | 0                              | 00:00:00                                                | 00:00:00                                          | 7                              | 05:18:53                                                | 00:45:33                                                     | 1                           | 0                                     | 00:00:00                                                       | 00:00:00                                                 | 1                                     | 00:01:30                                                       | 00:01:30                                                 | 1                 | 0                              | 00:00:00                                                | 00:00:00                                          | 1                              | 00:00:31                                                | 00:00:31                                             |
| 15:00  | 4                    | 0                              | 00:00:00                                                | 00:00:00                                          | 4                              | 01:18:06                                                | 00:19:32                                                     | 1                           | 0                                     | 00:00:00                                                       | 00:00:00                                                 | 1                                     | 00:01:55                                                       | 00:01:55                                                 | 6                 | 1                              | 00:00:08                                                | 80:00:00                                          | 5                              | 00:09:49                                                | 00:01:58                                             |
| 16:00  | 2                    | 0                              | 00:00:00                                                | 00:00:00                                          | 2                              | 00:43:56                                                | 00:21:58                                                     | 0                           | 0                                     | 00:00:00                                                       | 00:00:00                                                 | 0                                     | 00:00:00                                                       | 00:00:00                                                 | 12                | 2                              | 00:02:23                                                | 00:01:12                                          | 10                             | 00:15:06                                                | 00:01:31                                             |
| 17:00  | 0                    | 0                              | 00:00:00                                                | 00:00:00                                          | 0                              | 00:00:00                                                | 00:00:00                                                     | 0                           | 0                                     | 00:00:00                                                       | 00:00:00                                                 | 0                                     | 00:00:00                                                       | 00:00:00                                                 | 0                 | 0                              | 00:00:00                                                | 00:00:00                                          | 0                              | 00:00:00                                                | 00:00:00                                             |
| 18:00  | 0                    | 0                              | 00:00:00                                                | 00:00:00                                          | 0                              | 00:00:00                                                | 00:00:00                                                     | 0                           | 0                                     | 00:00:00                                                       | 00:00:00                                                 | 0                                     | 00:00:00                                                       | 00:00:00                                                 | 0                 | 0                              | 00:00:00                                                | 00:00:00                                          | 0                              | 00:00:00                                                | 00:00:00                                             |
| 19:00  | 0                    | 0                              | 00:00:00                                                | 00:00:00                                          | 0                              | 00:00:00                                                | 00:00:00                                                     | 0                           | 0                                     | 00:00:00                                                       | 00:00:00                                                 | 0                                     | 00:00:00                                                       | 00:00:00                                                 | 0                 | 0                              | 00:00:00                                                | 00:00:00                                          | 0                              | 00:00:00                                                | 00:00:00                                             |
| Totals | 35                   | 0                              | 00:00:00                                                | 00:00:00                                          | 35                             | 16:33:27                                                | 00:28:23                                                     | 13                          | 0                                     | 00:00:00                                                       | 00:00:00                                                 | 13                                    | 02:00:22                                                       | 00:09:16                                                 | 42                | 4                              | 00:03:26                                                | 00:00:52                                          | 38                             | 02:26:55                                                | 00:03:52                                             |

#### 8.9 Voice Team reports

Teams are collections of agent groups. A team report provides statistics on individual agents across multiple agent groups in one report. Team reports provide an indication of how individual agents spent their time and compare the performance of agents.

The Team reports are listed below

#### Performance reports

- Team Performance by Agent
- · Team Performance by Day of Month
- Team Performance by Day of Week
- Team Performance by Month
- Team Performance by Period
- Team Performance by Queue

#### Event reports:

Event reports derive their data from the ACD real-time event stream. Event reports on non-ACD extensions use the MiTAI stream. All other reports derive their data from the SMDR stream.

 Team Event by Period (Percentages) (You cannot generate this report over midnight.)

#### 8.9.1 Voice Team Performance by Agent

The Team Performance by Agent report shows the performance of each agent of a team. (See the following figure.)

The Team Performance by Agent reports provide the following information on individual agents:

| Report Field                             | Description                                                                                                    |
|------------------------------------------|----------------------------------------------------------------------------------------------------|
| Agent ID                                 | the agent ID entered by the agent                                                                                                    |
| Full name                                | the agent's name                                                                                                    |
| ACD calls handled                        | the number of ACD calls answered                                                                                                    |
| Non ACD calls handled                    | the total number of non-ACD calls answered                                                                                                    |
| Calls outbound                           | the total number of outbound calls                                                                                                    |
| Calls requeued                           | the total number of requeues at the agent's position - if an agent fails to answer a call, the system places the cal I back in the same queue        |
| Account Codes                            | the number of Account Codes entered                                                                                                    |
| Shift duration                           | the total time the agent spent logged into the system, for the reporting period                                                                      |
| ACD handling time (hh:mm:ss)             | the total duration of ACD calls, from when the calls are answered to when they are disconnected (including h old time and transfer/conference time)  |
| Average ACD handling time (hh:mm:ss)     | the average duration of ACD calls, from when the calls are answered to when they are disconnected (including hold time and transfer/conference time) |
| Percent of shift                         | the percentage of shift time representing ACD call activity                                                                                          |
| Non ACD handling time (hh:mm:ss)         | the total duration of non-ACD calls (including hold time and transfer/conference time)                                                               |
| Average non ACD handling time (hh:mm:ss) | the average duration of non-ACD calls (including hold ti<br>me and transfer/conference time)                                                         |
| Percent of shift                         | the percentage of shift time representing non ACD call a ctivity                                                                                     |
| Outbound handling time (hh:mm:ss)        | the total duration of calls that you made to destinations outside the office (including hold time and transfer/confe rence time)                     |

| Report Field                              | Description                                                                                                    |
|-------------------------------------------|----------------------------------------------------------------------------------------------------|
| Average outbound handling time (hh:mm:ss) | the average duration of calls that you made to destinati<br>ons outside the office (including hold time and transfer/<br>conference time) |
| Percent of shift                          | the percentage of shift time representing outbound call activity                                                                          |
| Total Make Busy time (hh:mm:ss)           | the total time spent in Make Busy, controlled by the age nt or the supervisor                                                             |
| Percent of shift                          | the total duration the agent spent in the Make Busy stat e, controlled by the agent or the supervisor                                     |
| Total DND time (hh:mm:ss)                 | the total duration the agent spent in Do Not Disturb, co<br>ntrolled by the agent or the supervisor                                       |
| Percent of shift                          | the percentage of shift time representing voice Do Not D isturb activity                                                                  |
| Totals                                    | the total of each of the columns                                                                                                    |

Figure 89: Voice Team Performance by Agent

| Agent ID | Full name        | ACD calls<br>handled | Non ACD<br>calls<br>handled | Calls<br>outbound | Calls<br>requeued | Account<br>Codes | Shift<br>duration | ACD<br>handling<br>time<br>(hh:mm:ss) | Average<br>ACD<br>handling<br>time<br>(hh:mm:ss) | Percent<br>of shift | Non ACD<br>handling<br>time<br>(hh:mm:ss) | Average<br>non ACD<br>handling<br>time<br>(hh:mm:ss) | Percent<br>of shift | Outbound<br>handling<br>time<br>(hh:mm:ss) | Average<br>outbound<br>handling<br>time<br>(hh:mm:ss) | Percent<br>of shift | Total Make<br>Busy time<br>(hh:mm:ss) | Percent of shift | Total DND<br>time<br>(hh:mm:ss) | Percent<br>of shift |
|----------|------------------|----------------------|-----------------------------|-------------------|-------------------|------------------|-------------------|---------------------------------------|--------------------------------------------------|---------------------|-------------------------------------------|------------------------------------------------------|---------------------|--------------------------------------------|-------------------------------------------------------|---------------------|---------------------------------------|------------------|---------------------------------|---------------------|
| 1585     | James Renaud     | 52                   | 11                          | 9                 | 1                 | 2                | 47:01:08          | 15:03:49                              | 00:17:23                                         | 32.0%               | 06:59:29                                  | 00:38:08                                             | 14.9%               | 00:32:50                                   | 00:03:39                                              | 1.2%                | 10:55:39                              | 23.2%            | 00:00:00                        | 0.0%                |
| 1707     | John Graham      | 51                   | 3                           | 15                | 1                 | 1                | 44:46:19          | 13:58:30                              | 00:16:26                                         | 31.2%               | 00:50:03                                  | 00:16:41                                             | 1.9%                | 00:53:39                                   | 00:03:35                                              | 2.0%                | 13:31:43                              | 30.2%            | 00:00:00                        | 0.0%                |
| 1236     | Steve Carter     | 35                   | 13                          | 42                | 3                 | 0                | 45:32:22          | 16:33:27                              | 00:28:23                                         | 36.4%               | 02:00:22                                  | 00:09:16                                             | 4.4%                | 02:30:21                                   | 00:03:35                                              | 5.5%                | 11:43:01                              | 25.7%            | 00:00:00                        | 0.0%                |
| 1560     | Judy Tott        | 32                   | 1                           | 24                | 1                 | 1                | 46:54:32          | 21:11:56                              | 00:39:45                                         | 45.2%               | 00:02:51                                  | 00:02:51                                             | 0.1%                | 01:24:31                                   | 00:03:31                                              | 3.0%                | 13:24:29                              | 28.6%            | 00:00:00                        | 0.0%                |
| 1522     | Vlad Doss        | 29                   | 4                           | 22                | 0                 | 1                | 45:07:31          | 13:07:18                              | 00:27:09                                         | 29.1%               | 01:43:11                                  | 00:25:48                                             | 3.8%                | 04:01:56                                   | 00:11:00                                              | 8.9%                | 14:47:58                              | 32.8%            | 00:00:00                        | 0.0%                |
| 1416     | John Osborne     | 20                   | 3                           | 11                | 0                 | 0                | 27:01:28          | 04:39:37                              | 00:13:59                                         | 17.2%               | 00:48:12                                  | 00:16:04                                             | 3.0%                | 00:16:41                                   | 00:01:31                                              | 1.0%                | 15:12:30                              | 56.3%            | 00:00:00                        | 0.0%                |
| 1418     | Youk Chamroeun   | 18                   | 2                           | 12                | 2                 | 0                | 32:47:27          | 06:59:52                              | 00:23:20                                         | 21.3%               | 00:36:20                                  | 00:18:10                                             | 1.8%                | 00:34:54                                   | 00:02:55                                              | 1.8%                | 14:00:28                              | 42.7%            | 00:00:00                        | 0.0%                |
| 1586     | Budd Renaud      | 17                   | 22                          | 40                | 1                 | 0                | 39:58:21          | 05:24:12                              | 00:19:04                                         | 13.5%               | 07:01:50                                  | 00:19:10                                             | 17.6%               | 03:08:13                                   | 00:04:42                                              | 7.8%                | 20:18:51                              | 50.8%            | 00:00:00                        | 0.0%                |
| 1587     | Kevin Middlemiss | 14                   | 2                           | 14                | 0                 | 0                | 39:58:12          | 03:50:15                              | 00:16:27                                         | 9.6%                | 00:01:47                                  | 00:00:54                                             | 0.1%                | 01:47:16                                   | 00:07:40                                              | 4.5%                | 29:13:00                              | 73.1%            | 00:00:00                        | 0.0%                |
| 1472     | Jim Hammond      | 9                    | 1                           | 1                 | 0                 | 0                | 08:15:32          | 03:14:44                              | 00:21:38                                         | 39.3%               | 00:02:52                                  | 00:02:52                                             | 0.6%                | 00:04:14                                   | 00:04:14                                              | 0.9%                | 02:06:53                              | 25.6%            | 00:00:00                        | 0.0%                |
| 1040     | Ryan Clark       | 0                    | 0                           | 0                 | 0                 | 0                | 00:00:00          | 00:00:00                              | 00:00:00                                         | 0.0%                | 00:00:00                                  | 00:00:00                                             | 0.0%                | 00:00:00                                   | 00:00:00                                              | 0.0%                | 00:00:00                              | 0.0%             | 00:00:00                        | 0.0%                |
| 1043     | Kevin Smyth      | 0                    | 0                           | 0                 | 0                 | 0                | 00:00:00          | 00:00:00                              | 00:00:00                                         | 0.0%                | 00:00:00                                  | 00:00:00                                             | 0.0%                | 00:00:00                                   | 00:00:00                                              | 0.0%                | 00:00:00                              | 0.0%             | 00:00:00                        | 0.0%                |
| 1129     | Patrick McDowell | 0                    | 13                          | 9                 | 0                 | 0                | 45:41:13          | 00:00:00                              | 00:00:00                                         | 0.0%                | 02:28:35                                  | 00:11:26                                             | 5.4%                | 00:38:44                                   | 00:04:18                                              | 1.4%                | 27:09:01                              | 59.4%            | 00:00:00                        | 0.0%                |
| 1407     | Greta Ferber     | 0                    | 0                           | 0                 | 0                 | 0                | 00:10:44          | 00:00:00                              | 00:00:00                                         | 0.0%                | 00:00:00                                  | 00:00:00                                             | 0.0%                | 00:00:00                                   | 00:00:00                                              | 0.0%                | 00:04:39                              | 43.3%            | 00:00:00                        | 0.0%                |
| 1410     | Anna Blitza      | 0                    | 0                           | 0                 | 0                 | 0                | 00:00:00          | 00:00:00                              | 00:00:00                                         | 0.0%                | 00:00:00                                  | 00:00:00                                             | 0.0%                | 00:00:00                                   | 00:00:00                                              | 0.0%                | 00:00:00                              | 0.0%             | 00:00:00                        | 0.0%                |
| 1477     | Steve Lett       | 0                    | 0                           | 0                 | 0                 | 0                | 00:00:00          | 00:00:00                              | 00:00:00                                         | 0.0%                | 00:00:00                                  | 00:00:00                                             | 0.0%                | 00:00:00                                   | 00:00:00                                              | 0.0%                | 00:00:00                              | 0.0%             | 00:00:00                        | 0.0%                |
| 1511     | Bea River        | 0                    | 0                           | 0                 | 0                 | 0                | 00:00:00          | 00:00:00                              | 00:00:00                                         | 0.0%                | 00:00:00                                  | 00:00:00                                             | 0.0%                | 00:00:00                                   | 00:00:00                                              | 0.0%                | 00:00:00                              | 0.0%             | 00:00:00                        | 0.0%                |
| 1519     | Carin Gilson     | 0                    | 0                           | 0                 | 0                 | 0                | 00:00:00          | 00:00:00                              | 00:00:00                                         | 0.0%                | 00:00:00                                  | 00:00:00                                             | 0.0%                | 00:00:00                                   | 00:00:00                                              | 0.0%                | 00:00:00                              | 0.0%             | 00:00:00                        | 0.0%                |
| 1583     | Ben Sandberg     | 0                    | 0                           | 7                 | 0                 | 0                | 09:09:40          | 00:00:00                              | 00:00:00                                         | 0.0%                | 00:00:00                                  | 00:00:00                                             | 0.0%                | 00:03:26                                   | 00:00:29                                              | 0.6%                | 00:00:16                              | 0.0%             | 00:00:00                        | 0.0%                |
|          | Totals           | 277                  |                             | 206               |                   |                  | 432:24:29         | 104:03:40                             | 00:22:32                                         | 24.1%               | 22:35:32                                  | 00:18:04                                             | 5.2%                | 15:56:45                                   | 00:04:39                                              | 3.7%                | 172:28:28                             | 39.9%            | 00:00:00                        | 0.0%                |

#### 8.9.2 Voice Team Performance by Day of Week

The Team Performance by Day of Week reports show the call performance of the team over the days of the week. When this report is run for more than one week, the data is summed for each day of the week. For example, if the report is run for two weeks, the data found under Monday is the summed total of the two Mondays and the data found under Tuesday is the summed totals of the two Tuesdays. (See the below figure.)

The Team Performance by Day of Week reports provide the following information:

| Report Field          | Description                                     |
|-----------------------|-------------------------------------------------|
| Activity period       | the interval of the report in hours and minutes |
| ACD calls handled     | the total number of ACD calls answered          |
| Non ACD calls handled | the total number of non ACD calls answered      |

| Report Field                              | Description                                                                                                    |
|-------------------------------------------|----------------------------------------------------------------------------------------------------|
| Calls abandoned                           | the total number of calls abandoned                                                                                                    |
| Calls outbound                            | the total number of outbound calls                                                                                                    |
| Calls requeued                            | the total number of requeues at the agent's position - if an agent fails to answer a call, the system places the cal I back in the same queue and it is answered by the first available agent |
| Calls transferred to agent                | the total number of calls transferred to the agent's pos ition                                                                                                    |
| Calls transferred from agent              | the total number of calls transferred from the agent's p osition                                                                                                    |
| Conference calls                          | the total number of conference calls involving the agent                                                                                                    |
| Account Codes                             | the total number of account codes entered by the agent                                                                                                    |
| ACD handling time (hh:mm:ss)              | the total duration of ACD calls, from when the calls are answered to when they are disconnected (including h old time and transfer/conference time)                                           |
| Average ACD handling time (hh:mm:ss)      | the average duration of ACD calls, from when the calls are answered to when they are disconnected (including hold time and transfer/conference time)                                          |
| Non ACD handling time (hh:mm:ss)          | the total duration of non ACD calls (including hold time and transfer/conference time)                                                                                                    |
| Average non ACD handling time (hh:mm:ss)  | the average duration of non ACD calls (including hold ti me and transfer/conference time)                                                                                                    |
| Outbound handling time (hh:mm:ss)         | the total duration of non ACD calls (including hold time and transfer/conference time)                                                                                                    |
| Average outbound handling time (hh:mm:ss) | the average duration of outbound calls                                                                                                    |
| Totals                                    | the total of each of the columns                                                                                                    |

Figure 90: Voice Team Performance by Day of Week

| Activity<br>period | ACD calls<br>handled | Non ACD<br>calls<br>handled | Calls<br>abandoned | Calls<br>outbound | Calls<br>requeued | Calls<br>transferred<br>to agent | Calls<br>transferred<br>from agent | Conference calls | code | ACD<br>handling<br>time<br>(hh:mm:ss) | Average<br>ACD<br>handling<br>time<br>(hh:mm:ss) | Non ACD<br>handling<br>time<br>(hh:mm:ss) | Average<br>non ACD<br>handling<br>time<br>(hh:mm:ss) | Outbound<br>handling<br>time<br>(hh:mm:ss) | Average<br>outbound<br>handling<br>time<br>(hh:mm:ss) |
|--------------------|----------------------|-----------------------------|--------------------|-------------------|-------------------|----------------------------------|------------------------------------|------------------|------|---------------------------------------|--------------------------------------------------|-------------------------------------------|------------------------------------------------------|--------------------------------------------|-------------------------------------------------------|
| Monday             | 50                   | 15                          | 1                  | 36                | 2                 | 12                               | 0                                  | 1                | 0    | 21:45:13                              | 00:26:06                                         | 03:50:37                                  | 00:15:22                                             | 02:02:51                                   | 00:03:25                                              |
| Tuesday            | 54                   | 12                          | 0                  | 46                | 0                 | 9                                | 0                                  | 0                | 2    | 20:35:44                              | 00:22:53                                         | 05:46:09                                  | 00:28:51                                             | 03:53:30                                   | 00:05:05                                              |
| Wednesday          | 63                   | 14                          | 0                  | 40                | 2                 | 10                               | 1                                  | 2                | 1    | 20:02:51                              | 00:19:06                                         | 02:12:35                                  | 00:09:28                                             | 02:35:18                                   | 00:03:53                                              |
| Thursday           | 56                   | 20                          | 3                  | 53                | 3                 | 9                                | 0                                  | 2                | 1    | 20:29:45                              | 00:21:58                                         | 06:52:31                                  | 00:20:38                                             | 03:14:33                                   | 00:03:40                                              |
| Friday             | 54                   | 14                          | 0                  | 31                | 2                 | 8                                | 0                                  | 0                | 1    | 21:10:07                              | 00:23:31                                         | 03:53:40                                  | 00:16:41                                             | 04:10:33                                   | 00:08:05                                              |
| Totals             | 277                  | 75                          | 4                  | 206               | 9                 | 48                               | 1                                  | 5                | 5    | 104:03:40                             | 00:22:32                                         | 22:35:32                                  | 00:18:04                                             | 15:56:45                                   | 00:04:39                                              |

#### 8.9.3 Voice Team Performance by Day of Month

The Team Performance by Day of Month reports show the call performance of the team for each day of one month. (See the following figure.)

The Team Performance by Day of Month reports provide the following information:

295

| Report Field                              | Description                                                                                                    |
|-------------------------------------------|----------------------------------------------------------------------------------------------------|
| Activity period                           | the interval of the report                                                                                                    |
| ACD calls handled                         | the number of ACD calls answered                                                                                                    |
| Non ACD calls handled                     | the total number of non-ACD calls answered                                                                                                    |
| Calls abandoned                           | the number of calls abandoned while ringing the agent; abandoned ACD calls are not included in this total                                            |
| Calls outbound                            | the total number of outbound calls                                                                                                    |
| Calls requeued                            | the total number of requeues at the agent's position - if an agent fails to answer a call, the system places the cal I back in the same queue        |
| Calls transferred to agent                | the number of calls transferred to the agent's position                                                                                              |
| Calls transferred from agent              | the number of calls transferred from the agent's position                                                                                            |
| Conference calls                          | the total number of conference calls involving the agent                                                                                             |
| Account Code                              | the number of Account Codes entered                                                                                                    |
| ACD handling time (hh:mm:ss)              | the total duration of ACD calls, from when the calls are answered to when they are disconnected (including h old time and transfer/conference time)  |
| Average ACD handling time (hh:mm:ss)      | the average duration of ACD calls, from when the calls are answered to when they are disconnected (including hold time and transfer/conference time) |
| Non ACD handling time (hh:mm:ss)          | the total duration of non-ACD calls (including hold time and transfer/conference time)                                                               |
| Average non ACD handling time (hh:mm:ss)  | the average duration of non-ACD calls (including hold ti me and transfer/conference time)                                                            |
| Outbound handling time (hh:mm:ss)         | the total duration of outbound calls (including hold time and transfer/conference time)                                                              |
| Average outbound handling time (hh:mm:ss) | the average duration of outbound calls                                                                                                    |
| Totals                                    | the total of each of the columns                                                                                                    |

Figure 91: Voice Team Performance by Day of Month

| Activity<br>period | ACD calls<br>handled |    | Calls<br>abandoned | Calls<br>outbound | Calls<br>requeued |    | Calls<br>transferred<br>from agent | Conference<br>calls | Account<br>code | ACD<br>handling<br>time<br>(hh:mm:ss) | Average<br>ACD<br>handling<br>time<br>(hh:mm:ss) | Non ACD<br>handling<br>time<br>(hh:mm:ss) | Average<br>non ACD<br>handling<br>time<br>(hh:mm:ss) | Outbound<br>handling<br>time<br>(hh:mm:ss) | Average<br>outbound<br>handling<br>time<br>(hh:mm:ss) |
|--------------------|----------------------|----|--------------------|-------------------|-------------------|----|------------------------------------|---------------------|-----------------|---------------------------------------|--------------------------------------------------|-------------------------------------------|------------------------------------------------------|--------------------------------------------|-------------------------------------------------------|
| 10                 | 49                   | 11 | 0                  | 32                | 2                 | 9  | 0                                  | 2                   | 0               | 15:44:00                              | 00:19:16                                         | 01:51:22                                  | 00:10:07                                             | 02:24:45                                   | 00:04:31                                              |
| 11                 | 39                   | 16 | 1                  | 30                | 3                 | 7  | 0                                  | 2                   | 0               | 13:39:39                              | 00:21:01                                         | 04:23:44                                  | 00:16:29                                             | 02:51:12                                   | 00:05:42                                              |
| 12                 | 42                   | 14 | 0                  | 23                | 2                 | 8  | 0                                  | 0                   | 1               | 16:56:24                              | 00:24:12                                         | 03:53:40                                  | 00:16:41                                             | 04:04:17                                   | 00:10:37                                              |
| 13                 | 0                    | 0  | 0                  | 0                 | 0                 | 0  | 0                                  | 0                   | 0               | 00:00:00                              | 00:00:00                                         | 00:00:00                                  | 00:00:00                                             | 00:00:00                                   | 00:00:00                                              |
| 14                 | 0                    | 0  | 0                  | 0                 | 0                 | 0  | 0                                  | 0                   | 0               | 00:00:00                              | 00:00:00                                         | 00:00:00                                  | 00:00:00                                             | 00:00:00                                   | 00:00:00                                              |
| 15                 | 40                   | 10 | 1                  | 22                | 2                 | 8  | 0                                  | 1                   | 0               | 18:49:33                              | 00:28:14                                         | 03:08:44                                  | 00:18:52                                             | 01:25:20                                   | 00:03:53                                              |
| 16                 | 37                   | 12 | 0                  | 42                | 0                 | 9  | 0                                  | 0                   | 0               | 16:26:39                              | 00:26:40                                         | 05:46:09                                  | 00:28:51                                             | 03:46:45                                   | 00:05:24                                              |
| Totals             | 207                  | 63 | 2                  | 149               | 9                 | 41 | 0                                  | 5                   | 1               | 81:36:15                              | 00:23:39                                         | 19:03:39                                  | 00:18:09                                             | 14:32:19                                   | 00:05:51                                              |

### 8.9.4 Voice Team Performance by Month

The Team Performance by Month reports show the performance of the team for one month. (See the following figure.)

The Team Performance by Month reports provide the following information:

| Report Field                              | Description                                                                                                    |
|-------------------------------------------|----------------------------------------------------------------------------------------------------|
| Activity period                           | the interval of the report                                                                                                    |
| ACD calls handled                         | the number of ACD calls answered                                                                                                    |
| Non ACD calls handled                     | the total number of non-ACD calls answered                                                                                                    |
| Calls abandoned                           | the number of calls abandoned while ringing the agent; abandoned ACD calls are not included in this total                                            |
| Calls outbound                            | the total number of outbound calls                                                                                                    |
| Calls requeued                            | the total number of requeues at the agent's position - if an agent fails to answer a call, the system places the cal I back in the same queue        |
| Calls transferred to agent                | the number of calls transferred to the agent's position                                                                                              |
| Calls transferred from agent              | the number of calls transferred from the agent's position                                                                                            |
| Conference calls                          | the total number of conference calls involving the agent                                                                                             |
| Account Code                              | the number of Account Codes entered                                                                                                    |
| ACD handling time (hh:mm:ss)              | the total duration of ACD calls, from when the calls are answered to when they are disconnected (including h old time and transfer/conference time)  |
| Average ACD handling time (hh:mm:ss)      | the average duration of ACD calls, from when the calls are answered to when they are disconnected (including hold time and transfer/conference time) |
| Non ACD handling time (hh:mm:ss)          | the total duration of non-ACD calls (including hold time and transfer/conference time)                                                               |
| Average non ACD handling time (hh:mm:ss)  | the average duration of non-ACD calls (including hold ti me and transfer/conference time)                                                            |
| Outbound handling time (hh:mm:ss)         | the total duration of outbound calls (including hold time and transfer/conference time)                                                              |
| Average outbound handling time (hh:mm:ss) | the average duration of outbound calls                                                                                                    |
| Totals                                    | the total of each of the columns                                                                                                    |

Figure 92: Voice Team Performance by Month

| Activ<br>peri |      | ACD calls<br>handled | Non<br>ACD<br>calls<br>handled | Calls<br>abandoned | Calls<br>outbound | Calls<br>requeued |    | Calls<br>transferred<br>from agent | Conference<br>calls | Account<br>code | ACD<br>handling<br>time<br>(hh:mm:ss) | Average<br>ACD<br>handling<br>time<br>(hh:mm:ss) | Non ACD<br>handling<br>time<br>(hh:mm:ss) | Average<br>non ACD<br>handling<br>time<br>(hh:mm:ss) | Outbound<br>handling<br>time<br>(hh:mm:ss) | Average<br>outbound<br>handling<br>time<br>(hh:mm:ss) |
|---------------|------|----------------------|--------------------------------|--------------------|-------------------|-------------------|----|------------------------------------|---------------------|-----------------|---------------------------------------|--------------------------------------------------|-------------------------------------------|------------------------------------------------------|--------------------------------------------|-------------------------------------------------------|
| Nover         | mber | 277                  | 75                             | 4                  | 206               | 9                 | 48 | 1                                  | 5                   | 5               | 104:03:40                             | 00:22:32                                         | 22:35:32                                  | 00:18:04                                             | 15:56:45                                   | 00:04:39                                              |
| Tota          | als  | 277                  | 75                             | 4                  | 206               | 9                 | 48 | 1                                  | 5                   | 5               | 104:03:40                             | 00:22:32                                         | 22:35:32                                  | 00:18:04                                             | 15:56:45                                   | 00:04:39                                              |

#### 8.9.5 Voice Team Performance by Period

The Team Performance by Period reports show the call activity of the team across 15-, 30-, or 60-minute intervals for the shift duration and day(s) you specify. (See the following figure.)

The Team Performance by Period reports provide the following information:

| Report Field                             | Description                                                                                                    |
|------------------------------------------|----------------------------------------------------------------------------------------------------|
| Activity period                          | the interval of the report                                                                                                    |
| ACD calls handled                        | the number of ACD calls answered                                                                                                    |
| Non ACD calls handled                    | the total number of non-ACD calls answered                                                                                                    |
| Calls abandoned                          | the number of calls abandoned while ringing the agent; abandoned ACD calls are not included in this total                                            |
| Calls outbound                           | the total number of outbound calls                                                                                                    |
| Calls requeued                           | the total number of requeues at the agent's position - if an agent fails to answer a call, the system places the cal I back in the same queue        |
| Calls transferred to agent               | the number of calls transferred to the agent's position                                                                                              |
| Calls transferred from agent             | the number of calls transferred from the agent's position                                                                                            |
| Conference calls                         | the total number of conference calls involving the agent                                                                                             |
| Account Codes                            | the number of Account Codes entered                                                                                                    |
| ACD handling time (hh:mm:ss)             | the total duration of ACD calls, from when the calls are answered to when they are disconnected (including h old time and transfer/conference time)  |
| Average ACD handling time (hh:mm:ss)     | the average duration of ACD calls, from when the calls are answered to when they are disconnected (including hold time and transfer/conference time) |
| Non ACD handling time (hh:mm:ss)         | the total duration of non-ACD calls (including hold time and transfer/conference time)                                                               |
| Average non ACD handling time (hh:mm:ss) | the average duration of non-ACD calls (including hold ti<br>me and transfer/conference time)                                                         |
| Outbound handling time (hh:mm:ss)        | the total duration of outbound calls (including hold time and transfer/conference time)                                                              |
| Average outbound time (hh:mm:ss)         | the average duration of outbound calls                                                                                                    |
| Totals                                   | the total of each of the columns                                                                                                    |

Figure 93: Voice Team Performance by Period

| Activity<br>period | ACD calls<br>handled | Non<br>ACD<br>calls<br>handled | Calls<br>abandoned | Calls<br>outbound | Calls<br>requeued | Calls<br>transferred<br>to agent | Calls<br>transferred<br>from agent | calls | Account<br>code | ACD<br>handling<br>time<br>(hh:mm:ss) | Average<br>ACD<br>handling<br>time<br>(hh:mm:ss) | Non ACD<br>handling<br>time<br>(hh:mm:ss) | Average<br>non ACD<br>handling<br>time<br>(hh:mm:ss) | Outbound<br>handling<br>time<br>(hh:mm:ss) | Average<br>outbound<br>handling<br>time<br>(hh:mm:ss) |
|--------------------|----------------------|--------------------------------|--------------------|-------------------|-------------------|----------------------------------|------------------------------------|-------|-----------------|---------------------------------------|--------------------------------------------------|-------------------------------------------|------------------------------------------------------|--------------------------------------------|-------------------------------------------------------|
| 08:00              | 15                   | 8                              | 1                  | 14                | 1                 | 6                                | 0                                  | 0     | 0               | 05:04:21                              | 00:20:17                                         | 01:27:45                                  | 00:10:58                                             | 00:36:19                                   | 00:02:36                                              |
| 09:00              | 15                   | 8                              | 0                  | 16                | 0                 | 5                                | 0                                  | 1     | 0               | 06:29:17                              | 00:25:57                                         | 05:38:05                                  | 00:42:16                                             | 01:04:44                                   | 00:04:03                                              |
| 10:00              | 23                   | 6                              | 0                  | 17                | 1                 | 4                                | 0                                  | 0     | 0               | 04:35:11                              | 00:11:58                                         | 01:01:37                                  | 00:10:16                                             | 00:54:41                                   | 00:03:13                                              |
| 11:00              | 31                   | 12                             | 0                  | 26                | 2                 | 10                               | 0                                  | 0     | 0               | 16:07:33                              | 00:31:13                                         | 01:18:09                                  | 00:06:31                                             | 03:58:06                                   | 00:09:09                                              |
| 12:00              | 30                   | 9                              | 0                  | 23                | 1                 | 4                                | 0                                  | 0     | 0               | 10:46:48                              | 00:21:34                                         | 04:06:14                                  | 00:27:22                                             | 01:29:01                                   | 00:03:52                                              |
| 13:00              | 35                   | 6                              | 1                  | 18                | 0                 | 3                                | 0                                  | 2     | 0               | 13:55:50                              | 00:23:53                                         | 01:46:37                                  | 00:17:46                                             | 02:57:26                                   | 00:09:51                                              |
| 14:00              | 32                   | 5                              | 0                  | 12                | 1                 | 3                                | 0                                  | 0     | 0               | 18:27:44                              | 00:34:37                                         | 01:14:17                                  | 00:14:51                                             | 01:20:29                                   | 00:06:42                                              |
| 15:00              | 26                   | 9                              | 0                  | 23                | 3                 | 6                                | 0                                  | 2     | 1               | 06:09:31                              | 00:14:13                                         | 02:30:55                                  | 00:16:46                                             | 02:11:33                                   | 00:05:43                                              |
| 16:00              | 27                   | 5                              | 0                  | 44                | 0                 | 4                                | 0                                  | 0     | 2               | 08:09:32                              | 00:18:08                                         | 01:37:43                                  | 00:19:33                                             | 01:12:32                                   | 00:01:39                                              |
| 17:00              | 27                   | 3                              | 0                  | 5                 | 0                 | 1                                | 0                                  | 0     | 2               | 08:02:31                              | 00:17:52                                         | 01:01:06                                  | 00:20:22                                             | 00:01:22                                   | 00:00:16                                              |
| 18:00              | 9                    | 3                              | 2                  | 4                 | 0                 | 1                                | 0                                  | 0     | 0               | 04:15:01                              | 00:28:20                                         | 00:52:31                                  | 00:17:30                                             | 00:08:47                                   | 00:02:12                                              |
| 19:00              | 7                    | 1                              | 0                  | 4                 | 0                 | 1                                | 1                                  | 0     | 0               | 02:00:21                              | 00:17:12                                         | 00:00:33                                  | 00:00:33                                             | 00:01:45                                   | 00:00:26                                              |
| Totals             | 277                  | 75                             | 4                  | 206               | 9                 | 48                               | 1                                  | 5     | 5               | 104:03:40                             | 00:22:32                                         | 22:35:32                                  | 00:18:04                                             | 15:56:45                                   | 00:04:39                                              |

#### 8.9.6 Voice Team Performance by Queue

The Team Performance by Queue report compares the call workload distribution across the queues in a team for the shift duration and day(s) you specify. It reports the call statistics in hours, minutes, and seconds, and provides call counts across queues.

The first five fields contain multiple records reflecting the ACD queues serving the ACD Agent and Agent Group. The remaining fields contain a single record reflecting the totals irrespective of ACD queue. (See the following figure.)

The Team Performance by Queue reports provide the following information:

| Report Field                              | Description                                                                                                    |
|-------------------------------------------|----------------------------------------------------------------------------------------------------|
| Reporting                                 | the queue's reporting number                                                                                                    |
| ACD calls handled                         | the number of ACD calls answered                                                                                                    |
| ACD handling time (hh:mm:ss)              | the total duration of ACD calls, from when the calls are answered to when they are disconnected (including h old time and transfer/conference time)  |
| Average ACD handling time (hh:mm:ss)      | the average duration of ACD calls, from when the calls are answered to when they are disconnected (including hold time and transfer/conference time) |
| Calls requeued                            | the total number of requeues at the agent's position - if an agent fails to answer a call, the system places the cal I back in the same queue        |
| Non ACD calls handled                     | the total number of non-ACD calls answered                                                                                                    |
| Calls outbound                            | the total number of outbound calls                                                                                                    |
| Calls transferred to agent                | the number of calls transferred to the agent's position                                                                                              |
| Calls transferred from agent              | the number of calls transferred from the agent's position                                                                                            |
| Conference calls                          | the total number of conference calls involving the agent                                                                                             |
| Non ACD handling time (hh:mm:ss)          | the total duration of non-ACD calls (including hold time and transfer/conference time)                                                               |
| Average non ACD handling time (hh:mm:ss)  | the average duration of non-ACD calls (including hold ti<br>me and transfer/conference time)                                                         |
| Outbound handling time (hh:mm:ss)         | the total duration of outbound calls (including hold time and transfer/conference time)                                                              |
| Average outbound handling time (hh:mm:ss) | the average duration of outbound calls                                                                                                    |
| Totals                                    | the total of each of the columns                                                                                                    |

Figure 94: Voice Team Performance by Queue

| Reporting | ACD calls<br>handled | ACD<br>handling<br>time<br>(hh:mm:ss) | Average<br>ACD<br>handling<br>time<br>(hh:mm:ss) | Calls<br>requeued | Non ACD<br>calls<br>handled | Callis<br>outbound | Calls<br>transferred<br>to agent | Calls<br>transferred<br>from agent | Conference<br>calls | Non ACD<br>handling<br>time<br>(hh:mm:ss) | Average<br>non ACD<br>handling<br>time<br>(hh:mm:ss) | Outbound<br>handling<br>time<br>(hh:mm:ss) | Average<br>outbound<br>handling<br>time<br>(hh:mm:ss) |
|-----------|----------------------|---------------------------------------|--------------------------------------------------|-------------------|-----------------------------|--------------------|----------------------------------|------------------------------------|---------------------|-------------------------------------------|------------------------------------------------------|--------------------------------------------|-------------------------------------------------------|
| P280      | 200                  | 76:24:12                              | 00:22:55                                         | 7                 | 75                          | 206                | 48                               | 1                                  | 5                   | 22:35:32                                  | 00:18:04                                             | 15:56:45                                   | 00:04:39                                              |
| P286      | 24                   | 09:53:44                              | 00:24:44                                         | 1                 |                             |                    |                                  |                                    |                     |                                           |                                                      |                                            |                                                       |
| P282      | 20                   | 08:00:28                              | 00:24:01                                         | 0                 |                             |                    |                                  |                                    |                     |                                           |                                                      |                                            |                                                       |
| P607      | 14                   | 06:09:37                              | 00:26:24                                         | 1                 |                             |                    |                                  |                                    |                     |                                           |                                                      |                                            |                                                       |
| P287      | 6                    | 00:10:59                              | 00:01:50                                         | 0                 |                             |                    |                                  |                                    |                     |                                           |                                                      |                                            |                                                       |
| P289      | 5                    | 00:35:27                              | 00:07:05                                         | 0                 |                             |                    |                                  |                                    |                     |                                           |                                                      |                                            |                                                       |
| P281      | 4                    | 00:14:28                              | 00:03:37                                         | 0                 |                             |                    |                                  |                                    |                     |                                           |                                                      |                                            |                                                       |
| P284      | 2                    | 01:51:55                              | 00:55:58                                         | 0                 |                             |                    |                                  |                                    |                     |                                           |                                                      |                                            |                                                       |
| P654      | 1                    | 00:03:00                              | 00:03:00                                         | 0                 |                             |                    |                                  |                                    |                     |                                           |                                                      |                                            |                                                       |
| Totals    | 276                  | 103:23:50                             | 00:22:29                                         | 9                 |                             |                    |                                  |                                    |                     |                                           |                                                      |                                            |                                                       |

#### 8.9.7 Voice Team Event by Period (Percentages)

The Team Event by Period (Percentages) report shows log on and log off times for the call team, and the percentage of time the team spent in various states for the days you specify. It reports call statistics as a percentage of the total shift time. (See the following figure.)

Your choice of Shift Mode determines how this report calculates data. In Reporter, after Shift Mode, select the checkbox for either Default or Agent Group Presence. 'Default' ignores presence data. 'Agent Group Presence' subtracts agent absence from shift data. Data relating to individual agent presence is not displayed under the corresponding report columns.

The Team Event by Period (Percentages) reports provide the following information:

| Report Field                | Description                                                                     |
|-----------------------------|---------------------------------------------------------------------------------|
| Reporting                   | the agent's reporting number                                                    |
| Full name                   | the agent's name                                                                |
| Total shift time (hh:mm:ss) | the total time the agent spent logged into the system, for the reporting period |
| Idle time percentage        | the % of time the agent is logged on and available to re ceive calls            |
| ACD true talk percentage    | the % of time the agent answered ACD calls (excluding hold time)                |
| ACD hold percentage         | the % of time ACD calls spent on hold                                           |
| Non ACD talk percentage     | the % of time the agent answered non-ACD calls (excluding hold time)            |
| Non ACD hold percentage     | the % of time non-ACD calls spent on hold                                       |

| Report Field             | Description                                                                  |
|--------------------------|------------------------------------------------------------------------------|
| Outbound percentage      | the % of time the agent spent on outbound calls                              |
|                          | In Event reports, Outbound statistics do not include unanswered calls        |
|                          |                                                                              |
| Outbound hold percentage | the % of time outbound calls spent on hold                                   |
|                          | Note:  In Event reports, Outbound statistics do not include unanswered calls |
|                          |                                                                              |
| Wrap up percentage       | the % of time the agent spent in the wrap up state                           |
| Make Busy percentage     | the % of time the agent spent in the voice Make Busy state                   |
| DND percentage           | the % of time the agent spent in the voice Do Not Distur b state             |
| Totals                   | the total of each of the columns                                             |

Figure 95: Voice Team Event by Period (Percentages)

| Reporting | Full name    | Total shift<br>time<br>(hh:mm:ss) | Idle time<br>percentage | ACD true<br>talk<br>percentage | ACD hold<br>percentage | Non ACD<br>talk<br>percentage | Non ACD<br>hold<br>percentage | Outbound percentage | Outbound<br>hold<br>percentage | Wrap up<br>percentage | Make busy<br>percentage | DND<br>percentage |
|-----------|--------------|-----------------------------------|-------------------------|--------------------------------|------------------------|-------------------------------|-------------------------------|---------------------|--------------------------------|-----------------------|-------------------------|-------------------|
| 1020      | Matt Lalonde | 10:01:40                          | 60.5                    | 31.5                           | 0.1                    | 0.2                           | 0.0                           | 0.1                 | 0.0                            | 0.0                   | 7.5                     | 0.0               |
|           | Totals       | 10:01:40                          | 60.5                    | 31.5                           | 0.1                    | 0.2                           | 0.0                           | 0.1                 | 0.0                            | 0.0                   | 7.5                     | 0.0               |

#### 8.10 Voice DNIS reports

DNIS reports on individual queues or queue groups reflect the service experienced by callers and caller behavior. DNIS reports provide queue statistics for all calls involving

a particular DNIS number. DNIS Group reports provide queue statistics for all calls involving a particular group of DNIS numbers.

The DNIS reports are as follows:

#### Performance

- DNIS and DNIS Group Performance by Day of Month
- DNIS and DNIS Group Performance by Day of Week
- DNIS and DNIS Group Performance by Month
- DNIS and DNIS Group Performance by Period
- DNIS and DNIS Group Performance by Queue (You cannot generate this report over midnight.)
- DNIS Group Performance by DNIS

### 8.10.1 Voice DNIS and DNIS Group Performance by Day of Month

The DNIS and DNIS Group Performance by Day of Month reports show the DNIS and DNIS group call performance for the days of one month. (See the following figure.)

If your interflow statistic is zero, you probably did not program the telephone system with an interflow value.

The DNIS and DNIS Group Performance by Day of Month reports provide the following information:

| Report Field            | Description                                                                                                    |
|-------------------------|----------------------------------------------------------------------------------------------------|
| Activity period         | the interval of the report                                                                                                    |
| ACD calls offered       | the number of ACD calls offered to the queue (Handled + Long abandoned + Interflowed)                                                                         |
| ACD calls handled       | the number of ACD calls answered                                                                                                    |
| Calls abandoned (short) | the total number of calls abandoned before the Short<br>Abandon threshold (the Short Abandon is 6 seconds).                                                   |
| Calls abandoned (long)  | the total number of calls abandoned after the Short<br>Abandon threshold.                                                                                     |
| Calls interflowed       | the number of calls that were redirected from the queue<br>to an alternate answer point, such as another queue or v<br>oicemail, after the Short Abandon time |
| Calls requeued          | the total number of requeues at the agent's position - if<br>an agent fails to answer a call, the system places the cal<br>I back in the same queue           |
| Answered by ACD group 1 | the number of ACD calls answered by the first answer point                                                                                                    |

| Report Field                          | Description                                                                                                    |
|---------------------------------------|----------------------------------------------------------------------------------------------------|
| Answered by ACD group 2               | the number of ACD calls answered by the second a nswer point                                                                                         |
| Answered by ACD group 3               | the number of ACD calls answered by the third answer point                                                                                           |
| Answered by ACD group 4               | the number of ACD calls answered by the fourth answe r point                                                                                         |
| Average speed of answer (hh:mm:ss)    | the average delay before calls were answered (includ ing time in queue and ringing time)                                                             |
| Average delay to abandon (hh:mm:ss)   | the average elapsed time before the call was abandon ed                                                                                              |
| Average delay to interflow (hh:mm:ss) | the average elapsed time before the call was interflowed                                                                                             |
| ACD handling time (hh:mm:ss)          | the total duration of ACD calls, from when the calls are answered to when they are disconnected (including h old time and transfer/conference time)  |
| Average ACD handling time (hh:mm:ss)  | the average duration of ACD calls, from when the calls are answered to when they are disconnected (including hold time and transfer/conference time) |
| Service Level %                       | the percentage of calls answered within the specified Se rvice Level time                                                                            |
| Answer %                              | the percentage of offered calls answered                                                                                                    |
| Totals                                | the total of each of the columns                                                                                                    |

Figure 96: Voice DNIS Group Performance by Day of Month

| Activity<br>period | ACD<br>calls<br>offered | ACD calls<br>handled | Calls<br>abandoned<br>(short) | Calls<br>abandoned<br>(long) | Calls<br>interflowed | Calls<br>requeued | Answered<br>by ACD<br>group 1 | Answered<br>by ACD<br>group 2 | Answered<br>by ACD<br>group 3 | Answered<br>by ACD<br>group 4 | Average<br>speed of<br>answer<br>(hh:mm:ss) | Average<br>delay to<br>abandon<br>(hh:mm:ss) | Average<br>delay to<br>interflow<br>(hh:mm:ss) | ACD<br>handling<br>time<br>(hh:mm:ss) | Average<br>ACD<br>handling<br>time<br>(hh:mm:ss) | Service<br>level % |       |
|--------------------|-------------------------|----------------------|-------------------------------|------------------------------|----------------------|-------------------|-------------------------------|-------------------------------|-------------------------------|-------------------------------|---------------------------------------------|----------------------------------------------|------------------------------------------------|---------------------------------------|--------------------------------------------------|--------------------|-------|
| 10                 | 77                      | 68                   | 0                             | 3                            | 6                    | 2                 | 62                            | 6                             | 0                             | 0                             | 00:00:19                                    | 00:00:45                                     | 00:03:50                                       | 19:06:19                              | 00:16:51                                         | 81.8%              | 88.3% |
| 11                 | 72                      | 51                   | 1                             | 9                            | 12                   | 4                 | 48                            | 3                             | 0                             | 0                             | 00:03:03                                    | 00:02:24                                     | 00:06:05                                       | 21:03:50                              | 00:24:47                                         | 56.9%              | 70.8% |
| 12                 | 61                      | 44                   | 1                             | 4                            | 13                   | 2                 | 41                            | 3                             | 0                             | 0                             | 00:03:53                                    | 00:02:41                                     | 00:03:05                                       | 21:40:36                              | 00:29:34                                         | 47.5%              | 72.1% |
| 13                 | 0                       | 0                    | 0                             | 0                            | 0                    | 0                 | 0                             | 0                             | 0                             | 0                             | 00:00:00                                    | 00:00:00                                     | 00:00:00                                       | 00:00:00                              | 00:00:00                                         | 100.0%             | 0.0%  |
| 14                 | 0                       | 0                    | 0                             | 0                            | 0                    | 0                 | 0                             | 0                             | 0                             | 0                             | 00:00:00                                    | 00:00:00                                     | 00:00:00                                       | 00:00:00                              | 00:00:00                                         | 100.0%             | 0.0%  |
| 15                 | 63                      | 55                   | 0                             | 5                            | 3                    | 2                 | 53                            | 2                             | 0                             | 0                             | 00:01:52                                    | 00:04:52                                     | 00:01:15                                       | 23:12:42                              | 00:25:19                                         | 65.1%              | 87.3% |
| 16                 | 66                      | 54                   | 0                             | 7                            | 5                    | 2                 | 48                            | 6                             | 0                             | 0                             | 00:04:55                                    | 00:02:40                                     | 00:03:19                                       | 24:11:12                              | 00:26:52                                         | 42.4%              | 81.8% |
| Totals             | 339                     | 272                  | 2                             | 28                           | 39                   | 12                | 252                           | 20                            | 0                             | 0                             | 00:02:38                                    | 00:02:46                                     | 00:04:00                                       | 109:14:39                             | 00:24:06                                         | 59.6%              | 80.2% |

### 8.10.2 Voice DNIS and DNIS Group Performance by Day of Week

The DNIS and DNIS Group Performance by Day of Week reports show the DNIS and DNIS group call performance over the days of the week. When this report is run for more than one week, the data is summed for each day of the week. For example, if the report is run for two weeks, the data found under Monday is the summed total of the two Mondays and the data found under Tuesday is the summed totals of the two Tuesdays. (See the following figure.)

If your interflow statistic is zero, you probably did not program the telephone system with an interflow value.

### The DNIS and DNIS Group Performance by Day of Week reports provide the following information:

| Report Field                          | Description                                                                                                    |
|---------------------------------------|----------------------------------------------------------------------------------------------------|
| Activity period                       | the interval of the report                                                                                                    |
| ACD calls offered                     | the number of ACD calls offered to the queue (Handled + Long abandoned + Interflowed)                                                                   |
| ACD calls handled                     | the number of ACD calls answered                                                                                                    |
| Calls abandoned (short)               | the total number of calls abandoned before the Short Abandon threshold (the Short Abandon is 6 seconds).                                                |
| Calls abandoned (long)                | the total number of calls abandoned after the Short Abandon threshold.                                                                                  |
| Calls interflowed                     | the number of calls that were redirected from the queue to an alternate answer point, such as another queue or v oicemail, after the Short Abandon time |
| Calls requeued                        | the total number of requeues at the agent's position - if an agent fails to answer a call, the system places the cal I back in the same queue           |
| Answered by ACD group 1               | the number of ACD calls answered by the first answer point                                                                                              |
| Answered by ACD group 2               | the number of ACD calls answered by the second a nswer point                                                                                            |
| Answered by ACD group 3               | the number of ACD calls answered by the third answer point                                                                                              |
| Answered by ACD group 4               | the number of ACD calls answered by the fourth answe r point                                                                                            |
| Average speed of answer (hh:mm:ss)    | the average delay before calls were answered (includ ing time in queue and ringing time)                                                                |
| Average delay to abandon (hh:mm:ss)   | the average elapsed time before the call was abandon ed                                                                                                 |
| Average delay to interflow (hh:mm:ss) | the average elapsed time before the call was interflowed                                                                                                |
| ACD handling time (hh:mm:ss)          | the total duration of ACD calls, from when the calls are answered to when they are disconnected (including h old time and transfer/conference time)     |
| Average ACD handling time (hh:mm:ss)  | the average duration of ACD calls, from when the calls are answered to when they are disconnected (including hold time and transfer/conference time)    |
| Service Level %                       | the percentage of calls answered within the specified Se rvice Level time                                                                               |
| Answer %                              | the percentage of offered calls answered                                                                                                    |
| Totals                                | the total of each of the columns                                                                                                    |

Figure 97: Voice DNIS Group Performance by Day of Week

| Activity period | ACD<br>calls<br>offered | ACD calls<br>handled | Calls<br>abandoned<br>(short) | Calls<br>abandoned<br>(long) | Calls<br>interflowed | Calls<br>requeued | Answered<br>by ACD<br>group 1 | Answered<br>by ACD<br>group 2 | Answered<br>by ACD<br>group 3 | Answered<br>by ACD<br>group 4 |
|-----------------|-------------------------|----------------------|-------------------------------|------------------------------|----------------------|-------------------|-------------------------------|-------------------------------|-------------------------------|-------------------------------|
| Monday          | 63                      | 55                   | 0                             | 5                            | 3                    | 2                 | 53                            | 2                             | 0                             | 0                             |
| Tuesday         | 66                      | 54                   | 0                             | 7                            | 5                    | 2                 | 48                            | 6                             | 0                             | 0                             |
| Wednesday       | 77                      | 68                   | 0                             | 3                            | 6                    | 2                 | 62                            | 6                             | 0                             | 0                             |
| Thursday        | 72                      | 51                   | 1                             | 9                            | 12                   | 4                 | 48                            | 3                             | 0                             | 0                             |
| Friday          | 61                      | 44                   | 1                             | 4                            | 13                   | 2                 | 41                            | 3                             | 0                             | 0                             |
| Totals          | 339                     | 272                  | 2                             | 28                           | 39                   | 12                | 252                           | 20                            | 0                             | 0                             |

### 8.10.3 Voice DNIS and DNIS Group Performance by Month

The DNIS and DNIS Group Performance by Month reports show the DNIS and DNIS group call performance for the month. (See the following figure.)

If your interflow statistic is zero, you probably did not program the telephone system with an interflow value.

The DNIS and DNIS Group Performance by Month reports provide the following information:

| Report Field            | Description                                                                                                    |
|-------------------------|----------------------------------------------------------------------------------------------------|
| Activity period         | the interval of the report                                                                                                    |
| ACD calls offered       | the number of ACD calls offered to the queue (Handled + Long abandoned + Interflowed)                                                                   |
| ACD calls handled       | the number of ACD calls answered                                                                                                    |
| Calls abandoned (short) | the total number of calls abandoned before the Short Abandon threshold (the Short Abandon is 6 seconds).                                                |
| Calls abandoned (long)  | the total number of calls abandoned after the Short Abandon threshold.                                                                                  |
| Calls interflowed       | the number of calls that were redirected from the queue to an alternate answer point, such as another queue or v oicemail, after the Short Abandon time |
| Calls requeued          | the total number of requeues at the agent's position - if an agent fails to answer a call, the system places the cal I back in the same queue           |
| Answered by ACD group 1 | the number of ACD calls answered by the first answer point                                                                                              |
| Answered by ACD group 2 | the number of ACD calls answered by the second a nswer point                                                                                            |
| Answered by ACD group 3 | the number of ACD calls answered by the third answer point                                                                                              |
| Answered by ACD group 4 | the number of ACD calls answered by the fourth answe r point                                                                                            |

| Report Field                          | Description                                                                                                    |
|---------------------------------------|----------------------------------------------------------------------------------------------------|
| Average speed of answer (hh:mm:ss)    | the average delay before calls were answered (includ ing time in queue and ringing time)                                                             |
| Average delay to abandon (hh:mm:ss)   | the average elapsed time before the call was abandon ed                                                                                              |
| Average delay to interflow (hh:mm:ss) | the average elapsed time before the call was interflowed                                                                                             |
| ACD handling time (hh:mm:ss)          | the total duration of ACD calls, from when the calls are answered to when they are disconnected (including h old time and transfer/conference time)  |
| Average ACD handling time (hh:mm:ss)  | the average duration of ACD calls, from when the calls are answered to when they are disconnected (including hold time and transfer/conference time) |
| Service Level %                       | the percentage of calls answered within the specified Se rvice Level time                                                                            |
| Answer %                              | the percentage of offered calls answered                                                                                                    |
| Totals                                | the total of each of the columns                                                                                                    |

Figure 98: Voice DNIS Group Performance by Month

| Activity<br>period | ACD<br>calls<br>offered | ACD<br>calls<br>handled |   | Calls<br>abandoned<br>(long) | Calls<br>interflowed | Calls<br>requeued | Ansi<br>by<br>gro |
|--------------------|-------------------------|-------------------------|---|------------------------------|----------------------|-------------------|-------------------|
| November           | 339                     | 272                     | 2 | 28                           | 39                   | 12                | 2                 |
| Totals             | 339                     | 272                     | 2 | 28                           | 39                   | 12                | 2                 |

#### 8.10.4 Voice DNIS and DNIS Group Performance by Period

The DNIS and DNIS Group Performance by Period reports show the DNIS and DNIS group performance across 15-, 30-, or 60-minute intervals for the shift duration and day(s) you specify. They provide call counts, and report statistics in hours, minutes, and seconds. (See the following figure.)

If your interflow statistic is zero, you probably did not program the telephone system with an interflow value.

The DNIS and DNIS Group Performance by Period reports provide the following information:

| Report Field            | Description                                                                                                    |
|-------------------------|----------------------------------------------------------------------------------------------------|
| Activity period         | the interval of the report                                                                                                    |
| ACD calls offered       | the number of ACD calls offered to the queue (Handled + Long abandoned + Interflowed)                                                                  |
| ACD calls handled       | the number of ACD calls answered                                                                                                    |
| Calls abandoned (short) | the total number of calls abandoned before the Short Abandon threshold (the Short Abandon is 6 seconds).                                               |
| Calls abandoned (long)  | the total number of calls abandoned after the Short Abandon threshold.                                                                                 |
| Calls interflowed       | the number of calls that were redirected from the queue to an alternate answer point, such as another queue or voicemail, after the Short Abandon time |
| Calls requeued          | the total number of requeues at the agent's position - if an agent fails to answer a call, the system places the call back in the same queue           |
| Answered by ACD group 1 | the number of ACD calls answered by the first answer point                                                                                             |
| Answered by ACD group 2 | the number of ACD calls answered by the second answer point                                                                                            |
| Answered by ACD group 3 | the number of ACD calls answered by the third answer point                                                                                             |

| Report Field                             | Description                                                                                                    |
|------------------------------------------|----------------------------------------------------------------------------------------------------|
| Answered by ACD group 4                  | the number of ACD calls answered by the fourth answer point                                                                                                   |
| Non ACD calls handled                    | the total number of non-ACD calls answered                                                                                                    |
| Average speed of answer (hh:mm:ss)       | the average delay before calls were<br>answered (including time in queue and<br>ringing time)                                                                 |
| Average delay to abandon (hh:mm:ss)      | the average elapsed time before the call was abandoned                                                                                                    |
| Average delay to interflow (hh:mm:ss)    | the average elapsed time before the call was interflowed                                                                                                    |
| ACD handling time (hh:mm:ss)             | the total duration of ACD calls, from when<br>the calls are answered to when they are<br>disconnected (including hold time and<br>transfer/conference time)   |
| Average ACD handling time (hh:mm:ss)     | the average duration of ACD calls, from<br>when the calls are answered to when they<br>are disconnected (including hold time and<br>transfer/conference time) |
| Non ACD handling time (hh:mm:ss)         | the total duration of non-ACD calls (including hold time and transfer/ conference time)                                                                       |
| Average non ACD handling time (hh:mm:ss) | the average duration of non-ACD calls (including hold time and transfer/ conference time)                                                                     |

| Report Field    | Description                                                              |
|-----------------|--------------------------------------------------------------------------|
| Service Level % | the percentage of calls answered within the specified Service Level time |
| Answer %        | the percentage of offered calls answered                                 |
| Totals          | the total of each of the columns                                         |

Figure 99: Voice DNIS Group Performance by Period

| Activity<br>period | ACD<br>calls<br>offered | ACD<br>calls<br>handled |   | Calls<br>abandoned<br>(long) | Calls<br>interflowed | Calls<br>requeued | Answered<br>by ACD<br>group 1 | Answered<br>by ACD<br>group 2 | Answered<br>by ACD<br>group 3 | Answered<br>by ACD<br>group 4 | Non ACD<br>calls<br>handled | Average<br>speed of<br>answer<br>(hh:mm:ss) | Average<br>delay to<br>abandon<br>(hh:mm:ss) | Average<br>delay to<br>interflow<br>(hh:mm:ss) | ACD<br>handling<br>time<br>(hh:mm:ss) | Average<br>ACD<br>handling<br>time<br>(hh:mm:ss) | Non ACD<br>handling<br>time<br>(hh:mm:ss) | Average<br>non ACD<br>handling<br>time<br>(hh:mm:ss) | Service<br>level<br>% | Answer<br>% |
|--------------------|-------------------------|-------------------------|---|------------------------------|----------------------|-------------------|-------------------------------|-------------------------------|-------------------------------|-------------------------------|-----------------------------|---------------------------------------------|----------------------------------------------|------------------------------------------------|---------------------------------------|--------------------------------------------------|-------------------------------------------|------------------------------------------------------|-----------------------|-------------|
| 08:00              | 13                      | 12                      | 0 | 0                            | 1                    | 1                 | 12                            | 0                             | 0                             | 0                             | 59                          | 00:00:12                                    | 00:00:00                                     | 00:00:25                                       | 05:09:44                              | 00:25:49                                         | 03:43:00                                  | 00:03:47                                             | 84.6%                 | 92.3%       |
| 09:00              | 33                      | 32                      | 0 | 0                            | 1                    | 1                 | 31                            | 1                             | 0                             | 0                             | 124                         | 00:00:27                                    | 00:00:00                                     | 00:00:32                                       | 07:27:00                              | 00:13:58                                         | 12:45:07                                  | 00:06:10                                             | 93.9%                 | 97.0%       |
| 10:00              | 27                      | 22                      | 1 | 2                            | 3                    | 1                 | 20                            | 2                             | 0                             | 0                             | 115                         | 00:00:38                                    | 00:00:49                                     | 00:00:10                                       | 04:42:11                              | 00:12:50                                         | 06:12:13                                  | 00:03:14                                             | 81.5%                 | 81.5%       |
| 11:00              | 30                      | 18                      | 0 | 5                            | 7                    | 2                 | 18                            | 0                             | 0                             | 0                             | 167                         | 00:04:29                                    | 00:02:08                                     | 00:04:54                                       | 16:25:17                              | 00:54:44                                         | 07:17:40                                  | 00:02:37                                             | 36.7%                 | 60.0%       |
| Totals             | 103                     | 84                      |   |                              | 12                   |                   | 81                            |                               | 0                             | 0                             | 465                         | 00:01:19                                    | 00:01:45                                     | 00:02:59                                       | 33:44:12                              | 00:24:06                                         | 29:58:00                                  | 00:03:52                                             | 72.8%                 | 81.6%       |

#### 8.10.5 Voice DNIS and DNIS Group Performance by Queue

The DNIS and DNIS Group Performance by Queue reports compare call activity performance across DNIS and DNIS groups for the shift duration and day(s) you specify. They report the call statistics in hours, minutes, and seconds, and provide call counts across queues. (See the following figure.)

The DNIS and DNIS Group Performance by Queue reports provide the following information:

| Report Field      | Description                                                                                 |
|-------------------|---------------------------------------------------------------------------------------------|
| ACD queue         | the ACD queue for which the agent answered                                                  |
| ACD queue name    | the name of the ACD queue for which the agent answered calls                                |
| ACD calls offered | the number of ACD calls offered to the<br>queue (Handled + Long abandoned +<br>Interflowed) |

| Report Field            | Description                                                                                                    |
|-------------------------|----------------------------------------------------------------------------------------------------|
| ACD calls handled       | the number of ACD calls answered                                                                                                    |
| Calls abandoned (short) | the total number of calls abandoned before the Short Abandon threshold (the Short Abandon is 6 seconds).                                                        |
| Calls abandoned (long)  | the total number of calls abandoned after the Short Abandon threshold.                                                                                          |
| Calls interflowed       | the number of calls that were redirected<br>from the queue to an alternate answer<br>point, such as another queue or voicemail,<br>after the Short Abandon time |
| Calls requeued          | the total number of requeues at the agent's position - if an agent fails to answer a call, the system places the call back in the same queue                    |
|                         | the total duration of non-ACD calls (including hold time and transfer/conference time)                                                                          |
|                         |                                                                                                    |

| Report Field                          | Description                                                                                                    |
|---------------------------------------|----------------------------------------------------------------------------------------------------|
| Average speed of answer (hh:mm:ss)    | the average delay before calls were<br>answered (including time in queue and<br>ringing time)                                                               |
|                                       | for Ring Groups, this includes time calls spent ringing on other extensions in the Group (Terminal Cascade, Circular, and Circular Cascade ringing only)    |
| Maximum speed of answer (hh:mm:ss)    | the maximum delay before the call was answered                                                                                                    |
| Average delay to abandon (hh:mm:ss)   | the average elapsed time before the call was abandoned                                                                                                    |
| Maximum delay to abandon (hh:mm:ss)   | the maximum delay before the call was abandoned                                                                                                    |
| Average delay to interflow (hh:mm:ss) | the average elapsed time before the call was interflowed                                                                                                    |
| Maximum delay to interflow (hh:mm:ss) | the maximum delay before the call was interflowed                                                                                                    |
| ACD handling time (hh:mm:ss)          | the total duration of ACD calls, from when<br>the calls are answered to when they are<br>disconnected (including hold time and<br>transfer/conference time) |

| Report Field                         | Description                                                                                                    |
|--------------------------------------|----------------------------------------------------------------------------------------------------|
| Average ACD handling time (hh:mm:ss) | the average duration of ACD calls, from<br>when the calls are answered to when they<br>are disconnected (including hold time and<br>transfer/conference time) |
| Service Level %                      | the percentage of calls answered within the specified Service Level time                                                                                      |
| Answer %                             | the percentage of offered calls answered                                                                                                    |
| Totals                               | the total of each of the columns                                                                                                    |

Figure 100: Voice DNIS Group Performance by Queue

| ACD<br>queue | ACD queue<br>name | ACD<br>calls<br>offered | ACD calls<br>handled | Calls<br>abandoned<br>(short) | Calls<br>abandoned<br>(long) | Calls<br>interflowed | Calls<br>requeued | Average<br>speed of<br>answer<br>(hh:mm:ss) | Maximum<br>speed of<br>answer<br>(hh:mm:ss) | Average<br>delay to<br>abandon<br>(hh:mm:ss) | Maximum<br>delay to<br>abandon<br>(hh:mm:ss) | Average<br>delay to<br>interflow<br>(hh:mm:ss) | Maximum<br>delay to<br>interflow<br>(hh:mm:ss) | ACD<br>handling<br>time<br>(hh:mm:ss) | Average<br>ACD<br>handling<br>time<br>(hh:mm:ss) | level % | Answer<br>% |
|--------------|-------------------|-------------------------|----------------------|-------------------------------|------------------------------|----------------------|-------------------|---------------------------------------------|---------------------------------------------|----------------------------------------------|----------------------------------------------|------------------------------------------------|------------------------------------------------|---------------------------------------|--------------------------------------------------|---------|-------------|
| P280         | CCM               | 179                     | 155                  | 0                             | 14                           | 10                   | 0                 | 00:02:59                                    | 00:27:57                                    | 00:03:08                                     | 00:06:36                                     | 00:09:21                                       | 00:30:02                                       | 76:40:14                              | 00:29:40                                         | 55.9    | 86.6        |
| P322         | Support           | 37                      | 37                   | 0                             | 0                            | 0                    | 0                 | 00:00:05                                    | 00:00:34                                    | 00:00:00                                     | 00:00:00                                     | 00:00:00                                       | 00:00:00                                       | 00:06:54                              | 00:00:11                                         | 97.3    | 100         |
| P290         | Sales             | 35                      | 29                   | 0                             | 1                            | 5                    | 3                 | 00:00:06                                    | 00:00:23                                    | 00:01:14                                     | 00:01:14                                     | 00:03:00                                       | 00:03:01                                       | 01:57:17                              | 00:04:02                                         | 80      | 82.9        |
| P286         | IQ                | 24                      | 18                   | 1                             | 3                            | 3                    | 0                 | 00:03:59                                    | 00:14:10                                    | 00:05:01                                     | 00:06:44                                     | 00:07:14                                       | 00:13:44                                       | 10:41:12                              | 00:35:37                                         | 45.8    | 75          |
| P282         | CA                | 23                      | 16                   | 0                             | 3                            | 4                    | 0                 | 00:05:45                                    | 00:18:19                                    | 00:03:55                                     | 00:07:28                                     | 00:04:52                                       | 00:08:24                                       | 09:47:10                              | 00:36:41                                         | 30.4    | 69.6        |
| P607         | CS OCS            | 15                      | 12                   | 0                             | 3                            | 0                    | 0                 | 00:01:19                                    | 00:08:10                                    | 00:01:31                                     | 00:02:57                                     | 00:00:00                                       | 00:00:00                                       | 06:09:23                              | 00:30:46                                         | 73.3    | 80          |
| P284         | MCC               | 3                       | 3                    | 0                             | 0                            | 0                    | 0                 | 00:19:35                                    | 00:17:38                                    | 00:00:00                                     | 00:00:00                                     | 00:00:00                                       | 00:00:00                                       | 03:31:27                              | 01:10:29                                         | 0       | 100         |
| P505         | NPI               | 3                       | 1                    | 0                             | 2                            | 0                    | 0                 | 00:00:05                                    | 00:00:05                                    | 00:00:15                                     | 00:00:22                                     | 00:00:00                                       | 00:00:00                                       | 00:00:01                              | 00:00:01                                         | 66.7    | 33.3        |
| P718         | Inhouse           | 1                       | 1                    | 0                             | 0                            | 0                    | 0                 | 00:00:10                                    | 00:00:10                                    | 00:00:00                                     | 00:00:00                                     | 00:00:00                                       | 00:00:00                                       | 00:00:35                              | 00:00:35                                         | 100     | 100         |
| P714         | Priority          | 5                       | 0                    | 1                             | 1                            | 4                    | 0                 | 00:00:00                                    | 00:00:00                                    | 00:00:24                                     | 00:00:24                                     | 00:00:15                                       | 00:00:32                                       | 00:00:00                              | 00:00:00                                         | 60      | 0           |
| P717         | IVR               | 2                       | 0                    | 0                             | 0                            | 2                    | 0                 | 00:00:00                                    | 00:00:00                                    | 00:00:00                                     | 00:00:00                                     | 00:00:36                                       | 00:00:54                                       | 00:00:00                              | 00:00:00                                         | 50      | 0           |
| P317         | Callbacks         | 1                       | 0                    | 0                             | 0                            | 1                    | 0                 | 00:00:00                                    | 00:00:00                                    | 00:00:00                                     | 00:00:00                                     | 00:00:06                                       | 00:00:06                                       | 00:00:00                              | 00:00:00                                         | 100     | 0           |
| P283         | Scheduling        | 0                       | 0                    | 0                             | 0                            | 0                    | 0                 | 00:00:00                                    | 00:06:22                                    | 00:00:00                                     | 00:00:00                                     | 00:00:00                                       | 00:00:00                                       | 00:20:08                              | 00:00:00                                         | 100     | 0           |
| P294         | Training          | 11                      | 0                    | 0                             | 1                            | 10                   | 0                 | 00:00:00                                    | 00:00:00                                    | 00:00:10                                     | 00:00:10                                     | 00:00:24                                       | 00:00:25                                       | 00:00:00                              | 00:00:00                                         | 9.1     | 0           |
| Totals       |                   | 339                     | 272                  | 2                             | 28                           | 39                   | 3                 | 00:02:38                                    | 00:27:57                                    | 00:02:46                                     | 00:07:28                                     | 00:04:01                                       | 00:30:02                                       | 109:14:21                             | 00:24:06                                         | 59.6    | 80.2        |

### 8.10.6 Voice DNIS Group Performance by DNIS

The DNIS Group Performance by DNIS reports show each DNIS for the DNIS group you specify. (See the following figure.)

If your interflow statistic is zero, you probably did not program the telephone system with an interflow value.

The DNIS Group Performance by DNIS reports provide the following information:

| Report Field            | Description                                                                                                    |
|-------------------------|----------------------------------------------------------------------------------------------------|
| Reporting               | The DNIS reporting number, as programmed in YourSite Explorer, representing the number the caller dialed                                               |
| Full name               | the name associated to the DNIS in YourSite Explorer                                                                                                   |
| ACD calls offered       | the number of ACD calls offered to the queue (Handled + Long abandoned + Interflowed)                                                                  |
| ACD calls handled       | the number of ACD calls answered                                                                                                    |
| Calls abandoned(short)  | the total number of calls abandoned before the Short Abandon threshold (the Short Abandon is 6 seconds).                                               |
| Calls abandoned (long)  | the total number of calls abandoned after the Short Abandon threshold.                                                                                 |
| Calls interflowed       | the number of calls that were redirected from the queue to an alternate answer point, such as another queue or voicemail, after the Short Abandon time |
| Answered by ACD group 1 | the number of ACD calls answered by the first answer point                                                                                             |
| Answered by ACD group 2 | the number of ACD calls answered by the second answer point                                                                                            |
| Answered by ACD group 3 | the number of ACD calls answered by the third answer point                                                                                             |

| Report Field                             | Description                                                                                                    |
|------------------------------------------|----------------------------------------------------------------------------------------------------|
| Answered by ACD group 4                  | the number of ACD calls answered by the fourth answer point                                                                                                   |
| Non ACD calls handled                    | the total number of non-ACD calls answered                                                                                                    |
| Average speed of answer (hh:mm:ss)       | the average delay before calls were<br>answered (including time in queue and<br>ringing time)                                                                 |
| Average delay to abandon (hh:mm:ss)      | the average elapsed time before the call was abandoned                                                                                                    |
| Average delay to interflow (hh:mm:ss)    | the average elapsed time before the call was interflowed                                                                                                    |
| ACD handling time (hh:mm:ss)             | the total duration of ACD calls, from when<br>the calls are answered to when they are<br>disconnected (including hold time and<br>transfer/conference time)   |
| Average ACD handling time (hh:mm:ss)     | the average duration of ACD calls, from<br>when the calls are answered to when they<br>are disconnected (including hold time and<br>transfer/conference time) |
| Non ACD handling time (hh:mm:ss)         | the total duration of non-ACD calls (including hold time and transfer/ conference time)                                                                       |
| Average non ACD handling time (hh:mm:ss) | the average duration of non-ACD calls (including hold time and transfer/ conference time)                                                                     |

| Report Field    | Description                                                              |
|-----------------|--------------------------------------------------------------------------|
| Service Level % | the percentage of calls answered within the specified Service Level time |
| Answer %        | the percentage of offered calls answered                                 |
| Totals          | the total of each of the columns                                         |

Figure 101: Voice DNIS Group Performance by DNIS

| ı | Reporting | Full<br>name | ACD<br>calls<br>offered | ACD calls<br>handled | Calls<br>abandoned<br>(short) | Calls<br>abandoned<br>(long) | Calls<br>interflowed | Calls | Answered<br>by ACD<br>group 1 | Answered<br>by ACD<br>group 2 | Answered<br>by ACD<br>group 3 | by ACD | ACD calls | Average<br>speed of<br>answer<br>(hh:mm:ss) | Average<br>delay to<br>abandon<br>(hh:mm:ss) |          | ACD<br>handling<br>time<br>(hh:mm:ss) | Average<br>ACD<br>handling<br>time<br>(hh:mm:ss) | Non ACD<br>handling<br>time<br>(hh:mm:ss) | Average<br>non ACD<br>handling<br>time<br>(hh:mm:ss) | Service<br>level % | Answer<br>% |
|---|-----------|--------------|-------------------------|----------------------|-------------------------------|------------------------------|----------------------|-------|-------------------------------|-------------------------------|-------------------------------|--------|-----------|---------------------------------------------|----------------------------------------------|----------|---------------------------------------|--------------------------------------------------|-------------------------------------------|------------------------------------------------------|--------------------|-------------|
|   | 7777      | PFDNIS       | 339                     | 272                  | 2                             | 28                           | 39                   | 12    | 252                           | 20                            | 0                             | 0      | 1177      | 00:02:38                                    | 00:02:46                                     | 00:04:00 | 109:14:39                             | 00:24:06                                         | 77:28:42                                  | 00:03:57                                             | 59.6%              | 80.2%       |
|   | Tota      | ls           | 339                     | 272                  |                               | 28                           | 39                   |       | 252                           | 20                            |                               |        | 1177      | 00:02:38                                    | 00:02:46                                     | 00:04:00 | 109:14:39                             | 00:24:06                                         | 77:28:42                                  | 00:03:57                                             | 59.6%              | 80.2%       |

#### 8.11 Voice Forecast reports

Forecast reports use historical voice data to predict future traffic volumes, patterns, and agent requirements.

Effective contact center management involves having the right resources in place at the right times to handle an accurately forecasted workload at the desired level of service. The task of estimating resource requirements is particularly challenging as the number of calls and the total duration of calls expected for a given time interval are difficult to predict. Finding the right balance between resources and traffic volumes is critical. Forecasting accurately predicts your resource requirements.

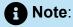

- · You can only generate and view Forecast reports using Microsoft Excel.
- You cannot export a Forecast report to a Workforce Management application.

The Forecast reports are as follows:

Queue Forecasting

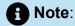

This report applies to ACD paths only. The report does not apply to Ring Group data.

Queue Group Forecasting

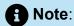

This report applies to ACD paths only. The report does not apply to Ring Group data.

### 8.11.1 Voice Queue and Queue Group Forecasting

The Queue and Queue Group Forecasting reports uses historical data to help you anticipate the number and distribution of voice agents required to meet your service level objectives. (See the following figure.)

### Note:

- Forecasting reports must be run using historical data up to the present date. A
  forecasting report run for a future date will not display data. For more information,
  see "Forecasting".
- This report applies to ACD paths only. The report does not apply to Ring Group agents.

The Queue and Queue Group Forecasting reports provide the following information on individual agents.

| Report Field    | Description                                            |
|-----------------|--------------------------------------------------------|
| Average handled | the average length of calls during a specified dayaseQ |

| Report Field       | Description                                                                                                    |
|--------------------|----------------------------------------------------------------------------------------------------|
| Service Level %    | the number of interactions sent to the queue that were answered, abandoned, or interflowed within the specified Service Level time              |
| Service Level time | the threshold time used in calculating the Queue Service Objective                                                                              |
| Wrap up time       | the duration the agent spent in the wrap up state. Wrap up time does not include any time spent making or taking calls during the wrap up timer |
| Agent efficiency % | the percentage of time agents spend on ACD calls relative to the time agents are scheduled to work                                              |
| Activity period    | the interval of the report                                                                                                    |
| Calls offered      | the total number of calls offered to the queue (answered + long abandoned + interflowed)                                                        |
| Manned agents      | the average number of agents logged on for the interval of forecasted time                                                                      |
| Agents required    | the number of agents required to handle the calls offered                                                                                       |
| Total              | the total of each of the columns                                                                                                    |
| Percent            | the percentages represented by each column total, for the specific day                                                                          |

Figure 102: Queue Forecasting report

|                 | Service<br>Level % |         | Service<br>Level Time |            | Wrap up<br>time |            | Agent<br>Efficiency<br>% |                  |            |         |
|-----------------|--------------------|---------|-----------------------|------------|-----------------|------------|--------------------------|------------------|------------|---------|
|                 | 80                 |         | 00:02:00              |            | 00:00:15        |            | 100                      |                  |            |         |
|                 |                    |         | Monday                |            |                 |            |                          | Tuesday          |            |         |
| Average Handled |                    |         | 00:00:00              |            |                 |            |                          | 00:18:38         |            |         |
|                 | Calls O            | ffered  |                       | Agents F   | Required        | Calls 0    | ffered                   |                  | Agents F   | equired |
| Activity period | Historical         | Current | Manned<br>Agents      | Historical | Current         | Historical | Current                  | Manned<br>Agents | Historical | Current |
| 11:00           | 0                  | 0       | 0                     | 0          | 0               | 1          | 1                        | 11               | 3          | 3       |
| 11:15           | 0                  | 0       | 0                     | 0          | 0               | 0          | 0                        | 11               | 0          | 0       |
| 11:30           | 0                  | 0       | 0                     | 0          | 0               | 4          | 4                        | 11               | 8          | 8       |
| 11:45           | 0                  | 0       | 0                     | 0          | 0               | 2          | 2                        | 11               | 5          | 5       |
| 12:00           | 0                  | 0       | 0                     | 0          | 0               | 3          | 3                        | 11               | 6          | 6       |
| 12:15           | 0                  | 0       | 0                     | 0          | 0               | 2          | 2                        | 11               | 5          | 5       |
| 12:30           | 0                  | 0       | 0                     | 0          | 0               | 2          | 2                        | 11               | 5          | 5       |
| 12:45           | 0                  | 0       | 0                     | 0          | 0               | 2          | 2                        | 11               | 5          | 5       |
| 13:00           | 0                  | 0       | 0                     | 0          | 0               | 0          | 0                        | 11               | 0          | 0       |
| 13:15           | 0                  | 0       | 0                     | 0          | 0               | 3          | 3                        | 11               | 6          | 6       |
| 13:30           | 0                  | 0       | 0                     | 0          | 0               | 3          | 3                        | 11               | 6          | 6       |
| 13:45           | 0                  | 0       | 0                     | 0          | 0               | 2          | 2                        | 11               | 5          | 5       |
| 14:00           | 0                  | 0       | 0                     | 0          | 0               | 0          | 0                        | 11               | 0          | 0       |
| 14:15           | 0                  | 0       | 0                     | 0          | 0               | 1          | 1                        | 11               | 3          | 3       |
| 14:30           | 0                  | 0       | 0                     | 0          | 0               | 0          | 0                        | 11               | 0          | 0       |
| 14:45           | 0                  | 0       | 0                     | 0          | 0               | 2          | 2                        | 11               | 5          | 5       |
| Total           | 0                  | 0       |                       |            |                 | 27         | 27                       |                  |            |         |
| Percent         | 0.00%              | 0.00%   |                       |            |                 | 100.00%    | 100.00%                  |                  |            |         |

#### 9 Conversation Detail reports

Conversation Detail reports illustrate, by device, how interactions transition through your system and provide a high-level view of how customer interactions were handled. For example, Conversation Detail reports indicate if requeues are occurring or if interactions are bouncing from queue to queue.

Conversation Detail reports break down interactions into interaction segments, determined by specific causes. Sample causes include when the interaction was delivered to the queue, when an employee accepts an interaction, if an employee declined the interaction, when an employee answered the interaction, and when Account Codes were entered as the interaction was handled.

To avoid delays in generating this report and any pending reports, we recommend

- Limiting Site and Media Server Conversation Detail reporting to troubleshooting interaction and traffic issues only
- Limiting the time span for Site and Media Server Conversation Detail reporting to a single day

#### Note:

- Conversation Detail reports are available for SIP and multimedia devices. You
  must be licensed for SIP and/or Multimedia Contact Center to run Conversation
  Detail reports.
- For MiVB platform, voice, email, chat, and SMS data in a single report, run a Multimedia Trace report
- If you are unable to run a Conversation Detail report with data, ensure the 'Conversation detail reporting' check box is selected for the appropriate media server (multimedia only). After selecting this check box, data must be summarized for the applicable date ranges.
- If the report range is greater than one day, the durations on the report show date and time. If the report is for only one day, the report shows time only.
- For email, interaction segments represent one exchange between agent and customer. A single interaction will not represent an ongoing email exchange.
- We do not recommend printing this report due to its size. However, if you do wish to print this report, please modify the size manually as it spans multiple pages.

You can generate Conversation Detail reports on the following devices:

- Agent Group
- Queue/Queue Group
- Employee/Employee Group

#### Note:

For Employee Conversation Detail and Multimedia Employee Trace reports, on the **Basic** tab, you can select 'Create one report for each of the employee's supported media servers; This option creates reports for each of the employee's media types, based on the media server to which their devices are associated. An employee-level report will also be created. Otherwise, a single employee-level report will be created.

- Site
- Media server
- Account Code/Account Code Group

You can filter Conversation Detail reports to

- Include interaction segments that extend outside the selected date range.
- Include only interaction segments for the selected device ('Include my details only').
- Include only specific types of interaction causes (select from 'Cause' list provided).
- Include specific interactions using the Conversation ID (enter ID in text field). Filtering by ID will include all segments associated to the interaction.
- Suppress visual formatting for improved readability if you want to format the report in Excel.

Filter availability varies by device type.

The following table defines the reasons for a segment that can occur in Conversation Detail reports. The following figure provides an example of a Conversation Detail report.

Table 11: Conversation Detail Reason type definitions

| Reason        | Description                               |  |  |  |  |  |
|---------------|-------------------------------------------|--|--|--|--|--|
| Queued        | the interaction was delivered to a queue. |  |  |  |  |  |
| Agent decline | an agent declined the interaction.        |  |  |  |  |  |

| Reason       | Description                                                                                                    |
|--------------|----------------------------------------------------------------------------------------------------|
| Interflow    | the interaction were redirected to an alternate answer point, such as another queue.                                        |
| Requeue      | the interaction was returned to the queue after being offered to an agent.                                                  |
| Unavailable  | the interaction's destination was unavailable.                                                                              |
| Agent answer | agent answered the interaction.                                                                                             |
|              | for email and SMS, this is when the interaction is replied to, or classified as junk or requiring no reply, from the Inbox. |
|              | for chat, this is when the interaction is in replied mode.                                                                  |
| Account Code | the account code applied to the interaction.                                                                                |
| Transfer     | the interaction was transferred to another destination.                                                                     |
| Complete     | when the current device's involvement in the interaction is complete.                                                       |
| Abandon      | the interaction was abandoned.                                                                                              |
|              | not applicable to email and SMS.                                                                                            |
| Work Timer   | the Work Timer state was entered.                                                                                           |
| Conference   | a conference on the interaction was initiated.                                                                              |
|              | not applicable to email, chat, or SMS.                                                                                      |

| Reason     | Description                                                                                                    |
|------------|----------------------------------------------------------------------------------------------------|
| Park Email | the agent logged out with the email interaction in the Inbox, if requeue on logout disabled.                                                                                                    |
| Failed     | the interaction failed to route.                                                                                                    |
| Unknown    | an unknown reason occurred.  if this segment displays, contact Mitel Technical Support at 1-800-722-1301 (North American customers) or your approved Mitel vendor (for customers residing in Latin America, Europe, the Middle East, Africa, and Asia Pacific). |

The Conversation Detail report provides the following information:

| Report Field         | Description                                                                                |
|----------------------|--------------------------------------------------------------------------------------------|
| Media server         | the media server on which the interaction occurred.                                        |
| Conversation started | the start time of the interaction, based on the first segment reason for the interaction.  |
| Conversation ended   | the end time of the interaction, based on the last segment reason for the interaction.     |
| Segment started      | the start time of the interaction segment.                                                 |
|                      | The segment does not necessarily start and end based on the previous and following events. |

| Report Field    | Description                                                                                       |
|-----------------|---------------------------------------------------------------------------------------------------|
| Segment ended   | the end time of the interaction segment.                                                          |
|                 | The segment end time do not necessarily start and end based on the previous and following events. |
| _               |                                                                                                   |
| Reason          | the reason or cause of the interaction segment.                                                   |
| Notes           | notes pertaining to the interaction segment.                                                      |
| From            | the interaction's originator.                                                                     |
| Addressed to    | the interaction's original destination.                                                           |
| Directed to     | the subsequent devices to which the interaction was directed.                                     |
| Answered by     | the device to which the segment applies.                                                          |
| Account Code    | the account or classification code entered during the interaction.                                |
| Conversation ID | the ID associated to an interaction. This field links interaction segments together.              |

Figure 103: Conversation Detail report

| Media<br>Server | Conversation Started | Conversation Ended  | Segment Started | Segment<br>Ended | Reason       | Notes                  | From                  | Addressed To       | Directed<br>To | Answered By               | Account<br>Code | Conversation<br>Id |
|-----------------|----------------------|---------------------|-----------------|------------------|--------------|------------------------|-----------------------|--------------------|----------------|---------------------------|-----------------|--------------------|
| Email           | 1/5/2015 9:23:13 AM  | 1/5/2015 4:33:13 PM | 9:23:14 AM      | 4:25:05 PM       | Queued       |                        | customer@cust.com     | sales@business.com | Q 700          | [Queue] 700 - Sales Email |                 | drOnvx             |
|                 | 1/5/2015 9:23:13 AM  | 1/5/2015 4:33:13 PM | 4:25:05 PM      | 4:33:13 PM       | Agent Answer |                        | customer@cust.com     | sales@business.com |                | [Agent] 400 - Nathan Batt |                 |                    |
|                 | 1/5/2015 9:23:13 AM  | 1/5/2015 4:33:13 PM | 4:33:13 PM      | 4:33:13 PM       | Complete     | Answered With<br>Reply | customer@cust.com     | sales@business.com |                | [Agent] 400 - Nathan Batt |                 |                    |
| Email           | 1/5/2015 9:38:40 AM  | 1/5/2015 4:46:37 PM | 9:38:49 AM      | 4:33:16 PM       | Queued       |                        | customer@biz.com      | sales@business.com | Q 700          | [Queue] 799 - Sales Email |                 | wQQvsJ             |
|                 | 1/5/2015 9:38:40 AM  | 1/5/2015 4:46:37 PM | 4:33:16 PM      | 4:46:37 PM       | Agent Answer |                        | customer@biz.com      | sales@business.com |                | [Agent] 400 - Nathan Batt |                 |                    |
|                 | 1/5/2015 9:38:40 AM  | 1/5/2015 4:46:37 PM | 4:46:37 PM      | 4:46:37 PM       | Complete     | Answered With<br>Reply | customer@biz.com      | sales@business.com |                | [Agent] 400 - Nathan Batt |                 |                    |
| Email           | 1/5/2015 9:42:09 AM  | 1/5/2015 5:19:37 PM | 9:42:30 AM      | 4:51:55 PM       | Queued       |                        | question@customer.com | sales@business.com | Q 700          | [Queue] 700 - Sales Email |                 | S6b7nY             |
|                 | 1/5/2015 9:42:09 AM  | 1/5/2015 5:19:37 PM | 4:51:55 PM      | 5:19:37 PM       | Agent Answer |                        | question@customer.com | sales@business.com |                | [Agent] 400 - Nathan Batt |                 |                    |

### 9.1 Data Dictionary on Conversation Summary Data

The data table used for storing Conversation Detail reporting data resides in the CCMStatisticalData catalog of MiContact Center Business SQL Server instance. The table name is ConversationSummary. This table stores conversation details for both SIP and MiContact Center Multimedia conversations.

Table 12: Conversation Summary – CCMStatisticalData.dbo.ConversationSummary

| Column Name            | Туре     | Description                                                                                                    |
|------------------------|----------|----------------------------------------------------------------------------------------------------|
| ConversationSummaryKey | bigint   | A unique value for each row and assigned by the MiContact Center Enterprise Server.                                                                                                    |
| ConversationID         | nvarchar | A unique value assigned to a complete conversation. Grouping by this value returns all the segment details for the conversation.  For SIP, this is a value generated by MiContact Center Business Enterprise Server each time the summary process completes.  For the multimedia contact center, this is the ticket number the agent sees in the multimedia conversations in Ignite. |

Document Version 1.0

#### **Conversation Detail reports**

| Column Name      | Туре | Description                                          |
|------------------|------|------------------------------------------------------|
| ConversationType | int  | A number used to represent the type of conversation. |
|                  |      | Options are 1 ACD, 2 NonACD, and 3 Outgoing.         |

| Column Name             | Туре | Description                                                                                                    |
|-------------------------|------|----------------------------------------------------------------------------------------------------|
| ConversationDisposition | int  | A number representing the type of segment detail. The ConversationSummary table can be joined with the vw_Dispositions view to convert the number into an English representation. |
|                         |      | 0 Unknown                                                                                                    |
|                         |      | 1 Queued                                                                                                    |
|                         |      | 2 AgentDecline                                                                                                    |
|                         |      | 3 Interflow                                                                                                    |
|                         |      | 4 Requeue                                                                                                    |
|                         |      | 5 Unavailable                                                                                                    |
|                         |      | 6 AgentAnswer                                                                                                    |
|                         |      | 7 EmailPark                                                                                                    |
|                         |      | 8 AccountCode                                                                                                    |
|                         |      | 9 Transfer                                                                                                    |
|                         |      | 10 Complete                                                                                                    |
|                         |      | 11 Abandon                                                                                                    |
|                         |      | 12 Worktimer                                                                                                    |
|                         |      | 13 Failed                                                                                                    |
|                         |      | 14 Conference                                                                                                    |
|                         |      | 15 Outbound                                                                                                    |
|                         |      | 16 Hold                                                                                                    |
|                         |      | 17 Ringing                                                                                                    |
|                         |      | 18 CalledPartyAnswer                                                                                                    |
|                         |      | 19 ClassificationCode                                                                                                    |

Document Version 1.0

| Column Name      | Туре             | Description                                                                                                    |
|------------------|------------------|----------------------------------------------------------------------------------------------------|
| StartTime        | DateTime         | The start date and time of the conversation.                                                                                                    |
| EndTime          | DateTime         | The end date and time of the conversation.                                                                                                    |
| MediaServerKey   | uniqueidentifier | The ID of the media server for which the row was generated.                                                                                                    |
| SegmentStartTime | DateTime         | The start date and time for this segment detail of the conversation.                                                                                                |
| SegmentEndTime   | DateTime         | The end date and time for this segment detail of the conversation.                                                                                                  |
| FromAddresss     | nvarchar         | This initiator of the conversation.  For SIP, an example is the ANI of the caller.  For Email, an example is the email address of the initiator                     |
| FromName         | nvarchar         | A name representing the initiator of the conversation.  For SIP, an example is the caller id.  For Email, an example is the name associated with the email address. |

| Column Name      | Туре             | Description                                                                                                    |
|------------------|------------------|----------------------------------------------------------------------------------------------------|
| ToKey            | uniqueidentifier | In the event the destination of the conversation is a configured entity in YourSite Explorer, this is the ID of the device.  For example, if the destination of the incoming conversation is a Queue this is the ID of the queue. |
| ToName           | varchar          | A name representing the destination of the incoming conversation.                                                                                                    |
| OriginatingKey   | uniqueidentifier | When a device is ringing, and the calling device is entity in YourSite Explorer, this is the ID of the configured device.                                                                                                    |
| OriginatingParty | nvarchar         | When a device is ringing, this is the name associated with the calling device.                                                                                                    |
| AnsweringKey     | uniqueidentifier | If the answering party of the conversation segment is a device programmed in YourSite explorer i.e., agent pkey, queue pkey, this is the ID of that device.                                                                       |
| AnsweringParty   | nvarchar         | The id of the device answering the conversation segment. If the ConversationDisposition is Queue, the answering party the ID of the queue. If the ConversationDisposition is Agent Answer, this is the ID of that device.         |

| Column Name    | Туре             | Description                                                                                                    |
|----------------|------------------|----------------------------------------------------------------------------------------------------|
| AccountCodeKey | uniqueidentifier | The ID of the account code entered during the conversation.  For Account Codes, the SegmentStartTime is the time the code is entered. The SegmentEndTime is the time the conversation completes for this AnsweringParty or when this AnsweringParty enters another code.  For Classification Codes, the SegmentStartTime is the time the queue call was answered by the first agent. The SegmentEndTime is the time the conversation completes for the |
|                |                  | the SegmentStartTime is<br>the time the queue call was<br>answered by the first agent. The<br>SegmentEndTime is the time the                                                                                                    |

| Column Name | Туре     | Description                                                                |
|-------------|----------|----------------------------------------------------------------------------|
| Note        | nvarchar | For multimedia contact center this represents a reason for a segment type. |
|             |          | 0 Answered_No_Reply 1                                                      |
|             |          | 1 Answered_With_Reply                                                      |
|             |          | 2 InterflowedTo                                                            |
|             |          | 3 InterflowedFrom                                                          |
|             |          | 4 UnAvailableRoutedTo                                                      |
|             |          | 5 UnAvailableRoutedFrom                                                    |
|             |          | 6 TransferTo                                                               |
|             |          | 7 TransferFrom                                                             |
|             |          | 8 Ringing_New                                                              |
|             |          | 9 Ringing_Continuing                                                       |
|             |          | 10 Ringing_NewMsg                                                          |
|             |          | 11 Ringing_ContinuingMsg                                                   |
|             |          | 12 Answered_JunkMail                                                       |
|             |          | 13 Ringing_Agent_ReQueued                                                  |
|             |          | 14 Ringing_Agent_ForceForward                                              |
|             |          | 15 Ringing_System_ForceForward                                             |
|             |          | 16 TransferFrom_BySystem                                                   |
|             |          | 17 RoutingFailure                                                          |
|             |          | 18 DeletedFromQueue                                                        |
|             |          | 19 Abandoned                                                               |

| Column Name           | Туре     | Description                                                                                                    |
|-----------------------|----------|----------------------------------------------------------------------------------------------------|
|                       |          | 20 Unknown                                                                                                    |
|                       |          | 21 Redirected                                                                                                    |
|                       |          | 22 DeliveredToPreferredAgent                                                                                                    |
|                       |          | 23 ACD_Delivered                                                                                                    |
|                       |          | 24 NonAcdDelivered                                                                                                    |
|                       |          | 25 Picked                                                                                                    |
|                       |          | 26 Queued                                                                                                    |
|                       |          | 27 Ringing_Abandon                                                                                                    |
|                       |          | 28 Declined                                                                                                    |
|                       |          | 29 FailedToEstablish                                                                                                    |
|                       |          | 30 Timeout                                                                                                    |
|                       |          | 31 System                                                                                                    |
|                       |          | 32 TransferToMailbox                                                                                                    |
|                       |          | For SIP, when the ConversationDisposition is ClassificationCode, the note field contains the time stamp. The default for the formatting of this field is yyyy-MM-dd HH:mm:ss.                              |
| GlobalCallIds         | nvarchar | This column contains the call ids generated by the media server.                                                                                                    |
| CurrentQueueReporting | nvarchar | This column represents the current queue to which this segment applies. This column is designed to make it easier to find specific queues without having to check the OriginatingParty and AnsweringParty. |

| Column Name     | Туре             | Description                                                                                                    |
|-----------------|------------------|----------------------------------------------------------------------------------------------------|
| CurrentQueueKey | uniqueidentifier | This column represents the current queue id as assigned via YourSite Explorer to which this segment applies. This column is designed to make it easier for finding conversations regarding the specific queues for custom queries. |

### 9.1.1 vw\_Dispositions

To help simplify understanding the value of the Conversation Disposition, a new SQL View has been created in the CCMStatisticalData catalog of the MiContact Center Business SQL Server. This view can be joined with the Conversation Summary data.

Table 13: vw\_Dispositions - CCMStatisticalData.dbo.vw\_Dispositions

| ID | Display       | Description                                                                                                    |
|----|---------------|----------------------------------------------------------------------------------------------------|
| 0  | Unknown       |                                                                                                    |
| 1  | Queued        | When a conversation is offered to an ACD queue.                                                                                               |
| 2  | Agent Decline | When an agent declines a conversation using Ignite.                                                                                           |
| 3  | Interflow     | When a conversation is rerouted to another location. Interflow occurs when there are no agents available or when the interflow timer expires. |
| 4  | Requeue       | When a conversation is returned to the queue due to an agent not answering the offered conversation.                                          |

|    |             | · · · · · · · · · · · · · · · · · · ·                                                                                                    |
|----|-------------|----------------------------------------------------------------------------------------------------|
| 5  | Unavailable | For SIP, if a call is diverted from a queue and it is outside business hours (otherwise Disposition would be Interflow).                         |
|    |             | For the multimedia contact center, when a queue cleared event is generated with a handle status of UnAvailableRoutedFrom.                        |
| 6  | AgentAnswer | For SIP, when the agents answers the interaction or retrieves an interaction from hold.                                                          |
|    |             | For Multimedia, when the email is replied to.                                                                                                    |
| 7  | EmailPark   | When an email is parked due to an Agent logging out with active email conversations.                                                             |
| 8  | AccountCode | When an agent enters an account code, and the code is NOT set as a Classification Code in YourSite Explorer.                                     |
| 9  | Transfer    | When a conversation is transferred to another device.                                                                                            |
| 10 | Complete    | When this current device's participation in the conversation is marked as complete.                                                              |
| 11 | Abandon     | When a ringing conversation stops ringing due to a caller disconnect.                                                                            |
| 12 | Worktimer   | When an agent has a worktimer. The SegmentStartTime indicates when the worktimer started and SegmentEndTime indicates when the work timer ended. |
| 13 | Failed      | When the conversation encounters an error during routing.                                                                                        |
| 14 | Conference  | When a device initiates a conference with another device.                                                                                        |
|    |             |                                                                                                    |

334

| 15 | Outbound           | When a device initiates an outgoing call.                                                                     |
|----|--------------------|----------------------------------------------------------------------------------------------------|
| 16 | Hold               | When an agent places a call on hold whether for holding or in the preparation of supervised transfer/consult. |
| 17 | Ringing            | When a device is ringing with an active conversation.                                                         |
| 18 | CalledPartyAnswer  | When the called party of a NonACD/Out conversation is answered.                                               |
| 19 | ClassificationCode | When the code entered is configured in YourSite Explorer as a Classification code.                            |

# 9.1.2 SQL Sample - Joining Conversation Summary and Conversation Disposition

Note that inner join between ConversationSummary and vw\_Dispositions is on the ConversationSummary. ConversationDisposition = vw\_Dispositions.ID. This query shows the ConversationSummary's value as ConversationDisposition and the vw\_Dispositions as DispositionName

#### **Output - Joining Conversation Summary and Conversation Disposition**

|    | ConversationID                       | SegmentStartTime        | SegmentEndTime          | Conversation Disposition | Disposi  |
|----|--------------------------------------|-------------------------|-------------------------|--------------------------|----------|
| 1  | 00128927-dbe4-4028-9735-68f3870dbe10 | 2021-09-23 12:15:47.000 | 2021-09-23 12:21:20.000 | 1                        | Queue    |
| 2  | 00128927-dbe4-4028-9735-68f3870dbe10 | 2021-09-23 12:21:20.000 | 2021-09-23 12:21:20.000 | 11                       | Aband    |
| 3  | 0012cde6-e06c-44df-91e7-03dc7967e2f2 | 2021-09-23 09:48:39.000 | 2021-09-23 09:48:44.000 | 17                       | Ringin   |
| 4  | 0012cde6-e06c-44df-91e7-03dc7967e2f2 | 2021-09-23 09:48:44.000 | 2021-09-23 09:49:22.000 | 6                        | Agent/   |
| 5  | 0012cde6-e06c-44df-91e7-03dc7967e2f2 | 2021-09-23 09:49:22.000 | 2021-09-23 09:49:22.000 | 10                       | Comple   |
| 6  | 003875e6-b79f-4a40-9615-8772539b70b2 | 2021-09-23 13:13:39.000 | 2021-09-23 13:16:21.000 | 1                        | Queue    |
| 7  | 003875e6-b79f-4a40-9615-8772539b70b2 | 2021-09-23 13:16:21.000 | 2021-09-23 13:16:24.000 | 17                       | Ringin   |
| 8  | 003875e6-b79f-4a40-9615-8772539b70b2 | 2021-09-23 13:16:24.000 | 2021-09-23 13:18:24.000 | 6                        | Agent/   |
| 9  | 003875e6-b79f-4a40-9615-8772539b70b2 | 2021-09-23 13:16:24.000 | 2021-09-23 13:18:24.000 | 19                       | Classifi |
| 10 | 003875e6-b79f-4a40-9615-8772539b70b2 | 2021-09-23 13:18:24.000 | 2021-09-23 13:18:24.000 | 10                       | Comple   |
| 11 | 003875e6-b79f-4a40-9615-8772539b70b2 | 2021-09-23 13:18:24.000 | 2021-09-23 13:18:44.000 | 12                       | Workti   |

Figure 104: Output - Joining Conversation Summary and Conversation Disposition

#### 10 Email Reports

Email reports provide email statistics on agents, agent groups, queues, and queue groups. You can create on-demand and scheduled reports.

You can optionally configure email reports to exclude junk mail from email Handled and Completed counts. For more information, see the following Mitel Knowledge Base article: https://mitel.custhelp.com.

To run Conversation Detail reports for email devices, go to **Reporter > Conversation** Detail. For more information on Conversation Detail reports, see "Conversation Detail reports".

Email reports include

- Agent reports
- Queue reports

#### 10.1 Email Agent Reports

Agent and Agent group reports provide statistics based on agents and agent group activity.

The Agent reports are listed below

- Performance reports
  - Agent and Agent Group by Make Busy Code
  - Agent and Agent Group Performance by Account Code
  - Agent and Agent Group Performance by Period
  - Agent Group Performance by Agent
- Event reports
  - Agent and Agent Group Event by Period (hh:mm:ss) (You cannot generate this report over midnight.)

#### **f** Note:

If you are running a report on an agent group that has non-email agents, the statistical values in the generated report will be for email agents only.

#### 10.1.1 Email Agent and Agent Group by Make Busy Code

The Email Agent and Agent Group by Make Busy Code reports show the frequency and duration in which email agents and agent group are in Make Busy. (See the following figure.)

The Email Agent and Agent Group by Make Busy Code reports provide the following information:

| Report Field                      | Description                                                                                        |
|-----------------------------------|----------------------------------------------------------------------------------------------------|
| Reporting                         | the number for the Make Busy code                                                                  |
| Name                              | the name of the Make Busy code                                                                     |
| Make Busy count                   | the total number of times the Make Busy state was entered                                          |
| Total Make Busy time (hh:mm:ss)   | the total time spent in the Make Busy state, controlled by the agent or the supervisor             |
| Average Make Busy time (hh:mm:ss) | the average time the agent spent in the Make Busy state, controlled by the agent or the supervisor |
| Totals                            | the total of each of the columns                                                                   |

Figure 105: Email Agent Group by Make Busy Code

| Reporting | Name                     | Make busy count | Total make busy time (hh:mm:ss) | Average make busy<br>time (hh:mm:ss) |
|-----------|--------------------------|-----------------|---------------------------------|--------------------------------------|
| 1         | Break                    | 21              | 09:46:45                        | 00:27:56                             |
| 2         | Lunch                    | 19              | 25:27:50                        | 01:20:25                             |
| -1        | System Make Busy Code    | 13              | 09:01:59                        | 00:41:41                             |
| 7         | Meeting                  | 12              | 20:01:24                        | 01:40:07                             |
| 8         | Customer Issue Review    | 11              | 27:48:15                        | 02:31:40                             |
| 4         | Consult Supervisor       | 2               | 00:22:06                        | 00:11:03                             |
| 18        | Install Bookings         | 1               | 10:39:53                        | 10:39:53                             |
| 21        | Project - Management     | 1               | 02:53:25                        | 02:53:25                             |
| 23        | Project - Administration | 1               | 01:03:30                        | 01:03:30                             |
| 5         | Restroom                 | 1               | 00:03:07                        | 00:03:07                             |
| 22        | Project - Support        | 0               | 06:29:23                        | 00:00:00                             |
| 3         | First Ivl Help           | 0               | 00:18:04                        | 00:00:00                             |
|           | Totals                   | 85              | 113:55:41                       | 01:20:25                             |

## 10.1.2 Email Agent and Agent Group Performance by Account Code

The Email Agent and Agent Group Performance by Account Code reports show the Account Codes entered by the email agent and the email agent group. (See the following figure.)

The Email Agent and Agent Group Performance by Account Code reports provide the following information:

| Report Field                | Description                                                                                                    |
|-----------------------------|----------------------------------------------------------------------------------------------------|
| Reporting                   | the Account Code's reporting number                                                                                                    |
| Full name                   | the name of the Account Code                                                                                                    |
| Number of Codes entered     | the number of Account Codes entered                                                                                                    |
| Total duration (hh:mm:ss)   | the duration of the Account Codes, from when the email is opened (or from the last time an Account Code was entered for an email) until an account code is entered (including hold time) |
| Average duration (hh:mm:ss) | the average time, including hold, spent working on interactions tagged with the Account Code                                                                                             |
| Totals                      | the total of each of the columns                                                                                                    |

Document Version 1.0

Figure 106: Email Agent Group Performance by Account Code

| Reporting | Full name       | Number of<br>Codes<br>Entered | Total duration (hh:mm:ss) | Average<br>duration<br>(hh:mm:ss) |
|-----------|-----------------|-------------------------------|---------------------------|-----------------------------------|
| 18        | Account code 18 | 6                             | 00:14:00                  | 00:02:20                          |
| 3         | Account Code 3  | 5                             | 00:17:55                  | 00:03:35                          |
|           | Totals          | 11                            | 00:31:55                  | 00:02:54                          |

## 10.1.3 Email Agent and Agent Group Performance by Period

The Email Agent and Agent Group Performance by Period reports show the email handling performance of agents across 15-, 30-, or 60- minute intervals, or by Day of Week, Day of Month, and Month, for the activity period specified. (See the following figure.)

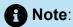

'Handling time' in the Email Agent Group Performance by Agent report may not align with 'ACD handled time' in the Email Agent and Agent Group Performance by Period reports. In the Email Agent Group Performance by Agent report, the 'Handling time' calculation takes into account an agent's overriding state. 'ACD handled time' in these reports do not. For example, if an agent responding to an email receives another email, their state will change from 'ACD' to 'Ringing'. 'Handling time' in the Agent Group Performance by Agent report will not be calculated while the agent is in Ringing, but 'ACD handled time' will.

The Email Agent and Agent Group Performance by Period report provides the following information:

| Report Field    | Description                                                                                                    |
|-----------------|----------------------------------------------------------------------------------------------------|
| Activity period | the interval of the report in hours and minutes                                                                                        |
| Opened          | the number of interactions put into reply mode. It also includes interactions classified as junk or requiring no reply, from the Inbox |

| Report Field          | Description                                                                                                    |
|-----------------------|----------------------------------------------------------------------------------------------------|
| Completed             | the number of interactions replied to or transferred. It also includes interactions classified as junk or requiring no reply, from the Inbox                                                                                                    |
| Requeued              | the number of interactions sent back to the queue after being offered to the agent for email, these are Conversations that the agent declined or did not open before the requeue timer expired, or interactions that were requeued after being on hold past the permitted time. Conversations can also requeue if the agent logs out while the Conversation is in the Inbox. |
| Junk                  | the number of interactions classified as junk                                                                                                    |
| No reply needed       | the number of interactions classified as requiring no reply                                                                                                    |
| Account Codes entered | the number of Account Codes entered                                                                                                    |

| Report Field                          | Description                                                                                                    |  |  |
|---------------------------------------|----------------------------------------------------------------------------------------------------|--|--|
| Average ACD offered time (hh:mm:ss)   | the average time taken to put offered interactions into reply mode or to classify interactions as junk or requiring no reply, from the Inbox                                                                                                    |  |  |
|                                       | This statistic includes time the interaction spent in queue before being sent to an agent, during the configured business hour schedule. Time spent in queue or ringing on the agent outside business hours is not included. Service level calculations only include time during business schedule. |  |  |
| ACD handled time (hh:mm:ss)           | the amount of time, excluding hold, spent completing interactions sent to the queue for email, this is the time taken to reply to, transfer, or classify the interaction as junk                                                                                                    |  |  |
|                                       | or requiring no reply                                                                                                    |  |  |
| ACD hold time (hh:mm:ss)              | the total time for which interactions were put on hold                                                                                                    |  |  |
| ACD completed time (hh:mm:ss)         | the total amount of time, including hold, spent connected to interactions                                                                                                    |  |  |
| Average ACD completed time (hh:mm:ss) | the average amount of time, including hold, spent connected to interactions                                                                                                    |  |  |

| Report Field                     | Description                                                                                                    |
|----------------------------------|----------------------------------------------------------------------------------------------------|
| Total Make Busy time (hh:mm:ss)  | the total time spent in the Make Busy state, controlled by the agent or the supervisor                                       |
| System Make Busy time (hh:mm:ss) | the total time the agent spent in the system Make Busy state. This type of Make Busy cannot be set by an agent or supervisor |
| Totals                           | the total of each of the columns                                                                                             |

Figure 107: Email Agent Performance by Period

| Activity<br>period | Opened | Completed | Requeued | Junk | No Reply<br>Needed | Account<br>Codes<br>Entered | Average<br>ACD<br>Offered<br>Time<br>(hh:mm:ss) | ACD Handled<br>Time<br>(hh:mm:ss) | ACD Hold<br>Time<br>(hh:mm:ss) |          | Average<br>ACD<br>Completed<br>Time<br>(hh:mm:ss) | Total Make<br>Busy Time<br>(hh:mm:ss) | Make Busy<br>Time |
|--------------------|--------|-----------|----------|------|--------------------|-----------------------------|-------------------------------------------------|-----------------------------------|--------------------------------|----------|---------------------------------------------------|---------------------------------------|-------------------|
| Sunday             | 0      | 0         | 0        | 0    | 0                  | 0                           | 00:00:00                                        | 00:00:00                          | 00:00:00                       | 00:00:00 | 00:00:00                                          | 00:00:00                              | 00:00:00          |
| Monday             | 4      | 4         | 0        | 0    | 2                  | 0                           | 00:04:50                                        | 03:32:01                          | 00:01:24                       | 03:33:25 | 00:53:00                                          | 00:05:48                              | 00:00:00          |
| Tuesday            | 5      | 2         | 4        | 0    | 1                  | 0                           | 00:00:28                                        | 00:09:26                          | 00:00:24                       | 00:09:50 | 00:04:43                                          | 01:31:50                              | 04:09:30          |
| Wednesday          | 2      | 2         | 0        | 0    | 0                  | 0                           | 00:01:07                                        | 02:00:12                          | 00:20:51                       | 02:21:03 | 01:00:06                                          | 00:57:40                              | 00:00:00          |
| Thursday           | 0      | 0         | 0        | 0    | 0                  | 0                           | 00:00:00                                        | 00:00:00                          | 00:00:00                       | 00:00:00 | 00:00:00                                          | 00:00:00                              | 00:00:00          |
| Friday             | 5      | 4         | 1        | 0    | 0                  | 0                           | 00:00:44                                        | 04:31:40                          | 00:09:16                       | 04:40:56 | 01:07:55                                          | 01:14:01                              | 01:00:47          |
| Saturday           | 0      | 0         | 0        | 0    | 0                  | 0                           | 00:00:00                                        | 00:00:00                          | 00:00:00                       | 00:00:00 | 00:00:00                                          | 00:00:00                              | 00:00:00          |
| Totals             | 16     | 12        |          | 0    |                    | 0                           | 00:01:43                                        | 10:13:19                          | 00:31:55                       | 10:45:14 | 00:51:07                                          | 03:49:19                              | 05:10:17          |

## 10.1.4 Email Agent Group Performance by Agent

The Email Agent Group Performance by Agent report shows the workload distribution across the agents in an agent group for the shift duration and day(s) you specify. It reports the email statistics in hours, minutes, and seconds, and provides email counts across agents. (See the following figure.)

The Email Agent Group Performance by Agent Report provides the following information for individual agents in the group:

| Report Field | Description                       |
|--------------|-----------------------------------|
| Reporting    | the agent ID entered by the agent |
| Full name    | the agent's name                  |

Document Version 1.0

| Report Field                  | Description                                                                                                    |
|-------------------------------|----------------------------------------------------------------------------------------------------|
| Opened                        | the total number of emails opened for the period (and then replied to, transferred, or put on hold) - these emails may not have been completed during the reporting period                |
| Completed                     | the total number of emails answered                                                                                                    |
| Requeued                      | the number of requeues at the agent's position - if an agent fails to answer an email, the system places the email back in the same queue and it is answered by the first available agent |
| Junk                          | the number of interactions classified as junk                                                                                                    |
| No reply needed               | the number of interactions classified as requiring no reply                                                                                                    |
| Account Codes entered         | the number of Account Codes entered                                                                                                    |
| Total shift time (hh:mm:ss)   | the total time the agent spent logged into the system, for the reporting period                                                                                                    |
| Handling time (hh:mm:ss)      | the total duration of emails, from when<br>the email is opened until it is completed<br>(excluding hold time)                                                                             |
| Hold time (hh:mm:ss)          | the total time for which interactions were put on hold                                                                                                    |
| Completed duration (hh:mm:ss) | the total duration of emails, from when<br>the email is opened until it is replied to<br>(including hold time)                                                                            |

| Report Field                          | Description                                                                                                    |
|---------------------------------------|----------------------------------------------------------------------------------------------------|
| Average completed duration (hh:mm:ss) | the average duration of emails, from when<br>the email is opened until it is replied to<br>(including hold time)                                                                                            |
| Percent of shift                      | the percentage of shift time representing ACD activity through the ACD completed statistic - since emails can be open or on hold for longer than an agent's shift boundary, this percentage can exceed 100% |
| Total Make Busy time (hh:mm:ss)       | the total time spent in the Make Busy state, controlled by the agent or the supervisor                                                                                                    |
| Percent of shift                      | the percentage of shift time representing<br>Make Busy activity                                                                                                    |
| System Make Busy time (hh:mm:ss)      | the total time the agent spent in the<br>system Make Busy state. This type of<br>Make Busy cannot be set by an agent or<br>supervisor                                                                       |
| Percent of shift                      | the percentage of shift time representing system Make Busy activity                                                                                                    |
| Totals                                | the total of each of the columns                                                                                                    |

Figure 108: Email Agent Group Performance by Agent

| Reporting | Full name        | Opened | Completed | Requeued | Junk | No Reply<br>Needed | Codes | Total shift<br>time<br>(hh:mm:ss) | Handling<br>time<br>(hh:mm:ss) | Hold time<br>(hh:mm:ss) | Completed<br>Duration<br>(hh:mm:ss) | Average<br>Completed<br>Duration<br>(hh:mm:ss) | Percent<br>of shift | Total make<br>busy time<br>(hh:mm:ss) | Percent<br>of shift | System<br>make busy<br>time<br>(hh:mm:ss) | of shift |
|-----------|------------------|--------|-----------|----------|------|--------------------|-------|-----------------------------------|--------------------------------|-------------------------|-------------------------------------|------------------------------------------------|---------------------|---------------------------------------|---------------------|-------------------------------------------|----------|
| 1585      | James Renaud     | 22     | 24        | 2        | 0    | 8                  | 0     | 46:52:46                          | 02:19:29                       | 00:25:08                | 02:44:37                            | 00:07:29                                       | 5.9%                | 10:31:35                              | 22.5%               | 00:32:37                                  | 1.2%     |
| 1707      | John Graham      | 23     | 20        | 4        | 0    | 7                  | 0     | 33:00:58                          | 01:59:13                       | 01:10:30                | 03:09:43                            | 00:08:15                                       | 9.6%                | 05:57:46                              | 18.1%               | 02:26:22                                  | 7.4%     |
| 1587      | Kevin Middlemiss | 18     | 17        | 0        | 1    | 3                  | 0     | 04:18:48                          | 01:26:23                       | 00:00:15                | 01:26:38                            | 00:04:49                                       | 33.5%               | 25:48:21                              | 598.3%              | 00:00:00                                  | 0.0%     |
| 1522      | Judy Tott        | 17     | 14        | 2        | 0    | 2                  | 0     | 24:51:39                          | 03:09:46                       | 00:51:55                | 04:01:41                            | 00:14:13                                       | 16.2%               | 07:28:49                              | 30.1%               | 00:52:37                                  | 3.5%     |
| 1236      | Steve Carter     | 17     | 12        | 6        | 0    | 3                  | 0     | 14:44:19                          | 05:43:48                       | 02:13:20                | 07:57:08                            | 00:28:04                                       | 54.0%               | 03:49:19                              | 25.9%               | 05:10:17                                  | 35.1%    |
| 1557      | Vlad Doss        | 9      | 9         | 2        | 0    | 1                  | 0     | 45:51:20                          | 14:02:46                       | 00:00:00                | 14:02:46                            | 01:33:38                                       | 30.6%               | 10:25:41                              | 22.7%               | 00:00:00                                  | 0.0%     |
| 1416      | John Osborne     | 4      | 2         | 3        | 1    | 0                  | 0     | 21:31:01                          | 00:02:42                       | 00:00:00                | 00:02:42                            | 00:00:41                                       | 0.2%                | 14:48:14                              | 68.8%               | 00:00:00                                  | 0.0%     |
| 1472      | Jim Hammond      | 2      | 2         | 0        | 0    | 1                  | 0     | 08:15:05                          | 00:26:23                       | 00:00:14                | 00:26:37                            | 00:13:19                                       | 5.4%                | 03:34:30                              | 43.3%               | 00:00:00                                  | 0.0%     |
| 1586      | Budd Renaud      | 2      | 2         | 1        | 0    | 0                  | 0     | 31:27:32                          | 00:01:04                       | 00:00:00                | 00:01:04                            | 00:00:32                                       | 0.1%                | 22:29:27                              | 71.5%               | 00:00:06                                  | 0.0%     |
| 1477      | Steve Lett       | 0      | 0         | 0        | 0    | 0                  | 0     | 00:00:00                          | 00:00:00                       | 00:00:00                | 00:00:00                            | 00:00:00                                       | 0.0%                | 00:00:00                              | 0.0%                | 00:00:00                                  | 0.0%     |
|           | Totals           | 114    | 102       | 20       | 2    | 25                 | 0     | 230:53:28                         | 29:11:34                       | 04:41:22                | 33:52:56                            | 00:17:50                                       | 14.7%               | 104:53:42                             | 45.4%               | 09:01:59                                  | 3.9%     |

# 10.1.5 Email Agent and Agent Group Event by Period (hh:mm:ss)

The Email Agent Event by Period (hh:mm:ss) report displays log on and log off times for the email agent and the total duration the agent spent in various agent states for the day(s) you specify. It reports the email statistics in hours, minutes, and seconds and provides email counts for the agent.

The Email Agent Group Event by Period (hh:mm:ss) report displays log on and log off times for the members of the email agent group and the total duration each agent of the agent group spent in various agent states for the day(s) you specify. It reports the email statistics in hours, minutes, and seconds and provides email counts for the agent. (See the following figure.)

The Email Agent Event by Period (hh:mm:ss) report is truncated to the first 1000 records. It provides the following information:

| Report Field                | Description                                                                                                    |  |
|-----------------------------|----------------------------------------------------------------------------------------------------|--|
| Login date/time             | the date and time the agent logged into<br>Multimedia Contact Center                                                                                   |  |
| Logout date/time            | the date and time at which the email agent<br>either last logged out of the system or last<br>performed an event (for example, went<br>into Make Busy) |  |
| Total shift time (hh:mm:ss) | the total time the agent spent logged into the system, for the reporting period                                                                        |  |

| Report Field                    | Description                                                                                                    |  |  |  |
|---------------------------------|----------------------------------------------------------------------------------------------------|--|--|--|
| Idle time (hh:mm:ss)            | the total duration the agent was logged on and available to receive email interactions                                                                                     |  |  |  |
| Ringing time (hh:mm:ss)         | the amount of time that email interactions were in the agent's Inbox before being opened                                                                                   |  |  |  |
| Opened                          | the total number of emails opened for the period (and then replied to, transferred, or put on hold) - these emails may not have been completed during the reporting period |  |  |  |
| Completed                       | the total number of emails the agent answered                                                                                                    |  |  |  |
| Handling time (hh:mm:ss)        | the total duration of emails, from when<br>the email is opened until it is completed<br>(excluding hold time)                                                              |  |  |  |
| Hold time (hh:mm:ss)            | the total time for which interactions were put on hold                                                                                                    |  |  |  |
| Completed duration (hh:mm:ss)   | the total duration of emails, from when<br>the email is opened until it is replied to<br>(including hold time)                                                             |  |  |  |
| Average completed duration      | the average duration of emails, from when<br>the email is opened until it is replied to<br>(including hold time)                                                           |  |  |  |
| Total Make Busy time (hh:mm:ss) | the total time spent in the Make Busy state, controlled by the agent or the supervisor                                                                                     |  |  |  |

| Report Field                             | Description                                                                                                    |  |  |  |
|------------------------------------------|----------------------------------------------------------------------------------------------------|--|--|--|
| Average Make Busy time (hh:mm:ss)        | the average time the agent spent in the Make Busy state, controlled by the agent or the supervisor                                          |  |  |  |
| Make Busy count                          | the total number of times the Make Busy state was entered                                                                                   |  |  |  |
| System Make Busy time (hh:mm:ss)         | the total time the agent spent in the<br>system Make Busy state. This type of<br>Make Busy cannot be set by an agent or<br>supervisor       |  |  |  |
| Average system Make Busy time (hh:mm:ss) | the average duration the agent spent in<br>the system Make Busy state. This type of<br>Make Busy cannot be set by an agent or<br>supervisor |  |  |  |
| System Make Busy count                   | the total number of times the Make<br>Busy state was entered. This type of<br>Make Busy cannot be set by an agent or<br>supervisor          |  |  |  |
| Total DND time (hh:mm:ss)                | the total time that the agent spent in a Do<br>Not Disturb state                                                                            |  |  |  |
| Average DND time (hh:mm:ss)              | the average time that the agent spent in a Do Not Disturb state                                                                             |  |  |  |
| DND count                                | the number of times that the agent entered Do Not Disturb                                                                                   |  |  |  |
| Wrap up time (hh:mm:ss)                  | the time the agent spent in a Work Timer state, for the media type                                                                          |  |  |  |

| Report Field                    | Description                                                                |  |  |  |
|---------------------------------|----------------------------------------------------------------------------|--|--|--|
| Average wrap up time (hh:mm:ss) | the average time the agent spent in a Work Timer state, for the media type |  |  |  |
| Wrap up count                   | the number of times that the agent entered Work Timer, for the media type  |  |  |  |
| Totals                          | the total of each of the columns                                           |  |  |  |

The Email Agent Group Event by Period (hh:mm:ss) report provides the following information:

Figure 109: Email Agent Event by Period (hh:mm:ss)

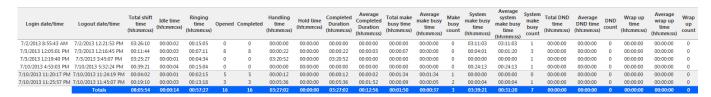

#### 10.2 Email queue reports

Queue and queue group reports provide statistics on queues and queue groups that reflect email behavior and the service experienced by customers who contact you by email.

The Queue reports are listed below:

#### Performance reports

- Queue and Queue Group Performance by Account Code
- Queue Performance by Agent
- Queue and Queue Group Performance by Period
- Queue Group Performance by Queue

- Spectrum reports: The spectrum reports provide a frequency distribution of emails answered or interflowed based on a defined time scale.
  - Queue and Queue Group Answer Spectrum by Period
  - Queue and Queue Group Handle Spectrum by Period
  - Queue and Queue Group Interflow Spectrum by Period
  - Queue Group Answer Spectrum by Queue
  - Queue Group Handle Spectrum by Queue
  - Queue Group Interflow Spectrum by Queue

#### Note:

- Multimedia interactions in queue tagged as Junk or No Reply from Interactive Visual Queue and Ignite are not included in queue Handled, Completed, and Offered counts.
- If you are running a report on a queue group that has non-email queue members, the statistical values in the generated report will be for email queues only.

## 10.2.1 Email Queue and Queue Group Performance by Account Code

The Email Queue and Queue Group Performance by Account Code reports show the email performance of a queue or queue group for account codes and therefore permits comparison of the queue or queue group's performance for each account code. (See the following figure.)

The Email Queue and Queue Group Performance by Account Code reports provides the following information:

| Report Field            | Description                                      |  |  |  |  |
|-------------------------|--------------------------------------------------|--|--|--|--|
| Reporting               | the Account Code's reporting number              |  |  |  |  |
| Full name               | the name of the Account Code                     |  |  |  |  |
| Number of Codes entered | the number of times the Account Code was entered |  |  |  |  |

| Report Field                | Description                                                                                                    |
|-----------------------------|----------------------------------------------------------------------------------------------------|
| Total duration (hh:mm:ss)   | the total time, including hold, between when an Account Code was entered and when the interaction was either completed, tagged with another Code, or when the agent logged off |
| Average duration (hh:mm:ss) | the average time, including hold, spent working on interactions tagged with the Account Code                                                                                   |
| Totals                      | the total of each of the columns                                                                                                    |

Figure 110: Email Queue Performance by Account Code

| Reporting | Full name       | Number of Codes<br>Entered | Total duration<br>(hh:mm:ss) | Average duration<br>(hh:mm:ss) |
|-----------|-----------------|----------------------------|------------------------------|--------------------------------|
| 18        | Account code 18 | 11                         | 03:32:34                     | 00:19:19                       |
| 3         | Account Code 3  | 10                         | 03:13:46                     | 00:19:23                       |
| 4         | Account Code 4  | 9                          | 03:10:37                     | 00:21:11                       |
|           | Totals          | 30                         | 09:56:57                     | 00:19:54                       |

#### 10.2.2 Email Queue Performance by Agent

The Email Queue Performance by Agent report shows the email performance of each agent and therefore permits comparison of one agent's performance against other agents' performances. (See the following figure.)

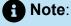

Members answering emails, taking transferred emails from the queue will appear in this report even if the member is not associated to the queue or the queue group on which you are reporting.

The Email Queue Performance by Agent report provides the following information:

| Report Field                     | Description                                                                                                    |
|----------------------------------|----------------------------------------------------------------------------------------------------|
| Reporting                        | the agent's reporting number                                                                                                    |
| Full name                        | the agent's name                                                                                                    |
| Opened                           | the total number of emails opened for the period (and then replied to, transferred, or put on hold) - these emails may not have been completed during the reporting period                |
| Completed                        | the total number of emails answered                                                                                                    |
| Requeued                         | the number of requeues at the agent's position - if an agent fails to answer an email, the system places the email back in the same queue and it is answered by the first available agent |
| Junk                             | the number of interactions that were tagged as junk mail and removed from the queue                                                                                                    |
| No reply needed                  | the number of emails that did not require a reply - these are included in the opened and completed statistics                                                                             |
| Account Codes entered            | the number of Account Codes entered                                                                                                    |
| Handling time (hh:mm:ss)         | the total duration of emails, from when<br>the email is opened until it is completed<br>(excluding hold time)                                                                             |
| Average handling time (hh:mm:ss) | the average duration of emails, from when<br>the email is opened until it is completed<br>(excluding hold time)                                                                           |

| Report Field                          | Description                                                                                                    |
|---------------------------------------|----------------------------------------------------------------------------------------------------|
| Hold time (hh:mm:ss)                  | the total time for which interactions were put on hold                                                           |
| Average hold time (hh:mm:ss)          | the average duration of emails, from when<br>the email is opened until it is completed<br>(including hold time)  |
| Completed duration (hh:mm:ss)         | the total duration of emails, from when<br>the email is opened until it is replied to<br>(including hold time)   |
| Average completed duration (hh:mm:ss) | the average duration of emails, from when<br>the email is opened until it is replied to<br>(including hold time) |
| Totals                                | the total of each of the columns                                                                                 |

Figure 111: Email Queue Performance by Agent

| Reporting | Full name   | Opened | Completed | Requeued | Junk | No Reply<br>Needed | Account<br>Codes<br>Entered | Handling<br>time<br>(hh:mm:ss) | Average<br>handling<br>time<br>(hh:mm:ss) | Hold time<br>(hh:mm:ss) | Average<br>hold time<br>(hh:mm:ss) | Completed<br>Duration<br>(hh:mm:ss) | Average<br>Completed<br>Duration<br>(hh:mm:ss) |
|-----------|-------------|--------|-----------|----------|------|--------------------|-----------------------------|--------------------------------|-------------------------------------------|-------------------------|------------------------------------|-------------------------------------|------------------------------------------------|
| 1447      | Nathan Batt | 109    | 107       | 3        | 2    | 27                 | 0                           | 04:46:23                       | 00:02:41                                  | 00:00:00                | 00:00:00                           | 04:46:23                            | 00:02:41                                       |
|           | Totals      | 109    | 107       | 3        | 2    | 27                 | 0                           | 04:46:23                       | 00:02:41                                  | 00:00:00                | 00:00:00                           | 04:46:23                            | 00:02:41                                       |

## 10.2.3 Email Queue and Queue Group Performance by Period

The Email Queue and Queue Group Performance by Period reports show the email activity of a queue or queue group across 15-, 30-, or 60-minute intervals for the shift duration and day(s) you specify. (See the following figure.)

The Email Queue and Queue Group Performance by Period reports provides the following information:

| Report Field    | Description                |
|-----------------|----------------------------|
| Activity period | the interval of the report |

Document Version 1.0

Reporting Guides 35:

| Report Field              | Description                                                                                                    |
|---------------------------|----------------------------------------------------------------------------------------------------|
| Delivered to queue        | the total number of emails offered to the queue (handled + interflowed)                                                                                                    |
| Handled                   | the total number of emails opened for the period (and then replied to, transferred, or put on hold) - these emails may not have been completed during the reporting period                |
| Completed                 | the total number of emails answered                                                                                                    |
| Interflowed               | the number of emails redirected from<br>the queue to an alternate answer point,<br>such as another queue or external email<br>address                                                     |
| Requeued                  | the number of requeues at the agent's position - if an agent fails to answer an email, the system places the email back in the same queue and it is answered by the first available agent |
| Unavailable               | not applicable to email                                                                                                    |
| Continuing case           | the total number of emails delivered that continued from previous cases                                                                                                    |
| Transferred received      | the number of emails transferred to this queue                                                                                                    |
| Transferred out to agents | the number of emails transferred from this queue to an email agent                                                                                                    |
| Transferred out to queues | the number of emails transferred from this queue to a different email queue                                                                                                    |

| Report Field                     | Description                                                                                                    |
|----------------------------------|----------------------------------------------------------------------------------------------------|
| Transferred out to other         | the number of emails transferred from this queue to a non ACD email address                                                                            |
| Junk                             | the number of interactions that were tagged as junk mail and removed from the queue                                                                    |
| No reply needed                  | the number of emails that did not require a reply - these are included in the opened and completed statistics                                          |
| Answered by ACD group 1          | the number of emails answered by the first answer point                                                                                                |
| Answered by ACD group 2          | the number of emails answered by the second answer point                                                                                               |
| Answered by ACD group 3          | the number of emails answered by the third answer point                                                                                                |
| Answered by ACD group 4          | the number of emails answered by the fourth answer point                                                                                               |
|                                  | f Note:                                                                                                    |
|                                  | If more than four overflow answer points are configured, interactions answered by the fifth, sixth, etc. answer points are included in this statistic. |
| Average speed of open (hh:mm:ss) | the average elapsed time before the email was opened                                                                                                   |

Document Version 1.0

| Report Field                          | Description                                                                                                    |
|---------------------------------------|----------------------------------------------------------------------------------------------------|
| Average delay to interflow (hh:mm:ss) | the average elapsed time before the email was interflowed                                                        |
| Handling time (hh:mm:ss)              | the amount of time, including hold, spent completing interactions sent to the queue                              |
| Hold time (hh:mm:ss)                  | the total time for which interactions sent to the queue were put on hold                                         |
| Completed duration (hh:mm:ss)         | the total duration of emails, from when<br>the email is opened until it is replied to<br>(including hold time)   |
| Average completed duration (hh:mm:ss) | the average duration of emails, from when<br>the email is opened until it is replied to<br>(including hold time) |
| Service Level %                       | the percentage of interactions handled<br>within the Service Level time, as specified<br>for the queue           |
| Answer %                              | the percentage of offered emails answered                                                                        |
| Totals                                | the total of each of the columns                                                                                 |

Figure 112: Email Queue Performance by Period

| Activity<br>period | Delivered<br>to Queue | Handled | Completed Interfl | owed Requ | ueued Unavail | able Contin | uing Transferre<br>e Received | d Out to | Transferred<br>Out to<br>Queues | Transferred<br>Out to<br>Other | hunk | No Reply<br>Needed | Answered<br>by ACD<br>group 1 | Answered<br>by ACD<br>group 2 | Answered<br>by ACD<br>group 3 | Answered<br>by ACD<br>group 4 | Average<br>speed of<br>open<br>(hh:mm:ss) | Average<br>delay to<br>interflow<br>(hh:mm:ss) | Handling<br>time<br>(hh:mm:ss) | Hold time<br>(hh:mm:ss) | Completed<br>Duration<br>(hh:mm:ss) | Average<br>Completed<br>Duration<br>(hh:mm:ss) | Level % |        |
|--------------------|-----------------------|---------|-------------------|-----------|---------------|-------------|-------------------------------|----------|---------------------------------|--------------------------------|------|--------------------|-------------------------------|-------------------------------|-------------------------------|-------------------------------|-------------------------------------------|------------------------------------------------|--------------------------------|-------------------------|-------------------------------------|------------------------------------------------|---------|--------|
| Sunday             | 6                     | 0       | 0 0               |           | 0 0           | 0           | 0                             | 0        | 0                               | 0                              | 0    | 0                  | 0                             | 0                             | 0                             | 0                             | 00:00:00                                  | 00:00:00                                       | 00:00:00                       | 00:00:00                | 00:00:00                            | 00:00:00                                       | 100.0%  | 0.0%   |
| Monday             | 232                   | 199     | 224 0             | 4         | 9 0           | 0           | 7                             | 5        | 7                               | 2                              | 21   | 45                 | 224                           | 0                             | 0                             | 0                             | 00:00:00                                  | 00:00:00                                       | 122:48:32                      | 01:23:03                | 124:11:35                           | 00:33:16                                       | 96.4%   | 100.0% |
| Tuesday            | 268                   | 274     | 307 0             | 5         | 0 0           | 0           | 11                            | 1        | 11                              | 2                              | 25   | 79                 | 307                           | 0                             | 0                             | 0                             | 00:00:00                                  | 00:00:00                                       | 163:36:49                      | 01:12:31                | 164:49:20                           | 00:32:13                                       | 93.2%   | 100.0% |
| Wednesday          | 222                   | 219     | 219 0             | 4         | 8 0           | 0           | 12                            | 2        | 12                              | 1                              | 2    | 48                 | 219                           | 0                             | 0                             | 0                             | 00:00:00                                  | 00:00:00                                       | 144:44:57                      | 00:43:44                | 145:28:41                           | 00:39:51                                       | 98.2%   | 100.0% |
| Thursday           | 231                   | 195     | 216 3             | 4         | 8 0           | 0           | 11                            | 3        | 11                              | 1                              | 9    | 51                 | 216                           | 0                             | 0                             | 0                             | 00:00:00                                  | 02:02:53                                       | 165:05:47                      | 01:13:43                | 166:19:30                           | 00:46:12                                       | 98.2%   | 98.6%  |
| Friday             | 454                   | 198     | 697 1             | 5         | 3 0           | 0           | 13                            | 1        | 13                              | 3                              | 11   | 529                | 697                           | 0                             | 0                             | 0                             | 00:00:00                                  | 04:33:18                                       | 216:27:43                      | 01:12:51                | 217:40:34                           | 00:18:44                                       | 99.7%   | 99.9%  |
| Saturday           | 19                    | 0       | 0 0               |           | 1 0           | 0           | 0                             | 0        | 0                               | 0                              | 0    | 0                  | 0                             | 0                             | 0                             | 0                             | 00:00:00                                  | 00:00:00                                       | 00:00:00                       | 00:00:00                | 00:00:00                            | 00:00:00                                       | 100.0%  | 0.0%   |
| Totals             | 1432                  | 1085    | 1663 4            | 2         | 49 0          | 0           | 54                            | 12       | 54                              | 9                              | 68   | 752                | 1663                          | 0                             | 0                             | 0                             | 00:00:00                                  | 02:40:30                                       | 812:43:48                      | 05:45:52                | 818:29:40                           | 00:29:32                                       | 97.7%   | 99.8%  |

355

## 10.2.4 Email Queue Group Performance by Queue

The Email Queue Group Performance by Queue report compares the workload distribution across the queues in a queue group for the specified reporting period. It reports the email statistics in hours, minutes, and seconds, and provides email counts across queues. (See the following figure.)

The Email Queue Group Performance by Queue report provides the following information:

| Report Field        | Description                                                                                                    |
|---------------------|----------------------------------------------------------------------------------------------------|
| Reporting           | the queue's reporting number                                                                                                    |
| Full name           | the queue's name                                                                                                    |
| Delivered to queue  | the total number of emails offered to the queue (handled + interflowed)                                                                                                    |
| Handled             | the total number of emails opened for the period (and then replied to, transferred, or put on hold) - these emails may not have been completed during the reporting period |
| Completed           | the total number of emails answered                                                                                                    |
| Interflowed         | the number of emails redirected from<br>the queue to an alternate answer point,<br>such as another queue or external email<br>address                                      |
| Junk                | the number of interactions that were tagged as junk mail and removed from the queue                                                                                        |
| Service Level count | the total number of emails answered within the specified Service Level time                                                                                                |

Document Version 1.0

| Report Field              | Description                                                                                                    |
|---------------------------|----------------------------------------------------------------------------------------------------|
| Requeued                  | the number of requeues at the agent's position - if an agent fails to answer an email, the system places the email back in the same queue and it is answered by the first available agent |
| Unavailable               | not applicable to email                                                                                                    |
| Continuing case           | the total number of emails delivered that continued from previous cases                                                                                                    |
| Transferred received      | the number of emails transferred to this queue                                                                                                    |
| Transferred out to agents | the number of emails transferred from this queue to an email agent                                                                                                    |
| Transferred out to queues | the number of emails transferred from this queue to a different email queue                                                                                                    |
| Transferred out to other  | the number of emails transferred from this queue to a non ACD email address                                                                                                    |
| No reply needed           | the number of emails that did not require a reply - these are included in the opened and completed statistics                                                                             |
| Answered by ACD group     | the number of emails answered by the first answer point                                                                                                    |
| Answered by ACD group 2   | the number of emails answered by the second answer point                                                                                                    |
| Answered by ACD group 3   | the number of emails answered by the third answer point                                                                                                    |

| Report Field                          | Description                                                                                                    |  |  |  |  |
|---------------------------------------|----------------------------------------------------------------------------------------------------|--|--|--|--|
| Answered by ACD group 4               | the number of emails answered by the fourth answer point                                                                                               |  |  |  |  |
|                                       | If more than four overflow answer points are configured, interactions answered by the fifth, sixth, etc. answer points are included in this statistic. |  |  |  |  |
| Average speed of open (hh:mm:ss)      | the average elapsed time before the email was opened                                                                                                   |  |  |  |  |
| Average delay to interflow (hh:mm:ss) | the average elapsed time before the email was interflowed                                                                                              |  |  |  |  |
| Handling time (hh:mm:ss)              | the total duration of emails, from when<br>the email is opened until it is completed<br>(excluding hold time)                                          |  |  |  |  |
| Hold time (hh:mm:ss)                  | the total time for which interactions sent to the queue were put on hold                                                                               |  |  |  |  |
| Completed duration (hh:mm:ss)         | the total duration of emails, from when<br>the email is opened until it is replied to<br>(including hold time)                                         |  |  |  |  |
| Average completed duration (hh:mm:ss) | the average duration of emails, from when<br>the email is opened until it is replied to<br>(including hold time)                                       |  |  |  |  |

| Report Field    | Description                                                                                      |
|-----------------|--------------------------------------------------------------------------------------------------|
| Service Level % | the percentage of interactions handled within the Service Level time, as specified for the queue |
| Answer %        | the percentage of offered emails answered                                                        |
| Totals          | the total of each of the columns                                                                 |

Figure 113: Email Queue Group Performance by Queue

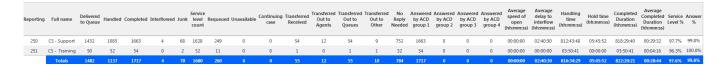

# 10.2.5 Email Queue and Queue Group Answer Spectrum by Period

The Email Queue and Queue Group Answer Spectrum by Period reports provide a frequency distribution of emails answered for queues and queue groups, across intervals, for the specified period. (See the following figure.)

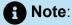

'Day of week', 'Month', and 'Day of month' intervals have been added to the Spectrum by Period reports. Upgrading from Version 6.x to Version 7.x converts Spectrum by Day of Week reports into Spectrum by Period reports, with data displaying by day of week intervals.

The following are the first three fields of the Email Queue and Queue Group Answer Spectrum by Period reports:

| Report Field                    | Description                                                                                                    |
|---------------------------------|----------------------------------------------------------------------------------------------------|
| Activity period                 | the interval of the report                                                                                                    |
| Opened                          | the number of interactions that agents put into reply mode. It also includes interactions classified as junk or requiring no reply from the Inbox |
| Maximum time to open (hh:mm:ss) | the maximum delay before the interaction was opened                                                                                               |
| Totals                          | the total of each of the columns                                                                                                    |
|                                 | The 'Maximum' column displays the highest value for the reporting period.                                                                         |
|                                 |                                                                                                    |

The remaining fields of the Email Queue Answer Spectrum by Period report provide a frequency distribution of email patterns based on the time scale defined for the queue in YourSite Explorer. For each time period, the Count <=X Minutes field reflects the total number of emails for that interval and all preceding intervals. Queue spectrum values that cannot be rounded to whole minute values will display as decimal values with 2 places in the Count <=X Minutes report fields.

The remaining fields of the Email Queue Group Answer Spectrum by Period report provide a frequency distribution of emails patterns based on a defined time scale (Spectral Interval 1-10). The Spectrum Interval field reflects the total number of emails for that interval and all preceding intervals. The % of contacts opened field reflects the percentage of emails for that interval and all preceding intervals.

## Note:

- For each time period, except > 120 seconds, the Count < x min field reflects the total number of emails for that interval and all preceding intervals.
- For the >120 minutes' time period, the Count < x min field reflects the total number of emails for that interval only.
- The % of Total field reflects the percentage of emails for that interval and all preceding intervals.

Figure 114: Email Queue Answer Spectrum by Period

| Activity<br>period | Opened | Maximum<br>time to<br>open<br>(hh:mm:ss) |   | % of<br>contacts<br>opened |   | % of<br>contacts<br>opened |   | % of<br>contacts<br>opened | Count<br><=<br>0.33<br>minutes | % of<br>contacts<br>opened |   | % of<br>contacts<br>opened | Count <= 0.67 minute s | % of<br>contacts<br>opened | Count <= 1.00 minutes | % of<br>contacts<br>opened |   | % of<br>contacts<br>opened | Count <= 2.00 minute s | % of<br>contacts<br>opened | Count<br>> 2.00<br>minutes | % of<br>contacts<br>opened |
|--------------------|--------|------------------------------------------|---|----------------------------|---|----------------------------|---|----------------------------|--------------------------------|----------------------------|---|----------------------------|------------------------|----------------------------|-----------------------|----------------------------|---|----------------------------|------------------------|----------------------------|----------------------------|----------------------------|
| 09:00              | 16     | 47:46:46                                 | 0 | 0.0%                       | 0 | 0.0%                       | 0 | 0.0%                       | 0                              | 0.0%                       | 0 | 0.0%                       | 1                      | 6.3%                       | 1                     | 6.3%                       | 1 | 6.3%                       | 1                      | 6.3%                       | 15                         | 93.8%                      |
| 10:00              | 15     | 47:01:13                                 | 0 | 0.0%                       | 0 | 0.0%                       | 0 | 0.0%                       | 0                              | 0.0%                       | 0 | 0.0%                       | 0                      | 0.0%                       | 0                     | 0.0%                       | 0 | 0.0%                       | 0                      | 0.0%                       | 15                         | 100.0%                     |
| 11:00              | 84     | 47:56:21                                 | 1 | 1.2%                       | 3 | 3.6%                       | 3 | 3.6%                       | 3                              | 3.6%                       | 4 | 4.8%                       | 5                      | 6.0%                       | 5                     | 6.0%                       | 5 | 6.0%                       | 6                      | 7.1%                       | 78                         | 92.9%                      |
| 12:00              | 14     | 47:50:40                                 | 0 | 0.0%                       | 0 | 0.0%                       | 0 | 0.0%                       | 0                              | 0.0%                       | 0 | 0.0%                       | 0                      | 0.0%                       | 0                     | 0.0%                       | 0 | 0.0%                       | 0                      | 0.0%                       | 14                         | 100.0%                     |
| 13:00              | 8      | 47:46:47                                 | 0 | 0.0%                       | 0 | 0.0%                       | 0 | 0.0%                       | 0                              | 0.0%                       | 0 | 0.0%                       | 0                      | 0.0%                       | 0                     | 0.0%                       | 0 | 0.0%                       | 0                      | 0.0%                       | 8                          | 100.0%                     |
| 14:00              | 10     | 51:31:54                                 | 0 | 0.0%                       | 0 | 0.0%                       | 0 | 0.0%                       | 0                              | 0.0%                       | 0 | 0.0%                       | 0                      | 0.0%                       | 0                     | 0.0%                       | 0 | 0.0%                       | 0                      | 0.0%                       | 10                         | 100.0%                     |
| 15:00              | 88     | 52:22:33                                 | 0 | 0.0%                       | 0 | 0.0%                       | 0 | 0.0%                       | 0                              | 0.0%                       | 0 | 0.0%                       | 0                      | 0.0%                       | 0                     | 0.0%                       | 0 | 0.0%                       | 0                      | 0.0%                       | 88                         | 100.0%                     |
| Totals             | 235    | 52:22:33                                 | 1 | 0.4%                       | 3 | 1.3%                       | 3 | 1.3%                       | 3                              | 1.3%                       | 4 | 1.7%                       | 6                      | 2.6%                       | 6                     | 2.6%                       | 6 | 2.6%                       | 7                      | 3.0%                       | 228                        | 97.0%                      |

## 10.2.6 Email Queue and Queue Group Handle Spectrum by Period

The Email Queue and Queue Group Handle Spectrum by Period reports provide a frequency distribution of emails handled for queues and queue groups, across intervals, for the specified period. (See the following figure.)

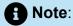

'Day of week', 'Month', and 'Day of month' intervals have been added to the Spectrum by Period reports. Upgrading from Version 6.x to Version 7.x converts Spectrum by Day of Week reports into Spectrum by Period reports, with data displaying by day of week intervals.

The following are the first three fields of the Email Queue and Queue Group Handle Spectrum by Period reports:

| Report Field                | Description                                                                                                    |
|-----------------------------|----------------------------------------------------------------------------------------------------|
| Activity period             | the interval of the report                                                                                                    |
| Handled                     | the number of interactions replied to or transferred. It also includes interactions classified as junk or requiring no reply from the Inbox                                                                                                    |
| Maximum duration (hh:mm:ss) | the duration of the longest email reply for the period. The duration is calculated from the time the email is put into reply mode until the reply is sent, the email is transferred, or until the email is classified as junk or requiring no reply |
| Totals                      | the total of each of the columns                                                                                                    |
|                             | The 'Maximum' column displays the highest value for the reporting period.                                                                                                    |
|                             |                                                                                                    |

The remaining fields of the Email Queue Handle Spectrum by Period provide a frequency distribution of email patterns based on the time scale defined for the queue in YourSite Explorer. For each time period, the Count <=X Minutes field reflects the total number of emails for that interval and all preceding intervals. Queue spectrum values that cannot be rounded to whole minute values will display as decimal values with 2 places in the Count <=X Minutes report fields.

The remaining fields of the Email Queue Group Handle Spectrum by Period report provide a frequency distribution of email patterns based on a defined time scale (Spectral Interval 1-10). The Spectrum Interval field reflects the total number of emails for that interval and all preceding intervals. The % of contacts handled field reflects the percentage of emails for that interval and all preceding intervals.

## Note:

- For each time period, except > 541 seconds, the Count < x min field reflects the total number of emails for that interval and all preceding intervals.
- For the >541 minutes' time period, the Count < x min field reflects the total number of emails for that interval only.
- The % of Total field reflects the percentage of emails for that interval and all preceding intervals.

Figure 115: Email Queue Handle Spectrum by Period

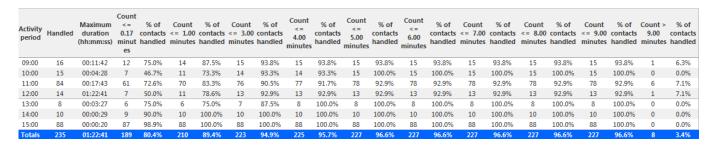

## 10.2.7 Email Queue and Queue Group Interflow Spectrum by Period

The Email Queue and Queue Group Interflow Spectrum by Period reports provide a frequency distribution of emails interflowed across queues and queue groups. The data displays in intervals for the specified period. (See the following figure.)

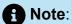

In Release 7.0, 'Day of week', 'Month', and 'Day of month' intervals have been added to the Spectrum by Period reports. Upgrading from Version 6.x to Version 7.x converts Spectrum by Day of Week reports into Spectrum by Period reports, with data displaying by day of week intervals.

The following are the first three fields of the Email Queue and Queue Group Interflow Spectrum by Period reports:

| Report Field                          | Description                                                                                                    |
|---------------------------------------|----------------------------------------------------------------------------------------------------|
| Activity period                       | the interval of the report                                                                                                    |
| Interflowed                           | the number of emails redirected from<br>the queue to an alternate answer point,<br>such as another queue or external email<br>address |
| Maximum delay to interflow (hh:mm:ss) | the maximum delay before the interaction was interflowed                                                                              |
| Totals                                | the total of each of the columns                                                                                                    |
|                                       | The 'Maximum' column displays the highest value for the reporting period.                                                             |
|                                       |                                                                                                    |

The remaining fields of the Email Queue Interflow Spectrum by Period provide a frequency distribution of email patterns based on the time scale defined for the queue in YourSite Explorer. For each time period, the Count <=X Minutes field reflects the total number of emails for that interval and all preceding intervals. Queue spectrum values that cannot be rounded to whole minute values will display as decimal values with 2 places in the Count <=X Minutes report fields.

The remaining fields of the Email Queue Group Interflow Spectrum by Period report provide a frequency distribution of email patterns based on a defined time scale (Spectral Interval 1-10). The Spectrum Interval field reflects the total number of emails for that interval and all preceding intervals. The % of contacts interflowed field reflects the percentage of emails for that interval and all preceding intervals.

Reporting Guides 36-

## Note:

- For each time period, except > 120 seconds, the Count < x min field reflects the total number of emails for that interval and all preceding intervals.
- For the >120 minutes' time period, the count < x min field reflects the number of emails for that interval only.
- The % of Total field reflects the percentage of emails for that interval and all preceding intervals.

Figure 116: Email Queue Group Interflow Spectrum by Period

| Activity<br>period | Interflowed | Maximum<br>delay to<br>interflow<br>(hh:mm:ss) | Count<br><= 0.08<br>minutes | % of<br>contacts<br>interflowed | Count<br><= 0.17<br>minutes | % of<br>contacts<br>interflowed | Count<br><= 0.25<br>minutes | % of<br>contacts<br>interflowed | Count<br><= 0.33<br>minutes | % of<br>contacts<br>interflowed | Count<br><= 0.50<br>minutes | % of<br>contacts<br>interflowed | Count<br><= 0.67<br>minutes | % of<br>contacts<br>interflowed | Count<br><= 1.00<br>minutes | % of<br>contacts<br>interflowed | Count<br><= 1.33<br>minutes | % of<br>contacts<br>interflowed | Count<br><= 2.00<br>minutes | % of<br>contacts<br>interflowed | Count > 2.00 minutes | % of<br>contacts<br>interflowed |
|--------------------|-------------|------------------------------------------------|-----------------------------|---------------------------------|-----------------------------|---------------------------------|-----------------------------|---------------------------------|-----------------------------|---------------------------------|-----------------------------|---------------------------------|-----------------------------|---------------------------------|-----------------------------|---------------------------------|-----------------------------|---------------------------------|-----------------------------|---------------------------------|----------------------|---------------------------------|
| 09:00              | 0           | 00:00:00                                       | 0                           | 0.0%                            | 0                           | 0.0%                            | 0                           | 0.0%                            | 0                           | 0.0%                            | 0                           | 0.0%                            | 0                           | 0.0%                            | 0                           | 0.0%                            | 0                           | 0.0%                            | 0                           | 0.0%                            | 0                    | 0.0%                            |
| 10:00              | 1           | 00:00:00                                       | 1                           | 100.0%                          | 1                           | 100.0%                          | 1                           | 100.0%                          | 1                           | 100.0%                          | 1                           | 100.0%                          | 1                           | 100.0%                          | 1                           | 100.0%                          | 1                           | 100.0%                          | 1                           | 100.0%                          | 0                    | 0.0%                            |
| 11:00              | 0           | 00:00:00                                       | 0                           | 0.0%                            | 0                           | 0.0%                            | 0                           | 0.0%                            | 0                           | 0.0%                            | 0                           | 0.0%                            | 0                           | 0.0%                            | 0                           | 0.0%                            | 0                           | 0.0%                            | 0                           | 0.0%                            | 0                    | 0.0%                            |
| 12:00              | 0           | 00:00:00                                       | 0                           | 0.0%                            | 0                           | 0.0%                            | 0                           | 0.0%                            | 0                           | 0.0%                            | 0                           | 0.0%                            | 0                           | 0.0%                            | 0                           | 0.0%                            | 0                           | 0.0%                            | 0                           | 0.0%                            | 0                    | 0.0%                            |
| 13:00              | 38          | 47:00:37                                       | 0                           | 0.0%                            | 0                           | 0.0%                            | 0                           | 0.0%                            | 0                           | 0.0%                            | 0                           | 0.0%                            | 0                           | 0.0%                            | 0                           | 0.0%                            | 0                           | 0.0%                            | 0                           | 0.0%                            | 38                   | 100.0%                          |
| 14:00              | 4           | 00:00:00                                       | 4                           | 100.0%                          | 4                           | 100.0%                          | 4                           | 100.0%                          | 4                           | 100.0%                          | 4                           | 100.0%                          | 4                           | 100.0%                          | 4                           | 100.0%                          | 4                           | 100.0%                          | 4                           | 100.0%                          | 0                    | 0.0%                            |
| 15:00              | 0           | 00:00:00                                       | 0                           | 0.0%                            | 0                           | 0.0%                            | 0                           | 0.0%                            | 0                           | 0.0%                            | 0                           | 0.0%                            | 0                           | 0.0%                            | 0                           | 0.0%                            | 0                           | 0.0%                            | 0                           | 0.0%                            | 0                    | 0.0%                            |
| Totals             | 43          | 47:00:37                                       | 5                           | 11.6%                           | 5                           | 11.6%                           | 5                           | 11.6%                           | 5                           | 11.6%                           | 5                           | 11.6%                           | 5                           | 11.6%                           | 5                           | 11.6%                           | 5                           | 11.6%                           | 5                           | 11.6%                           | 38                   | 88.4%                           |

## 10.2.8 Email Queue Group Answer Spectrum by Queue

The Email Queue Group Answer Spectrum by Queue report provides a frequency distribution of emails for a queue group across intervals from 1-10. (See the following figure.)

The following are the first three fields of the Email Queue Group Answer Spectrum by Queue report:

| Report Field | Description                                                                                                    |
|--------------|----------------------------------------------------------------------------------------------------|
| Reporting    | the queue's reporting number                                                                                                    |
| Full name    | the queue's name                                                                                                    |
| Opened       | the number of interactions that agents put into reply mode. It also includes interactions classified as junk or requiring no reply from the Inbox |

| Description                                                                      |
|----------------------------------------------------------------------------------|
| the maximum delay before the interaction was opened                              |
| the total of each of the columns                                                 |
| Note:  The 'Maximum' column displays the highest value for the reporting period. |
|                                                                                  |

The remaining fields of the Email Queue Group Answer Spectrum by Queue report provide a frequency distribution of email patterns based on a defined time scale (Spectral Interval 1-10). The Spectrum Interval field reflects the total number of emails for that interval and all preceding intervals. The % of contacts opened field reflects the percentage of emails for that interval and all preceding intervals.

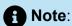

Spectrum Interval 10 reflects the total number of emails for that interval only.

Figure 117: Email Queue Group Answer Spectrum by Queue

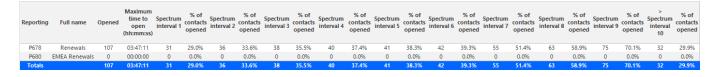

## 10.2.9 Email Queue Group Handle Spectrum by Queue

The Email Queue Group Handle Spectrum by Queue report provides a frequency distribution of emails for a queue group across intervals from 1-10. (See the following figure.)

The following are the first three fields of the Email Queue Group Handle Spectrum by Queue report:

| Report Field                | Description                                                                                                    |
|-----------------------------|----------------------------------------------------------------------------------------------------|
| Reporting                   | the queue's reporting number                                                                                                    |
| Full name                   | the queue's name                                                                                                    |
| Handled                     | the number of interactions replied to or transferred. It also includes interactions classified as junk or requiring no reply from the Inbox                                                                                                    |
| Maximum duration (hh:mm:ss) | the duration of the longest email reply for the period. The duration is calculated from the time the email is put into reply mode until the reply is sent, the email is transferred, or until the email is classified as junk or requiring no reply |
| Totals                      | the total of each of the columns                                                                                                    |
|                             | The 'Maximum' column displays the highest value for the reporting period.                                                                                                    |

The remaining fields of the Email Queue Group Handle Spectrum by Queue report provide a frequency distribution of email patterns based on a defined time scale (Spectral Interval 1-10). The Spectrum Interval field reflects the total number of emails for that interval and all preceding intervals. The % of contacts handled field reflects the percentage of emails for that interval and all preceding intervals.

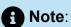

Spectrum Interval 10 reflects the total number of email for that interval only.

Figure 118: Email Queue Group Handle Spectrum by Queue

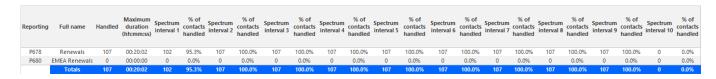

## 10.2.10 Email Queue Group Interflow Spectrum by Queue

The Email Queue Group Interflow Spectrum by Queue report provides a frequency distribution of emails for a queue group across intervals from 1-10. (See the following figure.)

The following are the first three fields of the Email Queue Group Interflow Spectrum by Queue report:

| Report Field                          | Description                                                                                                    |  |  |  |  |  |  |  |
|---------------------------------------|----------------------------------------------------------------------------------------------------|--|--|--|--|--|--|--|
| Reporting                             | the queue's reporting number                                                                                                    |  |  |  |  |  |  |  |
| Full name                             | the queue's name                                                                                                    |  |  |  |  |  |  |  |
| Interflowed                           | the number of emails redirected from<br>the queue to an alternate answer point,<br>such as another queue or external email<br>address |  |  |  |  |  |  |  |
| Maximum delay to interflow (hh:mm:ss) | the maximum delay before the interaction was interflowed                                                                              |  |  |  |  |  |  |  |

| Report Field | Description                                                                      |
|--------------|----------------------------------------------------------------------------------|
| Totals       | the total of each of the columns                                                 |
|              | Note:  The 'Maximum' column displays the highest value for the reporting period. |

The remaining fields of the Email Queue Group Interflow Spectrum by Queue report provide a frequency distribution of email patterns based on a defined time scale (Spectral Interval 1-10). The Spectrum Interval field reflects the total number of emails for that interval and all preceding intervals. The % of contacts interflowed field reflects the percentage of emails for that interval and all preceding intervals.

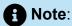

Spectrum Interval 10 reflects the total number of emails for that interval only.

Figure 119: Email Queue Group Interflow Spectrum by Queue

| Reporting | Full name     | Interflowed | Maximum<br>delay to<br>interflow<br>(hh:mm:ss) | Spectrum<br>interval 1 | % of<br>contacts<br>interflowed | Spectrum<br>interval 2 | % of<br>contacts<br>interflowed | Spectrum<br>interval 3 | % of<br>contacts<br>interflowed | Spectrum<br>interval 4 | % of<br>contacts<br>interflowed | Spectrum<br>interval 5 | % of<br>contacts<br>interflowed | Spectrum<br>interval 6 | % of<br>contacts<br>interflowed | Spectrum<br>interval 7 | % of<br>contacts<br>interflowed | Spectrum<br>interval 8 | % of<br>contacts<br>interflowed | Spectrum<br>interval 9 | % of<br>contacts<br>interflowed | > Spectrum<br>interval 10 | % of<br>contacts<br>interflowed |
|-----------|---------------|-------------|------------------------------------------------|------------------------|---------------------------------|------------------------|---------------------------------|------------------------|---------------------------------|------------------------|---------------------------------|------------------------|---------------------------------|------------------------|---------------------------------|------------------------|---------------------------------|------------------------|---------------------------------|------------------------|---------------------------------|---------------------------|---------------------------------|
| P678      | Renewals      | 0           | 00:00:00                                       | 0                      | 0.0%                            | 0                      | 0.0%                            | 0                      | 0.0%                            | 0                      | 0.0%                            | 0                      | 0.0%                            | 0                      | 0.0%                            | 0                      | 0.0%                            | 0                      | 0.096                           | 0                      | 0.0%                            | 0                         | 0.0%                            |
| P680      | EMEA Renewals | 0           | 00:00:00                                       | 0                      | 0.0%                            | 0                      | 0.0%                            | 0                      | 0.0%                            | 0                      | 0.0%                            | 0                      | 0.0%                            | 0                      | 0.0%                            | 0                      | 0.0%                            | 0                      | 0.0%                            | 0                      | 0.0%                            | 0                         | 0.0%                            |
| Totals    |               | 0           | 00:00:00                                       | 0                      | 0.0%                            | 0                      | 0.0%                            | 0                      | 0.0%                            | 0                      | 0.0%                            | 0                      | 0.0%                            | 0                      | 0.0%                            | 0                      | 0.0%                            | 0                      | 0.0%                            | 0                      | 0.0%                            | 0                         | 0.0%                            |

## 11 Chat reports

Chat reports provide chat statistics on agents, agent groups, queues, and queue groups. Also, you can create on-demand and scheduled reports for over-midnight shifts.

To run Conversation Detail reports for chat devices, go to **Reporter > Conversation** Detail. For more information on Conversation Detail reports, see "Conversation Detail reports".

Chat reports include

- Agent reports
- Queue reports

## 11.1 Chat agent reports

Agent and Agent Group reports provide statistics based on the activity of agents and agent groups.

The Agent reports are listed below:

#### Performance reports

- Agent and Agent Group by Make Busy Code
- Agent and Agent Group Performance by Account Code
- Agent and Agent Group Performance by Period
- Agent Group Performance by Agent

#### Event reports

 Agent and Agent Group Event by Period (hh:mm:ss) (You cannot generate this report over midnight.)

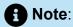

If you are running a report on an agent group that has non-chat agents, the statistical values in the generated report will be for chat agents only.

## 11.1.1 Chat Agent and Agent Group by Make Busy Code

The Chat Agent and Agent Group by Make Busy Code reports show the frequency and duration the chat agent and chat agent group is in Make Busy. (See the following figure.)

The Chat Agent and Agent Group by Make Busy Code reports provide the following information:

| Report Field                      | Description                                                                                        |
|-----------------------------------|----------------------------------------------------------------------------------------------------|
| Reporting                         | the number for the Make Busy code                                                                  |
| Name                              | the name of the Make Busy code                                                                     |
| Make Busy count                   | the total number of Make Busy codes                                                                |
| Total Make Busy time (hh:mm:ss)   | the total time spent in the Make Busy state, controlled by the agent or the supervisor             |
| Average Make Busy time (hh:mm:ss) | the average time the agent spent in the Make Busy state, controlled by the agent or the supervisor |
| Totals                            | the total of each of the columns                                                                   |

Figure 120: Chat Agent Group by Make Busy Code

| Reporting | Name                     | Make busy<br>count | Total make busy time (hh:mm:ss) | Average make busy time (hh:mm:ss) |
|-----------|--------------------------|--------------------|---------------------------------|-----------------------------------|
| 1         | Break                    | 20                 | 11:07:21                        | 00:33:22                          |
| 2         | Lunch                    | 15                 | 22:58:24                        | 01:31:54                          |
| 7         | Meeting                  | 10                 | 19:28:04                        | 01:56:48                          |
| 8         | Customer Issue Review    | 10                 | 25:49:44                        | 02:34:58                          |
| -1        | System Make Busy Code    | 9                  | 12:48:08                        | 01:25:21                          |
| 4         | Consult Supervisor       | 2                  | 00:22:06                        | 00:11:03                          |
| 10        | Prime Extension Call     | 1                  | 00:53:11                        | 00:53:11                          |
| 18        | Install Bookings         | 1                  | 10:39:54                        | 10:39:54                          |
| 21        | Project - Administration | 1                  | 02:53:25                        | 02:53:25                          |
| 22        | Project - Support        | 1                  | 06:29:23                        | 06:29:23                          |
| 23        | Project - Management     | 1                  | 01:03:28                        | 01:03:28                          |
| 5         | Restroom                 | 1                  | 00:03:07                        | 00:03:07                          |
| 3         | First Ivl Help           | 0                  | 00:18:08                        | 00:00:00                          |
|           | Totals                   | 75                 | 114:59:31                       | 01:32:00                          |

# 11.1.2 Chat Agent and Agent Group Performance by Account Code

The Chat Agent and Agent Group Performance by Account Code report shows the chat Account Codes entered. (See the following figure.)

The Chat Agent and Agent Group Performance by Account Code report provides the following information:

| Report Field              | Description                                                                                                    |
|---------------------------|----------------------------------------------------------------------------------------------------|
| Reporting                 | the Account Code's reporting number                                                                                                    |
| Full name                 | the name of the Account Code                                                                                                    |
| Number of Codesentered    | the number of Account Codes entered                                                                                                    |
| Total duration (hh:mm:ss) | the total time, including hold, between when an Account Code was entered and when the interaction was either completed, tagged with another Code, or when the agent logged off |

Document Version 1.0

| Report Field                | Description                                                                                        |
|-----------------------------|----------------------------------------------------------------------------------------------------|
| Average duration (hh:mm:ss) | the average time, including hold, spent<br>working on interactions tagged with the<br>Account Code |
| Totals                      | the total of each of the columns                                                                   |

Figure 121: Chat Agent Group Performance by Account Code

| Reporting | Full name       | Number of<br>Codes<br>Entered | Total duration<br>(hh:mm:ss) | Average<br>duration<br>(hh:mm:ss) |
|-----------|-----------------|-------------------------------|------------------------------|-----------------------------------|
| 18        | Account code 18 | 6                             | 00:14:00                     | 00:02:20                          |
| 3         | Account Code 3  | 5                             | 00:17:55                     | 00:03:35                          |
|           | Totals          | 11                            | 00:31:55                     | 00:02:54                          |

## 11.1.3 Chat Agent and Agent Group Performance by Period

The Chat Agent and Agent Group Performance by Period reports show the chat handling performance of agents across 15-, 30-, or 60- minute intervals, or by Day of Week, Day of Month, and Month, for the activity period specified. (See the following figure.)

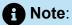

'Handling time' in the Chat Agent Group Performance by Agent report may not align with 'ACD handled time' in these reports. In the Chat Agent Group Performance by Agent report, the 'Handling time' calculation takes into account an agent's overriding state. 'ACD handled time' in these reports does not. For example, if an agent responding to a chat receives another chat, their state will change from 'ACD' to 'Ringing'. 'Handling time' in the Agent Group Performance by Agent report will not be calculated while the agent is in Ringing, but 'ACD handled time' will.

| Report Field    | Description                                     |
|-----------------|-------------------------------------------------|
| Activity period | the interval of the report in hours and minutes |

| Report Field                        | Description                                                                                                    |
|-------------------------------------|----------------------------------------------------------------------------------------------------|
| Completed                           | the number of chat sessions closed and transferred, not including chat sessions abandoned by customers                                                                                                    |
| Requeued                            | the number of interactions sent back to the queue after being offered to the agent for chat, these are Conversations that the agent declined or did not open before the requeue timer expired, or interactions that were requeued after being on hold past the permitted time. Conversations can also requeue if the agent logs out while the Conversation is in the Inbox |
| Account Codes entered               | the number of Account Codes entered                                                                                                    |
| Average ACD offered time (hh:mm:ss) | the average time taken to put offered chats into reply mode                                                                                                    |
| ACD handled time (hh:mm:ss)         | the amount of time, excluding hold, spent completing interactions sent to the queue for chat, this is the time taken to close or transfer a chat session                                                                                                    |
| ACD hold time (hh:mm:ss)            | the total time for which interactions were put on hold                                                                                                    |
| ACD completed time (hh:mm:ss)       | the total amount of time, including hold, spent connected to interactions                                                                                                    |

| Report Field                          | Description                                                                                                    |
|---------------------------------------|----------------------------------------------------------------------------------------------------|
| Average ACD completed time (hh:mm:ss) | the average amount of time, including hold, spent connected to interactions                                                                                                    |
|                                       | This statistic includes time the interaction spent in queue before being sent to an agent, during the configured business hour schedule. Time spent in queue or ringing on the agent outside business hours is not included. Service level calculations only include time during business schedule. |
| Total Make Busy time (hh:mm:ss)       | the total time spent in the Make Busy state, controlled by the agent or the supervisor                                                                                                    |
| System Make Busy time (hh:mm:ss)      | the total time the agent spent in the system Make Busy state. This type of Make Busy cannot be set by an agent or supervisor                                                                                                    |
| Totals                                | the total of each of the columns                                                                                                    |

Figure 122: Chat Agent Performance by Period

| Activity<br>period | Completed | Requeued | Account<br>Codes<br>Entered | Average<br>ACD<br>Offered<br>Time<br>(hh:mm:ss) | ACD<br>Handled<br>Time<br>(hh:mm:ss) | ACD Hold<br>Time<br>(hh:mm:ss) | ACD<br>Completed<br>Time<br>(hh:mm:ss) | Average<br>ACD<br>Completed<br>Time<br>(hh:mm:ss) | Total Make<br>Busy Time<br>(hh:mm:ss) | System<br>Make Busy<br>Time<br>(hh:mm:ss) |
|--------------------|-----------|----------|-----------------------------|-------------------------------------------------|--------------------------------------|--------------------------------|----------------------------------------|---------------------------------------------------|---------------------------------------|-------------------------------------------|
| Sunday             | 0         | 0        | 0                           | 00:00:00                                        | 00:00:00                             | 00:00:00                       | 00:00:00                               | 00:00:00                                          | 00:00:00                              | 00:00:00                                  |
| Monday             | 3         | 0        | 0                           | 00:00:15                                        | 01:08:57                             | 00:00:00                       | 01:08:57                               | 00:22:59                                          | 00:32:04                              | 00:00:00                                  |
| Tuesday            | 3         | 0        | 0                           | 00:00:13                                        | 00:17:52                             | 00:00:00                       | 00:17:52                               | 00:05:57                                          | 01:31:47                              | 00:00:00                                  |
| Wednesday          | 6         | 0        | 0                           | 00:00:19                                        | 01:04:53                             | 00:00:00                       | 01:04:53                               | 00:10:49                                          | 00:57:40                              | 00:00:00                                  |
| Thursday           | 0         | 0        | 0                           | 00:00:00                                        | 00:00:00                             | 00:00:00                       | 00:00:00                               | 00:00:00                                          | 00:00:00                              | 00:00:00                                  |
| Friday             | 0         | 0        | 0                           | 00:00:00                                        | 00:00:00                             | 00:00:00                       | 00:00:00                               | 00:00:00                                          | 02:43:28                              | 00:00:00                                  |
| Saturday           | 0         | 0        | 0                           | 00:00:00                                        | 00:00:00                             | 00:00:00                       | 00:00:00                               | 00:00:00                                          | 00:00:00                              | 00:00:00                                  |
| Totals             | 12        | 0        | 0                           | 00:00:16                                        | 02:31:42                             | 00:00:00                       | 02:31:42                               | 00:12:39                                          | 05:44:59                              | 00:00:00                                  |

## 11.1.4 Chat Agent Group Performance by Agent

The Chat Agent Group Performance by Agent report shows the workload distribution across the agents in an agent group for the shift duration and day(s) you specify. It reports the chat statistics in hours, minutes, and seconds, and provides interaction counts across agents. (See the following figure.)

The Chat Agent Group Performance by Agent report provides the following information:

| Report Field                     | Description                                                                                                    |
|----------------------------------|----------------------------------------------------------------------------------------------------|
| Reporting                        | the agent's reporting number                                                                                                    |
| Full name                        | the agent's name                                                                                                    |
| Opened                           | the number of chats answered                                                                                                    |
| Requeued                         | the total number of requeues at the agent's position - if an agent fails to answer a chat, the system places the chat back in the same queue and it is answered by the first available agent |
| Idle time (hh:mm:ss)             | the total duration the agent was logged on and available to receive chat interactions                                                                                                    |
| Account Codes entered            | the number of Account Codes entered                                                                                                    |
| Total shift time (hh:mm:ss)      | the total time the agent spent logged into the system, for the reporting period                                                                                                    |
| Handling time (hh:mm:ss)         | the total duration of chats                                                                                                    |
| Average handling time (hh:mm:ss) | the average duration of chats                                                                                                    |

| Report Field                           | Description                                                                                                    |
|----------------------------------------|----------------------------------------------------------------------------------------------------|
| Percent of shift                       | the percentage of shift time representing chat activity (total shift time is ACD activity + make busy)                                |
| Total Make Busy time (hh:mm:ss)        | the total time spent in the Make Busy state, controlled by the agent or the supervisor                                                |
| Percent of shift                       | the percentage of shift time representing Make Busy activity                                                                          |
| Total system Make Busy time (hh:mm:ss) | the total time the agent spent in the<br>system Make Busy state. This type of<br>Make Busy cannot be set by an agent or<br>supervisor |
| Percent of shift                       | the percentage of shift time representing system Make Busy activity                                                                   |
| Totals                                 | the total of each of the columns                                                                                                    |

Figure 123: Chat Agent Group Performance by Agent

| Reporting | Full name        | Opened | Requeued | Idle time<br>(hh:mm:ss) | Account<br>Codes<br>Entered | Total shift<br>time<br>(hh:mm:ss) | Handling<br>time<br>(hh:mm:ss) | Average<br>handling<br>time<br>(hh:mm:ss) | Percent<br>of shift | Total make<br>busy time<br>(hh:mm:ss) | Percent<br>of shift | System<br>make busy<br>time<br>(hh:mm:ss) | Percent<br>of shift |
|-----------|------------------|--------|----------|-------------------------|-----------------------------|-----------------------------------|--------------------------------|-------------------------------------------|---------------------|---------------------------------------|---------------------|-------------------------------------------|---------------------|
| 1236      | Steve Carter     | 13     | 0        | 24:09:20                | 0                           | 14:05:57                          | 02:31:54                       | 00:11:41                                  | 18.0%               | 05:44:59                              | 40.8%               | 00:00:00                                  | 0.0%                |
| 1585      | James Renaud     | 11     | 0        | 34:20:54                | 0                           | 46:52:46                          | 01:58:44                       | 00:10:48                                  | 4.2%                | 10:31:33                              | 22.5%               | 00:00:00                                  | 0.0%                |
| 1522      | Judy Tott        | 7      | 3        | 26:53:08                | 0                           | 17:43:51                          | 00:15:33                       | 00:02:13                                  | 1.5%                | 10:54:52                              | 61.6%               | 06:58:59                                  | 39.4%               |
| 1586      | Budd Renaud      | 3      | 0        | 08:09:37                | 0                           | 31:13:22                          | 00:34:12                       | 00:11:24                                  | 1.8%                | 22:29:23                              | 72.0%               | 00:00:00                                  | 0.0%                |
| 1587      | Kevin Middlemiss | 3      | 1        | 11:48:57                | 0                           | 10:28:14                          | 00:22:55                       | 00:07:38                                  | 3.6%                | 26:05:15                              | 249.2%              | 00:15:35                                  | 2.5%                |
| 1416      | John Osborne     | 2      | 2        | 07:54:09                | 0                           | 21:30:30                          | 00:00:57                       | 00:00:29                                  | 0.1%                | 16:25:44                              | 76.4%               | 00:00:29                                  | 0.0%                |
| 1472      | Jim Hammond      | 1      | 0        | 04:02:10                | 0                           | 08:15:08                          | 00:11:18                       | 00:11:18                                  | 2.3%                | 04:01:36                              | 48.8%               | 00:00:00                                  | 0.0%                |
| 1707      | John Graham      | 1      | 5        | 30:18:17                | 0                           | 33:00:57                          | 00:14:11                       | 00:14:11                                  | 0.7%                | 05:58:01                              | 18.1%               | 05:33:05                                  | 16.8%               |
| 2066      | Bena Sandberg    | 1      | 0        | 02:31:23                | 0                           | 02:19:57                          | 00:00:13                       | 00:00:13                                  | 0.2%                | 00:00:00                              | 0.0%                | 00:00:00                                  | 0.0%                |
| 1477      | Steve Lett       | 0      | 0        | 00:00:00                | 0                           | 00:00:00                          | 00:00:00                       | 00:00:00                                  | 0.0%                | 00:00:00                              | 0.0%                | 00:00:00                                  | 0.0%                |
| 1557      | Vlad Doss        | 0      | 0        | 00:00:00                | 0                           | 00:00:00                          | 00:00:00                       | 00:00:00                                  | 0.0%                | 00:00:00                              | 0.0%                | 00:00:00                                  | 0.0%                |
| 298       | Maria Alonsa     | 0      | 0        | 00:00:00                | 0                           | 00:00:00                          | 00:00:00                       | 00:00:00                                  | 0.0%                | 00:00:00                              | 0.0%                | 00:00:00                                  | 0.0%                |
|           | Totals           | 42     | - 11     | 150:07:55               | 0                           | 185:30:42                         | 06:09:57                       | 00:08:49                                  | 3.3%                | 102:11:23                             | 55.1%               | 12:48:08                                  | 6.9%                |

# 11.1.5 Chat Agent and Agent Group Event by Period (hh:mm:ss)

The Chat Agent Event by Period (hh:mm:ss) report displays log on and log off times for the agent and the total duration the agent spent in various agent states for the day(s) you specify. It reports the chat statistics in hours, minutes, and seconds and provides chat counts for the agent. (See the following figure.)

The Chat Agent Group Event by Period (hh:mm:ss) report displays log on and log off times for the agent group and the total duration the agent group spent in various agent states for the day(s) you specify. It reports the chat statistics in hours, minutes, and seconds and provides chat counts for the agent.

The Chat Agent Event by Period (hh:mm:ss) report is truncated to the first 1000 records. It provides the following information:

| Report Field                | Description                                                                                                    |
|-----------------------------|----------------------------------------------------------------------------------------------------|
| Login date/time             | the date and time at which the chat agent logged into the system                                                                                      |
| Logout date/time            | the date and time at which the chat agent<br>either last logged out of the system or last<br>performed an event (for example, went<br>into Make Busy) |
| Total shift time (hh:mm:ss) | the total time the agent spent logged into the system, for the reporting period                                                                       |
| Idle time (hh:mm:ss)        | the total duration the agent was logged on and available to receive chat interactions                                                                 |
| Ringing time (hh:mm:ss)     | the amount of time that chat interactions were in the agent's Inbox before being opened                                                               |
| Completed                   | the number of chat sessions closed and transferred, not including chat sessions abandoned by customers                                                |

Document Version 1.0

| Report Field                             | Description                                                                                                    |
|------------------------------------------|----------------------------------------------------------------------------------------------------|
| Completed contacts < short handle time   | the number of interactions closed or transferred before the queue's Short handle less than time, as configured in YourSite Explorer. This is the last queue the interaction touched. The default is 20 seconds. |
| Handling time (hh:mm:ss)                 | the total duration of chats                                                                                                    |
| Average handling time (hh:mm:ss)         | the average duration of chats                                                                                                    |
| Total Make Busy time (hh:mm:ss)          | the total time spent in the Make Busy state, controlled by the agent or the supervisor                                                                                                    |
| Average Make Busy time (hh:mm:ss)        | the average time the agent spent in the Make Busy state, controlled by the agent or the supervisor                                                                                                    |
| Make Busy count                          | the total number of times the agent entered the Make Busy state                                                                                                    |
| System Make Busy time (hh:mm:ss)         | the total time the agent spent in the system Make Busy state. This type of Make Busy cannot be set by an agent or supervisor                                                                                    |
| Average system Make Busy time (hh:mm:ss) | the average duration the agent spent in<br>the system Make Busy state. This type of<br>Make Busy cannot be set by an agent or<br>supervisor                                                                     |
| System Make Busy count                   | the total number of times the Make<br>Busy state was entered. This type of<br>Make Busy cannot be set by an agent or<br>supervisor                                                                              |

| Report Field                    | Description                                                                |
|---------------------------------|----------------------------------------------------------------------------|
| Total DND time (hh:mm:ss)       | the total time that the agent spent in a Do<br>Not Disturb state           |
| Average DND time (hh:mm:ss)     | the average time that the agent spent in a Do Not Disturb state            |
| DND count                       | the number of times that the agent entered Do Not Disturb                  |
| Wrap up time (hh:mm:ss)         | the time the agent spent in a Work Timer state, for the media type         |
| Average wrap up time (hh:mm:ss) | the average time the agent spent in a Work Timer state, for the media type |
| Wrap up count                   | the number of times that the agent entered Work Timer, for the media type  |
| Totals                          | the total of each of the columns                                           |

The Chat Agent Group Event by Period (hh:mm:ss) report compares the total duration agents spent in various agent states, for the agent group and day(s) you specify. It reports the chat statistics in hours, minutes, and seconds. It also compares chat counts across agents.

The Chat Agent Group Event by Period (hh:mm:ss) report provides the following information:

| Report Field | Description                  |
|--------------|------------------------------|
| Reporting    | the agent's reporting number |
| Full name    | the agent's name             |

| Report Field                           | Description                                                                                                    |
|----------------------------------------|----------------------------------------------------------------------------------------------------|
| Total shift time (hh:mm:ss)            | the total time the agent spent logged into the system, for the reporting period                                                                                                    |
| Idle time (hh:mm:ss)                   | the total duration agents are logged on and available to receive chats                                                                                                    |
| Ringing time (hh:mm:ss)                | the total duration before the chats were opened                                                                                                    |
| Handled                                | the total number of chats the agent opened                                                                                                    |
| Completed contacts < short handle time | the number of interactions closed or transferred before the queue's Short handle less than time, as configured in YourSite Explorer. This is the last queue the interaction touched. The default is 20 seconds. |
| Handling time (hh:mm:ss)               | the total duration of chats                                                                                                    |
| Average handling time (hh:mm:ss)       | the average duration of chats                                                                                                    |
| Total Make Busy time (hh:mm:ss)        | the total duration the agent spent in the Make Busy state, controlled by the agent or the supervisor                                                                                                    |
| Average Make Busy time (hh:mm:ss)      | the average duration the agent spent in<br>the Make Busy state, controlled by the<br>agent or the supervisor                                                                                                    |
| Make Busy count                        | the total number of times agents entered the Make Busy state                                                                                                    |

| Report Field                             | Description                                                                                    |
|------------------------------------------|------------------------------------------------------------------------------------------------|
| System Make Busy time (hh:mm:ss)         | the total duration the agent spent in the system Make Busy state                               |
| Average system Make Busy time (hh:mm:ss) | the average duration the agent spent in the system Make Busy state                             |
| System Make Busy count                   | the total number of times the agent entered the system Make Busy state                         |
| Total DND time (hh:mm:ss)                | the total time that agents in the agent group spent in a Do Not Disturb state                  |
| Average DND time (hh:mm:ss)              | the average time that agents in the agent group spent in a Do Not Disturb state                |
| DND count                                | the number of times that agents in the agent group entered Do Not Disturb                      |
| Wrap up time (hh:mm:ss)                  | the time that agents in the agent group spent in a Work Timer state, for the media type        |
| Average wrap up time (hh:mm:ss)          | the average time the agents in the agent group spent in a Work Timer state, for the media type |
| Wrap up count                            | the number of times that agents in the agent group entered Work Timer, for the media type      |
| Totals                                   | the total of each of the columns                                                               |

Figure 124: Chat Agent Event by Period (hh:mm:ss)

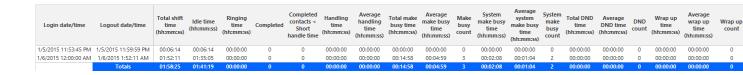

## 11.2 Chat queue reports

Queue and Queue Group reports provide statistics on queues and queue groups that reflect chat behavior and the service experienced by clients.

The spectrum reports provide a frequency distribution of chats abandoned, answered, or interflowed based on a defined time scale.

The Queue reports are listed below:

#### Performance reports

- Queue and Queue Group Performance by Account Code
- Queue Performance by Agent
- Queue and Queue Group Performance by Period
- Queue Group Performance by Queue
- **Spectrum reports.** The spectrum reports provide a frequency distribution of chats answered or interflowed based on a defined time scale.
  - Queue and Queue Group Abandon Spectrum by Period
  - Queue and Queue Group Answer Spectrum by Period
  - Queue and Queue Group Handle Spectrum by Period
  - Queue and Queue Group Interflow Spectrum by Period
  - Queue Group Abandon Spectrum by Queue
  - Queue Group Answer Spectrum by Queue
  - Queue Group Handle Spectrum by Queue
  - Queue Group Interflow Spectrum by Queue

### Note:

- Multimedia interactions in queue tagged as Junk or No Reply from Interactive Visual Queue and Ignite are not included in queue Handled, Completed, and Offered counts.
- If you are running a report on a queue group that has non-chat queue members, the statistical values in the generated report will be for chat queues only.

## 11.2.1 Chat Queue and Queue Group Performance by Account Code

The Chat Queue and Queue Group Performance by Account Code reports display Account Code statistics summarized by queue and queue group, respectively. Supervisors can use this report to determine how interactions are being categorized, and correlate queue or queue group traffic to the services, groups, or other elements of the organization that the Account Code represents. Supervisors can also use this report to determine how much of the time spent handling the interaction pertained to the Account Code subject. (See the following figure.)

The Chat Queue and Queue Group Performance by Account Code report provides the following information.

| Report Field                | Description                                                                                                    |
|-----------------------------|----------------------------------------------------------------------------------------------------|
| Reporting                   | the Account Code's reporting number                                                                                                    |
| Full name                   | the name of the Account Code                                                                                                    |
| Number of Codes entered     | the number of times the Account Code was entered while working on interactions for the queues in this group                                                                    |
| Total duration (hh:mm:ss)   | the total time, including hold, between when an Account Code was entered and when the interaction was either completed, tagged with another Code, or when the agent logged off |
| Average duration (hh:mm:ss) | the average time, including hold, spent working on interactions tagged with the Account Code                                                                                   |
| Totals                      | the total of each of the columns                                                                                                    |

Figure 125: Chat Queue Group Performance by Account Code

Document Version 1.0

| Reporting | Full name     | Number of<br>Codes Entered |          | Average duration (hh:mm:ss) |
|-----------|---------------|----------------------------|----------|-----------------------------|
| -1        | Non Compliant | 3                          | 00:22:49 | 00:07:36                    |
| Totals    |               | 3                          | 00:22:49 | 00:07:36                    |

## 11.2.2 Chat Queue Performance by Agent

The Chat Queue Performance by Agent report shows handling statistics for agents answering interactions for chat queues. (See the following figure.)

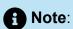

Members answering chats, taking transferred chats from the queue will appear in this report even if the member is not associated to the queue or the queue group on which you are reporting.

The Chat Queue Performance by Agent report provides the following information.

| Report Field | Description                                                                                                    |
|--------------|----------------------------------------------------------------------------------------------------|
| Reporting    | the agent's reporting number                                                                                                    |
| Full name    | the agent's name                                                                                                    |
| Opened       | the number of interactions sent to the queue that were put into reply mode                                                                                                    |
| Completed    | the number of interactions sent to the queue that the agent completed for chat, this is the number of chat sessions closed and transferred, not including chat sessions abandoned by customers |

| Report Field                          | Description                                                                                                    |
|---------------------------------------|----------------------------------------------------------------------------------------------------|
| Requeued                              | the number of interactions sent back to the queue after being offered to the agent                                                                                                    |
|                                       | for chat, these are Conversations that the agent declined or did not open before the requeue timer expired, or interactions that were requeued after being on hold past the permitted time. Conversations can also requeue if the agent logs out while the Conversation is in the Inbox |
| Account Codes entered                 | the number of Account Codes entered during chat interactions                                                                                                    |
| Handling time (hh:mm:ss)              | the total amount of time, excluding hold, spent connected to interactions before the chat sessions were closed or transferred                                                                                                    |
| Average handling time (hh:mm:ss)      | the average amount of time, excluding hold, that the agent spent connected to interactions before the chat sessions were closed or transferred                                                                                                    |
| Hold time (hh:mm:ss)                  | the total time for which interactions were put on hold                                                                                                    |
| Average hold time (hh:mm:ss)          | the average time for which the agent put interactions on hold                                                                                                    |
| Completed duration                    | the total amount of time, including hold, spent connected to interactions                                                                                                    |
| Average completed duration (hh:mm:ss) | the average amount of time, including hold, spent connected to interactions                                                                                                    |
| Totals                                | the total of each of the columns                                                                                                    |

Document Version 1.0

Figure 126: Chat Queue Performance by Agent

| Reporting | Full name        | Opened | Completed | Requeued | Account<br>Codes<br>Entered | Handling<br>time<br>(hh:mm:ss) | Average<br>handling<br>time<br>(hh:mm:ss) | Hold time<br>(hh:mm:ss) | Average<br>hold time<br>(hh:mm:ss) | Completed<br>Duration<br>(hh:mm:ss) | Average<br>Completed<br>Duration<br>(hh:mm:ss) |
|-----------|------------------|--------|-----------|----------|-----------------------------|--------------------------------|-------------------------------------------|-------------------------|------------------------------------|-------------------------------------|------------------------------------------------|
| 1129      | Patrick McDowell | 1      | 1         | 1        | 0                           | 00:04:06                       | 00:04:06                                  | 00:00:00                | 00:00:00                           | 00:04:06                            | 00:04:06                                       |
| 1236      | Steve Carter     | 3      | 3         | 0        | 0                           | 00:17:52                       | 00:05:57                                  | 00:00:00                | 00:00:00                           | 00:17:52                            | 00:05:57                                       |
| 1522      | Robert Harrison  | 2      | 2         | 0        | 0                           | 00:04:03                       | 00:02:02                                  | 00:00:00                | 00:00:00                           | 00:04:03                            | 00:02:02                                       |
| 1585      | James Renaud     | 2      | 2         | 0        | 0                           | 00:17:15                       | 00:08:38                                  | 00:00:00                | 00:00:00                           | 00:17:15                            | 00:08:38                                       |
| 1707      | John Graham      | 0      | 0         | 1        | 0                           | 00:00:00                       | 00:00:00                                  | 00:00:00                | 00:00:00                           | 00:00:00                            | 00:00:00                                       |
|           | Totals           | 8      | 8         | 2        | 0                           | 00:43:16                       | 00:05:25                                  | 00:00:00                | 00:00:00                           | 00:43:16                            | 00:05:25                                       |

# 11.2.3 Chat Queue and Queue Group Performance by Period

The Chat Queue and Queue Group Performance by Period reports show the chat activity of a queue group across 15-, 30-, or 60-minute intervals for the shift duration and day(s) you specify. (See the following figure.)

The Chat Queue Performance by Period reports provide the following information:

| Report Field       | Description                                                                                                    |
|--------------------|----------------------------------------------------------------------------------------------------|
| Activity period    | the interval of the report                                                                                            |
| Delivered to queue | the number of chats offered to the queue                                                                              |
| Handled            | the number of chats answered                                                                                          |
| ACD calls offered  | the number of ACD calls offered to the queue (Handled + Long abandoned + Interflowed)                                 |
| Abandon (short)    | the total number of chats abandoned<br>before the Short Abandon time (the Short<br>Abandon time default is 6 seconds) |
| Abandon (long)     | the total number of chats abandoned after the Short Abandon time                                                      |
| Interflowed        | the number of chats redirected from the queue to another queue                                                        |

| Report Field                       | Description                                                                                                    |
|------------------------------------|----------------------------------------------------------------------------------------------------|
| Requeued                           | the total number of requeues at the agent's position - if an agent fails to answer a chat, the system places the chat back in the same queue and it is answered by the first available agent |
| Unavailable                        | not applicable to chat                                                                                                    |
| Answered by ACD group 1            | the number of chats answered by the first answer point                                                                                                    |
| Answered by ACD group 2            | the number of chats answered by the second answer point                                                                                                    |
| Answered by ACD group 3            | the number of chats answered by the third answer point                                                                                                    |
| Answered by ACD group 4            | the number of chats answered by the fourth answer point                                                                                                    |
|                                    | If more than four overflow answer points are configured, interactions answered by the fifth, sixth, etc. answer points are included in this statistic.                                       |
|                                    |                                                                                                    |
| Average speed of answer (hh:mm:ss) | the average delay before the chat was answered (including time in queue and agent ringing time)                                                                                              |

Document Version 1.0

| Report Field                        | Description                                                                         |
|-------------------------------------|-------------------------------------------------------------------------------------|
| Average delay to abandon (hh:mm:ss) | the average elapsed time before the chat was abandoned                              |
| Handling time (hh:mm:ss)            | the amount of time, including hold, spent completing interactions sent to the queue |
| Average handling time (hh:mm:ss)    | the average duration of chats                                                       |
| Service Level %                     | the percentage of chats answered within the specified Service Level time            |
| Answer %                            | the percentage of offered chats answered                                            |
| Totals                              | the total of each of the columns                                                    |

Figure 127: Chat Queue Group Performance by Period

| Activity<br>period | Delivered<br>to Queue | Handled | Abandon<br>(short) | Abandon<br>(long) | Interflowed | Requeued | Unavailable | Answered<br>by ACD<br>group 1 | Answered<br>by ACD<br>group 2 | Answered<br>by ACD<br>group 3 | by ACD | Average<br>speed of<br>answer<br>(hh:mm:ss) | Average<br>delay to<br>abandon<br>(hh:mm:ss) | Handling<br>time<br>(hh:mm:ss) | Average<br>handling<br>time<br>(hh:mm:ss) | Service<br>Level % |       |
|--------------------|-----------------------|---------|--------------------|-------------------|-------------|----------|-------------|-------------------------------|-------------------------------|-------------------------------|--------|---------------------------------------------|----------------------------------------------|--------------------------------|-------------------------------------------|--------------------|-------|
| Sunday             | 2                     | 0       | 0                  | 1                 | 0           | 0        | 0           | 0                             | 0                             | 0                             | 0      | 00:00:00                                    | 00:04:35                                     | 00:00:00                       | 00:00:00                                  | 0.0%               | 0.0%  |
| Monday             | 49                    | 20      | 0                  | 8                 | 0           | 6        | 0           | 20                            | 0                             | 0                             | 0      | 00:06:21                                    | 00:08:02                                     | 02:42:15                       | 00:08:07                                  | 28.6%              | 71.4% |
| Tuesday            | 61                    | 28      | 0                  | 3                 | 0           | 6        | 0           | 28                            | 0                             | 0                             | 0      | 00:10:15                                    | 00:13:40                                     | 03:21:06                       | 00:07:11                                  | 35.5%              | 90.3% |
| Wednesday          | 91                    | 49      | 0                  | 7                 | 0           | 15       | 0           | 49                            | 0                             | 0                             | 0      | 00:09:17                                    | 00:06:44                                     | 08:19:58                       | 00:10:12                                  | 44.6%              | 87.5% |
| Thursday           | 62                    | 47      | 1                  | 6                 | 0           | 13       | 0           | 47                            | 0                             | 0                             | 0      | 00:02:34                                    | 00:10:23                                     | 06:01:22                       | 00:07:41                                  | 53.7%              | 87.0% |
| Friday             | 57                    | 25      | 0                  | 6                 | 0           | 9        | 0           | 25                            | 0                             | 0                             | 0      | 00:04:08                                    | 00:11:32                                     | 03:35:58                       | 00:08:38                                  | 45.2%              | 80.6% |
| Saturday           | 1                     | 0       | 0                  | 1                 | 0           | 0        | 0           | 0                             | 0                             | 0                             | 0      | 00:00:00                                    | 00:12:21                                     | 00:00:00                       | 00:00:00                                  | 0.0%               | 0.0%  |
| Totals             | 323                   | 169     | 1                  | 32                | 0           | 49       | 0           | 169                           | 0                             | 0                             | 0      | 00:06:28                                    | 00:09:24                                     | 24:00:39                       | 00:08:31                                  | 43.1%              | 83.7% |

### 11.2.4 Chat Queue Group Performance by Queue

The Chat Queue Group Performance by Queue report compares the chat workload distribution across the queues in a queue group for the shift duration and day(s) you specify. It reports the chat statistics in hours, minutes, and seconds, and provides chat counts across queues. (See the following figure.)

The Chat Queue Group Performance by Queue report provides the following information:

| Report Field            | Description                                                                                                    |
|-------------------------|----------------------------------------------------------------------------------------------------|
| Reporting               | the queue's reporting number                                                                                                    |
| Full name               | the queue's name                                                                                                    |
| Delivered to queue      | the number of chats offered to the queue                                                                                                    |
| Handled                 | the number of chats answered                                                                                                    |
| ACD calls offered       | the number of ACD calls offered to the queue (Handled + Long abandoned + Interflowed)                                                                                                    |
| Abandon (short)         | the total number of chats abandoned<br>before the Short Abandon time (the Short<br>Abandon time default is 6 seconds)                                                                        |
| Abandon (long)          | the total number of chats abandoned after the Short Abandon time                                                                                                    |
| Interflowed             | the number of chats redirected from the queue to another queue                                                                                                    |
| Requeued                | the total number of requeues at the agent's position - if an agent fails to answer a chat, the system places the chat back in the same queue and it is answered by the first available agent |
| Unavailable             | not applicable to chat                                                                                                    |
| Answered by ACD group 1 | the number of chats answered by the first answer point                                                                                                    |

| Report Field                        | Description                                                                                                    |
|-------------------------------------|----------------------------------------------------------------------------------------------------|
| Answered by ACD group 2             | the number of chats answered by the second answer point                                                                                                |
| Answered by ACD group 3             | the number of chats answered by the third answer point                                                                                                 |
| Answered by ACD group 4             | the number of chats answered by the fourth answer point                                                                                                |
|                                     | If more than four overflow answer points are configured, interactions answered by the fifth, sixth, etc. answer points are included in this statistic. |
|                                     |                                                                                                    |
| Average speed of open (hh:mm:ss)    | the average delay before the chat was answered (including time in queue and agent ringing time)                                                        |
| Average delay to abandon (hh:mm:ss) | the average elapsed time before the chat was abandoned                                                                                                 |
| Handling time (hh:mm:ss)            | the total duration of chats                                                                                                    |
| Average handling time (hh:mm:ss)    | the average duration of chats                                                                                                    |
| Service Level %                     | the percentage of chats answered within the specified Service Level time                                                                               |
| Answer %                            | the percentage of offered chats answered                                                                                                    |

| Report Field | Description                      |
|--------------|----------------------------------|
| Totals       | the total of each of the columns |

Figure 128: Chat Queue Group Performance by Queue

| Repor | rting Full nan | Delivere<br>to Queu | d<br>Handled<br>e | Abandon<br>(short) | Abandon<br>(long) | Interflowed | Requeued |   |     | Answered<br>by ACD<br>group 2 | Answered<br>by ACD<br>group 3 | Answered<br>by ACD<br>group 4 | Average<br>speed of<br>open<br>(hh:mm:ss) | Average<br>delay to<br>abandon<br>(hh:mm:ss) | Handling<br>time<br>(hh:mm:ss) | Average<br>handling<br>time<br>(hh:mm:ss) | Level % |
|-------|----------------|---------------------|-------------------|--------------------|-------------------|-------------|----------|---|-----|-------------------------------|-------------------------------|-------------------------------|-------------------------------------------|----------------------------------------------|--------------------------------|-------------------------------------------|---------|
| 27    | 0 CS - Supp    | ort 304             | 157               | 1                  | 31                | 0           | 47       | 0 | 157 | 0                             | 0                             | 0                             | 00:06:36                                  | 00:09:11                                     | 22:10:03                       | 00:08:28                                  | 43.9%   |
| 27:   | 1 CS - Train   | ing 19              | 12                | 0                  | 1                 | 0           | 2        | 0 | 12  | 0                             | 0                             | 0                             | 00:04:45                                  | 00:16:20                                     | 01:50:36                       | 00:09:13                                  | 30.8%   |
| Tota  | als            | 323                 | 169               | 1                  | 32                | 0           | 49       | 0 | 169 | 0                             | 0                             | 0                             | 00:06:28                                  | 00:09:24                                     | 24:00:39                       | 00:08:31                                  | 43.1%   |

# 11.2.5 Chat Queue and Queue Group Abandon Spectrum by Period

The Chat Queue and Queue Group Abandon Spectrum by Period reports provide a frequency distribution of abandoned chats for queues and queue groups, across intervals for the specified period. (See the following figure.)

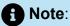

'Day of week', 'Month', and 'Day of month' intervals have been added to the Spectrum by Period reports. Upgrading from Version 6.x to Version 7.x converts Spectrum by Day of Week reports into Spectrum by Period reports, with data displaying by day of week intervals.

The following are the first three fields of the Chat Queue and Queue Group Abandon Spectrum by Period reports:

| Report Field    | Description                                        |
|-----------------|----------------------------------------------------|
| Activity period | the interval of the report                         |
| Abandoned       | the total number of chats abandoned for the period |

| Description                                                                      |
|----------------------------------------------------------------------------------|
| the maximum delay before the interaction was abandoned                           |
| the total of each of the columns                                                 |
| Note:  The 'Maximum' column displays the highest value for the reporting period. |
| t                                                                                |

The remaining fields of the Chat Queue and Queue Group Abandon Spectrum by Period reports provide a frequency distribution of chat patterns based on a defined time scale (5, 10, 15, 20, 30, 40, 60, 80, 120, and >120 seconds). For each time period, the Count < x sec field reflects the total number of chats for that interval and all preceding intervals. The % of contacts abandoned field reflects the percentage of chats for that interval and all preceding intervals.

### Note:

- For each time period, except > 120 seconds, the Count < x sec field reflects the total number of chats for that interval and all preceding intervals.
- For the >120 seconds time period, the Count < x sec field reflects the total number of chats for that interval only.
- The % of field reflects the percentage of chats for that interval and all preceding intervals.

Figure 129: Chat Queue Abandon Spectrum by Period

| Activity<br>period | Abandoned | Maximum<br>delay to<br>abandon<br>(hh:mm:ss) | Count<br><= 5<br>seconds | % of<br>contacts<br>abandoned | Count<br><= 10<br>seconds | % of<br>contacts<br>abandoned | Count<br><= 15<br>seconds | % of<br>contacts<br>abandoned | Count<br><= 20<br>seconds | % of<br>contacts<br>abandoned | Count<br><= 30<br>seconds | % of<br>contacts<br>abandoned | Count<br><= 40<br>seconds | % of<br>contacts<br>abandoned | Count<br><= 60<br>seconds | % of<br>contacts<br>abandoned | Count<br><= 80<br>seconds | % of<br>contacts<br>abandoned | Count<br><= 120<br>seconds | % of<br>contacts<br>abandoned | Count<br>> 120<br>seconds | % of<br>contacts<br>abandoned |
|--------------------|-----------|----------------------------------------------|--------------------------|-------------------------------|---------------------------|-------------------------------|---------------------------|-------------------------------|---------------------------|-------------------------------|---------------------------|-------------------------------|---------------------------|-------------------------------|---------------------------|-------------------------------|---------------------------|-------------------------------|----------------------------|-------------------------------|---------------------------|-------------------------------|
| 09:00              | 1         | 00:20:02                                     | 0                        | 0.0%                          | 0                         | 0.0%                          | 0                         | 0.0%                          | 0                         | 0.0%                          | 0                         | 0.0%                          | 0                         | 0.0%                          | 0                         | 0.0%                          | 0                         | 0.0%                          | 0                          | 0.0%                          | 1                         | 100.0%                        |
| 10:00              | 0         | 00:00:00                                     | 0                        | 0.0%                          | 0                         | 0.0%                          | 0                         | 0.0%                          | 0                         | 0.0%                          | 0                         | 0.0%                          | 0                         | 0.0%                          | 0                         | 0.0%                          | 0                         | 0.0%                          | 0                          | 0.0%                          | 0                         | 0.0%                          |
| 11:00              | 0         | 00:00:00                                     | 0                        | 0.0%                          | 0                         | 0.0%                          | 0                         | 0.0%                          | 0                         | 0.0%                          | 0                         | 0.0%                          | 0                         | 0.0%                          | 0                         | 0.0%                          | 0                         | 0.0%                          | 0                          | 0.0%                          | 0                         | 0.0%                          |
| 12:00              | 3         | 00:01:56                                     | 1                        | 33.3%                         | 1                         | 33.3%                         | 1                         | 33.3%                         | 1                         | 33.3%                         | 2                         | 66.7%                         | 2                         | 66.7%                         | 2                         | 66.7%                         | 2                         | 66.7%                         | 3                          | 100.0%                        | 0                         | 0.0%                          |
| 13:00              | 1         | 00:01:10                                     | 0                        | 0.0%                          | 0                         | 0.0%                          | 0                         | 0.0%                          | 0                         | 0.0%                          | 0                         | 0.0%                          | 0                         | 0.0%                          | 0                         | 0.0%                          | 1                         | 100.0%                        | 1                          | 100.0%                        | 0                         | 0.0%                          |
| 14:00              | 3         | 00:23:02                                     | 0                        | 0.0%                          | 0                         | 0.0%                          | 0                         | 0.0%                          | 0                         | 0.0%                          | 0                         | 0.0%                          | 0                         | 0.0%                          | 0                         | 0.0%                          | 0                         | 0.0%                          | 0                          | 0.0%                          | 3                         | 100.0%                        |
| 15:00              | 2         | 00:19:32                                     | 0                        | 0.0%                          | 0                         | 0.0%                          | 0                         | 0.0%                          | 0                         | 0.0%                          | 0                         | 0.0%                          | 0                         | 0.0%                          | 0                         | 0.0%                          | 0                         | 0.0%                          | 1                          | 50.0%                         | 1                         | 50.0%                         |
| Totals             | 10        | 00:23:02                                     | 1                        | 10.0%                         | 1                         | 10.0%                         | 1                         | 10.0%                         | 1                         | 10.0%                         | 2                         | 20.0%                         | 2                         | 20.0%                         | 2                         | 20.0%                         | 3                         | 30.0%                         | 5                          | 50.0%                         | 5                         | 50.0%                         |

### 11.2.6 Chat Queue and Queue Group Answer Spectrum by Period

The Chat Queue and Queue Group Answer Spectrum by Period reports provide a frequency distribution of chats answered for queues and queue groups, across intervals for the specified period. (See the following figure.)

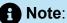

'Day of week', 'Month', and 'Day of month' intervals have been added to the Spectrum by Period reports. Upgrading from Version 6.x to Version 7.x converts Spectrum by Day of Week reports into Spectrum by Period reports, with data displaying by day of week intervals.

The following are the first three fields of the Chat Queue and Queue Group Answer Spectrum by Period reports:

| Report Field                    | Description                                    |
|---------------------------------|------------------------------------------------|
| Activity period                 | the interval of the report                     |
| Opened                          | the number of chats answered                   |
| Maximum time to open (hh:mm:ss) | the maximum delay before the chat was answered |

**Document Version 1.0** 

| Report Field | Description                                                                      |
|--------------|----------------------------------------------------------------------------------|
| Totals       | the total of each of the columns                                                 |
|              | Note:  The 'Maximum' column displays the highest value for the reporting period. |

The remaining fields of the Chat Queue and Queue Group Answer Spectrum by Period reports provide a frequency distribution of chat patterns based on a defined time scale (5, 10, 15, 20, 30, 40, 60, 80, 120, and >120 seconds). For each time period, the Count < x sec field reflects the total number of chats for that interval and all preceding intervals. The % of contacts opened field reflects the percentage of chats for that interval and all preceding intervals.

#### Note:

- For each time period, except > 120 seconds, the Count < x sec field reflects the total number of chats for that interval and all preceding intervals.
- For the >120 seconds time period, the Count < x sec field reflects the total number of chats for that interval only.
- The % of field reflects the percentage of chats for that interval and all preceding intervals.

Figure 130: Chat Queue Answer Spectrum by Period

| Activity<br>period |    | Maximum<br>time to<br>open<br>(hh:mm:ss) |   | % of<br>contacts<br>opened |   | % of<br>contacts<br>opened |   | % of<br>contacts<br>opened |   |        |   | % of<br>contacts<br>opened |   | % of<br>contacts<br>opened |   | % of<br>contacts<br>opened |   |        |   | % of<br>contacts<br>opened |   | % of<br>contacts<br>opened |
|--------------------|----|------------------------------------------|---|----------------------------|---|----------------------------|---|----------------------------|---|--------|---|----------------------------|---|----------------------------|---|----------------------------|---|--------|---|----------------------------|---|----------------------------|
| 09:00              | 0  | 00:00:00                                 | 0 | 0.0%                       | 0 | 0.0%                       | 0 | 0.0%                       | 0 | 0.0%   | 0 | 0.0%                       | 0 | 0.0%                       | 0 | 0.0%                       | 0 | 0.0%   | 0 | 0.0%                       | 0 | 0.0%                       |
| 10:00              | 0  | 00:00:00                                 | 0 | 0.0%                       | 0 | 0.0%                       | 0 | 0.0%                       | 0 | 0.0%   | 0 | 0.0%                       | 0 | 0.0%                       | 0 | 0.0%                       | 0 | 0.0%   | 0 | 0.0%                       | 0 | 0.0%                       |
| 11:00              | 0  | 00:00:00                                 | 0 | 0.0%                       | 0 | 0.0%                       | 0 | 0.0%                       | 0 | 0.0%   | 0 | 0.0%                       | 0 | 0.0%                       | 0 | 0.0%                       | 0 | 0.0%   | 0 | 0.0%                       | 0 | 0.0%                       |
| 12:00              | 5  | 00:04:31                                 | 0 | 0.0%                       | 0 | 0.0%                       | 0 | 0.0%                       | 1 | 20.0%  | 2 | 40.0%                      | 2 | 40.0%                      | 2 | 40.0%                      | 3 | 60.0%  | 3 | 60.0%                      | 2 | 40.0%                      |
| 13:00              | 1  | 00:00:13                                 | 0 | 0.0%                       | 0 | 0.0%                       | 1 | 100.0%                     | 1 | 100.0% | 1 | 100.0%                     | 1 | 100.0%                     | 1 | 100.0%                     | 1 | 100.0% | 1 | 100.0%                     | 0 | 0.0%                       |
| 14:00              | 6  | 00:14:04                                 | 0 | 0.0%                       | 0 | 0.0%                       | 0 | 0.0%                       | 0 | 0.0%   | 0 | 0.0%                       | 1 | 16.7%                      | 3 | 50.0%                      | 4 | 66.7%  | 5 | 83.3%                      | 1 | 16.7%                      |
| 15:00              | 0  | 00:00:00                                 | 0 | 0.0%                       | 0 | 0.0%                       | 0 | 0.0%                       | 0 | 0.0%   | 0 | 0.0%                       | 0 | 0.0%                       | 0 | 0.0%                       | 0 | 0.0%   | 0 | 0.0%                       | 0 | 0.0%                       |
| Totals             | 12 | 00:14:04                                 | 0 | 0.0%                       | 0 | 0.0%                       | 1 | 8.3%                       | 2 | 16.7%  | 3 | 25.0%                      | 4 | 33.3%                      | 6 | 50.0%                      | 8 | 66.7%  | 9 | 75.0%                      | 3 | 25.0%                      |

# 11.2.7 Chat Queue and Queue Group Handle Spectrum by Period

The Chat Queue and Queue Group Handle Spectrum by Period reports provide a frequency distribution of chats handled for queues and queue groups, across intervals, for the specified period. (See the following figure.)

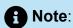

'Day of week', 'Month', and 'Day of month' intervals have been added to the Spectrum by Period reports. Upgrading from Version 6.x to Version 7.x converts Spectrum by Day of Week reports into Spectrum by Period reports, with data displaying by day of week intervals.

The following are the first three fields of the Chat Queue and Queue Group Handle Spectrum by Period reports:

| Report Field                | Description                                                               |
|-----------------------------|---------------------------------------------------------------------------|
| Activity period             | the interval of the report                                                |
| Handled                     | the total number of chats answered by the agent                           |
| Maximum duration (hh:mm:ss) | the duration of the longest chat for the period                           |
| Totals                      | the total of each of the columns                                          |
|                             | The 'Maximum' column displays the highest value for the reporting period. |

Document Version 1.0

The remaining fields of the Chat Queue and Queue Group Handle Spectrum by Period reports provide a frequency distribution of chat patterns based on a defined time scale (<10, <60, <180, <240, <300, <360, <420, <480, <540, and >541 seconds). For each time period, the Count < x sec field reflects the total number of chats for that interval and all preceding intervals. The % of contacts handled field reflects the percentage of chats for that interval and all preceding intervals.

### Note:

- For each time period, except > 541 seconds, the Count < x sec field reflects the total number of chats for that interval and all preceding intervals.
- For the >541 seconds time period, the Count < x sec field reflects the total number of chats for that interval only.
- The % of field reflects the percentage of chats for that interval and all preceding intervals.

% of Count % of Count % of Count % of ontacts <= 420 contacts <= 480 contacts <= 540 contacts Count % of <= 10 contacts Count <= 60 % of Count % of Count % of Count % of Count % of contacts <= 180 contacts <= 240 contacts <= 300 contacts <= 360 contacts Activity Handled contacts duration (hh:mm:ss) seconds handled seconds handled sec 09:00 00:00:00 0.0% 0.0% 0.0% 0.0% 0.0% 0.0% 0.0% 0.0% 0.0% 0.0% 10:00 00:00:00 0.0% 0.0% 0.0% 0.0% 0.0% 0.0% 0.0% 0.0% 0.0% 0.0% 11:00 00:00:00 0.0% 0.0% 0.0% 0.0% 0.0% 0.0% 0.0% 0.0% 0.0% 0.0% 12:00 00:00:49 60.0% 100.0% 100.0% 100.0% 100.0% 100.0% 100.0% 100.0% 100.0% 0.0% 13:00 00:01:59 0.0% 0.0% 100.0% 100.0% 100.0% 100.0% 100.0% 100.0% 100.0% 0.0% 100.0% 14:00 00:01:09 33.3% 83.3% 100.0% 100.0% 100.0% 100.0% 100.0% 100.0% 0.0% 15:00 00:00:00 0.0% 0.0% 0.0% 0.0% 0.0% 0.0% 0.0% 0.0% 0.0%

Figure 131: Chat Queue Handle Spectrum by Period

# 11.2.8 Chat Queue and Queue Group Interflow Spectrum by Period

The Chat Queue and Queue Group Interflow Spectrum by Period reports provide a frequency distribution of chats interflowed across queues and queue groups. The data displays in intervals for the specified period. (See the following figure.)

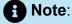

'Day of week', 'Month', and 'Day of month' intervals have been added to the Spectrum by Period reports. Upgrading from Version 6.x to Version 7.x converts Spectrum by Day of Week reports into Spectrum by Period reports, with data displaying by day of week intervals.

The following are the first three fields of the Chat Queue and Queue Group Interflow Spectrum by Period reports:

| Report Field                          | Description                                                               |
|---------------------------------------|---------------------------------------------------------------------------|
| Activity period                       | the interval of the report                                                |
| Interflowed                           | the number of chats redirected from the queue to another queue            |
| Maximum delay to interflow (hh:mm:ss) | the maximum delay before the interaction was interflowed                  |
| Totals                                | the total of each of the columns                                          |
|                                       | The 'Maximum' column displays the highest value for the reporting period. |

The remaining fields of the Chat Queue and Queue Group Interflow Spectrum by Period reports provide a frequency distribution of chat patterns based on a defined time scale (5, 10, 15, 20, 30, 40, 60, 80, 120, and >120 seconds). For each time period, the Count < x sec field reflects the total number of chats for that interval and all preceding intervals. The % of contacts interflowed field reflects the percentage of chats for that interval and all preceding intervals.

#### Note:

- For each time period, except > 120 seconds, the Count < x sec field reflects the total number of chats for that interval and all preceding intervals.
- For the >120 seconds time period, the Count < x sec field reflects the total number of chats for that interval only.
- The % of field reflects the percentage of chats for that interval and all preceding intervals.

Figure 132: Chat Queue Interflow Spectrum by Period

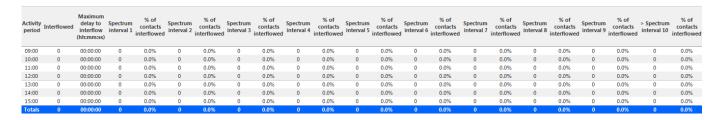

### 11.2.9 Chat Queue Group Abandon Spectrum by Queue

The Chat Queue Group Abandon Spectrum by Queue report provides a frequency distribution of chat handling of a queue group across intervals from 1-10. (See the following figure.)

The following are the first four fields of the Chat Queue Group Abandon Spectrum by Queue report:

| Report Field                        | Description                                                               |
|-------------------------------------|---------------------------------------------------------------------------|
| Reporting                           | the queue's reporting number                                              |
| Full name                           | the queue's name                                                          |
| Abandoned                           | the total number of chats abandoned for the period                        |
| Maximum delay to abandon (hh:mm:ss) | the maximum delay before the interaction was abandoned                    |
| Totals                              | the total of each of the columns                                          |
|                                     | The 'Maximum' column displays the highest value for the reporting period. |
|                                     |                                                                           |

The remaining fields of the Chat Queue Group Abandon Spectrum by Queue report provide a frequency distribution of chat patterns based on a defined time scale (Spectral

Interval 1-10). The Spectrum Interval field reflects the total number of chats for that interval and all preceding intervals. The % of contacts abandoned field reflects the percentage of chats for that interval and all preceding intervals.

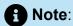

Spectrum Interval 10 reflects the total number of chats for that interval only.

Figure 133: Chat Queue Group Abandon Spectrum by Queue

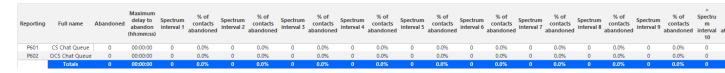

### 11.2.10Chat Queue Group Answer Spectrum by Queue

The Chat Queue Group Answer Spectrum by Queue report provides a frequency distribution of chat handling of a queue group across intervals from 1-10. (See the following figure.)

The following are the first four fields of the Chat Queue Group Answer Spectrum by Queue report:

| Report Field                    | Description                                    |
|---------------------------------|------------------------------------------------|
| Reporting                       | the queue's reporting number                   |
| Full name                       | the queue's name                               |
| Opened                          | the number of chats answered                   |
| Maximum time to open (hh:mm:ss) | the maximum delay before the chat was answered |

Document Version 1.0

| Report Field | Description                                                                      |
|--------------|----------------------------------------------------------------------------------|
| Totals       | the total of each of the columns                                                 |
|              | Note:  The 'Maximum' column displays the highest value for the reporting period. |

The remaining fields of the Chat Queue Group Answer Spectrum by Queue report provide a frequency distribution of chat patterns based on a defined time scale (Spectral Interval 1-10). The Spectrum Interval field reflects the total number of chats for that interval and all preceding intervals. The % of contacts opened field reflects the percentage of chats for that interval and all preceding intervals.

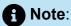

Spectrum Interval 10 reflects the total number of chats for that interval only.

Figure 134: Chat Queue Group Answer Spectrum by Queue

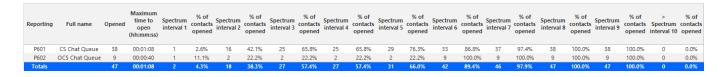

#### 11.2.11Chat Queue Group Handle Spectrum by Queue

The Chat Queue Group Handle Spectrum by Queue report provides a frequency distribution of chat handling of a queue group across intervals from 1-10. (See the following figure.)

The following are the first four fields of the Chat Queue Group Handle Spectrum by Queue report:

| Report Field                | Description                                                               |
|-----------------------------|---------------------------------------------------------------------------|
| Reporting                   | the queue's reporting number                                              |
| Full name                   | the queue's name                                                          |
| Handled                     | the total number of chats answered by the agent                           |
| Maximum duration (hh:mm:ss) | the duration of the longest chat for the period                           |
| Totals                      | the total of each of the columns                                          |
|                             | The 'Maximum' column displays the highest value for the reporting period. |
|                             |                                                                           |

The remaining fields of the Chat Queue Group Handle Spectrum by Queue report provide a frequency distribution of chat patterns based on a defined time scale (Spectral Interval 1-10). The Spectrum Interval field reflects the total number of chats for that interval and all preceding intervals. The % of contacts handled field reflects the percentage of chats for that interval and all preceding intervals.

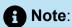

Spectrum Interval 10 reflects the total number of chats for that interval only.

Figure 135: Chat Queue Group Handle Spectrum by Queue

| Reporting | Full name      | Handled | Maximum<br>duration<br>(hh:mm:ss) | Spectrum<br>interval 1 | % of<br>contacts<br>handled | Spectrum<br>interval 2 | % of<br>contacts<br>handled | Spectrum<br>interval 3 | % of<br>contacts<br>handled | Spectrum<br>interval 4 | % of<br>contacts<br>handled | Spectrum<br>interval 5 | % of<br>contacts<br>handled | Spectrum<br>interval 6 | % of<br>contacts<br>handled | Spectrum<br>interval 7 | % of<br>contacts<br>handled | Spectrum<br>interval 8 | % of<br>contacts<br>handled | Spectrum<br>interval 9 | % of<br>contacts<br>handled | Spectrum<br>interval<br>10 |
|-----------|----------------|---------|-----------------------------------|------------------------|-----------------------------|------------------------|-----------------------------|------------------------|-----------------------------|------------------------|-----------------------------|------------------------|-----------------------------|------------------------|-----------------------------|------------------------|-----------------------------|------------------------|-----------------------------|------------------------|-----------------------------|----------------------------|
| P601      | CS Chat Queue  | 38      | 00:49:53                          | 2                      | 5.3%                        | 10                     | 26.3%                       | 12                     | 31.6%                       | 14                     | 36.8%                       | 17                     | 44.7%                       | 20                     | 52.6%                       | 22                     | 57.9%                       | 24                     | 63.2%                       | 25                     | 65.8%                       | 13                         |
| P602      | OCS Chat Queue | 9       | 00:22:33                          | 1                      | 11.1%                       | 3                      | 33.3%                       | 5                      | 55.6%                       | 6                      | 66.7%                       | 6                      | 66.7%                       | 6                      | 66.7%                       | 7                      | 77.8%                       | 7                      | 77.8%                       | 7                      | 77.8%                       | 2                          |
|           | Totals         | 47      | 00:49:53                          | 3                      | 6.4%                        | 13                     | 27.7%                       | 17                     | 36.2%                       | 20                     | 42.6%                       | 23                     | 48.9%                       | 26                     | 55.3%                       | 29                     | 61.7%                       | 31                     | 66.0%                       | 32                     | 68.1%                       | 15                         |

### 11.2.12Chat Queue Group Interflow Spectrum by Queue

The Chat Queue Group Interflow Spectrum by Queue report provides a frequency distribution of chat handling of a queue group across intervals from 1-10. (See the following figure.)

The following are the first four fields of the Chat Queue Group Interflow Spectrum by Queue report:

| Report Field                          | Description                                                               |
|---------------------------------------|---------------------------------------------------------------------------|
| Reporting                             | the queue's reporting number                                              |
| Full name                             | the queue's name                                                          |
| Interflowed                           | the number of chats redirected from the queue to another queue            |
| Maximum delay to interflow (hh:mm:ss) | the maximum delay before the interaction was interflowed                  |
| Totals                                | the total of each of the columns                                          |
|                                       | The 'Maximum' column displays the highest value for the reporting period. |
|                                       |                                                                           |

The remaining fields of the Chat Queue Group Interflow Spectrum by Queue report provide a frequency distribution of chat patterns based on a defined time scale (Spectral Interval 1-10). The Spectrum Interval field reflects the total number of chats for that interval and all preceding intervals. The % of contacts interflowed field reflects the percentage of chats for that interval and all preceding intervals.

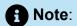

Spectrum Interval 10 reflects the total number of chats for that interval only.

Figure 136: Chat Queue Group Interflow Spectrum by Queue

| Reporting | Full name      | Interflowed | Maximum<br>delay to<br>interflow<br>(hh:mm:ss) | Spectrum<br>interval 1 | % of<br>contacts<br>interflowed | Spectrum<br>interval 2 | % of<br>contacts<br>interflowed | Spectrum<br>interval 3 | % of<br>contacts<br>interflowed | Spectrum<br>interval 4 | % of<br>contacts<br>interflowed | Spectrum<br>interval 5 | % of<br>contacts<br>interflowed | Spectrum<br>interval 6 | % of<br>contacts<br>interflowed | Spectrum<br>interval 7 | % of<br>contacts<br>interflowed | Spectrum<br>interval 8 | % of<br>contacts<br>interflowed | Spectrum<br>interval 9 | % of<br>contacts<br>interflowed | ><br>Spectrum<br>interval<br>10 |
|-----------|----------------|-------------|------------------------------------------------|------------------------|---------------------------------|------------------------|---------------------------------|------------------------|---------------------------------|------------------------|---------------------------------|------------------------|---------------------------------|------------------------|---------------------------------|------------------------|---------------------------------|------------------------|---------------------------------|------------------------|---------------------------------|---------------------------------|
| P601      | CS Chat Queue  | 0           | 00:00:00                                       | 0                      | 0.0%                            | 0                      | 0.0%                            | 0                      | 0.0%                            | 0                      | 0.0%                            | 0                      | 0.0%                            | 0                      | 0.0%                            | 0                      | 0.0%                            | 0                      | 0.0%                            | 0                      | 0.0%                            | 0                               |
| P602      | OCS Chat Queue | 0           | 00:00:00                                       | 0                      | 0.0%                            | 0                      | 0.0%                            | 0                      | 0.0%                            | 0                      | 0.0%                            | 0                      | 0.0%                            | 0                      | 0.0%                            | 0                      | 0.0%                            | 0                      | 0.0%                            | 0                      | 0.0%                            | 0                               |
| Totals    |                | 0           | 00:00:00                                       | 0                      | 0.0%                            | 0                      | 0.0%                            | 0                      | 0.0%                            | 0                      | 0.0%                            | 0                      | 0.0%                            | 0                      | 0.0%                            | 0                      | 0.0%                            | 0                      | 0.0%                            | 0                      | 0.0%                            | 0                               |

#### 12 SMS reports

SMS reports provide SMS statistics on agents, agent groups, queues, and queue groups. You can create on-demand and scheduled reports.

You can optionally configure SMS reports to exclude junk mail from SMS Handled and Completed counts. For more information, see the following Mitel Knowledge Base article: https://mitel.custhelp.com.

To run Conversation Detail reports for email devices, go to **Reporter > Conversation** Detail. For more information on Conversation Detail reports, see "Conversation Detail reports".

SMS reports include

- Agent reports
- Queue reports

#### 12.1 SMS agent reports

Agent and Agent group reports provide statistics based on agents and agent group activity.

The Agent reports are listed below

- Performance reports
  - Agent and Agent Group by Make Busy Code
  - Agent and Agent Group Performance by Account Code
  - Agent and Agent Group Performance by Period
  - Agent Group Performance by Agent
- Event reports
  - Agent and Agent Group Event by Period (hh:mm:ss) (You cannot generate this report over midnight.)

### Note:

If you are running a report on an agent group that has non-SMS agents, the statistical values in the generated report will be for SMS agents only.

### 12.1.1 SMS Agent and Agent Group by Make Busy Code

The SMS Agent and Agent Group by Make Busy Code reports show the frequency and duration in which SMS agents and agent groups are in Make Busy. (See the following figure.)

The SMS Agent and Agent Group by Make Busy Code reports provide the following information:

| Report Field                      | Description                                                                                        |
|-----------------------------------|----------------------------------------------------------------------------------------------------|
| Reporting                         | the number for the Make Busy code                                                                  |
| Name                              | the name of the Make Busy code                                                                     |
| Make Busy count                   | the total number of times the Make Busy state was entered                                          |
| Total Make Busy time (hh:mm:ss)   | the total time spent in the Make Busy state, controlled by the agent or the supervisor             |
| Average Make Busy time (hh:mm:ss) | the average time the agent spent in the Make Busy state, controlled by the agent or the supervisor |
| Totals                            | the total of each of the columns                                                                   |

Figure 137: SMS Agent Group by Make Busy Code

| Reporting | Name                  | Make busy count | Total make busy time (hh:mm:ss) | Average make busy time (hh:mm:ss) |
|-----------|-----------------------|-----------------|---------------------------------|-----------------------------------|
| 6         | Training              | 3               | 08:38:37                        | 02:52:52                          |
| 2         | Lunch                 | 2               | 01:47:11                        | 00:53:36                          |
| 1         | Break                 | 1               | 02:10:39                        | 02:10:39                          |
| -1        | System Make Busy Code | 1               | 00:33:40                        | 00:33:40                          |
|           | Totals                | 7               | 13:10:07                        | 01:52:52                          |

# 12.1.2 SMS Agent and Agent Group Performance by Account Code

The SMS Agent and Agent Group performance by Account Code reports show the Account Codes entered by SMS agents and SMS agent groups. (See the following figure.)

The SMS Agent and Agent Group Performance by Account Code reports provide the following information:

| Report Field                | Description                                                                                                    |
|-----------------------------|----------------------------------------------------------------------------------------------------|
| Reporting                   | the Account Code's reporting number                                                                                                    |
| Full name                   | the name of the Account Code                                                                                                    |
| Number of Codes entered     | the number of Account Codes entered                                                                                                    |
| Total duration (hh:mm:ss)   | the total time, including hold, between when an Account Code was entered and when the interaction was either completed, tagged with another Code, or when the agent logged off |
| Average duration (hh:mm:ss) | the average time, including hold, spent working on interactions tagged with the Account Code                                                                                   |
| Totals                      | the total of each of the columns                                                                                                    |

Figure 138: SMS Agent Group Performance by Account Code

| Reporting | Full name       |    | Total duration<br>(hh:mm:ss) | Average<br>duration<br>(hh:mm:ss) |
|-----------|-----------------|----|------------------------------|-----------------------------------|
| 18        | Account code 18 | 6  | 00:14:00                     | 00:02:20                          |
| 3         | Account Code 3  | 5  | 00:17:55                     | 00:03:35                          |
|           | Totals          | 11 | 00:31:55                     | 00:02:54                          |

#### 12.1.3 SMS Agent and Agent Group Performance by Period

The SMS Agent and Agent Group Performance by Period reports show the SMS handling performance of agents across 15-, 30-, or 60- minute intervals, or by Day of Week, Day of Month, and Month, for the activity period specified. (See the following figure.)

# Note:

'Handling time' in the SMS Agent Group Performance by Agent report may not align with 'ACD handled time' in the SMS Agent and Agent Group Performance by Period reports. In the SMS Agent Group Performance by Agent report, the 'Handling time' calculation takes into account an agent's overriding state. 'ACD handled time' in these reports do not. For example, if an agent responding to an SMS receives another SMS, their state will change from 'ACD' to 'Ringing'. 'Handling time' in the Agent Group Performance by Agent report will not be calculated while the agent is in Ringing, but 'ACD handled time' will.

| Report Field    | Description                                                                                                    |  |  |  |  |  |
|-----------------|----------------------------------------------------------------------------------------------------|--|--|--|--|--|
| Activity period | the interval of the report in hours and minutes                                                                                              |  |  |  |  |  |
| Opened          | the number of interactions put into reply mode. It also includes interactions classified as junk or requiring no reply, from the Inbox       |  |  |  |  |  |
| Completed       | the number of interactions replied to or transferred. It also includes interactions classified as junk or requiring no reply, from the Inbox |  |  |  |  |  |

Document Version 1.0

| Report Field                        | Description                                                                                                    |  |  |  |  |  |
|-------------------------------------|----------------------------------------------------------------------------------------------------|--|--|--|--|--|
| Requeued                            | the number of interactions sent back to the queue after being offered to the agent                                                                                                    |  |  |  |  |  |
|                                     | for SMS, these are interactions that the agent declined or did not open before the requeue timer expired, or interactions that were requeued after being on hold past the permitted time. Interactions can also requeue if the agent logs out while the interaction is in the Inbox.                |  |  |  |  |  |
| Junk                                | the number of interactions classified as junk                                                                                                    |  |  |  |  |  |
| No reply needed                     | the number of interactions classified as requiring no reply                                                                                                    |  |  |  |  |  |
| Number of Account Codes entered     | the number of Account Codes entered                                                                                                    |  |  |  |  |  |
| Average ACD offered time (hh:mm:ss) | the average time taken to put offered interactions into reply mode or to classify interactions as junk or requiring no reply, from the Inbox                                                                                                    |  |  |  |  |  |
|                                     | f Note:                                                                                                    |  |  |  |  |  |
|                                     | This statistic includes time the interaction spent in queue before being sent to an agent, during the configured business hour schedule. Time spent in queue or ringing on the agent outside business hours is not included. Service level calculations only include time during business schedule. |  |  |  |  |  |
|                                     |                                                                                                    |  |  |  |  |  |

| Report Field                          | Description                                                                                                    |
|---------------------------------------|----------------------------------------------------------------------------------------------------|
| ACD handled time (hh:mm:ss)           | the amount of time, excluding hold, spent completing interactions sent to the queue for SMS, this is the time taken to reply to, transfer, or classify the interaction as junk or requiring no reply |
| ACD hold time (hh:mm:ss)              | the total time for which interactions were put on hold                                                                                                    |
| ACD completed time (hh:mm:ss)         | the total amount of time, including hold, spent connected to interactions                                                                                                    |
| Average ACD completed time (hh:mm:ss) | the average amount of time, including hold, spent connected to interactions                                                                                                    |
| Total Make Busy time (hh:mm:ss)       | the total time spent in the Make Busy state, controlled by the agent or the supervisor                                                                                                    |
| System Make Busy time (hh:mm:ss)      | the total time the agent spent in the system Make Busy state. This type of Make Busy cannot be set by an agent or supervisor                                                                         |
| Totals                                | the total of each of the columns                                                                                                    |

Figure 139: SMS Agent Performance by Period

| Activity<br>period | Opened | Completed | Requeued | Junk | No Reply<br>Needed | Account<br>Codes<br>Entered | Average<br>ACD<br>Offered<br>Time<br>(hh:mm:ss) | ACD Handled<br>Time<br>(hh:mm:ss) | ACD Hold<br>Time<br>(hh:mm:ss) |          | Average<br>ACD<br>Completed<br>Time<br>(hh:mm:ss) | Total Make<br>Busy Time<br>(hh:mm:ss) | System<br>Make Busy<br>Time<br>(hh:mm:ss) |
|--------------------|--------|-----------|----------|------|--------------------|-----------------------------|-------------------------------------------------|-----------------------------------|--------------------------------|----------|---------------------------------------------------|---------------------------------------|-------------------------------------------|
| Sunday             | 0      | 0         | 0        | 0    | 0                  | 0                           | 00:00:00                                        | 00:00:00                          | 00:00:00                       | 00:00:00 | 00:00:00                                          | 00:00:00                              | 00:00:00                                  |
| Monday             | 4      | 4         | 0        | 0    | 2                  | 0                           | 00:04:50                                        | 03:32:01                          | 00:01:24                       | 03:33:25 | 00:53:00                                          | 00:05:48                              | 00:00:00                                  |
| Tuesday            | 5      | 2         | 4        | 0    | 1                  | 0                           | 00:00:28                                        | 00:09:26                          | 00:00:24                       | 00:09:50 | 00:04:43                                          | 01:31:50                              | 04:09:30                                  |
| Wednesday          | 2      | 2         | 0        | 0    | 0                  | 0                           | 00:01:07                                        | 02:00:12                          | 00:20:51                       | 02:21:03 | 01:00:06                                          | 00:57:40                              | 00:00:00                                  |
| Thursday           | 0      | 0         | 0        | 0    | 0                  | 0                           | 00:00:00                                        | 00:00:00                          | 00:00:00                       | 00:00:00 | 00:00:00                                          | 00:00:00                              | 00:00:00                                  |
| Friday             | 5      | 4         | 1        | 0    | 0                  | 0                           | 00:00:44                                        | 04:31:40                          | 00:09:16                       | 04:40:56 | 01:07:55                                          | 01:14:01                              | 01:00:47                                  |
| Saturday           | 0      | 0         | 0        | 0    | 0                  | 0                           | 00:00:00                                        | 00:00:00                          | 00:00:00                       | 00:00:00 | 00:00:00                                          | 00:00:00                              | 00:00:00                                  |
| Totals             | 16     | 12        | 5        | 0    | 3                  | 0                           | 00:01:43                                        | 10:13:19                          | 00:31:55                       | 10:45:14 | 00:51:07                                          | 03:49:19                              | 05:10:17                                  |

# 12.1.4 SMS Agent Group Performance by Agent

The SMS Agent Group Performance by Agent report shows the workload distribution across the agents in an agent group for the shift duration and day(s) you specify. It reports the SMS statistics in hours, minutes, and seconds, and provides SMS counts across agents. (See the following figure.)

The SMS Agent Group Performance by Agent Report provides the following information:

| Report Field         | Description                                                                                                    |
|----------------------|----------------------------------------------------------------------------------------------------|
| Reporting            | the agent's reporting number                                                                                                    |
| Full name            | the agent's name                                                                                                    |
| Opened               | the number of interactions that the agent put into reply mode. It also includes interactions classified as junk or requiring no reply from the Inbox                                                                                                    |
| Requeued             | the number of interactions sent back to the queue after being offered to the agent for SMS, these are Conversations that the agent declined or did not open before the requeue timer expired, or interactions that were requeued after being on hold past the permitted time. Conversations can also requeue if the agent logs out while the Conversation is in the Inbox |
| Junk                 | the number of interactions classified as junk                                                                                                    |
| No reply needed      | the number of interactions classified as requiring no reply                                                                                                    |
| Idle time (hh:mm:ss) | the time the agent was logged on and available to receive SMS interactions                                                                                                    |

| Report Field                     | Description                                                                                                    |
|----------------------------------|----------------------------------------------------------------------------------------------------|
| Account Codes entered            | the number of Account Codes entered                                                                                                    |
| Total shift time (hh:mm:ss)      | the total time the agent was logged into the system                                                                                                    |
| Handling time (hh:mm:ss)         | the total duration of SMS interactions, from when the interaction is opened until it is closed or transferred (excluding hold time)                                                                                       |
| Average handling time (hh:mm:ss) | the average duration of SMS interactions, from when the interaction is opened until it is closed or transferred (excluding hold time)                                                                                     |
| Percent of shift                 | the percentage of shift time representing ACD activity through the Completed Duration statistic. Since SMS interactions can be open or on hold for longer than an agent's shift boundary, this percentage can exceed 100% |
| Total Make Busy time (hh:mm:ss)  | the total time spent in the Make Busy state, controlled by the agent or the supervisor                                                                                                    |
| Percent of shift                 | the percentage of shift time representing<br>Make Busy activity                                                                                                    |
| System Make Busy time (hh:mm:ss) | the total time the agent spent in the system Make Busy state. This type of Make Busy cannot be set by an agent or supervisor                                                                                              |
| Percent of shift                 | the percentage of shift time representing system Make Busy activity                                                                                                    |

Document Version 1.0

| Report Field | Description                      |
|--------------|----------------------------------|
| Totals       | the total of each of the columns |

Figure 140: SMS Agent Group Performance by Agent

| Reporting | Full name  | Opened | Requeued | Junk | No Reply<br>Needed | Idle time<br>(hh:mm:ss) | Account<br>Codes<br>Entered | Total shift<br>time<br>(hh:mm:ss) | Handling<br>time<br>(hh:mm:ss) | Average<br>handling<br>time<br>(hh:mm:ss) | Percent<br>of shift | Total make<br>busy time<br>(hh:mm:ss) | Percent<br>of shift | System<br>make busy<br>time<br>(hh:mm:ss) | Percent<br>of shift |
|-----------|------------|--------|----------|------|--------------------|-------------------------|-----------------------------|-----------------------------------|--------------------------------|-------------------------------------------|---------------------|---------------------------------------|---------------------|-------------------------------------------|---------------------|
| 2067      | Scott D    | 2      | 0        | 0    | 0                  | 14:35:41                | 0                           | 17:16:10                          | 00:07:04                       | 00:03:32                                  | 0.7%                | 02:32:53                              | 14.8%               | 00:00:00                                  | 0.0%                |
| 1251      | Akil C     | 1      | 0        | 0    | 0                  | 09:05:28                | 0                           | 12:33:53                          | 00:15:45                       | 00:15:45                                  | 2.1%                | 03:12:29                              | 25.5%               | 00:00:00                                  | 0.0%                |
| 1236      | Taha Z     | 0      | 0        | 0    | 0                  | 10:38:56                | 0                           | 13:32:58                          | 00:00:00                       | 00:00:00                                  | 0.0%                | 02:20:01                              | 17.2%               | 00:33:40                                  | 4.1%                |
| 1252      | Rajiv K    | 0      | 0        | 0    | 0                  | 00:00:00                | 0                           | 00:00:00                          | 00:00:00                       | 00:00:00                                  | 0.0%                | 00:00:00                              | 0.0%                | 00:00:00                                  | 0.0%                |
| 1302      | David C    | 0      | 0        | 0    | 0                  | 14:17:39                | 0                           | 14:17:39                          | 00:00:00                       | 00:00:00                                  | 0.0%                | 00:00:00                              | 0.0%                | 00:00:00                                  | 0.0%                |
| 1347      | Matt L     | 0      | 0        | 0    | 0                  | 13:19:30                | 0                           | 17:50:34                          | 00:00:00                       | 00:00:00                                  | 0.0%                | 04:31:04                              | 25.3%               | 00:00:00                                  | 0.0%                |
| 2008      | Dave G     | 0      | 0        | 0    | 0                  | 00:00:00                | 0                           | 00:00:00                          | 00:00:00                       | 00:00:00                                  | 0.0%                | 00:00:00                              | 0.0%                | 00:00:00                                  | 0.0%                |
| 2012      | Awil A     | 0      | 0        | 0    | 0                  | 00:00:00                | 0                           | 00:00:00                          | 00:00:00                       | 00:00:00                                  | 0.0%                | 00:00:00                              | 0.0%                | 00:00:00                                  | 0.0%                |
| 2017      | Chris C    | 0      | 0        | 0    | 0                  | 00:00:00                | 0                           | 00:00:00                          | 00:00:00                       | 00:00:00                                  | 0.0%                | 00:00:00                              | 0.0%                | 00:00:00                                  | 0.0%                |
| 2030      | Brett W    | 0      | 0        | 0    | 0                  | 00:00:00                | 0                           | 00:00:00                          | 00:00:00                       | 00:00:00                                  | 0.0%                | 00:00:00                              | 0.0%                | 00:00:00                                  | 0.0%                |
| 2041      | Trevor M   | 0      | 0        | 0    | 0                  | 00:00:00                | 0                           | 00:00:00                          | 00:00:00                       | 00:00:00                                  | 0.0%                | 00:00:00                              | 0.0%                | 00:00:00                                  | 0.0%                |
| 2042      | Mike C     | 0      | 0        | 0    | 0                  | 00:00:00                | 0                           | 00:00:00                          | 00:00:00                       | 00:00:00                                  | 0.0%                | 00:00:00                              | 0.0%                | 00:00:00                                  | 0.0%                |
| 2044      | Ghislain M | 0      | 0        | 0    | 0                  | 00:00:00                | 0                           | 00:00:00                          | 00:00:00                       | 00:00:00                                  | 0.0%                | 00:00:00                              | 0.0%                | 00:00:00                                  | 0.0%                |
| 2045      | Abdallah D | 0      | 0        | 0    | 0                  | 00:00:00                | 0                           | 00:00:00                          | 00:00:00                       | 00:00:00                                  | 0.0%                | 00:00:00                              | 0.0%                | 00:00:00                                  | 0.0%                |
| 2047      | Marc L     | 0      | 0        | 0    | 0                  | 00:00:00                | 0                           | 00:00:00                          | 00:00:00                       | 00:00:00                                  | 0.0%                | 00:00:00                              | 0.0%                | 00:00:00                                  | 0.0%                |
|           | Totals     | 3      | 0        | 0    | 0                  | 61:57:14                | 0                           | 75:31:14                          | 00:22:49                       | 00:07:36                                  | 0.5%                | 12:36:27                              | 16.7%               | 00:33:40                                  | 0.7%                |

# 12.1.5 SMS Agent and Agent Group Event by Period (hh:mm:ss)

The SMS Agent and Agent Group Event by Period (hh:mm:ss) report displays log on and log off times for SMS agents and members of SMS agent groups. The report also displays the total duration spent in various agent states for the reporting period. It reports the SMS statistics in hours, minutes, and seconds and provides SMS counts. (See the following figure.)

The SMS Agent Event by Period (hh:mm:ss) report is truncated to the first 1000 records. It provides the following information:

| Report Field     | Description                                                                                                    |
|------------------|----------------------------------------------------------------------------------------------------|
| Login date/time  | the date and time at which the SMS agent logged into the system                                                                                      |
| Logout date/time | the date and time at which the SMS agent<br>either last logged out of the system or last<br>performed an event (for example, went<br>into Make Busy) |

| Report Field                           | Description                                                                                                    |
|----------------------------------------|----------------------------------------------------------------------------------------------------|
| Total shift time (hh:mm:ss)            | the total time the SMS agent was logged into the system                                                                                                    |
| Idle time (hh:mm:ss)                   | the time the agent was logged on and available to receive SMS interactions                                                                                                    |
| Ringing time (hh:mm:ss)                | the time that SMS interactions were in the agent's Inbox before being opened                                                                                                    |
| Completed                              | the number of interactions closed or transferred                                                                                                    |
| Completed Contacts < short handle time | the number of interactions closed or transferred before the queue's Short handle less than time, as configured in YourSite Explorer. This is the last queue the interaction touched. The default is 20 seconds. |
| Handling time (hh:mm:ss)               | the total duration of SMS interactions, from when the interaction is opened until it is closed or transferred (excluding hold time)                                                                             |
| Average handling time (hh:mm:ss)       | the average duration of SMS interactions, from when the interaction is opened until it is closed or transferred (excluding hold time)                                                                           |
| Total Make Busy time (hh:mm:ss)        | the total time spent in the Make Busy state, controlled by the agent or the supervisor                                                                                                    |
| Average Make Busy time (hh:mm:ss)      | the average time the agent spent in the Make Busy state, controlled by the agent or the supervisor                                                                                                    |

Document Version 1.0

| Report Field                             | Description                                                                                                    |
|------------------------------------------|----------------------------------------------------------------------------------------------------|
| Make Busy count                          | the total number of times the Make Busy state was entered                                                                                   |
| System Make Busy time (hh:mm:ss)         | the total time the agent spent in the<br>system Make Busy state. This type of<br>Make Busy cannot be set by an agent or<br>supervisor       |
| Average system Make Busy time (hh:mm:ss) | the average duration the agent spent in<br>the system Make Busy state. This type of<br>Make Busy cannot be set by an agent or<br>supervisor |
| System Make Busy count                   | the total number of times the Make<br>Busy state was entered. This type of<br>Make Busy cannot be set by an agent or<br>supervisor          |
| Total DND time (hh:mm:ss)                | the total time that the agent spent in a Do<br>Not Disturb state                                                                            |
| Average DND time (hh:mm:ss)              | the average time that the agent spent in a Do Not Disturb state                                                                             |
| DND count                                | the number of times that the agent entered Do Not Disturb                                                                                   |
| Wrap up time (hh:mm:ss)                  | the time the agent spent in a Work Timer state, for the media type                                                                          |
| Average wrap up time (hh:mm:ss)          | the average time the agent spent in a Work Timer state, for the media type                                                                  |
| Wrap up count                            | the number of times that the agent entered Work Timer, for the media type                                                                   |

| Report Field | Description                      |
|--------------|----------------------------------|
| Totals       | the total of each of the columns |

The SMS Agent Group Event by Period (hh:mm:ss) report provides the following information:

| Report Field                           | Description                                                                                                    |
|----------------------------------------|----------------------------------------------------------------------------------------------------|
| Reporting                              | the agent's reporting number                                                                                                    |
| Full name                              | the agent's name                                                                                                    |
| Total shift time (hh:mm:ss)            | the total time the SMS agent was logged into the system                                                                                                    |
| Idle time (hh:mm:ss)                   | the time the agent was logged on and available to receive SMS interactions                                                                                                    |
| Ringing time (hh:mm:ss)                | the time that SMS interactions were in the agent's Inbox before being opened                                                                                                    |
| Handled                                | the number of SMS interactions put into reply mode                                                                                                    |
| Completed Contacts < short handle time | the number of interactions closed or transferred before the queue's Short handle less than time, as configured in YourSite Explorer. This is the last queue the interaction touched. The default is 20 seconds. |
| Handling time (hh:mm:ss)               | the total duration of SMS interactions, from when the interaction is opened until it is closed or transferred (excluding hold time)                                                                             |

| Report Field                             | Description                                                                                                    |
|------------------------------------------|----------------------------------------------------------------------------------------------------|
| Average handling time (hh:mm:ss)         | the average duration of SMS interactions, from when the interaction is opened until it is closed or transferred (excluding hold time)       |
| Total Make Busy time (hh:mm:ss)          | the total time spent in the Make Busy state, controlled by the agent or the supervisor                                                      |
| Average Make Busy time (hh:mm:ss)        | the average time the agent spent in the Make Busy state, controlled by the agent or the supervisor                                          |
| Make Busy count                          | the total number of times the agent entered the Make Busy state                                                                             |
| System Make Busy time (hh:mm:ss)         | the total time the agent spent in the<br>system Make Busy state. This type of<br>Make Busy cannot be set by an agent or<br>supervisor       |
| Average system Make Busy time (hh:mm:ss) | the average duration the agent spent in<br>the system Make Busy state. This type of<br>Make Busy cannot be set by an agent or<br>supervisor |
| System Make Busy count                   | the total number of times the Make<br>Busy state was entered. This type of<br>Make Busy cannot be set by an agent or<br>supervisor          |
| Total DND time (hh:mm:ss)                | the total time that agents in the agent group spent in a Do Not Disturb state                                                               |
| Average DND time (hh:mm:ss)              | the average time that agents in the agent group spent in a Do Not Disturb state                                                             |

| Report Field                    | Description                                                                                    |
|---------------------------------|------------------------------------------------------------------------------------------------|
| DND count                       | the number of times that agents in the agent group entered Do Not Disturb                      |
| Wrap up time (hh:mm:ss)         | the time that agents in the agent group spent in a Work Timer state, for the media type        |
| Average wrap up time (hh:mm:ss) | the average time the agents in the agent group spent in a Work Timer state, for the media type |
| Wrap up count                   | the number of times that agents in the agent group entered Work Timer, for the media type      |
| Totals                          | the total of each of the columns                                                               |

Figure 141: SMS Agent Event by Period (hh:mm:ss)

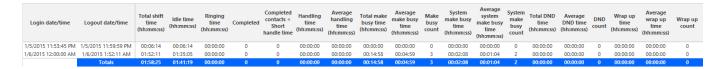

# 12.2 SMS queue reports

Queue and queue group reports provide statistics on queues and queue groups that reflect SMS behavior and the service experienced by customers who contact you by SMS.

The Queue reports are listed below:

#### Performance reports

- Queue and Queue Group Performance by Account Code
- Queue Performance by Agent
- Queue and Queue Group Performance by Period
- Queue and Queue Group Performance Queue

- Spectrum reports: The spectrum reports provide a frequency distribution of SMS interactions answered or interflowed based on a defined time scale
  - Queue and Queue Group Answer Spectrum by Period
  - Queue and Queue Group Handle Spectrum by Period
  - Queue and Queue Group Interflow Spectrum by Period
  - Queue Group Answer Spectrum by Queue
  - Queue Group Handle Spectrum by Queue
  - Queue Group Interflow Spectrum by Queue

#### Note:

- Multimedia interactions in queue tagged as Junk or No Reply from Interactive Visual Queue and Ignite are not included in queue Handled, Completed, and Offered counts.
- If you are running a report on a queue group that has non-SMS queue members, the statistical values in the generated report will be for SMS queues only.

# 12.2.1 SMS Queue and Queue Group Performance by Account Code

The SMS Queue and Queue Group Performance by Account Code reports show the SMS performance of a queue or queue group for Account Codes. This report enables supervisors to compare SMS queue and Queue Group performance by Account Code. (See the following figure.)

The SMS Queue and Queue Group Performance by Account Code reports provides the following information:

| Report Field            | Description                                      |
|-------------------------|--------------------------------------------------|
| Reporting               | the Account Code's reporting number              |
| Full name               | the name of the Account Code                     |
| Number of Codes entered | the number of times the Account Code was entered |

| Report Field                | Description                                                                                                    |
|-----------------------------|----------------------------------------------------------------------------------------------------|
| Total duration (hh:mm:ss)   | the total time, including hold, between when an Account Code was entered and when the interaction was either completed, tagged with another Code, or when the agent logged off |
| Average duration (hh:mm:ss) | the average time, including hold, spent<br>working on interactions tagged with the<br>Account Code                                                                             |
| Totals                      | the total of each of the columns                                                                                                    |

Figure 142: SMS Queue Performance by Account Code

| Reporting | Full name       | Number of<br>Codes Entered | Total duration<br>(hh:mm:ss) | Average<br>duration<br>(hh:mm:ss) |
|-----------|-----------------|----------------------------|------------------------------|-----------------------------------|
| 18        | Account code 18 | 11                         | 03:32:34                     | 00:19:19                          |
| 3         | Account Code 3  | 10                         | 03:13:46                     | 00:19:23                          |
| 4         | Account Code 4  | 9                          | 03:10:37                     | 00:21:11                          |
| Totals    |                 | 30                         | 09:56:57                     | 00:19:54                          |

## 12.2.2 SMS Queue Performance by Agent

The SMS Queue Performance by Agent report shows handling statistics for agents answering interactions for SMS queues. (See the following figure.)

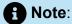

Members answering SMS, taking transferred SMS from the queue will appear in this report even if the member is not associated to the queue or the queue group on which you are reporting.

The SMS Queue Performance by Agent report provides the following information:

| Report Field             | Description                                                                                                    |
|--------------------------|----------------------------------------------------------------------------------------------------|
| Reporting                | the agent's reporting number                                                                                                    |
| Full name                | the agent's name                                                                                                    |
| Opened                   | the number of interactions sent to the queue that were put into reply mode                                                                                                    |
| Completed                | the number of interactions completed by<br>the queue's answering agent groups<br>for SMS, this is the number of interactions<br>closed or transferred                                                                                                    |
| Requeued                 | the number of interactions sent back to the queue after being offered to the agent for SMS, these are interactions that the agent declined or did not open before the requeue timer expired, or interactions that were requeued after being on hold past the permitted time. Interactions can also requeue if the agent logs out while the interactions is in the Inbox |
| Junk                     | the number of interactions routed to the queue that were classified as junk                                                                                                    |
| No reply needed          | the number of interactions routed to the queue that were marked as requiring no reply                                                                                                    |
| Account Codes entered    | the number of Account Codes entered                                                                                                    |
| Handling time (hh:mm:ss) | the total amount of time, excluding hold, that the agent spent connected to interactions from the queue before the interactions were closed or transferred                                                                                                    |

| Report Field                          | Description                                                                                                    |
|---------------------------------------|----------------------------------------------------------------------------------------------------|
| Average handling time (hh:mm:ss)      | the average amount of time, excluding hold, that the agent spent connected to interactions from the queue before the interactions were closed or transferred |
| Hold time (hh:mm:ss)                  | the total time for which interactions sent to the queue were put on hold                                                                                     |
| Average hold time (hh:mm:ss)          | the average time for which the agent put interactions from the queue on hold                                                                                 |
| Completed duration (hh:mm:ss)         | the total amount of time, including hold, spent connected to interactions                                                                                    |
| Average completed duration (hh:mm:ss) | the average amount of time, including hold, spent connected to interactions                                                                                  |
| Totals                                | the total of each of the columns                                                                                                    |

Figure 143: SMS Queue Performance by Agent

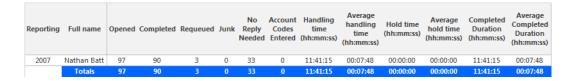

### 12.2.3 SMS Queue and Queue Group Performance by Period

The SMS Queue and Queue Group Performance by Period reports show the SMS activity of a queue or queue group, across intervals, for the specified period. (See the following figure.)

The SMS Queue and Queue Group Performance by Period reports provides the following information:

| Report Field       | Description                                                                                                    |
|--------------------|----------------------------------------------------------------------------------------------------|
| Activity period    | the interval of the report                                                                                                    |
| Delivered to queue | the total number of interactions offered to the queue                                                                                                    |
| Handled            | the number of interactions answered by the queue's answering agent groups for SMS, these are the number of SMS interactions put into reply mode                                                                                                    |
| ACD calls offered  | the number of ACD calls offered to the queue (Handled + Long abandoned + Interflowed)                                                                                                    |
| Completed          | the number of interactions completed by the queue's answering agent groups for SMS, this is the number of interactions closed or transferred                                                                                                    |
| Interflowed        | the number of interactions redirected from the queue to an alternate answer point, such as another queue                                                                                                    |
| Requeued           | the number of interactions sent back to the queue after being offered to the agent for SMS, these are interactions that the agent declined or did not open before the requeue timer expired, or interactions that were requeued after being on hold past the permitted time. Interactions can also requeue if the agent logs out while the interaction is in the Inbox |
| Unavailable        | not applicable to SMS                                                                                                    |

| Report Field              | Description                                                                                                    |
|---------------------------|----------------------------------------------------------------------------------------------------|
| Continuing case           | not applicable to SMS                                                                                            |
| Transferred received      | the number of times interactions were transferred to the queue from an agent's Inbox                             |
| Transferred out to agents | the number of times interactions sent to the queue were transferred from one agent to another agent              |
| Transferred out to queues | the number of times interactions sent<br>to the queue were transferred from an<br>agent's Inbox to another queue |
| Junk                      | the number of interactions routed to the queue that were classified as junk                                      |
| No reply needed           | the number of interactions routed to the queue that were marked as requiring no reply                            |
| Answered by ACD group 1   | the number of interactions answered by the first answer point                                                    |
| Answered by ACD group 2   | the number of interactions answered by the second answer point                                                   |
| Answered by ACD group 3   | the number of interactions answered by the third answer point                                                    |

| Report Field                          | Description                                                                                                    |
|---------------------------------------|----------------------------------------------------------------------------------------------------|
| Answered by ACD group 4               | the number of interactions answered by the fourth answer point                                                                                         |
|                                       | If more than four overflow answer points are configured, interactions answered by the fifth, sixth, etc. answer points are included in this statistic. |
| Average speed of open (hh:mm:ss)      | the average time between when the interaction rings in the agent's Inbox and when it was opened                                                        |
| Average delay to interflow (hh:mm:ss) | the average delay between when an interaction reached the queue and when it was redirected to an alternate answer point                                |
| Handling time (hh:mm:ss)              | the amount of time, including hold, spent completing interactions sent to the queue                                                                    |
| Hold time (hh:mm:ss)                  | the total time for which interactions sent to the queue were put on hold                                                                               |
| Completed duration (hh:mm:ss)         | the total amount of time, including hold, spent connected to interactions                                                                              |
| Average completed duration (hh:mm:ss) | the average amount of time, including hold, spent connected to interactions                                                                            |

| Report Field    | Description                                                                                            |
|-----------------|----------------------------------------------------------------------------------------------------|
| Service Level % | the percentage of interactions handled<br>within the Service Level time, as specified<br>for the queue |
| Answer %        | the percentage of interactions offered to the queue that were answered by agents                       |
| Totals          | the total of each of the columns                                                                       |

Figure 144: SMS Queue Group Performance by Period

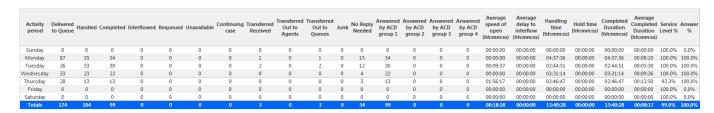

### 12.2.4 SMS Queue Group Performance by Queue

The SMS Queue Group Performance by Queue report compares the workload distribution across the queues in a queue group for the specified reporting period. It reports the SMS statistics in hours, minutes, and seconds, and provides SMS counts across queues. (See the following figure.)

The SMS Queue Group Performance by Queue report provides the following information:

| Report Field       | Description                                           |
|--------------------|-------------------------------------------------------|
| Reporting          | the queue's reporting number                          |
| Full name          | the queue's name                                      |
| Delivered to queue | the total number of interactions offered to the queue |

| Report Field        | Description                                                                                                    |
|---------------------|----------------------------------------------------------------------------------------------------|
| Handled             | the number of interactions answered by the queue's answering agent groups                                                                                                    |
|                     | for SMS, these are the number of SMS interactions put into reply mode                                                                                                    |
| ACD calls offered   | the number of ACD calls offered to the queue (Handled + Long abandoned + Interflowed)                                                                                                    |
| Completed           | the number of interactions completed by the queue's answering agent groups                                                                                                    |
|                     | for SMS, this is the number of interactions closed or transferred                                                                                                    |
| Interflowed         | the number of interactions redirected from the queue to an alternate answer point, such as another queue                                                                                                    |
| Junk                | the number of interactions routed to the queue that were classified as junk                                                                                                    |
| Service Level count | the total number of SMS interactions sent to the queue that were handled or interflowed with in the Specified Service Level time                                                                                                    |
| Requeued            | the number of interactions sent back to the queue after being offered to the agent                                                                                                    |
|                     | for SMS, these are Interactions that the agent declined or did not open before the requeue timer expired,or interactions that were requeued after being on hold past the permitted time. Interactions can also requeue if the agent logs out while the Interaction is in the Inbox |

| Report Field              | Description                                                                                                    |
|---------------------------|----------------------------------------------------------------------------------------------------|
| Unavailable               | not applicable to SMS                                                                                            |
| Continuing case           | not applicable to SMS                                                                                            |
| Transferred received      | the number of times interactions were transferred to the queue from an agent's Inbox                             |
| Transferred out to agents | the number of times interactions sent to the queue were transferred from one agent to another agent              |
| Transferred out to queues | the number of times interactions sent<br>to the queue were transferred from an<br>agent's Inbox to another queue |
| No reply needed           | the number of interactions routed to the queue that were marked as requiring no reply                            |
| Answered by ACD group 1   | the number of interactions answered by the first answer point                                                    |
| Answered by ACD group 2   | the number of interactions answered by the second answer point                                                   |
| Answered by ACD group 3   | the number of interactions answered by the third answer point                                                    |

| Report Field                          | Description                                                                                                    |
|---------------------------------------|----------------------------------------------------------------------------------------------------|
| Answered by ACD group 4               | the number of interactions answered by the fourth answer point                                                                                         |
|                                       | If more than four overflow answer points are configured, interactions answered by the fifth, sixth, etc. answer points are included in this statistic. |
| Average speed of open (hh:mm:ss)      | the average time between when the interaction rings in the agent's Inbox and when it was opened                                                        |
| Average delay to interflow (hh:mm:ss) | the average delay between when an interaction reached the queue and when it was redirected to an alternate answer point                                |
| Handling time (hh:mm:ss)              | the amount of time, excluding hold, spent completing interactions sent to the queue                                                                    |
| Hold time (hh:mm:ss)                  | the total time for which interactions sent to the queue were put on hold                                                                               |
| Completed duration (hh:mm:ss)         | the total amount of time, including hold, spent connected to interactions                                                                              |
| Average completed duration (hh:mm:ss) | the average amount of time, including hold, spent connected to interactions                                                                            |

| Report Field    | Description                                                                                      |
|-----------------|--------------------------------------------------------------------------------------------------|
| Service Level % | the percentage of interactions handled within the Service Level time, as specified for the queue |
| Answer %        | the percentage of interactions offered to the queue that were answered by agents                 |
| Totals          | the total of each of the columns                                                                 |

Figure 145: SMS Queue Group Performance by Queue

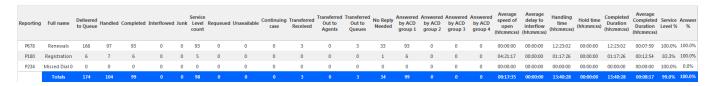

### 12.2.5 SMS Queue and Queue Group Answer Spectrum by Period

The SMS Queue and Queue Group Answer Spectrum by Period reports provide a frequency distribution of SMS interactions answered for queues and queue groups, across intervals, for the specified period. (See the following figure.)

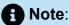

'Day of week', 'Month', and 'Day of month' intervals have been added to the Spectrum by Period reports. Upgrading from Version 6.x to Version 7.x converts Spectrum by Day of Week reports into Spectrum by Period reports, with data displaying by day of week intervals.

The following are the first three fields of the SMS Queue and Queue Group Answer Spectrum by Period reports:

| Report Field                    | Description                                                                                                    |
|---------------------------------|----------------------------------------------------------------------------------------------------|
| Activity period                 | the interval of the report                                                                                                    |
| Opened                          | the number of interactions that agents put into reply mode. It also includes interactions classified as junk or requiring no reply from the Inbox |
| Maximum time to open (hh:mm:ss) | the maximum delay before the interaction was opened                                                                                               |
| Totals                          | the total of each of the columns                                                                                                    |
|                                 | The 'Maximum' column displays the highest value for the reporting period.                                                                         |
|                                 |                                                                                                    |

The remaining fields of the SMS Queue Answer Spectrum by Period report provide a frequency distribution of SMS interaction patterns based on the time scale defined for the queue in YourSite Explorer. For each time period, the Count <=X Minutes field reflects the total number of SMS interactions for that interval and all preceding intervals. Queue spectrum values that cannot be rounded to whole minute values will display as decimal values with 2 places in the Count <=X Minutes report fields.

The remaining fields of the SMS Queue Group Answer Spectrum by Period report provide a frequency distribution of SMS patterns based on a defined time scale (Spectral Interval 1-10). The Spectrum Interval field reflects the total number of SMS interactions for that interval and all preceding intervals. The % of contacts opened field reflects the percentage of SMS interactions for that interval and all preceding intervals.

### Note:

- For each time period, > 120 seconds, the Count < x min field reflects the total number of SMS interactions for that interval and all preceding intervals.
- For the >120 minutes' time period, the Count < x min field reflects the total number of SMS interactions for that interval only.
- The % of Total field reflects the percentage of SMS interactions for that interval and all preceding intervals.

% of Count % of % of % of Count <= % of % of Count % of Count % of % of Count > % of Count Count Activity Opened time to <= 5.00 contacts 10.00 contacts <= 15.00 contacts contacts contacts contacts <= 60.00 contacts <= 80.00 contacts contacts 120.00 contacts 20.00 30.00 40.00 120.00 minutes opened minutes opened minutes opened opened opened minutes opened minutes opened opened opened opened (hh:mm:ss) minutes minutes minutes minutes 08:30 00:00:00 100.0% 100.0% 100.0% 100.0% 100.0% 100.0% 100.0% 100.0% 100.0% 0.0% 08:45 00:00:00 100.0% 100.0% 100.0% 100.0% 100.0% 100.0% 100.0% 100.0% 100.0% 0.0% 09:00 00:00:00 100.0% 100.0% 100.0% 100.0% 100.0% 100.0% 100.0% 100.0% 100.0% 0.0% 0.0% 09:15 00:00:00 100.0% 100.0% 100.0% 100.0% 100.0% 100.0% 100.0% 100.0% 100.0% 09:30 00:00:00 100.0% 100.0% 100.0% 100.0% 100.0% 100.0% 100.0% 100.0% 100.0% 0.0% 09:45 100.0% 100.0% 100.0% 0.0% 100.0% 10:15 00:00:00 100.0% 100.0% 100.0% 100.0% 100.0% 100.0% 100.0% 100.0% 0.0% 10:30 00:00:00 100.0% 100.0% 100.0% 100.0% 100.0% 100.0% 100.0% 100.0% 100.0% 0.0% 10:45 00:00:00 100.0% 100.0% 100.0% 100.0% 100.0% 100.0% 100.0% 100.0% 100.0% 0.0% 11:00 00:00:00 100.0% 100.0% 100.0% 100.0% 100.0% 100.0% 100.0% 100.0% 100.0% 0.0% 100.0% 100.0% 0.0% 11:15 00:00:00 100.0% 100.0% 100.0% 100.0% 100.0% 100.0% 100.0% 11:30 00:00:00 100.0% 100.0% 100.0% 100.0% 100.0% 100.0% 100.0% 100.0% 100.0% 0.0% 11:45 00:00:00 100.0% 100.0% 100.0% 100.0% 0.0% 100.0% 0.0% 12:45 00:00:00 100.0% 100.0% 100.0% 100.0% 100.0% 100.0% 100.0% 100.0% 100.0% 0.0% 13:00 00:00:00 100.0% 100.0% 100.0% 100.0% 100.0% 100.0% 100.0% 100.0% 100.0% 0.0% 0 13:45 00:00:00 100.0% 100.0% 100.0% 100.0% 100.0% 100.0% 100.0% 100.0% 100.0% 0.0% 14:15 00:00:00 100.0% 100.0% 100.0% 100.0% 100.0% 100.0% 100.0% 100.0% 100.0% 0.0% 100.0% 100.0% 100.0% 100.0% 100.0% 14:30 00:00:00 100.0% 100.0% 100.0% 100.0% 0.0% 14:45 00:00:00 100.0% 100.0% 100.0% 100.0% 100.0% 100.0% 100.0% 0.0% 15:00 100.0% 100.0% 100.0% 100.0% 0.0% 100.0% 15:15 00:00:00 100.0% 100.0% 100.0% 100.0% 100.0% 100.0% 100.0% 100.0% 0.0% 15:30 00:00:00 100.0% 100.0% 100.0% 100.0% 100.0% 100.0% 100.0% 100.0% 100.0% 0.0% 15:45 00:00:00 100.0% 100.0% 100.0% 100.0% 100.0% 100.0% 100.0% 100.0% 100.0% 0.0% 16:00 13 00:00:00 13 100.0% 13 100.0% 100.0% 13 100.0% 13 100.0% 13 100.0% 100.0% 13 100.0% 13 100.0% 0.0% 100.0% 100.0% 16:45 00:00:00 100.0% 100.0% 100.0% 100.0% 100.0% 100.0% 100.0% 0.0%

Figure 146: SMS Queue Answer Spectrum by Period

## 12.2.6 SMS Queue and Queue Group Handle Spectrum by Period

The SMS Queue and Queue Group Handle Spectrum by Period reports provide a frequency distribution of SMS interactions handled for queues and queue groups, across intervals, for the specified period. (See the following figure.)

### Note:

'Day of week', 'Month', and 'Day of month' intervals have been added to the Spectrum by Period reports. Upgrading from Version 6.x to Version 7.x converts Spectrum by Day of Week reports into Spectrum by Period reports, with data displaying by day of week intervals.

The following are the first three fields of the SMS Queue and Queue Group Handle Spectrum by Period reports:

| Report Field                | Description                                                                                                    |
|-----------------------------|----------------------------------------------------------------------------------------------------|
| Activity period             | the interval of the report                                                                                                    |
| Handled                     | the number of interactions replied to or transferred. It also includes interactions classified as junk or requiring no reply from the Inbox                                                                                                 |
| Maximum duration (hh:mm:ss) | the duration of the longest SMS reply for the period. The duration is calculated from the time the SMS is put into reply mode until the reply is sent, the SMS is transferred, or until the SMS is classified as junk or requiring no reply |
| Totals                      | the total of each of the columns                                                                                                    |
|                             | The 'Maximum' column displays the highest value for the reporting period.                                                                                                    |

The remaining fields of the SMS Queue Handle Spectrum by Period provide a frequency distribution of SMS patterns based on the time scale defined for the queue in YourSite

0.0%

0.0%

0.0%

100.0%

100.0%

100.0%

Explorer. For each time period, the Count <=X Minutes field reflects the total number of SMS interactions for that interval and all preceding intervals. Queue spectrum values that cannot be rounded to whole minute values will display as decimal values with 2 places in the Count <=X Minutes report fields.

The remaining fields of the SMS Queue Group Handle Spectrum by Period report provide a frequency distribution of SMS patterns based on a defined time scale (Spectral Interval 1-10). The Spectrum Interval field reflects the total number of SMS interactions for that interval and all preceding intervals. The % of contacts handled field reflects the percentage of SMS interactions for that interval and all preceding intervals.

### Note:

- For each time period, except <= 541 seconds, the Count <= min field reflects the total number of SMS interactions for that interval and all preceding intervals.
- For the <= 541 minutes' time period, the Count <= min field reflects the total number of SMS interactions for that interval only.
- The % of Total field reflects the percentage of SMS interactions for that interval and all preceding intervals.

% of Count % of Activity duration contacts 420.00 contacts contacts 540.00 Handled contacts 180.00 contacts 60.00 contacts contacts contacts contacts 540.00 contacts 240.00 period (hh:mm:ss 10.00 300.00 360.00 480.00 handled minutes handled minutes handled handled handled handled minute handled handled handled minutes handled 08:30 00:53:09 50.0% 100.0% 100.0% 100.0% 100.0% 100.0% 100.0% 100.0% 100.0% 0.0% 0.0% 08:45 00:57:47 66.7% 100.0% 100.0% 100.0% 100.0% 100.0% 100.0% 100.0% 100.0% 100.0% 100.0% 100.0% 100.0% 100.0% 100.0% 0.0% 09:00 00:07:34 100.0% 100.0% 100.0% 100.0% 100.0% 100.0% 100.0% 100.0% 100.0% 100.0% 0.0% 100.0% 100.0% 100.0% 100.0% 100.0% 100.0% 100.0% 100.0% 0.0% 09:45 00:39:53 88.9% 100.0% 100.0% 100.0% 100.0% 100.0% 100.0% 100.0% 100.0% 0.0% 10:00 00:16:14 50.0% 100.0% 100.0% 100.0% 100.0% 100.0% 100.0% 100.0% 100.0% 0.0% 10:15 00:18:28 50.0% 100.0% 100.0% 100.0% 100.0% 100.0% 100.0% 100.0% 100.0% 0.0% 00:16:38 50.0% 100.0% 100.0% 100.0% 100.0% 100.0% 100.0% 100.0% 100.0% 0.0% 10:30 10:45 100.0% 100.0% 100.0% 0.0% 00:12:43 50.0% 100.0% 100.0% 100.0% 100.0% 100.0% 0.0% 00:30:36 11:15 80.0% 100.0% 100.0% 100.0% 100.0% 100.0% 100.0% 100.0% 100.0% 0.0% 11:30 00:47:59 75.0% 100.0% 100.0% 100.0% 100.0% 100.0% 100.0% 100.0% 100.0% 0.0% 11:45 00:12:59 75.0% 100.0% 100.0% 100.0% 100.0% 100.0% 100.0% 100.0% 100.0% 0.0% 12:00 00:36:43 87.5% 100.0% 100.0% 100.0% 100.0% 100.0% 100.0% 100.0% 100.0% 0.0% 12:45 00:16:07 80.0% 100.0% 100.0% 100.0% 100.0% 100.0% 100.0% 100.0% 100.0% 0.0% 100.0% 13:45 00:16:44 0.0% 100.0% 100.0% 100.0% 100.0% 100.0% 100.0% 100.0% 100.0% 0.0% 00:16:30 100.0% 14:15 66.7% 100.0% 100.0% 100.0% 100.0% 100.0% 100.0% 100.0% 0.0% 14:30 00:11:39 75.0% 100.0% 100.0% 100.0% 100.0% 100.0% 100.0% 100.0% 100.0% 0.0% 100.0% 0.0% 14:45 00:18:48 50.0% 100.0% 100.0% 100.0% 100.0% 100.0% 100.0% 100.0% 100.0% 100.0% 100.0% 100.0% 100.0% 100.0% 100.0% 0.0% 15:00 00:06:40 100.0% 100.0%

100.0%

100.0%

100.0%

100.0%

100.0%

100.0%

100.0%

100.0%

100.0%

100.0%

100.0%

100.0%

100.0%

100.0%

100.0%

Figure 147: SMS Queue Handle Spectrum by Period

Document Version 1.0

15:45

16:00

00:09:11

00:09:41

00:13:41

00:13:38

100.0%

100.0%

75.0%

84.6%

100.0%

100.0%

100.0%

Reporting Guides 434

100.0%

100.0%

100.0%

100.0%

### 12.2.7 SMS Queue and Queue Group Interflow Spectrum by Period

The SMS Queue and Queue Group Interflow Spectrum by Period reports provide a frequency distribution of SMS interactions interflowed across queues and queue groups. The data displays in intervals for the specified period. (See the following figure.)

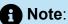

'Day of week', 'Month', and 'Day of month' intervals have been added to the Spectrum by Period reports. Upgrading from Version 6.x to Version 7.x converts Spectrum by Day of Week reports into Spectrum by Period reports, with data displaying by day of week intervals.

The following are the first three fields of the SMS Queue and Queue Group Interflow Spectrum by Period reports:

| Report Field                          | Description                                                                                                    |
|---------------------------------------|----------------------------------------------------------------------------------------------------|
| Activity period                       | the interval of the report                                                                                     |
| Interflowed                           | the number of interactions redirected from<br>the queue to an alternate answer point,<br>such as another queue |
| Maximum delay to interflow (hh:mm:ss) | the maximum delay before the interaction was interflowed                                                       |

| Report Field | Description                                                                      |
|--------------|----------------------------------------------------------------------------------|
| Totals       | the total of each of the columns                                                 |
|              | Note:  The 'Maximum' column displays the highest value for the reporting period. |
|              |                                                                                  |

The remaining fields of the SMS Queue Interflow Spectrum by Period provide a frequency distribution of SMS patterns based on the time scale defined for the queue in YourSite Explorer. For each time period, the Count <=X Minutes field reflects the total number of SMS interactions for that interval and all preceding intervals. Queue spectrum values that cannot be rounded to whole minute values will display as decimal values with 2 places in the Count <=X Minutes report fields.

The remaining fields of the SMS Queue Group Interflow Spectrum by Period report provide a frequency distribution of SMS patterns based on a defined time scale (Spectral Interval 1-10). The Spectrum Interval field reflects the total number of SMS interactions for that interval and all preceding intervals. The % of contacts interflowed field reflects the percentage of SMS interactions for that interval and all preceding intervals.

### Note:

- For each time period, except > 120 seconds, the Count < x min field reflects the total number of SMS interactions for that interval and all preceding intervals.
- For the >120 minutes' time period, the Count < x min field reflects the total number of SMS interactions for that interval only.
- The % of Total field reflects the percentage of SMS interactions for that interval and all preceding intervals.

Figure 148: SMS Queue Interflow Spectrum by Period

| Activity<br>period | Interflowed | Maximum<br>delay to<br>interflow<br>(hh:mm:ss) | Count<br><= 0.08<br>minutes | % of<br>contacts<br>interflowed | Count<br><= 0.17<br>minutes | % of<br>contacts<br>interflowed | Count<br><= 0.25<br>minutes | % of<br>contacts<br>interflowed | Count<br><= 0.33<br>minutes | % of<br>contacts<br>interflowed | Count<br><= 0.50<br>minutes |        | Count<br><= 0.67<br>minutes | % of<br>contacts<br>interflowed | Count<br><= 1.00<br>minutes | % of<br>contacts<br>interflowed | Count<br><= 1.33<br>minutes | % of<br>contacts<br>interflowed | Count<br><= 2.00<br>minutes | % of<br>contacts<br>interflowed | Count > 2.00 minutes | % of<br>contacts<br>interflowed |
|--------------------|-------------|------------------------------------------------|-----------------------------|---------------------------------|-----------------------------|---------------------------------|-----------------------------|---------------------------------|-----------------------------|---------------------------------|-----------------------------|--------|-----------------------------|---------------------------------|-----------------------------|---------------------------------|-----------------------------|---------------------------------|-----------------------------|---------------------------------|----------------------|---------------------------------|
| 09:00              | 0           | 00:00:00                                       | 0                           | 0.0%                            | 0                           | 0.0%                            | 0                           | 0.0%                            | 0                           | 0.0%                            | 0                           | 0.0%   | 0                           | 0.0%                            | 0                           | 0.0%                            | 0                           | 0.0%                            | 0                           | 0.0%                            | 0                    | 0.0%                            |
| 10:00              | 1           | 00:00:00                                       | 1                           | 100.0%                          | 1                           | 100.0%                          | 1                           | 100.0%                          | 1                           | 100.0%                          | 1                           | 100.0% | 1                           | 100.0%                          | 1                           | 100.0%                          | 1                           | 100.0%                          | 1                           | 100.0%                          | 0                    | 0.0%                            |
| 11:00              | 0           | 00:00:00                                       | 0                           | 0.0%                            | 0                           | 0.0%                            | 0                           | 0.0%                            | 0                           | 0.0%                            | 0                           | 0.0%   | 0                           | 0.0%                            | 0                           | 0.0%                            | 0                           | 0.0%                            | 0                           | 0.0%                            | 0                    | 0.0%                            |
| 12:00              | 0           | 00:00:00                                       | 0                           | 0.0%                            | 0                           | 0.0%                            | 0                           | 0.0%                            | 0                           | 0.0%                            | 0                           | 0.0%   | 0                           | 0.0%                            | 0                           | 0.0%                            | 0                           | 0.0%                            | 0                           | 0.0%                            | 0                    | 0.0%                            |
| 13:00              | 38          | 47:00:37                                       | 0                           | 0.0%                            | 0                           | 0.0%                            | 0                           | 0.0%                            | 0                           | 0.0%                            | 0                           | 0.0%   | 0                           | 0.0%                            | 0                           | 0.0%                            | 0                           | 0.0%                            | 0                           | 0.0%                            | 38                   | 100.0%                          |
| 14:00              | 4           | 00:00:00                                       | 4                           | 100.0%                          | 4                           | 100.0%                          | 4                           | 100.0%                          | 4                           | 100.0%                          | 4                           | 100.0% | 4                           | 100.0%                          | 4                           | 100.0%                          | 4                           | 100.0%                          | 4                           | 100.0%                          | 0                    | 0.0%                            |
| 15:00              | 0           | 00:00:00                                       | 0                           | 0.0%                            | 0                           | 0.0%                            | 0                           | 0.0%                            | 0                           | 0.0%                            | 0                           | 0.0%   | 0                           | 0.0%                            | 0                           | 0.0%                            | 0                           | 0.0%                            | 0                           | 0.0%                            | 0                    | 0.0%                            |
| Totals             | 43          | 47:00:37                                       | 5                           | 11.6%                           | 5                           | 11.6%                           | 5                           | 11.6%                           | 5                           | 11.6%                           | 5                           | 11.6%  | 5                           | 11.6%                           | 5                           | 11.6%                           | 5                           | 11.6%                           | 5                           | 11.6%                           | 38                   | 88.4%                           |

### 12.2.8 SMS Queue Group Answer Spectrum by Queue

The SMS Queue Group Answer Spectrum by Queue report provides a frequency distribution of SMS interactions for a queue group across intervals from 1-10. (See the following figure.)

The following are the first three fields of the SMS Queue Group Answer Spectrum by Queue report:

| Report Field                    | Description                                                                                                    |
|---------------------------------|----------------------------------------------------------------------------------------------------|
| Reporting                       | the queue's reporting number                                                                                                    |
| Full name                       | the queue's name                                                                                                    |
| Opened                          | the number of interactions that agents put into reply mode. It also includes interactions classified as junk or requiring no reply from the Inbox |
| Maximum time to open (hh:mm:ss) | the maximum delay before the interaction was opened                                                                                               |
| Totals                          | the total of each of the columns                                                                                                    |
|                                 | The 'Maximum' column displays the highest value for the reporting period.                                                                         |
|                                 |                                                                                                    |

The remaining fields of the SMS Queue Group Spectrum by Queue report provide a frequency distribution of SMS patterns based on a defined time scale (Spectral Interval 1-10). The Spectrum Interval field reflects the total number of SMS interactions for that interval and all preceding intervals. The % of contacts opened field reflects the percentage of SMS interactions for that interval and all preceding intervals.

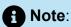

Spectrum Interval 10 reflects the total number of SMS interactions for that interval only.

Figure 149: SMS Queue Group Answer Spectrum by Queue

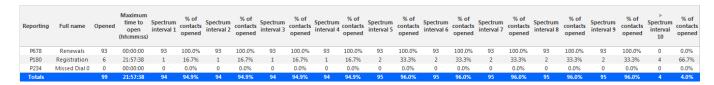

### 12.2.9 SMS Queue Group Handle Spectrum by Queue

The SMS Queue Group Handle Spectrum by Queue report provides a frequency distribution of SMS interactions for a queue group across intervals from 1-10. (See the following figure.)

The following are the first three fields of the SMS Queue Group Handle Spectrum by Queue report:

| Report Field | Description                                                                                                    |
|--------------|----------------------------------------------------------------------------------------------------|
| Reporting    | the queue's reporting number                                                                                                    |
| Full name    | the queue's name                                                                                                    |
| Handled      | the number of interactions replied to or transferred. It also includes interactions classified as junk or requiring no reply from the Inbox |

Document Version 1.0

| Report Field                | Description                                                                                                    |
|-----------------------------|----------------------------------------------------------------------------------------------------|
| Maximum duration (hh:mm:ss) | the duration of the longest SMS reply for the period. The duration is calculated from the time the SMS is put into reply mode until the reply is sent, the SMS is transferred, or until the SMS is classified as junk or requiring no reply |
| Totals                      | the total of each of the columns                                                                                                    |
|                             | The 'Maximum' column displays the highest value for the reporting period.                                                                                                    |

The remaining fields of the SMS Queue Group Handle Spectrum by Queue report provide a frequency distribution of SMS patterns based on a defined time scale (Spectral Interval 1-10). The Spectrum Interval field reflects the total number of SMS interactions for that interval and all preceding intervals. The % of contacts handled field reflects the percentage of SMS interactions for that interval and all preceding intervals.

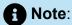

Spectrum Interval 10 reflects the total number of SMS interactions for that interval only.

Figure 150: SMS Queue Group Handle Spectrum by Queue

| Reporting | Full name     | Handled | Maximum<br>duration<br>(hh:mm:ss) | Spectrum<br>interval 1 | % of<br>contacts<br>handled | Spectrum<br>interval 2 | % of<br>contacts<br>handled | Spectrum<br>interval 3 | % of<br>contacts<br>handled | Spectrum<br>interval 4 | % of<br>contacts<br>handled | Spectrum<br>interval 5 | % of<br>contacts<br>handled | Spectrum<br>interval 6 | % of<br>contacts<br>handled | Spectrum<br>interval 7 | % of<br>contacts<br>handled | Spectrum<br>interval 8 | % of<br>contacts<br>handled | Spectrum<br>interval 9 | % of<br>contacts<br>handled | Spectru<br>m<br>interval<br>10 | % of<br>contacts<br>handled |
|-----------|---------------|---------|-----------------------------------|------------------------|-----------------------------|------------------------|-----------------------------|------------------------|-----------------------------|------------------------|-----------------------------|------------------------|-----------------------------|------------------------|-----------------------------|------------------------|-----------------------------|------------------------|-----------------------------|------------------------|-----------------------------|--------------------------------|-----------------------------|
| P678      | Renewals      | 93      | 00:57:47                          | 68                     | 73.1%                       | 93                     | 100.0%                      | 93                     | 100.0%                      | 93                     | 100.0%                      | 93                     | 100.0%                      | 93                     | 100.0%                      | 93                     | 100.0%                      | 93                     | 100.0%                      | 93                     | 100.0%                      | 0                              | 0.0%                        |
| P180      | Registration  | 6       | 00:29:40                          | 2                      | 33.3%                       | 6                      | 100.0%                      | 6                      | 100.0%                      | 6                      | 100.0%                      | 6                      | 100.0%                      | 6                      | 100.0%                      | 6                      | 100.0%                      | 6                      | 100.0%                      | 6                      | 100.0%                      | 0                              | 0.0%                        |
| P234      | Missed Dial 0 | 0       | 00:00:00                          | 0                      | 0.0%                        | 0                      | 0.0%                        | 0                      | 0.0%                        | 0                      | 0.0%                        | 0                      | 0.0%                        | 0                      | 0.0%                        | 0                      | 0.0%                        | 0                      | 0.0%                        | 0                      | 0.0%                        | 0                              | 0.0%                        |
|           | Totals        | 99      | 00:57:47                          | 70                     | 70.7%                       | 99                     | 100.0%                      | 99                     | 100.0%                      | 99                     | 100.0%                      | 99                     | 100.0%                      | 99                     | 100.0%                      | 99                     | 100.0%                      | 99                     | 100.0%                      | 99                     | 100.0%                      | 0                              | 0.0%                        |

Document Version 1.0

### 12.2.105MS Queue Group Interflow Spectrum by Queue

The SMS Queue Group Interflow Spectrum by Queue report provides a frequency distribution of SMS interactions for a queue group across intervals from 1-10. (See the following figure.)

The following are the first three fields of the SMS Queue Group Interflow Spectrum by Queue report:

| Report Field                          | Description                                                                                                    |
|---------------------------------------|----------------------------------------------------------------------------------------------------|
| Reporting                             | the queue's reporting number                                                                                   |
| Full name                             | the queue's name                                                                                               |
| Interflowed                           | the number of interactions redirected from<br>the queue to an alternate answer point,<br>such as another queue |
| Maximum delay to interflow (hh:mm:ss) | the maximum delay before the interaction was interflowed                                                       |
| Totals                                | the total of each of the columns                                                                               |
|                                       | The 'Maximum' column displays the highest value for the reporting period.                                      |
|                                       |                                                                                                    |

The remaining fields of the SMS Queue Group Interflow Spectrum by Queue report provide a frequency distribution of SMS patterns based on a defined time scale (Spectral Interval 1-10). The Spectrum Interval field reflects the total number of SMS interactions for that interval and all preceding intervals. The % of contacts interflowed field reflects the percentage of SMS interactions for that interval and all preceding intervals.

Document Version 1.0

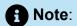

Spectrum Interval 10 reflects the total number of SMS interactions for that interval only.

Figure 151: SMS Queue Group Interflow Spectrum by Queue

| Reporting | Full name    | Interflowed | Maximum<br>delay to<br>interflow<br>(hh:mm:ss) | Spectrum<br>interval 1 | % of<br>contacts<br>interflowed | Spectrum<br>interval 2 | % of<br>contacts<br>interflowed | Spectrum<br>interval 3 | % of<br>contacts<br>interflowed | Spectrum<br>interval 4 | % of<br>contacts<br>interflowed | Spectrum<br>interval 5 | % of<br>contacts<br>interflowed | Spectrum<br>interval 6 | % of<br>contacts<br>interflowed | Spectrum<br>interval 7 | % of<br>contacts<br>interflowed | Spectrum<br>interval 8 | % of<br>contacts<br>interflowed | Spectrum<br>interval 9 | % of<br>contacts<br>interflowed | ><br>Spectrum<br>interval<br>10 | % of<br>contacts<br>interflowed |
|-----------|--------------|-------------|------------------------------------------------|------------------------|---------------------------------|------------------------|---------------------------------|------------------------|---------------------------------|------------------------|---------------------------------|------------------------|---------------------------------|------------------------|---------------------------------|------------------------|---------------------------------|------------------------|---------------------------------|------------------------|---------------------------------|---------------------------------|---------------------------------|
| P180      | Registration | 0           | 00:00:00                                       | 0                      | 0.0%                            | 0                      | 0.0%                            | 0                      | 0.0%                            | 0                      | 0.0%                            | 0                      | 0.0%                            | 0                      | 0.0%                            | 0                      | 0.0%                            | 0                      | 0.0%                            | 0                      | 0.0%                            | 0                               | 0.0%                            |
| P678      | Renewals     | 0           | 00:00:00                                       | 0                      | 0.0%                            | 0                      | 0.0%                            | 0                      | 0.0%                            | 0                      | 0.0%                            | 0                      | 0.0%                            | 0                      | 0.0%                            | 0                      | 0.0%                            | 0                      | 0.0%                            | 0                      | 0.0%                            | 0                               | 0.0%                            |
| Totals    |              | 0           | 00:00:00                                       | 0                      | 0.0%                            | 0                      | 0.0%                            | 0                      | 0.0%                            | 0                      | 0.0%                            | 0                      | 0.0%                            | 0                      | 0.0%                            | 0                      | 0.0%                            | 0                      | 0.0%                            | 0                      | 0.0%                            | 0                               | 0.0%                            |

### 13 Open Media Reports

Open Media reports provide statistics on agents, agent groups, queues, and queue groups. You can create on-demand and scheduled reports.

You can optionally configure open media reports to exclude junk mail from Open Media Handled and Completed counts. For more information, see the following Mitel Knowledge Base article: https://mitel.custhelp.com.

Open Media reports include

- Agent reports
- Queue reports

### 13.1 Open Media agent reports

Agent and Agent group reports provide statistics based on agents and agent group activity.

The Agent reports are listed below

- Performance reports
  - Open Media Agent Group and Agent Performance by Make Busy Code
  - Open Media Agent and Agent Group Performance by Account Code
  - Agent Group Performance by Agent
- Event reports
  - Open Media Agent and Agent Group Event by Period (hh:mm:ss)

### 13.1.1 Open Media Agent and Agent Group by Make Busy Code

The Open Media Agent and Agent Group by Make Busy Code reports show the frequency and duration in which open media agents and agent groups are in Make Busy. (See the following figure.)

The Open Media Agent and Agent Group by Make Busy Code reports provide the following information:

| Report Field                      | Description                                                                                        |
|-----------------------------------|----------------------------------------------------------------------------------------------------|
| Reporting                         | the number for the Make Busy code                                                                  |
| Name                              | the name of the Make Busy code                                                                     |
| Make Busy count                   | the total number of times the Make Busy state was entered                                          |
| Total Make Busy time (hh:mm:ss)   | the total time spent in the Make Busy state, controlled by the agent or the supervisor             |
| Average Make Busy time (hh:mm:ss) | the average time the agent spent in the Make Busy state, controlled by the agent or the supervisor |
| Totals                            | the total of each of the columns                                                                   |

Figure 152: Agent and Agent Group by Make Busy Code

| Reporting | Name       | Make busy count | Total make busy time<br>(hh:mm:ss) | Average make busy time (hh:mm:ss) |
|-----------|------------|-----------------|------------------------------------|-----------------------------------|
| 50        | MB Lunch   | 1               | 00:00:19                           | 00:00:19                          |
| 51        | MB Meeting | 1               | 00:00:09                           | 00:00:09                          |
|           | Totals     | 2               | 00:00:28                           | 00:00:14                          |

### 13.1.2 Open Media Agent and Agent Group Performance by Account Code

The Open Media Agent and Agent Group performance by Account Code reports show the Account Codes entered by open media agents and agent groups. (See the following figure.)

The Open Media Agent and Agent Group Performance by Account Code reports provide the following information:

| Report Field                | Description                                                                                                    |
|-----------------------------|----------------------------------------------------------------------------------------------------|
| Reporting                   | the Account Code's reporting number                                                                                                    |
| Full name                   | the name of the Account Code                                                                                                    |
| Number of Codes entered     | the number of Account Codes entered                                                                                                    |
| Total duration (hh:mm:ss)   | the total time, including hold, between when an Account Code was entered and when the interaction was either completed, tagged with another Code, or when the agent logged off |
| Average duration (hh:mm:ss) | the average time, including hold, spent working on interactions tagged with the Account Code                                                                                   |
| Totals                      | the total of each of the columns                                                                                                    |

Figure 153: Agent Performance and Agent Group Performance by Account Code

| Reporting | Full name | Number of Codes<br>Entered | Total duration<br>(hh:mm:ss) | Average duration (hh:mm:ss) |
|-----------|-----------|----------------------------|------------------------------|-----------------------------|
| 1234      | AC 1234   | 2                          | 00:00:24                     | 00:00:12                    |
| 2345      | AC 2345   | 1                          | 00:00:05                     | 00:00:05                    |
|           | Totals    | 3                          | 00:00:29                     | 00:00:10                    |

### 13.1.3 Open Media Agent Group Performance by Agent

The Open Media Agent Group Performance by Agent report shows the workload distribution across the agents in an agent group for the shift duration and day(s) you specify. It reports the open media statistics in hours, minutes, and seconds, and provides open media counts across agents. (See the following figure.)

The Open Media Agent Group Performance by Agent report provides the following information:

| Report Field                | Description                                                                                                    |
|-----------------------------|----------------------------------------------------------------------------------------------------|
| Reporting                   | the agent's reporting number                                                                                                    |
| Full name                   | the agent's name                                                                                                    |
| Opened                      | the number of interactions that the agent put into reply mode. It also includes interactions classified as junk or requiring no reply from the Inbox                                                                                                    |
| Completed                   | the number of interactions answered for the queue group                                                                                                    |
| Requeued                    | the number of interactions sent back to the queue after being offered to the agent for Open Media, these are Conversations that the agent declined or did not open before the requeue timer expired, or interactions that were requeued after being on hold past the permitted time. Conversations can also requeue if the agent logs out while the Conversation is in the Inbox |
| No reply needed             | the number of interactions classified as requiring no reply                                                                                                    |
| Account Codes entered       | the number of Account Codes entered                                                                                                    |
| Total shift time (hh:mm:ss) | the total time the agent was logged into the system                                                                                                    |
| Handling time (hh:mm:ss)    | the time taken to reply to, transfer, or classify the interaction as junk or requiring no reply                                                                                                    |

| Report Field                          | Description                                                                                                    |
|---------------------------------------|----------------------------------------------------------------------------------------------------|
| Hold time                             | the total time for which ACD, non-ACD, and Outbound interactions were put on hold by agents in the agent group                                                                                                    |
| Completed duration (hh:mm:ss)         | the total amount of time, including hold, spent connected to interactions                                                                                                    |
| Average completed duration (hh:mm:ss) | the average amount of time, including hold, spent connected to interactions                                                                                                    |
| Percent of shift                      | the percentage of shift time representing ACD activity through the Completed Duration statistic. Since SMS interactions can be open or on hold for longer than an agent's shift boundary, this percentage can exceed 100% |
| Total Make Busy time (hh:mm:ss)       | the total time spent in the Make Busy state, controlled by the agent or the supervisor                                                                                                    |
| Percent of shift                      | the percentage of shift time representing Make Busy activity                                                                                                    |
| System Make Busy time (hh:mm:ss)      | the total time the agent spent in the<br>system Make Busy state. This type of<br>Make Busy cannot be set by an agent or<br>supervisor                                                                                     |
| Percent of shift                      | the percentage of shift time representing system Make Busy activity                                                                                                    |
| Totals                                | the total of each of the columns                                                                                                    |

Figure 154: Agent Group Performance by Agent

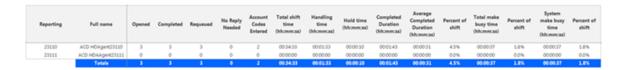

# 13.1.4 Open Media Agent and Agent Group Event by Period (hh:mm:ss)

The Open Media Agent and Agent Group Event by Period (hh:mm:ss) report displays log on and log off times for open media agents and members of open media agent groups. The report also displays the total duration spent in various agent states for the reporting period. It reports the open media statistics in hours, minutes, and seconds and provides open media counts. (See the following figure.)

The Open Media Agent and Agent Group Event by Period (hh:mm:ss) report is truncated to the first 1000 records. It provides the following information:

| Report Field                | Description                                                                                                    |
|-----------------------------|----------------------------------------------------------------------------------------------------|
| Login date/time             | the date and time at which the open media agent logged into the system                                                                                      |
| Logout date/time            | the date and time at which the open<br>media agent either last logged out of the<br>system or last performed an event (for<br>example, went into Make Busy) |
| Total shift time (hh:mm:ss) | the total time the open media agent was logged into the system                                                                                              |
| Idle time (hh:mm:ss)        | the total duration the agent was logged on and available to receive open media interactions                                                                 |
| Ringing time (hh:mm:ss)     | the time that open media interactions were in the agent's Inbox before being opened                                                                         |
| Opened                      | the number of interactions sent to the queue that were put into reply mode                                                                                  |

| Report Field                          | Description                                                                                                    |
|---------------------------------------|----------------------------------------------------------------------------------------------------|
| Completed                             | the number of interactions closed or transferred                                                                                        |
| Handling time (hh:mm:ss)              | the total amount of time, excluding hold, spent connected to interactions before the open media interactions were closed or transferred |
| Hold time                             | the total time for which ACD, non-ACD, and Outbound interactions were put on hold by agents in the agent group                          |
| Completed duration (hh:mm:ss)         | the total amount of time, including hold, spent connected to interactions                                                               |
| Average completed duration (hh:mm:ss) | the average amount of time, including hold, spent connected to interactions                                                             |
| Total Make Busy time (hh:mm:ss)       | the total time spent in the Make Busy state, controlled by the agent or the supervisor                                                  |
| Average Make Busy time (hh:mm:ss)     | the average time the agent spent in the Make Busy state, controlled by the agent or the supervisor                                      |
| Make Busy count                       | the total number of times the Make Busy state was entered                                                                               |
| System Make Busy time (hh:mm:ss)      | the total time the agent spent in the<br>system Make Busy state. This type of<br>Make Busy cannot be set by an agent or<br>supervisor   |

| Report Field                             | Description                                                                                                    |
|------------------------------------------|----------------------------------------------------------------------------------------------------|
| Average system Make Busy time (hh:mm:ss) | the average duration the agent spent in<br>the system Make Busy state. This type of<br>Make Busy cannot be set by an agent or<br>supervisor |
| System Make Busy count                   | the total number of times the Make<br>Busy state was entered. This type of<br>Make Busy cannot be set by an agent or<br>supervisor          |
| Total DNDtime (hh:mm:ss)                 | the total time that the agent spent in a Do<br>Not Disturb state                                                                            |
| Average DNDtime (hh:mm:ss)               | the average time that the agent spent in a Do Not Disturb state                                                                             |
| DND count                                | the number of times that the agent entered Do Not Disturb                                                                                   |
| Wrap up time (hh:mm:ss)                  | the time the agent spent in a Work Timer state, for the media type                                                                          |
| Average wrap up time (hh:mm:ss)          | the average time the agent spent in a Work Timer state, for the media type                                                                  |
| Wrap up count                            | the number of times that the agent entered Work Timer, for the media type                                                                   |
| Totals                                   | the total of each of the columns                                                                                                    |

Figure 155: Agent Event by Period

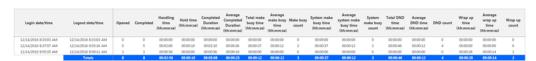

### 13.2 Open Media Queue Reports

Queue and queue group reports provide statistics on queues and queue groups that reflect open media behavior and the service experienced by customers who contact you by open media.

The Queue reports are listed below:

- Performance reports
  - Queue Performance by Account Code
  - Queue Performance by Period
  - Queue Performance by Agent
- Spectrum reports: The spectrum reports provide a frequency distribution of open media interactions answered or interflowed based on a defined time scale
  - Queue and Queue Group Answer Spectrum by Period
  - Queue and Queue Group Handle Spectrum by Period
  - Queue and Queue Group Interflow Spectrum by Period
  - Queue Group Answer Spectrum by Queue
  - Queue Group Handle Spectrum by Queue
  - Queue Group Interflow Spectrum by Queue
  - Queue Group Performance by Account Code
  - Queue Group Performance by Period
  - Queue Group Performance by Queue

### 13.2.1 Queue Performance by Account Code

The Open Media Queue Performance by Account Code reports show the open media performance of a queue or queue group for Account Codes. This report enables supervisors to compare open media queue performance by Account Code. (See the following figure.)

The Open Media Queue and Queue Group Performance by Account Code reports provides the following information:

| Report Field | Description                         |
|--------------|-------------------------------------|
| Reporting    | the Account Code's reporting number |

| Report Field                | Description                                                                                                    |
|-----------------------------|----------------------------------------------------------------------------------------------------|
| Full name                   | the name of the Account Code                                                                                                    |
| Number of Codes entered     | the number of times the Account Code was entered                                                                                                    |
| Total duration (hh:mm:ss)   | the total time, including hold, between when an Account Code was entered and when the interaction was either completed, tagged with another Code, or when the agent logged off |
| Average duration (hh:mm:ss) | the average time, including hold, spent working on interactions tagged with the Account Code                                                                                   |
| Totals                      | the total of each of the columns                                                                                                    |

Figure 156: Queue Performance by Account Code

| Reporting | Full name | Number of Codes<br>Entered | Total duration<br>(hh:mm:ss) | Average duration (hh:mm:ss) |
|-----------|-----------|----------------------------|------------------------------|-----------------------------|
| 1234      | AC 1234   | 2                          | 00:00:24                     | 00:00:12                    |
| 2345      | AC 2345   | 1                          | 00:00:05                     | 00:00:05                    |
|           | Totals    | 3                          | 00:00:29                     | 00:00:10                    |

### 13.2.2 Open Media Queue Performance by Agent

The Open Media Queue Performance by Agent report shows the open media performance of a queue for Agent.

The Open Media Queue performance by Agent reports provide the following information:

| Report Field | Description                  |
|--------------|------------------------------|
| Reporting    | the Agent's reporting number |
| Full name    | the name of Agent            |

| Report Field                     | Description                                                                                                    |
|----------------------------------|----------------------------------------------------------------------------------------------------|
| Opened                           | the number of interactions that agents put into reply mode                                                     |
| Completed                        | the number of interactions answered for the queue                                                              |
| Requeued                         | the number of interactions sent back to the queue after being offered to the agent                             |
| Junk                             | the number of interactions classified as junk                                                                  |
| No Reply Needed                  | the number of interactions classified as requiring no reply                                                    |
| Account Codes Entered            | the number of account codes entered                                                                            |
| Handling time (hh:mm:ss)         | the time taken to reply to, transfer, or classify the interaction as junk or requiring no reply                |
| Average handling time (hh:mm:ss) | the average time taken to reply, transfer, or classify the interaction as junk or requiring noreply            |
| Hold time (hh:mm:ss)             | the total time for which ACD, non-ACD, and Outbound interactions were put on hold by agents in the agent group |
| Average hold time (hh:mm:ss)     | the average time for which ACD, non-ACD, and outbound interactions were put on hold by agents                  |
| Completed duration (hh:mm:ss)    | the total amount of time, including hold, spent connected to interactions                                      |

| Report Field                          | Description                                                       |
|---------------------------------------|-------------------------------------------------------------------|
| Average Completed Duration (hh:mm:ss) | the average time, including hold, spent connected to interactions |

Figure 157: Open Media Queue Performance by Agent

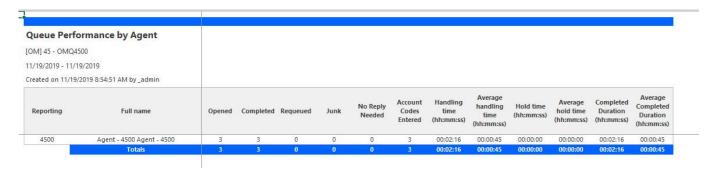

### 13.2.3 Open Media Queue Performance by Period

The Open Media Queue Performance or Queue Group Performance by Period reports provide the following information:

| Report Field             | Description                                                                                                    |
|--------------------------|----------------------------------------------------------------------------------------------------|
| Activity Period          | the interval of the report                                                                                                    |
| Opened                   | the number of interactions that agent put into reply mode                                                                               |
| Handling time (hh:mm:ss) | the total amount of time, excluding hold, spent connected to interactions before the open media interactions were closed or transferred |
| Hold time (hh:mm:ss)     | the total time for which ACD, non-ACD, and Outbound interactions were put on hold by agents                                             |

| Report Field                          | Description                                                                 |  |  |  |  |  |  |  |
|---------------------------------------|-----------------------------------------------------------------------------|--|--|--|--|--|--|--|
| Completed duration (hh:mm:ss)         | the total amount of time, including hold, spent connected to interactions   |  |  |  |  |  |  |  |
| Average Completed duration (hh:mm:ss) | the average amount of time, including hold, spent connected to interactions |  |  |  |  |  |  |  |

Figure 158: Open Media Queue Performance by Period

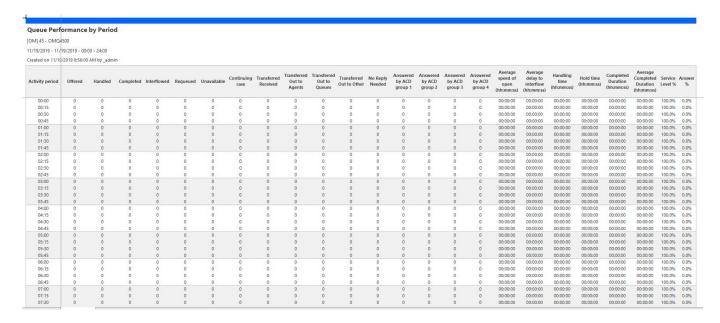

# 13.2.4 Open Media Queue and Queue Group Answer Spectrum by Period

The Open Media Queue and Queue Group Answer Spectrum by Period reports provide a frequency distribution of open media interactions answered for queues and queue groups, across intervals, for the specified period.

Document Version 1.0

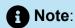

'Day of week', 'Month', and 'Day of month' intervals have been added to the Spectrum by Period reports. Upgrading from Version 6.x to Version 7.x converts Spectrum by Day of Week reports into Spectrum by Period reports, with data displaying by day of week intervals.

The following are the first three fields of the Open Media Queue and Queue Group Answer Spectrum by Period reports:

| Report Field                    | Description                                                                                                    |
|---------------------------------|----------------------------------------------------------------------------------------------------|
| Activity period                 | the interval of the report                                                                                                    |
| Opened                          | the number of interactions that agents put into reply mode. It also includes interactions classified as junk or requiring no reply from the Inbox |
| Maximum time to open (hh:mm:ss) | the maximum delay before the interaction was opened                                                                                               |
| Totals                          | the total of each of the columns.                                                                                                    |
|                                 | Note:  The 'Maximum' column displays the highest value for the reporting period.                                                                  |
|                                 |                                                                                                    |

The remaining fields of the Open Media Queue Answer Spectrum by Period report provide a frequency distribution of open media contact patterns based on the time scale defined for the queue in YourSite Explorer. For each time period, the Count <=X Minutes field reflects the total number of open media interactions for that interval and all preceding intervals. Queue spectrum values that cannot be rounded to whole minute values will display as decimal values with 2 places in the Count <=X Minutes report fields.

The remaining fields of the Open Media Queue Group Answer Spectrum by Period report provide a frequency distribution of open media patterns based on a defined time scale (Spectral Interval 1-10). The Spectrum Interval field reflects the total number of open media interactions for that interval and all preceding intervals. The % of contacts opened field reflects the percentage of open media interactions for that interval and all preceding intervals.

### Note:

- For each time period, > 120 seconds, the Count < x min field reflects the total number of open media interactions for that interval and all preceding intervals.
- For the >120 minutes' time period, the Count < x min field reflects the total number of open media interactions for that interval only.
- The % of Total field reflects the percentage of open media interactions for that interval and all preceding intervals.

Figure 159: Queue and Queue Group Answer Spectrum by Period

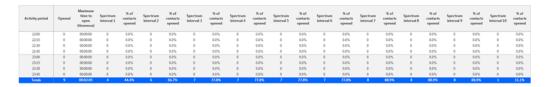

# 13.2.5 Open Media Queue and Queue Group Handle Spectrum by Period

The Open Media Queue and Queue Group Handle Spectrum by Period reports provide a frequency distribution of open media interactions handled for queues and queue groups, across intervals, for the specified period. (See the following figure.)

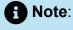

'Day of week', 'Month', and 'Day of month' intervals have been added to the Spectrum by Period reports. Upgrading from Version 6.x to Version 7.x converts Spectrum by Day of Week reports into Spectrum by Period reports, with data displaying by day of week intervals.

The following are the first three fields of the Open Media Queue and Queue Group Handle Spectrum by Period reports:

| Report Field                | Description                                                                                                    |  |  |  |  |  |
|-----------------------------|----------------------------------------------------------------------------------------------------|--|--|--|--|--|
| Activity period             | the interval of the report                                                                                                    |  |  |  |  |  |
| Handled                     | the number of interactions replied to or transferred. It also includes interactions classified as junk or requiring no reply from the Inbox                                                                                                 |  |  |  |  |  |
| Maximum duration (hh:mm:ss) | the duration of the longest SMS reply for the period. The duration is calculated from the time the SMS is put into reply mode until the reply is sent, the SMS is transferred, or until the SMS is classified as junk or requiring no reply |  |  |  |  |  |
| Totals                      | the total of each of the columns                                                                                                    |  |  |  |  |  |
|                             | Note:  The 'Maximum' column displays the highest value for the reporting period.                                                                                                    |  |  |  |  |  |

The remaining fields of the Open Media Queue Handle Spectrum by Period provide a frequency distribution of open media patterns based on the time scale defined for the queue in YourSite Explorer. For each time period, the Count <=X Minutes field reflects the total number of open media interactions for that interval and all preceding intervals. Queue spectrum values that cannot be rounded to whole minute values will display as decimal values with 2 places in the Count <=X Minutes report fields.

The remaining fields of the Open Media Queue Group Handle Spectrum by Period report provide a frequency distribution of open media patterns based on a defined time scale (Spectral Interval 1-10). The Spectrum Interval field reflects the total number of open media interactions for that interval and all preceding intervals. The % of contacts handled field reflects the percentage of open media interactions for that interval and all preceding intervals.

### Note:

- For each time period, except <= 541 seconds, the Count <= min field reflects the total number of open media interactions for that interval and all preceding intervals.
- For the <= 541 minutes' time period, the Count <= min field reflects the total number of openmedia interactions for that interval only.
- The % of Total field reflects the percentage of openmedia interactions for that interval and all preceding intervals.

Figure 160: Queue and Queue Group Handle Spectrum by Period

| Activity period | Handled | Maximum<br>duration<br>(hhommoss) | Spectrum<br>interval 1 | % of<br>contacts<br>handled | Spectrum<br>interval 2 | % of<br>contacts<br>handled | Spectrum<br>interval 3 | % of<br>contacts<br>handled | Spectrum<br>interval 4 | % of<br>contacts<br>handled | Spectrum<br>interval 5 | % of<br>contacts<br>handled | Spectrum<br>interval 6 | % of<br>contacts<br>handled | Spectrum<br>Interval 7 | % of<br>contacts<br>handled | Spectrum<br>interval 8 | % of<br>contacts<br>handled | Spectrum<br>interval 9 | % of<br>contacts<br>handled | Spectrum<br>Interval 10 | % of<br>contacts<br>handled |
|-----------------|---------|-----------------------------------|------------------------|-----------------------------|------------------------|-----------------------------|------------------------|-----------------------------|------------------------|-----------------------------|------------------------|-----------------------------|------------------------|-----------------------------|------------------------|-----------------------------|------------------------|-----------------------------|------------------------|-----------------------------|-------------------------|-----------------------------|
| 22:45           | 0       | 00:00:00                          | 0                      | 0.0%                        | 0                      | 0.0%                        | 0                      | 0.0%                        | 0                      | 0.0%                        | 0                      | 0.0%                        | 0                      | 0.0%                        | 0                      | 0.0%                        | 0                      | 0.0%                        | 0                      | 0.0%                        | 0                       | 0.0%                        |
| 23:00           | 0       | 00:00:00                          | 0                      | 0.0%                        | 0                      | 0.0%                        | 0                      | 0.0%                        | 0                      | 0.0%                        | 0                      | 0.0%                        | 0                      | 0.0%                        | 0                      | 0.0%                        | 0                      | 0.0%                        | 0                      | 0.0%                        | 0                       | 0.0%                        |
| 23:15           | 0       | 00:00:00                          | 0                      | 0.0%                        | 0                      | 0.0%                        | 0                      | 0.0%                        | 0                      | 0.0%                        | 0                      | 0.0%                        | 0                      | 0.0%                        | 0                      | 0.0%                        | 0                      | 0.0%                        | 0                      | 0.0%                        | 0                       | 0.0%                        |
| 23:30           | 0       | 00:00:00                          | 0                      | 0.0%                        | 0                      | 0.0%                        | 0                      | 0.0%                        | 0                      | 0.0%                        | 0                      | 0.0%                        | 0                      | 0.0%                        | 0                      | 0.0%                        |                        | 0.0%                        | 0                      | 0.0%                        | 0                       | 0.0%                        |
| 23:45           | 0       | 00:00:00                          | 0                      | 0.0%                        | 0                      | 0.0%                        | 0                      | 0.0%                        | 0                      | 0.0%                        | 0                      | 0.0%                        | 0                      | 0.0%                        | 0                      | 0.0%                        | 0                      | 0.0%                        | 0                      | 0.0%                        | 0                       | 0.0%                        |
| Totals          | 14      | 00:39:02                          | 4                      | 28.6%                       | 13                     | 92.9%                       | 13                     | 92.9%                       | 13                     | 92.9%                       | 13                     | 92.9%                       | 13                     | 92.9%                       | 13                     | 92.9%                       | 13                     | 92.9%                       | 13                     | 92.9%                       | 1                       | 7.1%                        |

# 13.2.6 Open Media Queue and Queue Group Interflow Spectrum by Period

The Open Media Queue and Queue Group Interflow Spectrum by Period reports provide a frequency distribution of open media interactions interflowed across queues and queue groups. The data displays in intervals for the specified period. (See the following figure.)

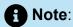

'Day of week', 'Month', and 'Day of month' intervals have been added to the Spectrum by Period reports. Upgrading from Version 6.x to Version 7.x converts Spectrum by Day of Week reports into Spectrum by Period reports, with data displaying by day of week intervals.

The following are the first three fields of the Open Media Queue and Queue Group Interflow Spectrum by Period reports:

| Report Field    | Description                |
|-----------------|----------------------------|
| Activity period | the interval of the report |

| Report Field                          | Description                                                                                                    |
|---------------------------------------|----------------------------------------------------------------------------------------------------|
| Interflowed                           | the number of interactions redirected from<br>the queue to an alternate answer point,<br>such as another queue |
| Maximum delay to interflow (hh:mm:ss) | the maximum delay before the interaction was interflowed                                                       |
| Totals                                | the total of each of the columns                                                                               |
|                                       | Note:  The 'Maximum' column displays the highest value for the reporting period.                               |

The remaining fields of the Open Media Queue Interflow Spectrum by Period provide a frequency distribution of open media patterns based on the time scale defined for the queue in YourSite Explorer. For each time period, the Count <=X Minutes field reflects the total number of open media interactions for that interval and all preceding intervals. Queue spectrum values that cannot be rounded to whole minute values will display as decimal values with 2 places in the Count <=X Minutes report fields.

The remaining fields of the Open Media Queue Group Interflow Spectrum by Period report provide a frequency distribution of open media patterns based on a defined time scale (Spectral Interval 1-10). The Spectrum Interval field reflects the total number of open media interactions for that interval and all preceding intervals. The % of contacts interflowed field reflects the percentage of open media interactions for that interval and all preceding intervals.

### Note:

- For each time period, except > 120 seconds, the Count < x min field reflects the total number of openmedia interactions for that interval and all preceding intervals.
- For the >120 minutes' time period, the Count < x min field reflects the total number of openmedia interactions for that interval only.
- The % of Total field reflects the percentage of open media interactions for that interval and all preceding intervals.

Figure 161: Queue Interflow Spectrum by Period

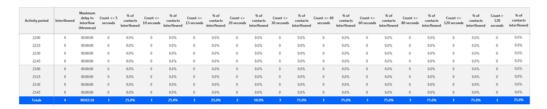

## 13.2.7 Open Media Queue Group Answer Spectrum by Queue

The Open Media Queue Group Answer Spectrum by Queue report provides a frequency distribution of open media interactions for a queue group across intervals from 1-10. (See the following figure.)

The following are the first three fields of the Open Media Queue Group Answer Spectrum by Queue report:

| Report Field | Description                                                                                                    |
|--------------|----------------------------------------------------------------------------------------------------|
| Reporting    | the queue's reporting number                                                                                                    |
| Full name    | the queue's name                                                                                                    |
| Opened       | the number of interactions that agents put into reply mode. It also includes interactions classified as junk or requiring no reply from the Inbox |

| Report Field                    | Description                                                               |
|---------------------------------|---------------------------------------------------------------------------|
| Maximum time to open (hh:mm:ss) | the maximum delay before the interaction was opened                       |
| Totals                          | the total of each of the columns                                          |
|                                 | The 'Maximum' column displays the highest value for the reporting period. |

The remaining fields of the Open Media Queue Group Spectrum by Queue report provide a frequency distribution of open media patterns based on a defined time scale (Spectrum Interval 1-10). The Spectrum Interval field reflects the total number of open media interactions for that interval and all preceding intervals. The % of contacts opened field reflects the percentage of open media interactions for that interval and all preceding intervals.

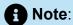

Spectrum Interval 10 reflects the total number of open media interactions for that interval only.

Figure 162: Queue Group Answer Spectrum by Queue

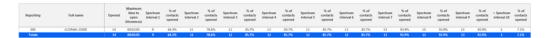

### 13.2.8 Open Media Queue Group Handle Spectrum by Queue

The Open Media Queue Group Handle Spectrum by Queue report provides a frequency distribution of open media interactions for a queue group across intervals from 1-10. (See the following figure.)

The following are the first three fields of the Open Media Queue Group Handle Spectrum by Queue report:

| Report Field                | Description                                                                                                    |  |  |  |  |  |  |
|-----------------------------|----------------------------------------------------------------------------------------------------|--|--|--|--|--|--|
| Reporting                   | the queue's reporting number                                                                                                    |  |  |  |  |  |  |
| Full name                   | the queue's name                                                                                                    |  |  |  |  |  |  |
| Handled                     | the number of interactions replied to or transferred. It also includes interactions classified as junk or requiring no reply from the Inbox                                                                                                    |  |  |  |  |  |  |
| Maximum duration (hh:mm:ss) | the duration of the longest open media reply for the period. The duration is calculated from the time the open media is put into reply mode until the reply is sent, the open media is transferred, or until the open media is classified as junk or requiring no reply |  |  |  |  |  |  |
| Totals                      | the total of each of the columns                                                                                                    |  |  |  |  |  |  |
|                             | Note:  The 'Maximum' column displays the highest value for the reporting period.                                                                                                    |  |  |  |  |  |  |

The remaining fields of the Open Media Queue Group Handle Spectrum by Queue report provide a frequency distribution of open media patterns based on a defined time scale (Spectral Interval 1-10). The Spectrum Interval field reflects the total number of open media interactions for that interval and all preceding intervals. The % of contacts handled field reflects the percentage of open media interactions for that interval and all preceding intervals.

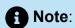

Spectrum Interval 10 reflects the total number of open media interactions for that interval only.

Figure 163: Queue Group Handle Spectrum by Queue

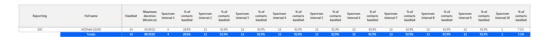

# 13.2.9 Open Media Queue Group Interflow Spectrum by Queue

The Open Media Queue Group Interflow Spectrum by Queue report provides a frequency distribution of open media interactions for a queue group across intervals from 1-10. (See the following figure.)

The following are the first three fields of the Open Media Queue Group Interflow Spectrum by Queue report:

| Report Field                          | Description                                                                                                    |
|---------------------------------------|----------------------------------------------------------------------------------------------------|
| Reporting                             | the queue's reporting number                                                                                   |
| Full name                             | the queue's name                                                                                               |
| Interflowed                           | the number of interactions redirected from<br>the queue to an alternate answer point,<br>such as another queue |
| Maximum delay to interflow (hh:mm:ss) | the maximum delay before the interaction was interflowed                                                       |

| Report Field | Description                                                                      |
|--------------|----------------------------------------------------------------------------------|
| Totals       | the total of each of the columns                                                 |
|              | Note:  The 'Maximum' column displays the highest value for the reporting period. |
|              |                                                                                  |

The remaining fields of the Open Media Queue Group Interflow Spectrum by Queue report provide a frequency distribution of open media patterns based on a defined time scale (Spectral Interval 1-10). The Spectrum Interval field reflects the total number of open media interactions for that interval and all preceding intervals. The % of contacts interflowed field reflects the percentage of open media interactions for that interval and all preceding intervals.

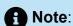

Spectrum Interval 10 reflects the total number of open media interactions for that interval only.

Figure 164: Queue Group Interflow Spectrum by Queue

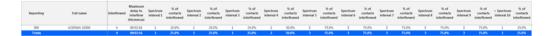

## 13.2.100pen Media Queue Group Performance by Queue

The Open Media Queue Group Performance by Queue reports provide the following information:

| Period    | Description                  |
|-----------|------------------------------|
| Reporting | the queue's reporting number |

**Document Version 1.0** 

| Period      | Description                                                                                                    |
|-------------|----------------------------------------------------------------------------------------------------|
| Full name   | the queue's name                                                                                                    |
| Offered     | the number of interactions that agents put into reply mode. It also includes interactions classified as junk or requiring no reply from the Inbox |
| Handled     | the number of interactions replied to or transferred                                                                                              |
| Completed   | the number of interactions answered for the queue                                                                                                 |
| Interflowed | the number of interactions redirected from the queue to an alternate answer point, such as another queue                                          |

Figure 165: Open Media Queue Group Performance by Queue

| Queue Group P         | erformance by Queue  |         |         |           |             |          |                      |                 |                         |                                 |      |                             |                    |                               |                               |                               |                               |                                           |                                                |                                |                         |                                     |                                                |
|-----------------------|----------------------|---------|---------|-----------|-------------|----------|----------------------|-----------------|-------------------------|---------------------------------|------|-----------------------------|--------------------|-------------------------------|-------------------------------|-------------------------------|-------------------------------|-------------------------------------------|------------------------------------------------|--------------------------------|-------------------------|-------------------------------------|------------------------------------------------|
| 21 - OpenMedia_QGr    |                      |         |         |           |             |          |                      |                 |                         |                                 |      |                             |                    |                               |                               |                               |                               |                                           |                                                |                                |                         |                                     |                                                |
| 11/19/2019 - 11/19/20 | 19 - 00:00 - 24:00   |         |         |           |             |          |                      |                 |                         |                                 |      |                             |                    |                               |                               |                               |                               |                                           |                                                |                                |                         |                                     |                                                |
| Created on 11/19/2019 | 8:57:48 AM by _admin |         |         |           |             |          |                      |                 |                         |                                 |      |                             |                    |                               |                               |                               |                               |                                           |                                                |                                |                         |                                     |                                                |
| Reporting             | Full name            | Offered | Handled | Completed | Interflowed | Requeued | Queue<br>unavailable | Continuing case | Transferred<br>Received | Transferred<br>Out to<br>Agents | 0.11 | Transferred<br>Out to Other | No Reply<br>Needed | Answered<br>by ACD<br>group 1 | Answered<br>by ACD<br>group 2 | Answered<br>by ACD<br>group 3 | Answered<br>by ACD<br>group 4 | Average<br>speed of<br>open<br>(hh:mm:ss) | Average<br>delay to<br>interflow<br>(hh:mm:ss) | Handling<br>time<br>(hh:mm:ss) | Hold time<br>(hh:mm:ss) | Completed<br>Duration<br>(hh:mm:ss) | Average<br>Completed<br>Duration<br>(hh:mm:ss) |
| 45                    | OMQ4500              | 3       | 3       | 3         | 0           | 0        | 0                    | 0               | 0                       | 0                               | 0    | 0                           | 0                  | 3                             | 0                             | 0                             | 0                             | 00:00:48                                  | 00:00:00                                       | 00:02:16                       | 00:00:00                | 00:02:16                            | 00:00:45                                       |
|                       | Totals               |         |         |           |             |          |                      |                 |                         |                                 |      |                             |                    |                               |                               |                               |                               | 00:00:48                                  | 00:00:00                                       | 00:02:16                       | 00:00:00                | 00:02:16                            | 00:00:45                                       |

### 14 Multimedia reports

Multimedia reports provide detailed information across media types: voice, email, chat, and SMS. Using Multimedia reports, you can compare performance across media types. Workflow reports are also available for Multimedia workflows. See "Workflow reports" for more information.

You can optionally configure multimedia reports to exclude junk mail from email and SMS Handled and Completed counts. For more information, see the following Mitel Knowledge Base article: https://mitel.custhelp.com.

Multimedia reports include

- Queue reports
- Employee reports
- Agent reports

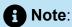

In Multimedia reports, only an employee's longest logged durations are included in the following statistics.

- · Make Busy time
- Do Not Disturb time
- Shift time

If employees follow our best practices of using agent group presence to control their availability, these durations should be the same across an employee's agents.

#### 14.1 Multimedia queue reports

Multimedia queue reports provide statistics on queues and queue groups that reflect multimedia behavior and the service experienced by clients.

The Queue reports are listed below:

- Queue Group Multimedia by Queue with Agent Information
- Queue Group Multimedia by Queue
- Queue Group Multimedia by Queue by Account Code

Unified Queue Group Chart

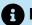

#### Note:

Multimedia interactions in queue tagged as Junk or No Reply from Interactive Visual Queue and Ignite are not included in queue Handled, Completed, and Offered counts.

# 14.1.1 Multimedia Queue Group Multimedia by Queue with **Agent Information**

The Queue Group Multimedia by Queue with Agent Information report displays performance statistics for each queue comprising a queue group. The report also displays information for agents who answered interactions from the queue, including agents who may have received interactions transferred from the queue. Supervisors can use this report to simultaneously view queue and agent statistics. (See the following figure.)

The Queue Group Multimedia by Queue with Agent Information report displays the following queue performance information.

| Report Field       | Description                                                                                                    |
|--------------------|----------------------------------------------------------------------------------------------------|
| Reporting          | the queue's reporting number                                                                                                    |
| Full name          | the queue's name                                                                                                    |
| Media server type  | the type of media server to which the queue is assigned. This server collects data on the queue and on the agents in the answering agent groups |
| Delivered to queue | the number of interactions sent to the queue that were completed, interflowed, or abandoned                                                     |

| Report Field         | Description                                                                                                    |  |  |  |  |  |
|----------------------|----------------------------------------------------------------------------------------------------|--|--|--|--|--|
| Handled              | the number of interactions answered by the queue's answering agent groups                                                                                                    |  |  |  |  |  |
|                      | for voice, this is the total number of ACD interactions answered by the agent                                                                                                   |  |  |  |  |  |
|                      | for email and SMS, this is the number of interactions that the agent put into reply mode. It also includes interactions classified as junk or requiring no reply from the Inbox |  |  |  |  |  |
|                      | for chat, this is the number of interactions that the agent put into reply mode                                                                                                 |  |  |  |  |  |
| Completed            | the number of interactions completed by the queue's answering agent groups                                                                                                    |  |  |  |  |  |
|                      | for email and SMS, this is the number of interactions replied to or transferred. It also includes interactions classified as junk or requiring no reply from the Inbox          |  |  |  |  |  |
|                      | for chat, this is the number of chat sessions closed and transferred, not including chat sessions abandoned by customers                                                        |  |  |  |  |  |
| Transferred received | the number of times interactions were transferred to the queue from an agent's Inbox                                                                                            |  |  |  |  |  |
|                      | not applicable to voice                                                                                                    |  |  |  |  |  |
| Service Level %      | the percentage of interactions handled within the Service Level time, as specified for the queue                                                                                |  |  |  |  |  |

| Report Field              | Description                                                                                                    |
|---------------------------|----------------------------------------------------------------------------------------------------|
| No reply needed           | the number of interactions routed to the queue that were marked as requiring no reply  not applicable to voice or chat                                                                                                    |
| Junk                      | the number of interactions routed to the queue that were classified as junk not applicable to voice or chat                                                                                                    |
| Requeued                  | the number of interactions sent back to the queue after being offered to the agent for voice, these are interactions that, once offered to the agent, were not answered for email, chat, and SMS, these are interactions that the agent declined or did not open before the requeue timer expired, or interactions that were requeued after being on hold past the permitted time. Interactions can also requeue if the agent logs out while the interaction is in the Inbox |
| Transferred out to agents | the number of times interactions sent to the queue were transferred from one agent to another agent                                                                                                    |
| Transferred out to queues | the number of times interactions sent to the queue were transferred from an agent's Inbox to another queue not applicable to voice                                                                                                    |

| Report Field                          | Description                                                                                                    |
|---------------------------------------|----------------------------------------------------------------------------------------------------|
| Transferred out to other              | for voice, this is the number of times interactions sent to the queue were transferred to an alternate answer point, such as another queue or an external number |
|                                       | for email, this is the number of times interactions sent to the queue were transferred to an external answer point not applicable to chat or SMS                 |
| Completed duration (hh:mm:ss)         | the total amount of time, including hold, spent connected to interactions                                                                                        |
| Average completed duration (hh:mm:ss) | the average amount of time, including hold, spent connected to interactions                                                                                      |

The Multimedia Queue Group Multimedia by Queue with Agent Information report displays the following agent information.

| Report Field | Description                  |
|--------------|------------------------------|
| Reporting    | the agent's reporting number |
| Full name    | the agent's name             |

| Report Field    | Description                                                                                                    |
|-----------------|----------------------------------------------------------------------------------------------------|
| Handled         | the number of interactions, per media type, that the agent has opened                                                                                                    |
|                 | for voice, this is the total number of ACD interactions answered by the agent                                                                                                   |
|                 | for email and SMS, this is the number of interactions that the agent put into reply mode. It also includes interactions classified as junk or requiring no reply from the Inbox |
|                 | for chat, this is the number of interactions that the agent put into reply mode                                                                                                 |
| Completed       | for voice, this is the number of ACD interactions answered by the agent                                                                                                    |
|                 | for email and SMS, this is the number of interactions replied to or transferred. It also includes interactions classified as junk or requiring no reply, from the Inbox         |
|                 | for chat, this is the number of chat<br>sessions closed and transferred, not<br>including chat sessions abandoned by<br>customers                                               |
| No reply needed | the number of interactions classified as requiring no reply                                                                                                    |
|                 | not applicable to voice and chat                                                                                                    |
| Junk            | the number of interactions classified as junk                                                                                                    |
|                 | not applicable to voice and chat                                                                                                    |
| Replied to      | the number of the agent's completed interactions representing replies                                                                                                    |

| Report Field                          | Description                                                                                                    |
|---------------------------------------|----------------------------------------------------------------------------------------------------|
| Requeued                              | the number of interactions sent back to the queue after being offered to the agent                                                                                                    |
|                                       | for voice, these are interactions that, once offered to the agent, were not answered                                                                                                    |
|                                       | for email, chat, and SMS, these are interactions that the agent declined or did not open before the requeue timer expired, or interactions that were requeued after being on hold past the permitted time. Interactions can also requeue if the agent logs out while the interaction is in the Inbox |
| Completed duration (hh:mm:ss)         | the total amount of time, including hold, spent connected to interactions                                                                                                    |
| Average completed duration (hh:mm:ss) | the average amount of time, including hold, spent connected to interactions                                                                                                    |

Figure 166: Multimedia Queue Group Multimedia by Queue with Agent Information

| Reporting | Full<br>name | Media server<br>type | Delivered to<br>Queue | Handled       | Completed    | Transferred<br>Received | Service<br>Level % | No Reply<br>Needed | Junk | Requeued   | Transferred<br>Out to<br>Agents | Transferred<br>Out to<br>Queues     | Transferred<br>Out to Other                    | Dur       | pleted<br>ration<br>mm:ss) | Average<br>Completed<br>Duration<br>(hh:mm:ss) |
|-----------|--------------|----------------------|-----------------------|---------------|--------------|-------------------------|--------------------|--------------------|------|------------|---------------------------------|-------------------------------------|------------------------------------------------|-----------|----------------------------|------------------------------------------------|
| 798       | Email Q      | Email                | 1924                  | 1873          | 1862         | 15                      | 99.4%              | 173                | 67   | 55         | 5                               | 15                                  | 5                                              | 168:40:53 |                            | 00:05:26                                       |
|           |              |                      | Handling              | g Agent Infor | mation       |                         |                    |                    |      |            |                                 |                                     |                                                |           |                            |                                                |
|           |              |                      | Reporting             | Full r        | name         | Handled                 | Completed          | No Reply<br>Needed | Junk | Replied To | Requeued                        | Completed<br>Duration<br>(hh:mm:ss) | Average<br>Completed<br>Duration<br>(hh:mm:ss) |           |                            |                                                |
|           |              |                      | 9984                  | Kim D         | Kim Doust    |                         | 252                | 33                 | 42   | 177        | 0                               | 10:33:35                            | 00:02:31                                       |           |                            |                                                |
|           |              |                      | 266                   | Kari          | Narh         | 238                     | 238                | 12                 | 20   | 206        | 8                               | 19:44:34                            | 00:04:59                                       |           |                            |                                                |
|           |              |                      | 247                   | Jagdis        | h Prai       | 173                     | 173                | 3                  | 0    | 170        | 0                               | 12:19:52                            | 00:04:17                                       |           |                            |                                                |
|           |              |                      | 223                   | Caitlir       | Caitlin Brut |                         | 128                | 8                  | 0    | 120        | 0                               | 13:29:00                            | 00:06:19                                       |           |                            |                                                |
|           |              |                      | 254                   | Vanita Das    |              | 123                     | 123                | 43                 | 0    | 80         | 9                               | 07:14:59                            | 00:03:32                                       |           |                            |                                                |
|           |              |                      | 238                   | Moni Greit    |              | 121                     | 119                | 12                 | 0    | 107        | 0                               | 16:58:57                            | 00:08:34                                       |           |                            |                                                |
|           |              |                      | 267                   | Juli 2        | !lask        | 109                     | 107                | 10                 | 0    | 97         | 3                               | 07:07:11                            | 00:04:00                                       |           |                            |                                                |

# 14.1.2 Multimedia Queue Group Performance by Queue

The Multimedia Queue Group Performance by Queue report shows handling statistics for queues comprising multimedia queue groups. (See the following figure.)

Document Version 1.0

Note that the 'Media server name' field indicates the type of interaction to which the statistics pertain. For example, the queue's chat statistics are located in the same row as the chat server.

The Multimedia Queue Group Performance by Queue report provides the following information

| Report Field      | Description                                                                                                    |
|-------------------|----------------------------------------------------------------------------------------------------|
| Media server name | the name of the media server collecting data on the queue.                                                                                                    |
|                   | the type of media server indicates the media type to which subsequent statistics pertain. For example, statistics for a chat queue are listed in the same row as the chat media server |
| Reporting         | the queue's reporting number                                                                                                    |
| Queue name        | the queue's name                                                                                                    |
| Offered           | the number of interactions sent to the queue that were completed, interflowed, or abandoned                                                                                            |
| Completed         | the number of interactions completed by the queue's answering agent groups                                                                                                    |
|                   | for voice, this is the number of ACD interactions answered by agents                                                                                                    |
|                   | for email and SMS, this is the number of interactions replied to or transferred. It also includes interactions classified as junk or requiring no reply from the Inbox                 |
|                   | for chat, this is the number of chat<br>sessions closed and transferred, not<br>including chat sessions abandoned by<br>customers                                                      |

| Report Field      | Description                                                                                                    |
|-------------------|----------------------------------------------------------------------------------------------------|
| Handled           | the number of interactions answered by the queue's answering agent groups                                                                                                    |
|                   | for voice, this is the number of interactions answered by the queue's members                                                                                                    |
|                   | for email and SMS, this is the number of interactions that agents put into reply mode. It also includes interactions classified as junk or requiring no reply from the Inbox                              |
|                   | that agents put into reply mode                                                                                                    |
| Abandoned (short) | the number of interactions abandoned before the Short Abandon time, as configured for the queue                                                                                                    |
|                   | not applicable to email and SMS                                                                                                    |
| Abandoned (long)  | the number of interactions abandoned after the Short Abandon time                                                                                                    |
|                   | for voice, Abandoned statistic refer to the number of interactions where the caller disconnected before an agent answered                                                                                 |
|                   | for chat, Abandoned statistics refer to instances where the customer closed the chat session before the agent handled it                                                                                  |
|                   | not applicable to email and SMS                                                                                                    |
| Interflowed       | the number of interactions redirected from the queue to an alternate answer point, such as another queue. Interactions redirected before the Short Abandon time are not included in Interflow statistics. |

| Report Field        | Description                                                                                                    |
|---------------------|----------------------------------------------------------------------------------------------------|
| Requeued            | the number of interactions sent back to the queue after being offered to an agent                                                                                                    |
|                     | for voice, these are interactions that, once offered to the agent, were not answered                                                                                                    |
|                     | for email, chat, and SMS, these are interactions that the agent declined or did not open before the requeue timer expired, or interactions that were requeued after being on hold past the permitted time. Interactions can also requeue if the agent logs out while the interactions is in the Inbox |
| Queue unavailable   | the number of interactions either routed to the queue's unavailable answer point/ overflow point or interflowed before the Short Abandon time not applicable to email, chat, or SMS                                                                                                    |
| No reply needed     | the number of interactions routed to the queue that were marked as requiring no reply  not applicable to voice and chat                                                                                                    |
|                     | not applicable to voice and chat                                                                                                    |
| Answered by Group 1 | the number of interactions answered by the first answer point                                                                                                    |
| Answered by Group 2 | the number of interactions answered by the second answer point                                                                                                    |
| Answered by Group 3 | the number of interactions answered by the third answer point                                                                                                    |

| Report Field                          | Description                                                                                                    |  |  |  |  |  |  |  |
|---------------------------------------|----------------------------------------------------------------------------------------------------|--|--|--|--|--|--|--|
| Answered by Group 4                   | the number of interactions answered by the fourth answer point                                                                                         |  |  |  |  |  |  |  |
|                                       | If more than four overflow answer points are configured, interactions answered by the fifth, sixth, etc. answer points are included in this statistic. |  |  |  |  |  |  |  |
|                                       |                                                                                                    |  |  |  |  |  |  |  |
| Average speed of answer (hh:mm:ss)    | the average delay between when an interaction reached a queue and when it was opened or answered                                                       |  |  |  |  |  |  |  |
| Average delay to interflow (hh:mm:ss) | the average delay between when an interaction reached the queue and when it was redirected to an alternate answer point                                |  |  |  |  |  |  |  |
| Average delay to abandon (hh:mm:ss)   | the average delay between when an interaction reached the queue and when it was abandoned not applicable to email and SMS                              |  |  |  |  |  |  |  |
| Handling time (hh:mm:ss)              | the amount of time, including hold, spent completing interactions sent to the queue                                                                    |  |  |  |  |  |  |  |
| Average handling time (hh:mm:ss)      | the average amount of time, including hold, spent completing interactions sent to the queue                                                            |  |  |  |  |  |  |  |

| Report Field    | Description                                                                                            |
|-----------------|----------------------------------------------------------------------------------------------------|
| Service Level % | the percentage of interactions handled<br>within the Service Level time, as specified<br>for the queue |
| Answer %        | the percentage of interactions offered to the queue that were answered by agents                       |
| Totals          | the total of each of the columns                                                                       |

Figure 167: Multimedia Queue Group Performance by Queue

| Media server<br>name | Reporting | Queue Name        | Offered | I Completed | Handled A | short) | Abandoned<br>(long) | Interflowed | Requeued | Queue<br>unavailable | No Reply<br>Needed |     |     | Answered<br>by Group<br>3 |   | Average<br>speed of<br>answer<br>(hh:mm:ss) | Average<br>delay to<br>interflow<br>(hh:mm:ss) | Average<br>delay to<br>abandon<br>(hh:mm:ss) | Handling<br>Time<br>(hh:mm:ss) | Average<br>Handling<br>Time<br>(hh:mm:ss) | level<br>% | Answer<br>% |
|----------------------|-----------|-------------------|---------|-------------|-----------|--------|---------------------|-------------|----------|----------------------|--------------------|-----|-----|---------------------------|---|---------------------------------------------|------------------------------------------------|----------------------------------------------|--------------------------------|-------------------------------------------|------------|-------------|
| Pfprim               | P280      | 6110/6115         | 169     | 162         | 0         | 9      | 7                   | 0           | 10       | 0                    | 0                  | 4   | 143 | 15                        | 0 | 00:01:13                                    | 00:00:00                                       | 00:02:58                                     | 42:00:06                       | 00:15:33                                  | 76.3%      | 95.9%       |
| Pfprim               | P192      | Dial 0's          | 121     | 113         | 0         | 2      | 4                   | 4           | 1        | 8                    | 0                  | 92  | 21  | 0                         | 0 | 80:00:00                                    | 00:00:21                                       | 00:00:24                                     | 03:07:28                       | 00:01:40                                  | 90.9%      | 93.4%       |
| 6150Email            | P678      | Renewals          | 93      | 93          | 97        | 0      | 0                   | 0           | 0        | 0                    | 33                 | 93  | 0   | 0                         | 0 | 00:07:40                                    | 00:00:00                                       | 00:00:00                                     | 12:23:02                       | 00:07:59                                  | 100.0% 1   | 100.0%      |
| 6150Email            | P181      | Sales E-Mail      | 78      | 78          | 79        | 0      | 0                   | 0           | 3        | 0                    | 55                 | 78  | 0   | 0                         | 0 | 00:00:12                                    | 00:00:00                                       | 00:00:00                                     | 00:15:59                       | 00:00:12                                  | 64.1% 1    | 100.0%      |
| 6150Email            | P150      | Info              | 45      | 45          | 46        | 0      | 0                   | 0           | 0        | 0                    | 4                  | 45  | 0   | 0                         | 0 | 00:01:32                                    | 00:00:00                                       | 00:00:00                                     | 01:10:52                       | 00:01:34                                  | 100.0% 1   | 100.0%      |
| 6150Email            | P151      | Support           | 45      | 45          | 57        | 0      | 0                   | 0           | 1        | 0                    | 15                 | 45  | 0   | 0                         | 0 | 00:28:13                                    | 00:00:00                                       | 00:00:00                                     | 26:48:41                       | 00:35:45                                  | 86.7%      | 100.0%      |
| 6150Email            | P154      | Careers           | 25      | 25          | 25        | 0      | 0                   | 0           | 0        | 0                    | 4                  | 25  | 0   | 0                         | 0 | 00:00:00                                    | 00:00:00                                       | 00:00:00                                     | 00:00:00                       | 00:00:00                                  | 100.0% 1   | 100.0%      |
| Pfprim               | P285      | 6160 V2           | 28      | 24          | 0         | 4      | 3                   | 1           | 2        | 0                    | 0                  | 24  | 0   | 0                         | 0 | 00:00:10                                    | 00:00:23                                       | 00:00:15                                     | 00:12:51                       | 00:00:32                                  | 100.0%     |             |
| Pfprim               | P290      | Sales             | 42      | 24          | 0         | 1      | 13                  | 5           | 4        | 0                    | 0                  | 22  | 2   | 0                         | 0 | 00:00:17                                    | 00:01:30                                       | 00:06:58                                     | 03:04:55                       | 00:07:42                                  | 52.4%      | 57.1%       |
| Pfprim               | P293      | registration      | 26      | 20          | 0         | 6      | 6                   | 0           | 4        | 1                    | 0                  | 10  | 3   | 7                         | 0 | 00:01:44                                    | 00:00:00                                       | 00:01:22                                     | 01:36:24                       | 00:04:49                                  |            | 76.9%       |
| 6150Email            | P152      | Webmaster         | 14      | 14          | 14        | 0      | 0                   | 0           | 1        | 0                    | 1                  | 14  | 0   | 0                         | 0 | 00:00:00                                    | 00:00:00                                       | 00:00:00                                     | 00:00:00                       | 00:00:00                                  | 100.0% 1   | 100.0%      |
| Pfprim               | P286      | 6160 V3           | 15      | 13          | 0         | 0      | 2                   | 0           | 1        | 0                    | 0                  | 2   | 11  | 0                         | 0 | 00:00:39                                    | 00:00:00                                       | 00:05:03                                     | 02:49:02                       | 00:13:00                                  | 73.3%      | 86.7%       |
| Pfprim               | P284      | 6150 Multimedia   | 13      | 11          | 0         | 1      | 2                   | 0           | 1        | 0                    | 0                  | 0   | 10  | 0                         | 1 | 00:01:59                                    | 00:00:00                                       | 00:09:15                                     | 01:06:33                       | 00:06:03                                  |            | 84.6%       |
| Pfprim               | P282      | Call Accounting   | 10      | 9           | 0         | 0      | 1                   | 0           | 3        | 0                    | 0                  | 1   | 8   | 0                         | 0 | 00:00:46                                    | 00:00:00                                       | 00:00:36                                     | 03:10:54                       | 00:21:13                                  |            | 90.0%       |
| 6150Email            | P158      | 6150 Webinar      | 8       | 8           | 8         | 0      | 0                   | 0           | 0        | 0                    | 8                  | 8   | 0   | 0                         | 0 | 00:00:00                                    | 00:00:00                                       | 00:00:00                                     | 00:00:00                       | 00:00:00                                  | 100.0% 1   |             |
| 6150Email            | P180      | Registration      | 6       | 6           | 7         | 0      | 0                   | 0           | 0        | 0                    | 1                  | 6   | 0   | 0                         | 0 | 00:11:04                                    | 00:00:00                                       | 00:00:00                                     | 01:17:26                       | 00:12:54                                  | 83.3% 1    |             |
| Pfprim               | P283      | 6120/6125         | 6       | 6           | 0         | 0      | 0                   | 0           | 0        | 0                    | 0                  | 0   | 6   | 0                         | 0 | 00:01:26                                    | 00:00:00                                       | 00:00:00                                     | 01:00:51                       | 00:10:09                                  | 83.3% 1    |             |
| 6150Email            | P157      | 6120 Webinar      | 5       | 5           | 5         | 0      | 0                   | 0           | 0        | 0                    | 5                  | 5   | 0   | 0                         | 0 | 00:00:00                                    | 00:00:00                                       | 00:00:00                                     | 00:00:00                       | 00:00:00                                  | 100.0% 1   |             |
| 6150Fax              | P350      | PF Fax Queue      | 5       | 5           | 5         | 0      | 0                   | 0           | 0        | 0                    | 4                  | 5   | 0   | 0                         | 0 | 00:00:00                                    | 00:00:00                                       | 00:00:00                                     | 00:00:00                       | 00:00:00                                  | 40.0% 1    |             |
| 6150Chat             | P601      | CS Chat Queue     | 3       | 3           | 0         | 0      | 0                   | 0           | 0        | 0                    | 0                  | 3   | 0   | 0                         | 0 | 00:00:00                                    | 00:00:00                                       | 00:00:00                                     | 00:22:49                       | 00:07:36                                  | 100.0% 1   |             |
| 6150Email            | P156      | 6110 Webinar      | 2       | 2           | 2         | 0      | 0                   | 0           | 0        | 0                    | 2                  | 2   | 0   | 0                         | 0 | 00:00:00                                    | 00:00:00                                       | 00:00:00                                     | 00:00:00                       | 00:00:00                                  | 100.0% 1   |             |
| Pfprim               | P312      | Mixml - 3012      | 2       | 2           | 0         | 0      | 0                   | 0           | 0        | 1                    | 0                  | 2   | 0   | 0                         | 0 | 00:00:01                                    | 00:00:00                                       | 00:00:00                                     | 80:00:00                       | 00:00:04                                  | 100.0% 1   |             |
| Pfprim               | P315      | Assistant         | 37      | 1           | 0         | 1      | 19                  | 17          | 1        | 0                    | 0                  | 1   | 0   | 0                         | 0 | 00:00:27                                    | 00:00:36                                       | 00:00:49                                     | 00:00:29                       | 00:00:29                                  |            | 2.7%        |
| Pfprim               | P123      | Consultation      | 2       | 0           | 0         | 1      | 2                   | 0           | 0        | 0                    | 0                  | 0   | 0   | 0                         | 0 | 00:00:00                                    | 00:00:00                                       | 00:00:34                                     | 00:00:00                       | 00:00:00                                  |            | 0.0%        |
| Pfprim               |           | CS Voice Callback | 2       | 0           | 0         | 0      | 2                   | 0           | 0        | 0                    | 0                  | 0   | 0   | 0                         | 0 | 00:00:00                                    | 00:00:00                                       | 00:02:35                                     | 00:17:45                       | 00:00:00                                  |            | 0.0%        |
|                      | Totals    |                   | 811     | 714         | 345       | 26     | 63                  | 34          | 32       | 10                   | 132                | 487 | 204 | 22                        | 1 | 00:05:20                                    | 00:00:00                                       | 00:00:00                                     | 100:46:28                      | 00:08:28                                  | 83.7%      | 88.0%       |

# 14.1.3 Multimedia Queue Group Performance by Queue by Account Code

The Multimedia Queue Group Performance by Queue by Account Code report displays Account Code statistics tagged on interactions routed to queues in queue groups. This report also displays the duration agents spent working on the tagged interaction, until either the interaction was completed or tagged with another code.

The report is broken down by the queues comprising the queue group. This enables supervisors to view performance statistics for multiple queues, within a single report. (See the following figure.)

The Multimedia Queue Group Performance by Queue by Account Code report provides the following information.

| Report Field           | Description                                                                                                    |
|------------------------|----------------------------------------------------------------------------------------------------|
| Queue reporting        | the queue's reporting number                                                                                                    |
| Queue name             | the queue's name                                                                                                    |
| Account Code reporting | the Account Code's reporting number                                                                                                    |
| Account Code name      | the name of the Account Code                                                                                                    |
| Account Codes entered  | the number of times the Account Code was entered                                                                                                    |
| Duration               | the amount of time, including hold, between when an Account Code was entered and when the interaction was either completed, tagged with another Code, or when the agent logged off |
|                        | For Classification Codes (voice only), this statistic includes transfer time, time calls were handled at other extensions, and Work Timer durations if configured for the queue.   |
|                        |                                                                                                    |

| Report Field | Description                                                                                                    |  |  |
|--------------|----------------------------------------------------------------------------------------------------|--|--|
|              | the average time, including hold, spent working on interactions tagged with the Account Code                                                                                     |  |  |
|              | For Classification Codes (voice only), this statistic includes transfer time, time calls were handled at other extensions, and Work Timer durations if configured for the queue. |  |  |
|              |                                                                                                    |  |  |
| Total        | the total of each of the columns                                                                                                    |  |  |

Figure 168: Multimedia Queue Group Performance by Queue by Account Code

| Queue<br>Reporting | Queue Name     | Account Code<br>Reporting | Account Code Name     | Account<br>Codes<br>Entered | Duration | Average<br>duration<br>(hh:mm:ss) |
|--------------------|----------------|---------------------------|-----------------------|-----------------------------|----------|-----------------------------------|
|                    |                | 20                        | Gathering Information | 1                           | 00:00:50 | 00:00:50                          |
| P602               | OCS Chat Queue | 23                        | Ongoing investigation | 1                           | 00:00:50 | 00:00:50                          |
|                    |                | 29                        | No Site Key Provided  | 1                           | 00:00:50 | 00:00:50                          |
|                    | Subtotal       |                           |                       | 3                           | 00:02:30 | 00:00:50                          |
| Total              |                |                           |                       | 3                           | 00:02:30 | 00:00:50                          |

## 14.1.4 Unified Queue Group chart

The Unified Queue Group chart displays detailed information for the queues comprising Unified Queue Groups. The chart includes several graphs that enable supervisors to see, at a glance, the queues' handling, traffic, service level, and available agent statistics. The chart also indicates whether queues are meeting their Service Level targets. (See the following figure.)

Note that Media server values indicate the queues to which the statistics pertain. For example, statistics for a chat queue are indicated by a chat media server.

## Note:

- Unified Queue Groups can contain one email, one chat, and one SMS queue only.
- In networked ACD environments, the voice media server's name in the Handled by Hour and Available Agent by Hour graphs may differ. These names are accurate to each 3300 ICP on which the devices are programmed.

The Unified Queue Group chart displays the following graphs and information.

| Graph           | Description                                                                                                    |
|-----------------|----------------------------------------------------------------------------------------------------|
| Handled by hour | The Handled by Hour graph displays the number of interactions answered (voice) or opened (email/chat/SMS) for the queues in the Unified Queue group, by time of day          |
|                 | For voice, this is the number of interactions answered by the queue's members                                                                                                |
|                 | For email and SMS, this is the number of interactions that agents put into reply mode. It also includes interactions classified as junk or requiring no reply from the Inbox |
|                 | For chat, this is the number of interactions that agents put into reply mode                                                                                                 |

Document Version 1.0

| Graph                         | Description                                                                                                    |
|-------------------------------|----------------------------------------------------------------------------------------------------|
| Traffic by media server       | The Traffic by Media Server graph displays the number of interactions completed and abandoned for the queues in the Unified Queue group                                                      |
|                               | For voice, Completed statistics refer to the number of interactions answered for the queue                                                                                                   |
|                               | For email and SMS, Completed statistics refer to the number of interactions replied to or transferred. It also includes interactions classified as junk or requiring no reply from the Inbox |
|                               | For chat, Completed statistics refer to the number of chat sessions closed and transferred, not including chat sessions abandoned by customers                                               |
|                               | For voice, Abandoned statistics refer to the number of interactions sent to the queue where the client disconnected before the interaction was answered                                      |
|                               | for chat, Abandoned statistics refer to instances where the customer closed the chat session before the agent handled it                                                                     |
|                               | Abandoned statistics are not applicable to email and SMS                                                                                                    |
| Stats affecting service level | displays statistics affecting the queue's Service Level, including abandoned interactions, requeued interactions, interflowed interactions, and queue unavailable counts                     |
| Available agents by hour      | the Available Agents by Hour graph<br>displays the number of agents available to<br>the queue, for the reporting period                                                                      |

In addition to the information displayed by the graphs listed above, the Unified Queue Group chart displays the following information.

| Chart Field           | Description                                                                                                    |
|-----------------------|----------------------------------------------------------------------------------------------------|
| Media server          | the media server collecting data. The type of media server indicates the type of data being collected, voice or multimedia                                                                                                    |
| Average handling time | the average amount of time, including hold, spent completing interactions sent to the queue  For voice, this is the average time spent connected to interactions                                                                                                    |
|                       | For email and SMS, this is the average time taken to reply to, transfer, or classify the interaction as junk or requiring no reply                                                                                                    |
|                       | For chat, this is the average time taken to close or transfer a chat session                                                                                                    |
| Service Level         | this portion of the chart displays statistics affecting the queue's Service Level, as programmed in YourSite Explorer. This includes abandoned interactions, requeues, interflowed interactions, and queue unavailable counts. The bar running through the chart indicates the queue's Service Level for the reporting period. If the bar does not reach your Service Level targets, adjust the factors listed here |
| Total                 | the total of each of the columns                                                                                                    |

Figure 169: Unified Queue Group chart

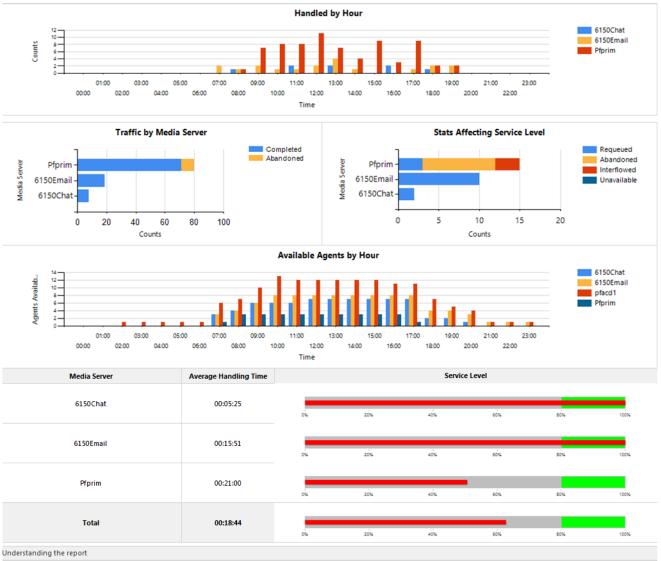

Questions answered by this report :

- What does the traffic look like by hour?
- What does the traffic look like by media server?
- · How many agents are available by hour?
- What service level is being achieved?

# 14.2 Multimedia Employee reports

Multimedia Employee reports provide statistics on employee groups to reflect multimedia behavior and the service experienced by clients.

The Employee reports are listed below:

- · Employee Group by Employee by Agent
- Employee Group Performance by Employee by Queue
- Employee Inbound Trace

## 14.2.1 Multimedia Employee Group by Employee by Agent

The Multimedia Employee Group by Employee by Agent report shows multimedia agent performance and shift time statistics for employees' agents, across an employee group. The media server field indicates the type of interaction to which the statistics pertain. For example, statistics for an employee's chat agent are located in the same row as the chat server. (See the following figure.)

The Subtotal row for Total shift time (hh:mm:ss) displays only the highest logged shift time for an employee's agents. For example, if an employee's chat agent worked a four-hour shift and their email agent worked a five-hour shift, the Subtotal row displays five hours.

The Multimedia Employee Group by Employee by Agent report provides the following information.

| Report Field       | Description                                                                                                    |
|--------------------|----------------------------------------------------------------------------------------------------|
| Employee reporting | the Employee ID for the employee                                                                                                    |
| Employee name      | the name associated with the Employee ID                                                                                                    |
| Agent name         | the name associated to the Agent ID                                                                                                    |
| Media server name  | the name of the media server collecting data on the employee's agent                                                                                                    |
| Handled            | the number of interactions, per media type, that the agent has opened                                                                                                    |
|                    | for voice, this is the total number of ACD interactions answered by the agent                                                                                                   |
|                    | for email and SMS, this is the number of interactions that the agent put into reply mode. It also includes interactions classified as junk or requiring no reply from the Inbox |
|                    | for chat, this is the number of interactions that the agent put into reply mode                                                                                                 |

Document Version 1.0

| Report Field                | Description                                                                                                    |
|-----------------------------|----------------------------------------------------------------------------------------------------|
| Replied to                  | the number of completed interactions, per media type, representing replies not applicable to voice                                                                                                    |
| Requeued                    | the number of interactions sent back to the queue after being offered to the agent for voice, these are interactions that, once offered to the agent, were not answered for email, chat, and SMS, these are interactions that the agent declined or did not open before the requeue timer expired, or interactions that were requeued after being on hold past the permitted time. Interactions can also requeue if the agent logs out while the interactions is in the Inbox |
| Junk                        | the number of interactions, per media type, classified as junk not applicable to voice and chat                                                                                                    |
| No reply needed             | the number of interactions, per media type, that the employee's agent classified as requiring no reply not applicable to voice and chat                                                                                                    |
| Account Codes entered       | the number of interactions, per media type, tagged with an Account Code                                                                                                    |
| Total shift time (hh:mm:ss) | the total time the employee's agent was logged into the system                                                                                                    |

| Report Field | Description                                                                                    |
|--------------|------------------------------------------------------------------------------------------------|
| Subtotal     | the subtotal of each of the columns                                                            |
|              | For Total shift time (hh:mm:ss), this row displays the employee's maximum shift time           |
| Totals       | the total of each of the columns                                                               |
|              | For Total shift time (hh:mm:ss), this row summarizes the maximum shift times for all employees |
|              |                                                                                                |

Figure 170: Multimedia Employee Group by Employee by Agent

| Employee<br>Reporting | Employee Name | Agent Name | Media server name | Handled | Replied<br>To | Requeued | Junk | No<br>Reply<br>Needed | Account<br>Codes<br>Entered | Total shift<br>time<br>(hh:mm:ss) |
|-----------------------|---------------|------------|-------------------|---------|---------------|----------|------|-----------------------|-----------------------------|-----------------------------------|
| 2000                  | Agent 2000    | Agent 2000 | Email Server      | 0       | 0             | 2        | 0    | 0                     | 0                           | 02:23:01                          |
|                       |               | Agent 2000 | Voice Server      | 1       | 0             | 0        | 0    | 0                     | 0                           | 00:14:52                          |
|                       |               |            | Subtotal          | 1       | 0             | 2        | 0    | 0                     | 0                           | 02:23:01                          |
| 2001                  | Agent 2001    | Agent 2001 | Email Server      | 0       | 0             | 0        | 0    | 0                     | 0                           | 00:00:00                          |
|                       |               | Agent 2001 | Voice Server      | 1       | 0             | 0        | 0    | 0                     | 0                           | 00:01:23                          |
|                       |               |            | Subtotal          | 1       | 0             | 0        | 0    | 0                     | 0                           | 00:01:23                          |
| Totals                |               |            |                   | 2       | 0             | 2        | 0    | 0                     | 0                           | 02:24:24                          |

# 14.2.2 Multimedia Employee Group Performance by Employee by Queue

The Multimedia Employee Group Performance by Employee by Queue report shows the interaction workload distribution across the employees in an employee group, by queue. It reports the interaction statistics in hours, minutes, and seconds, and provides interaction counts across employees. (See the following figure.)

The Multimedia Employee Group Performance by Employee by Queue report provides the following performance information across employees:

| Report Field         | Description                                                          |
|----------------------|----------------------------------------------------------------------|
| Employee name        | the name associated with the Employee ID                             |
| Employee ID          | the Employee ID for the employee                                     |
| Media server name    | the name of the media server collecting data on the employee's agent |
| Reporting            | the queue's reporting number                                         |
| ACD queue name       | the queue's name                                                     |
| Shift duration       | the total time the agent was logged into the system                  |
| ACD contacts handled | the number of ACD interactions answered                              |

| Report Field                 | Description                                                                                                    |
|------------------------------|----------------------------------------------------------------------------------------------------|
| Contacts requeued            | the number of interactions sent back to the queue after being offered to the agent                                                                                                    |
|                              | for voice, these are interactions that, once offered to the agent, were not answered                                                                                                    |
|                              | for email, chat, and SMS, these are interactions that the agent declined or did not open before the requeue timer expired , or interactions that were requeued after being on hold past the permitted time. Interactions can also requeue if the agent logs out while the interaction is in the Inbox |
| ACD handling time (hh:mm:ss) | the amount of time, excluding hold, spent completing interactions sent to the queue                                                                                                    |
|                              | Note:  For voice, this statistic includes hold                                                                                                    |
|                              | for voice, this is the time spent connected to interactions  for email and SMS, this is the time taken to reply to, transfer, or classify the interaction as junk or requiring no reply for chat, this is the time taken to close or transfer a chat session                                          |

| Report Field                         | Description                                                                                                    |
|--------------------------------------|----------------------------------------------------------------------------------------------------|
| Average ACD handling time (hh:mm:ss) | the average amount of time, excluding hold, spent completing interactions sent to the queue                                        |
|                                      | for voice, this is the average time spent connected to interactions                                                                |
|                                      | for email and SMS, this is the average time taken to reply to, transfer, or classify the interaction as junk or requiring no reply |
|                                      | for chat, this is the average time taken to close or transfer a chat session                                                       |
| Percent of handling                  | the percentage of an employee's handling time spent on interactions of a specific media type                                       |
| Totals                               | the total of each of the columns                                                                                                   |

Figure 171: Multimedia Employee Group Performance by Employee by Queue

| Employee<br>Name | Employee<br>ID | Media<br>server name | Reporting | ACD Queue Name | Shift<br>duration | ACD<br>contacts<br>handled | Contacts<br>requeued | ACD<br>handling<br>time<br>(hh:mm:ss) | Average<br>ACD<br>handling<br>time<br>(hh:mm:ss) | Percent of<br>handling |
|------------------|----------------|----------------------|-----------|----------------|-------------------|----------------------------|----------------------|---------------------------------------|--------------------------------------------------|------------------------|
| Holly E          | 100            | Chat                 | 200       | Docu Chat      | 24:00:00          | 3                          | 0                    | 00:51:37                              | 00:17:12                                         | 7.6%                   |
|                  |                | Email                | 201       | Docu Email     | 20:00:00          | 6                          | 3                    | 00:27:14                              | 00:04:32                                         | 4.0%                   |
|                  |                | Voice                | 202       | Training       | 24:00:00          | 45                         | 2                    | 01:49:27                              | 00:02:26                                         | 16.1%                  |
|                  |                | Voice                | 203       | Support        | 20:00:00          | 90                         | 4                    | 05:07:49                              | 00:03:25                                         | 45.2%                  |
|                  |                | Voice                | 204       | Sales          | 24:00:00          | 2                          | 0                    | 00:08:47                              | 00:04:24                                         | 1.3%                   |
|                  |                | Voice                | 205       | Service        | 20:00:00          | 18                         | 1                    | 00:57:49                              | 00:03:13                                         | 8.5%                   |
|                  |                | Voice                | 206       | General        | 20:00:00          | 33                         | 3                    | 01:58:31                              | 00:03:35                                         | 17.4%                  |
|                  | 101            | Email                | 201       | Docu Email     | 24:00:00          | 18                         | 5                    | 01:21:05                              | 00:04:30                                         | 11.4%                  |
| Tom L            |                | Voice                | 202       | Training       | 20:00:00          | 78                         | 10                   | 02:41:03                              | 00:02:04                                         | 22.7%                  |
|                  |                | Voice                | 203       | Support        | 24:00:00          | 153                        | 19                   | 05:14:48                              | 00:02:03                                         | 44.3%                  |
| Renee C          | 102            | Chat                 | 200       | Docu Chat      | 20:00:00          | 2                          | 0                    | 00:23:28                              | 00:11:44                                         | 2.5%                   |
|                  |                | Voice                | 202       | Training       | 24:00:00          | 67                         | 0                    | 03:24:08                              | 00:03:03                                         | 21.8%                  |
|                  |                | Voice                | 203       | Support        | 24:00:00          | 142                        | 0                    | 08:36:26                              | 00:03:38                                         | 55.2%                  |
|                  |                | Voice                | 204       | Sales          | 20:00:00          | 2                          | 0                    | 00:07:57                              | 00:03:59                                         | 0.9%                   |
|                  |                | Voice                | 205       | Service        | 24:00:00          | 34                         | 0                    | 01:19:36                              | 00:02:20                                         | 8.5%                   |
|                  |                | Voice                | 206       | General        | 20:00:00          | 40                         | 0                    | 01:43:41                              | 00:02:36                                         | 11.1%                  |
|                  | 103            | Email                | 201       | Docu Email     | 24:00:00          | 17                         | 8                    | 00:56:23                              | 00:03:19                                         | 6.4%                   |
|                  |                | Voice                | 202       | Training       | 20:00:00          | 65                         | 0                    | 02:56:26                              | 00:02:43                                         | 20.0%                  |
| Mike C           |                | Voice                | 203       | Support        | 24:00:00          | 152                        | 2                    | 07:12:37                              | 00:02:51                                         | 49.0%                  |
|                  |                | Voice                | 204       | Sales          | 20:00:00          | 1                          | 0                    | 00:00:48                              | 00:00:48                                         | 0.1%                   |
| Matt L           | 104            | Email                | 201       | Docu Email     | 24:00:00          | 0                          | 1                    | 00:00:00                              | 00:00:00                                         | 0.0%                   |
|                  | 105            | Email                | 201       | Docu Email     | 20:00:00          | 0                          | 2                    | 00:00:00                              | 00:00:00                                         | 0.0%                   |
| Jon B            |                | Voice                | 202       | Training       | 24:00:00          | 44                         | 0                    | 01:33:04                              | 00:02:07                                         | 24.4%                  |
|                  |                | Voice                | 203       | Support        | 20:00:00          | 78                         | 1                    | 03:06:52                              | 00:02:24                                         | 49.0%                  |
| C-11 11          | 106            | Chat                 | 200       | Docu Chat      | 24:00:00          | 5                          | 0                    | 01:01:27                              | 00:12:17                                         | 77.0%                  |
| Colleen H        |                | Email                | 201       | Docu Email     | 20:00:00          | 5                          | 5                    | 00:18:24                              | 00:03:41                                         | 23.0%                  |
| Kevin M          | 107            | Email                | 201       | Docu Email     | 24:00:00          | 4                          | 13                   | 00:51:14                              | 00:12:49                                         | 5.5%                   |
|                  |                | Voice                | 202       | Training       | 20:00:00          | 71                         | 2                    | 02:40:27                              | 00:02:16                                         | 17.3%                  |
|                  |                | Voice                | 203       | Support        | 24:00:00          | 142                        | 4                    | 08:17:44                              | 00:03:30                                         | 53.6%                  |
|                  |                | Voice                | 204       | Sales          | 20:00:00          | 2                          | 1                    | 00:22:07                              | 00:11:04                                         | 2.4%                   |
|                  |                | Totals               |           |                | 192:00:00         | 1655                       | 103                  | 76:40:42                              | 00:02:47                                         | 100                    |

## 14.2.3 Multimedia Employee Inbound Trace

The Multimedia Employee Inbound Trace report shows interactions sent to employees in your contact center and provides a high-level view of how employees handled these interactions. The report breaks down interactions into interaction segments, determined by specific reasons. Sample reasons include when the interaction was delivered to the queue, if the employee declined the interaction, and if an Account Code was entered.

You can use the Multimedia Employee Inbound Trace report to determine how interactions are being handled in your organization. For example, you can see if requeues are occurring or if interactions are bouncing from queue to queue.

### Note:

- For Employee Conversation Detail and Multimedia Employee Trace reports, on the Basic tab, you can select 'Create one report for each of the employee's supported media servers'. This option creates reports for each of the employee's media types, based on the media server to which their devices are associated. An employee-level report will also be created. Otherwise, a single employee-level report will be created.
- For email, interaction segments represent one exchange between agent and customer. A single interaction will not represent an ongoing email exchange.
- We do not recommend printing this report due to its size. However, if you do wish to print this report, please modify the size manually as it spans multiple pages.
- If an employee or an agent group contains MiVB Voice Agents using Classification Codes, then these codes will not be displayed in the Multimedia Employee Inbound Trace Report.

You can filter the Multimedia Employee Inbound Trace report to

- Include interaction segments that extend outside the date range
- Include only specific types of interaction reasons (select from 'Cause' and 'Call type' lists provided)

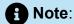

'Cause' refers to email, chat, and SMS segment reasons. 'Call type' refers to voice segment reasons.

 Suppress visual formatting for improved readability if you want to format the report in Excel.

Filter applicability varies by media type.

The following table defines the reasons for chat, email, and SMS segments in the Multimedia Employee Inbound Trace report.

The following figure provides an example of a Multimedia Employee Inbound Trace report.

Table 14: Multimedia Employee Inbound Trace Reason type: Chat, email, and SMS

| Reason        | Description                                                                                                    |  |  |
|---------------|----------------------------------------------------------------------------------------------------|--|--|
| Queued        | the interaction was delivered to a queue                                                                                                    |  |  |
| Agent decline | an agent declined the interaction                                                                                                    |  |  |
| Interflow     | the interactions were redirected to an alternate answer point, such as another queue                                                                                                    |  |  |
| Requeue       | the interaction was returned to the queue after being offered to an agent                                                                                                    |  |  |
| Unavailable   | the interaction's destination was unavailable                                                                                                    |  |  |
| Agent answer  | an agent answered the interaction  for email and SMS, this is when the interaction is put into reply mode, or classified as junk or requiring no reply, from the Inbox  for chat, this is when the interaction is put into reply mode |  |  |
| Account Code  | an Account Code was entered                                                                                                    |  |  |
| Transfer      | the interaction was transferred to another destination                                                                                                    |  |  |
| Complete      | the interaction ended                                                                                                    |  |  |
| Abandon       | the interaction was abandoned not applicable to email and SMS                                                                                                    |  |  |

| Reason     | Description                                                                                                    |
|------------|----------------------------------------------------------------------------------------------------|
| Worktimer  | the Work Timer state was entered                                                                                                    |
| Conference | a conference on the interaction was initiated not applicable to email, chat, and SMS                                                                                                    |
| Park email | the agent logged out with the email interaction in the Inbox, if requeue on logout disabled                                                                                                    |
| Failed     | the interaction failed to route                                                                                                    |
| Unknown    | an unknown reason occurred  if this segment displays, contact Mitel Technical Support at 1-800-722-1301 (North American customers) or your approved Mitel vendor (for customers residing in Latin America, Europe, the Middle East, Africa, and Asia Pacific) |

The following table defines the reasons for voice segments. A description of the fields in the report follows.

Table 15: Multimedia Employee Inbound Trace Reason type: Voice

| Reason                     | Description                                |  |  |
|----------------------------|--------------------------------------------|--|--|
| Internal outbound call     | a call to an internal destination was made |  |  |
| Internal non-ACD answered  | an internal, non-ACD call was answered     |  |  |
| Internal non-ACD abandoned | an internal, non-ACD call was abandoned    |  |  |

| Reason                   | Description                                                                                           |  |  |
|--------------------------|----------------------------------------------------------------------------------------------------|--|--|
| Internal ACD answered    | an internal, ACD call was answered                                                                    |  |  |
| Internal ACD abandoned   | an internal, ACD call was abandoned                                                                   |  |  |
| Internal ACD interflowed | an internal, ACD call was redirected to an alternate answer point, such as another queue or voicemail |  |  |
| Internal ACD requeued    | an internal, ACD call was sent back to the queue after being offered to an agent                      |  |  |
| Internal ACD unavailable | the device was unavailable to receive an internal, ACD call                                           |  |  |
| Local outbound call      | a local, outbound call was made                                                                       |  |  |
| Local non-ACD answered   | a local, non-ACD call was answered                                                                    |  |  |
| Local non-ACD abandoned  | a local, non-ACD call was abandoned                                                                   |  |  |
| Local ACD answered       | a local, ACD call was answered                                                                        |  |  |
| Local ACD abandoned      | a local, ACD call was abandoned                                                                       |  |  |
| Local ACD interflowed    | a local, ACD call was redirected to<br>another answer point, such as another<br>queue or voicemail    |  |  |
| Local ACD requeued       | a local, ACD call was sent back to the queue after being offered to an agent                          |  |  |
| Local ACD unavailable    | the device was unavailable to receive a local, ACD call                                               |  |  |

| Reason  | Description                                                                                                    |
|---------|----------------------------------------------------------------------------------------------------|
| Unknown | an unknown reason occurred  if this segment displays, contact Mitel Technical Support at 1-800-722-1301 (North American customers) or your approved Mitel vendor (for customers residing in Latin America, Europe, the Middle East, Africa, and Asia Pacific) |

The Multimedia Employee Inbound Trace report provides the following information:

| Report Field         | Description                                                                              |
|----------------------|------------------------------------------------------------------------------------------|
| Media server         | the type of media server collecting data                                                 |
| Conversation started | the start time of the interaction, based on the first segment reason for the interaction |
| Conversation ended   | the end time of the interaction, based on the last segment reason for the interaction    |
| Segment started      | the start time of the interaction segment                                                |
| Segment ended        | the end time of the interaction segment                                                  |
| Reason               | the reason or cause of the interaction segment                                           |
| From                 | the interaction's originator                                                             |
| Addressed to         | the interaction's original destination                                                   |
| Directed to          | the subsequent devices to which the interaction was directed                             |

| Report Field    | Description                                                                         |
|-----------------|-------------------------------------------------------------------------------------|
| Answered by     | the device answering the interaction                                                |
| Account Code    | the Account Code entered during the segment                                         |
| Conversation Id | the ID associated to an interaction. This field links interaction segments together |

Figure 172: Multimedia Employee Inbound Trace

| Media Server | Conversation Started   | Conversation Ended     | Segment Started | Segment Ended | Reason                | From                     | Addressed To        | Directed To           | Answered By                | Account code | Conversation Id                        |
|--------------|------------------------|------------------------|-----------------|---------------|-----------------------|--------------------------|---------------------|-----------------------|----------------------------|--------------|----------------------------------------|
| Email        | 10/23/2014 7:29:45 AM  | 10/23/2014 8:03:54 PM  | 08:00:29        | 08:03:54      | Agent Answer          | customer@cust.com        | [Queue] 700 - Email |                       | [Agent] 102 - Nathan Batt  |              | 6253 d016-cd6a-45a1-a68f-f65078 e92f36 |
|              | 10/23/2014 7:29:45 AM  | 10/23/2014 8:03:54 AM  | 09:05:29        | 09:08:54      | Requeue               | customer@cust.com        | [Queue] 700 - Email |                       | [Agent] 102 - Nathan Batt  |              |                                        |
| Email        | 10/23/2014 7:30:53 AM  | 10/23/2014 8:11:17 AM  | 08:08:31        | 08:11:17      | Agent Answer          | biz@biz.com              | [Queue] 700 - Email |                       | [Agent] 102 - Nathan Batt  |              | 06ad694a-2231-46c9-9e43-7efb483423b7   |
| Email        | 10/23/2014 7:35:55 AM  | 10/23/2014 8:22:17 AM  | 08:12:33        | 08:22:17      | Agent Answer          | query@biz.com            | [Queue] 700 - Email | Customer Care         | [Agent] 102 - Nathan Batt  |              | 2fc06147-523a-44b7-9c14-46fce528bfb1   |
| Email        | 10/23/2014 8:29:07 AM  | 10/23/2014 9:14:24 AM  | 09:06:30        | 09:14:24      | Agent Answer          | dewillcox@windstream.net | [Queue] 700 - Email |                       | [Agent] 102 - Nathan Batt  |              | a4a5d771-b5c8-4f31-b0b1-cf0e88c89e6d   |
| Voice        | 10/23/2014 10:38:31 AM | 10/23/2014 10:40:33 AM | 10:38:31        | 10:40:33      | Local ACD<br>Answered | 613555555                | 448                 | [Queue] P005 - Orders | [Agent] 104 - Floyd Mantha |              | 2A6EDDCE-AFF5-4D3B-BA1C-5AECC09EE2F    |
| Voice        | 10/23/2014 10:41:10 AM | 10/23/2014 10:45:04 AM | 10:41:10        | 10:45:04      | Local ACD             | 6135552222               | 448                 | [Queue] P005 - Orders | [Agent] 104 - Floyd Mantha |              | FDF4A08C-6D1C-4478-B927-9F80D102EBA    |

## 14.3 Multimedia agent reports

Multimedia Agent reports provide statistics on agents and agent groups that reflect multimedia behavior and the service experienced by clients.

The Agent reports are listed below

- · Agent Group by Media Server by Agent
- Agent Group Inbound Trace

#### 14.3.1 Multimedia Agent Group by Media Server by Agent

The Multimedia Agent Group by Media Server by Agent report shows performance, agent state, and shift time statistics for agent groups. These statistics are broken down by the groups' associated agents and the media interactions on which the agents work. This report enables a comparison of agent performance, within an agent group, when working with different media. (See the following figure.)

Note that the media server field indicates the type of interaction to which the statistics pertain. For example, the agent's chat statistics are located in the same row as the chat server.

The Multimedia Agent Group by Media Server by Agent report provides the following information:

| Report Field      | Description                                                                                                    |
|-------------------|----------------------------------------------------------------------------------------------------|
| Media server name | the name of the media server collecting data on the agent                                                                                                    |
|                   | the type of media server indicates the agent capability to which subsequent statistics pertain. For example, statistics for a chat agent are listed in the same row as the chat media server |
| Reporting         | the agent's reporting number                                                                                                    |
| Full name         | the agent's name                                                                                                    |
| Handled           | the number of interactions, per media type, that the agent has opened                                                                                                    |
|                   | for voice, this is the total number of ACD interactions answered by the agent                                                                                                    |
|                   | for email and SMS, this is the number of interactions that the agent put into reply mode. It also includes interactions classified as junk or requiring no reply from the Inbox              |
|                   | for chat, this is the number of interactions that the agent put into reply mode                                                                                                    |
| Replied to        | the number of completed interactions, per media type, representing replies                                                                                                    |
|                   | not applicable to voice                                                                                                    |

| Report Field    | Description                                                                                                    |  |  |
|-----------------|----------------------------------------------------------------------------------------------------|--|--|
| Requeued        | the number of interactions sent back to the queue after being offered to the agent                                                                                                    |  |  |
|                 | for voice, these are interactions that, once offered to the agent, were not answered                                                                                                    |  |  |
|                 | for email, chat, and SMS, these are interaction that the agent declined or did not open before the requeue timer expired, or interactions that were requeued after being on hold past the permitted time. Interactions can also requeue if the agent logs out while the interaction is in the Inbox |  |  |
| Make Busy count | the number of times the agent entered<br>Make Busy                                                                                                    |  |  |
|                 | Note:  This column does not include a 'Totals' statistic                                                                                                    |  |  |
| Junk            | the number of interactions classified as junk not applicable to voice and chat                                                                                                    |  |  |
| No reply needed | the number of interactions classified as requiring no reply not applicable to voice and chat                                                                                                    |  |  |

| Report Field                | Description                                                                                                |
|-----------------------------|----------------------------------------------------------------------------------------------------|
| Account Codes entered       | the number of times the Account Code was entered for voice, this statistic includes Outbound Account Codes |
| Total shift time (hh:mm:ss) | the total time the agent was logged into the system                                                        |
| Totals                      | the total of each of the columns                                                                           |

Figure 173: Multimedia Agent Group by Media Server by Agent

| Media server<br>name | Reporting | Full name        | Handled | Replied<br>To | Requeued | Make<br>busy<br>count | Junk | No Reply<br>Needed | Account<br>Codes<br>Entered | Total shift<br>time<br>(hh:mm:ss) |
|----------------------|-----------|------------------|---------|---------------|----------|-----------------------|------|--------------------|-----------------------------|-----------------------------------|
| pfacd1               | 1129      | Patrick McDowell | 0       | 0             | 0        | 1                     | 0    | 0                  | 0                           | 00:29:19                          |
|                      | 1236      | Steve Carter     | 5       | 0             | 0        | 7                     | 0    | 0                  | 0                           | 02:15:00                          |
|                      | 1522      | Robert Harrison  | 5       | 0             | 0        | 3                     | 0    | 0                  | 0                           | 02:00:00                          |
|                      |           | Subtotal         | 10      | 0             | 0        | 11                    | 0    | 0                  | 0                           | 04:44:19                          |
| Totals               |           |                  | 10      | 0             | 0        | -                     | 0    | 0                  | 0                           | 04:44:19                          |

### 14.3.2 Multimedia Agent Group Inbound Trace

The Multimedia Agent Group Inbound Trace report shows interactions sent to agent groups and provides a high-level view of how agents handled these interactions. The report breaks down interactions into interaction segments, determined by specific reasons. Sample reasons include when the interaction was delivered to the queue, if an agent declined the interaction, and if an Account Code was entered.

You can use the Multimedia Agent Group Inbound Trace report to determine how interactions are being handled in your organization. For example, you can see if requeues are occurring or if interactions are bouncing from queue to queue.

#### Note:

- For email, interaction segments represent one exchange between agent and customer. A single interaction will not represent an ongoing email exchange.
- We do not recommend printing this report due to its size. However, if you do wish to print this report, please modify the size manually as it spans multiple pages.
- If an employee or an agent group contains MiVB Voice Agents using Classification Codes, then these codes will not be displayed in the Multimedia Agent Group Inbound Trace Report.

You can filter the Multimedia Agent Group Inbound Trace report to

- Include interaction segments that extend outside the date range
- Include only specific types of interaction reasons (select from 'Cause' and 'Call type' lists provided)

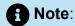

'Cause' refers to email, chat, and SMS segment reasons. 'Call type' refers to voice segment reasons.

 Suppress visual formatting for improved readability if you want to format the report in Excel.

Filter applicability varies by media type.

The following table defines the reasons for chat, email, and SMS segments in the Multimedia Agent Group Inbound Trace report.

The following figure provides an example of a Multimedia Agent Group Inbound Trace report.

Table 16: Multimedia Agent Group Inbound Trace Reason type: Chat, email, and SMS

| Reason | Description                              |
|--------|------------------------------------------|
| Queued | the interaction was delivered to a queue |

| Reason        | Description                                                                                                    |
|---------------|----------------------------------------------------------------------------------------------------|
| Agent decline | an agent declined the interaction                                                                                                    |
| Interflow     | the interactions were redirected to an alternate answer point, such as another queue                                                                                                    |
| Requeue       | the interaction was returned to the queue after being offered to an agent                                                                                                    |
| Unavailable   | the interaction's destination was unavailable                                                                                                    |
| Agent answer  | an agent answered the interaction  for email and SMS, this is when the interaction is put into reply mode, or classified as junk or requiring no reply, from the Inbox  for chat, this is when the interaction is put into reply mode |
| Account Code  | an Account Code was entered                                                                                                    |
| Transfer      | the interaction was transferred to another destination                                                                                                    |
| Complete      | the interaction ended                                                                                                    |
| Abandon       | the interaction was abandoned not applicable to email and SMS                                                                                                    |
| Worktimer     | the Work Timer state was entered                                                                                                    |

| Reason     | Description                                                                                                    |
|------------|----------------------------------------------------------------------------------------------------|
| Conference | a conference on the interaction was initiated not applicable to email, chat, and SMS                                                                                                    |
| Park email | the agent logged out with the email interaction in the Inbox, if requeue on logout disabled                                                                                                    |
| Failed     | the interaction failed to route                                                                                                    |
| Unknown    | an unknown reason occurred  if this segment displays, contact Mitel Technical Support at 1-800-722-1301 (North American customers) or your approved Mitel vendor (for customers residing in Latin America, Europe, the Middle East, Africa, and Asia Pacific) |

The following table defines the reasons for voice segments. Reason applicability varies by media type. A description of the fields in the report follows.

Table 17: Multimedia Agent Group Inbound Trace Reason type: Voice

| Reason                     | Description                                |
|----------------------------|--------------------------------------------|
| Internal outbound call     | a call to an internal destination was made |
| Internal non-ACD answered  | an internal, non-ACD call was answered     |
| Internal non-ACD abandoned | an internal, non-ACD call was abandoned    |
| Internal ACD answered      | an internal, ACD call was answered         |

| Reason                   | Description                                                                                           |
|--------------------------|----------------------------------------------------------------------------------------------------|
| Internal ACD abandoned   | an internal, ACD call was abandoned                                                                   |
| Internal ACD interflowed | an internal, ACD call was redirected to an alternate answer point, such as another queue or voicemail |
| Internal ACD requeued    | an internal, ACD call was sent back to the queue after being offered to an agent                      |
| Internal ACD unavailable | the device was unavailable to receive an internal, ACD call                                           |
| Local outbound call      | a local, outbound call was made                                                                       |
| Local non-ACD answered   | a local, non-ACD call was answered                                                                    |
| Local non-ACD abandoned  |                                                                                                    |
|                          | a local, non-ACD call was abandoned                                                                   |
| Local ACD answered       | a local, ACD call was answered                                                                        |
| Local ACD abandoned      | a local, ACD call was abandoned                                                                       |
| Local ACD interflowed    | a local, ACD call was redirected to another answer point , such as another queue or voicemail         |
| Local ACD requeued       | a local, ACD call was sent back to the queue after being offered to an agent                          |
| Local ACD unavailable    | the device was unavailable to receive a local, ACD call                                               |

| Reason  | Description                                                                                                    |
|---------|----------------------------------------------------------------------------------------------------|
| Unknown | an unknown reason occurred  if this segment displays, contact Mitel Technical Support at 1-800-722-1301 (North American customers) or your approved Mitel vendor (for customers residing in Latin America, Europe, the Middle East, Africa, and Asia Pacific) |

The Multimedia Agent Group Inbound Trace report provides the following information

| Report Field         | Description                                                                              |
|----------------------|------------------------------------------------------------------------------------------|
| Media server         | the type of media server collecting data                                                 |
| Reporting            | the agent's reporting number                                                             |
| Conversation started | the start time of the interaction, based on the first segment reason for the interaction |
| Conversation ended   | the end time of the interaction, based on the last segment reason for the interaction    |
| Segment started      | the start time of the interaction segment                                                |
| Segment ended        | the end time of the interaction segment                                                  |
| Reason               | the reason or cause of the interaction segment                                           |
| From                 | the interaction's originator                                                             |
| Addressed to         | the interaction's original destination                                                   |

| Report Field    | Description                                                                         |
|-----------------|-------------------------------------------------------------------------------------|
| Directed to     | the subsequent devices to which the interaction was directed                        |
| Answered by     | the device answering the interaction                                                |
| Account Code    | the Account Code entered during the segment                                         |
| Conversation Id | the ID associated to an interaction. This field links interaction segments together |

Figure 174: Multimedia Agent Group Inbound Trace

| Media Ser | er Reporting | Full name    | Conversation Started  | Conversation Ended    | Segment Started | Segment Ended | Reason             | From               | Addressed To       | Directed To           | Answered By                | Account code | Conversation Id                      |
|-----------|--------------|--------------|-----------------------|-----------------------|-----------------|---------------|--------------------|--------------------|--------------------|-----------------------|----------------------------|--------------|--------------------------------------|
| Email     | 105          | Nathan Batt  | 10/24/2014 7:48:14 AM | 10/24/2014 9:10:03 AM | 09:08:27        | 09:10:03      | Agent Answer       | customer@cust.com  | [Queue] 700 -Email | Customer support      | [Agent] 102 - Nathan Batt  |              | 6ea05abb-3707-431d-bdb7-7a59bb15ccbc |
| Email     | 105          | Nathan Batt  | 10/24/2014 7:50:10 AM | 10/24/2014 9:12:40 AM | 09:10:52        | 09:12:40      | Agent Answer       | biz@biz.com        | [Queue] 700 -Email | inquiries@us.com      | [Agent] 102 - Nathan Batt  |              | e5328da2-2e8f-403e-b805-132637bcfad4 |
| Email     | 105          | Nathan Batt  | 10/24/2014 7:51:49 AM | 10/24/2014 9:49:36 AM | 09:26:27        | 09:49:36      | Agent Answer       | question@query.com | [Queue] 700 -Email |                       | [Agent] 102 - Nathan Batt  |              | 99da7efc-831f-478c-b258-7471da28f27d |
| Voice     | 109          | Floyd Mantha | 10/24/2014 8:01:04 AM | 10/24/2014 8:01:41 AM | 08:01:04        | 08:01:41      | Local ACD Answered | 613555555          | 552                | [Queue] P005 - Orders | [Agent] 104 - Floyd Mantha |              | 6163054D-1EEF-442E-9557-6FF21B5AD0F3 |
| Voice     | 109          | Floyd Mantha | 10/24/2014 8:04:27 AM | 10/24/2014 8:08:33 AM | 08:04:27        | 08:08:33      | Local ACD Answered | 6135551111         | 653                | [Queue] P005 - Orders | [Agent] 104 - Floyd Mantha |              | 7971D074-B352-43B5-952E-7672868AA8B7 |
| Voice     | 109          | Floyd Mantha | 10/24/2014 8:14:55 AM | 10/24/2014 8:23:11 AM | 08:14:55        | 08:23:11      | Local ACD Answered | 6135552222         | 552                | [Queue] P005 - Orders | [Agent] 104 - Floyd Mantha |              | 5CD1A514-7B81-452B-AF18-4F6B2593E758 |
| Voice     | 109          | Floyd Mantha | 10/24/2014 8:27:56 AM | 10/24/2014 8:32:33 AM | 08:27:56        | 08:32:33      | Local ACD Answered | 6135554444         | 552                | [Queue] P005 - Orders | [Agent] 104 - Floyd Mantha |              | A9BAF1B5-8F9B-43A8-A5C9-7A8DA21B5BE1 |

#### 15 Workforce Scheduling reports

Workforce Scheduling enables supervisors to schedule their employees efficiently and cost-effectively.

Workforce Scheduling reports include

- Schedules reports
- Employee Portal reports

#### 15.1 Schedules reports

The Schedules reports are listed below:

- Detailed Schedule by Employee with Totals
- Employee Configuration
- Schedule by Employee by Time Off by Day of Week
- Schedule Coverage Totals by Type
- Summary Schedule by Employee
- Work Hours Summary Schedule by Employee

#### 15.1.1 Detailed Schedule by Employee with Totals

The Workforce Scheduling Detailed Schedule by Employee with Totals report provides the weekly schedule of employees and includes event totals. (See the following figure.)

You can optionally filter the Detailed Schedule by Employee with Totals report based on the following variables

- Event type (shift, time off, unavailable, and break)
- Shift types
- Break types
- Time off types

The Workforce Scheduling Detailed Schedule by Employee with Totals report provides the following schedule information:

| Report Field        | Description                                                                               |  |  |
|---------------------|-------------------------------------------------------------------------------------------|--|--|
| Employee name       | the employee's name                                                                       |  |  |
| Employee reporting  | the employee's reporting number                                                           |  |  |
| Date                | the month, day and year                                                                   |  |  |
| Start time          | the time at which the employee shift begins, in either 12 or 24 hour format               |  |  |
| End time            | the time at which the supervisor shift ends, in either 12 or 24 hour format               |  |  |
| Duration (hh:mm:ss) | the duration of the employee shift                                                        |  |  |
| Event               | the event associated with the employee shift                                              |  |  |
| Notes               | the notes entered for the employee shift in Workforce Scheduling                          |  |  |
| Subtotal            | the number of hours, minutes, and seconds each employee in the report is scheduled        |  |  |
| Total               | the total number of hours, minutes, and seconds all employees in the report are scheduled |  |  |

Figure 175: Detailed Schedule by Employee with Totals

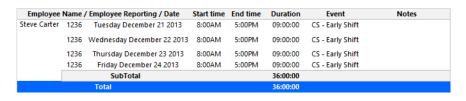

## 15.1.2 Employee Configuration

The Workforce Scheduling Employee Configuration report provides the configuration information of all employees. (See the following figure.)

The Workforce Scheduling Employee Configuration report provides the following schedule information across employees:

| Report Field         | Description                                                                             |
|----------------------|-----------------------------------------------------------------------------------------|
| Name                 | the name associated with the employee ID                                                |
| Part time            | the employment status of the employee, either part time (PT) or full time (FT)          |
| Minimum daily hours  | the minimum number of hours in a day for which the employee can be scheduled            |
| Minimum weekly hours | the minimum number of hours in a week for which the employee can be scheduled           |
| Maximum weekly hours | the maximum number of hours in a week for which the employee can be scheduled           |
| Pay period           | the employee pay period information, either weekly, bi-weekly, 15th and 30th or monthly |
| Pay type             | the employee pay type, either hourly or yearly, and the amount                          |
| Pay rate             | the employee pay rate                                                                   |
| Weekday name         | the day of the week for which the employee is scheduled                                 |

**Document Version 1.0** 

| Report Field         | Description                                                                                                    |
|----------------------|----------------------------------------------------------------------------------------------------|
| Label                | the name of the shift available to the employee for the day of the week, where PT is a part time shift and FT is full time |
| Assigned overtime    | the overtime types assigned to the employee                                                                                |
| Assigned time off    | the time off type assigned to the employee                                                                                 |
| Assigned skill       | the skills assigned to the employee                                                                                        |
| Skill level          | the skill level assigned to a assigned skill                                                                               |
| Availability enabled | the employee availability by day of<br>the week and start time and end time<br>(hh:mm:ss)                                  |

Figure 176: Employee Configuration

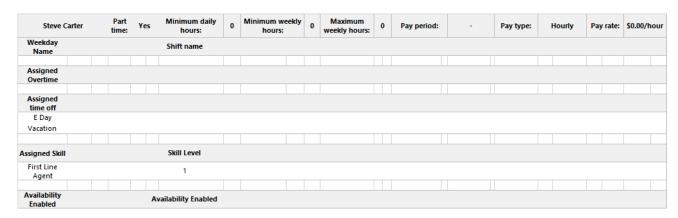

# 15.1.3 Schedule by Employee by Time Off by Day of Week

The Workforce Scheduling Schedule by Employee by Time Off by Day of Week report provides the weekly schedule of employees taking time off. (See the following figure.)

The Workforce Scheduling Schedule by Employee by Time Off by Day of Week report provides the following schedule information:

| Report Field    | Description                                                                                        |  |  |
|-----------------|----------------------------------------------------------------------------------------------------|--|--|
| Full name       | the name associated with the employee ID                                                           |  |  |
| Reporting       | the employee's reporting number                                                                    |  |  |
| Code            | the name of the time off type                                                                      |  |  |
| Day of the week | the day of the week for which employees are scheduled for time off                                 |  |  |
| Subtotal        | the total number of hours, minutes, and seconds an employee is scheduled for time off in a day     |  |  |
| Totals          | the total number of hours, minutes, and seconds all employees are scheduled for time off in a week |  |  |

Figure 177: Schedule by Employee by Time Off by Day of Week

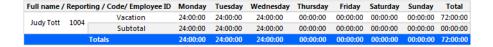

## 15.1.4 Schedule Coverage Totals by Type

The Workforce Scheduling Schedule Coverage Totals by Type report provides the event totals of employees for the specified time period. Event totals represent the total number of employees scheduled for an event. (See the following figure.)

You can filter the Workforce Scheduling Schedule Coverage Totals by Type report based on the following event totals

- Forecasted
- On break
- Scheduled
- Non ACD job
- ACD job

Document Version 1.0

- At work
- Over/Under
- Overtime

The Workforce Scheduling Schedule Coverage Totals by Type report provides the following schedule information:

| Report Field                    | Description                                                                                                    |
|---------------------------------|----------------------------------------------------------------------------------------------------|
| Full name                       | the name of the Workforce Scheduling event total                                                               |
| Weekday name (Day, Month, Year) | the day of the year for which the employee is scheduled, where T is time off, S is shift, and U is unavailable |

Figure 178: Workforce Scheduling Schedule Coverage Totals by Type report

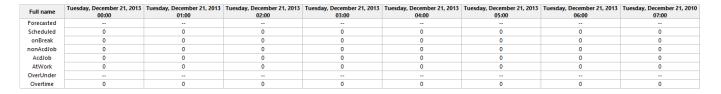

#### 15.1.5 Summary Schedule by Employee

The Workforce Scheduling Summary Schedule by Employee report provides the schedule of employees for the specified time period. (See the following figure.)

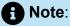

- If you want to run this report for a large number of employees, do so by creating and selecting an employee group containing all of the employees you want to report on, otherwise, if the list of employees is excessively long, some selected employees may be excluded from the report.
- If you choose to run this report over a seven-day span, the final report will instead contain two weeks of data. The least number of days you can produce this report for is nine days because the report needs at least nine columns to support the report banner structure.

The Workforce Scheduling Summary Schedule by Employee report provides the following schedule information:

| Report Field                    | Description                                                                                                    |
|---------------------------------|----------------------------------------------------------------------------------------------------|
| Full name                       | the employee's name                                                                                            |
| Reporting                       | the employee's reporting number                                                                                |
| Weekday name (Day, Month, Year) | the day of the year for which the employee is scheduled, where T is time off, S is shift, and U is unavailable |
| Day of the week                 | the day of the week for which employees are scheduled for time off                                             |

Figure 179: Workforce Scheduling Summary Schedule by Employee

| Full name / Reporting Tuesday 21 December 2013 |      | Wednesday 22 December 2013 | Thursday 23 December 2013 | Friday 24 December 2013 |                 |
|------------------------------------------------|------|----------------------------|---------------------------|-------------------------|-----------------|
| Steve Carter                                   | 1236 | 8:00AM-5:00PM S            | 8:00AM-5:00PM S           | 8:00AM-5:00PM S         | 8:00AM-5:00PM S |

## 15.1.6 Work Hours Summary Schedule by Employee

The Work Hours Summary Schedule by Employee report provides annualized or cumulative hours worked or scheduled by employee. This report is useful for contact centers with varying staffing needs, based on peak and less busy seasons, enabling supervisors to track employee hours over extended periods. (See the following figure.)

The Work Hours Summary Schedule by Employee report provides the following schedule information:

| Report Field | Description                     |  |  |  |  |
|--------------|---------------------------------|--|--|--|--|
| Full name    | the employee's name             |  |  |  |  |
| Reporting    | the employee's reporting number |  |  |  |  |

Document Version 1.0

| Report Field                 | Description                                                                                                    |
|------------------------------|----------------------------------------------------------------------------------------------------|
| Total paid hours scheduled   | the total number of paid hours scheduled<br>for the employee from start to end, for<br>a designated time period, minus unpaid<br>breaks |
| Total paid hours worked      | the total number of hours worked by<br>the employee from start to today, minus<br>unpaid breaks                                         |
| Total shifts assigned        | the total number of shifts assigned to the employee for the specified time period                                                       |
| Average paid hours per shift | the average number of hours the employee works per shift                                                                                |
| Totals                       | the total of each of the columns                                                                                                    |

Figure 180: Work Hours Summary Schedule by Employee

| Full name    | Reporting | Total Paid Hours<br>Scheduled | otal Paid Hours Total Paid Hours Scheduled Worked |   | Average Paid<br>Hours Per Shift |  |
|--------------|-----------|-------------------------------|---------------------------------------------------|---|---------------------------------|--|
| Steve Carter | 1236      | 36:00                         | 36:00                                             | 4 | 9.0                             |  |
| Totals       | 1         | 36:00                         | 36:00                                             | 4 | 9.0                             |  |

## 15.2 Employee Portal reports

The Employee Portal reports are listed below:

- Employee Portal Availability Requests
- Employee Portal Shift Change Status
- Employee Portal Shift Requests
- Employee Portal Time Off Requests

## 15.2.1 Employee Portal Availability Requests

The Employee Portal Availability Requests report provides an overview of all employee requests for availability changes that were made during the specified reporting period,

including employee notes, supervisor notes, and request status. (See the following figure.)

The Employee Portal Availability Requests report provides the following schedule information:

| Report Field                                       | Description                                                                        |
|----------------------------------------------------|------------------------------------------------------------------------------------|
| Reporting                                          | the employee's reporting number                                                    |
| Full name                                          | the employee's name                                                                |
| Effective date                                     | the date the requested availability change will occur                              |
| Status                                             | the status of the availability change request                                      |
| Current availability by day of week                | the current availability for the specified day of the week                         |
| Availability change request by day of week         | the requested availability for the specified day of the week                       |
| Current availability by time of day - start        | the time the employee is currently available to work for the specified time of day |
| Availability change request by time of day - start | the requested availability for the specified time of day                           |
| Current availability by time of day - end          | the time the employee is currently available to work for the specified time of day |
| Availability change request by time of day - end   | the requested availability for the specified time of day                           |

| Report Field     | Description                                                       |
|------------------|-------------------------------------------------------------------|
| Employee notes   | any employee notes entered with the availability change request   |
| Supervisor notes | any supervisor notes entered with the availability change request |

Figure 181: Employee Portal Availability Requests

| Reporting | Full name    | Effective<br>date | Status   | Current<br>availability by<br>day of week | Availability<br>change request<br>by day of week | Current<br>availability<br>by time of<br>day – start | – start               | Current<br>availability by<br>time of day –<br>end | Availability<br>change request<br>by time of day –<br>end | Employee notes                   | Supervisor notes |
|-----------|--------------|-------------------|----------|-------------------------------------------|--------------------------------------------------|------------------------------------------------------|-----------------------|----------------------------------------------------|-----------------------------------------------------------|----------------------------------|------------------|
|           |              |                   |          | Blue text indicates                       | removed availability                             |                                                      | ates new availability |                                                    | change in availability                                    |                                  |                  |
| 1100      | Sal Menk     | 4/18/2013         | Pending  | Monday                                    |                                                  | 12:00AM                                              |                       | 11:59PM                                            |                                                           | no longer available on saturdays |                  |
|           |              | 4/18/2013         | Pending  | Tuesday                                   |                                                  | 9:00AM                                               |                       | 5:00PM                                             |                                                           | no longer available on saturdays |                  |
| 1101      | Floyd Mantha | 4/18/2013         | Pending  | Monday                                    |                                                  | 9:00AM                                               |                       | 5:00PM                                             |                                                           |                                  |                  |
| 1102      | Judy Tott    | 4/18/2013         | Pending  | Monday                                    |                                                  | 9:00AM                                               |                       | 5:00PM                                             |                                                           | now available on wednesdays      |                  |
|           |              | 4/18/2013         | Pending  | Tuesday                                   |                                                  | 9:00AM                                               |                       | 5:00PM                                             |                                                           | now available on wednesdays      |                  |
| 1251      | Maria Alonsa | 6/22/2013         | Approved | Monday                                    |                                                  | 8:00AM                                               |                       | 6:00PM                                             |                                                           | Request Change                   |                  |
| 1231      | mana Alunsa  | 0/22/2013         | Approved | monday                                    |                                                  | 0.00AM                                               |                       | O.UUFM                                             |                                                           | Thanks                           |                  |
| 1294      | Bena Sandu   | 6/22/2013         | Approved | Monday                                    |                                                  | 8:00AM                                               |                       | 5:00PM                                             |                                                           | Thanks!                          |                  |
|           |              | 6/22/2013         | Approved | Friday                                    |                                                  | 8:00AM                                               |                       | 5:00PM                                             |                                                           | Thanks!                          |                  |

## 15.2.2 Employee Portal Shift Change Status

The Employee Portal Shift Change Status report provides an overview of all employee requests to offer, take, and trade shifts. (See the following figure.)

The Employee Portal Shift Change Status report provides the following schedule information:

| Report Field       | Description                                                         |  |  |  |  |  |
|--------------------|---------------------------------------------------------------------|--|--|--|--|--|
| Reporting          | the employee's reporting number                                     |  |  |  |  |  |
| Full name          | the employee's name                                                 |  |  |  |  |  |
| Schedule name      | the name of the schedule for which the employee is offering a shift |  |  |  |  |  |
| Offered shift name | the name of the shift that the employee is offering                 |  |  |  |  |  |

| Report Field     | Description                                                 |
|------------------|-------------------------------------------------------------|
| New shift name   | the name of the shift the employee is now scheduled to work |
| Supervisor notes | any supervisor notes entered with the shift change request  |
| Status           | the status of the shift change request                      |

Figure 182: Employee Portal Shift Change Status

| Reporting | Full name   | Schedule name    | Offered shift<br>name | New shift name | Supervisor notes | Status     |
|-----------|-------------|------------------|-----------------------|----------------|------------------|------------|
| 1100      | Sal Menk    | AllEmployee      | Flexible              |                |                  | Take Shift |
| 1119      | Mike Chabot | AllEmployee      | Flexible              | Flexible       |                  | Trade      |
|           | Mike Chabot | Customer Support | CS - Early Shift      |                |                  | Pending    |

## 15.2.3 Employee Portal Shift Requests

The Employee Portal Shift Requests report provides an overview of all employee requests to offer, take, and trade shifts. (See the following figure.)

The Employee Portal Shift Requests report provides the following schedule information:

| Report Field       | Description                                                         |
|--------------------|---------------------------------------------------------------------|
| Reporting          | the employee's reporting number                                     |
| Full name          | the name of the employee offering the shift                         |
| Schedule name      | the name of the schedule for which the employee is offering a shift |
| Offered shift name | the name of the shift that the employee is offering                 |

Document Version 1.0

| Report Field              | Description                                                             |  |  |  |  |  |
|---------------------------|-------------------------------------------------------------------------|--|--|--|--|--|
| Offered shift start time  | the time at which the shift being offered begins                        |  |  |  |  |  |
| Offered shift end time    | the time at which the shift being offered ends                          |  |  |  |  |  |
| Offering employee notes   | any notes entered by the employee offering the shift                    |  |  |  |  |  |
| Proposing employee name   | the name of the employee proposing to take/trade the shift              |  |  |  |  |  |
| New shift name            | the name of the shift being offered for trade by the proposing employee |  |  |  |  |  |
| Proposed shift start time | the time at which the shift being offered for trade begins              |  |  |  |  |  |
| Proposed shift end time   | the time at which the shift being offered for trade ends                |  |  |  |  |  |
| Proposing employee notes  | any notes entered by the employee proposing to take or trade the shift  |  |  |  |  |  |
| Supervisor notes          | any supervisor notes entered with the shift change request              |  |  |  |  |  |
| Status                    | the status of the shift change request                                  |  |  |  |  |  |

Figure 183: Employee Portal Shift Requests

| Reporting | Full name   | Schedule name    | Offered shift name | Offered shift start time | Offered shift end time | Offering<br>employee<br>notes | Proposing<br>employee<br>name | New shift name | Proposed<br>shift start<br>time | Proposed<br>shift end<br>time | Proposing<br>employee<br>notes | Supervisor notes | Status  |
|-----------|-------------|------------------|--------------------|--------------------------|------------------------|-------------------------------|-------------------------------|----------------|---------------------------------|-------------------------------|--------------------------------|------------------|---------|
| 1119      | Mike Chabot | Customer Support | CS - Early Shift   | 12/7/2013 10:00:00 AM    | 12/7/2013 18:00:00 PM  |                               | Luna Danna                    |                |                                 |                               | port shift<br>bids record      |                  | Pending |

## 15.2.4 Employee Portal Time Off Requests

The Employee Portal Time Off Requests report provides an overview of all employee requests for time off that were made during the specified reporting period. (See the following figure.)

The Employee Portal Time Off Requests report provides the following schedule information:

| Report Field             | Description                                            |
|--------------------------|--------------------------------------------------------|
| Reporting                | the employee's reporting number                        |
| Full name                | the name associated with the Employee ID               |
| Time off type            | the type of time off being requested                   |
| Time off request - start | the start date and time of the time off request        |
| Time off request - end   | the end date and time of the time off request          |
| Paid                     | whether the time off being requested is paid or unpaid |
| Employee notes           | any employee notes entered with the time off request   |
| Supervisor notes         | any supervisor notes entered with the time off request |
| Status                   | the status of the time off request                     |

Figure 184: Employee Portal Time Off Requests

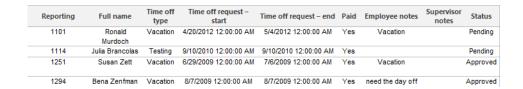

## 15.3 Schedule Adherence reports

The Schedule Adherence reports are listed below

- Employee Adherence Trace
- Employee Group Adherence by Period
- Employee Group Time Out of Adherence by Employee by Day of Week/Month

#### 15.3.1 Employee Adherence Trace

The Schedule Adherence Employee Adherence Trace report provides statistics on employee adherence to scheduled events and event times. (See the following figure.)

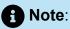

Calls display as two segments in Trace reports if you use route optimization. The first segment indicates the pre-optimized talk time (indicated by an r in the SMDR record), and the second segment indicates the post-optimized talk time (indicated by an R in the SMDR record). In Trace reports, combining the talk time for these two segments represents the length of the call.

The Schedule Adherence Employee Adherence Trace report provides the following schedule information:

| Report Field | Description                              |
|--------------|------------------------------------------|
| Reporting    | the employee's reporting number          |
| Name         | the name associated with the employee ID |

| Report Field                | Description                                                                           |
|-----------------------------|---------------------------------------------------------------------------------------|
| Out of adherence start time | the time at which the employee entered the out of adherence state                     |
| Out of adherence end time   | the time at which the out of adherence employee began adhering to the scheduled event |
| Out of adherence duration   | the duration of time that the employee was out of adherence                           |
| Actual event                | the event the employee was performing while out of adherence                          |
| Scheduled event             | the event for which the employee was scheduled to perform                             |
| Scheduled event start time  | the time at which the employee was scheduled to start the scheduled event             |
| Scheduled event end time    | the time at which the employee was scheduled to end the scheduled event               |
| Total                       | the total time spent out of adherence                                                 |

Figure 185: Schedule Adherence Employee Adherence Trace report

| Reporting | Name     | Out of adherence start time | Out of adherence end time | Out of<br>adherence<br>duration | Actual<br>event | Scheduled event | Scheduled event start time | Scheduled event end time |
|-----------|----------|-----------------------------|---------------------------|---------------------------------|-----------------|-----------------|----------------------------|--------------------------|
| 2013      | Agent 13 | 4/27/2016 10:00:00 AM       | 4/27/2016 12:03:33 PM     | 02:03:33                        | UNKNOWN         | shift           | 4/27/2016 10:00:00 AM      | 4/27/2016 4:00:00 PM     |
|           |          | 4/27/2016 12:03:57 PM       | 4/27/2016 12:04:28 PM     | 00:00:31                        | DND             | shift           | 4/27/2016 10:00:00 AM      | 4/27/2016 4:00:00 PM     |
|           |          | 4/27/2016 12:06:34 PM       | 4/27/2016 12:06:54 PM     | 00:00:20                        | DND             | shift           | 4/27/2016 10:00:00 AM      | 4/27/2016 4:00:00 PM     |
|           |          | Total                       | -                         | 02:04:24                        | -               | -               |                            | -                        |

## 15.3.2 Employee Group Adherence by Period

The Schedule Adherence Employee Group Adherence by Period report provides statistics on employee group adherence totals. (See the following figure.)

The Schedule Adherence Employee Group Adherence by Period report provides the following schedule information:

| Report Field                 | Description                                                |
|------------------------------|------------------------------------------------------------|
| Activity period              | the time of day                                            |
| Total no. scheduled          | the total number of employees scheduled                    |
| No. adhering to schedule     | the total number of employees adhering to the schedule     |
| No. not adhering to schedule | the total number of employees not adhering to the schedule |
| Adhering to schedule (%)     | the percent of employees adhering to the schedule          |
| Not adhering to schedule (%) | the percent of employees not adhering to the schedule      |
| Total                        | the total of each of the columns                           |

Figure 186: Employee Group Adherence by Period

| Activit   | y Period  | Total No.<br>Scheduled | No. Adhering<br>to Schedule | No. Not<br>Adhering to<br>Schedule | Adhering<br>to Schedule<br>(%) | Not<br>Adhering to<br>Schedule(%) |
|-----------|-----------|------------------------|-----------------------------|------------------------------------|--------------------------------|-----------------------------------|
| 1/26/2013 | Sunday    | 0                      | 0                           | 0                                  | 0                              | 0                                 |
|           | Monday    | 5                      | 0                           | 5                                  | 0                              | 100                               |
|           | Tuesday   | 5                      | 0                           | 5                                  | 0                              | 100                               |
|           | Wednesday | 5                      | 5                           | 0                                  | 100                            | 0                                 |
|           | Thursday  | 5                      | 5                           | 0                                  | 100                            | 0                                 |
|           | Friday    | 5                      | 5                           | 0                                  | 100                            | 0                                 |
|           | Saturday  | 0                      | 0                           | 0                                  | 0                              | 0                                 |
| 1/27/2013 | Sunday    | 0                      | 0                           | 0                                  | 0                              | 0                                 |
|           | Monday    | 8                      | 8                           | 0                                  | 100                            | 0                                 |
|           | Tuesday   | 8                      | 8                           | 0                                  | 100                            | 0                                 |
|           | Wednesday | 8                      | 8                           | 0                                  | 100                            | 0                                 |
|           | Thursday  | 8                      | 8                           | 0                                  | 100                            | 0                                 |
|           | Friday    | 8                      | 8                           | 0                                  | 100                            | 0                                 |
|           | Saturday  | 0                      | 0                           | 0                                  | 0                              | 0                                 |
| To        | otal      | 65                     | 55                          | 10                                 | 0                              | 0                                 |

# 15.3.3 Employee Group Time Out of Adherence by Employee by Day of Week/Month

The Schedule Adherence Employee Group Time Out of Adherence by Day of Week/ Month report provides statistics on employee adherence to scheduled shifts by either day of week or month. The following figure displays a Schedule Adherence Employee Group Time Out of Adherence by Day of Week report. (See the following figure.)

The Schedule Adherence Employee Group Time Out of Adherence by Day of Week/ Month report provides the following schedule information:

| Report Field    | Description                              |
|-----------------|------------------------------------------|
| Reporting       | the employee's reporting number          |
| Full name       | the name associated with the employee ID |
| Activity period | the interval of the report               |

Document Version 1.0

| Report Field                                                              | Description                                                                               |
|---------------------------------------------------------------------------|-------------------------------------------------------------------------------------------|
| Schedule shift duration (hh:mm:ss)                                        | the duration of time for which the employee was scheduled                                 |
| Actual shift duration (hh:mm:ss) (by Day of Month report only)            | the duration of the employee's scheduled shift, not including time spent out of adherence |
| Total in adherence duration (hh:mm:ss)                                    | the duration of time the employee spent adhering to the schedule                          |
| Total out of adherence duration (hh:mm:ss)                                | the duration of time the employee spent out of adherence with the schedule                |
| Percent of shift in adherence                                             | the percent of time the employee spent adhering to the schedule                           |
| Percent of shift out of adherence                                         | the percent of time the employee spent out of adherence with the schedule                 |
| Total out of adherence time for breaks only (by Day of Month report only) | the percent of time the employee spent out of adherence with the scheduled breaks         |
| Total out of adherence time for shifts only (by Day of Month report only) | the percent of time the employee spent out of adherence with the scheduled shifts         |
| Total out of adherence time for jobs only (by Day of Month report only)   | the percent of time the employee spent out of adherence with the scheduled jobs           |
| Out of adherence count (by Day of Week report only)                       | the number of times the employee was out of adherence during the scheduled shift          |
| Schedule name (by Day of Week report only)                                | the name of the schedule for which the employee was scheduled for the shift               |

| Report Field | Description                      |
|--------------|----------------------------------|
| Totals       | the total of each of the columns |

Figure 187: Employee Group Time Out of Adherence by Employee by Day of Week

| Repo | rting / Full name / Ad | tivity period | Schedule shift<br>duration<br>(hh:mm:ss) | Total in<br>adherence<br>duration<br>(hh:mm:ss) | Total out of<br>adherence<br>duration<br>(hh:mm:ss) | Percent of<br>shift in<br>adherence | Percent of<br>shift out of<br>adherence | Out of adherence count | Schedule name    |
|------|------------------------|---------------|------------------------------------------|-------------------------------------------------|-----------------------------------------------------|-------------------------------------|-----------------------------------------|------------------------|------------------|
| 1416 | John Osborne           | Tuesday       | 09:00:00                                 | 09:00:00                                        | 00:00:00                                            | 100.0%                              | 0.0%                                    | 0                      | CS - Early Shift |
|      |                        | Wednesday     | 09:00:00                                 | 09:00:00                                        | 00:00:00                                            | 100.0%                              | 0.0%                                    | 0                      | CS - Early Shift |
|      |                        | Thursday      | 09:00:00                                 | 09:00:00                                        | 00:00:00                                            | 100.0%                              | 0.0%                                    | 0                      | CS - Early Shift |
|      |                        | Friday        | 09:00:00                                 | 09:00:00                                        | 00:00:00                                            | 100.0%                              | 0.0%                                    | 0                      | CS - Early Shift |
|      |                        | Subtotal      | 36:00:00                                 | 36:00:00                                        | 00:00:00                                            | 100.0%                              | 0.0%                                    | 0                      |                  |
| 1587 | Kevin Middlemiss       | Tuesday       | 09:00:00                                 | 09:00:00                                        | 00:00:00                                            | 100.0%                              | 0.0%                                    | 0                      | CS - Early Shift |
|      |                        | Wednesday     | 09:00:00                                 | 09:00:00                                        | 00:00:00                                            | 100.0%                              | 0.0%                                    | 0                      | CS - Early Shift |
|      |                        | Thursday      | 09:00:00                                 | 09:00:00                                        | 00:00:00                                            | 100.0%                              | 0.0%                                    | 0                      | CS - Early Shift |
|      |                        | Friday        | 09:00:00                                 | 09:00:00                                        | 00:00:00                                            | 100.0%                              | 0.0%                                    | 0                      | CS - Early Shift |
|      |                        | Subtotal      | 36:00:00                                 | 36:00:00                                        | 00:00:00                                            | 100.0%                              | 0.0%                                    | 0                      |                  |
| 1236 | Steve Carter           | Tuesday       | 09:00:00                                 | 09:00:00                                        | 00:00:00                                            | 100.0%                              | 0.0%                                    | 0                      | CS - Early Shift |
|      |                        | Wednesday     | 09:00:00                                 | 09:00:00                                        | 00:00:00                                            | 100.0%                              | 0.0%                                    | 0                      | CS - Early Shift |
|      |                        | Thursday      | 09:00:00                                 | 09:00:00                                        | 00:00:00                                            | 100.0%                              | 0.0%                                    | 0                      | CS - Early Shift |
|      |                        | Friday        | 09:00:00                                 | 09:00:00                                        | 00:00:00                                            | 100.0%                              | 0.0%                                    | 0                      | CS - Early Shift |
|      |                        | Subtotal      | 36:00:00                                 | 36:00:00                                        | 00:00:00                                            | 100.0%                              | 0.0%                                    | 0                      |                  |
| 1477 | Steve Lett             | Tuesday       | 09:00:00                                 | 09:00:00                                        | 00:00:00                                            | 100.0%                              | 0.0%                                    | 0                      | CS - Late Shift  |
|      |                        | Wednesday     | 09:00:00                                 | 09:00:00                                        | 00:00:00                                            | 100.0%                              | 0.0%                                    | 0                      | CS - Late Shift  |
|      |                        | Thursday      | 09:00:00                                 | 09:00:00                                        | 00:00:00                                            | 100.0%                              | 0.0%                                    | 0                      | CS - Late Shift  |
|      |                        | Friday        | 09:00:00                                 | 09:00:00                                        | 00:00:00                                            | 100.0%                              | 0.0%                                    | 0                      | CS - Late Shift  |
|      |                        | Subtotal      | 36:00:00                                 | 36:00:00                                        | 00:00:00                                            | 100.0%                              | 0.0%                                    | 0                      |                  |
| 1557 | Vlad Doss              | Tuesday       | 09:00:00                                 | 09:00:00                                        | 00:00:00                                            | 100.0%                              | 0.0%                                    | 0                      | CS - Late Shift  |
|      |                        | Wednesday     | 09:00:00                                 | 09:00:00                                        | 00:00:00                                            | 100.0%                              | 0.0%                                    | 0                      | CS - Late Shift  |
|      |                        | Thursday      | 09:00:00                                 | 09:00:00                                        | 00:00:00                                            | 100.0%                              | 0.0%                                    | 0                      | CS - Late Shift  |
|      |                        | Friday        | 09:00:00                                 | 09:00:00                                        | 00:00:00                                            | 100.0%                              | 0.0%                                    | 0                      | CS - Late Shift  |
|      |                        | Subtotal      | 36:00:00                                 | 36:00:00                                        | 00:00:00                                            | 100.0%                              | 0.0%                                    | 0                      |                  |
|      | Totals                 |               | 122:00:00                                | 288:00:00                                       | 00:00:00                                            | 100.0%                              | 0.0%                                    | 0                      |                  |

#### 16 IVR Routing reports

IVR Routing reports summarize data on select devices to enable supervisors to make informed decisions regarding the future of their contact center. Workflow reports are also available for IVR Routing workflows. See "Workflow reports" for more information.

IVR Routing reports are listed below:

- Callback reports
- Port reports

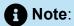

To run Port reports, select **Reporter > IVR Routing > Enterprise reports**.

- DNIS reports
- Hunt Group reports

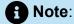

To run Hunt Group reports, select **Reporter > IVR Routing > Enterprise reports**.

Agent reports

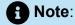

To run Agent reports, select **Reporter > IVR Routing > Callback**.

#### 16.1 IVR Routing Callback reports

The IVR Routing Callback reports are listed below:

Callback Queue Performance by Agent

- Callback Queue Performance by Period
- Callback Queue Group Performance by Agent
- Callback Queue Group Performance by Period
- Callback Queue Group Performance by Queue

#### 16.1.1 IVR Routing Callback Queue Performance by Agent

The IVR Routing Callback Queue Performance by Agent report shows the callback performance of each agent and enables comparison of one agent's performance relative to other agents. (See the following figure.)

The IVR Routing Callback Queue Performance by Agent report provides the following information:

| Report<br>Field                        | Description                                                                                                    |
|----------------------------------------|----------------------------------------------------------------------------------------------------|
| Agent ID                               | the agent ID entered by the agent                                                                                                    |
| Name                                   | the agent's name                                                                                                    |
| Callbacks<br>presented                 | the total number of callbacks presented to agents (Handled + Requeued + Rejected)                                                                         |
| Callbacks<br>answered                  | the number of callbacks that rang the agent and were answered                                                                                             |
| Callbacks<br>handled                   | the number of callbacks where the agent connected to either the customer or to voicemail                                                                  |
| Handling time<br>(hh:mm:ss)            | the total duration of callback calls, from when the calls are answered to when they are disconnected (including hold time and transfer/conference time)   |
| Average<br>handling time<br>(hh:mm:ss) | the average duration of callback calls, from when the calls are answered to when they are disconnected (including hold time and transfer/conference time) |

Document Version 1.0

| Report<br>Field                   | Description                                                               |
|-----------------------------------|---------------------------------------------------------------------------|
| Callbacks<br>requeued by<br>agent | the number of callbacks requeued by the agent                             |
| Callbacks<br>rejected by<br>agent | the number of callbacks where the agent declined to complete the callback |
| Totals                            | the total of each of the columns                                          |

Figure 188: IVR Routing Callback Queue Performance by Agent

| Agent<br>ID | Name        | Callbacks<br>presented | Callbacks<br>answered |   | Handling<br>time<br>(hh:mm:ss) | Average<br>handling time<br>(hh:mm:ss) | Callbacks<br>requeued by<br>agent | Callbacks<br>rejected by agent |
|-------------|-------------|------------------------|-----------------------|---|--------------------------------|----------------------------------------|-----------------------------------|--------------------------------|
| 1012        | June Sumner | 1                      | 0                     | 0 | 00:01:52                       | 00:01:52                               | 0                                 | 0                              |
| Totals      |             | 1                      | 0                     | 0 | 00:01:52                       | 00:01:52                               | 0                                 | 0                              |

## 16.1.2 IVR Routing Callback Queue Performance by Period

The IVR Routing Callback Queue Performance by Period report provides callback traffic level highs and lows, and the service level provided during these time periods. Callback activity is shown across 15-, 30-, or 60-minute intervals for the shift duration and days you specify. (See the following figure.)

The IVR Routing Callback Queue Performance by Period report provides the following information:

| Report Field            | Description                                                           |
|-------------------------|-----------------------------------------------------------------------|
| Activity period         | the interval of the report                                            |
| Total callbacks offered | the total number of callbacks that entered the queue [New + Requeues] |

| Report Field                          | Description                                                                                                    |  |  |  |  |
|---------------------------------------|----------------------------------------------------------------------------------------------------|--|--|--|--|
| New callback presented                | the number of new callbacks that entered the queue                                                                                                    |  |  |  |  |
| Callbacks requeued                    | the number of failed callbacks requeued to the queue(s). This can be caused by: agent requeue, no answer by customer, or busy tone                               |  |  |  |  |
| Callbacks rejected                    | the number of callbacks where an agent declined to complete the callback                                                                                         |  |  |  |  |
| Callbacks answered                    | the number of callbacks that rang an agent and were answered                                                                                                    |  |  |  |  |
| Callbacks handled                     | the number of callbacks where an agent connected to either the customer or to voicemail                                                                          |  |  |  |  |
| Callbacks unanswered by agent (short) | the number of callbacks rejected by agents before the Short Abandon time                                                                                         |  |  |  |  |
| Callbacks unanswered by agent (long)  | the number of callbacks rejected by agents after the Short Abandon time                                                                                          |  |  |  |  |
| Handling time (hh:mm:ss)              | the total duration of callback calls, from<br>when the calls are answered to when they<br>are disconnected (including hold time and<br>transfer/conference time) |  |  |  |  |
| Average handling time (hh:mm:ss)      | the average duration of callback calls, from when the calls are answered to when they are disconnected (including hold time and transfer/conference time)        |  |  |  |  |

| Report Field         | Description                                       |
|----------------------|---------------------------------------------------|
| Max retries exceeded | the number of callbacks that will not be requeued |
| Answer %             | the percentage of offered calls answered          |
| Totals               | the total of each of the columns                  |

Figure 189: IVR Routing Callback Queue Performance by Period

| Activity<br>period | Total<br>callbacks<br>offered | New<br>callback<br>presented | requested |   | Callbacks<br>answered | Callbacks<br>handled | Callbacks<br>unanswered<br>by agent<br>(short) | Callbacks<br>unanswered by<br>agent (long) | Handling time<br>(hh:mm:ss) | Average<br>handling time<br>(hh:mm:ss) | Max retries exceeded | Answer<br>% |
|--------------------|-------------------------------|------------------------------|-----------|---|-----------------------|----------------------|------------------------------------------------|--------------------------------------------|-----------------------------|----------------------------------------|----------------------|-------------|
| 08:00              | 0                             | 0                            | 0         | 0 | 0                     | 0                    | 0                                              | 0                                          | 00:00:00                    | 00:00:00                               | 0                    | 0.0%        |
| 08:15              | 25                            | 0                            | 21        | 0 | 2                     | 0                    | 0                                              | 0                                          | 00:00:00                    | 00:00:00                               | 0                    | 0.0%        |
| 08:30              | 0                             | 0                            | 0         | 0 | 0                     | 0                    | 0                                              | 0                                          | 00:00:00                    | 00:00:00                               | 0                    | 0.0%        |
| 08:45              | 0                             | 0                            | 0         | 0 | 0                     | 0                    | 0                                              | 0                                          | 00:00:00                    | 00:00:00                               | 0                    | 0.0%        |
| 09:00              | 0                             | 0                            | 0         | 0 | 0                     | 0                    | 0                                              | 0                                          | 00:00:00                    | 00:00:00                               | 0                    | 0.0%        |
| 09:15              | 0                             | 0                            | 0         | 0 | 0                     | 0                    | 0                                              | 0                                          | 00:00:00                    | 00:00:00                               | 0                    | 0.0%        |
| 09:30              | 0                             | 0                            | 0         | 0 | 0                     | 0                    | 0                                              | 0                                          | 00:00:00                    | 00:00:00                               | 0                    | 0.0%        |
| 09:45              | 0                             | 0                            | 0         | 0 | 0                     | 0                    | 0                                              | 0                                          | 00:00:00                    | 00:00:00                               | 0                    | 0.0%        |
| 10:00              | 0                             | 0                            | 0         | 0 | 0                     | 0                    | 0                                              | 0                                          | 00:00:00                    | 00:00:00                               | 0                    | 0.0%        |
| 10:15              | 0                             | 0                            | 0         | 0 | 0                     | 0                    | 0                                              | 0                                          | 00:00:00                    | 00:00:00                               | 0                    | 0.0%        |
| 10:30              | 0                             | 0                            | 0         | 0 | 0                     | 0                    | 0                                              | 0                                          | 00:00:00                    | 00:00:00                               | 0                    | 0.0%        |
| 10:45              | 0                             | 0                            | 0         | 0 | 0                     | 0                    | 0                                              | 0                                          | 00:00:00                    | 00:00:00                               | 0                    | 0.0%        |
| Totals             | 25                            | 0                            | 21        | 0 | 2                     | 0                    | 0                                              | 0                                          | 00:00:00                    | 00:00:00                               | 0                    | 8.0%        |

# 16.1.3 IVR Routing Callback Queue Group Performance by Agent

The IVR Routing Callback Queue Group Performance by Agent report shows the callback performance of each agent and enables comparison of one agent's performance relative to other agents. (See the following figure.)

The IVR Routing Callback Queue Group Performance by Agent report provides the following information:

| Report Field | Description                         |  |  |  |
|--------------|-------------------------------------|--|--|--|
| Agent ID     | the agent ID entered by the agent   |  |  |  |
| Name         | the name associated to the Agent ID |  |  |  |

| Report Field                     | Description                                                                                                    |
|----------------------------------|----------------------------------------------------------------------------------------------------|
| Callbacks presented              | the total number of callbacks presented<br>to the agent (Handled + Requeued +<br>Rejected)                                                                       |
| Callbacks answered               | the number of callbacks that rang the agent and were answered                                                                                                    |
| Callbacks handled                | the number of callbacks where the agent connected to either the customer or to voicemail                                                                         |
| Handling time (hh:mm:ss)         | the total duration of callback calls, from<br>when the calls are answered to when they<br>are disconnected (including hold time and<br>transfer/conference time) |
| Average handling time (hh:mm:ss) | the average duration of callback calls, from when the calls are answered to when they are disconnected (including hold time and transfer/conference time)        |
| Callbacks requeued by agent      | the number of callbacks requeued by the agent                                                                                                    |
| Callbacks rejected by agent      | the number of callbacks where the agent declined to complete the callback                                                                                        |
| Totals                           | the total of each of the columns                                                                                                    |

Figure 190: IVR Routing Callback Queue Group Performance by Agent

| Agent ID | Name         | Callbacks<br>presented | Callbacks<br>answered |   | Handling<br>time<br>(hh:mm:ss) | Average<br>handling<br>time<br>(hh:mm:ss) | Callbacks<br>requeued<br>by agent | Callbacks<br>rejected by<br>agent |
|----------|--------------|------------------------|-----------------------|---|--------------------------------|-------------------------------------------|-----------------------------------|-----------------------------------|
| 1012     | Julia Sumner | 1                      | 0                     | 0 | 00:01:52                       | 00:01:52                                  | 0                                 | 0                                 |
| Totals   |              | 1                      | 0                     | 0 | 00:01:52                       | 00:01:52                                  | 0                                 | 0                                 |

# 16.1.4 IVR Routing Callback Queue Group Performance by Period

The IVR Routing Callback Queue Group Performance by Period report provides callback traffic level highs and lows for the specified queue group, and the service level provided during these time periods. Callback activity is shown across 15-, 30-, or 60-minute intervals for the shift duration and days you specify. (See the following figure.)

The IVR Routing Callback Queue Group Performance by Period report provides the following information:

| Report Field                          | Description                                                                                                    |
|---------------------------------------|----------------------------------------------------------------------------------------------------|
| Activity period                       | the interval of the report                                                                                                    |
| Total callbacks offered               | the total number of callbacks that entered the queue [New + Requeues]                                                              |
| New callback presented                | the number of new callbacks that entered the queue group's callback queue(s)                                                       |
| Callbacks requeued                    | the number of failed callbacks requeued to the queue(s). This can be caused by: agent requeue, no answer by customer, or busy tone |
| Callbacks rejected                    | the number of callbacks where an agent declined to complete the callback                                                           |
| Callbacks answered                    | the number of callbacks that rang an agent and were answered                                                                       |
| Callbacks handled                     | the number of callbacks where an agent connected to either the customer or to voicemail                                            |
| Callbacks unanswered by agent (short) | the number of callbacks rejected by agents before the Short Abandon time                                                           |

| Report Field                         | Description                                                                                                    |
|--------------------------------------|----------------------------------------------------------------------------------------------------|
| Callbacks unanswered by agent (long) | the number of callbacks rejected by agents after the Short Abandon time                                                                                             |
| Handling time (hh:mm:ss:)            | the total duration of callback calls, from when the calls are answered to when they are disconnected (including hold time and transfer/conference time)             |
| Average handling time (hh:mm:ss)     | the average duration of callback calls, from<br>when the calls are answered to when they are<br>disconnected (including hold time and transfer/<br>conference time) |
| Max retries exceeded                 | the number of callbacks that will not be requeued                                                                                                    |
| Answer %                             | the percentage of offered calls answered                                                                                                    |
| Totals                               | the total of each of the columns                                                                                                    |

Figure 191: IVR Routing Callback Queue Group Performance by Period

| Activity<br>period | Total<br>callbacks<br>offered | New callback<br>presented | Callbacks<br>requeued |   | Callbacks<br>answered |   | Callbacks<br>unanswered<br>by agent<br>(short) | Callbacks<br>unanswered<br>by agent<br>(long) | Handling<br>time<br>(hh:mm:ss) | Average<br>handling time<br>(hh:mm:ss) | Max<br>retries<br>exceeded | Answer % |
|--------------------|-------------------------------|---------------------------|-----------------------|---|-----------------------|---|------------------------------------------------|-----------------------------------------------|--------------------------------|----------------------------------------|----------------------------|----------|
| 09:00              | 0                             | 0                         | 0                     | 0 | 0                     | 0 | 0                                              | 0                                             | 00:00:00                       | 00:00:00                               | 0                          | 0.0%     |
| 09:15              | 0                             | 0                         | 0                     | 0 | 0                     | 0 | 0                                              | 0                                             | 00:00:00                       | 00:00:00                               | 0                          | 0.0%     |
| 09:30              | 0                             | 0                         | 0                     | 0 | 0                     | 0 | 0                                              | 0                                             | 00:00:00                       | 00:00:00                               | 0                          | 0.0%     |
| 09:45              | 0                             | 0                         | 0                     | 0 | 0                     | 0 | 0                                              | 0                                             | 00:00:00                       | 00:00:00                               | 0                          | 0.0%     |
| 10:00              | 25                            | 0                         | 21                    | 0 | 2                     | 0 | 0                                              | 0                                             | 00:00:00                       | 00:00:00                               | 0                          | 8.0%     |
| 10:15              | 0                             | 0                         | 0                     | 0 | 0                     | 0 | 0                                              | 0                                             | 00:00:00                       | 00:00:00                               | 0                          | 0.0%     |
| 10:30              | 0                             | 0                         | 0                     | 0 | 0                     | 0 | 0                                              | 0                                             | 00:00:00                       | 00:00:00                               | 0                          | 0.0%     |
| 10:45              | 0                             | 0                         | 0                     | 0 | 0                     | 0 | 0                                              | 0                                             | 00:00:00                       | 00:00:00                               | 0                          | 0.0%     |
| 11:00              | 0                             | 0                         | 0                     | 0 | 0                     | 0 | 0                                              | 0                                             | 00:00:00                       | 00:00:00                               | 0                          | 0.0%     |
| 11:15              | 0                             | 0                         | 0                     | 0 | 0                     | 0 | 0                                              | 0                                             | 00:00:00                       | 00:00:00                               | 0                          | 0.0%     |
| 11:30              | 0                             | 0                         | 0                     | 0 | 0                     | 0 | 0                                              | 0                                             | 00:00:00                       | 00:00:00                               | 0                          | 0.0%     |
| 11:45              | 0                             | 0                         | 0                     | 0 | 0                     | 0 | 0                                              | 0                                             | 00:00:00                       | 00:00:00                               | 0                          | 0.0%     |
| 12:00              | 0                             | 0                         | 0                     | 0 | 0                     | 0 | 0                                              | 0                                             | 00:00:00                       | 00:00:00                               | 0                          | 0.0%     |
| Totals             | 25                            | 0                         | 21                    | 0 | 2                     | 0 | 0                                              | 0                                             | 00:01:52                       | 00:00:56                               | 0                          | 8.0%     |

# 16.1.5 IVR Routing Callback Queue Group Performance by Queue

The IVR Routing Callback Queue Group Performance by Queue report shows performance statistics for the specified queue group over the selected time period. (See the following figure.)

Document Version 1.0

The IVR Routing Callback Queue Group Performance by Queue reports provides the following information:

| Report Field             | Description                                                                                                    |
|--------------------------|----------------------------------------------------------------------------------------------------|
| Queue ID                 | the queue's reporting number                                                                                                    |
| ACD queue                | the queue's name                                                                                                    |
| Callbacks presented      | the total number of callbacks presented to the queue                                                                                                    |
| New callbacks            | the number of new callbacks that entered the queue group's callback queue(s)                                                                                     |
| Callbacks requeued       | the number of failed callbacks requeued to the queue(s). This can be caused by: agent requeue, no answer by customer, or busy tone                               |
| Callbacks rejected       | the number of callbacks where an agent declined to complete the callback                                                                                         |
| Callbacks answered       | the number of callbacks that rang an agent and were answered                                                                                                    |
| Callbacks handled        | the number of callbacks where an agent connected to either the customer or to voicemail                                                                          |
| Callbacks unanswered     | the number of callbacks that rang an agent but the agent did not answer                                                                                          |
| Handling time (hh:mm:ss) | the total duration of callback calls, from<br>when the calls are answered to when they<br>are disconnected (including hold time and<br>transfer/conference time) |

| Report Field                     | Description                                                                                                    |
|----------------------------------|----------------------------------------------------------------------------------------------------|
| Average handling time (hh:mm:ss) | the average duration of callback calls, from when the calls are answered to when they are disconnected (including hold time and transfer/conference time) |
| Max retries exceeded             | the number of callbacks that will not be requeued                                                                                                    |
| Answer %                         | the percentage of offered calls answered                                                                                                    |
| Totals                           | the total of each of the columns                                                                                                    |

Figure 192: IVR Routing Callback Queue Group Performance by Queue

| Queue ID | ACD Queue   | Callbacks<br>presented | New<br>callbacks | Callbacks<br>requeued | Callbacks<br>Rejected |   |   | Callbacks<br>unanswered | Handling time<br>(hh:mm:ss) | Average<br>handling time<br>(hh:mm:ss) | Max retries exceeded | Answer % |
|----------|-------------|------------------------|------------------|-----------------------|-----------------------|---|---|-------------------------|-----------------------------|----------------------------------------|----------------------|----------|
| P307     | Sales       | 0                      | 0                | 0                     | 0                     | 0 | 0 | 0                       | 00:00:00                    | 00:00:00                               | 0                    | 0.0%     |
| P308     | Support     | 0                      | 0                | 0                     | 0                     | 0 | 0 | 0                       | 00:00:00                    | 00:00:00                               | 0                    | 0.0%     |
| P311     | Training    | 0                      | 0                | 0                     | 0                     | 0 | 0 | 0                       | 00:00:00                    | 00:00:00                               | 0                    | 0.0%     |
| P302     | CustService | 25                     | 0                | 21                    | 0                     | 2 | 0 | 0                       | 00:00:00                    | 00:00:00                               | 0                    | 0.0%     |
| Totals   |             | 25                     | 0                | 21                    | 0                     | 2 | 0 | 0                       | 00:00:00                    | 00:00:00                               | 0                    | 8.0%     |

### 16.2 IVR Routing Port reports

The IVR Routing Port reports are listed below:

- Port Performance by Hunt Group
- · Port Performance by Period

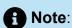

To run Port reports, select Reporter > IVR Routing > Enterprise reports

#### 16.2.1 IVR Routing Port Performance by Hunt Group

The IVR Routing Port Performance by Hunt Group report provides performance statistics for each hunt group associated with the port you specify. (See the following figure.)

The IVR Routing Port Performance by Hunt Group report provides the following information:

| Report Field                | Description                                                      |
|-----------------------------|------------------------------------------------------------------|
| Reporting                   | the hunt group's reporting number                                |
| Full name                   | the hunt group's name                                            |
| Media server                | the name of the media server to which the hunt group is assigned |
| Workflow name               | the name of the workflow assigned to the hunt group or port      |
| Total calls                 | the number of calls handled by the port                          |
| Total Inbound calls         | the number of inbound calls handled by the port                  |
| Total Outbound calls        | the number of outbound calls handed by the port                  |
| Total duration (hh:mm:ss)   | the total time that calls spent connected to the port            |
| Average duration (hh:mm:ss) | the average time that calls spent connected to the port          |
| Calls abandoned             | the number of calls abandoned while ringing on the port          |

| Report Field         | Description                                                                     |
|----------------------|---------------------------------------------------------------------------------|
| Calls completed      | the number of calls completed on the port                                       |
| Calls transferred    | the number of calls transferred out of the port during the workflow's execution |
| Successful transfers | the number of calls successfully transferred out of the port                    |
| Failed transfers     | the number of calls that failed to transfer out of the port                     |
| Totals               | the total of each of the columns                                                |

Figure 193: IVR Routing Port Performance by Hunt Group

#### Description

| Reporting | Full name    | Media<br>Server | Workflow<br>Name | Total<br>calls | Total<br>Inbound<br>Calls | Total<br>Outbound<br>Calls | Total<br>duration<br>(hh:mm:ss) | Average<br>duration<br>(hh:mm:ss) | Calls<br>Abandoned | Calls<br>Completed | Calls<br>Transferred | Successful<br>Transfers |   |
|-----------|--------------|-----------------|------------------|----------------|---------------------------|----------------------------|---------------------------------|-----------------------------------|--------------------|--------------------|----------------------|-------------------------|---|
| 4000      | IVR Main     | PFPRIM          | Main             | 130            | 130                       | 0                          | 01:15:54                        | 00:00:35                          | 30                 | 99                 | 100                  | 99                      | 1 |
| 4010      | IVR-MainMenu | PFPRIM          | Main             | 12             | 12                        | 0                          | 00:11:40                        | 00:00:58                          | 7                  | 5                  | 5                    | 5                       | 0 |
| 4110      | CIC Inbound  | PFPRIM          |                  | 0              | 0                         | 0                          | 00:00:00                        | 00:00:00                          | 0                  | 0                  | 0                    | 0                       | 0 |
| Totals    |              |                 |                  | 142            | 142                       | 0                          | 01:27:34                        | 00:00:37                          | 37                 | 104                | 105                  | 104                     | 1 |

## 16.2.2 IVR Routing Port Performance by Period

The IVR Routing Port Performance by Period report provides statistics for the port you specify over the selected time period.

The IVR Routing Port Performance by Period report provides the following information:

| Report Field    | Description                             |
|-----------------|-----------------------------------------|
| Activity period | the interval of the report              |
| Total calls     | the number of calls handled by the port |

| Report Field                | Description                                                                     |
|-----------------------------|---------------------------------------------------------------------------------|
| Total inbound calls         | the number of inbound calls handled by the port                                 |
| Total outbound calls        | the number of outbound calls handed by the port                                 |
| Total duration (hh:mm:ss)   | the total time that calls spent connected to the port                           |
| Average duration (hh:mm:ss) | the average time that calls spent connected to the port                         |
| Calls abandoned             | the number of calls abandoned while ringing on the port                         |
| Calls completed             | the number of calls completed on the port                                       |
| Calls transferred           | the number of calls transferred out of the port during the workflow's execution |
| Successful transfers        | the number of calls successfully transferred out of the port                    |
| Failed transfers            | the number of calls that failed to transfer out of the port                     |
| Totals                      | the total of each of the columns                                                |

Figure 194: IVR Routing Port Performance by Period

| Activity period | Total<br>calls | Total<br>Inbound<br>Calls | Total<br>Outbound<br>Calls | Total<br>duration<br>(hh:mm:ss) | Average<br>duration<br>(hh:mm:ss) | Calls<br>Abandoned | Calls<br>Completed | Calls<br>Transferred | Successful<br>Transfers | Failed<br>Transfers |
|-----------------|----------------|---------------------------|----------------------------|---------------------------------|-----------------------------------|--------------------|--------------------|----------------------|-------------------------|---------------------|
| Sunday          | 0              | 0                         | 0                          | 00:00:00                        | 00:00:00                          | 0                  | 0                  | 0                    | 0                       | 0                   |
| Monday          | 28             | 28                        | 0                          | 00:17:13                        | 00:00:37                          | 6                  | 0                  | 22                   | 22                      | 0                   |
| Tuesday         | 15             | 15                        | 0                          | 00:08:07                        | 00:00:32                          | 4                  | 0                  | 11                   | 11                      | 0                   |
| Wednesday       | 37             | 37                        | 0                          | 00:22:28                        | 00:00:36                          | 4                  | 0                  | 33                   | 33                      | 0                   |
| Thursday        | 34             | 34                        | 0                          | 00:26:27                        | 00:00:47                          | 12                 | 1                  | 22                   | 21                      | 1                   |
| Friday          | 28             | 28                        | 0                          | 00:13:18                        | 00:00:29                          | 11                 | 0                  | 17                   | 17                      | 0                   |
| Saturday        | 1              | 1                         | 0                          | 00:00:03                        | 00:00:03                          | 1                  | 0                  | 0                    | 0                       | 0                   |
| Totals          | 143            | 143                       | 0                          | 01:27:36                        | 00:00:37                          | 38                 | 1                  | 105                  | 104                     | 1                   |

#### 16.3 IVR Routing DNIS reports

The IVR Routing DNIS reports are listed below:

- · DNIS Performance by Period
- DNIS Group Performance by DNIS
- DNIS Group Performance by DNIS by Period
- · DNIS Group Performance by Period

#### 16.3.1 IVR Routing DNIS Performance by Period

The IVR Routing DNIS Performance by Period report provides DNIS related performance statistics for the DNIS you specify over the selected time period. (See the following figure.)

The IVR Routing DNIS Performance by Period report provides the following information:

| Report Field       | Description                                                                                              |
|--------------------|----------------------------------------------------------------------------------------------------|
| Activity period    | the interval of the report                                                                               |
| Offered to IVR     | the total number of calls offered to the IVR                                                             |
| Terminated in IVR  | the total number of calls that terminated in<br>the IVR - these calls were not transferred<br>to devices |
| IVR calls to queue | the total number of calls that went from the IVR to a queue                                              |

| Report Field                      | Description                                                                                                    |
|-----------------------------------|----------------------------------------------------------------------------------------------------|
| ACD calls offered                 | the number of ACD calls offered to the queue (Handled + Long abandoned + Interflowed)                                                                                                  |
| ACD calls handled                 | the number of ACD calls answered                                                                                                    |
| ACD calls abandoned (short)       | the number of ACD calls abandoned<br>before the Short Abandon time (the Short<br>Abandon time default is 6 seconds)                                                                    |
| ACD calls abandoned (long)        | the number of ACD calls abandoned after the Short Abandon time                                                                                                    |
| ACD calls interflowed             | the number of calls redirected from the queue to an alternate answer point, such as another queue or voicemail                                                                         |
| Non ACD calls handled             | the total number of non-ACD calls answered                                                                                                    |
| Total time in system (hh:mm:ss)   | the total time calls spent in the system (Time in IVR + Total ACD time to answer + Time to interflow + Time to abandon + ACD handle time + Non ACD handle time (includes hold time))   |
| Average time in system (hh:mm:ss) | the average time calls spent in the system (Time in IVR + Total ACD time to answer + Time to interflow + Time to abandon + ACD handle time + Non ACD handle time (includes hold time)) |
| Total time in IVR (hh:mm:ss)      | the total amount of time calls spent in the IVR                                                                                                    |

| Report Field                             | Description                                                                                                    |
|------------------------------------------|----------------------------------------------------------------------------------------------------|
| Average time in IVR (hh:mm:ss)           | the average amount of time calls spent in the IVR                                                                                                    |
| ACD handling time (hh:mm:ss)             | the total duration of ACD calls, from when<br>the calls are answered to when they are<br>disconnected (including hold time and<br>transfer/conference time    |
| Average ACD handling time (hh:mm:ss)     | the average duration of ACD calls, from<br>when the calls are answered to when they<br>are disconnected (including hold time and<br>transfer/conference time) |
| ACD time to answer (hh:mm:ss)            | the total amount of time before all ACD calls were answered                                                                                                   |
| Average ACD time to answer (hh:mm:ss)    | the average amount of time before ACD calls were answered                                                                                                    |
| ACD time to abandon (hh:mm:ss)           | the elapsed time before the call was abandoned                                                                                                    |
| Average ACD time to abandon (hh:mm:ss)   | the average time before the call was abandoned                                                                                                    |
| ACD time to interflow (hh:mm:ss)         | the elapsed time before the call was interflowed                                                                                                    |
| Average ACD time to interflow (hh:mm:ss) | the average elapsed time before the call was interflowed                                                                                                    |
| Non ACD handling time (hh:mm:ss)         | the total duration of non-ACD calls (including hold time and transfer/ conference time)                                                                       |

| Report Field                             | Description                                                                                                    |
|------------------------------------------|----------------------------------------------------------------------------------------------------|
| Average non ACD handling time (hh:mm:ss) | the average duration of non-ACD calls (including hold time and transfer/ conference time)                                                    |
| Service Level %                          | the percentage of calls answered within the specified Service Level time                                                                     |
| Answer %                                 | the percentage of offered calls answered                                                                                                    |
| Calls requeued                           | the total number of requeues at the agent's position - if an agent fails to answer a call, the system places the call back in the same queue |
| Answered by ACD group 1                  | the number of ACD calls answered by the first answer point                                                                                   |
| Answered by ACD group 2                  | the number of ACD calls answered by the second answer point                                                                                  |
| Answered by ACD group 3                  | the number of ACD calls answered by the third answer point                                                                                   |
| Answered by ACD group 4                  | the number of ACD calls answered by the fourth answer point                                                                                  |
| Totals                                   | the total of each of the columns                                                                                                    |

Figure 195: IVR Routing DNIS Performance by Period

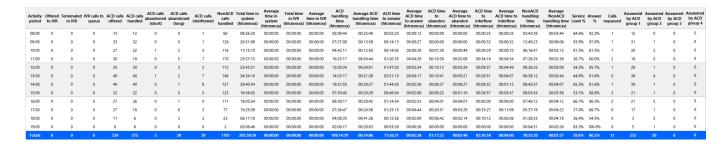

#### 16.3.2 IVR Routing DNIS Group Performance by DNIS

The IVR Routing DNIS Group Performance by DNIS report provides DNIS group related performance statistics for the DNIS group you specify. (See the following figure.)

The IVR Routing DNIS Group Performance by DNIS report provides the following information:

| Report Field       | Description                                                                                              |
|--------------------|----------------------------------------------------------------------------------------------------|
| Reporting          | The DNIS reporting number, as programmed in YourSite Explorer, representing the number the caller dialed |
| Full name          | the name associated to the DNIS                                                                          |
| Offered to IVR     | the total number of calls offered to the IVR                                                             |
| Terminated in IVR  | the total number of calls that terminated in<br>the IVR - these calls were not transferred<br>to devices |
| IVR calls to queue | the total number of calls that went from the IVR to a queue                                              |
| ACD calls offered  | the number of ACD calls offered to the queue (Handled + Long abandoned + Interflowed)                    |
| ACD calls handled  | the number of ACD calls answered                                                                         |

Document Version 1.0

| Report Field                      | Description                                                                                                    |
|-----------------------------------|----------------------------------------------------------------------------------------------------|
| ACD calls abandoned (short)       | the number of ACD calls abandoned<br>before the Short Abandon time (the Short<br>Abandon time default is 6 seconds)                                                                    |
| ACD calls abandoned (long)        | the number of ACD calls abandoned after the Short Abandon time                                                                                                    |
| ACD calls interflowed             | the number of calls redirected from the queue to an alternate answer point, such as another queue or voicemail                                                                         |
| Non ACD calls handled             | the total number of non-ACD calls answered                                                                                                    |
| Total time in system (hh:mm:ss)   | the total time calls spent in the system (Time in IVR + Total ACD time to answer + Time to interflow + Time to abandon + ACD handle time + Non ACD handle time (includes hold time))   |
| Average time in system (hh:mm:ss) | the average time calls spent in the system (Time in IVR + Total ACD time to answer + Time to interflow + Time to abandon + ACD handle time + Non ACD handle time (includes hold time)) |
| Total time in IVR (hh:mm:ss)      | the total amount of time calls spent in the IVR                                                                                                    |
| Average time in IVR (hh:mm:ss)    | the average amount of time calls spent in the IVR                                                                                                    |
| ACD handling time (hh:mm:ss)      | the total duration of ACD calls, from when<br>the calls are answered to when they are<br>disconnected (including hold time and<br>transfer/conference time)                            |

| Report Field                             | Description                                                                                                    |
|------------------------------------------|----------------------------------------------------------------------------------------------------|
| Average ACD handling time (hh:mm:ss)     | the average duration of ACD calls, from when the calls are answered to when they are disconnected (including hold time and transfer/conference time) |
| ACD time to answer (hh:mm:ss)            | the total amount of time before all ACD calls were answered                                                                                          |
| Average ACD time to answer (hh:mm:ss)    | the average amount of time before ACD calls were answered                                                                                            |
| ACD time to abandon (hh:mm:ss)           | the elapsed time before the call was abandoned                                                                                                    |
| Average ACD time to abandon (hh:mm:ss)   | the average time before the call was abandoned                                                                                                    |
| ACD time to interflow (hh:mm:ss)         | the elapsed time before the call was interflowed                                                                                                    |
| Average ACD time to interflow (hh:mm:ss) | the average elapsed time before the call was interflowed                                                                                             |
| Non ACD handling time (hh:mm:ss)         | the total duration of non-ACD calls (including hold time and transfer/ conference time)                                                              |
| Average non ACD handling time (hh:mm:ss) | the average duration of non-ACD calls (including hold time and transfer/ conference time)                                                            |
| Service Level %                          | the percentage of calls answered within the specified Service Level time                                                                             |
| Answer %                                 | the percentage of offered calls answered                                                                                                    |

| Report Field            | Description                                                                                                    |
|-------------------------|----------------------------------------------------------------------------------------------------|
| Calls requeued          | the total number of requeues at the agent's position - if an agent fails to answer a call, the system places the call back in the same queue |
| Answered by ACD group 1 | the number of ACD calls answered by the first answer point                                                                                   |
| Answered by ACD group 2 | the number of ACD calls answered by the second answer point                                                                                  |
| Answered by ACD group 3 | the number of ACD calls answered by the third answer point                                                                                   |
| Answered by ACD group 4 | the number of ACD calls answered by the fourth answer point                                                                                  |
| Totals                  | the total of each of the columns                                                                                                    |

Figure 196: IVR Routing DNIS Group Performance by DNIS

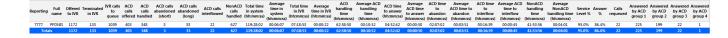

# 16.3.3 IVR Routing DNIS Group Performance by DNIS by Period

The IVR Routing DNIS Group Performance by DNIS by Period report provides DNIS group related performance statistics for the DNIS group you specify for selected time periods. (See the following figure.)

The IVR Routing DNIS Group Performance by DNIS by Period report provides the following information:

| Report Field                | Description                                                                                                    |
|-----------------------------|----------------------------------------------------------------------------------------------------|
| Reporting                   | The DNIS reporting number, as programmed in YourSite Explorer, representing the number the caller dialed            |
| Full name                   | the name associated to the DNIS                                                                                     |
| Activity period             | the interval of the report                                                                                          |
| Offered to IVR              | the total number of calls offered to the IVR                                                                        |
| Terminated in IVR           | the total number of calls that terminated in<br>the IVR - these calls were not transferred<br>to devices            |
| IVR calls to queue          | the total number of calls that went from the IVR to a queue                                                         |
| ACD calls offered           | the number of ACD calls offered to the queue (Handled + Long abandoned + Interflowed)                               |
| ACD calls handled           | the number of ACD calls answered                                                                                    |
| ACD calls abandoned (short) | the number of ACD calls abandoned<br>before the Short Abandon time (the Short<br>Abandon time default is 6 seconds) |
| ACD calls abandoned (long)  | the number of ACD calls abandoned after the Short Abandon time                                                      |
| ACD calls interflowed       | the number of calls redirected from the queue to an alternate answer point, such as another queue or voicemail      |

| Report Field                          | Description                                                                                                    |
|---------------------------------------|----------------------------------------------------------------------------------------------------|
| Non ACD calls handled                 | the total number of non-ACD calls answered                                                                                                    |
| Total time in system (hh:mm:ss)       | the total time calls spent in the system (Time in IVR + Total ACD time to answer + Time to interflow + Time to abandon + ACD handle time + Non ACD handle time (includes hold time))   |
| Average time in system (hh:mm:ss)     | the average time calls spent in the system (Time in IVR + Total ACD time to answer + Time to interflow + Time to abandon + ACD handle time + Non ACD handle time (includes hold time)) |
| Total time in IVR (hh:mm:ss)          | the total amount of time calls spent in the IVR                                                                                                    |
| Average time in IVR (hh:mm:ss)        | the average amount of time calls spent in the IVR                                                                                                    |
| ACD handling time (hh:mm:ss)          | the total duration of ACD calls, from when<br>the calls are answered to when they are<br>disconnected (including hold time and<br>transfer/conference time)                            |
| Average ACD handling time (hh:mm:ss)  | the average duration of ACD calls, from<br>when the calls are answered to when they<br>are disconnected (including hold time and<br>transfer/conference time)                          |
| ACD time to answer (hh:mm:ss)         | the total amount of time before all ACD calls were answered                                                                                                    |
| Average ACD time to answer (hh:mm:ss) | the average amount of time before ACD calls were answered                                                                                                    |

| Report Field                             | Description                                                                                                    |
|------------------------------------------|----------------------------------------------------------------------------------------------------|
| ACD time to abandon (hh:mm:ss)           | the elapsed time before the call was abandoned                                                                                               |
| Average ACD time to abandon (hh:mm:ss)   | the average time before the call was abandoned                                                                                               |
| ACD time to interflow (hh:mm:ss)         | the elapsed time before the call was interflowed                                                                                             |
| Average ACD time to interflow (hh:mm:ss) | the average elapsed time before the call was interflowed                                                                                     |
| Non ACD handling time (hh:mm:ss)         | the total duration of non-ACD calls (including hold time and transfer/ conference time)                                                      |
| Average non ACD handling time (hh:mm:ss) | the average duration of non-ACD calls (including hold time and transfer/ conference time)                                                    |
| Service Level %                          | the percentage of calls answered within the specified Service Level time                                                                     |
| Answer %                                 | the percentage of offered calls answered                                                                                                    |
| Calls requeued                           | the total number of requeues at the agent's position - if an agent fails to answer a call, the system places the call back in the same queue |
| Answered by ACD group 1                  | the number of ACD calls answered by the first answer point                                                                                   |
| Answered by ACD group 2                  | the number of ACD calls answered by the second answer point                                                                                  |

| Report Field            | Description                                                 |
|-------------------------|-------------------------------------------------------------|
| Answered by ACD group 3 | the number of ACD calls answered by the third answer point  |
| Answered by ACD group 4 | the number of ACD calls answered by the fourth answer point |
| Totals                  | the total of each of the columns                            |

Figure 197: IVR Routing DNIS Group Performance by DNIS by Period

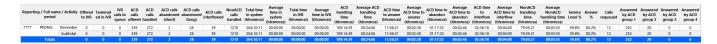

### 16.3.4 IVR Routing DNIS Group Performance by Period

The IVR Routing DNIS Group Performance by Period report provides DNIS group related performance statistics for the DNIS group you specify over the selected time period. (See the following figure.)

The IVR Routing DNIS Group Performance by Period report provides the following information:

| Report Field       | Description                                                                                              |
|--------------------|----------------------------------------------------------------------------------------------------|
| Activity period    | the interval of the report                                                                               |
| Offered to IVR     | the total number of calls offered to the IVR                                                             |
| Terminated in IVR  | the total number of calls that terminated in<br>the IVR - these calls were not transferred<br>to devices |
| IVR calls to queue | the total number of calls that went from the IVR to a queue                                              |

| Report Field                      | Description                                                                                                    |
|-----------------------------------|----------------------------------------------------------------------------------------------------|
| ACD calls offered                 | the number of ACD calls offered to the queue (Handled + Long abandoned + Interflowed)                                                                                                  |
| ACD calls handled                 | the number of ACD calls answered                                                                                                    |
| ACD calls abandoned (short)       | the number of ACD calls abandoned<br>before the Short Abandon time (the Short<br>Abandon time default is 6 seconds)                                                                    |
| ACD calls abandoned (long)        | the number of ACD calls abandoned after the Short Abandon time                                                                                                    |
| ACD calls interflowed             | the number of calls redirected from the queue to an alternate answer point, such as another queue or voicemail                                                                         |
| Non ACD calls handled             | the total number of non-ACD calls answered                                                                                                    |
| Total time in system (hh:mm:ss)   | the total time calls spent in the system (Time in IVR + Total ACD time to answer + Time to interflow + Time to abandon + ACD handle time + Non ACD handle time (includes hold time))   |
| Average time in system (hh:mm:ss) | the average time calls spent in the system (Time in IVR + Total ACD time to answer + Time to interflow + Time to abandon + ACD handle time + Non ACD handle time (includes hold time)) |
| Total time in IVR (hh:mm:ss)      | the total amount of time calls spent in the IVR                                                                                                    |

| Report Field                             | Description                                                                                                    |
|------------------------------------------|----------------------------------------------------------------------------------------------------|
| Average time in IVR (hh:mm:ss)           | the average amount of time calls spent in the IVR                                                                                                    |
| ACD handling time (hh:mm:ss)             | the total duration of ACD calls, from when<br>the calls are answered to when they are<br>disconnected (including hold time and<br>transfer/conference time) |
| Average ACD handling time (hh:mm:ss)     | the average duration of ACD calls, from when the calls are answered to when they are disconnected (including hold time and transfer/conference time)        |
| ACD time to answer (hh:mm:ss)            | the total amount of time before all ACD calls were answered                                                                                                 |
| Average ACD time to answer (hh:mm:ss)    | the average amount of time before ACD calls were answered                                                                                                   |
| ACD time to abandon (hh:mm:ss)           | the elapsed time before the call was abandoned                                                                                                    |
| Average ACD time to abandon (hh:mm:ss)   | the average time before the call was abandoned                                                                                                    |
| ACD time to interflow (hh:mm:ss)         | the elapsed time before the call was interflowed                                                                                                    |
| Average ACD time to interflow (hh:mm:ss) | the average elapsed time before the call was interflowed                                                                                                    |
| Non ACD handling time (hh:mm:ss)         | the total duration of non-ACD calls (including hold time and transfer/ conference time)                                                                     |

| Report Field                             | Description                                                                                                    |
|------------------------------------------|----------------------------------------------------------------------------------------------------|
| Average non ACD handling time (hh:mm:ss) | the average duration of non-ACD calls (including hold time and transfer/ conference time)                                                    |
| Service Level %                          | the percentage of calls answered within the specified Service Level time                                                                     |
| Answer %                                 | the percentage of offered calls answered                                                                                                    |
| Calls requeued                           | the total number of requeues at the agent's position - if an agent fails to answer a call, the system places the call back in the same queue |
| Answered by ACD group 1                  | the number of ACD calls answered by the first answer point                                                                                   |
| Answered by ACD group 2                  | the number of ACD calls answered by the second answer point                                                                                  |
| Answered by ACD group 3                  | the number of ACD calls answered by the third answer point                                                                                   |
| Answered by ACD group 4                  | the number of ACD calls answered by the fourth answer point                                                                                  |
| Totals                                   | the total of each of the columns                                                                                                    |

Figure 198: IVR Routing DNIS Group Performance by Period

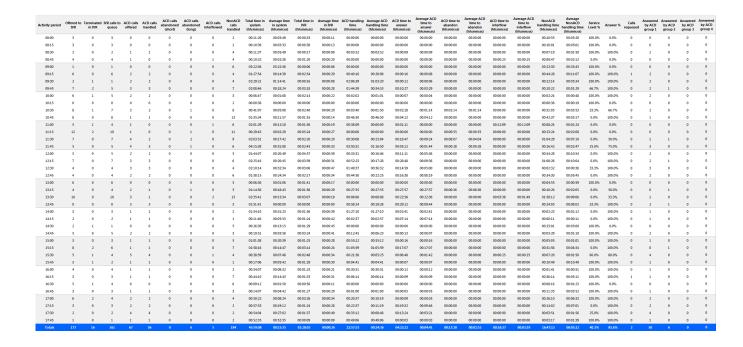

#### 16.4 IVR Routing Hunt Group reports

The IVR Routing Hunt Group reports are listed below:

- Hunt Group Performance by Period
- · Hunt Group Performance by Port

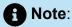

To run IVR Routing Hunt Group reports, select **Reporter > IVR Routing > Enterprise reports**.

#### 16.4.1 IVR Routing Hunt Group Performance by Period

The IVR Routing Hunt Group Performance by Period report provides hunt group related performance statistics for the hunt group you specify over the selected time period. (See the following figure.)

The IVR Routing Hunt Group Performance by Period report provides the following information:

| Report Field                | Description                                                        |
|-----------------------------|--------------------------------------------------------------------|
| Activity period             | the interval of the report                                         |
| Total calls                 | the total number of calls handled by the hunt group                |
| Total inbound calls         | the total inbound calls handled by the hunt group                  |
| Total outbound calls        | the total outbound calls handled by the hunt group                 |
| Total duration (hh:mm:ss)   | the total length of time for all calls handled                     |
| Average duration (hh:mm:ss) | the total duration of calls, divided by the number of calls        |
| Calls abandoned             | the number of calls abandoned while ringing on the port            |
| Calls completed             | the number of calls that were completed while in the hunt group    |
| Calls transferred           | the total number of calls transferred out of the hunt group        |
| Successful transfers        | the number of calls successfully transferred out of the hunt group |
| Failed transfers            | the number of calls that failed to transfer out of the hunt group  |
| Totals                      | the total of each of the columns                                   |

Figure 199: IVR Routing Hunt Group Performance by Period

| Activity period | Total<br>calls | Total<br>Inbound<br>Calls | Total<br>Outbound<br>Calls | Total<br>duration<br>(hh:mm:ss) | Average<br>duration<br>(hh:mm:ss) | Calls<br>Abandoned | Calls<br>Completed | Calls<br>Transferred | Successful<br>Transfers |   |
|-----------------|----------------|---------------------------|----------------------------|---------------------------------|-----------------------------------|--------------------|--------------------|----------------------|-------------------------|---|
| Monday          | 5              | 5                         | 0                          | 0:05:00                         | 0:05:00                           | 0                  | 5                  | 0                    | 0                       | 0 |
| Tuesday         | 5              | 5                         | 0                          | 0:05:00                         | 0:05:00                           | 0                  | 5                  | 0                    | 0                       | 0 |
| Wednesday       | 5              | 5                         | 0                          | 0:05:00                         | 0:05:00                           | 0                  | 5                  | 0                    | 0                       | 0 |
| Thursday        | 5              | 5                         | 0                          | 0:05:00                         | 0:05:00                           | 0                  | 5                  | 0                    | 0                       | 0 |
| Friday          | 5              | 5                         | 0                          | 0:05:00                         | 0:05:00                           | 0                  | 5                  | 0                    | 0                       | 0 |
| Totals          | 25             | 25                        | 0                          | 00:00:00                        | 00:00:00                          | 0                  | 5                  | 0                    | 0                       | 0 |

#### 16.4.2 IVR Routing Hunt Group Performance by Port

The IVR Routing Hunt Group Performance by Port report provides performance statistics for each port associated with the hunt group you specify. (See the following figure.)

The IVR Routing Hunt Group Performance by Port report provides the following information:

| Report Field              | Description                                                                        |
|---------------------------|------------------------------------------------------------------------------------|
| DN                        | the dialable number of the port                                                    |
| Media server              | the media server collecting data                                                   |
| Server name               | the computer on which the IVR Routing messaging service handling each port resides |
| Workflow name             | the name of the workflow assigned to the hunt group                                |
| Total calls               | the number of calls handled by the port                                            |
| Total inbound calls       | the number of inbound calls handled by the port                                    |
| Total outbound calls      | the number of outbound calls handed by the port                                    |
| Total duration (hh:mm:ss) | the total time that calls spent connected to the port                              |

| Report Field                | Description                                                                     |  |  |  |
|-----------------------------|---------------------------------------------------------------------------------|--|--|--|
| Average duration (hh:mm:ss) | the average time that calls spent connected to the port                         |  |  |  |
| Calls abandoned             | the number of calls abandoned while ringing on the port                         |  |  |  |
| Calls completed             | the number of calls completed on the port                                       |  |  |  |
| Calls transferred           | the number of calls transferred out of the port during the workflow's execution |  |  |  |
| Successful transfers        | the number of calls successfully transferred out of the port                    |  |  |  |
| Failed transfers            | the number of calls that failed to transfer out of the port                     |  |  |  |
| Totals                      | the total of each of the columns                                                |  |  |  |

Figure 200: IVR Routing Hunt Group Performance by Port

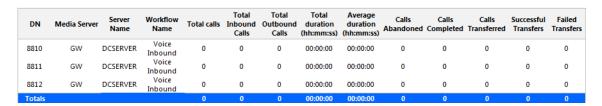

### 16.5 IVR Routing Agent reports

The IVR Routing Agent reports are listed below:

- Agent Performance by Callback Queue
- Agent Group Performance by Callback Queue

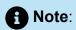

To run IVR Routing Agent reports, select **Reporter > IVR Routing > Callback**.

#### 16.5.1 IVR Routing Agent Performance by Callback Queue

The IVR Routing Agent Performance by Callback Queue shows callback queue statistical information for the agents you specify. (See the following figure.)

The IVR Routing Agent Performance by Callback Queue report provides the following information:

| Report Field                     | Description                                                                                                    |  |
|----------------------------------|----------------------------------------------------------------------------------------------------|--|
| ACD queue                        | the queue's name                                                                                                    |  |
| Callbacks presented              | the total number of callbacks presented to the agent (Handle<br>+ Requeued + Rejected)                                                                    |  |
| Callbacks answered               | the number of callbacks that rang the agent and were answered                                                                                             |  |
| Callbacks handled                | the number of callbacks where the agent connected to the customer or voicemail                                                                            |  |
| Handling time<br>(hh:mm:ss)      | the total duration of callback calls, from when the calls are answered to when they are disconnected (including hold time and transfer/conference time)   |  |
| Average handling time (hh:mm:ss) | the average duration of callback calls, from when the calls are answered to when they are disconnected (including hold time and transfer/conference time) |  |
| Callbacks requeued by agent      | the number of callbacks requeued by the agent                                                                                                    |  |

| Report Field                | Description                                                               |  |  |
|-----------------------------|---------------------------------------------------------------------------|--|--|
| Callbacks rejected by agent | the number of callbacks where the agent declined to complete the callback |  |  |
| Totals                      | the total of each of the columns                                          |  |  |

Figure 201: IVR Routing Agent Performance by Callback Queue

| ACD<br>Queue | Callbacks<br>presented | Callbacks<br>answered |   | Handling<br>time<br>(hh:mm:ss) | Average<br>handling<br>time<br>(hh:mm:ss) | Callbacks<br>requeued<br>by agent | Callbacks<br>rejected by<br>agent |
|--------------|------------------------|-----------------------|---|--------------------------------|-------------------------------------------|-----------------------------------|-----------------------------------|
| Support      | 2                      | 2                     | 2 | 0:02:00                        | 0:02:00                                   | 0                                 | 0                                 |
| Sales        | 2                      | 2                     | 2 | 0:02:00                        | 0:02:00                                   | 0                                 | 0                                 |
| Totals       | 4                      | 4                     | 4 | 0:04:00                        | 0:04:00                                   | 0                                 | 0                                 |

# 16.5.2 IVR Routing Agent Group Performance by Callback Queue

The IVR Routing Agent Group Performance by Callback Queue shows callback queue statistical information for the agent group you specify. (See the following figure.)

The IVR Routing Agent Group Performance by Callback Queue report provides the following information:

| Report Field        | Description                                                                       |
|---------------------|-----------------------------------------------------------------------------------|
| ACD queue           | the queue's name                                                                  |
| Callbacks presented | the number of callbacks presented to agents in the queue's answering agent groups |
| Callbacks answered  | the number of callbacks that rang an agent and were answered                      |

Document Version 1.0

| Report Field                     | Description                                                                                                    |
|----------------------------------|----------------------------------------------------------------------------------------------------|
| Callbacks handled                | the number of callbacks where an agent in the agent group connected to either the customer or to voicemail                                                       |
| Handling time (hh:mm:ss)         | the total duration of callback calls, from<br>when the calls are answered to when they<br>are disconnected (including hold time and<br>transfer/conference time) |
| Average handling time (hh:mm:ss) | the average duration of callback calls, from when the calls are answered to when they are disconnected (including hold time and transfer/conference time)        |
| Callbacks requeued by agent      | the number of callbacks requeued by agents in the queue's answering agent groups                                                                                 |
| Callbacks rejected by agent      | the number of callbacks rejected by agents in the queue's answering agent groups                                                                                 |
| Totals                           | the total of each of the columns                                                                                                    |

Figure 202: IVR Routing Agent Group Performance by Callback Queue

| ACD<br>Queue | Callbacks<br>presented | Callbacks<br>answered | Callbacks<br>handled | Handling<br>time<br>(hh:mm:ss) | Average<br>handling time<br>(hh:mm:ss) | Callbacks<br>requeued<br>by agent | Callbacks<br>rejected by<br>agent |
|--------------|------------------------|-----------------------|----------------------|--------------------------------|----------------------------------------|-----------------------------------|-----------------------------------|
| Sales        | 1                      | 1                     | 1                    | 0:02:00                        | 0:02:00                                | 0                                 | 0                                 |
| Support      | 1                      | 1                     | 0                    | 0:02:00                        | 0:02:00                                | 0                                 | 0                                 |
| Totals       | 2                      | 2                     | 2                    | 0:04:00                        | 0:04:00                                | 0                                 | 0                                 |

#### 17 Traffic Analysis reports

Traffic Analysis reports are not available in real-time. In order to have summarized data for Traffic Analysis reports you must wait until the nightly maintenance routine runs the summary (at midnight each night). Alternatively, you can click Summarize Data on the Management Console to summarize immediately. The data for these reports is derived from the traffic stream.

Traffic Analysis reports provide call statistics on DTMF receivers, route lists, route plans, routes, and trunks. You can create on-demand and scheduled reports.

Traffic Analysis reports are listed below:

- Traffic Attendant reports
- Traffic DTMF Receiver Group reports
- Traffic Route reports
- Traffic Trunk reports

#### 17.1 Traffic Attendant reports

The Traffic Attendant reports are listed below:

- Attendant Group Traffic by Period
- Attendant Console Traffic by Period
- Attendant Traffic by Period

#### 17.1.1 Attendant Console Traffic by Period

The Attendant Console Traffic by Period report shows the attendant console call activity for the shift duration and day(s) you specify. The activity is on a per-console basis, regardless of the number of attendants who may have manned it during the activity period. (See the following figure.)

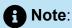

Average service time is output from the Mitel telephone system and not calculated by Traffic Analysis.

560

The Attendant Console Traffic by Period report provides the following information:

| Report Field                    | Description                                                                                                    |
|---------------------------------|----------------------------------------------------------------------------------------------------|
| Activity period                 | the interval of the report                                                                                                    |
| Calls answered                  | the number of calls handled by the attendant console (internal and external calls)                                                                                                    |
| Occupancy (hh:mm:ss)            | the duration the attendant console spent processing calls                                                                                                    |
| Average service time (hh:mm:ss) | the average duration the attendant console spent processing a call                                                                                                    |
| Peak time                       | the hour of the day during which the attendant console was busiest. The time displayed is the ending time of the busy hour. For example, if the attendant console was busiest between 13:15 P.M. and 14:15 P.M., 14:15 P.M. will be displayed as the busiest hour. |
| Peak peg                        | the number of calls the attendant console handled during the busiest hour of the day                                                                                                    |
| Total calls answered            | the total number of calls handled by the attendant console                                                                                                    |
| Occupancy (hh:mm:ss)            | the total duration the attendant console spent processing calls                                                                                                    |
| Average service time (hh:mm:ss) | the average duration the attendant console spent processing a call                                                                                                    |

Figure 203: Attendant Console Traffic by Period

| Activity period | Calls<br>answered | Occupancy<br>(hh:mm:ss) | Average<br>service time<br>(hh:mm:ss) | Peak Hour |    | Totals                             |         |
|-----------------|-------------------|-------------------------|---------------------------------------|-----------|----|------------------------------------|---------|
| 09:00           | 14                | 0:13:00                 | 00:00:00                              | Peak time |    | Calls answered                     | 51      |
| 09:15           | 5                 | 0:14:00                 | 00:00:00                              | Peak peg  | 25 | Occupancy (hh:mm:ss)               | 0:05:24 |
| 09:45           | 2                 | 0:03:00                 | 00:00:00                              |           |    | Average service time<br>(hh:mm:ss) | 0:00:03 |
| 10:15           | 1                 | 0:02:33                 | 00:00:00                              |           |    |                                    |         |
| 10:30           | 4                 | 0:02:43                 | 00:00:00                              |           |    |                                    |         |
| 10:45           | 5                 | 0:06:21                 | 00:00:00                              |           |    |                                    |         |
| 11:00           | 3                 | 0:04:32                 | 00:00:00                              |           |    |                                    |         |
| 11:15           | 4                 | 0:04:32                 | 00:00:00                              |           |    |                                    |         |
| 11:30           | 3                 | 0:03:27                 | 00:00:00                              |           |    |                                    |         |
| 11:45           | 10                | 0:02:45                 | 00:00:00                              |           |    |                                    |         |

#### 17.1.2 Attendant Traffic by Period

The Attendant Traffic by Period report shows the attendant call activity for the shift duration and day(s) you specify. (See the following figure.)

The Attendant Traffic by Period report provides the following information:

| Report Field                           | Description                                       |
|----------------------------------------|---------------------------------------------------|
| Activity period                        | the interval of the report                        |
| Calls answered                         | the number of calls handled by the attendant      |
| Login time (hh:mm:ss)                  | the time at which the attendant logged in         |
| Logout time (hh:mm:ss)                 | the time at which the attendant logged out        |
| Duration of attendant shift (hh:mm:ss) | the duration the attendant was logged in          |
| Occupancy (hh:mm:ss)                   | the duration the attendant spent processing calls |

| Report Field                           | Description                                                                                                    |
|----------------------------------------|----------------------------------------------------------------------------------------------------|
| Peak time                              | the hour of the day during which the attendant was busiest. The time displayed is the ending time of the busy hour. For example, if the attendant was busiest between 13:15 P.M. and 14:15 P.M., 14:15 P.M. will be displayed as the busiest hour.                                                        |
| Peak peg                               | the number of calls the attendant handled during the busiest hour of the day                                                                                                    |
| Total calls answered                   | the total number of calls handled by the attendant                                                                                                    |
| First login time (hh:mm:ss)            | the time at which the attendant first logged in                                                                                                    |
| Last logout time (hh:mm:ss)            | the time at which the attendant last logged off                                                                                                    |
| Duration of attendant shift (hh:mm:ss) | the total duration the attendant was logged in. Total shift time is not necessarily the difference between the first login and the last logout. An attendant who logs in at 8:00 A.M. and logs out at noon, then logs in at 1:00 P.M. and logs out at 3:00 P.M. would have a total shift time of 6 hours. |
| Occupancy (hh:mm:ss)                   | the total duration the attendant spent processing calls                                                                                                    |

Figure 204: Attendant Traffic by Period

| Activity period | Calls<br>answered | Login time<br>(hh:mm:ss) | Logout<br>time<br>(hh:mm:ss) | chift    | Occupancy<br>(hh:mm:ss) | Peak      | Hour              | Totals                                 |          |
|-----------------|-------------------|--------------------------|------------------------------|----------|-------------------------|-----------|-------------------|----------------------------------------|----------|
| 12:30           | 14                | 00:00:00                 | 00:00:00                     | 00:00:00 | 0:13:30                 | Peak time | Sep 17 2013 01:45 | Calls answered                         | 34       |
| 12:45           | 5                 | 00:00:00                 | 00:00:00                     | 00:00:00 | 0:10:20                 | Peak peg  | 6                 | First login time (hh:mm:ss)            | 9:27:32  |
| 13:15           | 2                 | 9:27:32                  | 00:00:00                     | 0:02:28  | 0:03:02                 |           |                   | Last logout time (hh:mm:ss)            | 00:00:03 |
| 13:30           | 1                 | 00:00:00                 | 00:00:00                     | 00:00:00 | 0:02:33                 |           |                   | Duration of attendant shift (hh:mm:ss) | 00:00:04 |
| 13:45           | 4                 | 00:00:00                 | 00:00:00                     | 00:00:00 | 0:06:21                 |           |                   | Occupancy (hh:mm:ss)                   | 0:10:05  |
| 14:15           | 5                 | 00:00:00                 | 00:00:00                     | 00:00:00 | 0:04:32                 |           |                   |                                        |          |
| 14:30           | 3                 | 00:00:00                 | 00:00:00                     | 00:00:00 | 0:04:32                 |           |                   |                                        |          |

#### 17.1.3 Attendant Group Traffic by Period

The Attendant Group Traffic by Period report shows the attendant group call activity for the shift duration and day(s) you specify. (See the following figure.)

The Attendant Group Traffic by Period report provides the following information:

| Report Field            | Description                                                                                                    |
|-------------------------|----------------------------------------------------------------------------------------------------|
| Activity period         | the interval of the report in hours and minutes                                                                                                    |
| Calls answered          | the number of calls handled by the attendant                                                                                                    |
| Calls abandoned         | the number of calls abandoned before the attendant group could handle them                                                                                                    |
| Average wait (hh:mm:ss) | the average duration that an incoming call waited before it was processed by the attendant group or was cleared by the calling party                                                                                                    |
| Peak time               | the hour of the day during which the attendant group was busiest. The time displayed is the starting time of the busy hour. For example, if the attendant group was busiest between 13:15 P.M. and 14:15 P.M., 13:15 P.M. will be displayed as the busiest hour. |

Document Version 1.0

| Report Field            | Description                                                                                                    |
|-------------------------|----------------------------------------------------------------------------------------------------|
| Peak peg                | the number of calls the attendant group handled during the busiest hour of the day                                                   |
| Total calls answered    | the total number of calls handled by the attendant group                                                                             |
| Total calls abandoned   | the total number of calls abandoned before the attendant group could handle them                                                     |
| Average wait (hh:mm:ss) | the average duration that an incoming call waited before it was processed by the attendant group or was cleared by the calling party |

Figure 205: Attendant Group Traffic by Period

| Activity period | Calls<br>answered | Calls<br>abandoned | Average<br>wait<br>(hh:mm:ss) | P         | eak Hour          | Totals                  |         |
|-----------------|-------------------|--------------------|-------------------------------|-----------|-------------------|-------------------------|---------|
| 08:00           | 14                | 2                  | 0:00:05                       | Peak time | Feb 22 2013 10:15 | Calls answered          | 55      |
| 08:15           | 5                 | 0                  | 0:00:02                       | Peak peg  | 10                | Calls abandoned         | 3       |
| 08:30           | 2                 | 0                  | 0:00:01                       |           |                   | Average wait (hh:mm:ss) | 0:00:02 |
| 08:45           | 1                 | 0                  | 00:00:00                      |           |                   |                         |         |
| 09:00           | 4                 | 0                  | 0:00:02                       |           |                   |                         |         |
| 09:15           | 5                 | 0                  | 0:00:01                       |           |                   |                         |         |
| 09:30           | 3                 | 0                  | 0:00:03                       |           |                   |                         |         |
| 09:45           | 4                 | 0                  | 00:00:00                      |           |                   |                         |         |
| 10:00           | 3                 | 0                  | 0:00:02                       |           |                   |                         |         |
| 10:15           | 10                | 1                  | 0:00:06                       |           |                   |                         |         |
| 10:30           | 2                 | 0                  | 0:00:01                       |           |                   |                         |         |
| 10:45           | 2                 | 0                  | 00:00:00                      |           |                   |                         |         |

### 17.2 Traffic DTMF Receiver Group reports

The Traffic DTMF Receiver Group reports are listed below:

DTMF Receiver Group Traffic by Period

#### 17.2.1 DTMF Receiver Group Traffic by Period

The DTMF Receiver Group Traffic by Period report provides information on the accessibility of DTMF receivers for the shift duration and day(s) you specify. (See the following figure).

The DTMF Receiver Group Traffic by Period report provides the following information:

| Report Field             | Description                                                                                                    |
|--------------------------|----------------------------------------------------------------------------------------------------|
| Activity period          | the interval of the report                                                                                                    |
| Peg                      | the number of times that the DTMF receivers were accessed for the activity period                                                                 |
| Usage (hh:mm:ss)         | the duration of calls that used a receiver for the activity period                                                                                |
| Busy peg                 | the number of busy signals callers received because they could not get a DTMF receiver                                                            |
| Maximum in use           | the greatest number of DTMF receivers busy (at any one time)                                                                                      |
| Maximum in use/available | the greatest number of DTMF receivers<br>busy (at any one time) out of the total<br>number of DTMF receivers available for<br>the activity period |
| Totals                   | the total of each of the columns                                                                                                    |

Figure 206: DTMF Receiver Group Traffic by Period

| Activity period | Peg | Usage<br>(hh:mm:ss) | Busy<br>peg | Maximum<br>in use | Maximum in use/available |
|-----------------|-----|---------------------|-------------|-------------------|--------------------------|
| 08:00           | 27  | 00:02:24            | 0           | 2                 | 2/48                     |
| 08:15           | 32  | 00:09:36            | 0           | 3                 | 3/48                     |
| 08:30           | 35  | 00:10:48            | 0           | 2                 | 2/48                     |
| 08:45           | 41  | 00:13:48            | 0           | 4                 | 4/48                     |
| 09:00           | 47  | 00:13:12            | 0           | 3                 | 3/48                     |
| 09:15           | 36  | 00:11:24            | 0           | 3                 | 3/48                     |
| 09:30           | 54  | 00:17:24            | 0           | 4                 | 4/48                     |
| 09:45           | 22  | 00:06:36            | 0           | 2                 | 2/48                     |
| 10:00           | 50  | 00:14:24            | 0           | 3                 | 3/48                     |
| 10:15           | 43  | 00:16:12            | 0           | 3                 | 3/48                     |
| 10:30           | 58  | 00:22:48            | 0           | 5                 | 5/48                     |
| 10:45           | 48  | 00:16:48            | 0           | 3                 | 3/48                     |
| 11:00           | 48  | 00:13:48            | 0           | 3                 | 3/48                     |
| 11:15           | 51  | 00:15:36            | 0           | 4                 | 4/48                     |
| 11:30           | 35  | 00:10:48            | 0           | 3                 | 3/48                     |
| 11:45           | 37  | 00:10:48            | 0           | 3                 | 3/48                     |
| 12:00           | 23  | 00:07:48            | 0           | 3                 | 3/48                     |
| Totals          | 687 | 5:36:36             | 0           | 53                | 5/48                     |

# 17.3 Traffic Route reports

The Traffic Route reports are listed below:

- Route Plan Traffic by Period
- · Route List Traffic by Period
- · Route Traffic by Period

# 17.3.1 Route Plan Traffic by Period

The Route Plan Traffic by Period report shows the route plan activity for the shift duration and day(s) you specify. A route plan determines where call traffic is directed, based on the time of day and day of week. (See the following figure.)

The Route Plan Traffic by Period report provides the following information:

| Report Field    | Description                |
|-----------------|----------------------------|
| Activity period | the interval of the report |

| Report Field                    | Description                                                                                                    |
|---------------------------------|----------------------------------------------------------------------------------------------------|
| Outbound peg                    | the number of times an outbound call used the route plan for the activity period                                                                                                    |
| Outbound usage (hh:mm:ss)       | the duration of outgoing calls on the route plan for the activity period                                                                                                    |
| Busy peg                        | the number of busy signals callers receive when trying to access the route plan                                                                                                    |
| Peak outbound time              | lists the busiest traffic day and hour, and the busiest traffic peg                                                                                                    |
| Peak outbound peg               | the date and hour during which the route plan was most in use. The time displayed is the ending time of the busy hour. For example, if the route plan was busiest between 13:15 P.M. and 14:15 P.M., 14:15 P.M. will be displayed as the busiest hour. |
| Total outbound peg              | the total number of times an outbound call used the route plan for the activity period                                                                                                    |
| Total outbound usage (hh:mm:ss) | the total duration of outgoing calls on the route plan for the activity period                                                                                                    |
| Total busy peg                  | the total number of busy signals callers receive when trying to access the route plan                                                                                                    |

Figure 207: Route Plan Traffic by Period

| Activity period | Outbound<br>peg | Outbound<br>usage<br>(hh:mm:ss) | Busy peg | Peak               | Hour              | Totals                             |         |
|-----------------|-----------------|---------------------------------|----------|--------------------|-------------------|------------------------------------|---------|
| 08:30           | 3               | 0:02:00                         | 1        | Peak outbound time | Mar 10 2013 08:30 | Total outbound peg                 | 13      |
| 08:45           | 2               | 0:02:00                         | 0        | Peak outbound peg  | 3                 | Total outbound usage<br>(hh:mm:ss) | 0:12:00 |
| 09:15           | 2               | 0:02:00                         | 0        |                    |                   | Total busy peg                     | 1       |
| 09:45           | 2               | 0:02:00                         | 0        |                    |                   |                                    |         |
| 10:00           | 2               | 0:02:00                         | 0        |                    |                   |                                    |         |
| 10:15           | 2               | 0:02:00                         | 0        |                    |                   |                                    |         |

# 17.3.2 Route List Traffic by Period

The Route List Traffic by Period report shows the route list activity for the shift duration and day(s) you specify. A route list determines where call traffic is directed, based on a prioritized list of routes. (See the following figure.)

The Route List Traffic by Period report provides the following information:

| Report Field              | Description                                                                                                    |
|---------------------------|----------------------------------------------------------------------------------------------------|
| Activity period           | the interval of the report                                                                                                    |
| Outbound peg              | the number of times an outbound call used the route list for the activity period                                                                                                    |
| Outbound usage (hh:mm:ss) | the duration of outgoing calls on the route list for the activity period                                                                                                    |
| Busy peg                  | the number of busy signals callers receive when trying to access the route list                                                                                                    |
| Peak outbound time        | the date and hour during which the route list was most in use. The time displayed is the ending time of the busy hour. For example, if the route list was busiest between 13:15 P.M. and 14:15 P.M., 14:15 P.M. will be displayed as the busiest hour. |
| Peak outbound peg         | the number of calls the route list handled during the busiest hour of the day                                                                                                    |

| Report Field                    | Description                                                                                                   |
|---------------------------------|----------------------------------------------------------------------------------------------------|
| Total outbound peg              | the total number of times an outbound call used the route list for the activity period                        |
| Total outbound usage (hh:mm:ss) | the total duration of outgoing calls on the route list for the activity period                                |
| Total busy peg                  | the total number of busy signals callers receive when trying to access the route list for the activity period |

Figure 208: Route List Traffic by Period

| Activity<br>period | Outbound<br>peg | Outbound<br>usage<br>(hh:mm:ss) | Busy<br>peg | Peak Hour          |                   | Totals                          |         |
|--------------------|-----------------|---------------------------------|-------------|--------------------|-------------------|---------------------------------|---------|
| 07:45              | 1               | 00:03:36                        | 0           | Peak outbound time | Sep 17 2013 09:45 | Total outbound peg              | 171     |
| 08:00              | 7               | 00:09:00                        | 0           | Peak outbound peg  | 26                | Total outbound usage (hh:mm:ss) | 4:21:36 |
| 08:30              | 9               | 00:17:24                        | 0           |                    |                   | Total busy peg                  | 0       |
| 09:00              | 10              | 00:22:12                        | 0           |                    |                   |                                 |         |
| 09:15              | 18              | 00:24:00                        | 0           |                    |                   |                                 |         |
| 09:30              | 17              | 00:12:00                        | 0           |                    |                   |                                 |         |
| 09:45              | 26              | 00:18:00                        | 0           |                    |                   |                                 |         |
| 10:00              | 20              | 00:34:48                        | 0           |                    |                   |                                 |         |
| 10:15              | 10              | 00:04:48                        | 0           |                    |                   |                                 |         |
| 10:30              | 9               | 00:10:48                        | 0           |                    |                   |                                 |         |
| 10:45              | 22              | 00:49:48                        | 0           |                    |                   |                                 |         |
| 11:00              | 12              | 00:13:12                        | 0           |                    |                   |                                 |         |
| 11:15              | 10              | 00:09:36                        | 0           |                    |                   |                                 |         |

# 17.3.3 Route Traffic by Period report

The Route Traffic by Period report shows the route activity for the shift duration and day(s) you specify. (See the following figure).

The Route Traffic by Period report provides the following information:

| Report Field    | Description                |
|-----------------|----------------------------|
| Activity period | the interval of the report |

| Report Field              | Description                                                                                                    |
|---------------------------|----------------------------------------------------------------------------------------------------|
| Outbound peg              | the number of times an outbound call used the route for the activity period                                                                                                    |
| Outbound usage (hh:mm:ss) | the duration of outgoing calls on the route for the activity period                                                                                                    |
| Busy peg                  | the number of busy signals callers receive when trying to access the route                                                                                                    |
| Overflow peg              | the count of when a route could not be accessed due to busy conditions but another route was taken                                                                                                    |
| Peak outbound time        | the date and hour during which the route was most in use. The time displayed is the ending time of the busy hour. For example, if the route was busiest between 13:15 P.M. and 14:15 P.M., 14:15 P.M. will be displayed as the busiest hour. |
| Total outbound peg        | the total number of times an outbound call used the route for the activity period                                                                                                    |
| Total overflow peg        | the total count of when a route could not<br>be accessed due to busy conditions but<br>another route was taken                                                                                                    |

Figure 209: Route Traffic by Period

| Activity<br>period | Outbound peg | Outbound<br>usage<br>(hh:mm:ss) | Busy<br>peg | Overflow<br>peg | Peak Hour          |                   | Totals             |    |
|--------------------|--------------|---------------------------------|-------------|-----------------|--------------------|-------------------|--------------------|----|
| 08:45              | 4            | 0:10:24                         | 0           | 0               | Peak outbound time | Sep 17 2013 08:45 | Total outbound peg | 31 |
| 11:00              | 1            | 00:00:36                        | 0           | 0               |                    |                   | Total overflow peg | 0  |
| 11:45              | 1            | 00:03:36                        | 0           | 0               |                    |                   |                    |    |
| 12:00              | 2            | 00:03:00                        | 0           | 0               |                    |                   |                    |    |
| 12:15              | 1            | 00:02:24                        | 0           | 0               |                    |                   |                    |    |
| 13:00              | 1            | 00:03:00                        | 0           | 0               |                    |                   |                    |    |
| 13:30              | 3            | 00:09:36                        | 0           | 0               |                    |                   |                    |    |
| 13:45              | 0            | 00:02:24                        | 0           | 0               |                    |                   |                    |    |
| 14:00              | 3            | 00:00:36                        | 0           | 0               |                    |                   |                    |    |
| 14:15              | 1            | 00:09:36                        | 0           | 0               |                    |                   |                    |    |
| 14:30              | 2            | 00:05:24                        | 0           | 0               |                    |                   |                    |    |
| 14:45              | 1            | 00:03:36                        | 0           | 0               |                    |                   |                    |    |
| 15:00              | 2            | 00:04:12                        | 0           | 0               |                    |                   |                    |    |
| 15:15              | 1            | 00:00:00                        | 0           | 0               |                    |                   |                    |    |
| 15:30              | 1            | 00:00:36                        | 0           | 0               |                    |                   |                    |    |
| 16:00              | 2            | 00:07:12                        | 0           | 0               |                    |                   |                    |    |
| 16:30              | 1            | 00:00:36                        | 0           | 0               |                    |                   |                    |    |
| 16:45              | 2            | 00:00:36                        | 0           | 0               |                    |                   |                    |    |

# 17.4 Traffic Trunk reports

The Traffic Trunk reports are as follows:

- · Trunk Busy Hour Traffic by Day of Week
- · Trunk Traffic by Period
- Trunk Traffic Usage by Day of Week
- Trunk Group Outgoing Busy Hour Traffic by Day of Week
- · Trunk Group Outgoing Traffic by Period
- Trunk Group Outgoing Traffic Usage by Day of Week

**Document Version 1.0** 

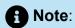

MiContact Center does not support Traffic reporting for SIP Trunks.

# 17.4.1 Trunk Busy Hour Traffic by Day of Week

The Trunk Busy Hour Traffic by Day of Week report shows the trunk's busiest hour for each day of the week. (See the following figure.)

The Trunk Busy Hour Traffic by Day of Week report provides the following information:

| Report Field              | Description                                                      |
|---------------------------|------------------------------------------------------------------|
| Activity period           | the interval of the report                                       |
| Busiest start hour        | the hour at which the trunk starts being the busiest for the day |
| Busiest end hour          | the hour at which the trunk ends being the busiest for the day   |
| Inbound usage (hh:mm:ss)  | the duration of incoming calls on the trunk for the day          |
| Outbound usage (hh:mm:ss) | the duration of outgoing calls on the trunk for the day          |
| Total usage (hh:mm:ss)    | the total duration of the use of the trunk for the day           |
| Inbound peg               | the number of times an inbound call used the trunk that day      |
| Outbound peg              | the number of times an outbound call used the trunk that day     |

| Report Field                | Description                                               |
|-----------------------------|-----------------------------------------------------------|
| Total peg                   | the total number of times the trunk was accessed that day |
| Average duration (hh:mm:ss) | the average length of the call                            |
| Totals                      | the total of each of the columns                          |

Figure 210: Trunk Busy Hour Traffic by Day of Week

| Activity<br>period | Busiest start hour | Busiest end hour  | Inbound<br>usage<br>(hh:mm:ss) | Outbound<br>usage<br>(hh:mm:ss) | Total<br>usage<br>(hh:mm:ss) | Inbound<br>peg | Outbound<br>peg | Total<br>peg | Average<br>duration<br>(hh:mm:ss) |
|--------------------|--------------------|-------------------|--------------------------------|---------------------------------|------------------------------|----------------|-----------------|--------------|-----------------------------------|
| Sunday             |                    |                   | 00:00:00                       | 00:00:00                        | 00:00:00                     | 0              | 0               | 0            | 00:00:00                          |
| Monday             |                    |                   | 00:00:00                       | 00:00:00                        | 00:00:00                     | 0              | 0               | 0            | 00:00:00                          |
| Tuesday            |                    |                   | 00:00:00                       | 00:00:00                        | 00:00:00                     | 0              | 0               | 0            | 00:00:00                          |
| Wednesday          | Sep 17 2013 15:30  | Sep 17 2013 16:30 | 00:00:00                       | 00:14:24                        | 00:14:24                     | 0              | 0               | 0            | 00:00:00                          |
| Thursday           |                    |                   | 00:00:00                       | 00:00:00                        | 00:00:00                     | 0              | 0               | 0            | 00:00:00                          |
| Friday             |                    |                   | 00:00:00                       | 00:00:00                        | 00:00:00                     | 0              | 0               | 0            | 00:00:00                          |
| Saturday           |                    |                   | 00:00:00                       | 00:00:00                        | 00:00:00                     | 0              | 0               | 0            | 00:00:00                          |
| Totals             | Sep 17 2013 15:30  | Sep 17 2013 16:30 | 00:00:00                       | 00:14:24                        | 00:14:24                     | 0              | 0               | 0            | 00:00:00                          |

# 17.4.2 Trunk Traffic by Period

The Trunk Traffic by Period report shows the trunk activity for the shift duration and day(s) you specify. (See the following figure.)

The Trunk Traffic by Period report provides the following information:

| Report Field             | Description                                                                |
|--------------------------|----------------------------------------------------------------------------|
| Activity period          | the interval of the report                                                 |
| Inbound peg              | the number of times an inbound call used the trunk for the activity period |
| Inbound usage (hh:mm:ss) | the duration of incoming calls on the trunk for the activity period        |

Document Version 1.0

| Report Field              | Description                                                                                                    |
|---------------------------|----------------------------------------------------------------------------------------------------|
| Outbound peg              | the number of times an outbound call used the trunk for the activity period                                                                                                    |
| Outbound usage (hh:mm:ss) | the duration of outgoing calls on the trunk for the activity period                                                                                                    |
| Low peg high usage        | Yes indicates a low number of call counts but a high value for duration (suggesting the trunk is not releasing properly). When this column contains Yes only, the total will indicate Yes.                 |
| High peg low usage        | Yes indicates a high number of call counts but a low value for duration (suggesting there could be a problem accessing the trunk). Only one Yes is necessary in this column for the total to indicate Yes. |
| Totals                    | the total of each of the columns                                                                                                    |

Figure 211: Trunk Traffic by Period

| Activity<br>period | Inbound<br>peg | Inbound usage<br>(hh:mm:ss) | Outbound peg | Outbound<br>usage<br>(hh:mm:ss) | Low peg<br>high usage | High peg<br>low usage |
|--------------------|----------------|-----------------------------|--------------|---------------------------------|-----------------------|-----------------------|
| 09:30              | 0              | 00:00:00                    | 4            | 00:07:12                        | No                    | No                    |
| 09:45              | 0              | 00:00:00                    | 0            | 00:00:36                        | No                    | No                    |
| 10:00              | 0              | 00:00:00                    | 0            | 00:00:00                        | No                    | No                    |
| 10:15              | 0              | 00:00:00                    | 3            | 00:03:00                        | No                    | No                    |
| 10:30              | 0              | 00:00:00                    | 2            | 00:03:00                        | No                    | No                    |
| 10:45              | 0              | 00:00:00                    | 1            | 00:02:24                        | No                    | No                    |
| 11:00              | 0              | 00:00:00                    | 0            | 00:00:00                        | No                    | No                    |
| 11:15              | 0              | 00:00:00                    | 1            | 00:08:24                        | No                    | No                    |
| 11:45              | 0              | 00:00:00                    | 1            | 00:00:36                        | No                    | No                    |
| 12:00              | 0              | 00:00:00                    | 1            | 00:00:36                        | No                    | No                    |
| 13:30              | 0              | 00:00:00                    | 2            | 00:01:12                        | No                    | No                    |
| 14:15              | 0              | 00:00:00                    | 1            | 00:04:48                        | No                    | No                    |
| 14:30              | 0              | 00:00:00                    | 2            | 00:06:36                        | No                    | No                    |
| 15:00              | 0              | 00:00:00                    | 1            | 00:00:36                        | No                    | No                    |
| 15:15              | 0              | 00:00:00                    | 2            | 00:03:00                        | No                    | No                    |
| 15:30              | 0              | 00:00:00                    | 0            | 00:14:24                        | Yes                   | No                    |
| 15:45              | 0              | 00:00:00                    | 0            | 00:11:24                        | Yes                   | No                    |
| 16:00              | 0              | 00:00:00                    | 1            | 00:12:36                        | Yes                   | No                    |
| 16:15              | 0              | 00:00:00                    | 3            | 00:07:48                        | No                    | No                    |
| 16:30              | 0              | 00:00:00                    | 1            | 00:01:12                        | No                    | No                    |
| 17:30              | 0              | 00:00:00                    | 2            | 00:07:48                        | No                    | No                    |
| 17:45              | 0              | 00:00:00                    | 1            | 00:14:24                        | Yes                   | No                    |
| 18:00              | 0              | 00:00:00                    | 0            | 00:14:24                        | Yes                   | No                    |
| 18:45              | 0              | 00:00:00                    | 1            | 00:04:12                        | No                    | No                    |
| Totals             | 0              | 00:00:00                    | 32           | 02:10:12                        | No                    | No                    |

# 17.4.3 Trunk Traffic Usage by Day of Week

The Trunk Traffic Usage by Day of Week report shows the use of the trunk across 15-, 30-, or 60-minute intervals for each day of the week. (See the following figure.)

The Trunk Traffic Usage by Day of Week report provides the following information:

| Report Field               | Description                                                         |
|----------------------------|---------------------------------------------------------------------|
| Activity period            | the interval of the report                                          |
| Monday usage (hh:mm:ss)    | the duration of the calls that used the trunk/trunk group Monday    |
| Tuesday usage (hh:mm:ss)   | the duration of the calls that used the trunk/trunk group Tuesday   |
| Wednesday usage (hh:mm:ss) | the duration of the calls that used the trunk/trunk group Wednesday |
| Thursday usage (hh:mm:ss)  | the duration of the calls that used the trunk/trunk group Thursday  |
| Friday usage (hh:mm:ss)    | the duration of the calls that used the trunk/trunk group Friday    |
| Saturday usage (hh:mm:ss)  | the duration of the calls that used the trunk/trunk group Saturday  |
| Sunday usage (hh:mm:ss)    | the duration of the calls that used the trunk/trunk group Sunday    |
| Totals                     | the total of each of the columns                                    |

Figure 212: Trunk Traffic Usage by Day of Week

| Activity<br>period | Monday<br>usage<br>(hh:mm:ss) | Tuesday<br>usage<br>(hh:mm:ss) | Wednesday<br>usage<br>(hh:mm:ss) | Thursday<br>usage<br>(hh:mm:ss) | Friday<br>usage<br>(hh:mm:ss) | Saturday<br>usage<br>(hh:mm:ss) | Sunday<br>usage<br>(hh:mm:ss) |
|--------------------|-------------------------------|--------------------------------|----------------------------------|---------------------------------|-------------------------------|---------------------------------|-------------------------------|
| 07:00              | 00:01:12                      | 00:00:00                       | 00:00:00                         | 00:00:00                        | 00:00:00                      | 00:00:00                        | 00:00:00                      |
| 08:00              | 00:35:24                      | 00:35:24                       | 00:30:36                         | 00:19:12                        | 00:46:48                      | 00:00:00                        | 00:00:36                      |
| 09:00              | 00:47:24                      | 00:37:12                       | 00:44:24                         | 00:36:36                        | 00:38:24                      | 00:00:00                        | 00:03:36                      |
| 10:00              | 00:39:36                      | 00:29:24                       | 00:36:36                         | 00:12:00                        | 00:43:48                      | 00:00:00                        | 00:04:12                      |
| 11:00              | 00:45:00                      | 00:54:00                       | 00:40:48                         | 00:31:12                        | 00:40:12                      | 00:03:00                        | 00:06:00                      |
| 12:00              | 00:50:24                      | 00:52:48                       | 00:42:00                         | 00:48:36                        | 00:35:24                      | 00:01:48                        | 00:10:48                      |
| 13:00              | 00:43:12                      | 00:55:48                       | 00:50:24                         | 00:46:48                        | 00:52:48                      | 00:05:24                        | 00:03:36                      |
| 14:00              | 00:57:00                      | 00:57:36                       | 00:57:36                         | 00:18:00                        | 00:57:36                      | 00:00:36                        | 00:00:36                      |
| 15:00              | 00:52:12                      | 00:57:36                       | 00:52:12                         | 00:44:24                        | 00:54:00                      | 00:07:48                        | 00:00:00                      |
| 16:00              | 00:46:48                      | 00:49:12                       | 00:45:36                         | 00:45:36                        | 00:27:36                      | 00:00:00                        | 00:00:00                      |
| 17:00              | 00:56:24                      | 00:46:12                       | 00:40:12                         | 00:48:00                        | 00:49:48                      | 00:00:00                        | 00:00:00                      |
| 18:00              | 00:14:24                      | 00:36:00                       | 00:29:24                         | 00:57:36                        | 00:58:12                      | 00:00:00                        | 00:04:12                      |
| 19:00              | 00:14:24                      | 00:13:48                       | 00:34:12                         | 00:21:36                        | 00:31:12                      | 00:00:00                        | 00:00:00                      |
| 20:00              | 00:03:36                      | 00:01:48                       | 00:00:00                         | 00:00:00                        | 00:31:12                      | 00:00:00                        | 00:00:00                      |
| 21:00              | 00:00:00                      | 00:01:12                       | 00:00:00                         | 00:00:00                        | 00:00:00                      | 00:00:00                        | 00:00:00                      |
| 22:00              | 00:00:00                      | 00:30:36                       | 00:00:00                         | 00:00:00                        | 00:00:00                      | 00:00:00                        | 00:00:00                      |
| 23:00              | 00:00:00                      | 00:00:00                       | 00:00:00                         | 00:00:00                        | 00:00:00                      | 00:00:00                        | 00:00:00                      |
| Totals             | 08:27:00                      | 09:18:36                       | 08:24:00                         | 07:09:36                        | 09:27:00                      | 00:18:36                        | 00:33:36                      |

# 17.4.4 Trunk Group Outgoing Busy Hour Traffic by Day of Week

The Trunk Group Outgoing Busy Hour Traffic by Day of Week report shows the outgoing trunk's busiest hour for each day of the week. (See the following figure.)

The Trunk Group Outgoing Busy Hour Traffic by Day of Week report provides the following information:

| Report Field           | Description                                                      |
|------------------------|------------------------------------------------------------------|
| Activity period        | the interval of the report                                       |
| Busiest start hour     | the hour at which the trunk starts being the busiest for the day |
| Busiest end hour       | the hour at which the trunk ends being the busiest for the day   |
| Total usage (hh:mm:ss) | the duration of outgoing calls on the trunk for the day          |
| Outbound peg           | the number of times an outbound call used the trunk that day     |

| Report Field                | Description                                                                     |
|-----------------------------|---------------------------------------------------------------------------------|
| Total peg                   | the total number of times the trunk was accessed that day                       |
| Average duration (hh:mm:ss) | the average duration an incoming call waited before it accessed the trunk group |
| Totals                      | the total of each of the columns                                                |

Figure 213: Trunk Group Outgoing Busy Hour Traffic by Day of Week

| Activity<br>period | Busiest start hour | Busiest end hour  | Total usage<br>(hh:mm:ss) | Outbound<br>peg | Total<br>peg | Average<br>duration<br>(hh:mm:ss) |
|--------------------|--------------------|-------------------|---------------------------|-----------------|--------------|-----------------------------------|
| Sunday             |                    |                   | 00:00:00                  | 0               | 0            | 00:00:00                          |
| Monday             |                    |                   | 00:00:00                  | 0               | 0            | 00:00:00                          |
| Tuesday            |                    |                   | 00:00:00                  | 0               | 0            | 00:00:00                          |
| Wednesday          | Sep 17 2013 13:45  | Sep 17 2013 14:45 | 00:37:12                  | 13              | 0            | 00:02:51                          |
| Thursday           |                    |                   | 00:00:00                  | 0               | 0            | 00:00:00                          |
| Friday             |                    |                   | 00:00:00                  | 0               | 0            | 00:00:00                          |
| Saturday           |                    |                   | 00:00:00                  | 0               | 0            | 00:00:00                          |
| Totals             | Sep 17 2013 13:45  | Sep 17 2013 14:45 | 00:37:12                  | 13              | 0            | 00:02:51                          |

# 17.4.5 Trunk Group Outgoing Traffic by Period

The Trunk Group Outgoing Traffic by Period report shows the outgoing trunk activity for the shift duration and day(s) you specify. (See the following figure.)

The Trunk Group Outgoing Traffic by Period report provides the following information:

| Report Field    | Description                                                                       |  |  |  |
|-----------------|-----------------------------------------------------------------------------------|--|--|--|
| Activity period | the interval of the report                                                        |  |  |  |
| Outbound peg    | the number of times an outbound call used the trunk group for the activity period |  |  |  |

| Report Field              | Description                                                                                                    |
|---------------------------|----------------------------------------------------------------------------------------------------|
| Outbound usage (hh:mm:ss) | the duration of outgoing calls on the trunk group for the activity period                                                |
| Busy peg                  | the number of busy signals callers receive when trying to access the trunk group                                         |
| Maximum in use            | the greatest number of trunks busy (at any one time)                                                                     |
| Maximum in use/available  | the greatest number of trunks busy (at any one time) out of the total number of trunks available for the activity period |
| Totals                    | the total of each of the columns                                                                                         |

Figure 214: Trunk Group Outgoing Traffic by Period

580

| Activity<br>period | Outbound<br>peg | Outbound<br>usage<br>(hh:mm:ss) | Busy<br>peg | Maximum<br>in use | Maximum in use/available |
|--------------------|-----------------|---------------------------------|-------------|-------------------|--------------------------|
| 07:30              | 1               | 00:00:36                        | 0           | 1                 | 1/23                     |
| 07:45              | 2               | 00:03:00                        | 0           | 2                 | 2/23                     |
| 08:00              | 9               | 00:09:36                        | 0           | 2                 | 2/23                     |
| 08:15              | 7               | 00:09:00                        | 0           | 3                 | 3/23                     |
| 08:30              | 3               | 00:03:00                        | 0           | 1                 | 1/23                     |
| 08:45              | 8               | 00:07:12                        | 0           | 2                 | 2/23                     |
| 09:00              | 7               | 00:16:12                        | 0           | 4                 | 4/23                     |
| 09:15              | 5               | 00:22:12                        | 0           | 3                 | 3/23                     |
| 09:30              | 8               | 00:13:48                        | 0           | 3                 | 3/23                     |
| 09:45              | 23              | 00:31:48                        | 0           | 5                 | 5/23                     |
| 10:00              | 17              | 00:25:12                        | 0           | 3                 | 3/23                     |
| 10:15              | 14              | 00:22:12                        | 0           | 3                 | 3/23                     |
| 10:30              | 11              | 00:12:36                        | 0           | 2                 | 2/23                     |
| 10:45              | 12              | 00:22:48                        | 0           | 5                 | 5/23                     |
| 11:00              | 22              | 00:25:12                        | 0           | 5                 | 5/23                     |
| 11:15              | 15              | 00:20:24                        | 0           | 3                 | 3/23                     |
| 11:30              | 10              | 00:14:24                        | 0           | 4                 | 4/23                     |
| 11:45              | 15              | 00:29:24                        | 0           | 5                 | 5/23                     |
| 12:00              | 5               | 00:15:36                        | 0           | 2                 | 2/23                     |
| 12:15              | 7               | 00:18:00                        | 0           | 2                 | 2/23                     |
| 12:30              | 5               | 00:04:48                        | 0           | 2                 | 2/23                     |
| 12:45              | 7               | 00:21:00                        | 0           | 3                 | 3/23                     |
| 13:00              | 11              | 00:24:00                        | 0           | 3                 | 3/23                     |
| 13:15              | 9               | 00:10:12                        | 0           | 2                 | 2/23                     |
| 13:30              | 16              | 00:31:48                        | 0           | 5                 | 5/23                     |
| 13:45              | 13              | 00:37:12                        | 0           | 4                 | 4/23                     |
| 14:00              | 10              | 00:13:12                        | 0           | 3                 | 3/23                     |
| 14:15              | 10              | 00:22:48                        | 0           | 3                 | 3/23                     |
| 14:30              | 7               | 00:23:24                        | 0           | 3                 | 3/23                     |
| Totals             | 273             | 8:48:00                         | 0           | 6                 | 6/23                     |

# 17.4.6 Trunk Group Outgoing Traffic Usage by Day of Week

The Trunk Group Outgoing Traffic Usage by Day of Week report shows the outgoing trunk usage across each day of the week. (See the following figure.)

The Trunk Group Outgoing Traffic Usage by Day of Week report provides the following information:

| Report Field    | Description                |
|-----------------|----------------------------|
| Activity period | the interval of the report |

| Report Field               | Description                                                         |
|----------------------------|---------------------------------------------------------------------|
| Monday usage (hh:mm:ss)    | the duration of the calls that used the trunk/trunk group Monday    |
| Tuesday usage (hh:mm:ss)   | the duration of the calls that used the trunk/trunk group Tuesday   |
| Wednesday usage (hh:mm:ss) | the duration of the calls that used the trunk/trunk group Wednesday |
| Thursday usage (hh:mm:ss)  | the duration of the calls that used the trunk/trunk group Thursday  |
| Friday usage (hh:mm:ss)    | the duration of the calls that used the trunk/trunk group Friday    |
| Saturday usage (hh:mm:ss)  | the duration of the calls that used the trunk/trunk group Saturday  |
| Sunday usage (hh:mm:ss)    | the duration of the calls that used the trunk/trunk group Sunday    |
| Totals                     | the total of each of the columns                                    |

Figure 215: Trunk Group Outgoing Traffic Usage by Day of Week

| Activity<br>period | Monday<br>usage<br>(hh:mm:ss) | Tuesday<br>usage<br>(hh:mm:ss) | Wednesday<br>usage<br>(hh:mm:ss) | Thursday<br>usage<br>(hh:mm:ss) | Friday<br>usage<br>(hh:mm:ss) | Saturday<br>usage<br>(hh:mm:ss) | Sunday<br>usage<br>(hh:mm:ss) |
|--------------------|-------------------------------|--------------------------------|----------------------------------|---------------------------------|-------------------------------|---------------------------------|-------------------------------|
| 14:00              | 00:00:00                      | 00:00:00                       | 00:13:12                         | 00:00:00                        | 00:00:00                      | 00:00:00                        | 00:00:00                      |
| 14:15              | 00:00:00                      | 00:00:00                       | 00:22:48                         | 00:00:00                        | 00:00:00                      | 00:00:00                        | 00:00:00                      |
| 14:30              | 00:00:00                      | 00:00:00                       | 00:23:24                         | 00:00:00                        | 00:00:00                      | 00:00:00                        | 00:00:00                      |
| 14:45              | 00:00:00                      | 00:00:00                       | 00:14:24                         | 00:00:00                        | 00:00:00                      | 00:00:00                        | 00:00:00                      |
| 15:00              | 00:00:00                      | 00:00:00                       | 00:15:00                         | 00:00:00                        | 00:00:00                      | 00:00:00                        | 00:00:00                      |
| 15:15              | 00:00:00                      | 00:00:00                       | 00:13:48                         | 00:00:00                        | 00:00:00                      | 00:00:00                        | 00:00:00                      |
| 15:30              | 00:00:00                      | 00:00:00                       | 00:12:00                         | 00:00:00                        | 00:00:00                      | 00:00:00                        | 00:00:00                      |
| 15:45              | 00:00:00                      | 00:00:00                       | 00:31:48                         | 00:00:00                        | 00:00:00                      | 00:00:00                        | 00:00:00                      |
| 16:00              | 00:00:00                      | 00:00:00                       | 00:15:36                         | 00:00:00                        | 00:00:00                      | 00:00:00                        | 00:00:00                      |
| 16:15              | 00:00:00                      | 00:00:00                       | 00:21:00                         | 00:00:00                        | 00:00:00                      | 00:00:00                        | 00:00:00                      |
| 16:30              | 00:00:00                      | 00:00:00                       | 00:18:00                         | 00:00:00                        | 00:00:00                      | 00:00:00                        | 00:00:00                      |
| 16:45              | 00:00:00                      | 00:00:00                       | 00:18:00                         | 00:00:00                        | 00:00:00                      | 00:00:00                        | 00:00:00                      |
| 17:00              | 00:00:00                      | 00:00:00                       | 00:15:00                         | 00:00:00                        | 00:00:00                      | 00:00:00                        | 00:00:00                      |
| 17:15              | 00:00:00                      | 00:00:00                       | 00:10:12                         | 00:00:00                        | 00:00:00                      | 00:00:00                        | 00:00:00                      |
| 17:30              | 00:00:00                      | 00:00:00                       | 00:12:00                         | 00:00:00                        | 00:00:00                      | 00:00:00                        | 00:00:00                      |
| 17:45              | 00:00:00                      | 00:00:00                       | 00:04:12                         | 00:00:00                        | 00:00:00                      | 00:00:00                        | 00:00:00                      |
| 18:00              | 00:00:00                      | 00:00:00                       | 00:02:24                         | 00:00:00                        | 00:00:00                      | 00:00:00                        | 00:00:00                      |
| 18:15              | 00:00:00                      | 00:00:00                       | 00:13:48                         | 00:00:00                        | 00:00:00                      | 00:00:00                        | 00:00:00                      |
| 18:30              | 00:00:00                      | 00:00:00                       | 00:19:12                         | 00:00:00                        | 00:00:00                      | 00:00:00                        | 00:00:00                      |
| 18:45              | 00:00:00                      | 00:00:00                       | 00:10:48                         | 00:00:00                        | 00:00:00                      | 00:00:00                        | 00:00:00                      |
| 19:00              | 00:00:00                      | 00:00:00                       | 00:00:00                         | 00:00:00                        | 00:00:00                      | 00:00:00                        | 00:00:00                      |
| 19:15              | 00:00:00                      | 00:00:00                       | 00:00:36                         | 00:00:00                        | 00:00:00                      | 00:00:00                        | 00:00:00                      |
| 19:30              | 00:00:00                      | 00:00:00                       | 00:00:00                         | 00:00:00                        | 00:00:00                      | 00:00:00                        | 00:00:00                      |
| 19:45              | 00:00:00                      | 00:00:00                       | 00:01:12                         | 00:00:00                        | 00:00:00                      | 00:00:00                        | 00:00:00                      |
| Totals             | 00:00:00                      | 00:00:00                       | 8:48:00                          | 00:00:00                        | 00:00:00                      | 00:00:00                        | 00:00:00                      |

# 18 Workflow Reports

Workflow reports summarize data on IVR Routing and Multimedia Contact Center workflows. These reports are available to customers licensed for IVR Routing and Multimedia Contact Center.

The Workflow reports are as follows

Condition reports

# 18.1 Workflow Condition reports

Workflow Condition reports summarize data on conditions contacts meet and the workflow branches contacts follow.

Workflow Condition reports require that, when configuring workflow activities, 'Child Reporting Enabled' is selected for any relevant branches and conditions. If 'Child Reporting Enabled' is not selected, the branch or condition does not display as a reportable option. See either the *MiContact Center Business Installation and Administration Guide* or the *Multimedia Contact Center Installation and Deployment Guide* for more information on workflow activity configuration.

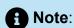

For Multimedia Contact Center, Workflow Condition reports display statistics for one workflow per media server.

The Workflow Condition reports are:

- Branch by Condition
- · Condition by Branch
- Condition by Condition

# 18.1.1 Workflow Branch by Condition

The Workflow Branch by Condition report provides the following information. (See the following figure.)

| Report Field                                     | Description                                                                                      |
|--------------------------------------------------|--------------------------------------------------------------------------------------------------|
| Branch name                                      | the name of the branch                                                                           |
| Condition name                                   | the name of the condition                                                                        |
| Condition system name                            | the system name of the condition                                                                 |
| Number of unique contacts entered                | the number of unique interactions that entered the branch                                        |
| Number of times entered                          | the number of times that interactions entered the branch                                         |
| Number of times repeated                         | the number of times the same interaction entered the branch                                      |
| Number of times terminated in branch by workflow | the number of times interactions ended in the branch by workflow                                 |
| Number of times terminated in branch by transfer | the number of times interactions ended in the branch by transfer                                 |
| Number of times terminated in branch by user     | the number of times the interaction ended in the branch because the customer/client disconnected |
|                                                  | not applicable to email and SMS<br>workflows                                                     |
| Total duration (hh:mm:ss)                        | the total time spent by all interactions in the branch                                           |
| Average duration (hh:mm:ss)                      | the average time spent by all interactions in the branch                                         |

| Report Field | Description                      |
|--------------|----------------------------------|
| Totals       | the total of each of the columns |

Figure 216: Workflow Branch by Condition

| Branch<br>Name | Condition<br>Name | Condition<br>System<br>Name | Number of<br>Unique Contacts<br>Entered |     | Number of<br>Times<br>Repeated | Number of Times<br>Terminated In<br>Branch By<br>Workflow | Number of Times<br>Terminated In<br>Branch By<br>Transfer | Number of Times<br>Terminated In<br>Branch By User | Total duration<br>(hh:mm:ss) | Average<br>duration<br>(hh:mm:ss) |
|----------------|-------------------|-----------------------------|-----------------------------------------|-----|--------------------------------|-----------------------------------------------------------|-----------------------------------------------------------|----------------------------------------------------|------------------------------|-----------------------------------|
| Branch 1       | Condition 1       | 1                           | 76                                      | 144 | 68                             | 76                                                        | 0                                                         | 0                                                  | 02:37:36                     | 00:02:04                          |
|                | Subto             | otal                        | 76                                      | 144 | 68                             | 76                                                        | 0                                                         | 0                                                  | 02:37:36                     | 00:02:04                          |
|                | Totals            |                             | 76                                      | 144 | 68                             | 76                                                        | 0                                                         | 0                                                  | 02:37:36                     | 00:02:04                          |

# 18.1.2 Workflow Condition by Branch

The Workflow Condition by Branch report provides the following information. (See the following figure.)

| Report Field                                     | Description                                                      |
|--------------------------------------------------|------------------------------------------------------------------|
| Condition name                                   | the name of the condition                                        |
| Branch system name                               | the system name of the branch                                    |
| Branch name                                      | the name of the branch                                           |
| Number of unique contacts entered                | the number of unique interactions that entered the branch        |
| Number of times entered                          | the number of times that interactions entered the branch         |
| Number of times repeated                         | the number of times the same interaction entered the branch      |
| Number of times terminated in branch by workflow | the number of times interactions ended in the branch by workflow |

| Report Field                                     | Description                                                                                                    |
|--------------------------------------------------|----------------------------------------------------------------------------------------------------|
| Number of times terminated in branch by transfer | the number of times interactions ended in the branch by transfer                                                                            |
| Number of times terminated in branch by user     | the number of times the interaction ended in the branch because the customer/client disconnected  not applicable to email and SMS workflows |
| Total duration (hh:mm:ss)                        | the total time spent by all interactions in the branch                                                                                      |
| Average duration (hh:mm:ss)                      | the average time spent by all interactions in the branch                                                                                    |
| Totals                                           | the total of each of the columns                                                                                                    |

Figure 217: Workflow Condition by Branch

| Condition Name      | Branch System Name | Branch Name                | Number of<br>Unique<br>Contacts<br>Entered | Number of Times<br>Entered | Number of Times<br>Repeated |     | Number of Times<br>Terminated In<br>Branch By<br>Transfer | Number of Times<br>Terminated In<br>Branch By User | Total duration<br>(hh:mm:ss) | Average<br>duration<br>(hh:mm:ss) |
|---------------------|--------------------|----------------------------|--------------------------------------------|----------------------------|-----------------------------|-----|-----------------------------------------------------------|----------------------------------------------------|------------------------------|-----------------------------------|
| Admin Menu          | *                  | activityBranchPatterns24   |                                            | 1                          | 0                           | 1   | 0                                                         | 0                                                  | 00:00:00                     | 00:00:00                          |
|                     | 1                  | activityBranchPatterns21   |                                            | 2                          | 0                           | 2   | 0                                                         | 0                                                  | 00:00:04                     | 00:00:02                          |
|                     | 2                  | activityBranchPatterns22   |                                            | 1                          | 0                           | 1   | 0                                                         | 0                                                  | 00:00:02                     | 00:00:02                          |
|                     | 3                  | activityBranchPatterns23   |                                            | 1                          | 0                           | 1   | 0                                                         | 0                                                  | 00:00:02                     | 00:00:02                          |
|                     | ActivityAction     | activityBranchTimeoutBase7 |                                            | 1                          | 0                           | 1   | 0                                                         | 0                                                  | 00:00:02                     | 00:00:02                          |
|                     | S                  | ubtotal                    |                                            | 6                          | 0                           | 6   | 0                                                         | 0                                                  | 00:00:10                     | 00:00:02                          |
| Business Open Check | ActivityAction     | activityBranchFaultBase4   |                                            | 196                        | 0                           | 196 | 0                                                         | 0                                                  | 00:00:00                     | 00:00:00                          |
|                     | Afterhours         | activityBranchSchedule4    |                                            | 3                          | 0                           | 2   | 0                                                         | 1                                                  | 00:00:50                     | 00:00:17                          |
|                     | S                  | ubtotal                    |                                            | 199                        | 0                           | 198 | 0                                                         | 1                                                  | 00:00:50                     | 00:00:00                          |
|                     | Totals             |                            |                                            | 205                        | 0                           | 204 | 0                                                         | 1                                                  | 00:01:00                     | 00:00:00                          |

# 18.1.3 Workflow Condition by Condition

The Workflow Condition by Condition report provides the following information. (See the following figure.)

| Report Field                                     | Description                                                                                      |
|--------------------------------------------------|--------------------------------------------------------------------------------------------------|
| Condition name                                   | the name of the condition                                                                        |
| Condition system name                            | the system name of the condition                                                                 |
| Workflow name                                    | the name of the workflow                                                                         |
| Number of unique contacts entered                | the number of unique interactions that entered the branch                                        |
| Number of times entered                          | the number of times that interactions entered the branch                                         |
| Number of times repeated                         | the number of times the same interaction entered the branch                                      |
| Number of times terminated in branch by workflow | the number of times interactions ended in the branch by workflow                                 |
| Number of times terminated in branch by transfer | the number of times interactions ended in the branch by transfer                                 |
| Number of times terminated in branch by user     | the number of times the interaction ended in the branch because the customer/client disconnected |
|                                                  | not applicable to email and SMS workflows                                                        |
| Total duration (hh:mm:ss)                        | the total time spent by all interactions in the branch                                           |
| Average duration (hh:mm:ss)                      | the average time spent by all interactions in the branch                                         |

| Report Field | Description                      |
|--------------|----------------------------------|
| Totals       | the total of each of the columns |

Figure 218: Workflow Condition by Condition

| Condition Name | Condition System Name      | Workflow Name  | Number of<br>Unique<br>Contacts<br>Entered | Number of<br>Unique<br>Times<br>Entered | Number of<br>Times<br>Entered | Number of<br>Times<br>Repeated | Number of Times<br>Terminated In<br>Branch By<br>Workflow | Number of Times<br>Terminated In<br>Branch By<br>Transfer | Number of Times<br>Terminated In<br>Branch By User | Total duration<br>(hh:mm:ss) | Average<br>duration<br>(hh:mm:ss) |
|----------------|----------------------------|----------------|--------------------------------------------|-----------------------------------------|-------------------------------|--------------------------------|-----------------------------------------------------------|-----------------------------------------------------------|----------------------------------------------------|------------------------------|-----------------------------------|
| Admin Menu     | activityMenu4              | Main Call Flow | 4                                          | 6                                       | 6                             | 0                              | 6                                                         | 0                                                         | 0                                                  | 00:00:10                     | 00:00:02                          |
|                | Subtota                    | ı              |                                            | 6                                       | 6                             | 0                              | 6                                                         | 0                                                         | 0                                                  | 00:00:10                     | 00:00:02                          |
| Business Open  | activity Decision Schedule | Main Call Flow | 199                                        | 199                                     | 199                           | 0                              | 198                                                       | 0                                                         | 1                                                  | 00:00:50                     | 00:00:00                          |
| Check          | Subtota                    | I              |                                            | 199                                     | 199                           | 0                              | 198                                                       | 0                                                         | 1                                                  | 00:00:50                     | 00:00:00                          |
|                | Totals                     |                |                                            | 205                                     | 205                           | 0                              | 204                                                       | 0                                                         | 1                                                  | 00:01:00                     | 00:00:00                          |

# 19 Administrative reports

Administrative reports consist of only one report: Employee report. It provides configuration data and contact information on each employee.

# 19.1 Employee report

The Employee report shows all the employee data entered in YourSite Explorer under YourSite > Employee. (See the following figure.)

The Employee report provides the following information

| Report Field                                 | Description                                                                                        |
|----------------------------------------------|----------------------------------------------------------------------------------------------------|
| General information                          | the name and birth date of the employee                                                            |
| Address/Mailing information                  | the address of the employee                                                                        |
| Contact information                          | the employee's contact information such as email address, telephone, and emergency contact numbers |
| Contact Center Scheduling system information | Contact Center Scheduling details                                                                  |

General information First name Floyd Middle name Last name Mantha

Employee ID 9000 Birth date 6/22/1983 12:00:00 AM Date hired 2/16/2009 10:06:47 AM Active from date 6/21/2013 10:08:06 AM

#### Address/Mailing information

Street address City Ottawa State/Province Ontario Country ZIP/Postal code 90210

Suffix

#### Contact information

Employee contact Email address floyd\_mantha@mail.com Home phone number 613-555-5555 Business phone number Fax number

Emergency contact Name Ella Relationship Sister Phone Number 613-555-5555

#### Workforce Scheduling system information

Login user name Floyd Resides at site Ottawa SMTP Mail Server Settings

Pager number

Security role Enterprise Administrator

Scheduled in Workforce Yes Is a supervisor No Monitored in real-time Yes Supervisor name Mantha, Floyd

Figure 219: Administrative Employee report

Glossary 9

This glossary contains terms that pertain to the entire MiContact Center Business–reporting suite. Some of these concepts may not be applicable to your installation of MiContact Center Business.

A more extensive list of MiContact Center Business terms and definitions, beyond reporting, can be found in the *Micontact Center Business User Guide*.

## About reports

You can create on-demand or scheduled reports. Your licensing of MiContact Center Business determines the report types available to you.

## **On-demand reports**

Using the Reporter application, you can generate on-demand reports immediately.

## Scheduled reports

Using the *Scheduled reports* application, you can set up timetables for generating future reports at specific times and on specific days.

#### MiContact Center Business-Reporter service

At an interval you can configure, *MiContact Center Business–Contact Center Reporter service* seeks print and email jobs and attempts to process them. Clicking the report in your Report Inbox displays the status of your printing and emailing jobs. Reporter Service must be running at all times in order to print and email reports automatically.

#### All of your reports

All of your reports displays all of the reports generated under your user name over the last 30 days.

#### Today's reports

Today's reports displays all of the reports generated today under your user name.

### Yesterday's reports

Yesterday's reports displays all of the reports generated yesterday under your user name.

## Voice reports

*Voice reports* provide detailed information about call performance. Voice statistics are collected when the client calls the contact center and communicates via telephone. Voice reports can be run on the following devices: Agent and Agent Group, Queue and Queue group, Employee and Employee group, Team, Extension, Trunk, Forecast, and DNIS.

## **Conversation Detail reports**

Conversation Detail reports provide detailed information on events generated during the life of a contact. Conversation Detail reports can be run on the following devices: Agent group, Queue and Queue group, Employee and Employee group, Site, Media server, and Account Code and Account Code group. You can run these reports if you are licensed for Multimedia Contact Center. You cannot run Conversation Detail reports against Voice devices.

# **Email reports**

*Email reports* provide detailed information about email performance. Email statistics are collected when the client contacts the agent and communicates via email. Email reports have the following report types: Agent, Agent Group, Queue, and Queue Group.

## Chat reports

Chat reports provide detailed information about chat performance. Chat statistics are collected when the client contacts the agent and communicates via a real-time conversation online. Chat reports have the following report types: Agent, Agent Group, Queue, and Queue Group.

# SMS reports

*SMS reports* provide detailed information about SMS performance. SMS statistics are collected when the client contacts the agent and communications via SMS interactions. SMS reports have the following report types: Agent, Agent Group, Queue, and Queue Group.

#### **Multimedia reports**

*Multimedia reports* provide detailed information across media types: voice, email, chat, and SMS. Multimedia reports enable you to compare performance across media types. Multimedia reports have the following report types: Agent Group, Queue, Queue Group, Unified Queue Group, and Employee Group.

#### **Workflow reports**

Workflow reports summarize data on IVR Routing and Multimedia workflows. These reports are available to customers licensed for IVR Routing and Multimedia Contact Center

Document Version 1.0

# **Workforce Scheduling reports**

*Scheduling reports* provide detailed information about schedules. Scheduling reports have the following report types: Agent and Agent Group.

# Reporting terms and definitions

This glossary contains terms that pertain to the entire MiContact Center Business–reporting suite. Some of these concepts may not be applicable to your version of MiContact Center Business.

A more extensive list of MiContact Center Business terms and definitions, beyond reporting, can be found in the *MiContact Center Business User Guide*.

#### **Abandoned**

An abandoned call is one where the client hangs up before the call is answered. An abandoned chat is one where the client ends the chat before an agent opens the session. Abandoned statistics are not applicable to email and SMS.

# Abandoned (long)

Abandoned (long) calls/chats are calls/chats that end with an abandon time > Short Abandon. You define the Short Abandon you want in YourSite Explorer under YourSite > Queues. The Short Abandon default is 6 seconds. If a caller hangs up after waiting 7 seconds, the call is considered a long abandon. These long abandoned calls/chats are included in call/chat statistics.

## Abandoned (short)

Abandoned (short) calls/chats are calls/chats that end with an abandon time <= Short Abandon. You define the Short Abandon you want in YourSite Explorer under YourSite > Queues. The Short Abandon default is 6 seconds. For example, if a caller hangs up after waiting just 6 seconds or less, the call is considered a Short Abandon. Short Abandon calls are not included in call statistics.

# ACD (ACD routing system)

An Automatic Call Distributor (ACD) is a specialized application for distributing incoming interactions. ACD routing systems are programmed to process interactions in a pre-defined order, queue interactions, and report on real-time and historical activities.

#### **ACD** calls offered

See Offered.

### **ACD** handling time

See Handling time.

## **ACD** path

An ACD path is a predefined route that a call follows before reaching an agent. ACD paths direct callers to the agents or agent groups best suited to handle the calls. For example, a contact center can have an ACD path for sales, which routes callers to the agents taking sales orders.

#### ACD true-talk time

The ACD true-talk time is the duration of an ACD call, from when an agent answers the call to when it is disconnected. The ACD true-talk time excludes hold time.

#### ANI

Automatic Number Identification (ANI) is a technology that identifies numbers of callers to your contact center. Connecting a database to your ACD routing system allows the caller information and call to be sent simultaneously.

# Average speed of answer

The average speed of answer (ASA) is a statistic measuring how long the average caller waits on hold before the call is picked up by a queue member (including time in queue and ringing time).

#### Calls answered

See Handled.

#### Call load

Call load refers to the aggregate effect of the number of calls received by the ACD queue and their duration, or the calls offered x (average handling time + average wrap-up time).

# **Calls waiting**

Calls waiting is the number of callers in queue waiting for a member to become available, including those listening to silence, music, or a recorded announcement.

### **Delayed interaction**

A delayed interaction is an interaction placed in the ACD queue because it cannot be immediately answered by a queue member. The ACD queue allows the client to wait for an available member rather than blocking the client from entering the system.

#### **DNIS**

Dialed Number Identification Service (DNIS) is a feature of toll-free lines that provides the number the caller dials. This assists queue members who handle calls for more than one

business or product line. Each business or product line has its own toll-free number. When a caller dials a toll-free number, the ACD routing system forwards information to the queue member, so the member can identify whom the caller dialed.

#### DND

Do Not Disturb (DND) is a state that prevents queue members from receiving inbound interactions and transfers. For agents, Do Not Disturb is an employee-level configuration. When an employee is in Do Not Disturb, they enter Do Not Disturb across all agent capabilities.

## **Enterprise**

The enterprise is all of the contact center sites that comprise your company. The enterprise consists of the single site where the Enterprise Server is installed and all branch offices.

## **Erlang**

An Erlang measures telephone traffic, or the flow of calls and call attempts to your contact center during a given period of time. One Erlang equals one hour or  $60 \times 60 = 3,600$  seconds of telephone interaction. This could be one call lasting 1 hour, six calls lasting 10 minutes, or any combination of calls and call durations which equal 60 minutes. The Erlang series of formulae provide a mathematical basis for making predictions about randomly arriving workloads.

# Erlang C

The Erlang C equation is commonly used for queue member and delay calculations where ACD queuing is involved. It predicts the resources required to keep wait (delay) times within your Service Level objective. The Erlang C formula uses your historical Call Load data and the Service Level Percentage, Service Level Time, and Wrap-Up Time you specify and predicts the member requirement for the time interval and date range in the forecast.

#### **Extension**

An extension is an endpoint for answering calls. Extensions can be either assigned to Ring Groups or logged into by agents.

#### Handled

A handled interaction is an interaction opened by a queue member. Calls that listen to inqueue RAD messages are not considered to be handled until a queue member connects.

### Handling time

The handling time parameter is the total duration of the interaction.

For calls, the handling time is from when a queue member answers the call to when it is disconnected (including hold time and transfer/conference time). If the member handling the call interactions the supervisor for information (while the caller is on hold) and/or transfers or conferences the call, these times are added to the ACD Handling Time value.

For example, a queue member speaks to a caller for two minutes and then puts the caller on hold for three minutes and tries to solve the problem. This might include a call to the supervisor. The member then initiates a conference call with the caller and a third party and they speak for three minutes and resolve the issue. Therefore, the ACD handling time for the member is 2 + 3 + 3 = 8 minutes.

For email and SMS, the handling time is from when the member opens the interaction to when they send the reply, transfer the interaction, or classify the interaction as Junk or requiring No Reply, from the Inbox. For chats, the handling time starts when the queue member opens the chat and ends when either the member or the client ends the chat.

#### Inbound

The term inbound refers to incoming interactions to your contact center.

#### Interflowed

Interflow is a mechanism that redirects interactions from queues to alternate answering points (for example, to another queue or to voicemail). Interflow statistics include interactions manually transferred from one queue to another. Interactions routed from queues to other answering points after the Short Abandon threshold are included in Interflow statistics. Interactions routed from queues to alternate answering points before the Short Abandon time are not included in Interflow statistics.

### Logged on

An agent is logged on when the agent signs in to the ACD routing system. The agent might or might not be ready to receive interactions.

# Logged off

An agent is logged off when the agent signs out of the ACD routing system.

## Longest waiting

The longest waiting is the duration, in minutes and seconds, of the interaction that has been waiting the longest in queue.

### Make Busy

Make Busy is an agent state in which an agent is unavailable to the ACD path queue. Voice Agents in Make Busy are able to receive non-ACD calls. Make Busy is an employee-level

configuration. When an employee is in Make Busy, they enter Make Busy across all agent capabilities.

The Make Busy statistic displays differently in Trace reports than Performance and Event reports. In Trace reports, the Make Busy statistic indicates the total duration from the time when the agent entered the Make Busy state to the time they left the Make Busy state. In Performance and Event reports, this statistic does not include time spent in an overriding state. For example, if an agent in Make Busy receives a transferred ACD interaction, she can be simultaneously in Make Busy and in an ACD state. Her Make Busy statistic in the Performance and Event reports will not include the time she was simultaneously in an ACD state.

# Media server

The media servers are the means by which the client communicates with you. The Media server field defines the media server against which you are running the report.

#### Non-ACD

A queue member is on non-ACD when the member is involved in an incoming personal interaction, a member-originated call, or a call dialed directly to their phone.

#### Non-ACD true talk-time

The non-ACD true talk time is the duration of a non-ACD call, from when an agent answers the call to when it is disconnected. The true talk time excludes hold time.

#### Offered

All interactions received by the queue, regardless of how they are handled or routed, are referred to as offered interactions. Offered interactions include ACD handled interactions, abandoned (long) interactions, and interflowed interactions. ACD requeued interactions, Queue unavailable interactions, and abandoned (short) interactions are not considered. ACD routing system data on the offered interactions and Average Talk Time is used by the Erlang C equation in calculating the queue members required.

#### Overflow

The term overflow refers to a mechanism that limits the delay faced by clients by queuing ACD interactions against two or more agent groups. An ACD interaction that cannot be answered immediately is placed in an ACD path queue. If the interaction is not answered after a set amount of time (the overflow time), it is placed in the ACD path queue of another agent group, in addition to keeping its place in the first queue. The first available agent in either group handles the interaction.

#### Quality of service

The quality of service reflects an agent's ability to provide excellent assistance to each client.

Document Version 1.0

#### Queue member

A queue member is an individual answering for the queue. For ACD paths queues, 'members' refers to agents in the queue's answering agent groups. For Ring Groups, 'members' refers to the extensions assigned to the Ring Groups.

#### Queue unavailable

Queue unavailable is a routing option that reroutes calls to an unavailable answer point/ overflow point. Queues are unavailable when the call enters the system outside business hours, and when all queue members have removed their presence. , when all queue members are in DND, or when the queue has been placed in DND. Calls interflowed before the Short Abandon time are included in Queue Unavailable statistics. Queue unavailable statistics are applicable to voice only.

#### Schedule adherence

The term schedule adherence describes whether or not agents are performing activities they are scheduled to be doing. Workforce management tools keep supervisors informed of discrepancies between agents' work schedules and the actual activities they perform.

#### Recorded announcement device

A Recorded Announcement Device (RAD) is a system that provides prerecorded messages to callers waiting in the ACD queue.

#### Reporting number

The term reporting number refers to the number assigned to devices for reporting purposes.

### Requeued

When an agent receives an ACD interaction and fails to accept the interaction within a certain period of time, the system places the agent in Make Busy and requeues the interaction (places the call back in the same ACD path queue) and offers it to the next available agent. For multimedia, requeued contacts are interactions that the agent declined or did not open before the requeue timer expired, or interactions that were requeued after being on hold past the permitted time. Interactions can also requeue if the agent logs out while the interaction is in the Inbox

## **Ring Group**

A Ring Group is a collection of extensions, or a single dialing point for a collection of extensions, in a business. Ring Groups are typically used to reach back office extensions. For example, a business with agents taking sales orders may also have several phone extensions in the warehouse. These warehouse phone extensions are compiled into a Ring Group, which can be reached via a single dialing point.

#### Service Level Percent

Your Queue Service Objective might require queue members to handle 80% (Service Level Percent) of interactions within 120 seconds (Service Level Time). You specify the Queue Service Objective under YourSite Explorer under YourSite > Queues.

The Service Level Percent is the total number of interactions which are handled, abandoned, and interflowed before a defined threshold time (Service Level Time), compared to the total number of interactions handled, abandoned, and interflowed. The Service Level Percent = (interactions answered + interactions abandoned (long) + interactions interflowed (long)) within the specified Service Level Time ÷ (interactions answered + interactions abandoned (long) + interactions interflowed (long)).

The default Service Level Percent is 80% for all interactions.

#### Service Level Time

The Service Level Time is the threshold time used in calculating the Queue Service Objective.

Your Queue Service Objective might be for your queue members to handle 80% (Service Level Percent) of interactions within 120 seconds (Service Level Time). You specify the Queue Service Objective under in YourSite Explorer under YourSite > Queues.

The default Service Level Time for interactions is 120 seconds.

#### SQL

Structured Query Language (SQL) is the language used to talk to popular Relational Database Management Systems (RDBMSs). SQL is a standard query language that can be used to enter, query, and change data in a database. SQL is also used to create and administer databases. Administration of YourSite is done using Microsoft's SQL Server, a database management system.

#### Talk time

See ACD true-talk time

#### Time to answer

Time to answer is the number of seconds from the time an incoming external request enters the queue until the request is answered. This does not include the duration the request waits in queue outside of regular business hours for the queue.

#### Trunk load

The trunk load includes the time from when a trunk picks up a call until the queue member finishes speaking to the caller and disconnects. The trunk load does not include Wrap-up time.

# Unavailable

See Queue unavailable

# **Workforce management**

Workforce management is the forecasting and scheduling of agents. Some workforce management systems use ACD routing system data to monitor the real-time adherence of agents to scheduled activities, so you to know how many agents are currently logged in and available to handle calls.

# Wrap-up time

Wrap-up time is a real-time and reporting statistic detailing the total time an agent spends in the Work Timer state.

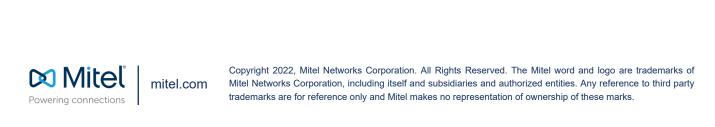